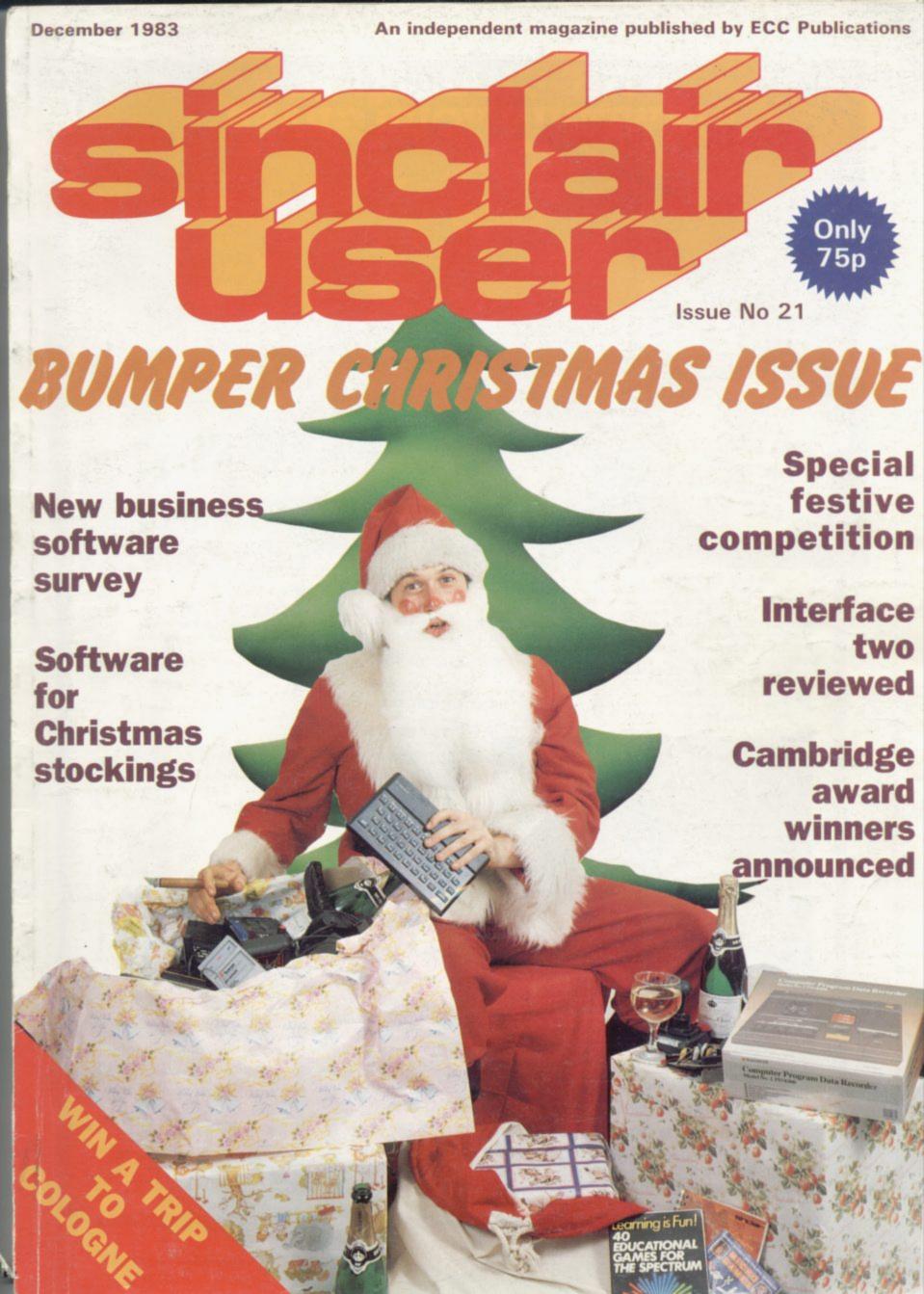

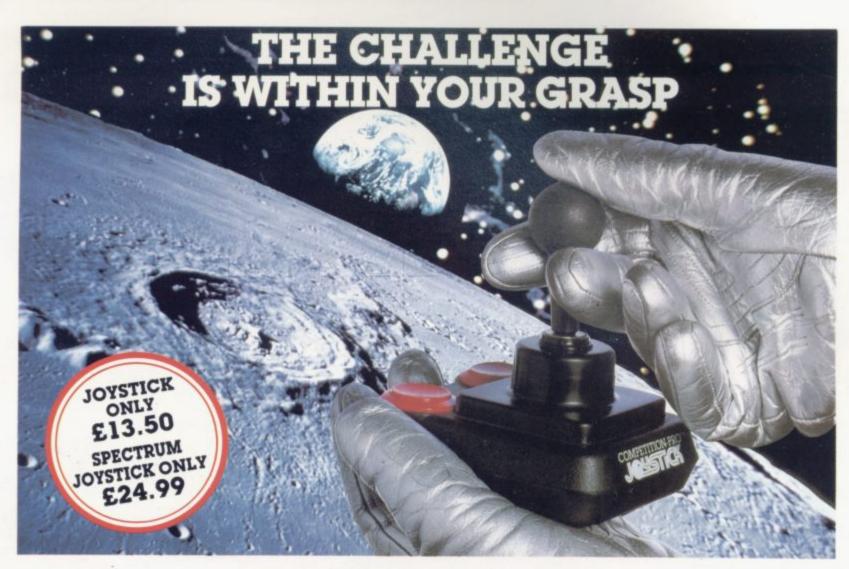

With the vast range of games now available for home computers each holds a different challenge. Now the Kempston Competition-Pro Joystick will come to your aid and improve your playing capabilities. Your movements will become quicker, your finger poised over the fire button at the ready, your scores will be out of this world. Playing will be easier

If you're serious about the challenge your computer presents then you shouldn't be without the Kempston Competition-Pro Joystick.

Compatible with any Atari 400/800, Vic-20, Commodore 64.

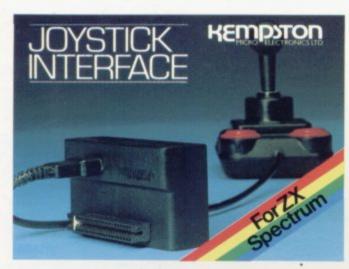

Now Available separately the Kempston Joystick Interface for the ZX Spectrum **ONLY £14.99** 

Allows the use of any Atari/Commodore type Joystick with the popular ZX Spectrum computer. A must for any Spectrum owner who wants the power of a joystick added to the power of the Spectrum. Simply plugs into the edge connector at the back of the Spectrum. No modifications necessary. Only £14.99 Exclusive offer to mail order customers — a FREE Conversion Tape of your choice (value £4.95) if you order either the Spectrum Joystick or Spectrum Interface. Limited offer so order NOW!

If you have the hardware you'll want the software.

LATEST RELEASE FROM KEMPSOFT

MISSION MARS Rescue the martians from their crumbling planet and transport them through the meteor belt to safety in the mother ship.

#### Joystick Compatible Software for the ZX Spectrum

| Mazeman         £5.95         3D Spacer Wars         £5.95           All garmes 16K unless otherwise stated         3D Tunnel (16K48K)         £5.95 |
|----------------------------------------------------------------------------------------------------|
|----------------------------------------------------------------------------------------------------|

All the above games simply load and play with the Kempston range of Joysticks. However, some games available were produced before Joysticks were available for the ZX Spectrum. With the aid of Kempston Conversion Tapes these games can now be played with the Kempston Joysticks.

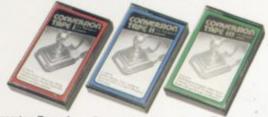

Conversion Tape I Converts: Horace
 Goes Skiing, Hungry
 Horace, Flight
 Simulation (Sinclair),
 Arcadia, Penetrator, Spectres

Conversion Tape II Converts: Orbiter. Escape, Tanx, Centipede, Spectral Invaders, Cruising on Broadway, Frenzy. ALL £4.95 each

Most items are available from W H Smith, Boots, Spectrum Computer Centres and good computing shops or direct from

# MICRO ELECTRONICS LTD

Unit 30 Singer Way Woburn Road Industrial Estate Kempston, Bedford, MK42 7AF, Tel: (0234) 856633 Telex: 826078 KEMPMI G

Conversion Tape III Converts: Ah Diddums, Jumping Jack, Molar Maul. Androids, Horace And The Spiders, Space Raiders, Winged Avenger, Muncher

TRADE ENQUIRIES WELCOME

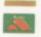

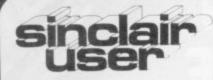

incorporating Spectrum User

Managing editor

Nigel Clark

Deputy editor

Nicole Segre

Consultant editor

Mike Johnston

Managing production editor

Harold Mayes MBE

Software editor

John Gilbert

Program reviewer

Rebecca Ferguson

Illustrator/designer

Brian King

Group advertisement manager

John Ross

Sales executive

Annette Burrows

Production assistant

Dezi Epaminondou

Editorial assistant

Colette McDermott Managing director

Terry Cartwright

Chairman

Richard Hease

Sinclair User is published monthly by ECC Publications Ltd.

# ABC

Telephone All departments 01-359 3525

If you would like to contribute to any of the Sinclair User group of publications please send programs, articles or ideas for hardware

projects to:

Sinclair User and Programs,

ECC Publications,

196-200 Balls Pond,

London N1 4AQ

Programs should be on cassette and articles should be typed. We cannot undertake to return them unless a stamped-addressed envelope is included.

We pay £10 for the copyright of each program published and £50 per 1,000 words for each article used.

© Copyright 1983 Sinclair User

ISSN No 0262-5458

Printed and typeset by Cradley Print PLC, Warley,

West Midlands

Distributed by

Spotlight Magazine Distribution Ltd,

1 Benwell Road, Holloway,

London N7

01-607 6411 Cover Photograph

Peter Dawney

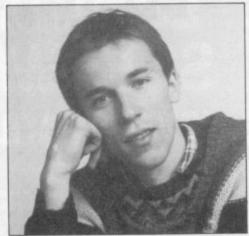

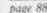

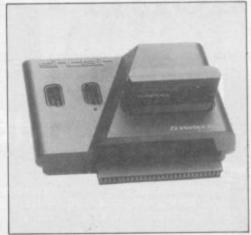

page 35

- 5 SINCLAIRVOYANCE A look at the present situation and what the future holds.
- 11 SINCLAIR USER CLUB This month's special offers and club news.
- 17 NEWS Interface Two, Spectrums in the high street, and more.
- 27 LETTERS Tips, hints and opinions from readers.
- 35 HARDWARE WORLD In-depth reviews of the latest add-ons.
- 43 SOFTWARE SCENE Our writers assess a bumper batch of program releases.
- 64 SINCLAIR ROUND-UP New software from Sinclair Research reviewed by John Gilbert.
- **67 JOYSTICKS** Stephen Adams tells you everything you want to know about a favourite games accessory.
- 77 CAMBRIDGE AWARD Announcing the winners of our great programming competition.
- 88 GRAPHICS John Gilbert talks to Sandy White about a revolutionary 3-D technique.
- 95 PROGRAM PRINTOUT Sixteen pages of listings in a special take-out section.
- 116 FORTH Continuing John Gilbert's series on the programming language.
- 125 MICROSPEECH COMPETITION The best program using speech and sound wins a trip to Cologne.
- 128 USER OF THE MONTH Claudia Cooke visits the Perez family in Strasbourg.
- 135 BUSINESS In the first of a series, Mike Wright looks at Finance Management.
- **143 COMMUNICATIONS** Stephen Adams explains how you can access data via telephone links.
- 151 PROGRAMMING Machine code merger routine by Nick Goldman.
- 157 CHRISTMAS COMPETITION Great add-ons to be won in our software contest.
- 164 HELPLINE Our expert, Andrew Hewson, answers your queries.
- 175 MIND GAMES Christmas round-up of puzzles and adventures by Quentin Heath.
- 185 STARTER PACK Our regular feature offers advice and listings for beginners.
- 193 SOFTWARE DIRECTORY Complete list of cassettes, with the Gilbert Factor.

#### **NEXT MONTH**

We begin a regular educational series and we meet a vicar who uses his Spectrum in his parish.

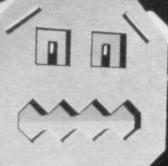

# LONGMAN SOFTWARE

THE KEY TO EARLY LEARNING

Programming and graphics by Micromega

Already available
Simple adding & subtracting 4-6yrs £7.95
ZX Spectrum 16k/48k

Number recognition 4-8yrs £7.95 ZX Spectrum 16k/48k Introduction to the alphabet & word recognition 4-6yrs £7.95 ZX Spectrum 16k/48k

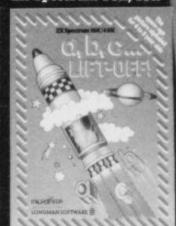

Tables Practice 6yrs+ £7.95 ZX Spectrum 16k/48k When we launched our early learning software you were delighted. At last programs were available from Britain's top educational publisher that let you use your home computer to help your children learn important basic skills. Now we've added eight exciting new games that cover an even wider range. Early-learning is easy as children join in the fun with the Robot Runner, Sum Scruncher, Micro Chimp and lots more colour graphics.

NEW

Letter learning 4-6yrs £7.95 ZX Spectrum 16k/48k

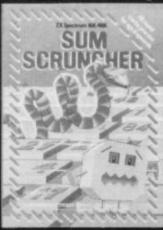

6yrs+ £7.95 ZX Spectrum 16k/48k

Help with adding & subtracting 7-8yrs &9.95 BBC B

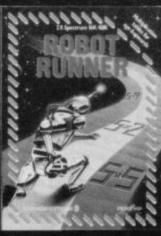

A game to develop problem-solving skills 4-8yrs £9.95 BBC B

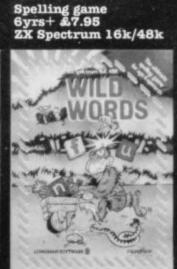

Practice in number skills 4-8yrs £9.95 BBC B

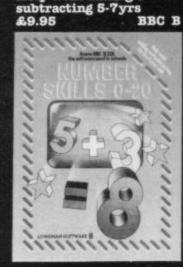

Help with adding &

NUMBER SKILLS 0-999

Available other le

Available from W. H. Smith, Boots, Menzies, other leading chain stores and computer shops. Trade availability: Webster's Software Directory/Prism Microproducts/Lightning. In case of difficulty, or for a full colour catalogue write to Division GS15 (Software) write to Division GS15 (Software) Longman Group Ltd Burnt Mill Harlow Essex CM20 2JE

LONGMAN SOFTWARE

10

ti

S E la of w cc

ex

no be

the W

Sp

# Coping with competition

computers, to a multi-million pound business with an expan- software manufacturers is becoming as fierce as the micro war. sion rate which shows no signs of slowing.

street stores, from W H Smith to Woolworths and Boots, and buy a ZX-81 or a Spectrum as easily as a desk diary or a bottle of after-shave lotion. Nor does a small band of beleaguered enthusiasts any longer have to swop precious tapes, or write to little-known programmers and trek to distant specialised shops to obtain new ones. Smartly-packaged software is available in many more outlets than the computers, as is a bewildering and ever-increasing number of computer-orientated magazinesmore than 70 at last count.

It is estimated that by the end of the year there will be one million computers in the nation's living rooms and schools. In spite of some fierce competition from rival makes at the cheap end of the market-the Oric One, the Vic-20 and no doubt soon the Electron chief among them-the Spectrum is holding its own and still leads the field in popularity. At this time last year, Sinclair Research sold some 75,000 computers by mail order alone. This year, retailers' orders for the Spectrum have already exceeded 200,000 and dealers are reporting difficulties in satisfying the demand for the machine.

The long-awaited Microdrive is expected to give the popularity of the Spectrum an additional boost, once the familiar Sinclair supply problem has been overcome. More than a month after its appearance, the Microdrive was still being sold by mail order to people who bought their Spectrums by mail order, according to the sequence in which they did so. Sinclair Research says that it is still far from reaching the end of the list and that it will be several months before the Microdrive is available over the counter.

Even when it is, there is no guarantee that the Microdrive will enjoy the success predicted for it. At £5, the cartridges are expensive compared to floppy discs, which provide slightly more memory, and so far software manufacturers have not been falling over themselves in their eagerness to produce their wares in Microdrive cartridge form.

Meanwhile, Sinclair Research is looking beyond the present healthy state of the Spectrum. A recent appearance at the SICOB computer show in Paris heralds a push into the European market. Sinclair Research admits that it has been largely overtaken by the Oric in European sales and problems of TV compatibility are another disadvantage-the Spectrum will be sold in France with an adaptor. Nevertheless, with computer sales in Britain at least a year ahead of those in other European countries, Sinclair Research is confident that there is sufficient scope for expansion overseas to make a concerted marketing effort worthwhile.

Rightly or wrongly, Sinclair Research is also planning to extend its range. The next Sinclair machine is likely to be an upmarket version, which incorporates flat-screen TV technology as well as a built-in drive, and is aimed at what has been identified as the growth area of the future—the top end of the home market and the lower end of the business market. Whether that area will provide richer pickings than the Spectrum has enjoyed so far remains to be seen.

There is little doubt at the moment that games are the fuel to power microcomputer success. The recently-launched In-

N LITTLE MORE than 18 months, home computing has terface Two, with its joystick port and easy-to-load but grown from an obscure hobby, sparked by the appear- expensive cartridges, turns the Spectrum into a streamlined ance of Sir Clive Sinclair's revolutionary inexpensive games machine. At the same time, competition between

In the last few months there have been signs that the This Christmas, you can walk into any number of high smaller software makers are suffering at the hands of bigger companies. Some have fallen from the race altogether; others are running hard to stay on the same spot, while firms like Melbourne House and the record company K-Tel are seeking to expand their activities by absorbing less viable software producers.

> Entertaining—and even useful in terms of their appeal in helping to familiarise us all with the world of computersthough games might be, there is a danger that in time the seemingly endless possibilities of sound, movement, colour and graphics will be exhausted, along with the mind-stretching capabilities of adventure games. So far, the micro has meant an extension of leisure activities rather than the genuine change in our lives it was widely expected to produce.

> In case the games bubble bursts, as it seems to have done in the video market, it is essential to back the spread of micros with a solid range of worthwhile educational and business

> Sinclair Research is obviously aware of the problem and has already introduced educational cassettes to help the Spectrum on its way into the classroom; and the Interface One, with its networking capability, makes the Spectrum particularly useful as a teaching aid. Most are simple question-and-answer games but it is a start. Chalksoft, LCL, Scisoft, Hestacrest and others are also producing educational and business packages to support their games ranges.

> Perhaps a more encouraging trend is the fact that respected publishers such as Heinemann and Longmans, both with long-established educational book lists, are entering the electronic publishing scene with software aimed at very young children learning at home, as well as at teachers using computers as a classroom aid.

> The National Magazine Co, publisher of Good Housekeeping and Cosmopolitan, is also looking towards the pre-school market with its new imprint, Ebury Software, with learning

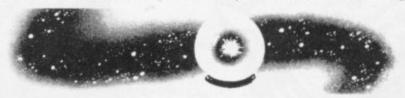

packages which educational advisers have helped prepare for three-to-six-year-olds.

Competition, and the publishing experience of the new entrants to the software market, can only be good for the quality of educational programs, which everyone agrees have so far been lacking in distinction. It is to be hoped that a different approach will help to identify the ways in which the micro can make a genuine contribution to education and enlarge horizons other than those of outer space.

In the meantime, it remains only for us at Sinclair User to wish you all a colourful, action-packed, entertaining and exciting Christmas. Once again, we repeat out pledge to bring you throughout the year ahead all the information you need to enjoy and benefit from your Sinclair computer.

SINCLAIR USER December 1983

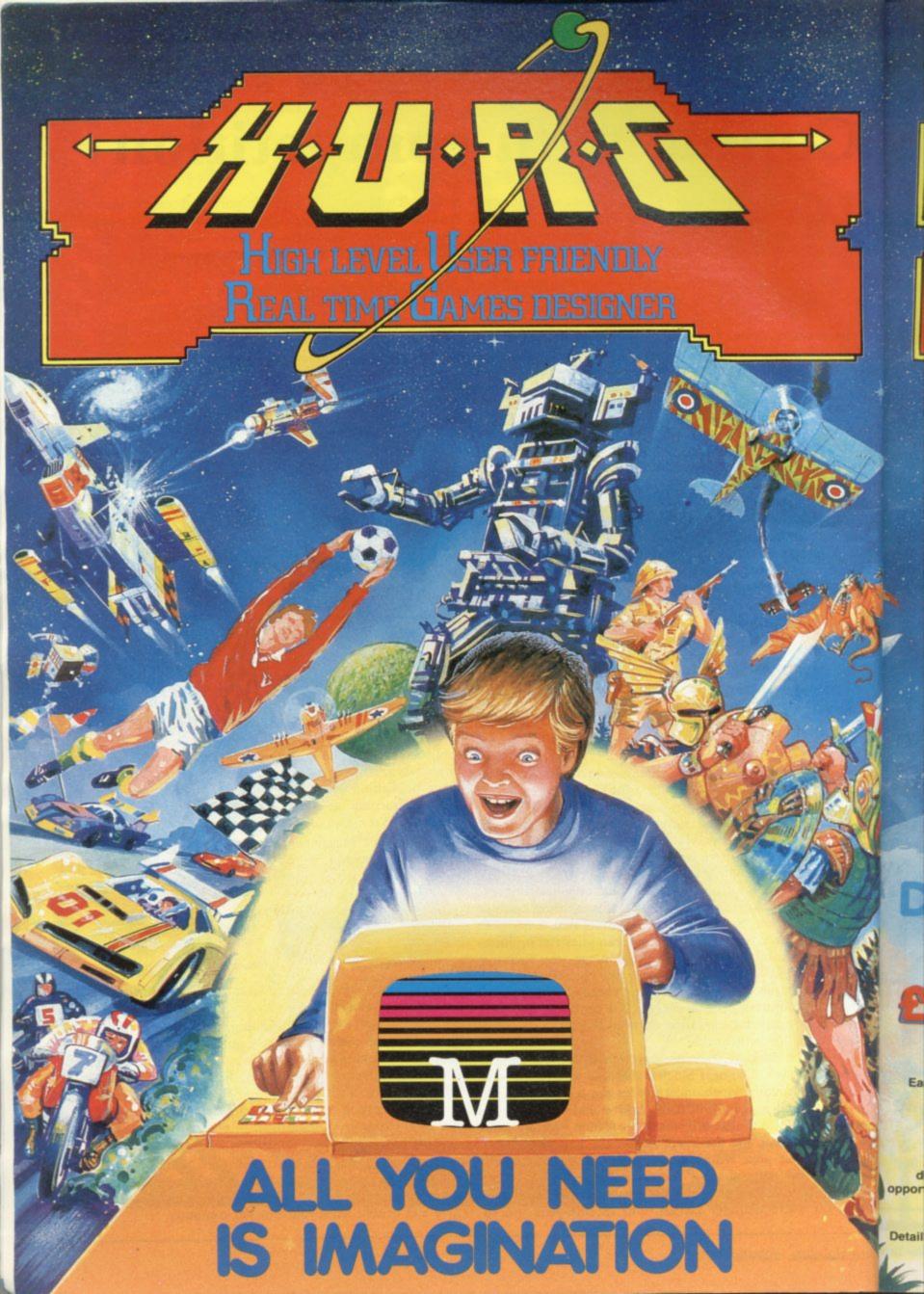

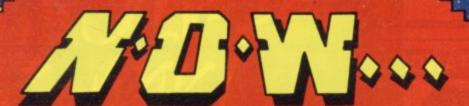

# DESIGN YOUR OWN COMPUTER GAMES IN MINUTES

Introducing the incredible H.U.R.G. — The ultimate game program for people who want to really play games. With H.U.R.G. the hardest thing you will have to do is to think of a game title, and design the characters.

IGH LEVEL — requires no programming skills — simply design the shapes you want, and H.U.R.G. will animate them into the most amazing on screen action you've ever seen. Choose any setting for your game, from mazes to outer space or sinister caverns — the only limit is your imagination.

USER FRIENDLY — H.U.R.G. will lead you through a series of easy to follow procedures, ending in the creation of a game that is as wild as your imagination!

REAL TIME — You can see exactly what you're at all times. Every game has hundreds of variations, an features at any time. You can speed up the action, change the size of the characters and even make them more victous — it's all up to you; and you can see it all on screen immediately.

GAMES DESIGNER — H.U.R.G. enables you to design and store the games you create on cassette and play them later

Now you can create all the stunning arcade effects that up until now have only been available to professional software houses.

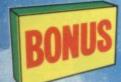

To really fire your imagination, H.U.R.G. includes three ready-to-play fast-action arcade games, created using H.U.R.G.

Game

Each month up until January 1984, three prizes will be awarded every month for the best games of the month

> At the end, the best game will win a grand prize of £3,000

YOU could be a famous games designer! Every entrant has the opportunity of being published by Melbourne House and earning royalties.

Details of the competition are available with H.U.R.G.

TOTAL cheque money order for

**48K SPECTRUM Cassettes** 

£6.95

£8.95

H.U.R.G. The Hobbit

Penetrator

Terror-Daktil 4D

Melbourne Draw

Computer Bridge Abersoft Forth ...

H.U.R.G. will be officially released at the end of October. Get your order in now, and reserve your copy so that you can be among the first with this revolutionary software! Access orders can be telephoned through on our 24-hour ansafone (01) 858 7397.

Melbourne House

# COMPUTER STANDS

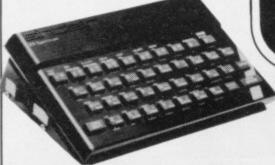

## **POWER BASE**

ZX81 ref. PBZX81 £13.00 plus 95p P+P PBS2 £19.00 plus 95p P+P Spectrum ref. PBS1 £13.50

Raised stand for ZX81 and Spectrum. Fitted LOAD/SAVE switch, and power ON/OFF for screen clearing. Saves wear and tear on connections. Front lip holds computer in place. No soldering, comes complete with all necessary plugs and cables.

NEW Spectrum Sound, with built in variable sound amplifier. (PBS2).

#### STACKPACKS

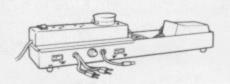

STACKPACK FIVE - ZX81 version including sockets, mains switch, neon cable and plug. Ref. BPS £19.35 + £1.50 P + P

STACKPACK SIX - ZX81 version excluding sockets etc. Ref. BP6 £12.05 + 80p P + P

#### MICROCARE STACKPACKS have

been designed to be used independently or in conjunction with 'Interface 1'. The STACKPACK has a neat housing for the Sinclair Transformer and has room enough for cable stowage. All STACKPACKS have SAVE/LOAD and ON/OFF switches to simplify these tasks and save needless wear and tear on plugs and sockets.

STACKPACK ONE - The complete BACKPACK for the Spectrum -SAVE/LOAD, ON/OFF, FULLY VARIABLE SOUND AMPLIFICATION - THREE BUILT IN 13AMP SOCKETS WITH MAINS SWITCH AND NEON INDICATOR, PLUS MAINS CABLE AND PLUG. Ref BP1 £26.00 +£1.50 P+P

STACKPACK TWO - All the features of BACKPACK ONE but without sockets, cable and plug. The top is suitable for carrying your own 'DURAPLUG' type 4 way 13amp connector. Ref BP2 £18.50 + £1.00

STACKPACK THREE - Includes 3 x 13AMP sockets, mains switch, neon indicator, cable and plug but does not include sound amp. Ref. BP3 £20.00 + £1.50 P + P

STACKPACK FOUR - No extras, just SAVE/LOAD and ON/OFF switches Ref. BP4 £12.04 + £1.00

## MICROSTATION

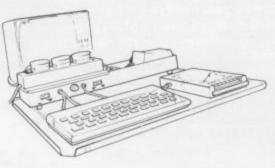

The MICROCARE MICROSTATION is a compact workstation designed to accommodate a ZX81 or Spectrum, Cassette Recorder, Printer, Microdrive with room behind for the BACKPACK of your choice. It is ideal for use in restricted spaces and allows the computer and its peripherals to be moved around with a minimum of effort. Ref. MS £6.00 + £1.50

# **WOBBLE STOPPERS**

At last, a fool proof method of avoiding ZX81 whiteouts caused by Ram-Pack wobble. Simply turn the plastic thumbscrew until the Ram-Pack is held firmly against the ZX81. No soldering no stick-on pieces, just common sense! Flat or tilted models.

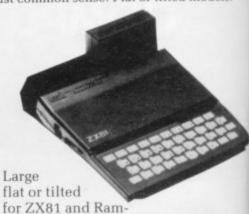

Pack and Printer ref. LW £5.75 flat LTW £6.75 tilted

plus 60p P+P Small tilted for ZX81 and

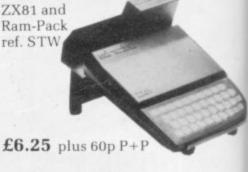

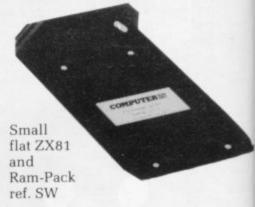

£5.25 plus 60p P+P

# WEARSAVER

This compact unit (4" x 3" x 11/2") has a SAVE/LOAD switch and a 9 volt ON/OFF switch for screen

clearing. Simply plug in your EAR and MIC plugs and your power plug.

SPECTRUM Ref WSS £9.00 + 95 ZX81 Ref ZXS £8.80 + 95p

NEW LOW PRICE Series BONLY £20.50!

Spectrum 16K-48K

With our ME48 memory expansion add-ons your Spectrum can increase its capacity by up to three times.

- no soldering
- easy to fit

obble.

til

ls.

ilted

P+P

- simple to plug in
- fully guaranteed
- no loss of memory through wobble or white out.

NB. Before ordering your Spectrum add-on please check which Spectrum you have in your possession. At the back of the ZX Spectrum the metallic contact strips can be clearly viewed.

In the series A the space separating the strips is the same width as the strips. In the series B the strips are twice as wide as the space between.

#### SPECTRUM

ME16-48 Series A £34.50 plus 60p P+P Series B £20.50 plus 60p P+P ME16-80 Series B £46.00 plus 60p P+P

#### ZX81

ME1-64 £44.25 plus 60p P+P

FITTING/TESTING SERVICE. While you wait, personal callers Monday -Friday 9.30-5.00, £3.00. By return of post £7.00.

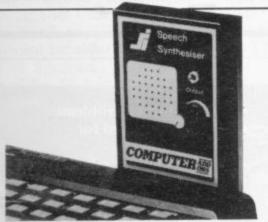

#### **FANTASTIC** ZX81 & SPECTRUM SS1 SPEECH SYNTHESISER SIZE 31/2" x 53/4" x 1"

- Making amazing speech effects with your ZX Spectrum.
- Specially designed for use with your Spectrum. Just plugs in, no dismantling or soldering.
- No power pack, leads, batteries or other extras.

#### TAPE LOAD ANXIETY?

Vu load takes the frustration out of loading your ZX81 or Spectrum programmes.

- helps to ensure programme load every time
- monitors tape output level
- gives positive save
- detects blank tape without disconnecting cassette
- ready to use no wiring

TL £19.99 plus 60p P + P

- Ample volume from built in loudspeaker, Manual Volume Control on panel. Can be plugged in to existing hi-fi system.
- Uses no memory addresses.
- Free Dictionary of Sounds.

SS1 SPEECH SYNTHESISER £39.00 plus 60p P + P

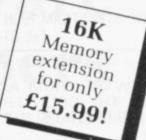

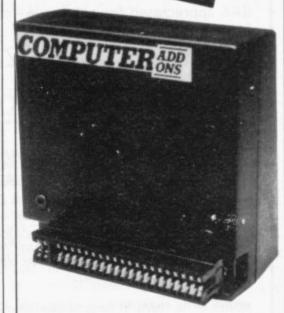

## **FABULOUS** SINCLAIR ADD-ON OFFER FOR ZX81 **OWNERS**

These are the real thing. ZX81 memory extensions made for the USA and specifically screened to stop radio interference.

- no soldering
- easy to fit
- simply plug in
- no loss of memory through wobble or white out

## Fully Guaranteea for 12 months

ME1 16 USA £15.99 plus 60p P+P

icroCare

7-9 Thane Works, Thane Villas, London N.7. Tel: 01-609 7919

Trade enquiries welcome

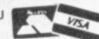

Please send

I enclose cheque/postal order for\_\_\_\_\_ made out to MicroCare, or I would like to pay by Access or Barclay Card

Address\_

Occupation

Date

10 + 95p

EAR

310 STREATHAM HIGH ROAD, LONDON SW16 6HG Tel: 01-769 2887

Open Tues-Sat 10.30 am to 5.30 pm (Closed Mondays)

SOFTWARE FROM ALL THE BEST SUPPLIERS-OVER THE COUNTER-PLUS GROWING RANGE OF PERIPHERALS. SEE IT 'N TRY IT BEFORE YOU

SAE appreciated for catalogue—but please specify for which computer.

DRAGON

ZX-81

ZX SPECTRUM

THE WORLD'S GREATEST RANGE OF

# SINCLAIR SOFTWARE

PIONEERS IN 1981 - WAY AHEAD TODAY

BBC-ACORN CASSETTES

**KEYBOARDS** 

ADD-ONS BOOKS

NEW!-BUFFER CLUB for regular customers. Offers-Lectures-Foreign Software Promotions. Ask for details of membership on your next visit.

MEMBER OF THE COMPUTER TRADE ASSOCIATION-YOUR FAIR DEAL GUARANTEE

VISA-ACCESS-AMERICAN EXPRESS-DINERS CLUB ALL CARDS WELCOME

# All YOU NEED TO CRACK MACHINE CODE For the Spectrum 16k & 48k

Test tools for Spectrum & ZX81/TS1000

The ultimate professional tutor and de-bug program. We wrote this to help us write Machine Code!!

Test and Display Machine Code instructions as they're written
 Ideal for both the beginner and expert • Fully documented with 32 page tutorial • HEX: Decimal converter as standard • PLUS • Character Generator of unbelievable quality!

Full screen editor/assembler for Spectrum The latest and most comprehensive Editor/Assembler

• Full Screen 42 col. input/text editor • Assemble to screen/printer and or tape • Assemble derivatives DEFM, DEFS, DEFW, DEFB, DEFL, ORG, EQU, END • Comprehensive syntax check • Binary, Octal, HEX & ASCII constants • Will even operate as a simple word processor • Fully documented instruction book • Plus Character Generator . . . plus, many, many more all you've ever peeded. many more, all you've ever needed

Master tool kit for Spectrum

Re-number facility • Delete copy and move block function •
 String search and substitute facility • Variable dump • Cross reference • Trace function • Real time clock and alarm system.

---------OST TO: OXFORD COMPUTER PUBLISHING LTD., P.O. BOX 99, OXFORD

Please send Machine Code Test Tool ZX81
Machine Code Test Tool Spectrum
Editor Assembler Tool Kit

£9.95 each, any 2 or more £9.25 (Postage free UK only). Overseas add £1 per program.

NAME

ADDRESS

Also available from most branches of W. H. Smith and other retailers. Also from Buffer Micro: Streatham

ACCESS CARD NO

S

tl

b C

e

SINC

EXPIRY DATE

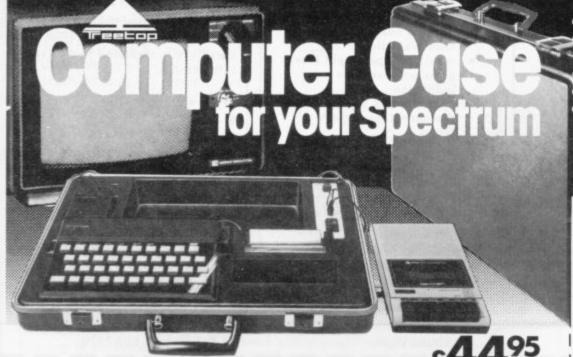

Smart executive type case, purpose built, with locks,

special hinges and lift-off lid.

Internal console allows neat installation of computer, power supply and printer in fitted recesses. Provision for housing tape recorders up to 28cm x 15cm.

Aluminium switch panel eliminates constant removal of plugs for both save/load and power off facilities and provides sockets for tape recorder leads, to allow operation in convenient position shown.

All internal wiring and leads supplied to allow easy plug-in installation. Case lid fitted with shock absorbing foam to protect components when closed and with retaining straps for neat storage of mains and T.V. aerial leads.

 Solves storage problems Computer angled for convenient use Avoids lengthy setting up

Hides most of wiring Case and console moulded in black grained ABS plastic

Treetop Designs, 61 Widmore Road, Bromley. Kent. BR1 3AA.

To: Treetop Designs Freepost, Bromley, Kent. BR1 3UZ

Please supply £47.45 each (incl. p&p and insurance)

My cheque/P.O. for £ is made payable to Treetop Designs

PLEASE PRINT NAME AND ADDRESS

Mr/Mrs/Miss

Address

(plus p&p)

Please allow up to 28 days for delivery. If you are not satisfied we shall of course refund your money, if you return the case undamaged within 14 days.

# Keyboard and software discounts for members

This month we also offer free programs for the most outstanding contribution to the Club

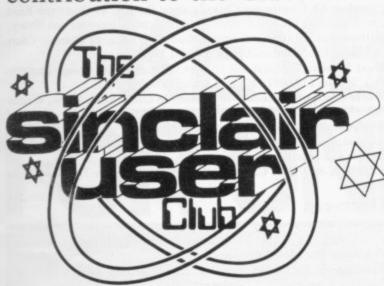

this month is a dK'tronics 81 or Spectrum. The keyboard has 52 keys and the Any add-ons can be connected to the back.

There is a 15 percent dis-Club members pay only the member who in the

THE SPECIAL OFFER for £38.25, including post and Sinclair User Club members packaging. When ordering, remember to specify whether keyboard for either the ZX- you want ZX-81 or Spectrum version.

There is also a 20 percent computer fits neatly inside it. discount on the range of software below.

From next month the Sinclair User Club will award count on the keyboard, so £30 worth of free software to

ideas, suggestions or software able to give support. contributions. It is in addi-

late one of our members, and television set to provide a John Lawrence, who has stall offering the opportunity been fortunate enough to ob- to play computer games at 10 tain a university place pence per attempt. specialising in his favourite subject - we bet you can of-place among the homeguess the subject. His first machine was a ZX-81. He later upgraded to a 48K Spectrum. We all wish him the best of luck in his future studies.

Will all members please make sure that they include their membership cards with any orders for special offers, as some members are omitting to do so which can cause their orders to be delayed.

When the Sinclair User traditional bazaar.'

Club's opinion has made the Club was asked to help with biggest contribution to the an autumn bazaar in St Al-Club. It may take the form of bans we were pleased to be

As the managing editor of tion to our normal fee for Sinclair User, Nigel Clark, software contributions. lives in the Hertfordshire We would like to congratu- city, he went with Spectrum

> The computer looked outmade preserves, the jumble and tombola stalls, but once people overcame their surprise it proved to be a successful fund-raiser.

> "I was very encouraged by the first venture in helping organisations in their fundraising," said Clark. "Although it was not as busy as I expected that was possibly as at the moment it is not the thing which you expect at the

| ZX-81                           | Offer price |
|---------------------------------|-------------|
| Breakout                        | £3.15       |
| Bomber                          | £3.15       |
| Scrabble                        | £3.15       |
| Space Invaders                  | £3.15       |
| Asteroids                       | £3.95       |
| Paintmaze                       | £3.15       |
| Frogs                           | £3.15       |
| Tempest                         | £3.95       |
| Rescue                          | £3.95       |
| 1K Gamespack                    | £4.95       |
| Mines of Saturn/Return to Earth | £4.75       |
| ZX Chess                        | £5.20       |
| SPECTRUM                        |             |
| Mad Martha                      | £5.55       |
| Nanas                           | £4.75       |
| Creepy Crawler                  | £4.75       |
| City Defence                    | £4.75       |
| Pat the Postman                 | £5.55       |
|                                 |             |

These offers are available only to members of the club. Anyone wishing to join should include a membership form with their application.

# **MEMBERSHIP FORM**

I wish to join the Sinclair User Club and enclose my subscription of £12

Which computer do you own?

ZX-81 Spectrum

Send your coupons to Sinclair User Club, ECC Publications, 196-200 Balls Pond Road, London N1 4AQ. Cheques should be made payable to Sinclair User Club.

# Sinclair User Club

#### Britain

Aylesbury ZX Computer Club: Ken Knight, 22 Mount Street, Aylesbury (5181 or 630867). Meetings: first Wednesday and third Thursday of the month.

Basildon: Roundacre Microcomputer Users' Club. J Hazell, Basildon 285119/416333. Meetings every Wednesday 7.30 to 10.30pm.

Bristol Yate and Sodbury Computer Club: 99 Woodchester Yate, Bristol, BS17 4TX.

Colchester Sinclair User Group: Richard Lown, 102 Prettygate Road, Colchester CO3 4EE.

Crewe and Nantwich Computer Users' Club: J E A Symondson, 46 London Road, Stapeley, Nantwich, Cheshire CW5 7JL.

**Doncaster and District Micro Club:** John Woods, 60 Dundas Road, Wheatley, Doncaster DN2 4DR; (0302) 29357. Meetings held on second and fourth Wednesday of each month.

Eastwood Town Microcomputer Club: E N Ryan, 15 Queens Square, Eastwood, Nottingham NG16 3BJ.

Edinburgh: Edinburgh Home Computing Club. John Palmer (031 661 3183) or Iain Robertson (031 441 2361).

EZUG-Educational ZX-80-81 Users' Group: Eric Deeson, Highgate School, Birmingham B12 9DS.

Furness Computer Club: R J C Wade, 67 Sands Road, Ulverston, Cumbria (Ulverton 55068). Meets every other week on Wednesday evenings.

Glasgow ZX-80-81 Users' Club: Ian Watt, 107 Greenwood Road, Clarkston, Glasgow G76 7LW (041 638 1241). Meetings: second and fourth Monday of each month.

Gravesend Computer Club: c/o The Extra Tuition Centre, 39 The Terrace, Gravesend, Kent DA12 2BA. Bi-monthly magazine and membership card.

Hassocks ZX Micro User Club, Sussex: Paul King (Hassocks 4530). Inverclyde ZX-81 Users' Club: Robert Watt, 9 St. John's Road, Gourock, Renfrewshire PA19 1PL (Gourock 39967). Meetings: Every other week on Monday at Greenock Society of the Deaf, Kelly Street, Greenock.

Keighley Computer Club: Colin Price, Redholt, Ingrow, Keighley (603133).

Lambeth Computer Club: Robert Barker, 54 Brixton Road, London SW9 6BS.

**Liverpool ZX Club:** Meetings every Wednesday 7pm at Youth Activities Centre. Belmont Road, Liverpool 6. Details from Keith Archer, 031-236 6109 (daytime).

Manchester Sinclair Users' Club: Meets every Wednesday, 7.30pm, at Longsight Library, 519 Stockport Road, Longsight — 061-225 6997 or 061 445 6316.

Merseyside Co-op ZX Users' Group: Keith Driscoll, 53 Melville Road, Bootle, Merseyside L20 6NE; 051-922 3163.

Micro Users' Group: 316 Kingston Road, Ewell, Epsom, Surrey KT19 0SY.

Newcastle (Staffs) Computer Club: Meetings at Newcastle Youth and Adult Centre, Thursday, 7.30 to 10 pm. Further information from R G Martin (0782 62065).

North Hertfordshire Home Computer Club: R Crutchfield, 2 Durham Road, Stevenage; Meetings: first Friday of the month at the Settlement, Nevells Road, Letchworth.

Northern Ireland Sinclair Users' Club: P Gibson, 11 Fitzjames Park, Newtownards, Co Down BT23 4BU.

North London Hobby Computer Club: ZX users' group meets at North London Polytechnic, Holloway Road, London N7 each Monday, 6pm.

Nottingham Microcomputer Club: ZX-80-81 users' group, G E Basford, 9 Holme Close, The Pastures, Woodborough, Nottingham.

Nottingham ZX Spectrum Club: Would like to hear from new members. D Beattie and P Riley, 53 Kingsley Crescent, Sawley, Long Eaton, Nottingham NG10 3DA.

Orpington Computer Club: Roger Pyatt, 23 Arundel Drive, Orpington, Kent (Orpington 20281).

Perth and District Amateur Computer Society: Alastair MacPherson, 154 Oakbank Road, Perth PH1 1HA (29633). Meetings: third Tuesday of each month at Hunters Lodge Motel, Bankfoot.

Regis Amateur Microcomputer Society: R H Wallis, 22 Mallard Crescent, Pagham, Bognor Regis, West Sussex PO21 4UU.

**Scunthorpe ZX Club:** C P Hazleton, 26 Rilestone Place, Bottesford, Scunthorpe; (0724 63466).

Sheffield: South Yorkshire Personal Computing Group. Enquiries to R Alderton (0742 20571), S Gray (0742 351440), P Sanderson (0742 351895).

Sittingbourne: Anurag Vidyarth (0795 73149). Would be interested to hear from anyone who wants to start a club near the Medway towns.

St Albans: Bi-monthly meetings and a magazine. Details from Adam Slater, 40 Watford Road, St Albans, Herts AL1 2HA. Telephone: 0727 54176.

Stratford-on-Avon ZX Users' Group: Chris Parry, 16 Sackville Close, Stratford-on-Avon, Warwickshire.

Swansea Computer Club: B J Candy, Jr Gorlau, Killay, Swansea (203811).

Swindon ZX Computer Club: Andrew Bartlett, 47 Grosvenor Road, Swindon, Wilts SN1 4LT; (0793) 3077. Monthly meetings and library. Sutton: Sutton Library Computer Club, D Wilkins, 22 Chestnut Court,

Mulgrave Road, Sutton, Surrey SM2 6LR.

West Sussex: Midhurst and District Computer User Group. Enquiries

to V Weston (073 081 3876), R Armes (073 081 3279).

Worle Computer Club: S W Rabone, 18 Castle Road, Worle, Weston-

worle Computer Club: S W Rabone, 18 Castle Road, Worle, Westonsuper-Mare BS22 9JW (Weston-super-Mare 513068). Meetings: Woodsprings Inn, Worle, on alternate Mondays.

ZX-Aid: Conrad Roe, 25 Cherry Tree Avenue, Walsall WS5 4LH. Please include sae. Meetings twice monthly.

ZX-80/ZX-81 Users' Club: PO Box 159, Kingston-on-Thames. A postal club.

#### Overseas

Austria: ZX User Club, Thomas Christian, c/o Wissenschaft Forscht e. V., Postfach 141, A1190 Vienna. Meets every first Friday of the month. Telephone 0222-44 32 050 for details.

Belgium: ASBL BDMA Belgium National Sinclair Club; P Glenisson, Rue De l'Epeestraat, 14, 1200 Bruxelles.

Belgium, France and Luxembourg: Club Sinclair, Raymong Betz, 38 Chemin du Moulin 38, B-1328 Ohain, Belgium (322 6537468).

Belgian User Group for Sinclair owners (BUGS); Op de Beeck, Patrick, Drabstraat 144, 2510 Mortsel.

Micro-Europe Club; R Betz, Chemin du Moulin, B1328, Ohain, Belgium. Telephone: CCP 000 0846556-37.

Denmark: Danmarks National ZX-8081 Klub (DNZK), Jens Larson, Skovmosevej 6.4200 Slagelese, post giro 1 46 24 66.

ZZ-Brugergruppen i Danmark, Boks 44, 2650 Hvidovre, Gratis medlemskab og gratis blad til enhver interesseret.

J Niels-Erik Hartmann, OZ-ZX-Radioamator, Bruger Gruppe, Bredgade 25 DK-4900, Nakskov.

East Netherlands: Jonathon Meyer, Van Spaen Straat 22,6524 H.N. Nijmegen; (080 223411).

Germany: ZX-80 Club, a postal club; contact Thomas Jencyzyk. Hameln, Postfach 65 D-3250 Hameln, Germany.

Indonesia: Jakarta ZX-80/81 Users' Club, J S Wijaya, PO Box 20, Jkukg, Jakarta, Utara, Indonesia.

Irish Amateur Computer Club: Martin Stapleton, 48 Seacourt, Clontarf, Dublin 3. (331304).

Italy: Sinclair Club, Vie Molimo Veccho so/F, 40026 Imola, Italy. Genova Sinclair Club; Vittorio Gioia, Via F Corridoni, 2-1, telephone 010 3125 51.

Micro-Europe: Belgium or Club Paris-Micro, 19 Rue de Tilly, 92700, Colombes, France; associated with Club Micro-Europe.

Republic of Ireland: Irish ZX-8081 Users' Club, 73 Cnoc Crionain, Baile Atha, Cliath 1.

Singapore: Sinclair Users' Group: Eric Mortimer, 1D Wilmer Court, Leonie Hill Road, Singapore.

South Africa: Johannesburg ZX-80-81 Computer Users' Club: S Lucas, c/o Hoechst SA (Ptv) Ltd. PO Roy 8692 Johannesburg

c/o Hoechst SA (Pty) Ltd, PO Box 8692, Johannesburg.

Johannesburg ZX Users' Club: Lennert E R Fisher, PO Box 61446,

Marshallstown, Johannesburg.

Spain: Club Nacional de Usuarios del ZX-81, Joseph-Oriol Tomas, Avda. de Madrid, No 203 207, 10, 3a esc. A Barcelona-14 Espana. International ZX Spectrum Club: Gabriel Indalecio Cano, Sardana, 4 atrico 2a, San Andres de la Barca, Barcelona. Send international reply coupon. Produces a bi-monthly magazine. Spanish ZX Micro Club: Apartado 181, Alicante (Costa Blanca), Spain.

ZX Club Spain; C Benito PO Box 3253, Madrid, Spain.

Swedish ZX-club: Sinclair Datorklubben, Box 1007, S-122, 22 Enskede, Sweden.

United States: Bay Area ZX-80 User Group, 2660 Las Aromas, Oakland CA94611.—Harvard Group, Bolton Road, Harvard MA 01451: (617 456 3967).

# NOW. A ZX81 PUSH-BUTTON KEYBOARD FOR UNDER £10.

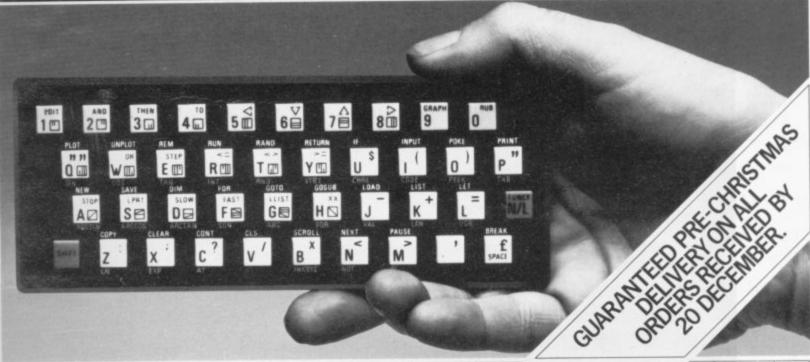

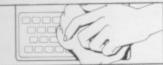

. Make sure the original keyboard is clean

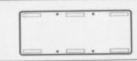

 The Buttonset is held in place by self-adhesive pads.

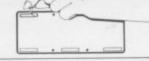

 So all you do is remove the protective backing.

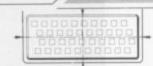

4. And place it centrally on your ZX81

At last there's a really cheap but efficient way of ironing out the ZX81's only real bug: its keyboard. The Filesixty Buttonset offers:

■ A full-travel calculator-type moving keyboard for only £9.95. ■ Installed in seconds. The peel-off adhesive backing means you just register into position and press. ■ No messy labels, dismantling or soldering. ■ 3 groups of colour keys to pick out shift, numerals and newline. ■ Precision moulded in ABS to match your ZX81, with contrasting legends for maximum legibility.

Filesixty Ltd., 25 Chippenham Mews, London W9 2AN, England. Tel: 01-289 3059. Telex: 268 048 EXTLDN G 4087.

| Orders to | Filesixty | Ltd., | FREEPOST, | London | W9 | 2BR. |
|-----------|-----------|-------|-----------|--------|----|------|

Cheques/PO made payable to Filesixty Ltd.

Please send me\_\_\_\_\_(qty,) Buttonset(s) at £9.95 each (including VAT and P&P).

Total £

BLOCK CAPITALS

Name

Address

FILESIXTY

g,

rt,

10

0,

rt,

b:

ns-

# PLAY

Arcade Action For The ZX Spectrum

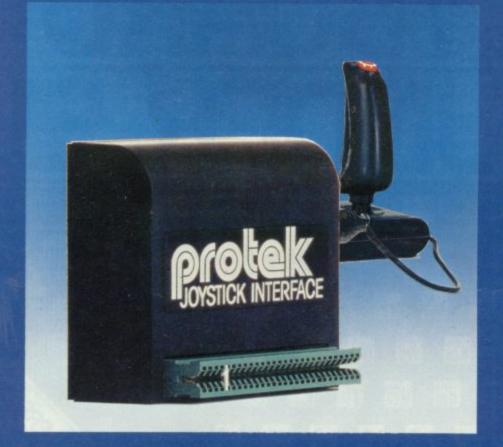

If you want Arcade quality control for your Sinclair ZX Spectrum, you'll find the Protek combination hard to beat. The interface is compatible with a range of software including a number of titles from:

£9.95 (arcade action pistol grip, ATARI®

ULTIMATE, SILVERSOFT, RABBIT SOFTWARE, QUICKSILVER, QUEST, PSION, NEW GENERATION SOFTWARE, IMAGINE, OCEAN, plus many more.

The protek joystick interface is simple to use. It just plugs in at the back of your Spectrum and is compatible with any "Atari type" Joystick Connector. We recommend the Spectravision Joystick at only £9.95 for Pistol Grip Joystick with a top and base fire button

plus specially contoured shape and rubber suction cup footing for single hand operation.

STOP PRESS \* Now compatible with Zzoom \* Jet Man \* Kong \* and Grid Runner

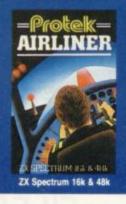

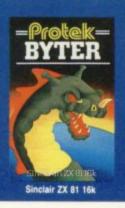

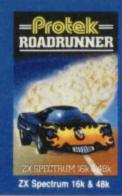

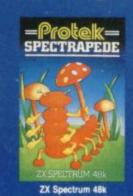

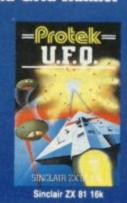

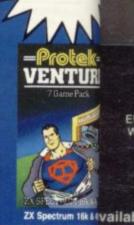

JOYSTICK INTERFACE

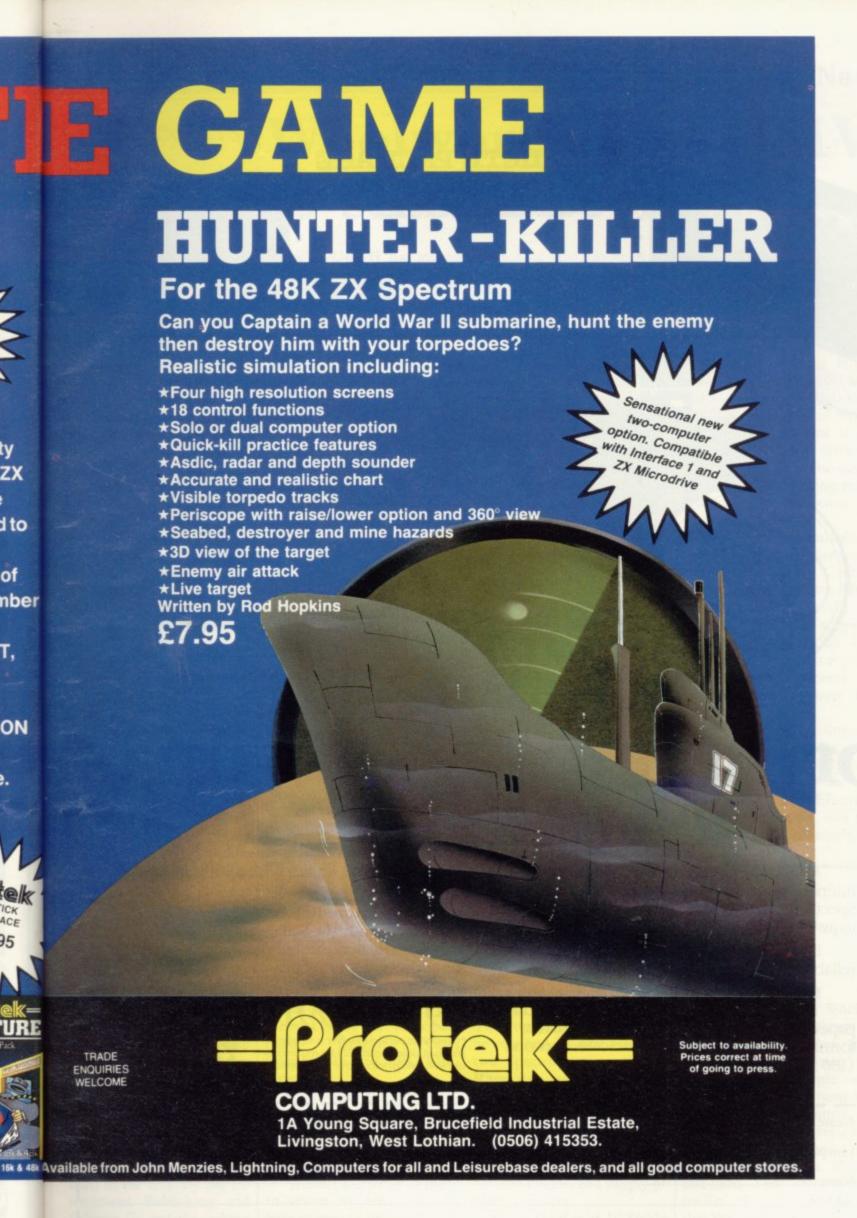

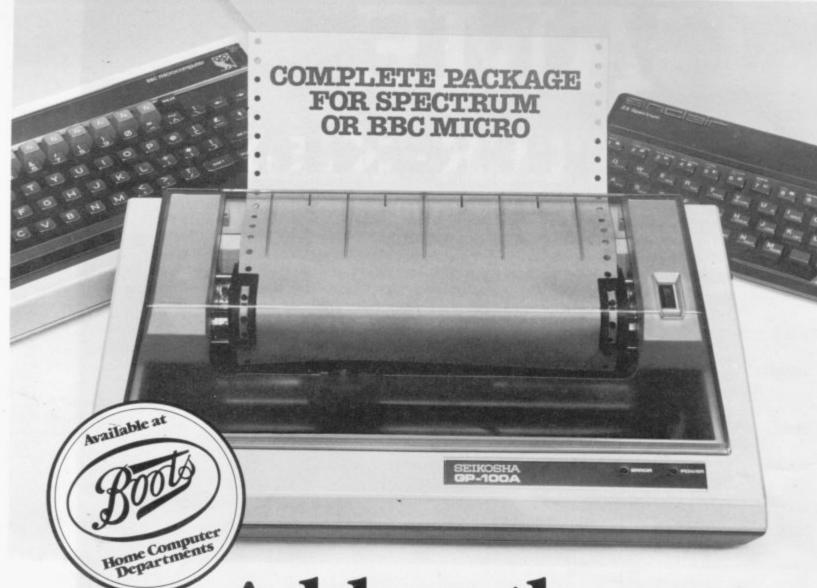

# Add on the printer that adds up to less than £230

A Seikosha GP100A Printer. Plus the correct interface\*, cable and software for either a Spectrum or BBC Micro. All at a price that adds up to just £229.95 inc. VAT.

For a superb combination of economy and reliability, this package is unbeatable.

Full graphics capability

The Seikosha GP100A uses standard width paper, and prints in an 80 column dot matrix format. Printing speed is 50 characters a second (180 x 7 dots/sec).

The GP100A comes with a full graphics capability.

Apply immediately

You can buy the Seikosha GP100A Printer at any of our dealers throughout the country. For the address of the one nearest you, phone this number without delay:

0934 419914

 Centronics parallel interface is supplied as standard, unless serial RS232 is required for use with Sinclair Microdrive. Please specify. DICG BUSINESS MACHINES

DRG Business Machines. Unit 13/14 Lynx Crescent, Winterstoke Road, Weston-super-Mare, BS24 9DN

| Please send me further details of the Seik | osha GP100A Printer, and the name of my nearest stockist. |
|--------------------------------------------|-----------------------------------------------------------|
| I am particularly interested in Spectrum   | BBC Micro                                                 |
| Name                                       |                                                           |
| Address                                    |                                                           |

# still on competition trail

AUTOMATA is still looking for a winner of its Pimania competition. The adventure is selling well but so far nobody has managed to find the diamond-encrusted Golden Sundial which has been valued at £6,000.

"One or two people are going to some very interesting places," says Christopher Penfold, author of the game. "I cannot say any more than that, except that the man who is planning to go to Bethlehem for Christmas day is

While Pimaniacs are still searching, Automata has added another competition to its repertoire. It is called My name is Uncle Groucho, you win a fat cigar, and the prize is a trip to Hollywood for two, with a flight by Concorde one way, a trip on the QE II on the way back, and £500 spending money.

Billed as a game for the adventurous adventurer, it consists of a quest for a mystery personality. "There are only about six million people it could be," says Penfold, "so it should not be too difficult."

The competition closes on June 1, 1984, the winner being the first correct entry out of a hat.

Computing Artic has ceased promoting the software for its Krakit competition, although existing entries are being taken into account. Managing director Richard Turner says: "A number of people decided not to buy the cassette because their friends told them how difficult the game was."

Krakit is still being marketed in the U.S. by the International Publishing and Software Co and the jackpot prize has risen from an initial £10,000 to £14,000.

# Gold seekers Woolworth and HMV to stock Spectrum

WOOLWORTH has moved into microcomputers. The store, which already features video games, is stocking a selection of models at 160 branches.

The range includes the Atari 600XL, the Commodore Vic-20, the Commodore 64 and the 16K and 48K Spectrum. Proof of the Spectrum's popularity is that another 500 branches of Woolworth and Woolco will be selling that machine alone.

computers, a comprehensive range of software will be on sale at all the major Woolworth and Woolco shops. Tapes will be from the computer manufacturers as well as from software houses like Parker, Imagic and Activi-

Following the same trend towards high-street computer shops, HMV, the famous record and music chain, is opening a computer software

Backing the move into department at its London Oxford Street store. The stock covers about 75 computer games for the Sinclair machines, the Vic-20, the Oric, BBC, Atari 400 and 800, and the Dragon 32, and HMV pledges that it will order specially any game a customer requires and is not in stock. The new department is intended to test the software market and if it is successful HMV may be opening more computer departments in other branches.

> W H Smith has announced that it is opening three new computer shops at Cardiff, Exeter and Kensington High Street, London. Smiths already has computer shops at Birmingham, Croydon and Northampton and computer know-how departments in 250 branches all over the country.

Besides software, computer books and magazines, the shops stock the ZX-81 and Spectrum, as well as the Acorn, BBC and Electron, the Commodore 64, and the Apple IIE business machine.

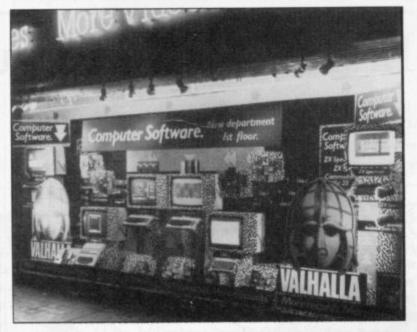

# Talent spotters

is prospecting for talent among little-known software writers. The aim is to market through the retail trade games and eventually educational tapes for the Spec-Dragon, Oric, Commodore and BBC com-

Micro Gold has sent circulars to programmers who have been advertising by mail order and has received an encouraging response.

"Almost a quarter of those to whom we sent circulars have expressed interest", says software manager Tony Rainbird. "A few of their pro-

A NEW FIRM, Micro Gold, grams show definite promise, although the general standard of quality is disappointing."

> Micro Gold plans to keep prices low by bulk purchasing and shared advertising. To promote its wares it will be retailing its first releases, two Spectrum games called Race Ace and Run, Baby, Run, at £2.75.

> The company is also offering programmers back-up services such as quality control, production of labels and cassette inserts, and supply of blank cassettes.

Micro Gold is at 19 Stable Croft, Chemsford, Essex CM1 5YX.

# Software library survey

A SURVEY by the Sinclair Owners Software Library at Liss, Hampshire, has produced some surprising results. Of 300 people who replied to a questionnaire sent during the summer, 49 percent said they regularly bought tapes they had hired previously from the library and liked. That seems to contradict the oft-held theory that the existence of software lending libraries harms software sales.

More news on page 18

Continued from page 17

On average, members of the library bought eight tapes in a period of six months, roughly one every three weeks. They spent an average 11 hours a week with their computers, although some recorded figures of up to 50 hours a week. Adventure games topped the popularity league, followed by games, simulations, programming aids and educational tapes, in that order.

Spectrum owners outnumbered ZX-81 owners by about two to one, but tape hires were in the ratio of five to one. Many of the ZX-81 owners also had Spectrums; among Spectrum owners the 48K was the most popular version.

# Micros at Northern show

MICROS will be among the exhibits at the Northern Home Entertainment Show 84, which is to be held from January 19-22 at the Excelsior Hotel, Manchester Airport. Sponsored by Laskys, one of Britain's biggest retailers of home entertainment equipment, and Morgan Grampian, which publishes Hi-Fi for Pleasure, the show aims to cover all aspects of the home entertainment market, from hi-fi and video to computers, peripherals and software.

"Judging by the success of five consecutive hi-fi and video shows at the Excelsior, we expect an enthusiastic response from exhibitors and visitors," says Laskys managing director Peter Klein.

The ZX Microfair, a twoday event featuring every conceivable item of hardware and software applicable to Sinclair computers, takes place at Alexandra Palace, London, on December 3-4. Tickets are £1 for adults, 50 pence for children.

# Communication gap with issue three

SINCLAIR has admitted to a failure of zines. communication over the inthe new model to make it range of TVs than earlier is-

The difficulty was that the modification gave rise to difmercial tapes and program zine listings, the problem can

"We did not announce the troduction of issue three change at the time because Spectrums last July. The we did not want people to be 191 for the issue three company changed the Un- think there was anything Spectrum, 254 should be committed Logic Array on wrong with issue one and two 190, and 253 should be 189. Spectrums," says a company compatible with a wider spokesman. "Unfortunately that caused problems for people who unwittingly bought the latest machines.'

For those writing their ficulties in loading both com- own programs or using maga-

RESEARCH listings published by maga- be solved by changing the IN command. Where it would be followed by 255 on earlier models, the number should

> Sinclair Research disclaims all responsibility for commercial tapes which do not work on the latest model, so the only recourse is to send any such tape to its maker and ask for a replacement which

# Interface Two launched

HARD ON THE HEELS of held TV, Sinclair Research the end of September. Billed the Microdrive and the hand- launched its Interface Two at

Top 20 magazines

SINCLAIR USER, Sinclair which magazines to stock but of 20 computer magazines updated constantly. which W H Smith is recomtion-wide branches.

publications, ers still have the final say on circulation of 74,721.

Programs and Sinclair Pro- from now sales will be monijects are all included in a list tored to keep the top 20 list

Sinclair User was top in mending for sale by its na- popularity in a recent survey conducted by Gallup, with a Faced with a proliferation readership of 14 percent of of computer titles - there are micro owners. Sinclair Promore than 70 computer-ori- grams was in joint second of place with a readership of 10 which 14 have appeared since percent. Latest figures pub-July - Smiths has decided to lished by the Audit Bureau of restrict its range to those Circulation have put Sinclair which it regards as the most User in third position among worthwhile. Branch manag- all micro magazines, with a

as a peripheral for beginners and experts, it costs £19.95 and allows Spectrum owners to load cartridge software and use any joystick with a nineway D plug.

At £14.95, the cartridges are not cheap but Sinclair Research claims they are fast and easy to load.

Because the whole program is stored on the cartridge, leaving the computer RAM unused, any program will run on a 16K machine even if it was written orginally for 48K.

The cartridges already available include games like Space Raiders, Cookie, Hungry Horace and Jet Pack, as well as chess and backgam-

True to form, Sinclair Research is offering the Interface Two for sale by mail order only in the early stages. "The response has been good so far," says a company spokesman, "but it is too early to say how sales will de-

We cannot predict when Interface Two will be available in the shops."

#### SPECTRUM TOP TEN

|                        | Last  |                       |        |
|------------------------|-------|-----------------------|--------|
| Program                | Month | Company               | Memory |
| 1 Scrabble             | -     | Psion                 | 48K    |
| 2 Jet Pak              | 2     | Ultimate              | 16K    |
| 3 Hobbit               | -     | Melbourne House       | 48K    |
| 4 Flight Simulation    | 1     | Psion                 | 48K    |
| 5 Trans-Am             | -     | Ultimate              | 16K    |
| 6 Horace & the Spiders | 4     | Melbourne House/Psion | 16K    |
| 7 Horace Goes Skiing   | _     | Melbourne House/Psion | 16K    |
| 8 Superspy             | 5     | Shepherd              | 48K    |
| 9 3D Desert Patrol     | -     | Computer Rentals      | 48K    |
| 10 Ah Diddums          | 10    | Imagine               | 16K    |

# Business software courses

THE INFORMATION Technology Exchange at Milton Keynes is mounting a series of courses designed to help people in business gain a practical knowlege of computers. Courses range from a one-day event aimed at people with no previous experience of computers to a two-day series covering a range of business applications.

There are also evening classes to help parents keep pace with children learning about computers at school.

Courses are repeated regularly and cost from £10 per session to £125 for the two-day series. Details from the training administrator, Information Technology Exchange, 429 Midsummer Boulevard, Saxon Gate West. Milton Keynes MK9 2HE. Tel: 0908-668866.

# Sinclair overtaken by Christmas demand

SPECTRUMS are likely to be in short supply this Christmas. "We thought we were being far-sighted when we stockpiled 100,000 machines but we have already received orders for 200,000", said a Sinclair spokesman. "It may well be that retailers are being over-optimistic in their estimate of customer requirements," he added.

Bob Denton, managing director of Prism Microproducts, which distributes Sinclair machines, comments: "The rush for Spectrums just before Christmas is nothing unusual but this year it appears to have started a month earlier."

Part of the reason has been the gradual move from mail order sales to retail outlets. Last year, Sinclair Research sold 75,000 Spectrums over the Christmas period by mail order alone. Sales have con-

tinued at that level throughout the year, and the sudden glut of orders from shops and dealers at the end of the summer took the company unawares. "There may be a temporary shortage," says Sinclair Research, "but it should not persist."

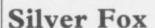

WE APOLOGISE for the Silver Fox Communications advertisement which appeared in our November issue. It is our policy not to print material which might offend any of our readers and the inclusion of the advertisement was an inadvertent error.

No further advertisements of this nature from Silver Fox Communications will be published in the magazine.

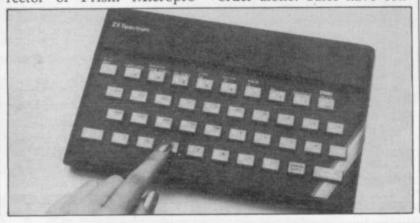

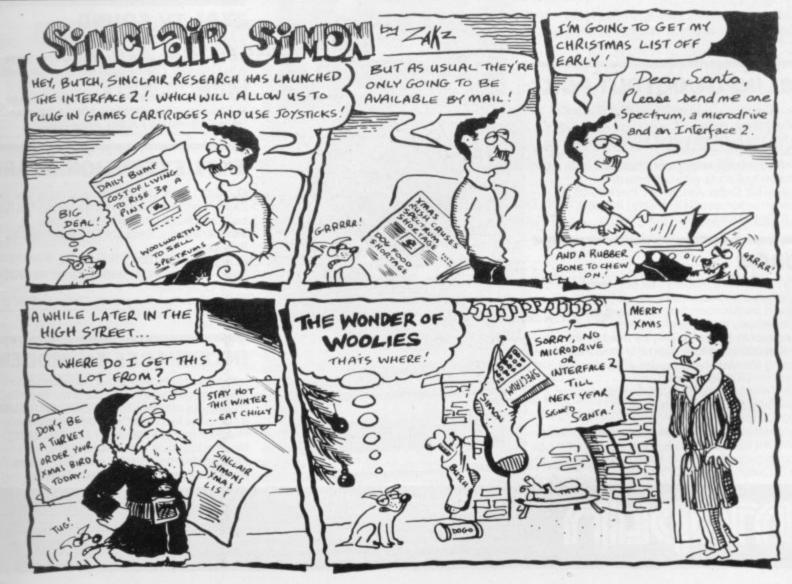

lges lair

IN

be

ier

ıld

ree

be

39.

ms

er-

ork

the

iny

ask

ich

lled

ers

.95

ners

and

ram ige, AM run

fast

f it for ady like

kie,

Renail

ges. good any earde-

hen vail-

# EXCITING ADDITIONS FOR — YOUR HOME COMPUTER—

# THE MAPLIN TALK-BACK for ZX81 and VIC20

#### Now your computer can talk

- Allophone (extended phoneme) system gives unlimited vocabulary.
- Can be used with unexpanded VIC20 or ZX81
   does not require large areas of memory.
- In VIC20 version, speech output is direct to TV speaker with no additional amplification needed.
- Allows speech to be easily included in programs.

Complete kits. Order As: LK00A (VIC20 Talk-Back). Price £24.95. LK01B (ZX81 Talk-Back). Price £19.95. Full construction details in Maplin Projects Book 6. Price 70p. Order As XA06G.

#### SOUNDS GENERATOR FOR ZX81

3-Programmable tone generators with programmable attenuators turns your ZX81 into a mini-synthesiser.

Noise generator with 3 pitch levels enables the creation of most special effect sounds. Single address access via BASIC with PEEK and POKE. Connects directly to expansion port socket or motherboard.

Complete kit. Order As LW96E. Price £10.95. Full construction details in Maplin Projects Book 5. Order As XA05F. Price 70p.

## ZX81 INPUT/OUTPUT PORT

Two bi-directional ports for a total of 16 input or 16 output lines.

Includes one buffered output which can interface directly to CMOS.

On board address selection allows for expansion to 6 ports with two boards.
Complete kit. Order As LW76H. Price £9.25.
Full construction details in Maplin Projects
Book 4. Order As XA04E. Price 70p.

#### MODEM

A CCITT standard modem that connects directly to your telephone line via a B.T. approved transformer. Transmits and receives simultaneously on European standard frequencies at 300 baud. May be used to talk to any other 300 baud European standard modem including the Maplin Computer Shopping modem on 0702 552941 and any British Telecom Datel 200/300 Service modem. The modem's computer interface is RS232 compatible.

A complete kit excluding case is available. Order As LW99H. Price £39.95.

Full construction details in Maplin Projects Book 5. Order As XA05F. Price 70p.

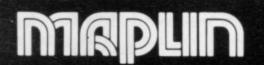

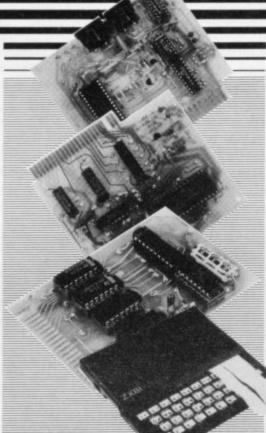

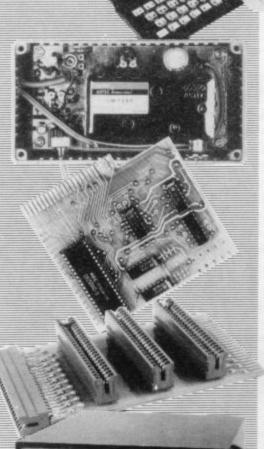

#### KEYBOARD with ELECTRONICS for ZX81

- ★ Full size, full travel keyboard that's simple to add to your ZX81 (no soldering in ZX81).
- Complete with electronics to make "Shift Lock", "Function" and "Graphics 2" single key selections.
- Powered (with adaptor supplied) from ZX81's own standard power supply.

Full details in Project Book 3 (XA03D). Price 70p Complete kit (excl. case) £21.90.

Order As LW72P. Case £4.95. Order As XG17T.

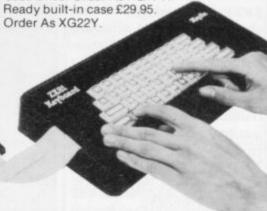

## **ZX81 TV SOUND**

ZX81 sound on your TV set.
Video reversing switch for normal or inverse video display. Can be used with the Talk-Back or Sounds Generator kits.

Complete kit. Order As LK02C. Price £19.95. Full construction details in Maplin Projects Book 6. Order As XA06G. Price 70p.

#### ZX81 EXTENSION BOARD

Our ZX81 Extendiboard plugs directly into the ZX81 expansion port and will accept a 16K RAM pack and three other plug-in modules simultaneously. Parts are sold separately as follows:

PCB Order As GB08J. Price £2.32.

Edge Connectors (4 needed) Order As RK35Q. Price £2.39 each.

Track pins (1 pack needed). Order As FL82D. Price 85p per pack of 50.

#### INTERFACES for MODEM

Interfaces for most popular home computers which do not have RS232 ports will be available shortly. An interface for the ZX81 that includes a complete Machine Code Communications Program is available. Order As LK08J (ZX81 Modem Interface Kit). Price £24.95. Full construction details in Maplin Projects Book 7. Order As XA07H. Price 70p.

Maplin Electronic Supplies Ltd., Mail Order, P.O. Box 3, Rayleigh, Essex SS6 8LR, Tel. Southend (0702) 552911 (Sales).

159-161 King St., Hammersmith, W6, Tel. 01-748 0926, 284, London Road, Westcliff-on-Sea, Essex, Tel. (0702) 554000, Lynton Square, Perry Barr, Birmingham, Tel. (021) 356 7292.

All prices include VAT & carriage, Please add a 50p handling charge to orders under £5 total value.

SI

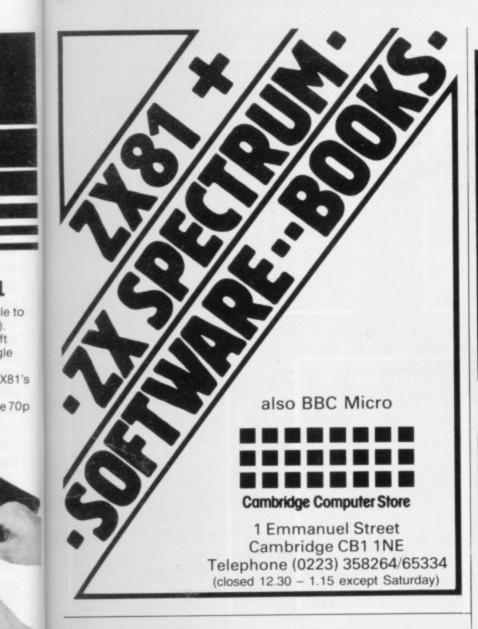

# **ROSE SOFTWARE**

FOR THE SPECTRUM (16K or 48K)

#### YOUNG LEARNERS 1

ackor

RD

RAM

(35Q.

EM

ailable

ludes

1983

ters

ons

(81

ts

as

4 programs for the young computer user: abacus, telling the time, shopping and snakes. All with excellent graphics. An easy introduction to computer aided learning.

G.C.E. "O" LEVEL FRENCH VOCABULARY REVISION

Six programs on one cassette. The first 3 programs test vocabulary under various headings: eg "on holiday". Three further programs: homework tester, common words and phrases, and irregular verbs.

£5.95 per cassette

#### G.C.E. "O" LEVEL MATHS REVISION GEOMETRY

6 programs of multiple choice questions, covering properties of parallel lines, triangles, various polygons and circles. All questions use generated numbers. An explanation of the correct answer is given.

We have a large range of educational programs for the Spectrum and ZX81.

Send sae for catalogue of all our products to:

ROSE SOFTWARE,

148 Widney Lane, Solihull, West Midlands B91 3LH

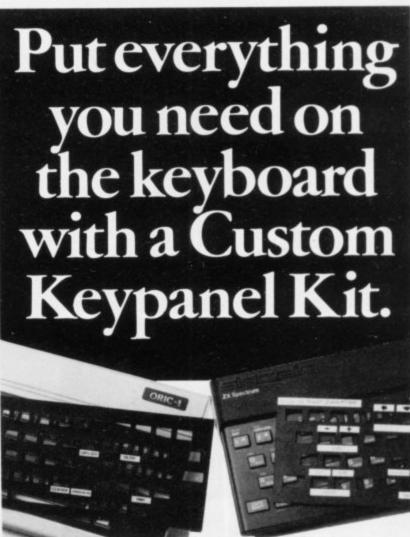

These precision die-cut plastic panels fit perfectly over your keyboard and provide an instant and individual reference to all of your software.

Everything you need

IS on the keyboard with CUSTOM KEYPANELS.

Each Kit comes in a clear plastic storage wallet and contains: 10 Matt-black Keypanels plus sheets containing over 140 self adhesive Command labels pre-printed with words, symbols and arrows, plus a sheet of blanks for your own designs.

SPECTRUM KEYPANELS are 96x224mm and the labels are printed in 'Spectrum' bright red. A MUST for flight-simulation and all multi-key games and applications.

The FIRST add-on for your Spectrum.

ORIC KEYPANELS are 105 x 275mm and the labels are 'ORIC' blue. Master those CTRL and ESC key combinations.

An INSTANT reference to all ORIC's keyboard functions.

NOW IN 'SUPER ML' PLASTIC!

Post today to Softeach Limited, 25 College Road, Reading, Berkshire, RG6 1QE. We despatch to you first class post by return.

Please send me:

Spectrum Keypanel Kits at £3.95 + 35p p&p each (overseas should add 25% for additional surface mail)

ORIC Keypanel Kits at £4.95 + 35p p&p each (overseas should add 25% for additional surface mail)

I enclose a total remittance of £ \_\_\_\_\_\_\_ cheques/postal orders payable to Softeach Limited.

NAME

ADDRESS

SINCLAIR USER December 1983

# See page 179 for further details and order form.

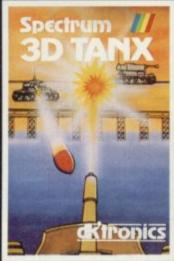

Spectrum 3D TANX

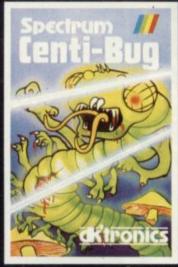

Spectrum CENTI-BUG

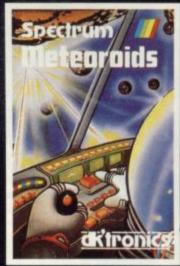

Spectrum

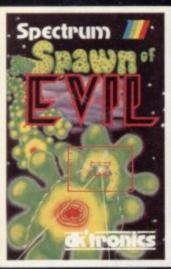

Spectrum SPAWN OF EVIL

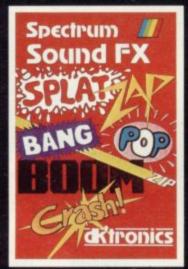

Spectrum SOUND FX

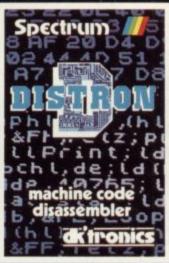

Spectrum DISTRON

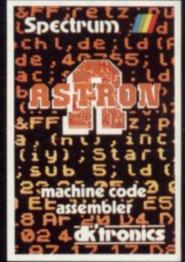

Spectrum

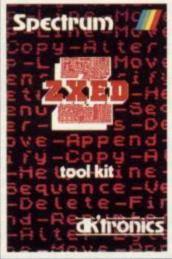

Spectrum ZXED

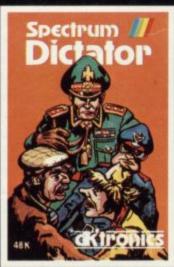

Spectrum DICTATOR

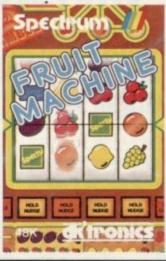

Spectrum FRUIT MACHINE

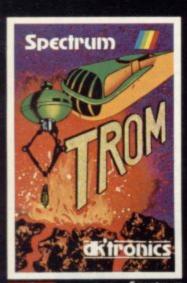

TROM

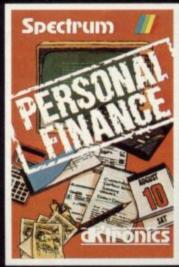

PERSONAL FINANCE

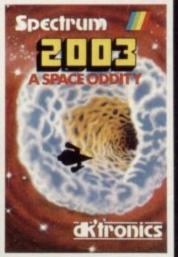

Spectrum 2003 A SPACE ODDITY

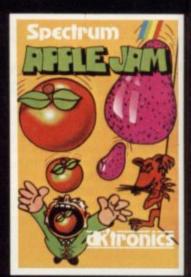

Spectrum APPLE JAM

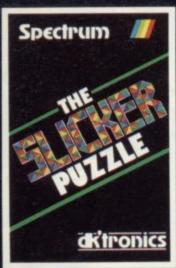

Spectrum
THE SLICKER PUZZLE

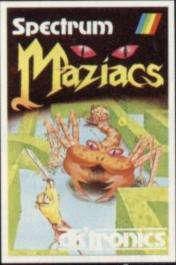

Spectrum MAZIACS

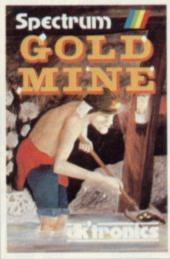

Spectrum GOLD MINE

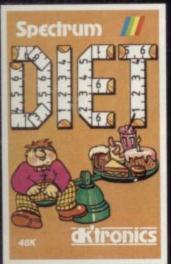

Spectrum

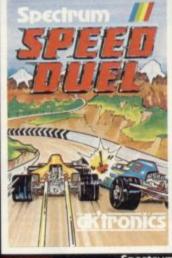

Spectrum
SPEED DUEL

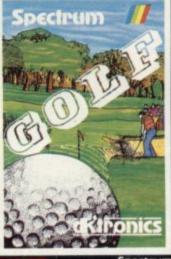

Spectrum GOLF

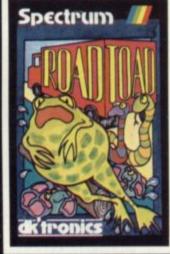

Spectrum ROAD TOAD

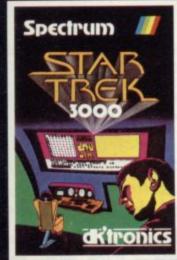

Spectrum STAR TREK 3000

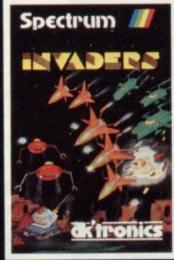

Spectrum INVADERS

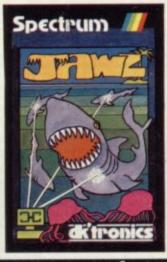

Spectrum JAWZ

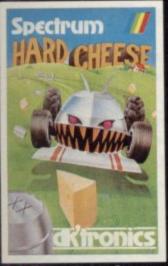

Spectrum
HARD CHEESE

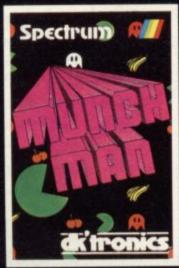

Spectrum MUNCH MAN

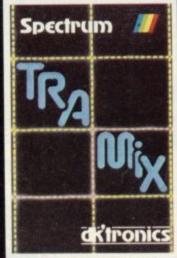

Spectru TRAM

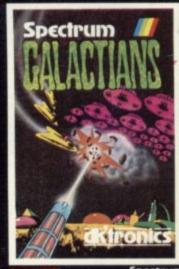

GALACTIANS

# CONTRAST For Sinclair owners who take a different view

48K ZX SPECTRUM

Disillusioned by programs that don't live up to their glossy expectations? Come to the Software House that puts sheer program quality first. Imaginative ideas, professional programming and brilliant screen presentation make CONTRAST tapes stand head and shoulders above the rest. No other range has been more thoroughly userevaluated before release. Whatever your interests, CONTRAST guarantees your complete satisfaction..

PONTOON (48K Spectrum £4.95; 16K ZX81 £3.95): your micro is the dealer in this game also known as vingt-et-un, and you gamble on whether your cards or the dealer's total nearer 21. Screen instructions and running total of winnings. Plus (Spectrum versic only) Mastermind and Cribbage (the old pub game).

PAWN-CHESS (48K Spectrum, £4.95); a thoroughly enjoyable new game based on chess played only with pawns; will beat any chess program on pawn play at this speed. Very clear instructions make it ideal for non-chess players, too; at top level it'll have you threatening violence against author Freddy Vachha BSc!

TAPE HEADER READER (16/48K Spectrum, £5.95) invaluable for indexing, bytes calculation or just probing the mysteries of an unknown BASIC or m/c program. It "reads" the first few seconds of each tape to reveal on screen or printer the name. start line, bytes used, tape running time, code block names, start address and length. Will print out a long tape of programs on its own for indexing, without stopping.

HOME-CALC (48K Spectrum, £5.95): ultimate development of the spreadsheet system for home or small business budgeting; the 12-month period can be "rolled on" indefinitely and so never gets out of date. Up to 30 expenditure accounts; multi-month entries; subtotailing for any number of months; flexible analysis. Easy to use, accountant-approved.

TEXT (16K ZX81, £5.95): little doubt that this is the most powerful and versatile m/c word processor for ZX81. Amazing capacity of up to 350 lines (11,200 characters!), with 30 (yes, 30) menu-operated routines for editing, searching, reformatting etc.

MICROPEN (16/48K Spectrum, £5.95): at last a really versatile word processor also available to the 16K user.
On-screen editing, automatic paragraph re-formatting, rapid scrolling, search/edit a given word, optional justification, instantly recalled "help" page without loss of text.

UTILITY (16K ZX81, £5.95): put your ZX81 to real practical use for indexing, numerical sorting etc., plus functions like count remaining bytes, auto-save your programs, read code and text-edit: easy-to-use subroutines to save and use within and call up from your own programs

3-D DEFENDA (48K Spectrum, £4.95); dare to play this stunning arcade game for if you should lose you'll be assaulted by the most mind-blowing effect ever to emanate from a Spectrum! Hear the aliens chuckle with glee as they dodge your laser weapons! Plus Rally-Z, which puts you at the wheel of a rally car on a terrifying course—a real test of lightning reactions.

HANOI KING (16/48K Spectrum, £4.94): cleverest development yet of this addictive problem of logic in stacking different sized rings, in order, on three pillars. Start at the very easiest level (7 moves to win), and progress to the 711-move game (your friendly Spectrum might even advise you). Now plus Little Boxes, also 100% m/c—try to beat the computer at the old pencil-and-paper game of making boxes out of a grid of dots, enlivened with music!

COMPOSER (48K Spectrum, £5.95); compose tunes and save them in your own programs—Colonel Bogey for the loser, perhaps? Up to 199-note compositions each note selected is heard but not recorded until confirmed or edited—virtually a musical word-processor, and great fun to use.

LAZATRON (48K Spectrum, £4.95): refreshingly different two-player arcade games with vibrant colour and sound. Annihilate your opponent with the deadly trail of your lite bike before he does the same to you! Plus Mazechase, a great 2-player action game in which one of you finds out what it's like to be the ghost for a change!

ADVENTURE ISLAND (48K Spectrum, £4.95): an entertaining simulation game— roam the island to rescue a maiden from evil Dr Marko, assailed by deadly creatures; plus Munchman—and excellent version—and Outline, a brilliant arcade chase game. SIEGE OF FORT APACHE (16K ZX81, £3.95); defend your garrison against flerce Red Indians; an unusual simulation where your decisions mean life or death!

WORLD OF ILLUSIONS (16K ZX81, £3.95): science-fiction fantasy adventure: be the evil Dr Brock and his terrifying 3-D monster bats, helped by your faithful robot

"Many thanks for your very prompt and courteous reply...It makes a pleasant change to find a company that treats the customer as something other than a necessary evil"—A.W.T., Burton-on-Trent.

#### CONTRAST SOFTWARE

FARNHAM ROAD, WEST LISS, HAMPSHIRE GU33 6JU.

PLAZATRE

ADDRESS

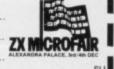

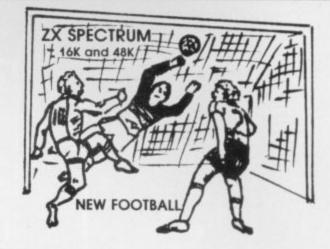

New action sports games feature a 3D view of the game. In football and tennis you play one side, the computer plays the other. The computer is fast and hard to be a Different skill levels.

APE HEADER

**基本的企业会**基

MICROPEN

Each player can move, shoot etc. independently, includes fouls if players collide, corners, throw-ins etc. Scale 90 minutes play. Any team of names can be used. Game can be suspended and player numbers shown at the press of a key. Price £5.50.

BIG MATCH SOCCER

Just like football game but for 2 players. Each player uses keys at his side of the keyboard to control his men. All men can be moved, shoot etc. independently. Practice with football then play your friends in the big match. Price £5.50.

uxe version of the football. Even faster action, harder to beat. Choose colours etc. Price £7.00.

Each key plays a different stroke. Move your players anywhere on court. Computer plays a hard game. All tennis rules used, just like the real thing. Proper serving and scoring. Plays 3 sets. Animated figures. PRICE £5.50, TANK BATTLE 3D view from the tanks' turret of woods, villages, attacking tanks etc. Shots can destroy buildings, trees and enemy tanks. 360 degree turret movement. Price £4.50.

CAR RACE

You drive one car, the computer the other. Control your car with steering and brakes. Choice of 2 circuits. Lap counters and time recorded. Price £3.95.

Buy any 3 games, get any game free

Winters Ltd, Dept SU, 24 Swannington Close, Cantley, Doncaster, S Yorkshire, DN4 6UA

#### CHRISTMAS EVENT A4 at £2.50

- ANGLES, the strategy game Two-way plug for your Tv antenna - keep both your Spectrum & TV plugged Simultaneously, or 2 screens connected to the one computer TAREE + layers can join in this version of Pontoon - £100 each to gamble Plus: BETTER ZX BASIC

Mastered basic Basic? Then try doing it better with this quide to improving your programming techniques. Exercises, examples, & listings of utility programs. CRIB. Warm up for the real thing - and polish up your arithmeticwith this first-class simulation of the great pub game.

All programs for the 16K - 48K Jedra MINIMAL SYSTEMS, 18 Nelson Road, Southsea, Hampshire

ente

tor

par

Acc

Mo

(075

Just one good marketable game, educational or strategic simulation program could earn you, as author, up to £1,000 as a lump sum if you sell the rights in it to Logic 3 - Britain's fastest-growing company in home computer software. Or keep the copyright, take a royalty

on sales, and maybe earn even more in the long run - our best selling author is currently earning £1,000 per month in royalties.

Logic 3 is now looking for new high quality entertainment and educational software products to run on the leading home computers particularly Sinclair Spectrum, Commodore 64, Acorn Electron and Dragon.

Write or phone Andrew Goltz at Logic 3, Mountbatten House, Victoria Street, Windsor (07535-57181) to know more.

Name.

Address

But soon.

in

ud,

er 1983

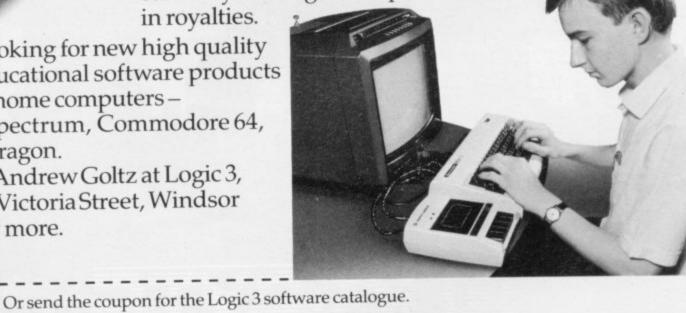

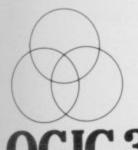

Type of computer.

HEKEYTOTHE WORLD OF TOMORROW. Logic 3 Ltd., Mountbatten House, Victoria Street, Windsor SL41HE. Telephone: (07535) 57181

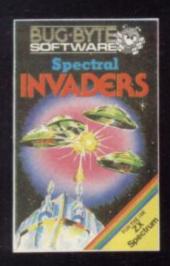

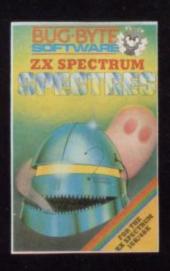

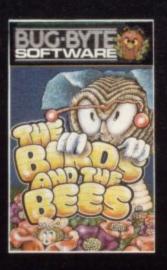

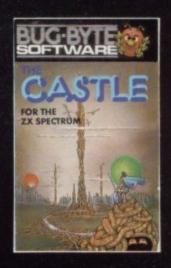

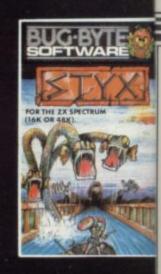

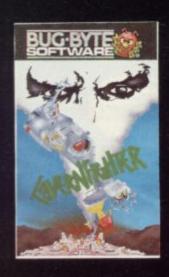

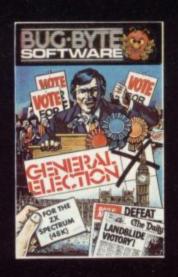

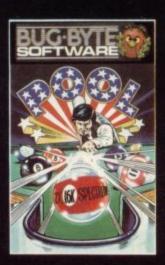

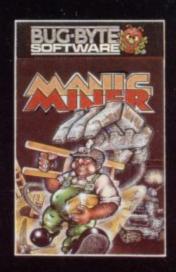

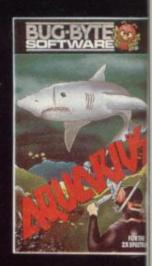

# TOP TEN

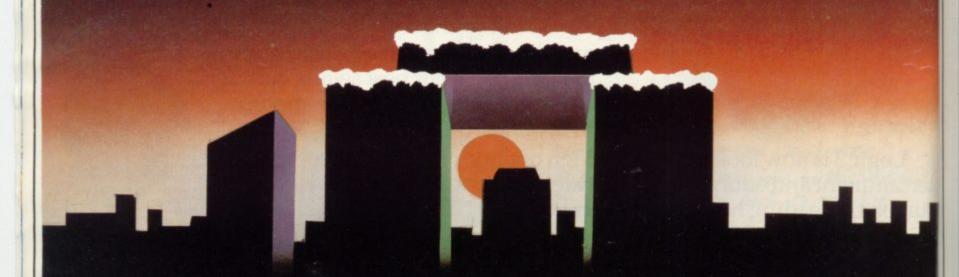

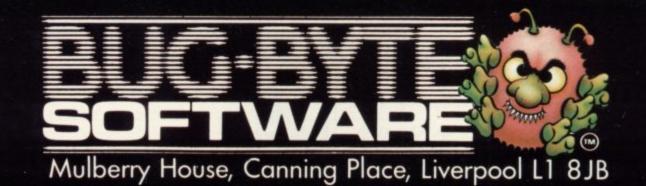

8

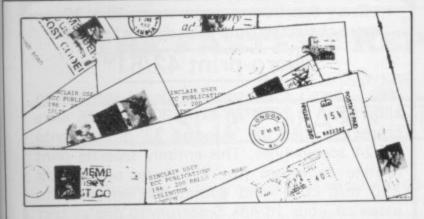

# Useful ROM routines

when

making

OWNERS OF 48K Spec- eliminate "Start cassette, trums might be interested in then press any key" useful the following ROM routines which I have found useful:

I think most of the routines will work with 16K Spec-

Has anyone found how to

(HomeCompWkly) A full arcade-action 5 screens in the best-ever Spectrum 'Phoenix', 5 skill levels. Choice of character sets. Demo mode. Crams 48K quality into 16K. KEMPSTON, AGF

THE TRAIN GAME "Fun, fun, fun to play! ...five stars! (HomeCompWkly) Run your own Railway! Change the points to avoid crashes, watch out for hi-jackings by irate

passengers. Full-screen graphics. 30 command keys: two track layouts: 7 skill levels, 14 ols! Demo mode and Pause while you strike. Very catching hobby! (Microsphere) £5.95. JUNGLE FEVER (A superb game excellent playability (HomeCompWkly) Escape down the

my death-run. Smashing full-screen animated graphics as you leap crashing waterfalls. swing across deep pits, dodge spiders and poisoned blow darts. Separate 16K and 48K versions be Unusual, exciting. (A&F) £6.90.

WIDGITS LIKE KIDS! "An excellent set of programs... simple to use of great value to young children." (HomeCompWkly) TEN PROGRAMS for young children on 3 ttes. All with great, arcade-style graphics. 3 shape sorting games. 4 counting games. 3 adding and subtracting games. Kids 3-6, we reckon. This could be the present they play with at! All ten programs, just £15.75.

# Unanswered questions

ALMOST every month a letter is printed stating what a wonderful magazine Sinclair User is. It is the letters page I want to complain about.

People write constantly asking questions but where are the answers? The latest issue, when a man from Spain wrote explaining about his deaf granddaughter and how computers might help her.

there were programs to help a deaf but intelligent girl further her education. Now that is a question and the man wants an answer, as do the readers, especially those who know deaf children.

What is the point of print-

ing letters with questions if there are no answers?

Dietmar Osman (16), Farnham, Surrey.

multiple

A Field,

Epping,

Essex.

• We hoped that some of our readers might be able to offer helpful suggestions.

# Interesting discovery

example was in the October FOOLING AROUND with the DRAW statement I found an interesting bug. If you

10 BORDER 0: PAPER 0: INK 2

He asked desperately if 20 PLOT 70,120: DRAW 4,4,4040

> it draws a kind of circle which can be changed if you change the number 4040 to almost anything.

Jeremy Henderson, Craigarad, N. Ireland.

# More serious applications

I READ G A Rooker's letter in the October edition and I support his view that the market is ready for a change in emphasis from programs on games to programs with a useful application.

I have already contacted him proposing my calorie-reducing program Dieta for his directory which, I expect, will be very interesting to consult.

I understand the reluctance with which your magazine may greet some programs on serious applications because, judging from the few reviews published so far, many of them offer little else than information which would be more adequately arranged in a book.

I am sure that there are many readers who bought the Spectrum initially to play games but have realised subsequently that the machine is capable of a range of diverse applications at home, in school and at the office, and who would welcome regular information on what is being done in the field of useful application.

L Cayalieri Dunbar, Culcheth Warrington.

# Odd things in Comlogs

SINCE SENDING you my program Comlogs, which you published in October, I have discovered some odd things which can happen after a number of repeats and rubouts have been used. They can be remedied by the following corrections:

Lines 450-530: substitute j\$ for i\$ throughout.

Line 444 should read: 444 IF IT THEN LET g\$ = "(2sp)" + g\$(m TO)

Line 962 should read: 962 IF IT THEN LET g\$=g\$ (6 TO)

David Bye, Saffron Walden, Essex.

# Games errors unforgiveable

I HAVE used a Spectrum at school for six months and was thrilled when I at last saved enough money to buy a 48K model. I was also pleased at the offer of five software tapes with my computer at Rumbelows, which meant I could get my software collection off to a flying start.

Eagerly I loaded my acquisitions into my Spectrum and was soon blasting asteroids and flying light aircraft on my television screen. Then it came to two tapes produced by the relatively new company Visions and I read the instructions carefully on their tapes. Both said 'load '"' and so that is what I typed into my keyboard.

The first game, Sheer Panic - a version of what on the BBC computer is called Monsters - refused to load until in desperation I typed 'load "' code ' after which I was treated to a very good version of the game.

The second, Pitman 7, involved saving the lives of two groups of seven miners trapped underground. The title screen was impressive and I was treated to several screens of instructions, followed by a graphical demonstration of the control keys 'PRESS "T" TO PLAY'

more letters page 30

# **FOOTBALL POOLS PROGRAM**

- The program lists out, in order of preference, the sixteen most likely score-draws: also the sixteen most likely homes, draws and aways.
- It picks out the results on the bookmakers' FIXED ODDS coupons that have been given over-generous odds. Calculates your expected profit!
- The program will be initialised to the English and Scottish league tables. You will be able to update these league tables week by week as results come in — or enter a complete new set of league tables in other words, the program will never become "out of date"!
- All programs are recorded on a top quality cassette (usually Sony) and are accompanied with an instruction leaflet giving a brief explanation of the theory.

Available for the ZX-81 16K (Price £8.95) and the ZX Spectrum 48K (Price £9.95) from:

# HARTLAND SOFTWARE

(Dept. S), 8 Penzance Place, London W11 4PA.

New 42 and 51 characters/line standards for the Sinclair SPECTRUM

Every Spectrum can now screen 10 or 19 more characters onto each display line with

# Micro-print 42/51<sup>©</sup>

Yes - here's some superbly useful software to allow you to print an extra 30% or 60% more characters than the 'standard 32' directly onto all 24 screen lines. This entirely separate print routine comprises just 824 bytes of superfast Z80 m/c code, and enormously improves the scope of your 16/48k Spectrum to display text and data.

- \*Utterly simple to use with Sinclair BASIC\*
- \*Gives you two new high-clarity type faces\*
- \*Adaptable to any BASIC & m/c code program\*
- \*Cassette has 16/48k codes + taped 'Guide'\*

Gamesters, adventurers, word-processers, spreadsheeters - just imagine the freedom and 'extra' space you can now print with! You can buy Micro-print 42/51© for just £5.00 from your

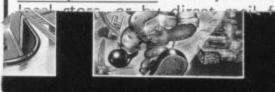

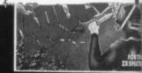

Brrrl Deep in the confines of the frosty blue maze Pengy is pushing his way out of trouble. Pengy's frozen wasteland is a random maze constructed of blue ice blocks raided by the dreaded Sno-bees. The sno-bee's sting is deadly, but Pengy can retaliate by squashing them with the ice blocks that he pushes around. Pengy is based on one of this year's arcade successes, and this version captures all the action and addic-

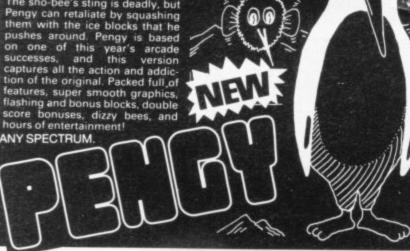

are awesome—but so are the creatures that guard them. Explore the pharaoh's tomb which is a very large series of scrolling mazes separated by locked doors. You have a limited time to unlock the doors with the keys. limited time to unlock the doors with the keys, and escape with the treasure. Luckily you are armed with lazers and smart bombs as you will have to face a horde of guardian cobras, spiders, skulls, monsters and mummies. TUTANKHAMUN is what you'd expect from Micromania—fast, furious arcade action packed, full of accounts. action packed full of arcade features 100% machine code, fast, smooth, action, tomb action; tomb is over 40 "screens" long, opening doors, keys, treasures, maps, level selection, sound effects and tunes.

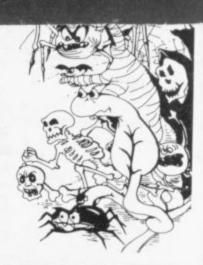

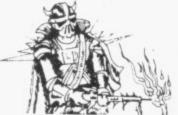

keyboard only operation

100% machine code, fast, smooth, hires arcade action. Kempston, cursor key, joystick or keyboard operation. Games available direct £5.95 inc. p. + p. 24 HOUR DESPATCH, or from good software outlets. Trade enquiries invited. Good programs always wanted.

14 LOWER HILL ROAD, EPSOM, SURREY KT19 8LT

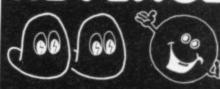

# "THE FASTEST REPLY I'VE EVER HAD"

(R. L. DAWKES, NEW ZEALAND)

# SOFTWARE SUPERMARKET

At Software Supermarket, we play all the programs we can find for the Spectrum (and the BBC micro) and put just the best of each type into our ads and catalogues. We don't have the biggest list of Spectrum programs, just the best - from many different program companies, large and small, famous and just-about-to-be-famous. We produce no programs ourselves, so our choice is completely impartial.

We quote reviews from all the magazines to help you decide and, of course, we tell you if your joystick will work! We choose the best - which saves you money.

And we send them fast - which saves you time hunting round the shops. From over 40 countries you write praising our same-day despatch. But mail order or

phone credit card orders only please.

You can now phone VISA or ACCESS credit card orders to us at any time, from anywhere in the world. (ACCESS includes Eurocard and MasterCard.)

# **ANY SPECTRUM**

PHEENIX This program has everything superb presentation, graphics and sound. Highly recommended."

(HomeCompWkly) A full arcade-action 5 screens in the best-ever Spectrum 'Phoenix'. 5 skill levels. Choice of character sets. Demo mode. Crams 48K quality into 16K. KEMPSTON, AGF lovsticks. (Megadodo) £5.50.

THE TRAIN GAVE "Fun, fun, fun to play!...five stars! (HomeCompWkly) Run your own Railway! Change the points to avoid crashes, watch out for hi-jackings by irrate passengers. Full-screen graphics. 30 command keys: two track layouts: 7 skill levels, 14 sub-levels! Demo mode and Pause while you strike. Very catching hobby! (Microsphere) £5.95.

"A superb game... excellent playability."

JUNGLE FEVER (HomeCompWkly) Escape down the pygmy death-run. Smashing full-screen animated graphics as you leap crashing waterfalls, swing across deep pits, dodge spiders and poisoned blow darts. Separate 16K and 48K versions on one tape. Unusual, exciting. (A&F) £6.90.

with Great value to young children." (HomeCompWkly) TEN PROGRAMS for young children on 3 cassettes. All with great, arcade-style graphics. 3 shape sorting games. 4 counting games. 3 adding and subtracting games. Kids 3-6, we reckon. This could be the present they play with longest All ten programs, just £15.75.

3D SPACE WARS Brilliant 3D Space Battle that's brand new Demo mode. Good, clear screen display of your instruments: cockpit view fills 2/3rds of the screen - long-range scanner is actually legible! Refueling in space is great - just like the RAF, takes real skill. KEMPSTON, AGF Joysticks O.K. (Hewson) £5.95.

# **48K SPECTRUM ONLY**

GROUCHO

Find the Hidden Star - and win a trip to Hollywood! A mad adventure with lots of good tunes and some very good canoon-type animation. Follow Groucho and the Piman around the U.S.A. Discover the 22 clues - and name the Hidden Star - and you win the trip! (Entries close 1/6/84.) A brilliant follow-up to Pimania, using every bit of the 48K. FREE 'hit single' on flip side may contain clues, too! No joysticks. (Automata) £10.

GAMES DESIGNER At LAST! No expert programming knowledge is needed to create your own SPRITE-BASED MACHINE-CODE ARCADE GAMES with this tape by John 'Timegate' Hollis. EIGHT EXAMPLE GAMES included on the tape - four written by complete amateurs! Clear 20-page manual. Design your own aliens, backgrounds, sound effects, attack waves, quickly and easily - and then save the games you have created! Joystick option for your games, too. (Quicksilva) £14.95.

option for your games, too. (Quicksilva) £14.95.

MANIC MINER

"Certainly the best arcade game around for the Spectrum." (PopCompWkly) "Will probably be voted the No 1 Spectrum game this year." (HomeCompWkly) Based on the USA arcade chart-topper "Miner 2049er." Superb graphics and sound as you search through 20 screens - each one a different arcade game. 20 screen demo mode. KEMPSTON joysticks. (Bug-Byte) £5.96.

HALLS OF THE THINGS "For me this is THE game of '83. "He game of '83." "Even and hours of sheet pleasure." (ZX Comp) "Uses 99% of the available RAM... one of the best games we've seen for a long time." (Which Micro?) Explore an 8-storey maze, find treasures, avoid nasties. BUT this time you can see exactly where you are and what you're doing as the maze scrolls as fast as you can move. Brilliant graphics (try waving your sword about!) and 19 command keys. (Crystal) £7.50.

JOHNNY REB A new full-screen graphic battle game. NOT an arcade game. You fight out a struggle for a river crossing during the American Civil War. 1 or 2 players. Choose your side, equip your army and fight the battle: great battlefield display. Fight to the death or within time limits as you wish. New, different, intriguing. No joysticks. (Lothlorien) £5.50.

THE HOBBIT Superior to any other adventure game available (Yr Comp) "Takes first place... for quality and value for money." (S. User) The adventure that made 1983 famous! Free 285-page illustrated book with clues to this unique real-time adventure. 80 locations: 30 beautiful full-screen pictures 500-word vocab: 16-page manual. 40K of program took 4 people 18 months to write! No joysticks. (Mebourne) £14.95

GO TO JAIL Excellent graphics are used to make a very impressive display indeed. highly recommended." (ZX Comp) The best computer version of the famous game we've ever seen. From 2 to 5 players (including the Spectrum at last! It's ruthless, but honest.) Every original feature is faithfully reproduced and the screen display is miraculous. No joysticks. (Automata) £6.00.

KONG The mightiest Spectrum Kong of all! Full 4-screen machine-code program - just like the arcades. Jump the rolling barrels, and the fireballs. Avoid the flying dumb-bells: catch a moving lift. Smash things with your hammer to score more. Demo mode: training mode for each screen: bonus objects: Hall of Fame and a pretty girl shouting 'HELP!' KEMPSTON, QUICKSHOT, PROTEK Joysticks. (Ocean) £5.90.

# CALL 01-789 8546 (24 hours) CHARGE PROGRAMS TO VISA OR ACESS

| quote this nu<br>own a 16K/48<br>tware Supermanber:<br>nature<br>ase write clear<br>me<br>dress | int to cut this magazine, write your order out careful mber: SU13 Spectrum. (Delete one) I enclose a cheque/PO made arket OR Charge my VISA/ACCESS/EUROCARD/M/  The substitution of the substitution of the su | payable to |
|-------------------------------------------------------------------------------------------------|----------------------------------------------------------------------------------------------------|------------|
| one, ii any, in                                                                                 | Program Name                                                                                                    | Price      |
|                                                                                                 | 23/18/11/20/20/20/20/20/20/20/20/20/20/20/20/20/                                                                                                    | £          |
|                                                                                                 |                                                                                                    | £          |
|                                                                                                 |                                                                                                    | £          |
|                                                                                                 |                                                                                                    | £          |
|                                                                                                 |                                                                                                    | 1          |
|                                                                                                 |                                                                                                    | £          |
|                                                                                                 | U.K. Add 55p only per order                                                                                                    | £0.55p     |
| POSTAGE                                                                                         | EUROPE Add 55p for each program                                                                                                    | £          |
| PACKING                                                                                         | OUTSIDE EUROPE Add £1 for each - program airmail                                                                                                    | £          |
|                                                                                                 | OUTSIDE EUROPE, ADD £1 TO TOTAL TOTAL FOR REGISTERED MAIL                                                                                                    | 1          |

December 1983

to re to nt

ast

xt

C\*

es\*

m\* e'\*

ad-

tra

uy

our

PÖRTHE Exspecte Continued from page 27

said the instructions, so I did and was disappointed to find that having done so and being given such a good display of graphics, or so I think, the game refused to work.

The game also refused to work back at the shop and at a second branch, as did three other copies. In my view the first mistake was sloppy and if common to other copies a note should have been made on the tape box. The second example is unforgiveable, especially as it is from what is obviously a new company facing the fierce competition of the computer software scene.

Keep up the good work. Sinclair User is one of the best computer publications on the market.

Dean Gaygan, Mitcham, Surrey.

# Repetitions avoided

I OFTEN see listings with five or more IF . . . THEN statements after one another. complished by this:

IF A=5 THEN GOTO 1000 GOTO (1000 and A=5)+  $(1500 \text{ AND B} = 7) + \dots$ 

IF Z=9 THEN PRINT "A" IF A=10 THEN PRINT "B" PRINT ("A" AND Z= 9)+("B" AND A = 10)+...

With a little experimenting almost everything can be handled.

question my answer is: LET X=VAL INKEY \$

Belgium.

# No fault with ZX printer

I ENJOY the pleasure of often I read about people having great problems with their ZX printers. Recently I bought one for £39.95 plus a list any program. free offer of five rolls of printer paper and I am very im-

pressed with it. I do not see anything wrong with it and I feel it must be the fault of the users mishandling them. So far as I am concerned it is well worth its price and

# Surviving criticism

Hewson and Mind Games are its only redeeming features. Worst of all are the reviews. You could gain just as unbiased an opinion if you read the side of the cassette in which the game is supplied.

Believe it or not, the computer industry, including periodicals, will survive if you criticise software, rather than your 'rush out and buy' attitude.

What is it I see in Sinclair User two months or so ago? A slanging of Arcadia. That -The same thing can be ac- and I am sure the people which made Imagine profits top a quarter of a million If B=7 THEN GOTO 1500 pounds would agree — was and is in the top three space attack games for the 16K Spectrum.

> We are not mindless idiots, so don't treat us like them.

> > David Mitchell, Malvern Wells, Worcs.

# Alistair Hodgett's Listing any program

Max Berle, I FOUND that you can list Geel, any program with a simple method.

Type FASt NIL RAND USR 836 N/L then press play and load the tape you cannot list.

You will find when the reading Sinclair User and loading has finished you will get an error report C/0 Type LIST 1. N/L

You will find that you can

# Unfortunate experiences

P Groenewald, I BOUGHT my first com- now have a working com-Woodbridge, puter in July and joined the puter and RAM pack. A Suffolk. growing trend. I plugged-in, switched-on and nothing happened. I changed the faulty one for another ZX-81. To my horror it did not work. I WILL NOT beat about the Then I swapped it for a Sinbush with "Thanks for a clair starter pack which ingreat magazine". Fifty per- cluded 16K RAM pack and cent of Sinclair User is trash. Backgammon cassette, saving £29.

> I ran the short memory test program and 1K appeared on the screen instead of 16K. I changed the RAM pack and

friend of mine has also had the same trouble - only he is on his sixth ZX-81 and third RAM pack. Even now he has had to stick pieces of polystyrene in to hold the RAM pack still because of severe wobble.

Are we the only unfortunate ones or is the Sinclair standard falling?

> Simon Pearce, Bridgwater, Somerset.

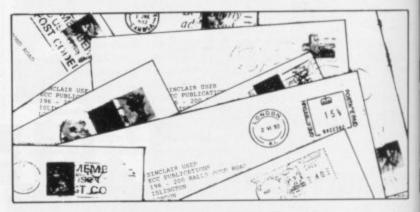

# Geometrical patterns

metrical figures drawn by R the required angle. Wysocki's program

100,100,x

are a series of 252 straight laced polygon with 15 apexes lines, each turned an angle of (x=67.2\*PI). x/252 radians to the one be-

(x=100.8\*PI), eight-sided (x=tern going off the screen.63\*PI), 10-sided (x = 50.4\*PI). Polygons of 3,4,6,7,9 sides do or so, gives a less perfect bers divide exactly into 252, the side. Can anyone find which means the series of how the computer chooses the same point, in contradic- draws? tion to the DRAW command. They can be drawn fairly P W Borgerson, well by changing, say, to Southport. DRAW 3,3,x and making x/

IT SEEMS that the geo- 252 slightly different from

Other interesting shapes 10 PLOT 100,50: DRAW include a five-pointed star (x=201.6\*PI) and an inter-

In some cases it is necessary to change the PLOT po-Some regular polygons can sition or alter the DRAW to, be drawn, e.g., five-sided say, 50,50,x to avoid the pat-

Changing x slightly, by 0.1 not work, since those num- shape and alters the length of lines would start and end at the length of the sides it

Don Hinson, itles al Llanrwst, Gwynedd.

more letters page 32

1odell

30

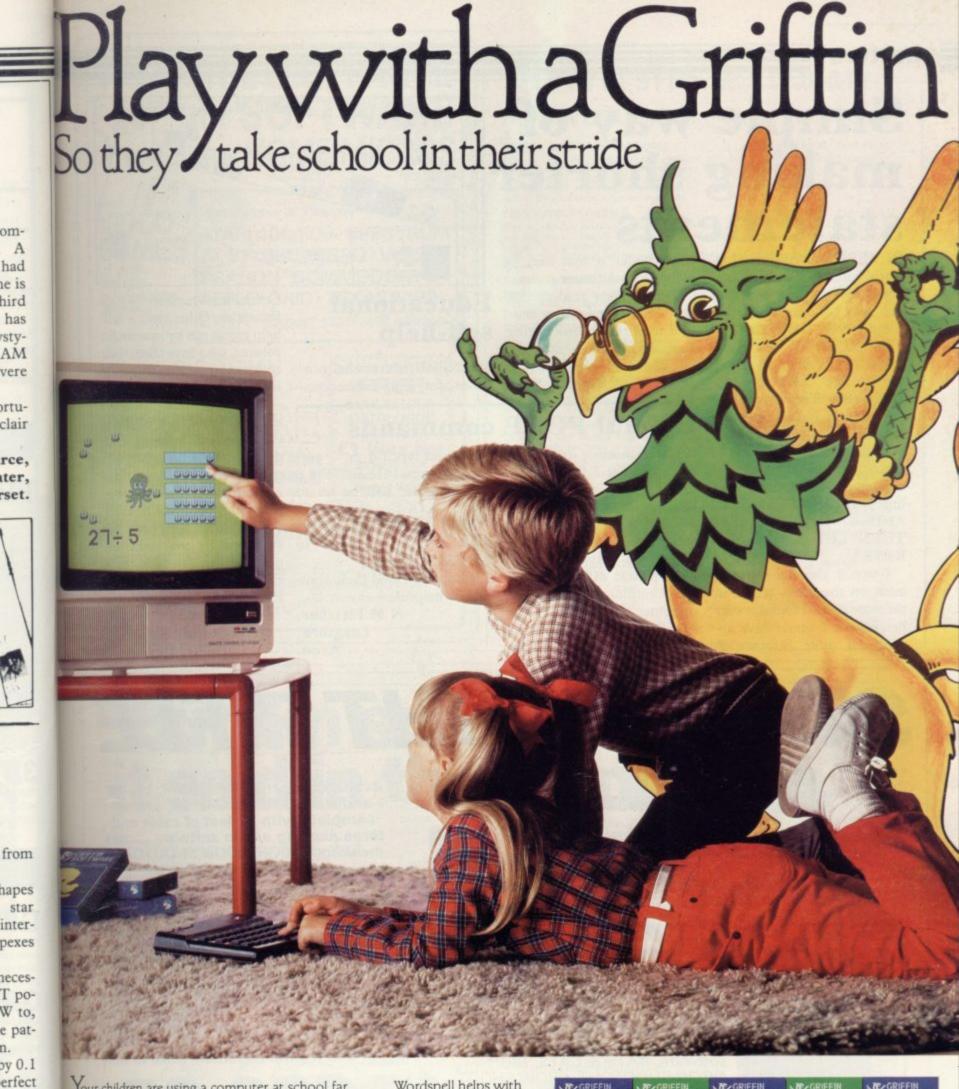

Your children are using a computer at school far more often than you think

Computers make learning an absorbing game and retain a child's interest and participation.

Griffin Software have selected and adapted for home use, a series of Griffin educational software titles already used in schools.

The first six titles suitable for 4 to 8 year olds, are available now.

If you have a ZX Spectrum 48K or a BBC Model B microcomputer at home, you can so easily keep up the school's good work. And the beauty of it is, the child sees it as a game!

Wordspell helps with spelling; Tablesums unravels the mysteries of tables; Fairshare uses Ollie the Octopus to make sense of division; Numberfun makes addition and subtraction easy: Wordgames helps with

spelling and expands vocabulary; and with Getset a child is helped with counting.

Griffin Software titles are at WHSmith, Boots, and other computer shops everywhere.

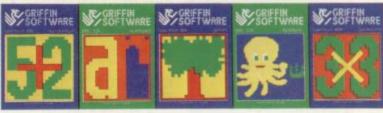

Only £799 each to suit the ZX Spectrum 48K Only £9.95 each to suit the BBC Model B.

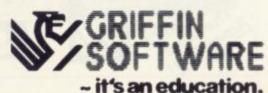

n.

gth of

find

nooses

des it

nson,

rwst.

nedd.

ers page 32

om-A had ne is hird has stv-AM vere

ortuclair

rce, iter, rset.

December 1981

# Simple way of making shorter statements

IN REPLY to Alistair Hod- and wonder if that may be gett's letter - Sinclair User, planned for a future issue. September — there is a simple way of replacing the lengthy "IF INKEYS="2" THEN LET X=2" statements. The easiest way is to use the line "LET X=VAL INKEYS". The only problem with it is that pressing any key other than keys 0-9 will cause the program to crash. The problem can be circumvented by using this line: "IF INKEYS> = "1" INKEYS < = "9" AND THEN LET X=VAL IN-KEYS".

I would also like to comment on the chess article in the same issue. I found it very helpful but I would have ap-

I have been reading Sin- Educational clair User since January and I find it extremely interesting. self-help Keep up the good work.

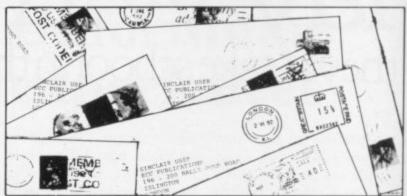

Ciaran Gultnieks (12), WE NEED educational pro-Haxby, York. grams for our Educational

Computing Newsletter. We are Education Otherwise, a selfhelp group run by parents for parents, who have taken their children out of state school to teach them at home.

To help our members make the best use of home computers in teaching children we invite programmers everywhere to donate any educational programs they think may be of use to us.

Providing we are not quiries, our newsletter is available to non-members. Please send a SAE for details.

J E Rupik, 17 Westmorland Street, Balby, Doncaster.

# Helpful POKE commands

WHILE messing around on my Spectrum I found a few first line of your program will become 0.

you type 23755,100 it will act like the NEW command on the BBC computer. By typing POKE 23755,0 your old program preciated more information will appear just as it was

when you typed it in.

If you type POKE 23658,8 useful POKE commands. If the computer will be set to you type POKE 23756,0 the CAPS LOCK. By typing POKE 23658,0 the CUR-SOR will be reverted to swamped by too many en-POKE NORMAL mode.

I hope you find these commands helpful.

N M Fletcher, Langford, Avon.

# STACKLIGHTRIFLE

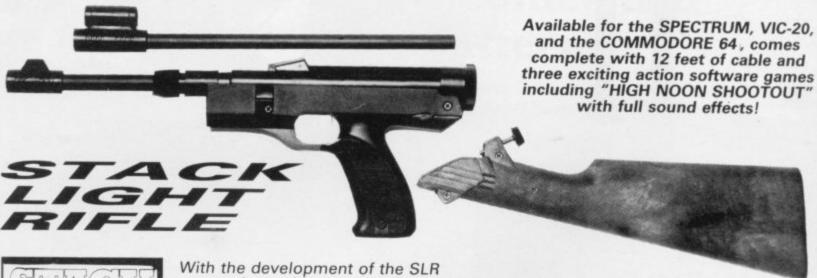

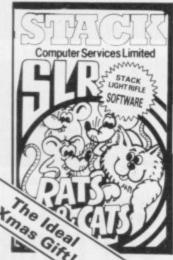

comes the exciting range of software, RATS & CATS, HIGH NOON SHOOTOUT, CROW SHOOT, ESCAPE FROM ALCATRAZ, GLORIOUS TWELFTH and BIG GAME SAFARI.

CONTACT YOUR LOCAL DEALER OR ORDER DIRECT FROM

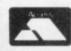

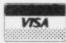

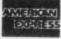

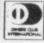

All this for the incredible price of only

including V.A.T.

# THE BEST RANGE of SOFTWARE for HOME MICROS

for ATARI COLECO INTELLIVISION VECTREX

-NOW IN STOCK: -

Vast Number of Titles for

ATARI 400/800 · SPECTRUM ZX 81 · BBC MICRO · VIC 20 DRAGON · COMMODORE 64 APPLE · ORIC · TEXAS T199 LYNX Expert staff will advise.

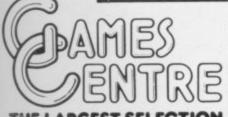

OF GAMES IN THE WORLD

Main Computer & Mail Order Branch:

Send NOW for FREE

MAIL ORDER CATALOGUE and FREE £1 Voucher?

towards your next purchase at Games Centre

# 22K Oxford St · London W1A 2LS

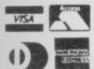

BIRMINGHAM BRIGHTON NOTTINGHAM

141 New Street BOURNEMOUTH 60 Commercial Road 52 Western Road 31 Lister Gate

# University Software

#### LIBRARY OF ADVANCED MATH/STAT/ECON

TAPE 1: MATRIX OPERATIONS

SPECTRUM £6.95, ZX81 £5.95

Side A: Inversion, multiplication, addition, subtraction and scalar multiplication of matrices and vectors within one single program. Any output can in turn be used as the input of the next operation without re-typing. Capacity: 16K ZX81:  $25 \times 25$ , 16K Spectrum:  $17 \times 17$ , 48K Spectrum:  $48 \times 48$ . Side B: Determinants of square matrices.

TAPE 2: POLYNOMIALS

SPECTRUM £6.95, ZX81 £5.95

Side A: Includes quadratic equations (as degree 2 polynomials) and Newton-Raphson and half-interval search methods for higher degree polynomials. Computes the roots with 8 digits of precision.

Side B: You can plot polynomials in any interval and examine their roots, extremum polynomials.

**TAPE 3: INTEGRATION** 

SPECTRUM £6.95, ZX81 £5.95

Side A: Integration of functions by Simpson's and trapezoidal rules. Also computes the area enclosed by two functions.

Side B: Plot of integrals. Integration can be visualised on the screen.

TAPE 4: REGRESSION

SPECTRUM £7.95, ZX81 £6.95

Side A: A highly developed multivariate regression program featuring Log/Ln option on each variable (thus allowing exponential and geometric regressions), R² corrected R² standard errors, t-statistics, F-statistics, degrees of freedom, Durbin-Watson statistic, interpolation. Capacity (no of variables × no of observations); 16K ZX81: 2 × 500, 5 × 250, 10 × 140, 16K Spectrum: 2 × 220, 5 × 100, 10 × 50, 48K Spectrum: 2 × 1800, 5 × 900, 10 × 500.

Side B: Plot of bivariate regressions. You can see how your computer draws a best-fitting line on a set of numbered data points.

TAPE 5(a): LINEAR PROGRAMMING

SPECTRUM £7.95, ZX81 £6.95

Side A: A user friendly optimisation program capable of handling all sorts of linear programming problems (any combination of <, =, >, constraints and  $x_i >$ ,  $x_i < 0$ ,  $-\alpha < x_i < \alpha$  sign constraints). Features the cannonical equivalent of the primal, values of slack variables and the dual. Capacity (no of variables × no of constraints); 16K 2X81:  $10 \times 23$ ,  $15 \times 20$ ,  $20 \times 15$ , 16K Spectrum:  $10 \times 10$ , 48K Spectrum:  $10 \times 50$ ,  $25 \times 40$ , 50×30.

Side B: Solutions of simultaneous equations

TAPE 5(b): PROFESSIONAL LINEAR PROGRAMMING

£14.95

Available for 16K ZX81 and 48K Spectrum with above features plus 'save-data' and 'change-data' facilities. Any single data entry can be changed without re-typing the whole data.

Cheques payable to: UNIVERSITY SOFTWARE 29 St Peter's Street London N1 8J9

· All incl. prices for the UK

Tapes 1 - 5(a) Spectrum £35 ZX81 £30

# "But I'm sure that's what it said in the manu

Be honest how many times have you said that to yourself? How many hours have you spent wading through the jargon in the manual? How often have you wondered why it took so long to explain one simple procedure?

Recognising the limitations of the manufacturer's manual Penguin have published "GETTING THE MOST FROM YOUR SINCLAIR SPECTRUM." Already being hailed as the "Spectrum

users' bible" this concise, practical, and up-to-date book is destined to become the standard reference work on this fascinating machine. The books many features include:-

\* Teletype typeface for easy program identification.

\* Large size for easy use.

\*Chapters which take you from unpacking through graphics, sound and colour, to program design, fault

diagnosis and fault correction.

\* 4 page colour insert illustrating graphics.

\*Special hints—a section on the things the manufacturers forgot to tell you!

GETTING THE MOST FROM YOUR SINCLAIR SPECTRUM" From THE PENGUIN PERSONAL COMPUTER COLLECTION. AVAILABLE AT ALL GOOD BOOKSHOPS...NOW!

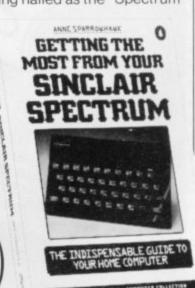

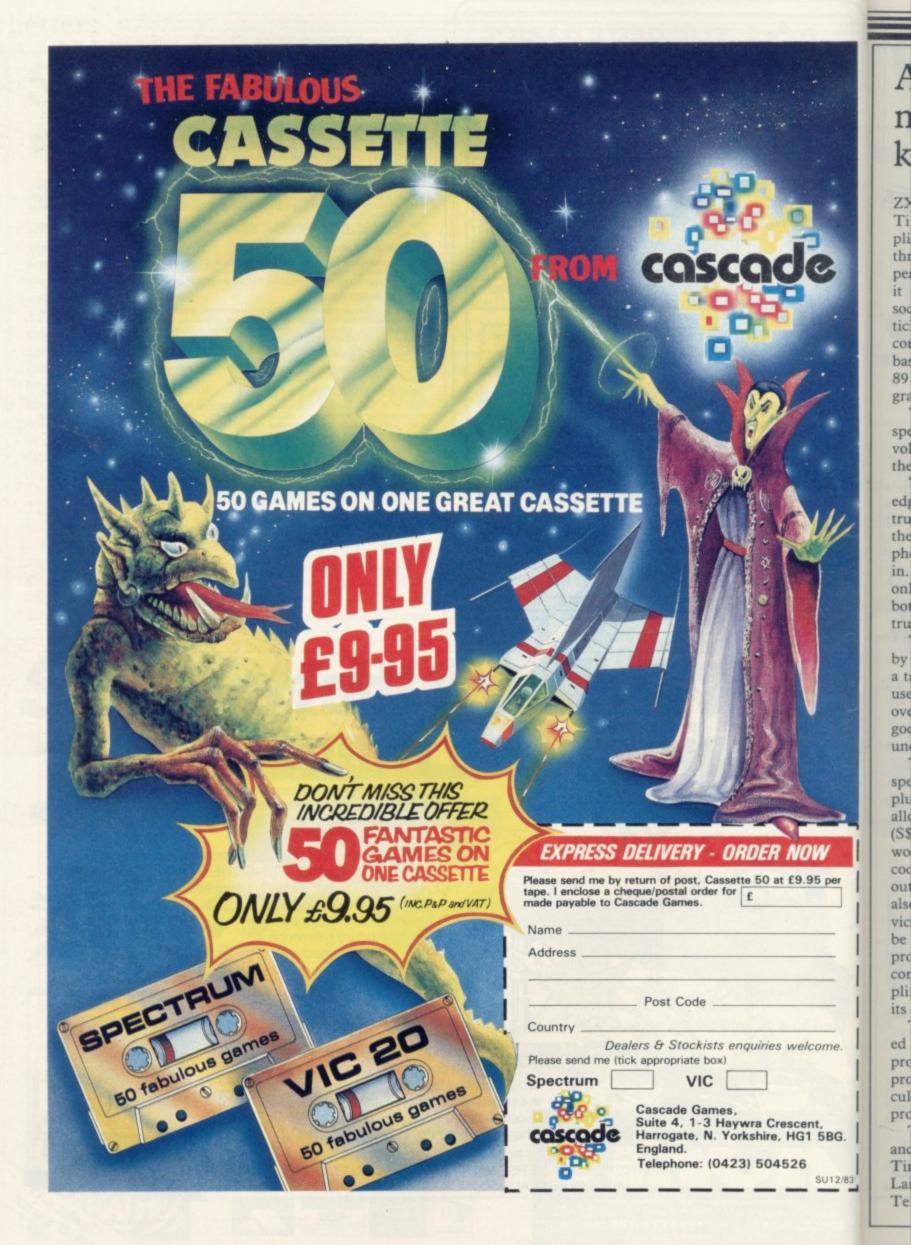

# **Amplifier** needs sound knowledge

ZXM is a sound box from Timedata complete with amplifier. Based on the 8912 three-tone chip which appears on most sound boards, it also provides a joystick socket. The Atari-type joystick socket will not work with commercial software, as it is based on an I/O port from the 8912 chip and has to be programmed to be available first.

The amplifier and loudspeaker are controlled by a volume control situated on the front of the unit.

The unit plugs into the edge connector of the Spectrum and has a PCB edge at the back so that other peripherals can also be pluggedin. The edge connector is only 23 ways wide so it fits both the ZX-81 and Spec-

The unit is accompanied by a booklet of programs and a tape. The explanations and use of the unit tend to be over-complicated, requiring a good technical knowledge to understand it.

Timedata also makes a speech unit, ZXS. The unit, plus the software provided, allows you to set up a string (S\$) of sounds to make up the words in Basic. A machine code routine will put them out to the speech unit, which also has an I/O-mapped device. Unfortunately you will be unable to hear the speech produced unless the unit is connected to an external amplifier such as the ZXM via its 3.5mm. socket.

The speech can be EDITed and changed using the program but the size of the program may make it difficult to incorporate into your

The ZXM costs £29.95 and the ZXS £24.99 from Timedata, 16 Hemmels, Laindon, Basildon, Essex. Tel: 0268-418121.

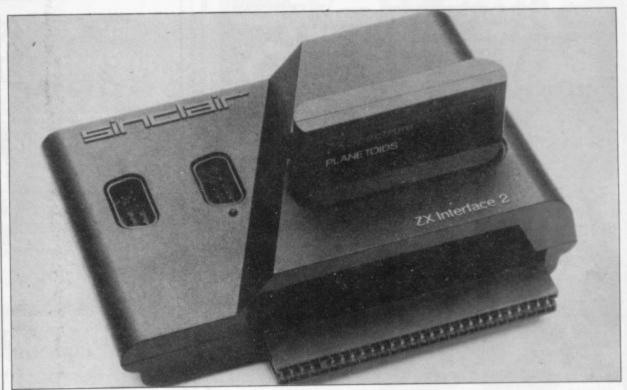

# Sinclair cartridges may be out of step

SINCLAIR has just announced the Interface Two, which has followed the Interface One within a few weeks. Interface Two provides two joystick sockets, which take standard Atari joysticks and a ROM cartridge slot. The ROMs in and out. joystick ports are non-standard, as the only software to work with them is from Sinclair or Psion.

They operate the number keys only and each joystick operates the first or last set of numbers. Despite the adver-

tisements there is no software built into Interface Two only a ULA to act as a port for the joysticks. The ROM cartridge socket is also a disappointment, as it provides no special switching to page

The cartridge has all 16 address lines and eight data lines on it but, because of the way Sinclair designed the Spectrum, none of the internal memory can be switched off, so the only programs which can be provided can be

16K long versions which will replace the Basic ROM.

They are available by turning-off the power, pluggingin the cartridge and turningon the power. The games then auto-start.

An interesting point is that Sinclair has saved money by having the bare silicon chip wired direct to the PCB instead of mounted inside the normal IC casing.

A printer connection is provided at the back of the unit to run the Sinclair printer only. That is because none of the other connections is connected. It would seem that Sinclair has produced its last peripheral for the Spectrum.

At £19.95 for the Interface Two and £14.95 for each ROM cartridge, they may not be in great demand unless the price is reduced dramatically. The joysticks are also out of step with software manufacturers who program games to work with the Kempstontype joystick interface. Sinclair Research is the only company selling Interface Two. The address is Stanhope Road, Camberley, Surrey GU15 3PS. Tel: 0276 685311.

more hardware page 40.

# Extra keys help save tired fingers

ONE OF the main criticisms of the ZX-81 and Spectrum has been the number of key presses required to access certain commands. Stephen Adams has produced a kit which allows you to add extra keys to your add-on keyboard.

Commands or characters which previously required one of the shift keys to be pressed can now be accessed by a single keystroke. The kit contains all the electrical components needed, with

instructions, but as each keyboard uses different keys you must supply your own.

The kit is aimed at users with at least a passing knowledge of soldering and those able to follow a simple circuit diagram but considering that the kit costs only £1.25 including postage and packing, it is worth buying to save tired fingers. It can be obtained from Stephen Adams, 1 Leswin Road, London N16 7NL. Tel: 01-254-1869.

ome.

5BG.

SU12/83

# **Professional Software** for Spectrum and ZX81

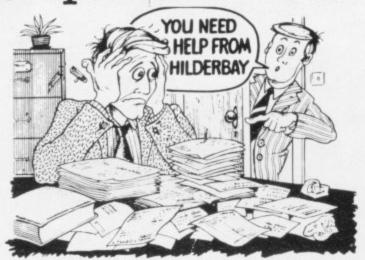

#### SPECTRUM 48K

■ Payroll: Weekly, monthly, hourly All tax codes, and pay levels.
Guaranteed correct. £25.00 ■ Statutory Sick Pay: Better than
programs costing 10 times as much on other machines. £40.25
■ Stock Control: Over 1500 lines. Find, add, delete, in 2 seconds!
Sinclair or full width plain paper printer (with interface) supported.
£25.00 ■ Spectrum Demo Tape: Demonstration versions of payroll,
stock control, SSP. On one tape. £3.95 ■ Critical Path Analysis: Enter
network of over 500 activities. Program finds critical path. Durations
and costs can be modified, and the calculation repeated. Full width
printer supported. £15.00

#### SPECTRUM 16K (usable on 48K)

■ Mortgage: See how repayment amount affects duration and total amount paid. While paying see how much interest and how much capital you are paying. Month-by-month table printed. On the same tape — ■ Loan: Calculates true interest when paying instalments etc. £8.00 (both programs together)

#### Parallel Printer Interfaces:

■ The Standard Interface: Centronics interface to link your ZX Spectrum to many popular dot matrix and daisywheel printers. The package includes: interface, simple word processor, 3 sets (different printer software, cable, centronics plug, full instructions. The **LLIST** and **LPRINT** commands are supported. Many other features also. £45 inc VAT Post free • The Deluxe Interface: Includes all the features of the standard package, and also has a 3.5 mm jack socket and special circuitry which allows the ZX Spectrum to **Save** and **Load**, without having to unplug or switch anything! £55 inc VAT Post Free. ■ **The** Professional Interface: Includes all the features of the delivered package, but also allows the ZX Spectrum to be used as a very powerful peripheral processor for a bigger computer! Software is supplied which post-processes word processor output with straight right and left. margins £99 inc VAT Post Free

#### Tape Loading Problems With Your Computer?

■ Loading Aid: Allows you to get tape playback level right first time Helps with dropouts and to check tape quality too! Standard model £5.95, De luxe model £7.95 ■ The Microcomputer User's Book of Tape Recording: Is a practical guide to help you get programs in and out of your computer. Written for the computer user — but several audio and computer professionals have found it useful! ISBN 0 946476 00 4.

ONLY £3.15 incl. postage (£2.90 in shops — temporarily out of stock)

Test and Alignment Cassette: Tape loading problems are often due

to a mis-aligned tape head. Align your tape head by ear with our tape no instruments required! £4.90

#### ZX81 16K

■Beamscan: Computers bending moment and shear force diagrams for a simply supported beam with 1.99 point, uniform and uniformly tapered loads £25.00 ■ Time Ledger: For up to 17 employees, 200 clients £15.00 ■ Optimax: A powerful linear optimisation program up to 75 variables - - constraints £40.00 ■ Payroll: As above but only up to 30 employees £25.00 ■ Stock Control: As above but 400 stock

up to 30 employees. \$25.00 • Stock Control As above out 400 stock lines in 16K or 2000 lines in 64K £25.00 • Critical Path Analysis: Up to 500 activities in 16K Over 500 activities in 48K £15.00 • Budget: Keeps track of expenses and compares with budget 50 headings plus 12 months or 12 categories. £15.00 • Financial Pack: Contains three programs. Mortgage, Loan and VAT £8.00

All items are post free and include VAT. Programs are supplied with comprehensive manuals

**Remember** – We at Hilderbay pride ourselves in the development of high quality professional software that is fully functional and with full

Contact us now for further information on these products and our full range of Apple II Software

TRADE ENQUIRIES WELCOME ON ALL PRODUCTS

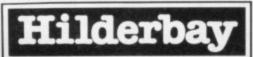

Professional Software

Hilderbay Ltd Dept. SU12 8-10 Parkway Regents Park London NW1 7AA
Telephone: 01-485 1059 Telex: 22870

# CISL 48K ZX SPECTRUM **NEW RELEASES**.

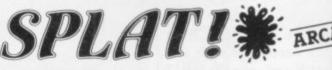

CAN SOMEONE GUIDE ZIPPY THROUGH ALL 7 LEVELS TO THE EXIT? £500 AWAITS THE SPLAT CHALLENGER WITH THE HIGHEST SCORE

"An Original & Entertaining game that gets you hooked"

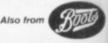

# MOUNTAINS ADVENTURE of KET

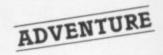

A GIANT OF AN ADVENTURE PROGRAM! THE MANY FEATURES INCLUDE: COMBAT, INTERACTIVE BEINGS, MONETARY SYSTEM. FIRST YOU HAVE TO FIND THE MOUNTAIN & THEN . . . ? AS WELL AS BEING A FAST INGENIOUS COMPELLING ADVENTURE IN ITSELF THE MOUNTAINS OF KET IS THE FIRST OF A 3 PART SERIES THAT BUILDS INTO A MAMMOTH ADVENTURERS CHALLENGE

BY R.A. McCORMACK

£5.50

1984

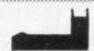

# GOVERNMENT MANAGEMENT

THE BRITISH ECONOMY WITH YOU AT THE CONTROLS! WHAT SORT OF CHANCELLOR WOULD YOU MAKE WITH SEVERAL BILLION POUNDS TO SPEND & FIVE YEARS TO THE NEXT GENERAL ELECTION? GRAPHIC DISPLAYS, HISTOGRAMS & A ANNUAL PERFORMANCE RATING ARE ALL INCLUDED TO SHOW HOW YOU ARE DOING. HOW MANY YEARS WILL YOU LAST?

ELECTED BY R.M.H. CARTER £5.50

All programs run in the 48K ZX SPECTRUM and are available from all good computer shops. In case of difficulty please order direct using the coupon below

ATTENTION PROGRAMMERS TOP ROYALTIES PAID ORIGINAL PROGRAMMES WANTED FOR ALL MAKES OF POPULAR HOME COMPUTERS

| Please send me (please tick) - \$ | PLAT             |                   |
|-----------------------------------|------------------|-------------------|
| 1                                 | MOUNTAINS OF KET |                   |
| estament med at                   | 984              |                   |
| All at £5.50 each (inclu          | sive of VAT, and | 1st class postage |
| I enclose cheque/PO fo            | r£ or            | please debit my   |
| Access account no.                |                  |                   |

Name

Address

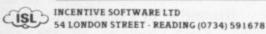

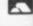

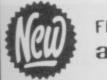

DE

LS SER 50

GS.

E

T

50

IT

ROLS!

E

HIC

NCE

ARE

.50

LIAS

stage)

mv

FROM alphasoft

# World Class DARTS

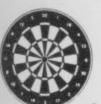

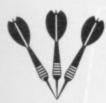

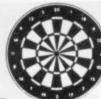

2 GAMES IN ONE

WORLD CLASS & KILLER

ONLY £6.95 (Including P&P)

SPECTRUM 48K ONLY

alphasoft 7, Moss Carr Ave Long Lee Keighley YORKS.

| Please |   | se | nd |   |   |   |   |   | C | 0 | p | i | e | S |   | 0 | f |
|--------|---|----|----|---|---|---|---|---|---|---|---|---|---|---|---|---|---|
| DARTS. | I | е  | nc | 1 | o | s | е | c | h | e | q | u | е | / | P | 0 |   |
| for £  |   |    |    |   |   |   |   |   |   |   |   |   |   |   |   |   |   |
| Name   |   |    | ٠. |   |   |   |   | ٠ |   | • |   |   |   |   |   |   |   |

Address .....

TRADE ENQUIRIES WELCOME

#### MINATRON Brings You A SLICE Of The Action

Certoon Animated HORROR For The 48K SPECTRUM

The Story So Far .....

SATAN'S PENDULUM

SAUAN'S

DENDUCIA

Our heroine Pixel Ramtop lies naked and helpless in the Torture Chamber of the evil Prince Prospero. Slicing through the air above, a Razor-sharp Pendulum begins its dreaded descent.

#### \* \* FEATURES \* \*

- Cartoon Animated Graphics for Superb Realism
- \* Four Skill Levels

  \* Controlled from the Keyboard or a Kempston Joystick

\* Three Different Scenes

 100% Machine Code for speeds up to Greased Lightning

Lightning
Comes Complete with a
Booklet explaining Rules,
Strategy and Much More ....
We Reveal our Secrets and
show you how to use our
Techniques to put Cartoon
Animation into Your Own

Inspired by the famous Horror Stories of Edgar Allan Poe, SATAN'S PENDULUM projects you Deep into Prospero's Castle and leaves you Fighting for your Life against Serpents, Vampire Bats, Ghouls and of course the terrors of the Torture Chamber itself.

£5.95

MINATRON COMPUTING 34 PINEWOOD CLOSE

WESTBURY ON TRYM

£5.95

Tel. Bristol 623597 (evenings)

Desier Enquiries
Welcome

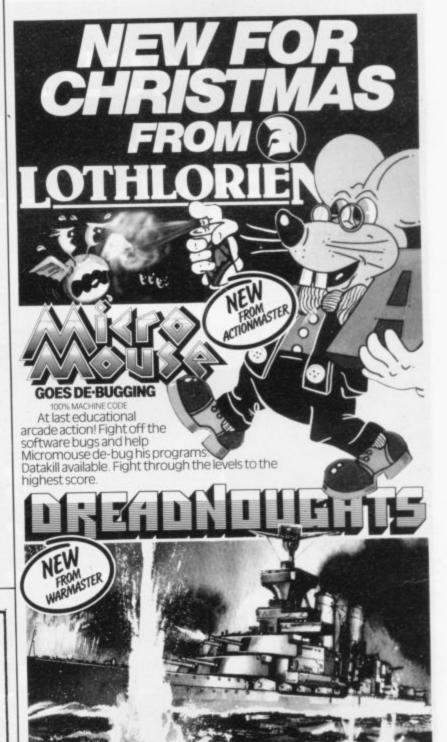

Suspense-filled high seas drama as the pride of the German Grand Fleet is locked in battle with the Royal Navy. Secret orders, battle graphics, torpedos, guns etc. Game for 2 players.

# ORDER NOW! and get these Sinclair games for Christmas.

| Please send                           | me (tick box                         | )                             | hops including L                   |                                                      |                               |
|---------------------------------------|--------------------------------------|-------------------------------|------------------------------------|------------------------------------------------------|-------------------------------|
| MICROMOUSE<br>DREADNOUGHTS<br>REDWEED | Spectrum 48K                         | £5.50 []                      | ROMAN EMPIRE<br>SAMURAI WARRIOR    | Spectrum 16K<br>ZXB1 16K<br>Spectrum 16K<br>ZXB1 16K | £5.50 C<br>£4.50 C<br>£5.50 C |
| JOHNNY REB<br>PARAS                   | Spectrum 48K                         |                               | TYRANT OF ATHENS                   |                                                      |                               |
| PELOPONNESIAN<br>WAR<br>WARLORD       | ZX81 16K<br>Spectrum 48K<br>ZX81 16K | £4.50 □<br>£5.50 □<br>£4.50 □ | PRIVATEER/<br>COMBINED<br>CASSETTE |                                                      | €4.50 □                       |
| b<br>Tendose chequ                    | e/POfor£                             |                               | made pay                           | able to M.C. Lot                                     | thlorien                      |
| Please debit my<br>Name               |                                      | 0                             |                                    | Signed                                               | UNIONE                        |

Send to: M.C. Lothlorien, Dept. SU.12.83(2), 56a Park Lane, Poynton, Cheshire SK12 1AE. Tel: Poynton (0625) 876642.

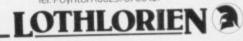

more action for your money

# MORE THAN LOAD OF BALLS

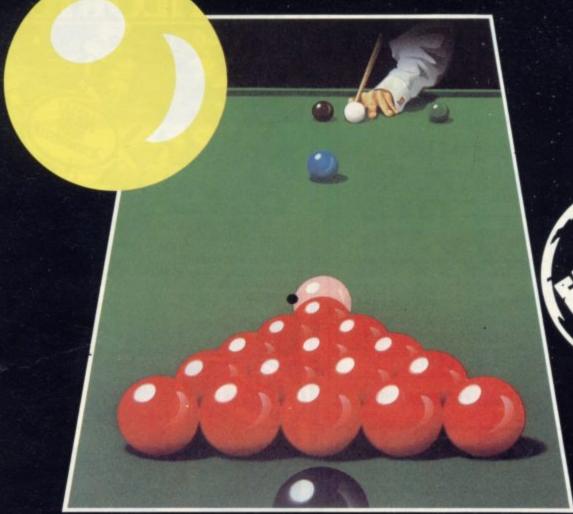

Ma

The pink's teetering on the edge of the pocket, the red's partially blocked, and now it's make or break. Do you add a touch of spin or do you play safe? Do you try for the trick shot or go for the snooker? Visions Snooker brings all the excitement and all the tension of big time tournaments to your TV set.

With an advanced programme written by a 19 year old undergraduate at Queens College Cambridge, it makes Pot Black look like a load of old balls.

> Visions Snooker. It's an exciting test of your skills on the cue. And it's yet another great game from Visions. The ultimate name in video games.

ZX SPECTRUM/88C MODEL 8 & ELECTRON VIC-20 3K/COMMODORE 64

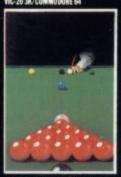

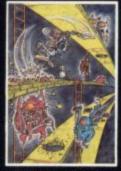

ZI SPECTRUM

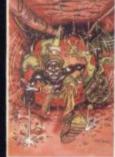

lisions

FANS PLEASE NOTE! ALSO AVAILABLE MAIL ORDER M VISIONS SOFTWARE FACTORY LTD I FELGATE MEWS STUDLAND STREET LONDON W6

01-7487478

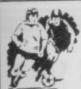

## STAR SOCCER

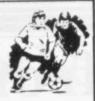

#### The ACTION game with the thrills of real football

Choose your team formations from 3-2-5, 4-2-4, or -4-4-2. When the game starts it's up to you to plan your moves and outwit your opponents. See the results played out by fast machine code routines on a burds are view of the patch.

#### Make the split second decisions that the professionals have to!

Shall I make the short safe pass and maybe let the defence regroup? Or do I try a long defence-splitting ball and risk an interception? Has my winger got the speed to take on the full back and beat him? Do I try a long shot and catch the goalie off his line? Or shall I give the ball to a team-mate in a better position?

The more games of "Star Soccer" that you play, the more skillful you will become You'll learn how to set up the goal-scoring opportunities, and how to get yourself out of tight corners. You'll develop your own style of play and find out which formation suits you best.

#### Side 1 features a SUPER LEAGUE competition

between 8 top British sides. Aberdeen, Aston Villa, Celtic, Liverpool, Manchester United, Rangers Spurs and West Ham. 28 games in all and the League Table is automatically maintained for you.

Side 2 replays the WORLD CUP finals. It's a knock-out competition between England, Scotland, N. Ireland, Italy, West Germany, France, Brazil and Argentina, Lots of excitement with sudden-death extra time in drawn games

It's amazing how so much is packed into 16K!

Available for ZX Spectrum and ZX81

ONLY £5.95

Watson Software Services Ltd. (Dept. B1

1, Ivy Cottages, Long Road West, Dedham, Essex CO7 6EL

Trade enquiries welcome

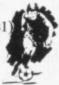

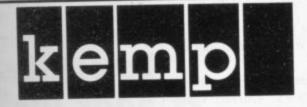

# THE BEST BUSINESS SOFTWARE ON ANY HOME MICRO

"On a large computer system a file of this nature would cost between £150-£700."

P.C.S. Distribution

Sales Ledger

Up to 1200 entries per month

Purchase Ledger

.

Stock Ledger

Stock Control

Unlimited entries

Only £14.95 each (48K Spectrum only)

Available at Selfridges and at all good computer shops.

Nationwide wholesale distribution by Microdealer U.K. and P.C.S. Distribution.

Kemp Limited, 43 Muswell Hill, London N10 3PN.

Hotline 01-444 5499

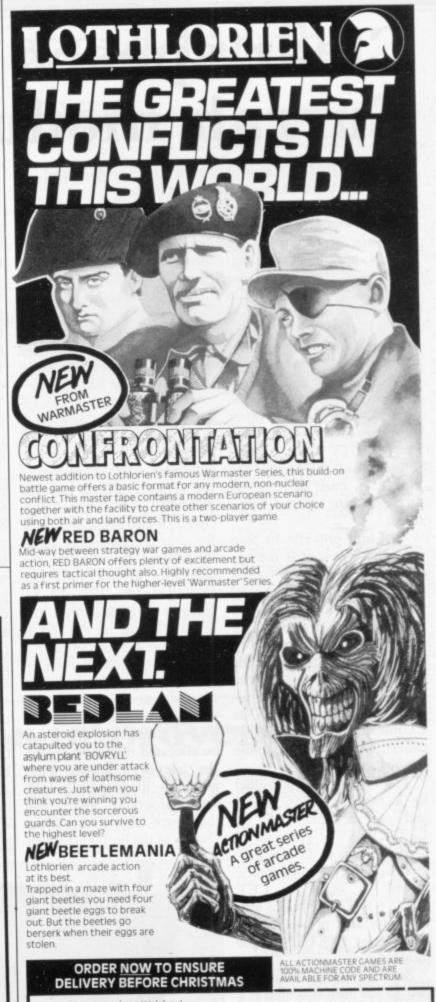

Please send me (tick box)
CONFRONTATION. Spectrum 48K £7.95 RED BARON. Spectrum 48K £5.95 BEDLAM. Any Spectrum £5.95 BEETLEMANIA. Any Spectrum £5.50

I enclose a cheque/PO. for £ \_\_\_\_\_ made payable to M.C. Lothlorien.

Please debit my Access A/C No. \_\_\_\_\_ Signed \_\_\_\_

me\_\_\_\_\_\_ Address\_\_\_\_\_

Send to: M.C. Lothlorien, Dept. SU.12.83(1), 56a Park Lane, Poynton, Cheshire SK12 1AE.

**LOTHLORIEN** 

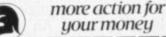

# Clear speech from Currah module

module is a black plastic box which plugs into the back of a Spectrum and gives an amazing range of facilities. The unit is approximately 3in. square and 1/2 in. high. Once plugged into the Spectrum expansion port, no more expansion is possible unless a motherboard is used, as it lies flat behind the Spectrum.

There are two leads from the unit. One goes into the aerial socket and the other into the MIC socket. The lead to the TV is plugged into the socket on the back of the unit. That must be done before powering-up the Spec-

The unit provides its own copyright message at the top of the screen when poweredup and pressing a key will also start the unit into its keyvoice mode. That is where every key used is spoken by the unit. All the keywords except the tilth (~) are spoken - even the direction arrows which come out as CURSOR. The colours, of course, are not spoken or the various modes.

The keyvoice is controlled by a variable called KEYS and can be turned-off by LET KEYS = 0. That can be used directly or in the program and the keyvoice can be turned on again by LET KEYS=1. The keyvoice also works for keys pressed in the INPUT or INKEY\$ unless disabled.

Another useful feature is that S\$ has been allocated as a speech buffer and any LET S\$ command makes S\$ into a spoken string. Only letters are allowed, which is a pity, since numbers would be useful. Letters can also be used in brackets to give single or double allophones. An allophone is a sound rather than a letter in speech and words

sound correct.

Most words will be satisfactory if typed-in directly but Os, As and some others may need a set of allophones booklet with the unit is very and a list of suitable alternatives. Unfortunately the varithe speaking of S\$

For the technically-minded, the unit contains a ULA which works on a WRITE command from the microprocessor, a ROM containing the keyword speech patterns and SP0256-AL2 speech processor. It also contains a clock for clear speech and an audio modulator to transfer the sound to the TV lead. The sound can be adjusted by using a screwdriver on the screw showing on the top at right-hand side of the box.

self the top 256 bytes of ers. memory at switch-on and ics and RAMTOP. More can be allocated to that buffer by the use of CLEAR. That makes it incompatible with some programs which use that space for machine code. Details of the buffer are given

THE CURRAH U Speech must be programmed to at the back of the book for machine code users.

> Time must be allowed in all programs for the speech as it is updated only by the keyboard interrupt routine every instead. In that respect the 50ms. That also means that during SAVE/LOAD/VERgood, giving clear examples IFY/BEEP and dealings with any device connected to interface one - i.e., Microdrive, able KEYS does not effect RS232 or network - no speech should be in progress. That is because the speech will continue as one sound until the operation is finished.

The unit is extremely useful but time has not permitted it to be tested with any other units to see if they clash. What is presented is a very good clear speech box, with a very easy way of programming it and, even more useful, a spoken response to any key input. That might become a more than essential The U-Speech allocates it- unit for some of disabled us-

The Currah U Speech unit moves down the USR graph- costs £29.95. Currah Computer Components is at Greythorp Industrial Estate, Hartlepool, Cleveland TS25 2DF. The company is intending to make it usable for the ZX-81, BBC and other com-

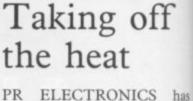

produced a small aluminium box which regulates the power supply to a ZX-81 or Spectrum, thus reducing the amount of heat generated inside the computer.

It will help with problems in using the Spectrum with a TV display, as it eliminates most of the dot crawl. It also helps if you use the computer for a long time, as it prevents crashes due to overheating.

The power pack plugs into the socket on the box and a lead from the box plugs into the computer. All the heat is dissipated through the aluminium box and so a warning label is included. It did not become too hot to touch while being used. It seems to do its job very well, whatever equipment is connected to it.

PR Electronics is at 14 Bretby Close, Bessacar, Doncaster, Yorkshire, and the price of the unit is £8.95.

## Interface adds life to ZX-81

THE DDC Colour Interface allows the ZX-81 user to have a 16-colour display on a TV set. It fits on the back of the ZX-81 and the only internal connection required is to the video lead going into the video modulator.

Control is by turning some of the inverse characters into colour controls. They are in the range from Inverse 4 to Inverse Z and they can no longer be used for graphics. All of the block graphics can still be used. Whatever colour character is printed on the screen it will affect the rest of the line until the end of line or until another colour character is reached. A border around the screen is still maintained in the back-

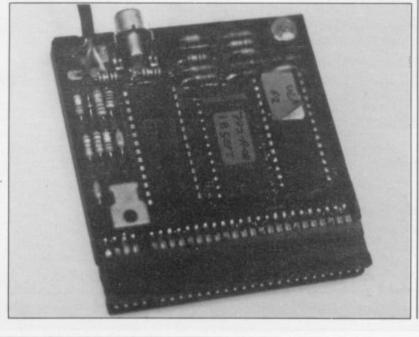

you switch on.

has

nium

31 or

g the

d in-

olems

ith a

nates

also

puter

vents

s into

and a

into

eat is

alu-

rning

d not

touch

ms to

atever

to it.

it 14

Don-

the

erface

have

a TV

of the

ternal

to the

e vid-

some

s into

are in

4 to

n no

phics.

es can

colour

n the

rest of

of line

char-

order

still

back-

5.

ng.

All the colours affect the background colour, as the foreground will normally be black. Inverse graphics will be shown as colour on a black background. The colour character will be shown as a coloured space on the screen. The only difficulty is with editing the lines which contain coloured squares. The normal inverse G, L and K are invisible and there is no way to tell the position of the cursor. You have to watch the blue haze which spreads over the line from the cursor to the end of line and when moving through coloured squares that is extremely difficult. Even when switching-on the computer, the normal inverse "K" cursor is invisible and the only thing the user will see is the blank red screen.

If when switching-on the ZX-81 you get only a blank white screen there is a small resistor inside the unit which can be adjusted to give colour on the screen. That is done easily with a small screw-

The other control inside the box allows you to set shades of colour towards more red or green.

The plastic box is very well made and is fitted like a jigsaw, with no screws, and so can be taken apart and put back together without damage, if with a little difficulty.

The system is very easy to use and fitting it could be much simpler if clips were provided. That would eliminate having to solder wires to fit it on to the video wire going into the modulator.

All the other connections are made by plugging the edge connector of the box into the expansion edge on the back. It can be used with or without a 16K RAM pack but will not work with devices using the upper 32K of memory space. It should certainly put life back into ZX-80s and ZX-81s and is available from ECC Publications, which publishes Sinclair User, for £32.90.

# Motherboard for the serious user

MICROTEXT U.K. has launched a motherboard, power supply and keyboard unit for serious users of ZX-81s and Spectrums. The keyboard has the normal 40 keys, plus an extra shift key, DE-LETE key, an extended mode key, a SHIFT LOCK key and joystick-type control pad.

All the keys are approximately in. square and have very little space between them, which makes it easy to hit two keys at a time.

The keyboard has a case which is an optional extra. The ZX-81 or Spectrum PCB will fit inside it comfortably but you will not be able to use it with the Interface One.

The motherboard connects to the computer via an edge connector connected to a bundle of wires. The motherboard PCB card provides one unbuffered edge for any Sinclair or other equipment, but all the cards are operated

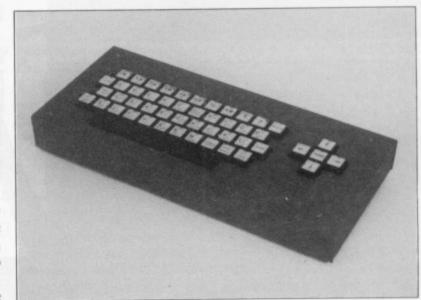

well as supplying +12 and £36.95. +5 volts at 5 amps each for the extra cards.

and require the user to have DIN connectors. considerable technical knowledge. The brief explanations House, 18-24 John Street, provide a sound base for Luton, Bedfordshire LU1 school and industrial devel- 2JE. Tel: 0582-418819.

through the buffers. A power opment projects. The keysupply can also be purchased board costs £41.95, the case which fits on the back and £11.50, the card frame will supply the computer, as £36.95 and power supply

Microtext calls the system Mukbus and it is based on The units are expensive Eurocard-standard 64-way

Microtext is at Highland

# Room for improvement

THE CPD8300 tape recorder is designed to replace the Ferguson recorder as a standard tape recorder for personal computers. The main difference is that it has been designed as a data recorder although it can still be used for speech — and has a switch at the back marked Spectrum. It runs from 240-volt mains only and has a power ON/ OFF switch and power-on LED.

It also has a number of extra facilities which should have made it easier to use with the ZX-81 and Spectrum.

There are sockets at the back of the recorder marked REMOTE, SOUND IN and AUX. The AUX socket is designed for high-level inputs been better if a second fine- has promised modifications.

was used for the Spectrum it could not record properly.

built into the tape recorder -400mw — is the biggest cause of the problems in using the tape recorder. The volume control and level meter are not accurate enough to allow you to set up the correct SA-VEing and LOADing level.

when SAVEing and between 4-8 when LOADing, de-The entire range of the level meter appears between two and three on the volume con-

to the recorder but unless it tuning volume control had been incorporated.

On SAVEing, the Spec-The powerful amplifier trum MIC lead had to be plugged into the AUX socket to register on the meter and the ZX-81 input had to be adjusted at about 5 on the volume control using the SAVE socket.

Once the correct levels had been achieved it was easy The level should be 7-8 enough to SAVE and LOAD but they had to be changed to VERIFY a recording. The pending on the computer. level meter is undamped. It is too easy to overload it and when SOUND is used on the speaker switch, the needle trol when LOADing. There shakes violently. At £39.95 are 10 sections on the volume the recorder appears overcontrol and it would have priced, although W H Smith

SINCLAIR USER December 1983

# Add the professional touch to your ZX81 starter pack

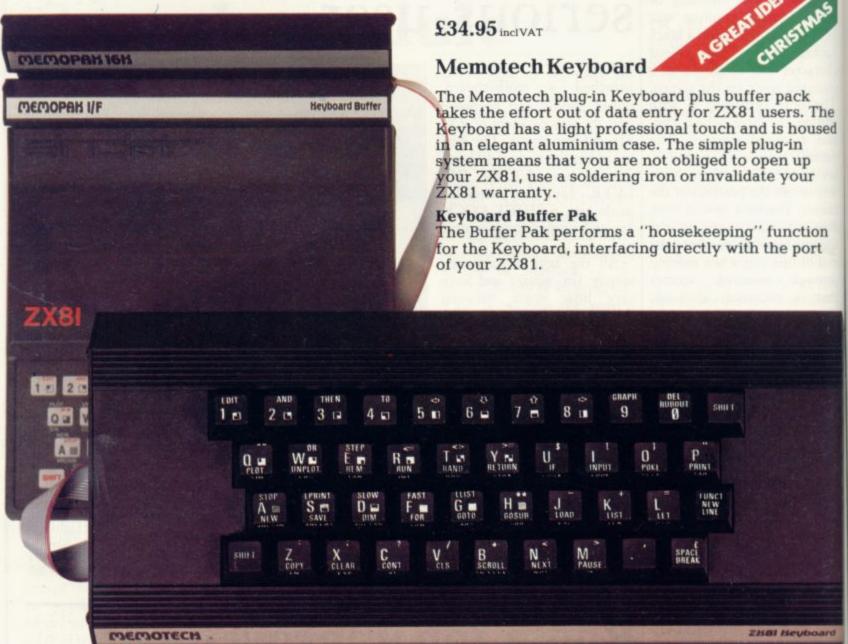

#### The complete range

**RS232 Interface** 

The RS232 is an all-purpose interface which allows the ZX81 not only to output to suitable serial printers, but can link up with numerous types of peripheral or even other processors. The Interface has two main modes of operation: BASIC mode allows you to use the range of functions supplied in the RS232 EPROM within an ordinary BASIC program, and TERMINAL mode allows you to use your ZX81 as a terminal to another processor. The EPROM functions offered permit the user to send, receive and convert bytes between ZX81 code and ASCII, as well as check the status of numerous control flags. Received or transmitted data can appear simultaneously on the screen, and received data may be printed simultaneously.

Memopak Centronics I/F
The BASIC commands LPRINT, LLIST
and COPY are used to print on any
CENTRONICS type printer. All ASCII
characters are generated and

#### MEMOTECH

Memotech Limited Station Lane Industrial Estate Witney, Oxon, OX8 6BX. Telephone Witney 2977 translation takes place automatically within the pack. Reverse capitals give lower case. Additional facilities allow high resolution printing.  $\Sigma 24.95$  inc. V/A.T.

Memopak HRG

This pack breaks down the constraints imposed by operating at the ZX81 character level and allows high definition displays to be generated. All 248 × 192 individual pixels can be controlled using simple commands, and the built in software enables the user to work interactively at the dot, line, character, block and page levels. £29.95 inc. V.A.T.

#### Memocalc

The screen display behaves as a 'window' on a large sheet of paper on which a table of numbers is laid out. The maximum size of the table is determined by the memory capacity, and with a Memopak 64K a table of up to 7000 numbers with up to 250 rows or 99 columns can be specified. £29.90 inc. V.A.T.

#### Memotext

Text is first arranged in 32 character lines for the screen with comprehensive editing facilities. On output the user simply chooses the line length required for printing and the system does the rest. Used with the Memopak Centronics Interface, the Word Processor makes available printout with 80 character lines,

upper and lower case and single and double size characters. £29.90 inc. V.A.T.

Memopak Memory Extensions

For those just setting out on the road to real computing, these packs transform the ZX81 from a toy to a powerful computer. Data storage, extended programming and complex displays all become feasible. Further details available on request.

16K Memopak £24.95 32K Memopak £34.95 64K Memopak £49.95

Prices inclusive of V.A.T. Memopaks are available at main branches of W.H. Smith and John Menzies.

#### Z80 Assembler

The Assembler allows you first to code and edit a source program in the Z80 language, and then assemble it into machine code. You can now write flexible and economic programs. The Editor mode allows you to code directly in the right format, manipulate individual lines and control the exact placing of source and machine code. Routines may be merged or listed (even to a commercial printer using our Centronics Interface). The assembler mode handles all standard Z80 mnemonics, numbers in hex or decimal, comments and user-selected labels. £29.90 inc. V.A.T.

All prices are inclusive of V.A.T., postage and packing. it

to

ex

ty

T

B

To Order: Send your Name, Address, Memopaks required, plus a Cheque/Postal Order/Access/Barclaycard number (please state which) to: Memotech Limited, Station Lane Industrial Estate, Witney, Oxon, OX8 6BX. Telephone Witney 2977.

We want you to be completely satisfied with your Memopak – all our products carry a 14 day money back guarantee.

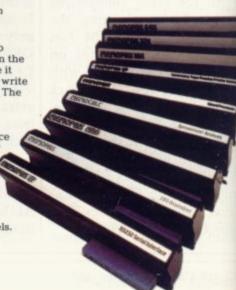

## Bug tracer a useful addition

FOR MANY ZX-81 owners it would be a welcome relief to have a program to indicate exactly what was going wrong in a program just typed into the machine. Now all that is possible with Trace, a utility for the 16K ZX-81.

he

sed

on

The program has been written in machine code so it will load above RAMTOP. You can then type-in your Basic program as usual and run it for any errors which may occur.

If the program stops with an error code you can use Trace to look at the structure of the lines running up to where the program crashed.

To trace through a program you have to call the utility using either a direct machine code invoke command or using a call in a program.

Invoking the utility in a program has the advantage that you can trace through a few lines which occur in the middle of some

When Trace is invoked you should see the number of the line which is being executed displayed at the bottom of the screen and the effects of the program line on the rest of the screen.

In that way you will gain a better understanding of what each line is doing and how it fits into the structure of the rest of the pro-

Trace is an excellent utility which provides a useful addition to any ZX-81 owner's programming library. You should find it helpful in dealing with bugs in any Basic program.

Trace can be obtained from Texgate Computers Ltd, 14 Brook Lane, Corfe Mullen, Dorset BH21 3RD. It costs £5.95.

# LOAD-SAVE routine saves considerable time

loading considerably.

recorders cannot cope with er.

ONE of the factors against the accuracy needed in conbuying a ZX-81 is the time it veying baud rates of up to takes to load a 16K program. 4,800 to the ZX-81. The The Fast Load Save routine baud rates available using the from Musamy, for the 16K fast load routine vary from and up to 64K ZX-81, will 2,400 to 4,800 on a scale of speed the rate of saving and one to ten. That variable baud rate can be changed if The program will load at you buy a more sensitive and varying speeds, as some tape more expensive tape record-

The routine will also give you a verify routine such as the one used on the Spectrum. That means that once you have SAVEd a program on tape you can verify the tape copy with the original before doing any NEWing. It means you can re-save the program without having to type it in again.

Also included on the tape is a tape loading aid. It acts as a companion to the Fast Load Save and will help you to test playback levels on your tape recorder. It will also test how 'noisy' the recording of your program is.

Fast Load Save is available from Musamy Software, 11 Brettenham Avenue, Walthamstow, London E17 5DG. It costs £6 for both the loading aid and the Fast Load or £3 for only the loading aid.

## Keys work against text processor

Contrast introducing Text, a word processor for the 16K machine.

machine code and, as a result, works extremely fast. It is unfortunate that it does not make the computer adequate for word processing. The keyboard still remains almost impossible to use as you cannot tell whether a key press has been successful.

If you are willing to tolerate those inherent difficulties, you should find Text to your liking. The program includes

WORD PROCESSING is all the usual text-editing favery difficult on the ZX-81 cilities, including justificabut that has not prevented tion on the left and right, block move, search and replace text, and delete.

It will enable the user to It is written in 100 percent store up to 350 lines of textapproximately 11,000 characters using the limited ZX-81 upper-case lettering.

The program has a help option and everything is included to make the reader at home with the program. It is unfortunate that the software is confined by the hardware.

Text is available from Contrast, Farnham Road, West Liss, Hampshire GU33 6JU. It costs £5.95.

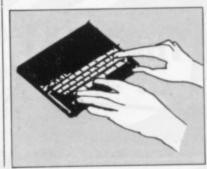

# Speed main attraction

and Selec Software is one of

The programs may not be anything special but the way in which they are fitted into the 1K memory space must be praised.

Two of the best cassettes in the range include 1K The Invaders and 1K ZX Panic/ZX Squash. All the games on both cassettes are in machine code and their speed is the main attraction.

The Invaders is a typical

still selling 1K ZX-81 games have to hide beneath your tinuous play but if you want three laser bases and, when you can, get as many laser shots as possible at the enemy invaders.

The control keys are a little awkward to handle but once you are used to them there should be no difficulty the full.

Panic is a target-shoot game in which you have, yet again, to bag as many aliens as you can. The game can become a little tedious after Lane, Cheadle, Cheshire.

THERE ARE few companies game of space invaders. You about half an hour of conto play something else you can change to side two of the cassette and play ZX Squash.

That involves two players who must take turns to hit a ball against a wall.

If you do not like the idea you could always about enjoying the game to imagine that it is a twoplayer version of Break-

> Both tapes can be obtained, for £3.50 each, from Selec Software, 37 Councillor

HE NIGHT SK

(for Sinclair Spectrum 16k)

An observer's guide to the stars visible from the UK (48 to 58 North)

Discover the fascination of the limitless heavens.

Create brilliant hi-res starcharts with THE NIGHT SKY and your Spectrum

- Features over 700 different stars
- 5 magnitudes distinguished
- 50 constellations identifiable
- Over 4 million different skyscapes
- Sky colour indicates day, night or twilight
- Ideal for serious astronomers and novices alike
- Make your TV screen a mini planetarium

Trace the movements of the constellations minute by minute, night by night

Send £8.90 for cassette and Manual

Send s.a.e. for full list of our scientific educational, graphics and games software for Spectrum, ZX81, BBC and VIC-20

Full money back guarantee.

Trade enquiries welcome

Dept SU, 36 Fernwood, Marple Bridge, Stockport, Cheshire, SK6 5BE, England.

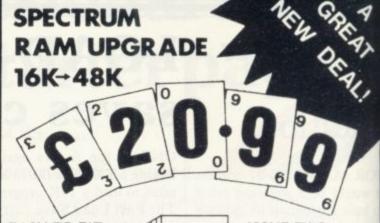

EASY TO FIT. **CHIPS JUST** PLUG IN. NO SOLDERING.

**SENT WITHIN 10** DAYS

INCL. VAT. P. & P. **ISSUE TWO** MACHINES ONLY (BLUE KEYS)

S.A.E. for details, please.

#### **DISPLAY INSTRUCTION SHEET**

Get the best possible results from your Spectrum. Deals with yellowish white, wobbling colours etc. Send £1 plus Stamped Addressed Envelope

MAIL ORDERS ONLY. Cheques/P.Os to: FOUNTAIN COMPUTERS LIMITED

Bishops Court. Bishopstoke, EASTLEIGH Hants, SO5 6PE (0703) 616505

SORRY, NO OVERSEAS ORDERS ACCEPTED (including BFPO, Channel Islands and Eire).

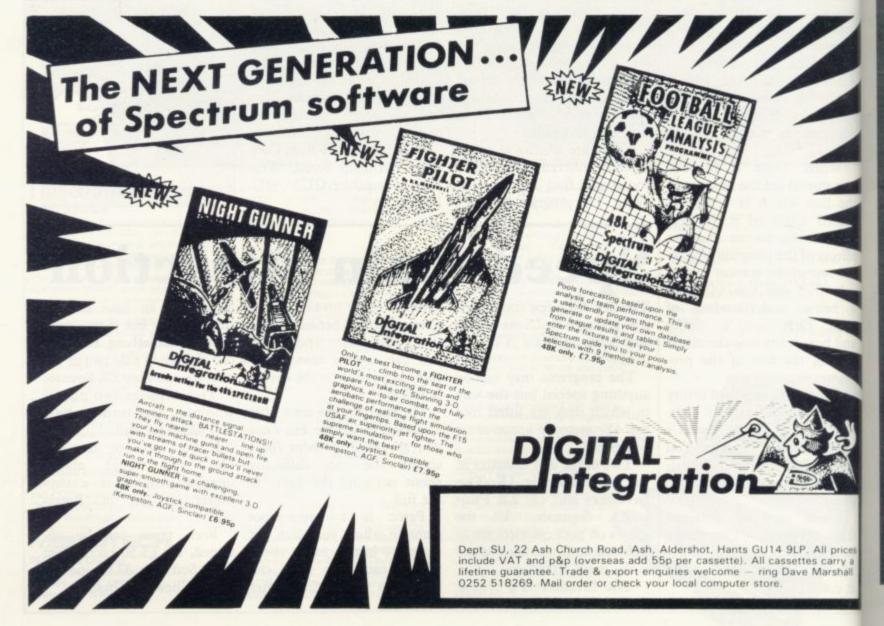

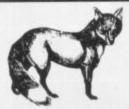

# SPECTRUM USERS

### NOW AVAILABLE—THE ULTIMATE IN GAMES ACCESSORIES

#### THE FOX PROGRAMMABLE INTERFACE

The Interface with:

Total compatibility with all games.

Proven compatibility with the Microdrive.

- Built in memory to store up to 16 different game keytops.
- Battery back up so no loss of memory after power off.
- Trickle charge batteries used so they recharge whilst in use (no replacement needed).
- Only one two-position switch for simplicity of use (no loose wires or clips to attach).
- Accepts any Atari type joystick.
- \* Fully cased with through port for further expansion.
- \* Can be used as a pseudo ROM for personal tool kit.

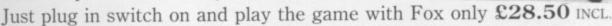

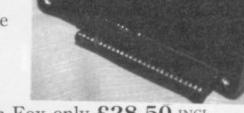

#### \* SPECIAL CHRISTMAS OFFER \*

Buy the Interface with the Quickshot Joystick or the Triga Command Joystick (normally £12.50) for only

£37.50 INCL

# ALSO AVAILABLE—THE FOX 48K SPECTRUM UPGRADE

UPGRADE YOUR 16K to 48K

The kit reviewed as "Easiest to Fit" and "Best value for Money" Simple insertion, no soldering required, full instructions and guaranteed. Move on up to 48K

only £20.99 INCL

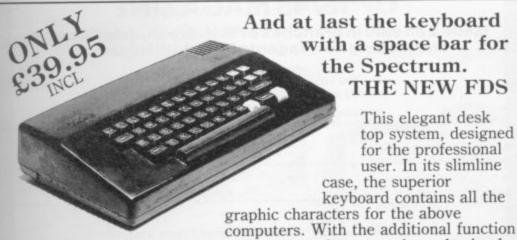

And at last the keyboard with a space bar for the Spectrum.

THE NEW FDS

This elegant desk top system, designed for the professional user. In its slimline

case, the superior keyboard contains all the graphic characters for the above

keys and SPACE-BAR, speedy and accurate data entry is made simple. The Fuller FDS is easy to install, based on the very popular FD42 system, it requires no soldering or technical knowledge.

Fox Electronics Ltd, 141 Abbey Road, Basingstoke, Hants RG21 9ED Tel: 0256 20671.

Please send me

- Interface
- Interface with Quickshot/Triga
- Upgrade
- FDS Keyboard

Address .....

I enclose £ or please debit my Barclaycard

No.

Callers welcome by Appointment

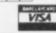

prices

SINCLAIR USER December 1983

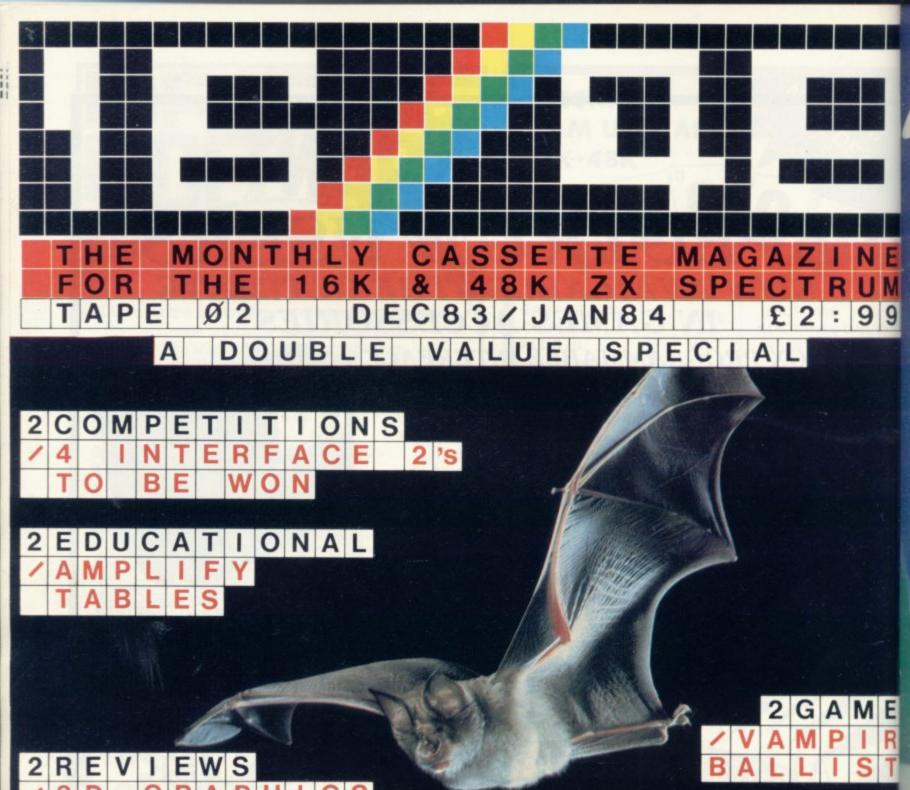

GAMES

ROGRAM S

#### **WATCH THIS SPACE** FOR A DOUBLE VALUE ISSUE OF 16/48 MAGAZINE

Issue 2 on sale in branches of W.H. Smith, John Menzies, and leading newsagents from 24th November

You can guarantee your copy and save money with our special U.K. subscription rates.

6 issues £15 (save £2.94) or 12 issues £28 (save £7.88)

Please send me the next 6/12 issues of 16/48. I enclose a Cheque/Postal Order payable to 16/48 Magazine Ltd.

Name

Town

Post to 16/48 Magazine Ltd. 10, Barley Mow Passage, Chiswick, London W4 4PH

Published by 16/48 Magazine Ltd., 10 Barley Mow Passage, Chiswick, London W4 4PH.

Distributed by SM Distribution, 16/18 Trinity Gardens, London SW9 8DX. Telephone 01-274 8611-15

# FOR THE FESTIVE SEASON-FOUR OF THE BEST FROM ARTIC'S

#### I'm In Shock

A spaced-out space game, bursting with colour, buzzing with sound and designed to stun your senses. Exciting high speed graphics and superb use of sound.

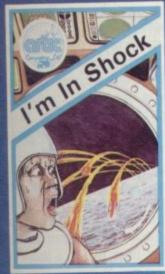

#### **Tank Battle**

At first, all you can hear is a low, ominous rumbling.
Suddenly, you glimpse your first adversary through the remains of the shattered alien city. An exceptional test of nerves and skill for two players.

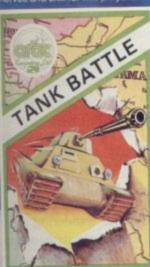

# GIUS FESTIVAL OF SUNI

#### Santa

A space-age compendium of seven original and entertaining games, all with designed with the young Sinclair user in mind.

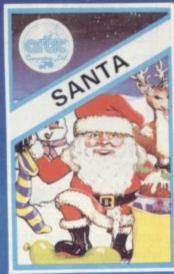

#### **Earth Defence**

Wave after wave of incoming alien missiles, hell bent on the destruction of Earth's major cities, set the chilling scene on this unusually addictive arcade game.

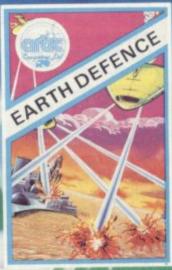

Dear Santa,
please rush me these fabulous
Artic games. I have put a tick in the
boxes of the games I would like. Thank you.

- Cheque for total amount enclosed £
- Access/Barclaycard No.

Name

Address

To: A

To: ARTIC COMPUTING LTD,
Main Street, Brandesburton, Driffield YO25 8RG

I'm In Santa Shock For any ZX Spectrum ZX Spectrum £5.95 £4.95 Earth Tank Battle Defence For any For any ZX Spectrum Vic 20 £5.95

STAVELEN

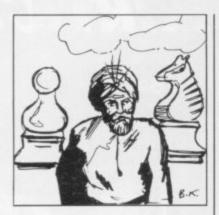

## Turk's chess a delight for players

PIT YOUR WITS against an emissary from the past. This is no space invader but an automaton called the Turk who will give you a good game of chess.

Chess - The Turk is for the 48K Spectrum and contains many options which are unusual in chess games for the computer. Before you play you can see how good the Turk is by watching the program play against itself. Levels of play range from one to six and will take a few seconds on level one to six hours on level six.

If you are an average good player for your age you may care to try level two, or perhaps three at most, as they will give you at least some chance of winning.

If you have been adept at the game for some time you might like to take on the program at Blitz Chess. The name is apt as our board looked like a map of London after the war in just 20 minutes of torment. The reason is that Blitz Chess is against the clock.

The game will allow all legal moves, including en passant and pawn promotion. It also allows you to switch sides during the game or, if you want to cheat even more, remove the Turk's queen from the board.

Chess-the Turk is wellpackaged. It can be obtained from Oxford Computer Publishing, PO Box 99, Oxford. It costs £9.95.

# Handy quill opens-up adventure games

ADVENTURE games have enough the machine code always proved a popular part of the Sinclair software market but until now it has proved almost impossible for computer programming to write one.

introduction of The Quill, an adventure game utility for the 48K Spectrum. The program will allow you to design an adventure game, complete be a verb followed by a noun. with dungeons, monsters, items and treasures. It will then compile all the information into a machine code file. That means the game you obtain finally from the program will be in machine code. If that is not good

game can then be loaded independently of The Quill program.

Each adventure can be difa user who knows little about ferent from the last and they can be made as easy or as difficult as your imagination That has changed with the will allow. With the utilities available in the package you can create a dictionary of words specific to your needs. Of necessity they will usually

> The package is backed-up with a well-structured manual which starts with the simple concepts of creating an adventure with The Quill. It then goes into detail about how the package is struc-

The author does not seem to be concerned how much the user knows about the package. As a final note the manufacturer does not mind if adventures created using The Quill are sold commercially by their creators. It would, however, like to be mentioned on the cassette inserts and the program.

The Quill opens a wide area of activity to people who have always wanted to write adventure games. Now all you have to do is provide the story lines to make them interesting. It can be obtained from Gilsoft, 30 Hawthorn Road, Barry, South Glamorgan and is inexpensive at £4.95.

# Inscrutable journey

XATRO is a cunning devil. looks like China and descend He left seven parchments on Invincible Island, ready to be found by an aspiring adventurer. To find the scrolls colour graphics on the top you have to climb mountains, enter a walled area which instructions which you give

to the bowels of the earth.

Those locations, and many others, are displayed with half of the screen while the the computer - the descriptions of items found along the way - are displayed as text at the bottom.

The initial stages are easy and give no indication how difficult it becomes when you hit the wall of 'China' or find your first scroll. Our inclination, after wandering around for some time without much hope or help, was to concede but suddenly events took a drastic change for the better - we found our second scroll.

infuriating thing about Invincible Island is that just as you are ready to commit suicide and pull out the plug in desperation the problem facing you resolves itself and the adventure takes an upward turn.

Invincible Island graphics and storyline should keep everyone happy for several hours. It costs £6.50 and is available from Richard Shepherd Software, 23-25 Elm-Lane, Cippenham, Slough, Berkshire.

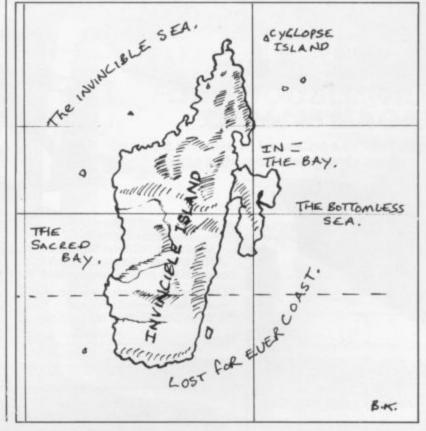

# Gazing at signs of character

seem

much

t the

te the

mind

nmer-

rs. It

to be

tte in-

wide

e who

write

w all

de the

em in-

tained

vthorn

lamor-

ive at

lescrip-

ong the

text at

re easy

n how

en vou

or find

inclina-

around

t much

concede

took a

e better

second

thing

land is

eady to

oull out

ion the

resolves

re takes

graphics

keep ev-

several

and is

d Shep-

5 Elm-

enham,

THE DEPTHS of your mind and personality will be probed with **Star Gazer**, an astrological program for the 48K Spectrum. All it requires is your birth-date and time, together with the longitude and latitude of birth. It will then provide a horoscope designed with your natal data in mind.

The computer will ponder the data for about two minutes and then draw a chart with all the planets in the relevant signs of the Zodiac and the houses, calculated using the Equal House system, around the circular rim of the chart. It will then give you a character reading depending on which planet is in which house of the solar system. Each house is taken in turn and by the end of the reading you should know things about yourself which you did not know previously.

Several readings were done in the Sinclair User office and when compared they seemed to be very similar. The readings were general in description of personality types, so that everyone found something in them which was true.

If you are a novice at astrology and want to learn more, the program will give you the opportunity at the end of the personality profile. If you select the option for more information it will tell you how to interpret the chart and where to obtain more details about the subject.

The package is very comprehensive and was written by a member of the Astrological Association. If you want to know more about the occult side of your nature, it draws a good horoscope.

Star Gazer can be obtained from Computer Rentals at 140 Whitechapel Road, London El 1EJ. It costs £5.95.

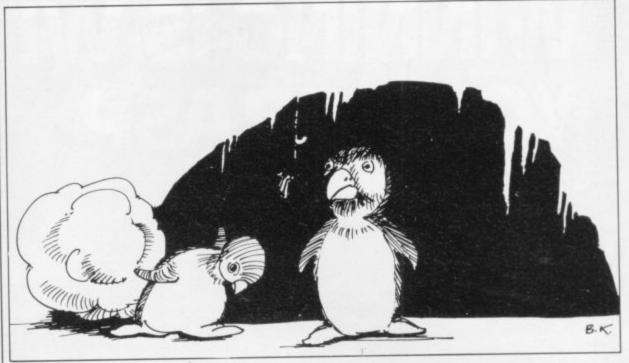

# Inventive caverns deserve more success

MUTANT telephones, killer penguins and caverns of ice are all part of **Manic Miner** for the 48K Spectrum. The game includes some impressive graphics routines which you will encounter when you take your player-character, Willy the miner, through a series of caverns inhabited by all kinds of strange creatures.

To exit from a cavern you have to pick up a series of keys hung from various parts of the ceiling or from bushes which are deadly if you touch them. To reach those keys you must jump on to ledges which are situated at various heights and you must jump

MUTANT telephones, killer in the correct order or you penguins and caverns of ice will fall back to earth again.

If you are not careful you could bump into a patrol robot, shaped in various guises, which will take away one of your lives.

The other killer is a fall from one of the ledges which disappears as you walk along it. If the ledge is high a life could be lost.

The game is very inventive and a great deal of thought must have gone into creating the many screens full of colourful characters. It is one of the few games on the market which deserves to succeed automatically because of the

effort put into it. It has the depth of concept and quality of sound and vision to make it an instant winner.

If you cannot pass all the caverns and discover the secret of the game in the last sector the author has included an excellent taster routine which runs automatically at the start of the program. It shows the various caverns as they can be seen in the game.

Manic Miner should keep anyone, child or adult, enthralled through the long winter evenings. It costs £5.95 and can be obtained from computer branches of W H Smith.

# Fighting enemy robots can affect your health

THE ARENA is filled with hostile robots as you, the last of a race of fighting robots, battle for your life. In **Spectron**, for the 48K Spectrum, your laser gun is on automatic and will fire as you move. With luck — and just a hint of skill — you should be able to destroy the enemy and prepare for the next battle.

The game sounds simple so far but in playing you have to take account of a number

of factors which will affect your health, such as energy. You also have to tolerate a potential score which seems to get higher and higher.

Virgin Games, the manufacturer, has some accurate figures on the statistics of the game. You can have up to 54 robots and missiles on the screen at once, which is not good news for the lone survivor of a race of tin cans. It is, however, surprisingly easy to

pass the first levels without too much trouble but after that the evil robots could gain the upper hand, or claw.

If you play the game for long enough you will become addicted. It is simple but you will always want to reach one level higher every time.

Spectron is produced by Virgin Games and can be obtained from Boots, Menzies and Dixons. It costs £5.95.

More software page 52

December 1983 SINCLAIR USER December 1983

# WINNING IS WITHIN YOUR GRASP

Joystick and Interface for Sinclair Spectrum

with these features to give you endless hours of enjoyment.

- Super positive response fire button.
- 2. Firm suction cups for stable one hand operation.
- Snug fit hand moulded grip.
- 4. Additional fire button.
- 5. Extra long 4ft lead.

The interface supplied with the quick shot TM has the facilities for two Joysticks to be connected.

The first port simulates 6789 & 0 keys. The second port simulates in (31) command.

- 1. Using Keys 6789&0.
  2. Having redifinable key function.
  3. Using in (31) i.e. Kempston.
  4. Any Software you write yourself.

INTERFACE AND ONE JOYSTICK

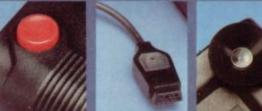

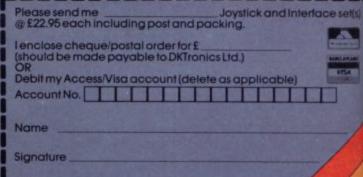

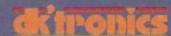

Shire Hill Industrial Estate, Saffron Walden, Essex CB11 3AX, England. Telephone: (0799) 26350/22359. Telex: 81653 ATTN DK.

n

U

Addr

Signe

# SPECHLE

Micro Speech lets ZX Spectrum talk!!

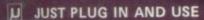

Micro Speech is easy to use simply plug into your Spectrum and TV and enjoy a new dimension; instant voicing of all the keys ....... infinite vocabulary at your command ...... intonation to add character to speech ...... exciting new range of sound and speech games .......

#### I IT'S AS EASY AS THIS!

LET S\$ = "me(rr))EE) krismus" will say "MERRY CHRISTMAS"

#### U QUALITY SOUND

Micro Speech talks through your TV's loudspeaker, ensuring top quality sound.

#### U WHAT CAN'T IT DO!

Unlimited vocabulary means that Micro Speech can say anything ..... it can even be made to yodel! There is nothing it cannot say!

 $\mu$  S P E E C H

#### **NEW SOUND GAMES USING MICRO SPEECH INCLUDE:**

- U Attic Attack : Lunar Jetman (Ultimate)
- U Colour Clash: Shark Attack: 3D Monster Chase (Romik)
- U Fire Birds : Lunar Rescue (Lyversoft)
- U Voice Chess (Artic) U Mined Out (Quicksilva)
- W Mysterious Adventures Part 1 4 (Digital Fantasia)
- U The Birds and the Bees (Bug Byte)
- **D** Blastermind (Martech Games)

# Adding a new dimension with

Available nationwide or direct from Currah

CURRAH USPEECH

Send to: MICRO SPEECH OFFER, P.O.BOX 1, GATESHEAD NE8 1AJ or telephone: NEWCASTLE (0632) 824683

Please send me ......MICRO SPEECH units.

...Postcode...

I enclose Cheque/Postal Order payable to "Micro Speech Offer"

or debit my Barclaycard/Access account No. I understand that I can have my money back within 10 days of purchase if I am not delighted.

Please allow 21 days for delivery. 12 months parts and labour guarantee.

Signed.

ONLY £29.95 EACH

INCLUDING

**W** FREE SOUND GAME

U COMPREHENSIVE MANUAL

**DEMO CASSETTE** 

December 1983

# Corridors of 3-D power

THE CIRCULAR corridors codes are hidden, and you based on Genon hide a dark getting nearer. and deadly secret. They are

the 48K Spectrum, is in a practice. long line of 3D games from way. Depending on the level maze. at which you are playing you open or you will not.

closing all the time, pass 4TD.

of the computer installation can hear Bogul's footsteps

When finally you beat corinhabited by a creature called ridor 30 you will be intro-Bogul. The creature and its duced to the computer. In cloned counterparts will try that room you have to guess their best to stop you reach- the destruct sequence code of ing the main computer, the computer. That is such cracking the secret code and an important part of the proreturning to the outside cess that when the program is world before the base ex- first loaded, and before a new game begins, you will be Corridors of Genon, for asked if you want decoding

Once you have cleared the Malcolm Evans and New code the computer will tell Generation. It is set in the you that all is well but that usual maze but the unusual Bogul has multiplied and thing is that the corridors are there are then several of the circular. That effect works trumpet-nosed creatures wanwell and is added to by the dering the maze. Before the sliding doors which lower game ends you must pass all from the ceiling to block your of them and get out of the

Corridors of Genon is an will be given either the pass excellent 3D game from a number of the door to make it master of 3D techniques. We cannot recommend it too The most difficult part of highly. It costs £5.95 and can the maze is the centre, at be obtained from New Gencorridor 30, where doors are eration, Freepost, Bath, BA2

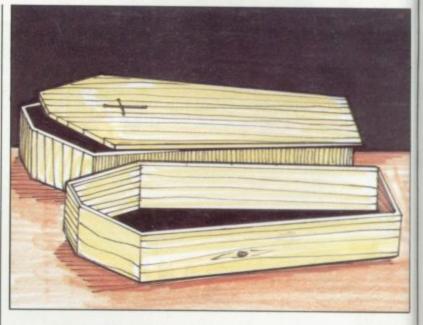

## Effective display

ARCADE GAMES on the nal. That is not the kind of 48K Spectrum are still all the rage but it is difficult to find one to better the original. That is the case with Invasion of the Body Snatchas from Crystal Computing.

The name of the game may be different but the concept is still that of Defender. You must pilot your spaceship left and right over the alien landscape, shooting-down aliens, avoiding mutants if possible, and rescue refugees from certain death.

Sex equality has finally reached the Spectrum as the refugees are women as opposed to the men of the origiequality most people have in mind, though, as the women are dropped from staggering

The screen display is effective and, if you were to put the computer under the table. you would not know the game was running on such a small machine.

This time Crystal has added sound and it is very effective. You can, however, access the buzzing and zapping noises only through a Fuller sound box. That is not a deficiency in the program as, with the type of sound being created, you would not be able to gain a true appreciation through the tiny Spectrum speaker.

If you are sufficiently clever and quick-witted you will gain entry into the Hall of Fame. The high-score table is sure to gain notoriety as the program will trap certain names and phrases typed into it and output messages from Crystal Computing. It was distracting trying to find the names which put up the messages, though it was nearly as enthralling as playing the

Invasion of the Body Snatchas is an essential buy for all arcade fans. It can be obtained from Crystal Computing, 2 Ashton Way, East Herrington, Sunderland SR2 3RX.

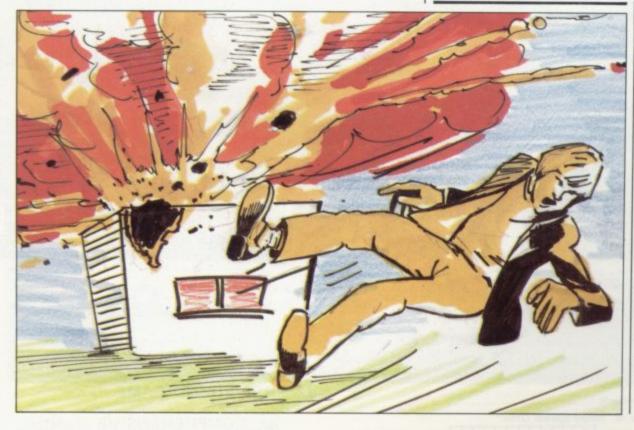

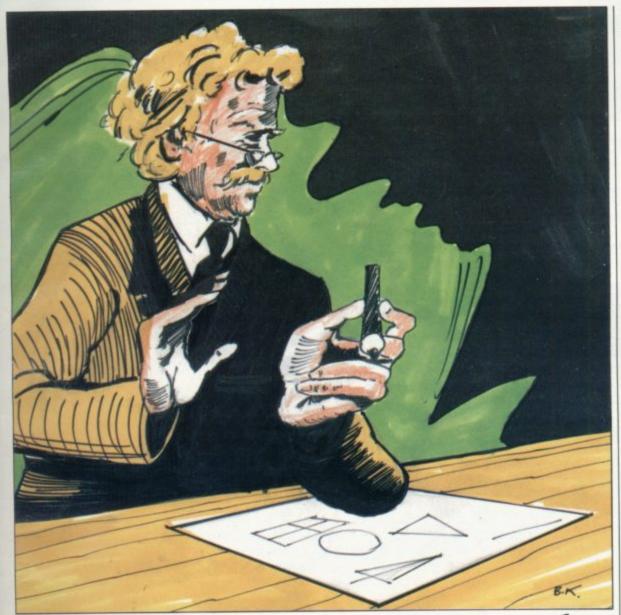

# The same game—only the aliens are different

MOST YOUNG 48K Spec- ship engines trum owners dream of being manufactured using with Games Designer for hit. the 48K Spectrum from

kind of

have in

women

ggering

is effec-

to put

e table,

ow the

such a

nas add-

ry effec-

owever,

nd zap-

ough a

at is not

orogram

f sound

ould not

e appre-

ny Spec-

tly clev-

you will

Hall of

table is

y as the

certain

ped into

ges from

It was

find the

the mes-

nearly as

ing the

dy Snat-

ay for all

be ob-

Comput-

ay, East

and SR2

mons, or even mutant ham- have created. burgers.

sions, zaps and even space- change to the format.

the able to write a prize-winning sound generator. It can be machine-code arcade game. programmed to take effect The dream can be a reality when an alien or laser base is

To manipulate games you Quicksilva Software Studios. need no programming experi-The package will enable ence. The disadvantage is you to build various game that the games you create will elements into the game of not run independently of the your choice. You can design Designer program. You have large animated characters, to load the main program and called sprites, and make them select the game load option to into spaceships, witches, de- play back the program you

Although you can create a Once you have designed variety of games, with aliens the characters you can decide appearing from the sides, top their movements with the at- and bottom of the screen, the tack wave designer. With the types of game will seem fiaid of this tool you can make nally to be all the same. In the game as difficult or as effect all you are doing is easy as necessary. Explo- zapping aliens and there is no

To become used to the package you might like to try one of the eight games included on the new game

They include Attack of the Mutant Hamburgers, Hallowe'en and Reflectatron. Most of them will provide a certain amount of fun but many of them just emphasise the point that they are the same games but with different aliens, moving in different attack waves.

If you want to program games with no programming knowledge, Games Designer is for you.

It can be obtained from Quicksilva Ltd, Palmerston Park House, 13 Palmerston Road, Southampton, Hampshire SO1 1LL. It costs £14.95.

### Breaking with tradition

ORACLE'S CAVE, for the 48K Spectrum, hints at the way in which adventure games might develop in the near future. It is a graphics adventure but like nothing which you have seen previously. The screen is split into two parts and the scene is set in a matrix of caverns. The caves and your playercharacter are shown in silhouette and when you want to move around, the cave system will scroll in the direction of movement and the player will walk or climb.

The screen display also includes a chart showing the level of your energy and combat strength, together with the weapons, items and treasures you have found. Each quest is selected by you at the beginning of the game and you will have five game days in which to complete it. The time factor is exceptional in adventure games.

Oracle's Cave breaks away from the traditional concept of adventure gaming. It provides moving graphics displays which enable you to imagine the situation in which you are playing as if it were real.

One criticism, however, is that the command words are shown throughout the game. Unlike other adventures they are not hidden for the player to find. If you want to find a keyword you will often have to refer to the textual instruction on the cassette insert. For instance, k stands for key and r for rope. Memory restrictions may have interfered with putting more into the program but it would have been better to include explanations of words on the

Oracle's Cave can be obtained from Doric Computer Services, 3 Oasis, Glenfield, Leicester.

More software p54

53

December 198 SINCLAIR USER December 1983

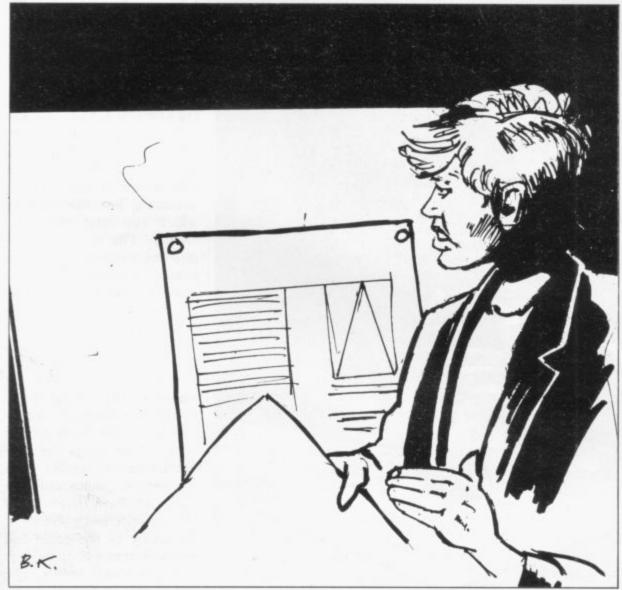

# Screen artists can be fast on the draw

MELBOURNE DRAW pro- sette, you should see a cursor tle animated figures which gram for the 48K Spectrum gives you a utility which permits the sketching of pictures on the screen using a cursor. The pictures can be saved, loaded and manipulated using this design aid.

The program will also enable you to create graphics and characters in your own programs.

When first loaded the ease of use of the package is not apparent. You are faced with a long menu and, when you select the edit picture mode, you will be faced with a black papered screen and some status words below.

Before you can start drawing you must clear the screen paper so that it is white. Then, according to the 20page manual with the casnear the middle of the screen. The manual fails to inform your games. you, however, that the cursor is only one pixel wide and if you wear spectacles you may take some time to hunt for it.

Once you have drawn a picture you will be able to manipulate the result.

You can change attributes, flash various parts of the screen, invert parts of your picture, and scroll parts. Once you have finished you can save the result on to tape.

The impression we gained from looking at the booklet and the material written on the back of the display box was that the fantastic graphics which you can create, if you are clever enough, can be used in your own programs. That produces visions of lit- such a utility.

make up the main part of

The only real benefit we could find was to put SCREENs at the beginning of the games. That could be done just as easily by writing a program to draw a design and then SAVE it directly. Admittedly the magnification, scroll, flash and attribute options are useful but if you are designing a screen you can do without them.

Melbourne Draw may be of interest to artists or professional software houses who want quick graphics results. It can be obtained from Melbourne House, 131 Trafalgar Road, London SE10. It costs £8.95, which is expensive for

#### Ultimately endless

MOST GAMES for the 48K Spectrum boast that they will show you the answer to all your prayers, the answer to the ultimate question, and Pyramid is no different.

The difference is that during the game you must play a cosmonaut who is seeking the real answer to the ultimate question of life, the universe and everything, which was formerly thought to be 42.

To do this you have been zapped into a pyramid of many levels and chambers. As you gain entry to each chamber you are one step closer to knowing the answer. All that stands in your way is the many creatures and objects which inhabit the dark corner of the pyramid.

You must clear each chamber before you pass to the next and the speed at which you do so will make points. The more points and experience you amass the bigger your code will become.

The code is the manufacturer's way of checking how far you have advanced in the game. If you send it to Fantasy Software you could be entered into its Hall of Fame. The code is displayed on the

The scope of the game will ensure that you will be playing it for months, if not years. There are 120 chambers on 15 levels and there are 60 types of aliens in those chambers. Most of the beasts defy description.

Pyramid costs £5.50 and can be obtained from Fantasy Software, Fauconberg Lodge, 27a St Georges Road, Cheltenham, Glos GL50 5DT.

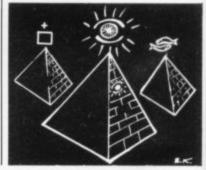

Writt

# SPOTTHE DIFFERENCE!

Choosing which game to buy from the mountain available is a difficult job, especially when everyone claims to produce the best on the market. But how can you tell the best from the rest?. To help you decide, read on. . . .

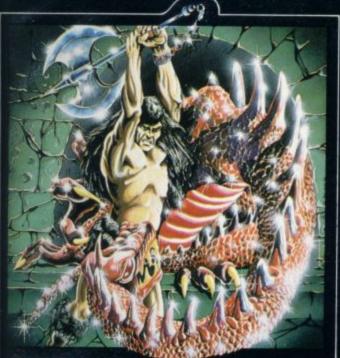

48K

will

o all er to

and

dur-

lay a

g the

mate

verse

was

been

d of

bers. each

step swer.

ay is l ob-

dark

ham-

the

hich pints. peri-

igger

ufachow n the

e ename. n the

will. playears. s on

e 60

hamdefy

and

ntasy

odge,

Chel-

T.

12.

What the real critics say. . . .

Very rarely have software titles produced such universal acclaim as 'Halls of the Things' and 'The Dungeon Master'. Now, with three brand new programs, Crystal continues to set the standard of software excellence. The difference is obvious the choice is yours:

The Best or The Rest.

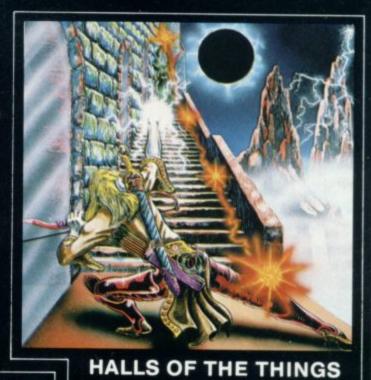

#### THE DUNGEON MASTER

Let your Spectrum be your guide in a totally new dimension in adventures in the true spirit of traditional role playing games where YOU design

the scenario.
"I have been a Dungeons and Dragons fan for several years....The package provides excellent entertainment for all fans of the cults and should prove a good introduction to the game".
....Sinclair User.

£7.50 Written by Graham Stafford.

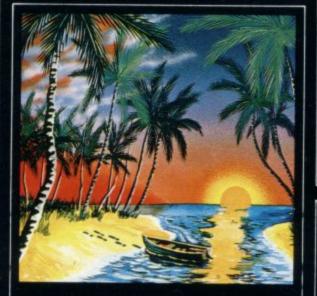

#### THE ISLAND

The ultimate test of logic and deduction! Can you solve the hidden mysteries of the South Pacific Island on which you have been stranded - and escape alive! A brilliant classic style adventure game to facinate and frustrate you for months!

Written by Martin H. Smith.

ZX Spectrum 48K

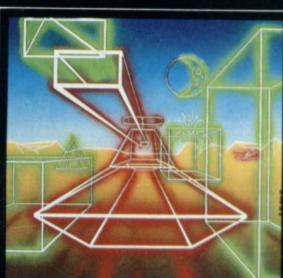

A stunning multi-level maze 'arcade - adventure'

"Excellent and dangerously addictive - could change the Spectrum games scene overnight". Sinclair User.

"Spectacular - One of the best games I've seen, finely balanced between simplicity and addictiveness - superb graphics and colour - I CAN'T RECOMMEND IT HIGHLY ENOUGH".....Popular Computing Weekly.

Written by Neil Mottershead, Simon Brattel and

#### ROMMEL'S REVENGE

A brilliant interpretation of the most visually stunning arcade game of all time. Superb high resolution 3D graphics with full perspective plus a host of new and exciting features make Rommel's Revenge the most spectacular game ever produced for your Spectrum!

ZX Spectrum 48K

Martin Horsley

Written by Martin Horsley.

DEALERS! For details of our excellent dealer discounts (including export) ring Chris Clarke on 061-205 6603.

PROGRAMMERS! Written any good software? send it to us for evaluation and details of our excellent royalty scheme.

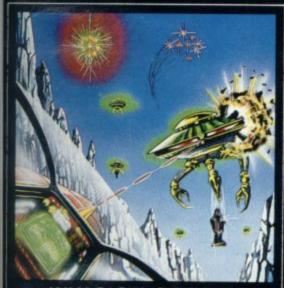

#### INVASION OF THE **BODY SNATCHAS!**

At last! a version as fast and furious and as frustratingly addictive as the arcade original. Landers, Mutants, Bombers, Pods, Swarmers and much much more combine to produce ultimate space game!

ZX Spectrum 48K

Written by Simon Brattel and Neil Mottershead.

Please send SAE for our latest catalogue and details of our forthcoming software. Catalogue FREE with every order. P&P included.

Please add £0.50 per item for overseas orders.

Please make cheques/PO's payable to:

CRYSTAL COMPUTING Dept SU12 2 ASHTON WAY

EAST HERRINGTON mber 1983 SUNDERLAND SR3 3RX

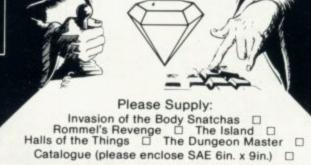

I enclose cheque/PO for.....

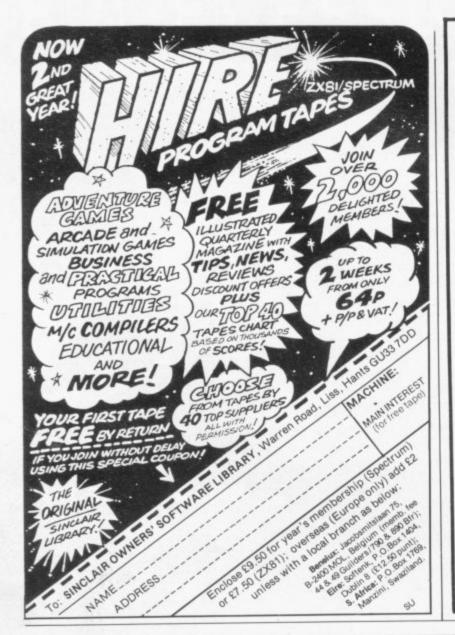

# COMPUSOUND **TELESOUND 84**

"THE ONLY ONE OF ITS KIND TO FIT INSIDE THE SPECTRUM"

Probably the worlds smallest modulator!

TELESOUND 84 is ready built and tested to get full Spectrum sound through your unmodified television set, black/white or colour. The unit can be fitted in minutes without any previous experience Telesound 84 has been developed using the very latest ultra miniature components so that the size is kept to an absolute minimum

#### **TELESOUND 84 FEATURES**

· Sound and vision together for added realism · Beep volume controllable from a whisper to a roar . Keyboard prompt click clearly heard to assist program entry • Programs can be heard when loaded • Compatible with all other ZX add ons including micro drive . No soldering or case cutting required . Additional amplifier not necessary . Separate power supply not required

TELESOUND 84 comes complete with a free sound effects program and costs £9.95 inclusive of post, packing etc. Please state your computer when ordering

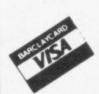

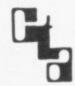

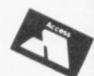

#### COMPUSOUN

Dept SU

32/33 Langley Close, Redditch, Worcs B98 0ET TEL: 0527 21429/39

The very best in machine code for the ZX Spectrum

## campbel systems NEW! | With MYRIDON'S | With MYRIDON'S | With MYRIDON'S | Micro-Print 42/51° | Micro-Print 42/51° | Micro-Print 42/51° | Micro-Print 42/51° | Micro-Print 42/51° | Micro-Print 42/51° | Micro-Print 42/51° | Micro-Print 42/51° | Micro-Print 42/51° | Micro-Print 42/51° | Micro-Print 42/51° | Micro-Print 42/51° | Micro-Print 42/51° | Micro-Print 42/51° | Micro-Print 42/51° | Micro-Print 42/51° | Micro-Print 42/51° | Micro-Print 42/51° | Micro-Print 42/51° | Micro-Print 42/51° | Micro-Print 42/51° | Micro-Print 42/51° | Micro-Print 42/51° | Micro-Print 42/51° | Micro-Print 42/51° | Micro-Print 42/51° | Micro-Print 42/51° | Micro-Print 42/51° | Micro-Print 42/51° | Micro-Print 42/51° | Micro-Print 42/51° | Micro-Print 42/51° | Micro-Print 42/51° | Micro-Print 42/51° | Micro-Print 42/51° | Micro-Print 42/51° | Micro-Print 42/51° | Micro-Print 42/51° | Micro-Print 42/51° | Micro-Print 42/51° | Micro-Print 42/51° | Micro-Print 42/51° | Micro-Print 42/51° | Micro-Print 42/51° | Micro-Print 42/51° | Micro-Print 42/51° | Micro-Print 42/51° | Micro-Print 42/51° | Micro-Print 42/51° | Micro-Print 42/51° | Micro-Print 42/51° | Micro-Print 42/51° | Micro-Print 42/51° | Micro-Print 42/51° | Micro-Print 42/51° | Micro-Print 42/51° | Micro-Print 42/51° | Micro-Print 42/51° | Micro-Print 42/51° | Micro-Print 42/51° | Micro-Print 42/51° | Micro-Print 42/51° | Micro-Print 42/51° | Micro-Print 42/51° | Micro-Print 42/51° | Micro-Print 42/51° | Micro-Print 42/51° | Micro-Print 42/51° | Micro-Print 42/51° | Micro-Print 42/51° | Micro-Print 42/51° | Micro-Print 42/51° | Micro-Print 42/51° | Micro-Print 42/51° | Micro-Print 42/51° | Micro-Print 42/51° | Micro-Print 42/51° | Micro-Print 42/51° | Micro-Print 42/51° | Micro-Print 42/51° | Micro-Print 42/51° | Micro-Print 42/51° | Micro-Print 42/51° | Micro-Print 42/51° | Micro-Print 42/51° | Micro-Print 42/51° | Micro-Print 42/51° | Micro-Print 42/51° | Micro-Print 42/51° | Micro-Print 42/51° | Micro-Print 42/51° | Micro-Print 42/51° | Micro-Print 42/51° | Micro-Print 42/51° up to 51 columns! Masterfile

Spectrum 48K

#### YES - Microdrive compatible!

Acclaimed as the definitive filing system for the 48K Spectrum -MASTERFILE'S machine coded flexibility gives you 32K (max) per file - 26 fields per record - up to 128 characters per field multiple level searches for numeric or character comparisons -

|                | EL SUHHAM |        |
|----------------|-----------|--------|
| Employee       | Dept.     | Satary |
| Campbell B R   | fide in   | secret |
| Campbell J A   | Guess     |        |
| Campbell Syste | Programm  |        |
| Davidson L R   | Rdein     | 13545  |
| Bing J         | Banto.    | 9000   |
| Ewing J R      | Chairman  | 90000  |
| John           | Sales     | 15500  |
|                |           |        |

| Southfore Ranch,<br>Dallas,<br>Texas,<br>USA. |                 |
|-----------------------------------------------|-----------------|
| NAME Ewing J R                                |                 |
| DEPT Chairman                                 | 3ALARY : £98888 |
| STOCK DA<br>Disassesbier                      | GRADE: X        |

Data presentation in any one of 36 user-defined displays which may be sequenced by any field - multiple level searches for numeric or character comparisons - USER BASIC for tailored processing.

| 510 | k Summery sorted | PA bai | I REF |
|-----|------------------|--------|-------|
| Rel | Description      | Cost   | Quant |
| BUT | Diaget, size 5   | 28.55  | 145   |
| нан | Antigravity NOOK | 99.99  |       |
| DR. | Disassembler     | 5.95   | 100   |
| GH  | GULPHAN GARE     | 5.95   | 2488  |
| PEH | Hint holes       | . 10   | 25000 |
| P13 | 13-Amp Plugs     | 1.00   | 500   |
| SHF | HASTERFILE       | 15.00  | 54.0  |
| SHU | SMF Update       | 2.00   | 1000  |

| SUMMARY by DES | PARTHENT         |  |  |  |
|----------------|------------------|--|--|--|
| Resin          | Campbell B.A.    |  |  |  |
| fidein         | Keats J.         |  |  |  |
| Rdmin          | Davidson L.R.    |  |  |  |
| RdMin          | Zimmermen A.     |  |  |  |
| Chatchan       | Ewing J.R.       |  |  |  |
| Quess          | Campbell J.A.    |  |  |  |
| programming    | Campbell Systems |  |  |  |
| Sales          | Harrods          |  |  |  |
| Man o          | Ring J.          |  |  |  |

"... the most comprehensive of the data-bases. Sinclair User June 1983

With example file and detailed manual

£15.00

Spectrum

DRAWMASTER is the ultimate DRAW AND PAINT utility for the Spectrum - compose your own HI-RES pictures with 8 direction 2 speed hand draw keys - fast fill - enlarge/reduce facility for all or part of the screen plus all the Spectrum colours and attributes - over 50 commands in all.

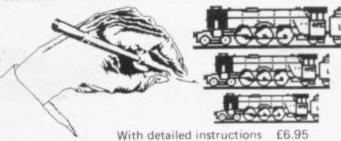

#### DISPLAY LANGUAGE

Spectrum 16/48K

DLAN ('dee-lan') DISPLAY LANGUAGE is a powerful machine coded interpreter for generating DYNAMIC TEXTUAL DISPLAYS for advertising and education - all commands are single letter or

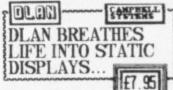

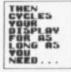

With 4-way scroll of 11 specially designed typefaces through userdefined windows - With detailed manual

All programs mailed 1st class by return. Prices include VAT and postage within SAE for full list. Europe.

Dept.( ) 15 Rous Road, Buckhurst Hill, Essex IG9 6BL England 01 504 0589

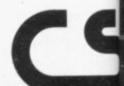

TO tor! ectrum hite or revious ne very olume t click heard cluding dditional quired cts prose state 8 OET trum 8K tility for with 8 ge/reduce n colours ctrum 48K l machine ISPLAYS e letter or rough user

December 1983

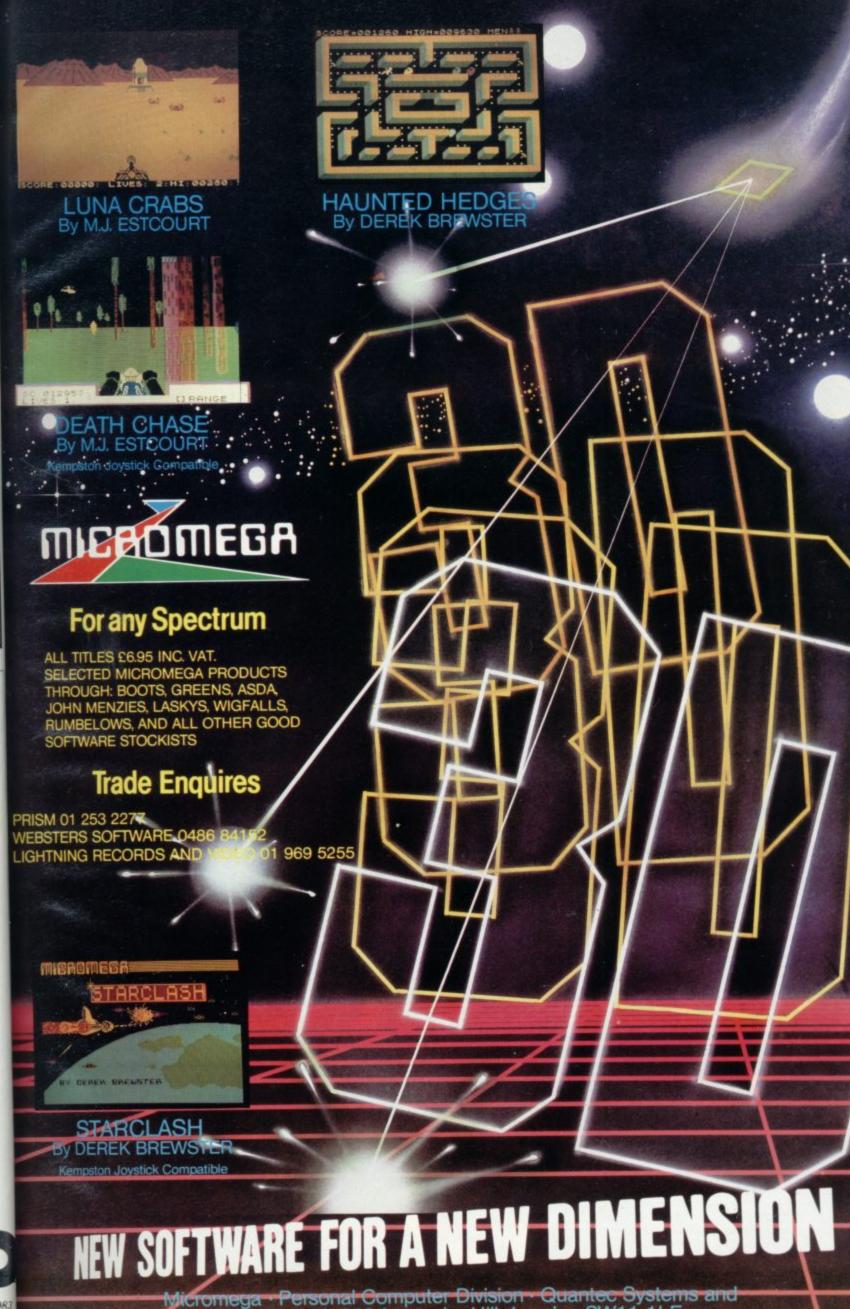

Software Ltd 230 Lavender Hill London SW11 1LE.

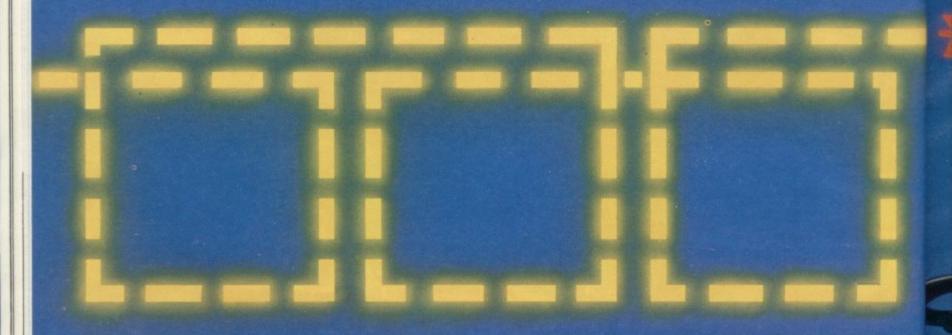

A REVOLUTION THAT RUNAROUND ORDINARY JOI

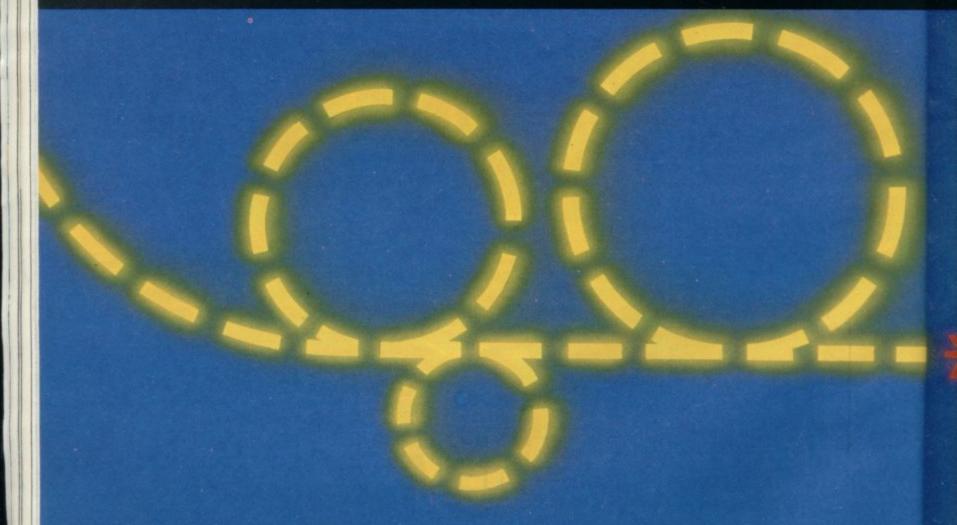

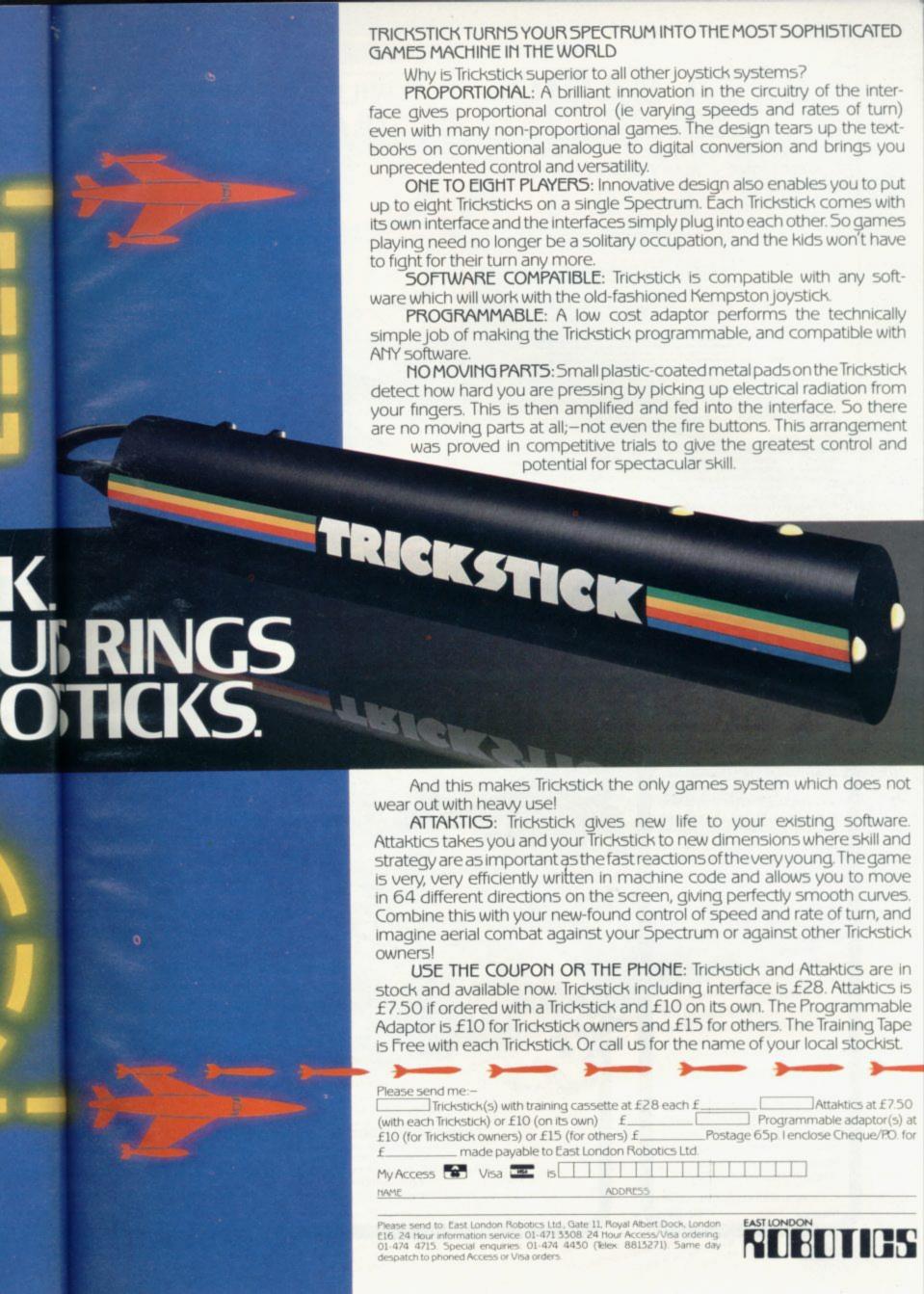

# BETA BASIC FOR THE

ZX SPECTRUM 16/48K 26 NEW KEYWORDS - 10 NEW **FUNCTIONS — MANY EXTRA FEATURES** 

allows extensive manipulation of the attributes file. for automatic entry of line numbers. controls a digital clock with alarm and alarm-initiated GOSUB

Bity.

Block of lines.

LOOP structure, with WHILE, UNTIL and EXIT IF title POKE.

DELETE DO DPOKE EDIT ELSE GET KEYWORDS ON ON ERROR with IF...THEN. for keyboard entiry; doesn't use ENTER. between new keywords and normal graphics mode. If or GO TO a line number from a list of line numbers, s trapping of most reports; has available ERROR, LINE and

eriables.

data from BASIC's stack.

procedures, with DEF PROC and END PROC.

proprior whole program with specified start line and

nt. Handles GO TO, GOSUB, ON, etc. art or whole program with specified start line and fendles GO TO, GOSUB, ON, etc. ment of part or whole screen in any direction, with

SCROLL

Functions provide:

Conversion between decimal and hexadecimal — conversion between integers and two-character strings (allows "integer arrays") — formatting of numbers — INSTRING and STRING\$ equivalents — amount of free memory — double PEEK —

Features include:

Single-entry keywords (in graphics mode) with syntax check on entry — seven new error messages — compatibility with Spectrum BASIC — program occupies just 5.6K — cursor can move in all directions in a line being edited — flashing current line pointer — BREAK gets you out of even machine code lock-ups — PLOT lets you plot string anywhere on the screen — PLOT and DRAW scale and offset values can be set using XRG, YRG, XOS and YOS — 16K and 48K versions on same tape — comprehensive manual.

Only £11.00 inclusive!

I enclose cheque/p.o. for £...... BASIC.

Address:....

BETASOFT 92 Oxford Road, Moseley, BIRMINGHAM B13 9SQ

#### WILFRED THE HAIRY, **OLAF THE HUNGRY!**

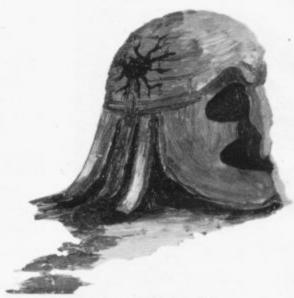

So you think you're Quick, Intelligent, Fast Thinking, Huh? Try fighting these guys!

ACTION GRAPHICS in your task to conquer

NEW RELEASE for the 48K SPECTRUM. £5.95 at MICROBYTE

19 Worcester Close, Lichfield, Staffs.

bonus games; irate passengers; collisions; derailments; and everything else you expect

OMNICALC (48K Spectrum) The best Spectrum spreadsheet you can buy. Written in machine code to be faster, to give you more space for data, and to allow more features to be included, it is guaranteed uncrashable.

- ★ 99 columns or 250 rows.
- \* Fully prompted input.
- ★ Extensive repeat facilities.
- ★ Supports ALL Spectrum functions.
- ★ Unique iterative facility.
- ★ Totals/Sub-totals.
  - + many more.

"If more programs shared the quality of OMNICALC then we might see more Spectrums in offices"

Home Computing Weekly 3/6/83

"It is ideal for someone who has just found the spreadsheet concept, but it is also a very powerful tool for anyone who has used one previously" Sinclair User June 1983

Complete with comprehensive manual

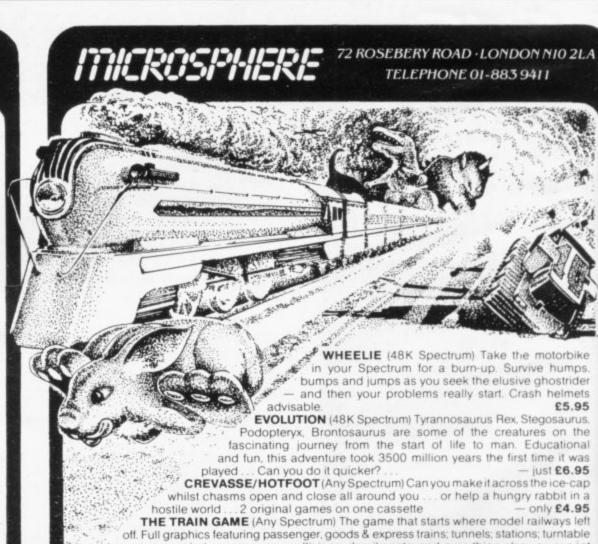

from a major railway!

Superb value £5.95

£5.95

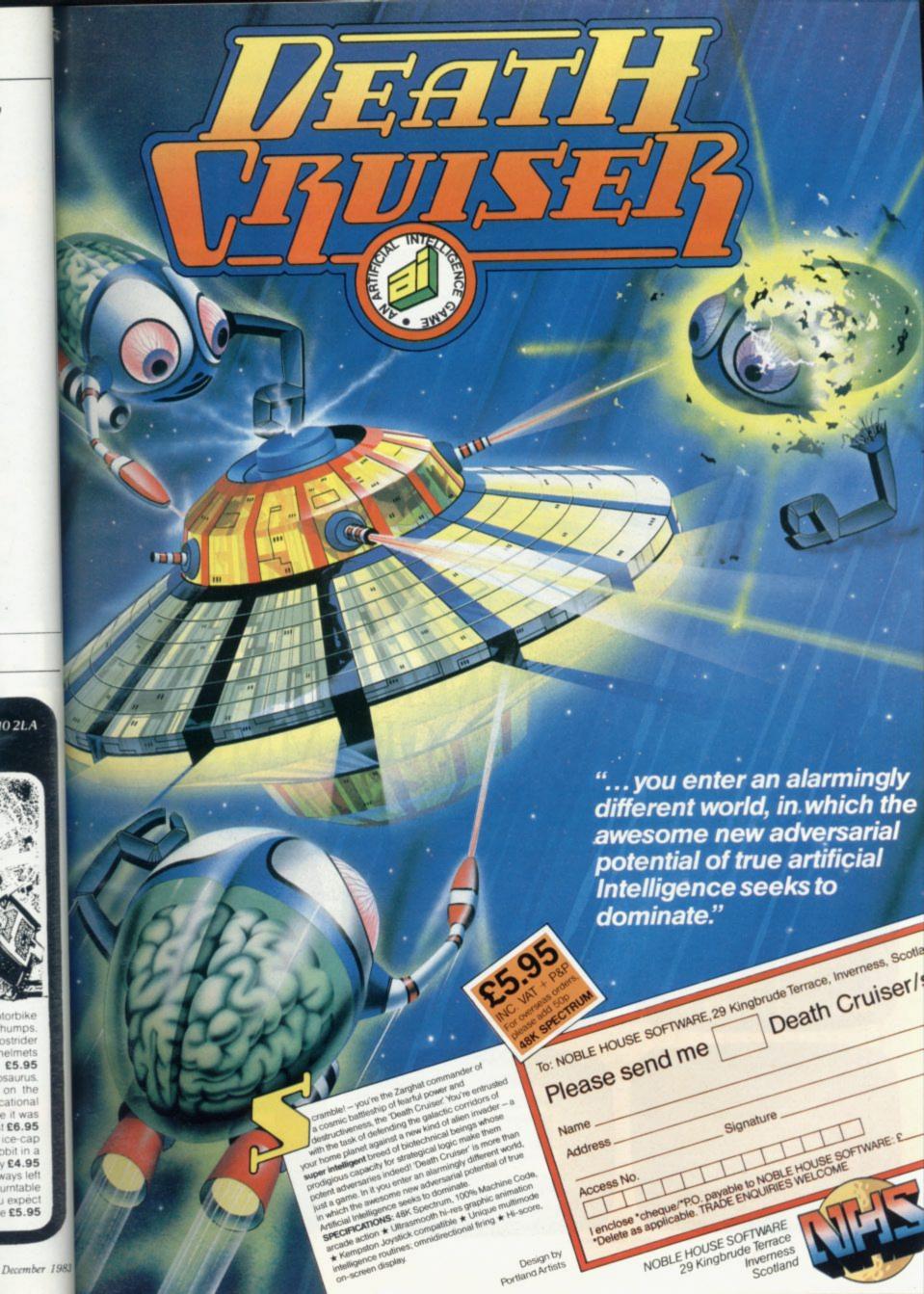

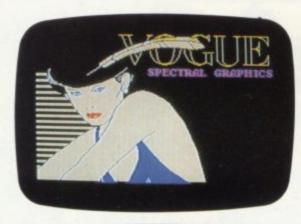

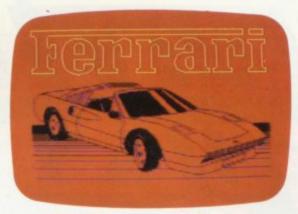

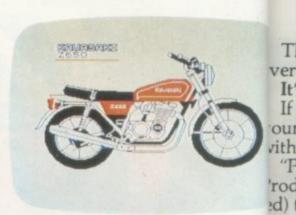

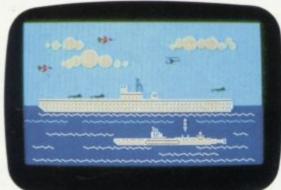

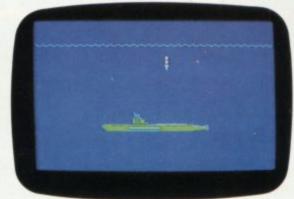

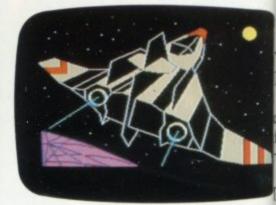

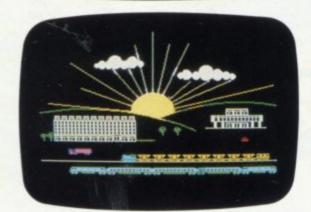

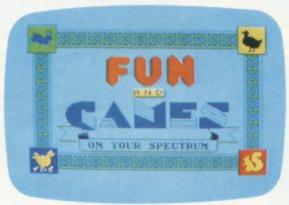

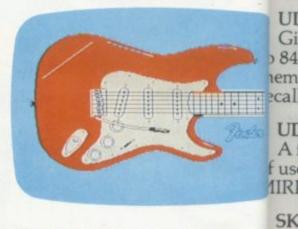

y-0

lling

SC ach "PA olki

# THE MOST IMAGINATIVE **GRAPHICS PROGRAMMING** SOFTWARE FOR YOUR SPECTRU

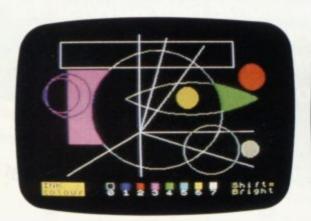

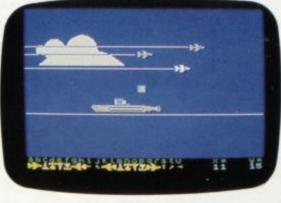

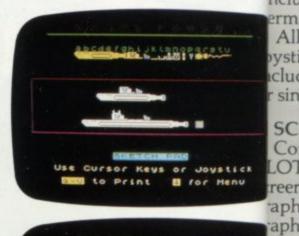

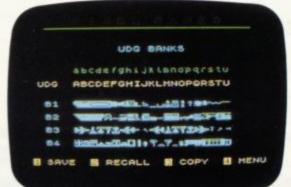

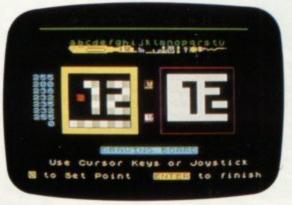

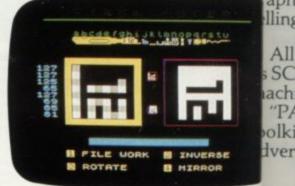

There's now one piece of software that's a *must* for every 48K SPECTRUM owner.

It's called "PAINTBOX".

If you wish to exploit the full graphics capability of your machine, you can do so . . . simply and easily with "PAINTBOX".

"PAINTBOX" is produced by Print 'n' Plotter Products — the company that has pioneered (and led) the field of graphics aids for ZX Computers.

With our name and reputation you are assured of

quality and immense graphics capability!

Take a look at the actual screen prints opposite. They are the sort of thing you could produce on your SPECTRUM.

With a little practice — and "PAINTBOX" — you could be planning, producing, and utilizing these sort of graphics in your programs — producing software that will come alive with originality!

Just look at some of the facilities available from

"PAINTBOX":

#### UDG EDITOR:

Giving you the facility to define (and re-define) up to 84 graphics characters which can be held in memory, stored in your BASIC programs for instant recall from its own built-in machine code!

A CH

COU

#### UDG DRAWING BOARD:

A fully integrated UDG Planner for up to 4 Banks of user-defined characters. Planning facilities include MIRROR IMAGE, ROTATE, INVERSE, and FILE.

#### SKETCHPAD:

An experimentation "window" that allows you to try-out your UDG ideas during development of the 84 graphic character set.

#### PRECISION PLOTTER:

An amazingly versatile high-resolution drawing board which includes PAPER choice, INK choice, PLOT, DRAW, DRAW RADIALLY, CIRCLE, ARC, OVER, FILL, instant change of INK colours (including BRIGHT), ERASE, and STORE in permanent memory during development!

All cursor movements can be controlled by Joystick or Keyboard operations, with choices which include FAST or SLOW movement and "Crosswire"

or single Pixel cursor!

#### SCREEN PLANNER!

Combining the best of both worlds! PRECISION PLOTTER and UDG Characters! For complete screen planning of graphics. A multi-purpose graphics facility to enable you to produce screen graphics that are the equal of those seen in best-selling software!

All graphic results can be sent to the Printer, saved as SCREEN\$ or SAVED as CODE with its built-in machine code routines for instant recall from BASIC.

"PAINTBOX" is such a comprehensive graphics toolkit that it is impossible to describe it all in one advertisement!

The program comes complete with a cassette demonstration of what you could produce with "PAINTBOX" including a 28 page booklet describing in easy-to-understand language how to use it for best results and many tips for storing and using your graphics in BASIC programs.

Of course, "PAINTBOX" is ideally suited for use with Print 'n' Plotter's other great graphics aids.

The dedicated programmer will want to use it in conjunction with our ZX SPECTRUM JOTTER PAD — THE ORIGINAL (AND BEST) GRAPHICS PLANNING PAD!

So why not place your order today?

Write now. Phone your Credit Card. Ask at your local computer shop.

At only £7.50 (plus p&p) it's a marvellous investment for all ZX SPECTRUM owners . . . of all ages!

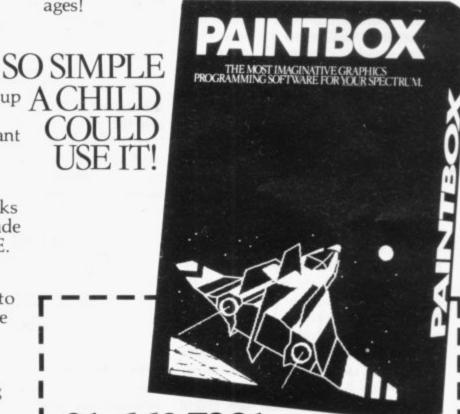

#### 01-660 7231 24 HOUR CREDIT CARD ORDERING

Post to: Dept SU Print 'n' Plotter Products Ltd., 19 Borough High Street, London SE1 9SE. Please send me:

. . . . "PAINTBOX" SOFTWARE @ £7.50 (+75p p+p total £8.25) . . . . SPECTRUM JOTTER PADS @ £7.50 (£1.50 p+p total £9)

. . . . SPECTRUM KEYBOARD OVERLAYS @ £2.60 (35p p+p total £2.95)

.... 5 ROLLS ZX PRINTER PAPER @ £11.55 (95p p+p total

. . . . SELF-ASSEMBLY CONSOLE (SPECTRUM) @ £4.50 (75p p+p total £5.25)

☐ I enclose remittance in full

☐ Please bill my Access/Barclaycard/Visa/Mastercard No:

Overseas orders please add 25% for additional surface mail rate.

NAME \_\_\_\_\_

ADDRESS \_\_\_\_\_

DEALERS:

Phone 01-403 6644 for enquiries

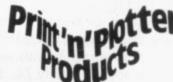

# New companies on the Sinclair bandwagon

John Gilbert looks at the latest additions to Sinclair Research's growing software library

SINCLAIR RESEARCH seems to have its eye on the rest of the software market, something which it was loathe to do two months ago. It has opened its software range to such an extent that new and smaller companies, other than Artic Computing and Melbourne House, have had a chance to enter their programs into a range which already includes such programs as The Hobbit and the Artic range of adventures.

The new companies on the Sinclair Research bandwagon are Crystal Computing and Ultimate Play The Game. Crystal Computing has sold its Zeus Assembler and Monitor Disassembler to Sinclair. That means it at last has two machine code utilities, for the 48K Spectrum, in its range.

The Crystal Zeus Assembler is one of the best of its kind and provides excellent facilities for beginners and experts alike. Writing assembly language using it is almost as easy as writing Basic code. Each line of source assembly code is indexed with a number, just as Basic instructions are indexed with line num-

All the features which are found usually on assemblers have been included. Labels and expressions can be included within source code and strings of symbols can be entered into memory tables using the utilities in Zeus.

One of the advantages of Zeus is that you do not have to include an ORG instruction with the program to indicate to the computer where to put the object code when it has been assembled. If you omit the ORG instruction the computer will allocate the code to a space in memory.

The problem with Zeus is that you have to exit from the assembler to save the code which has been generated. If you are a beginner that can be a lengthy and nerve-racking process and you have no guarantee that you can load the code back into the computer.

Apart from the lengthy preparations for loading and saving, the assembler is still one of the best on the market. It is a pity that Sinclair Research has put it into a colourful box to justify a price rise of approximately £4. The box may

look pleasant and it may improve the quality of the product on the shelf, from a commercial point of view, but the box will not help you to program.

The same is true of many of the other programs in the range. The boxes do not add anything to the product once you have it at home and paying up to £4 extra for packaging is unlikely to go down well with most customers.

The Monitor and Disassembler for the 16K/48K Spectrum is from Crystal and the price of the product has also been increased substantially. It can be used with the Zeus Assembler and will provide a disassembly of source code

The Flippit board is like a noughts and crosses grid - it has nine sectors, set out in a three-by-three grid. The computer labels those using the letters of the alphabet, A to I, and numbers or dots fill each corner of each square.

To complete the game you must find tile ov the correct combination of numbers so tell you that they add to the same sum horizon- while tally, vertically and diagonally. That Mensa means the game is nothing more than the type of magic squares we all enjoyed the val solving when we were at school.

They can be played competitively meaning and to emphasise the point the moves should you have taken so far and the moves that the

'Flippit has been put on a parallel with the Rubik Cube. It certainly is a maddening puzzle and almost impossible to master completely'

from your machine code programs or from the Spectrum operating system in the ROM of the machine.

The Monitor will also enable the user to assign values to the CPU registers. That means that values can be set to test machine code programs and to see how they run under certain conditions. Machine code routines can be copied from one part of memory to another and the routines can be edited in hexidecimal using the Monitor. One other useful function is to convert a hexidecimal value to decimal and vice versa when you are using the editing routines. That saves a number of calculations on paper.

The Monitor and Disassembler is the perfect companion to the Assembler but at a combined price of nearly £25 it is expensive.

The next two additions to the Sinclair software library for the Spectrum can both be regarded as mind games. Flippit, for the 16K or 48K Spectrum, has been put on a parallel with the Rubik Cube by Sinclair Research. It certainly is a maddening puzzle and almost impossible to master completely.

which you have to beat before getting gram. the record are part of the board display

There are three playing options. The from the first is New Run which will make the is Chec computer re-shuffle the numbers on the one not board into random patterns. The nex Psion a option is similar to the first and will re usual st run the last random setting. That means that the order in which the number over one were placed on the last shuffle is re racing t stored.

Flippit seems so easy when you firs from a start to play but when you have only ber of w two numbers out of place it can becom also che irritating and it is easy to give up, rathe want to than plodding along with the problem If you are left with the numbers in the screen, u wrong places you may have to do sentation major re-shuffle of the board.

The manual is concise and to th track, th point but includes no information abou surface. strategy or play. It tells the player onl oil or it how to set up the Spectrum and whi Once you are the various play options.

One other criticism is that it has a quered fl SAVE option for beginners who at and your puzzlers or who want to break fo compute

Catte potent ganisa IQs, n On time t types ( before sites, a

is mo

The various Afte

manual a geniu wearing you ha should Unfo

of the t ducing and in looked package produci

The s

danger o required

#### Sinclair Software

The other mind game in the selection is more of a test of mind power. The Cattell IQ Test provides the user with a standard reference to any intelligence quotient. It is the type of test which potential members of Mensa, the organisation whose members have high IQs, must take.

On loading, the computer takes some time to set up the tests. There are six types of logic test which must be taken before the computer can give you an accurate IQ score. Those types include synonym finding, classification, opposites, analogies and inferences.

The results are co-ordinated from the various individual tests to give a percentile overall rating. The Spectrum will tell you eventually whether it is worthwhile applying for membership of Mensa.

After being extremely serious about the validity of the tests, throughout the manual it says in the section about the meaning of the results that the tests should not be taken too seriously and that the tests will not prove that you are a genius. Even if you cannot go around wearing a badge saying 'genius', once you have taken the Cattell test you should have some fun with the package.

Unfortunately the copy we were sent of the tests was tediously slow in producing marks for the various sections and in setting-up the data. Although it looked like a production copy of the package, Sinclair Research says that it is producing a better version of the program.

The final cassette-based program from the library, for the 48K Spectrum, is **Chequered Flag** and it is the only one not in a box. The program is from Psion and it is up to that company's usual standards.

The game sets you as a racing driver over one of the number of world-famous racing tracks, such as Silverstone. You can choose which car you want to use from a visual menu describing a number of well-known racing cars. You can also choose the course on which you want to travel.

The race will take place on the screen, using a three-dimensional representation of the track. Apart from the danger of crashing over the sides of the track, there is also oil on the road surface. At all costs you must avoid the oil or it could cause your car to skid. Once you have been round the track the required number of times, the chequered flag will be raised on the screen and your lap time will be given by the computer.

The graphic and real-time simulation

effects produced by the software are reminiscent of the Flight Simulation program, also available from Psion through Sinclair Research. There are several tracks and cars to try, so the game should provide hours of entertainment. The quality of the game and the detail included make it one of the great games for the Spectrum.

The quality control and selection of software for the Sinclair software library has certainly increased with the

'The Spectrum will tell you if it is worth applying for membership of Mensa'

release of this new batch of tapes. The boxes in which most of the products are now packaged are certainly an improvement on the cassette covers which were being used. One disadvantage for retailers will be that display shelves will be occupied more quickly by fewer products. That should be offset, though, by the prices which Sinclair is charging for its new software.

That has already caused murmurs of discontent from customers about to buy software from a company, only to find that Sinclair has bought it and the price has been increased. If Sinclair continues to raise its prices in this way the company could sell less in the way of software and customers may go elsewhere in a large market. That would be a bad move.

The 'L' Game is produced by Quicksilva. It consists of some coloured tiles on a board which are originally in the 'L' Game are Mastermind and Pontoon. If you like puzzles, this cassette is good value for money.

Flippit is from Sinclair Research and is a test of logic and arithmetic. The player has to get all the numbers or dots in a square in such a position that the values will be the same when added horizontally, vertically and diagonally. It is a puzzle which you will either love or hate.

The game is like a giant magic square and if you are adept at spotting combinations and have a fast calculation rate you should be able to do the puzzle fairly quickly. So far I have managed to fit the puzzle together with only two pieces remaining out of sequence. The problem is that the instructions are not so good as the puzzle and you could have difficulty in getting started.

Flippit is suited to those people who like IQ tests to learn their so-called intelligence quotient. I think that the only thing IQ tests prove is that a person can do an IQ test but if you want to learn what your rating is you might like to try **The Cattell IQ Test.** 

I would be interested to hear your views on this or any other IQ test and also the marks you gained. Do not cheat. The Spectrum is ideally suited to such an application but is the application valid.

I hope that I have provided you with some ideas about the mind games on the market, especially those suitable as Christmas presents. You should not have too much difficulty deciding what to buy even though there is a wide area to cover.

Melbourne House, 131 Trafalgar Road, Greenwich, London, SE10 — The Hobbit. Carnell Software, North Weylands Industrial Estate, Molesey, Hersham, Surrey, KT12

'If Sinclair continues to raise its prices in this way the company could sell less software and customers may go elsewhere in a large market'

shape of an 'L' but which the computer manages to mix extremely well. The player then has to slide the tiles back into the correct order to form the 'L' in the least number of moves. It is like doing a jigsaw puzzle with no edges.

Also included on the cassette with the

3PL — Volcanic Dungeon, Black Crystal, The Wrath of Magra.

Sinclair Research, Freepost, Camberley, Surrey GU15 3BR — Artic Adventures A, B, C, D, Flippit.

**Quicksilva**, 55 Haviland Road, Ferndown Industrial Estate, Wimborne, Dorset — 'L' Game.

bers or are. ust find bers so norizonr. That are than

nts and

ors, set

e com-

ters of

etitively moves moves

enjoyed

e getting display.
ons. The make the ers on the The next d will renat means numbers file is re-

n you first have only in become up, rather problem. hers in the e to do a

nd to the ition about player only and what

t it has no s who are break for

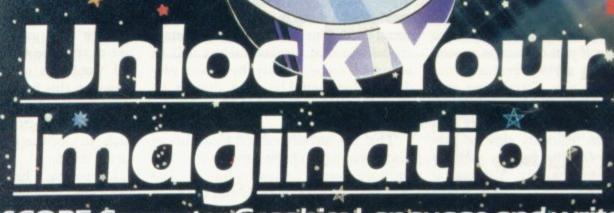

with SCOPE Computer Graphics Language and write arcade style game programs to compete with the professionals.

HIS sensational SCOPE utility and your Spectrum will unlock your imagination. It's amazingly simple and fast and enables you to write fastmoving games in MACHINE CODE:

SCOPE realises your potential and releases it. You'll amaze family and friends and surprise the professionals.

They said it couldn't be done.

TECHNICAL DETAILS
SCOPE is a fully structured multitask
compiled language, specifically
for writing arcade-type games
enabling you to program
machine code without any
knowledge of machine code.

SCOPE can be used as an assembler with SCOPE words as

plain language mnemonics, therefore no knowledge of machine code is required.

Each command word will write into the program memory the relevant machine code.

It is generated from BASIC and is fully compatible with BASIC.

The language from the user end is very easy to comprehend and is comprehensive, providing many features not available from BASIC. SCOPE has to be used to be believed.

- As fast as MACHINE CODE
- Simpler than BASIC
- ☐ Instruction Manual
- □£11.95 ·

**48K SPECTRUM** 

SCOPE

Computer Graphics Language

Dealer Nelco

# Aiming to speed the response

Stephen Adams looks at the wide range of joysticks that are now on the market

JOYSTICKS are a favourite weapon against space invaders, pirates and in other fighting games. They are also very useful for flight simulation, maze games like Mazog for the ZX-81 or Escape for the Spectrum. That is because they speed the response to the games by up to 300 percent and if the games have been written to obey joysticks, the response to the keyboard has probably made the game run more slowly.

Most work on one of two principles, the commonest being the switched type like the Atari joystick. The other is the proportional joystick, which instead of just indicating the direction of the joystick also sends back a report on its exact position. It does so by giving an X/Y value for the position of the stick in the vertical and horizontal directions. You can write software for those joysticks but no commercial software uses them.

The Atari joystick set a standard by being the first to be used on a video game and since then the style has changed but the connections to the game have not. The Atari joystick has a 9-pin "D" type socket on the end of it which has five pins at the top and four pins at the bottom. They are numbered from one to nine, starting at the top right-hand side - looking at the plug and only pins 1-4, 6 and 8 are connected. Those pins are connected to five switches in the joystick, one side of the switch being connected to a numbered socket, and the other being connected to a common point, which is connected to pin 8 on the socket.

ıde.

Operating the joystick in any of the four directions makes that switch operate, connecting the common pin to the socket pin of that switch. The fifth switch is the fire button. Thus only one switch can be operated at a time, plus the fire button. That kind of switch cannot be used directly in place of the keyboard switches, as all the switches are connected together. Therefore an interface has to be used to connect the joystick to the Spectrum without damaging it.

The interfaces are of various kinds

but a standard seems to have been set by Kempston, which contacted software companies before it launched its joystick to pursuade them that there should be a standard way of using a joystick on a Spectrum.

That standard way of working has now been written into some of the software by most of the big companies as an alternative to using the Sinclair keyboard.

The software is easier to write if you have only one address to look at or to control. It is also not difficult in machine code to take one byte from an address and check that a switch has operated. It is much easier than scanning the entire keyboard for several different keys.

The address the Kempston uses is very simple; it requires only bit A6 to be low using an IN instruction to oper-

#### 'It is much easier than scanning the entire keyboard for difficult keys'

ate the chip. Address 31 is used to read the value of the joystick. The joystick switches each operate one bit of the binary data returned from the port and as the Kempston Competition Pro joystick allows you to operate two switches directly instead of one — allowing you to go in diagonal directions as well — it is very useful. Only five of the bits are thus used and all the rest are set to 0. If one of the joystick switches is operated, that bit changes to a binary 1 and the number returned will be greater than zero.

The AGF Interface II allows you to simulate a set of keys on the keyboard but they are fixed to the cursor keys and use 0 for the fire button. It also allows you to use other devices on the back of the joystick and is available in ZX-81 and Spectrum versions.

Unlike the Kempston joystick, which

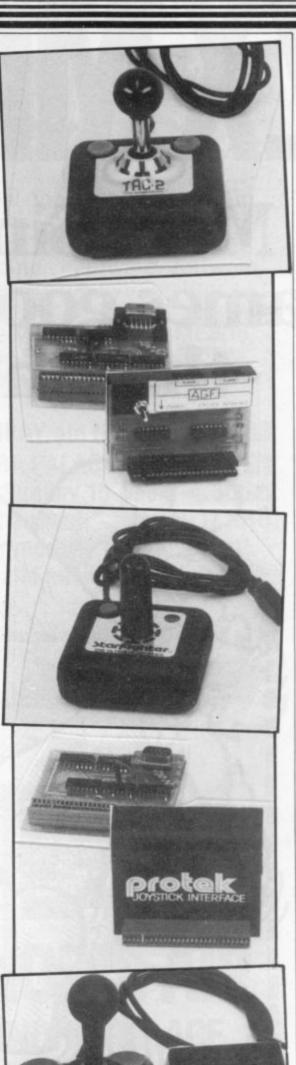

Continued on page 72

# ZXMCROFAIR

More Sinclair Computer games, goodies and presents than in Santa's grotto.

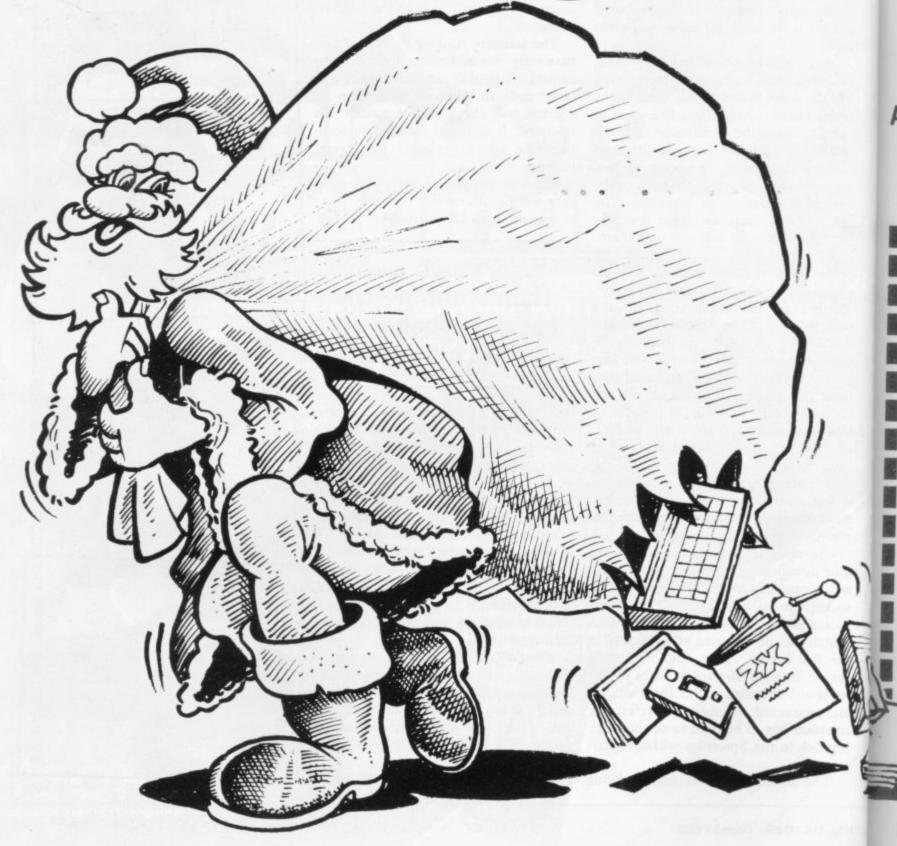

# GREAT TWO DAY SHOW AT ALLY PALLY DECEMBER 3rd & 4th

There's more to see, more to play with, more to experiment with and more that's NEW for Sinclair Computers at the great TWO DAY ZX MICROFAIR AT ALLY PALLY!

Come along and see for yourself.
It's the BIG SHOW for ZX enthusiasts,

plenty of room, bars, refreshments...

in fact the ideal opportunity to pick up that last-minute Christmas present! So, whether you're looking for a Sinclair Computer, hardware, software, peripherals, books or anything that's new...

... there's everything from GAMES to GIZMOS at the BIG ZX MICROFAIR!

More than there is in Santa's Grotto!

ADVANCE TICKETS
ADVANCE TICKETS
ADVANCE TICKETS
ALEXANDRA PAVILION, ALEXANDRA PALACE, WOOD GREEN,
LONDON N22. Open: Saturday 10am-6pm, Sunday 10.30am-4.30pm.
Advance Tickets from: Mike Johnston, 71 Park Lane, Tottenham, London N17 OHG.
Prices: Adults £1 Kids (under 14) 50p. Parties of 10 or more at 10% discount!
Please make cheques payable to ZX MICROFAIR and enclose S.A.E.

# **CUT OUT AND KEEP**

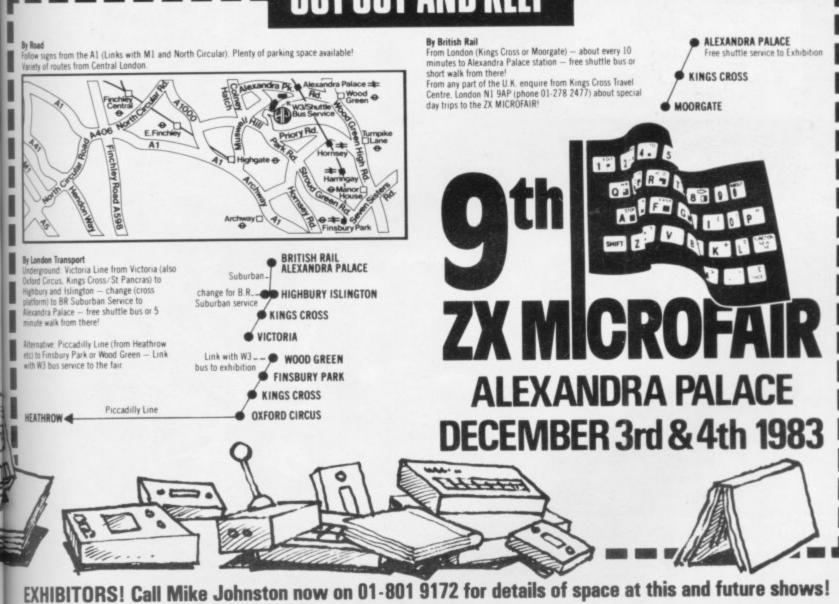

# JUST AROUND THE CORNER, A NEW

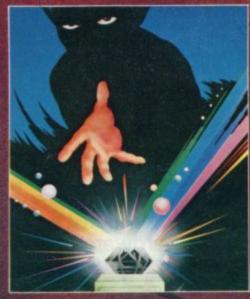

The Classic, six program adventure game for the 48K Spectrum and 16K ZX-81 computers. No software collection is complete without it.

"BLACK CRYSTAL is an excellent graphics adventure and a well thought out package" (Sinclair User, April '83).

"BLACK CRYSTAL has impressed me by its sheer quantity and generally high quality of presentation. I am afraid I have become an addict" (Home Computing Weekly, April '83).

SPECTRUM 48K 180K of program in six parts . . . only £7.50

ZX-81 16K over 100K of program in seven parts . . . only £7.50

Why pay more for less of an adventure?

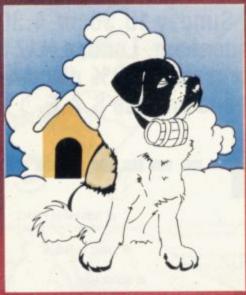

THE ADVENTURES OF ST. BERNARD

An exciting, fast moving, machine code, arcade game where you guide your intrepid St. Bernard through the perils of the icy wastelands to rescue his Mistress from the clutches of the abominable snowman. 48K Spectrum £5.95.

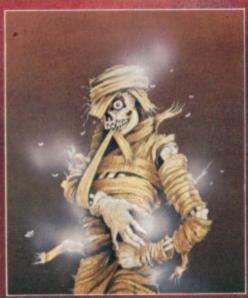

THE CRYPT written by Stephen Renton

Prepare yourself for the many challenges that shall confront you when you dare to enter "THE CRYPT".

You will battle with giant scorpions, Hell spawn, Craners, Pos-Negs and if you are unlucky enough — the Dark Cyclops in this arcade style adventure.

Available now for the 48K Spectrum @ £4.95

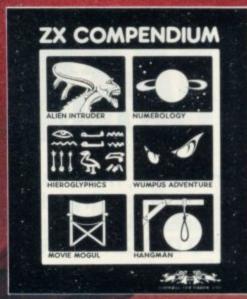

ZX-81 COMPENDIUM

Alien Intruder, Wumpus Adventure, Numerology, Hangman, Hieroglyphi

Movie Mogul.

The ideal software package for all 16K ZX-81 owners. Six major programmes

"Alien Intruder/Hieroglyphics — Both programs make good use of graphics a words to make a very entertaining package." (Sinclair User, Aug '82)
"Alien/Hieroglyphics/Wumpus/Movie — A varied mix from Carnell, all feating imaginative responses and graphics and all of them good games for all a (Hieroglyphics is particularly good for children)." (Popular Computing Weel Aug '82)

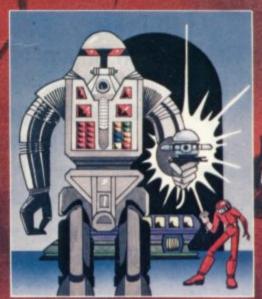

STARFORCE ONE

Take on the robot guardians of the central computer in a superbly stylised the dimensional battle game, 48K Spectrum £5.95.

(100% MACHINE CODE ARCADE ACTION)

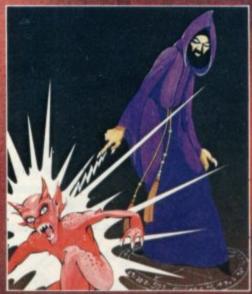

THE DEVIL RIDES IN

I uttered the last incantations as the clock struck thirteen. All fell silent except a faint rustling in the corner. From out of the shadows they came, all Hell's against me but I was not defenceless until the Angel Of Death, astride a win horse, joined the battle. Avoiding his bolts of hell fire, I took careful aim.) chances were slim, but if my luck held . . . 48K Spectrum \$5.95.

(Fast moving, machine code, all action, Arcade game)

# WRANGE FROM CARNELL SOFTWARE

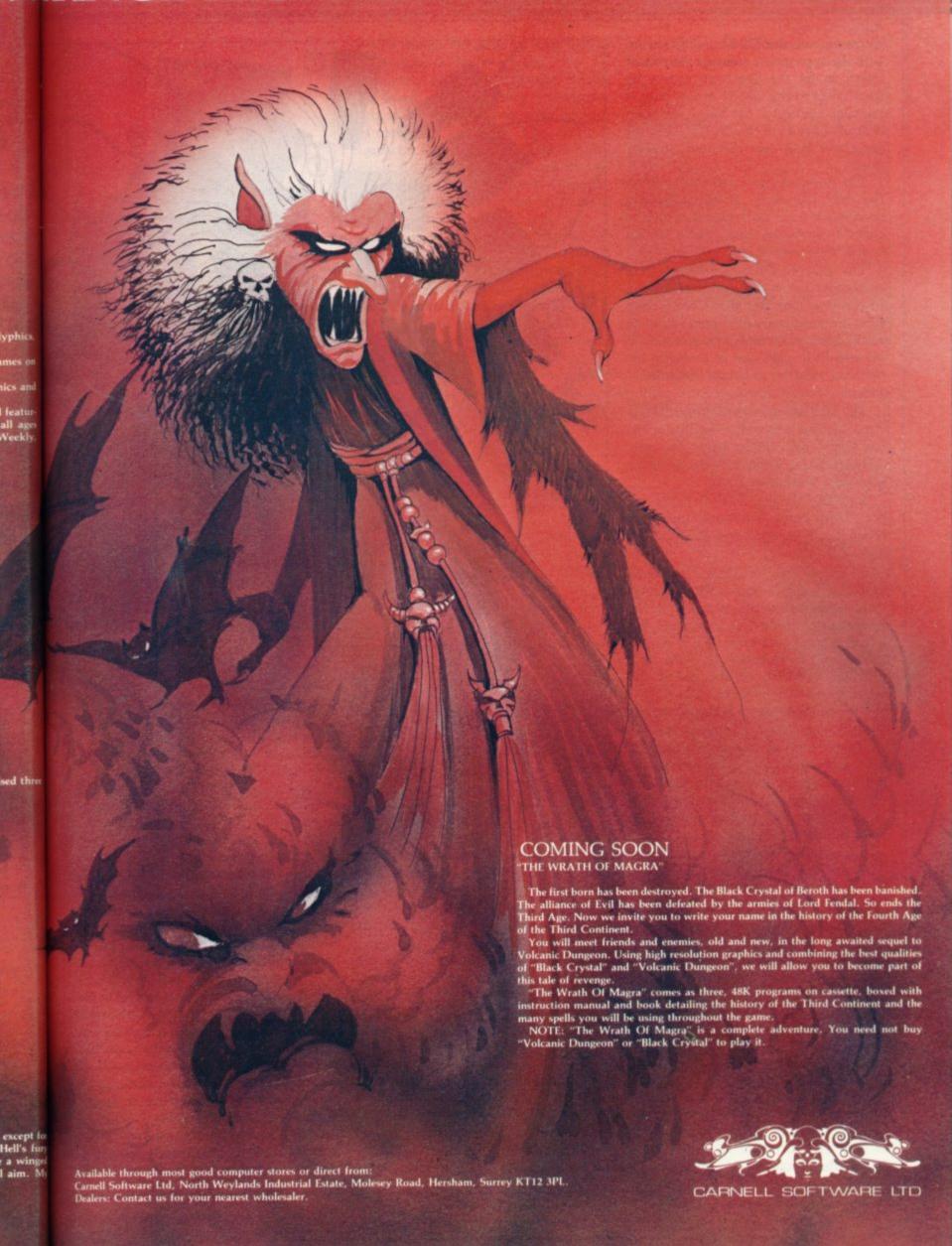

Continued from page 67

works on both the ZX-81 and Spectrum with the appropriate software, keyboard interfaces for the Spectrum cannot be transferred to the ZX-81 as not only is the edge connector too big — 28 ways instead of the 23 of the ZX-81 — but the expansion port has different connections.

The Protek is also a cursor-type interface but like most of the interfaces reviewed has no PCB edge to which to connect anything else like a sound board.

The Jiles Electronics interface is a three-way, bare-board device which can be made to look like that from Kempston, a cursor-controlled joystick, or to work Psion programs. The selection is via two little pegs and is probably the cheapest solution to fitting joysticks, at £13.95.

The Sinclair joystick port in Interface Two operates either the first five or the last five of the number keys. The only software which works with the system is that from Sinclair or Psion.

Soundboards like the Fuller Box and the ZXM from Timedata also have joystick interfaces but use different addresses for them.

Programmable joystick interfaces have also begun to appear for the Spectrum which allow you to program the positions of the joystick to operate different keys on the keyboard. That allows you to operate it with any software, whether it be designed for the joystick or not.

The simplest to understand is the Pickard controller, a plastic box on which there are 40 sockets, one for each key on the keyboard. Five jack plugs, the same type as the cassette leads, are used to program the five positions of the joystick by plugging them into the appropriate sockets for the game.

At no time is the keyboard disabled. The connection to the joystick is via an Atari socket on the side and the connection to the computer is made by plugging-in plugs to the keyboard sockets inside the case. The power is obtained by plugging the power supply into the unit and then a flying lead is plugged into the computer power socket. It is a very simple and inexpensive way of doing the job and will work for the ZX-81 or Spectrum.

The AGF version also programs it manually by using a set of crocodile clips, one for each data line and one for each address line. It now seems a complicated way of doing things, as it is not as easy to understand as the Pickard, but it does not involve entering the

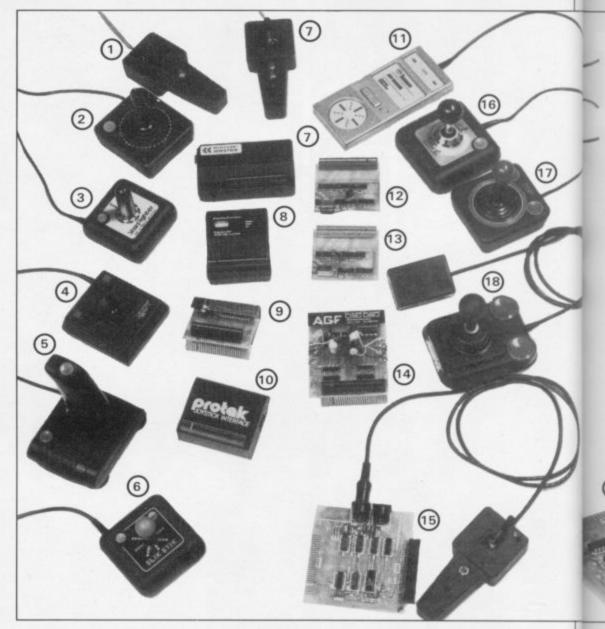

1 Micropower (Analog) 2 Atari 3 Starfighter 4 Kraft 5 Quickshot 7 Cambridge Computing 6 Slik Stik 8 Stonechip interface 9 AGF interface 10 Protek interface 11 Joysensor 12 Jiles III interface 13 Jile II interface 14 AGF Programmable interface 15 Midwich Analog interface and joystick 16 Tac 2 17 Jiles joystick 18 Kempston joystick and interface 19 AGF programmable interface 20 Stonechip interface 21 Quickshot 22 Midwich interface

computer. A set of cards is provided to mark the positions of the clips for each game, which seems to prove the point. The unit also tends to be unstable and programming it during a game can crash the system.

Cambridge Computing and Stonechip have employed a different method to program the joystick. They have used 1K of RAM to store the positions of the keys where the joystick should operate. In the Stonechip design you can even have the diagonals operating different keys, giving nine positions.

The Stonechip is also the easiest to operate and has the advantage over the Cambridge in that it will also operate the Microdrive interface, Interface One. To use it all you have to do is push a

three-position switch to PROGRAM on the front of the unit and, while holding down the key for that position, operate the joystick. A quick flick is all that is required for each position of the joystick. Then move the switch to NOR-MAL and LOAD the game.

To use the joystick just switch it to PLAY and the game will respond to the joystick. The review model also disabled the keyboard when in use but the company says a small modification will be done to all the current units to prevent that and will be informing all customers so far as to when to return units for free modification.

The Cambridge unit requires you to LOAD a tape first, which takes you through a menu to program the joys-

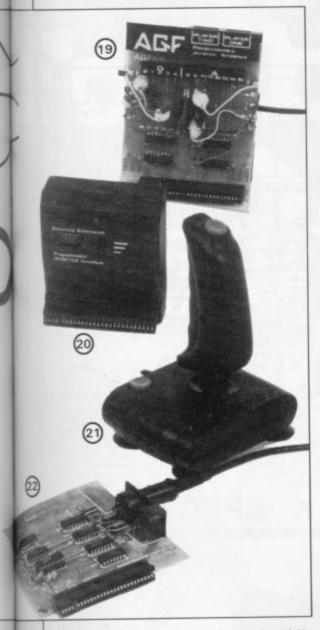

is very robust but costs at least half as much again as the other two.

Joysticks tend to be personal things, so I asked a few friends at a computer club and my children for their options on the range available. The result is clearly for the Kraft joystick, with Cambridge Computing second with its two fire buttons. The Kempston Competition Pro joystick is a good all-rounder with its eight positions.

The others go to show that an increase in price does not always provide easier control. The Jiles Electronic joystick is probably the least helpful, as its stick becomes more like a flexible toy in use. The Atari shows how much joysticks have developed, as it now seems

very stiff and unresponsive compared to the newer types.

| -10 | ri joy | stick | Fire   | W    | N     | E     | S   |
|-----|--------|-------|--------|------|-------|-------|-----|
| 6   | 1      | 3     | 8      | 2    | 4     |       |     |
| 9-v | vay s  | ocket |        |      |       |       |     |
|     |        |       |        |      |       |       |     |
| Byt | e retu | irned | from K | emps | ton j | oysti | ick |

#### Joystick Top Ten Chart

| Number | Joystick               | Positions | Fire buttons | Cost   | Comment                                                                |
|--------|------------------------|-----------|--------------|--------|------------------------------------------------------------------------|
| 1      | Kraft switch<br>hitter | 8         | 2            | £18.95 | Light, fingertip control.                                              |
| 2      | Cambridge<br>Computing | 8         | 2 indep.     | £7     | Fire buttons may<br>hurt after a time.                                 |
| 3      | Kempston               | 8         | 2            | £14.50 | Solid and reliable.                                                    |
| 4      | Starfighter            | 8         | 1            | £13.95 | Short but easy to use                                                  |
| 5      | Quickshot              | 4         | 2            | £12.95 | Suckers can fix it<br>to table but a<br>little loose in its<br>action. |
| 6      | Joysensor              | 4 or 8    | 2            | €29.95 | Touch-sensitive<br>pads, it takes<br>time to get used<br>to.           |
| 7      | Slik-Stick             | 8         | 2            | €9.95  | Noisy in use                                                           |
| 8      | Tac-2                  | 8         | 2            | £18.95 | Accurate but<br>may also be stiff                                      |
| 9      | Atari — from<br>AGF    | 4         | 1            | £7.54  | Stiff but inexpensive.                                                 |
| 10     | Jiles                  | 4         | 2            | £6.50  | Bends in use.                                                          |

Joystick Interfaces

| Interface                                | Programmable? | Cursor | Psion | Kempston | Price                                            |
|------------------------------------------|---------------|--------|-------|----------|--------------------------------------------------|
| Cambridge                                | у             |        |       |          | £29.50 inc.<br>joystick, £24 on<br>its own.      |
| Stonechip                                | у             |        |       |          | £24.95                                           |
| AGF                                      | у             |        |       |          | £33.95                                           |
| AGF II                                   |               | у      |       |          | £16.95                                           |
| Kempston                                 |               |        |       | у        | £15 without<br>joystick, £24.50<br>with joystick |
| Protek                                   |               | у      |       |          | £14.95                                           |
| Jiles III                                |               | у      | у     | у        | £13.95                                           |
| Pickard —<br>from<br>Success<br>Services | y             |        |       |          | £21.45                                           |

tick. If you touch the joystick while LOADing the program, it crashes. It also appears to crash after programming the joystick completely as it NEWs itself to be ready for the next program and that is not mentioned in the instructions — but the joystick still works.

The joystick settings can also be viewed and recorded on tape. The menu program still has to be LOADed first. It has also a rear edge connector so that other things can be plugged-in. The interface is intended to work with the joystick which accompanies it but can still be purchased separately if you want to use an Atari joystick.

The advantage of using your own is that you not only have an eight-position joystick but two independent fire buttons for games at a cheaper price than Atari. Cambridge says it will change software when it can obtain a Microdrive on which to test it.

0

s-

e

11

0

11

n

er 1983

Electrotech also uses the same system to program its joystick but its interface board is uncased and will work only with its joystick console. The console contains a four-position joystick and three large 1in. fire buttons and looks as if it should belong in an arcade game. It

#### **MASTERPLUG** CASSETTE MONITOR RECORDER COMPUTER SPARE

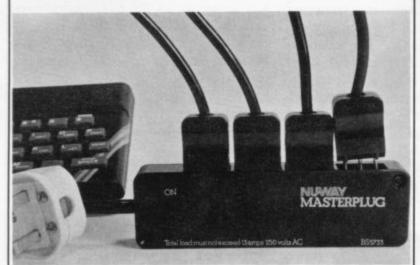

- Neon on/off indication.
- 1.5 metre lead with mains plug supplied.
- Enables 4 appliances to be connected safely, compactly and economically into one mains outlet socket.
- Complete with four special easy to connect plugs no
- Safe complies with BS 5733 and Electrical Equipment Safety Regulations 1975 (amended 1976).
- \* Easily fitted to any surface with screws provided.

Send Cheques/PO's now to:

H & K Supplies, 322 Guildford Road, Bisley, Surrey, GU24 9AD

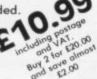

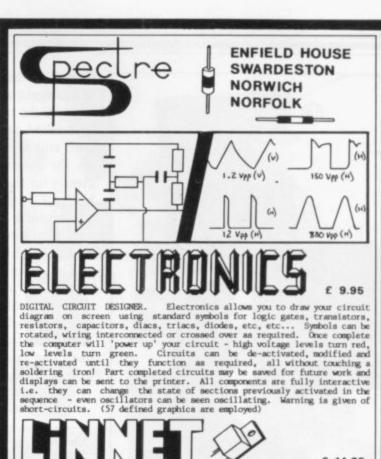

£ 14.95

LINEAR NETWORK ANALYSER. Characteristics of complete networks, including sub-circuits, are entered. The computer performs either time or frequency domain analyses, presenting the output data in any of a choice of forms, both graphical and written. The program detects the presence of a printer and, if connected, can produce detailed graphical displays by printing lengthways along the paper. Happily deals with highly complex networks—the instruction book provides numerous.examples using transistors, I.C.s, bandpass filters, op amps, etc, etc... An invaluable tool for both professional and amateur designers.

48 K SPECTRUM

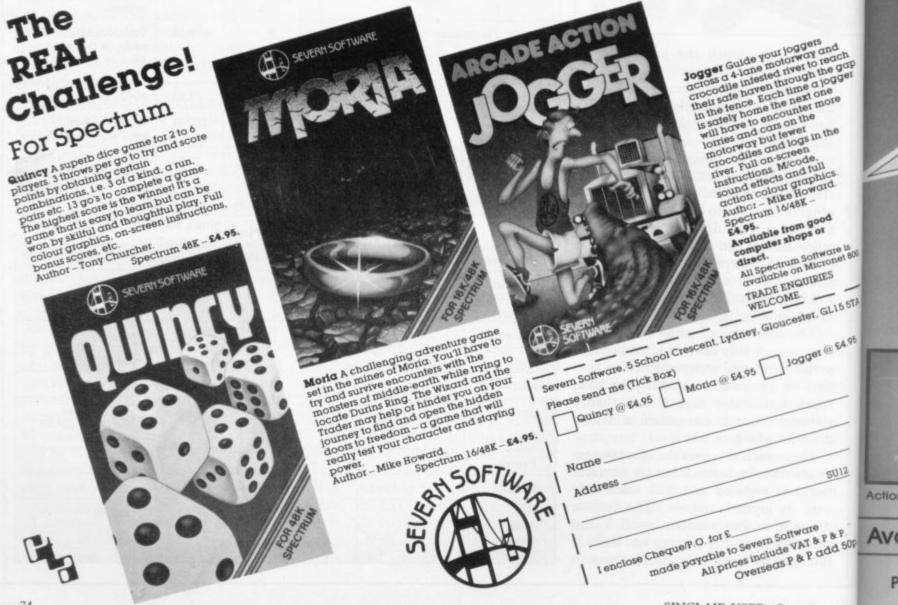

Avo

# RAC OFFIC DE CONTROL SON

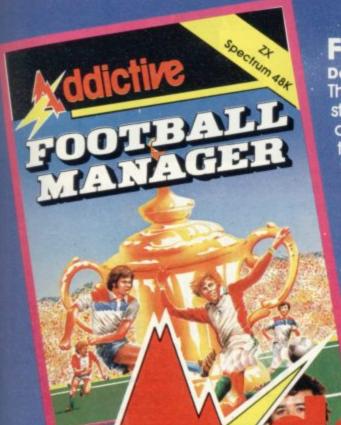

#### Football Manager

**Designed by Kevin Toms** 

This outstanding game of skill and strategy is now widely available and you can join the many thousands of satisfied customers who have purchased the game. This is no five minute wonder you will be playing this game for hours over many weeks (we know – our customers tell us!).

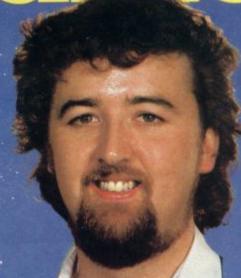

Some of the features of the game:-

★ Matches in 3D graphics ★ Transfer market

★ Promotion and relegation ★ F.A. Cup matches

Injury problems \* Full league tables

★ Four Divisions ★ Pick your own team for each match

★ As many seasons as you like

Managerial rating

★ 7 skill levels

Save game facility

\*ZX81 Chart, Home Computing Weekly 16.8.83

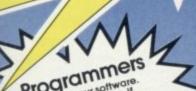

Comments about the game from press and our customers

"FOOTBALL MANAGER is the best game I have yet seen on the Spectrum and my personal favourite of all the games on any micro... To the ordinary person it is an excellent view of what can be done in the field of computer games... The crowning glory of this game is the short set pieces of match highlights which show little stick men running around a pitch, shooting, defending and scoring ... It is a compulsive game but people who cannot take game sessions of 9 hours or so, which happened on one happy Sunday, will be grateful to know that there is a 'save to tape' option. FOOTBALL MANAGER has everything it could ... The "FOOTBALL MANAGER is the best game I MANAGER has everything it could ... The

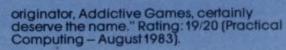

"When I first received this game I spent the best part of the weekend playing it. Since then I have returned to it more often than any other. The truly addictive quality of this game is the remarkable way it mirrors the real football manager's problems ...
"(Personal Computer Games – Summer 1983)

"It's my own fault you *did* warn me — I am totally and completely hooked on FOOTBALL MANAGER." (Mr. A. Wright — Lancashire.)

"It is by far the best software game that I have seen for the Spectrum." (Mr. N. Lincoln Surrey.)

"I congratulate you for a marvellous game which keeps the player enthralled." (Mr. N. Creasey – Gerrard's Cross.)

"I am writing to say what a great game it is. I have spent over 45 hours on it." (Mr. D. Fearn – Gloucestershire.)

"Your FOOTBALL MANAGER game is terrific." (Mr. N. Cumming – West Bromwich.)

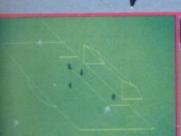

gger

å

onet 800

SLIS STA

@ £A.95

SU12

add 50p

er 1983

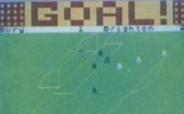

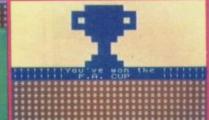

Action from the Spectrum version

Available from computer software stockists nationwide, including @ & WHSMITH

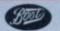

† Spectrum version only

Prices:

Spectrum 48K £6.95 ZX8116K £5.95

(N.B. 3D GRAPHICS ARE NOT INCLUDED IN THE ZX81 VERSION).

eas orders add £150

To order by mail (p&p free) send cheques or postal orders to:

Addictive Games Albert House, Albert Road, Bournemouth BH1 1BZ.

Dealers! For urgent stocks send your headed notepaper direct to our address.

#### IRISH SINCLAIR OWNERS!

Hire ZX 81/Spectrum Tapes

Softenk—the Irish Branch of the Sinclair Owners' Software Library. A Christmas Gift for a friend...or yourself!

Many of the best tapes currently advertised. Adventures—Simulations—Arcade—Practical programmes—M/C Compilers—Utilities—Educational—Business—Household—and more. All with suppliers' permission.

Fortnight's hire—£1.50 + 40p p/p. Hire what/when you like.

FREE QUARTERLY, illustrated magazine includes tips from a professional programmer, DIY plans, reviews, letters, discount offers etc.

Please send me on money-back approval my welcome package of magazine, library catalogue, order form etc.

#### SOFTENK P.O. BOX 1404, DUBLIN 8

Name

Address

Please enclose cheque/P.O. for IR£9.50 for a year's membership (ZX 81) or IR£12.50 (Spectrum).

### **GAME FREAKS**

IF YOU WANT JOY . . . STICK TO US

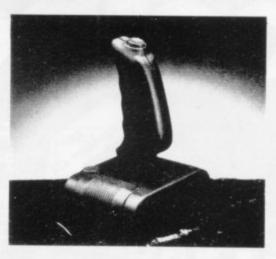

We can supply Joysticks for most leading micros including Atari, Commodore, Oric, Spectrum and Dragon.

For further details phone 01-203 6366/7 and ask for David Bishop.

VULCATIVE ELECTRODICS LTD

The UK's leading Joystick Distributor

# YOUR MICRO COULD TEACH YOU A THING OR TWO ABOUT THE FRENCH... ...OR THE GERMANS...OR THE SPANISH

A home computer is an expensive toy; and, if playing games is all you do with it, a toy is all it is.

Now, using the New Personal Computer Superlearning System (PCSS) you can have fun with your micro and learn something at the same time.

PCSS language courses comprise 12 lessons on 3 audio cassettes used in conjunction with a fourth software cassette, to add a new dimension to learning. Initially the software package enables you to see

the words you're learning; then, as your vocabulary develops, it will test your skill in your new language.

Anyone can learn this way – no previous knowledge of the language is required. The unique PCSS method

develops your overall learning and memory skills in a way thats both relaxing and enjoyable.

Fach PCSS language pack – French, Gorman or

Each PCSS language pack - French, German or Spanish - contains a comprehensive booklet detailing

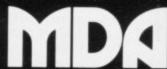

COMPUTERISED EDUCATION SYSTEMS

(PCSS software is compatible with the ZX81 (16K), ZX Spectrum, BBC Micro, Acorn Elektron Micros.)

Each pack comes with a full money back guarantee if not completely satisfied.

the 12 audio lessons and the function of the interactive software. Additionally the booklet expands on the broader benefits of the PCSS method.

At only £29.95 per pack PCSS costs less than other home language courses yet it offers much more in terms of education and enjoyment.

Complete the coupon below and try PCSS for yourself – you'll be amazed what your micro can teach you.

| London SW14 7ED.<br>or, alternatively telep | hone Teledata 01   | 200 0200 a  | and quote your Visa,    |
|---------------------------------------------|--------------------|-------------|-------------------------|
| Diners Club, Access                         |                    |             | e. (Prices include VAT. |
| Add £1.45 for postag                        | e and packing on   | each order  | e. (Prices include VAI. |
| Please supply the                           | following Audio/so | oftware Pac | ckages                  |
|                                             |                    |             |                         |
| FRENCH                                      | GERMAN             |             | SPANISH                 |
|                                             | GERMAN             |             | SPANISH L               |

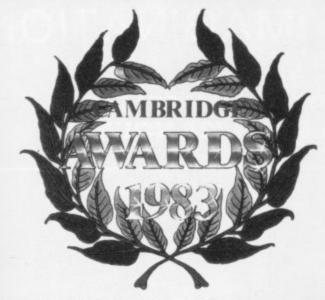

HE WINNER of the Award, co-sponsored by Sinclair User and Cases Computer Simulations, is Road, London, SW14.

His winning entry, Battle 1917, a strategic war game for several players for the 48K Spectrum was, in the opinion of the judges, wellpresented and the most playable of the Spectrum entries. the judging panel, says: "It is an interesting game and has the advantage of simplicity. There are two opposing armies which both have tanks, cavalry and infantry."

Mark Lucas was surprised Cambridge when he heard the result. He says: "I am thrilled to have been chosen as the winner. I did not really expect to win Mark Lucas of 52 Palmerston the competition." He will receive a cheque for £1,000, the Cambridge Trophy, and the royalties for sales of the game when CCS start production.

> Lucas works with computers professionally as he is a commercial analyst at IBM.

He bought a Spectrum on Mike Johnston, a member of Christmas Eve as a late Christmas present for his the BBC Microcomputer. daughter. He says: "Fathers play with them. I bought a

# Winning Battle

Marc Lucas to receive the Cambridge Award

for the same selfish reason."

Board games have always interested Lucas. When he was young he used to make different games using paper overlays on a peg chess board. Battle 1917 is an extension of this technique. He says: "The computer will now take all the monotony out of throwing the dice and making the moves.

Lucas intends to spend some of his prize money on computer equipment. He is already working on another version of his winning game and is thinking of translating it to another machine, such as

The second Spectrum usually buy train sets for prize goes to another war their sons so that they can game, War 70. In the judges' opinion it was very close to Spectrum for my daughter the first prize winner. The

third prize was won by Oligopoly, a game which resembles Kingdom and in which the players have to rely on leadership qualities as well as business acumen. Both prize winners will receive a cheque.

The winner of the ZX-81 section of the competition is John Sherry of Chapel House, Pepper Street, Keele, Staffs, with Broodslayer, a graphic adventure for the 16K machine.

The second prize goes to Borderland and the third to Both games

are adventures.

Presentation of cheques and the trophy for Programmer of the Year will be made at the next ZX Microfair, at Alexandra Palace, London, December 3 and 4.

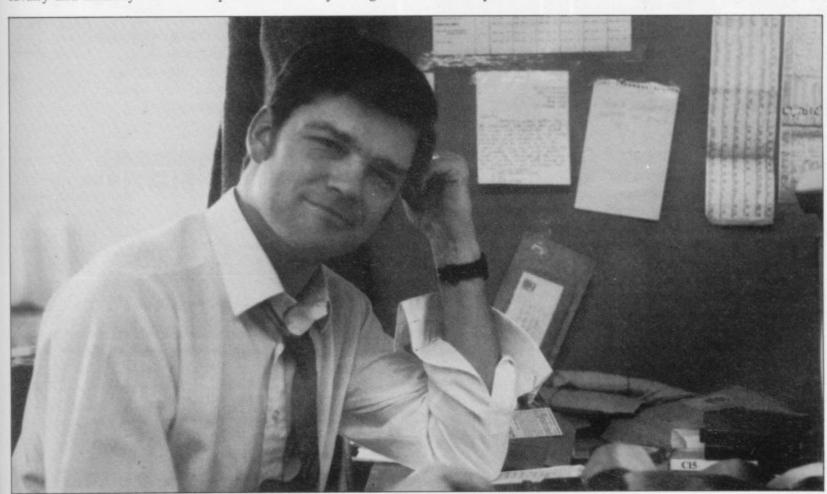

## "ADVENTURES INTO IMAGINATION"

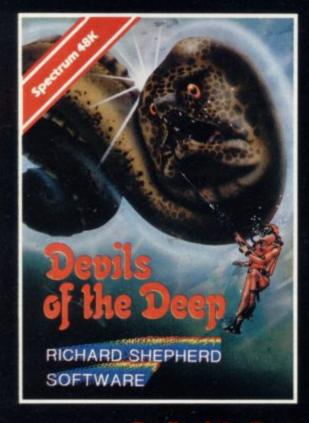

#### Devils of the Deep

Discover the secrets of Atlantis as you wander amongst its ancient columns. Explore the 100 deadly sectors of its treacherous seabed! Beware of giant eels! £6.50

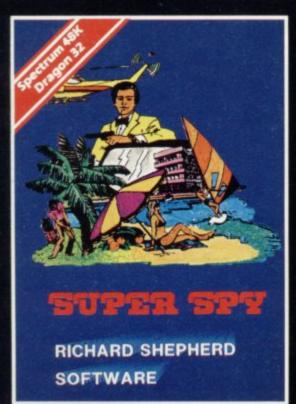

#### **Super Spy**

Follow the trail of Dr. Death through complex puzzles, coded messages and 3-D mazes until you find his lair! But beware — even with your death-defying gadgets you may not live to tell the tale! £6.50

CREDIT CARD HOTLINE 06286 63531 (24 HOURS)

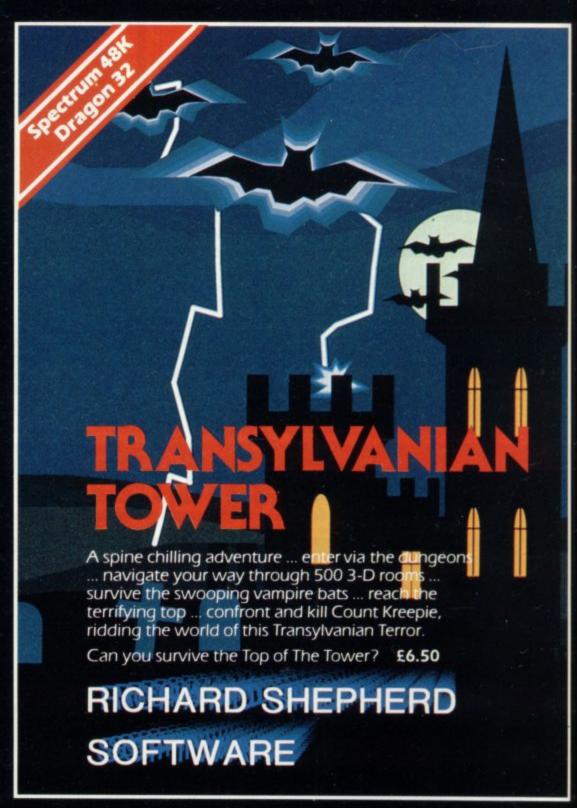

Selected titles available from

W. H. SMITH, BOOTS, MENZIES

AND ALL LEADING COMPUTER STORES

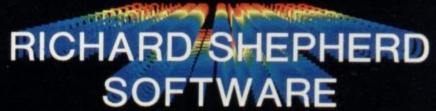

ELM HOUSE, 23-25 ELMSHOTT LANE, CIPPENHAM, SLOUGH, BERKSHIRE.

# "ADVENTURES INTO IMAGINATION"

Selected titles available from W. H. SMITH, BOOTS, MENZIES AND ALL LEADING COMPUTER STORES

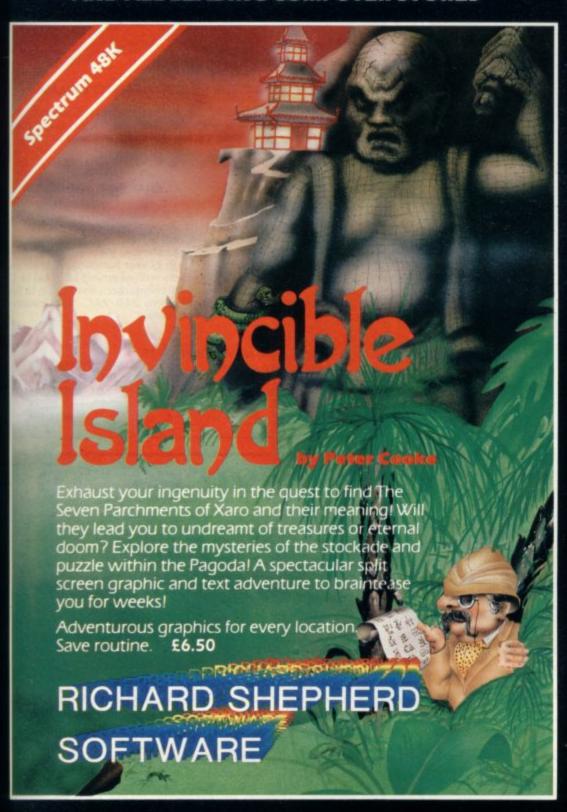

CREDIT CARD HOTLINE 06286 63531 (24 HOURS)

# RICHARD SHEPHERD SOFTWARE

ELM HOUSE, 23-25 ELMSHOTT LANE, CIPPENHAM, SLOUGH, BERKSHIRE

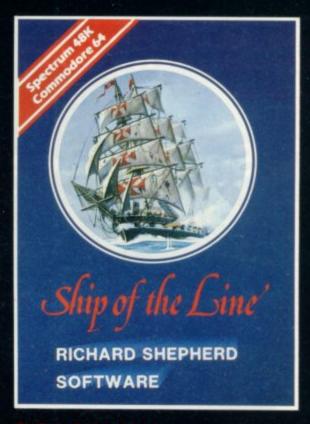

#### Ship of the Line

Command a sailing ship, juggle your supplies, crew and firepower. Fearlessly battle your way up the admiralty ladder, bribe Sea Lords as necessary until you make First Sea Lord! £6.50

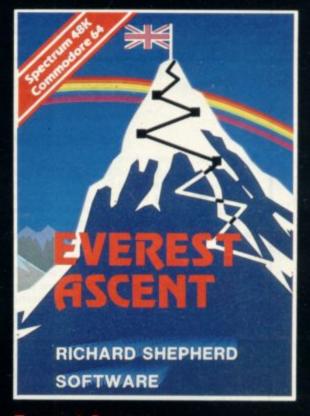

#### **Everest Ascent**

Conquer the world's highest peak in defiance of all the obstacles, man and nature can throw at you. Survive avalanches, cross bottomless crevasses, cope with wayward Sherpas — but don't run out of supplies! £6.50

# systems

Computer Graphic Artists

3,4,5,6 and 7 letter anagrams educational game offering Each level offers about thirty names endless permutations each game selects 10 at random and allows 2 attempts at each.

48K Spectrum £5.00 inc p.&p.

"A very good program indeed." ZX Computing. "Spelling Bee uses very impressive graphics and is ideal for a young child learning to spell." Sinclair User.

A spelling aid for the very young, 40 pictures are used to ellicit 100 spellings — 5 sets of 10 pictures on each side of the cassette.

6 character sets in search of a Spectrum. Ready to load and use — SERIF — MODERN — LODESTONE — BOLD — PLUS full upper and lower case GREEK PLUS!!! a replacement for the spidery Spectrum character set!!!

16/48K Spectrum £5.00 inc p.&p.

All orders mailed 1st Class by return SEND CHEQUE OR P.O. TO: 34 Lynwood Drive, Worcester Park, Surrey KT4 7AB England 01-337 0332

#### HARLEY

#### ANALOGUE INPUT

#### SYSTEMS

#### RELAY SWITCHING

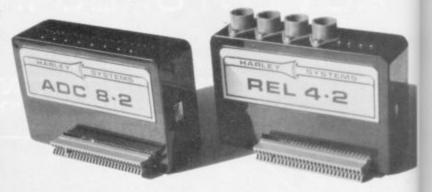

#### INTERFACES FOR SPECTRUM

Tough, durable cases for long life. No bare boards. Switched addressing for compatibility with all other peripherals. Daisy chain further modules or any other device. No mother board or cable required. Great economy. Compact.

#### ADC 8 - 2 £52 ANALOGUE INPUT MODULE

Monitor light, temp, strain etc. Capture data from instruments. Analyse and record signals, 8 channels. 8 indicating LEDs. Simple term' block connections. Inputs from 0 to + 10 mV up to 0 to +5.12V. Sensitivity chosen by resistors. Up to 8,000 rdgs per sec. Use Basic or MC code.

#### REL 4 · 2 £58 **RELAY SWITCHING MODULE**

Switch Lights, motors, heaters chillers, solenoids, Hi Fi etc. Control machines, processes, light shows, instruments etc. High power handling. 4 channels each with warning LED. Up to 12 switchings/sec. Switch up to 5A @ up to 240 VAC. Safe insulated sockets.

GT. MISSENDEN, BUCKS,

HP16 9PR.

Send SAE for more details.

#### KERNOW SOFTWARE SERVICES LTD

#### SOFTWARE LIBRARY

FOR

#### **SPECTRUM**

Low cost weekly hire of the best arcade games, adventures,

- utilities, languages and business programs.

   Membership only £6.00 for 12 months.

   Program hiring only 80p (plus 25p p&p).
- Free fully descriptive catalogue for members.
- New titles constantly being added.
- Purchase new programs at discount prices.
- Return of post service.
- All tapes despatched using first class post.
  We have full permission and licences from the leading software publishers, to whom royalties are paid.

Compare these features with our competitors and you will see why more Spectrum owners are joining the Kernow Software Library. Join today by clipping the coupon below or send a S.A.E. for further details.

| YES, please send me my free catalogue and selection sheet, enclose my £6 cheque/Postal Order. |
|-----------------------------------------------------------------------------------------------|
| NAME                                                                                          |
| ADDRESS                                                                                       |
|                                                                                               |
| TEL                                                                                           |
| Send to:                                                                                      |
|                                                                                               |

#### KERNOW SOFTWARE LIBRARY

(Dept. SU) 55 ELIOT DRIVE, ST GERMANS SALTASH, CORNWALL PL12 5NL

#### THE KERNOW SOFTWARE **EXCHANGE CLUB**

Exchange your unwanted commercial SPECTRUM tapes at low cost with no time limits imposed.

- Membership only £4.00 for 12 months.
- Exchange only £1.45 inc P&P.
- No time limits imposed
- Exchange what you like, when you like.
- Return of post service.

Join today by clipping the coupon below or send s.a.e. for further

| YES,    | please | enrol | me   | as  | a  | member | of | the | exchange | club. | I |
|---------|--------|-------|------|-----|----|--------|----|-----|----------|-------|---|
| enclose | my f4  | chequ | e/pc | sta | 10 | order. |    |     |          |       |   |

| I also enclose                | tapers   | or exch  | lange, pleas | se send | me  | tne |
|-------------------------------|----------|----------|--------------|---------|-----|-----|
| current availability change). | list and | exchange | voucher(s)   | (£1.45  | per | ex- |
| *****                         |          |          |              |         |     |     |

| NAME      |
|-----------|
| ADDRESS   |
|           |
| POST CODE |

Send to:

#### THE KERNOW SOFTWARE EXCHANGE CLUB

(DEPT. SU) 55 ELIOT DRIVE, ST GERMANS, SALTASH, CORNWALL PL12 5NL

SPECIAL OFFER-JOIN BOTH SOFTWARE LIBRARY & EXCHANGE CLUB-ONLY £9.00

# CONGRATULATIONS!

### **MARK LUCAS**

Winner of the 1983
Cambridge Award
a highly original
WAR GAME

**BATTLE** 1917

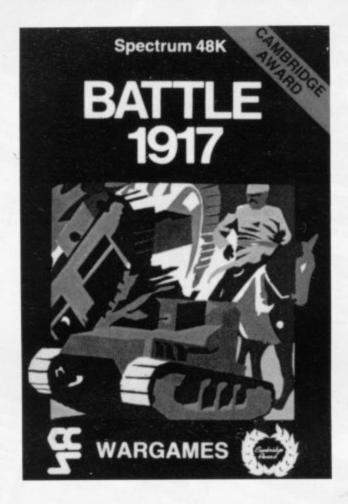

The game is played by two players on a board 21 × 32 showing a map which changes with every game. Each player has 29 pieces including infantry, cavalry, tanks, artillery and a King. The object of the game, like chess, is to kill the enemy King. The game will appeal equally to all ages and all skills. This is the computer age's answer to Chess. Available from all good computer shops at £6.

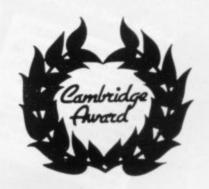

Cases Computer Simulations Ltd, 14 Langton Way, London SE3 7TL.

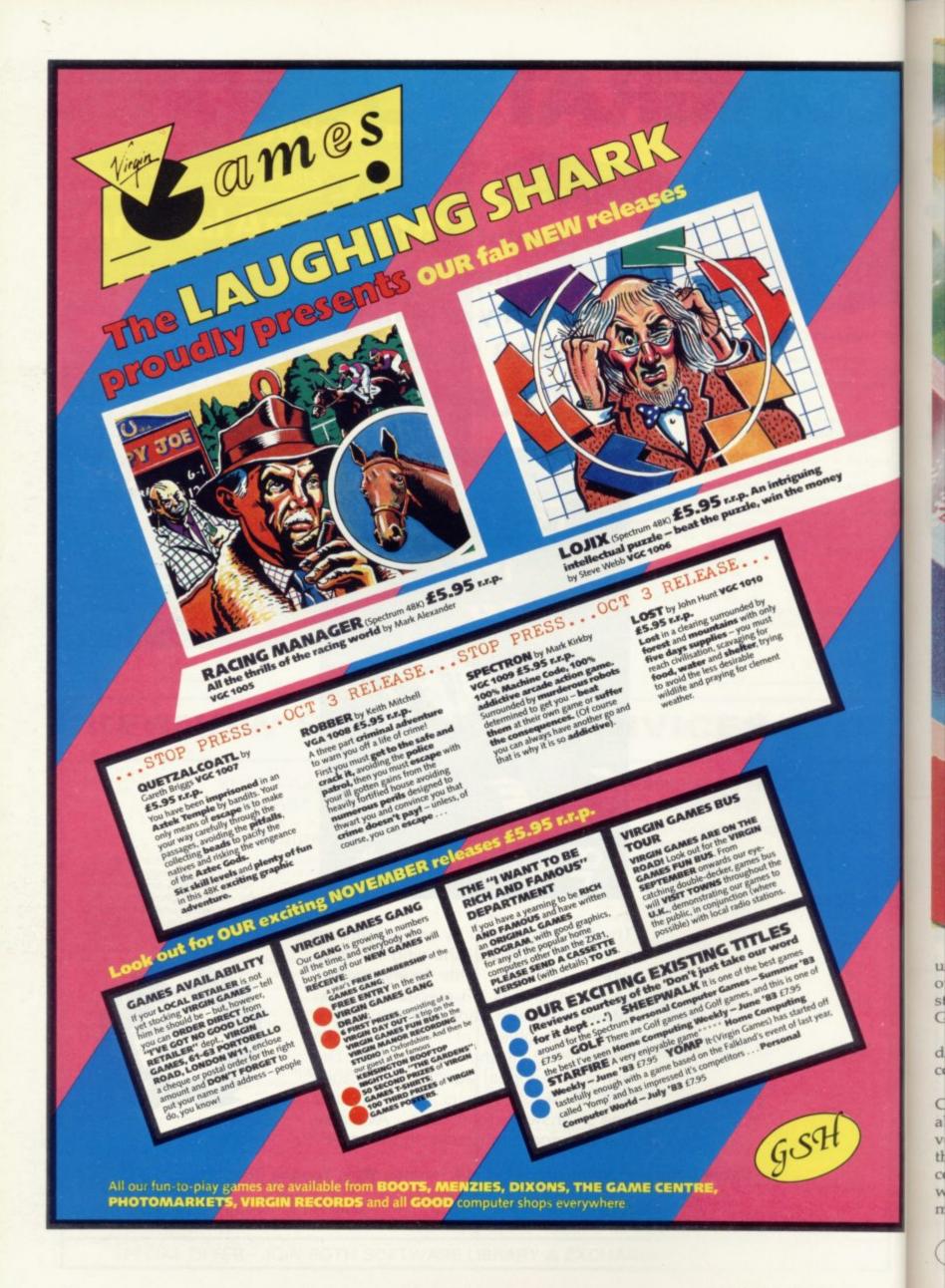

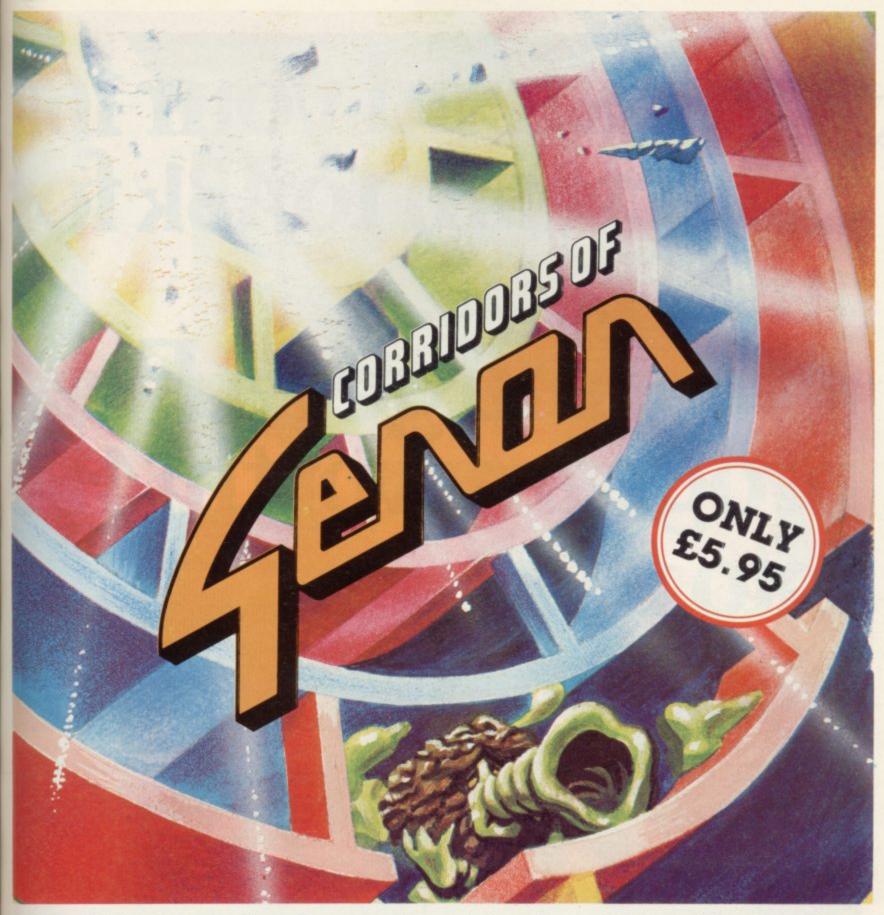

By the flick of a switch you could unleash the power of Genon in your own living room! But by thoughtful strategic play you could overcome Genon.

The only way this can be done is by destroying the powerful computer that controls all things.

After being transported to the Corridors of Genon you'll need your wits about you to master the door codes and venture through the corridors to locate the computer. While this is going on the computer will know your exact whereabouts and try to force you into a mistake by closing doors around you.

The computer also controls Bogul – the guardian of the corridors who can reduce your thought power (ESP) every time it finds and bogulises you, so you'd better listen out for its approaching footsteps!

Should you locate the computer and should your ESP be sufficient you'll have to pull on all your energy to try and master the 3 digit self destruct code.

With this done, now is the time to escape from the corridors. No door codes to worry about this time. But its no easy task as Bogul will have cloned – how many times though? Well that depends on how long you took to crack the self destruct code. There could be as many as

eight! And you'd better be careful as only one Bogulisation and you've had it!

Full colour graphics, sound effects and, of course, 3D machine code action as you would expect from Malcolm Evans 'the 3D expert'\*, to push your 48K Spectrum to its limits. 'Corridors of Genon' is supplied with a keyboard overlay and is also compatible with the Kempston joystick.

If you survive this you could try . . .

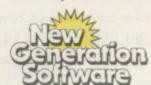

Products available from W H Smith, Boots, Menzies, Spectrum Group, HMV, and all leading department & computer stores

FREEPOST Bath BA2 4TD Tel. 0225-316924 Mail order by return.

\* Computer & Video Games

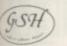

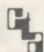

NEW PRODUCT TH Extend your 16k pectrum to 48k for ust£23.00. And get a Free gram worth£4:50

#### SP48, 32K Memory Extension with Program - £23.00

Now, our SP48 offers even better value.

Because now, we're not only offering you the facility to up-grade your 16K Spectrum to 48K, we're also offering you the opportunity to be able to utilise this vastly extended memory quickly and easily.

For £23 all you need to do is plug the chip-set into the sockets provided by Sinclair on your issue 2 (or £35 for issue 1) and you have a standard 48K Spectrum fully compatible with all Sinclair add-ons and very low in power

consumption.
There is no soldering required. Fitting and removal are easy.

And the SP48 carries our full warranty and is upgradable, on a part

exchange basis, to SP80.

Then all you need to do is LOAD our specially written 48K guide program, 'Beyond Horizons', and your 48K computer will guide you through its

With no need to labour through manuals.

This will save you time, because we all know how easy it is to get lost with memory maps.

#### SP80 Paged Memory Extension — £46

This ingenious device gives a 16K Spectrum two memory banks of 32K each and a massive total of 80K of RAM.

It can be used as a standard 48K machine, but pages can be switched by software instructions within your program. The SP80 is not recommended for absolute beginners unless used with 48/80 FORTH.

Fitting, power consumption and Sinclair add-on compatibility are identical to the SP48.

Fit and Test service at our premises £3, by registered post £7

#### 48/80 FORTH - £14.95

This new FORTH compiler/editor is the latest, best and most complete version of FIG-FORTH for the Spectrum. Each tape includes both a 48K version and an 80K version. (Don't forget that an SP48 can be part exchanged for an SP80).

48/80 FORTH gives you the speed of machine code with the programming simplicity of BASIC, and is ideal for games-writing. Unlike other FORTH versions, all the Spectrum's excellent graphics commands are

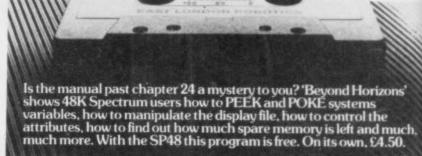

retained, and sound is still available using BEEP. Cassette handling routines

are also included.

48/80 FORTH includes a separate FORTH editor which uses part of RAM as if it were disc. The 48K version allows a 16K "RAM disc". and the 80K version a massive 32K "RAM disc".

48/80 FORTH comes with a comprehensive user manual covering both compiler and editor.

#### ZX Slowloader — £10

This classic piece of software loads ZX81 BASIC programs and arrays straight onto your Spectrum, ready for SAVEing and EDITing. It can arrays straight out to what would normally take weeks of keyboard time.

|                                     | ss and Visa orders.                        |                  |
|-------------------------------------|--------------------------------------------|------------------|
| lo East London                      | Robotics Ltd: Please send by return (tick  | items required)  |
| SP48 (Issue                         | 1 £35) (Issue 2 £23)                       |                  |
| SP80 (Issue                         | 1 £50) (Issue 2 £46)                       |                  |
| SLOWLO                              | DER £10                                    |                  |
| "BEYOND                             | HORIZONS" program £4.50                    |                  |
| 48/80 FC                            | RTH £14.95                                 |                  |
| Postage 0.65p.1e                    | nclose a cheque/PO for                     | MyAccess/VisaNo. |
| ППП                                 |                                            | HSA              |
| Name                                |                                            |                  |
| Address                             |                                            |                  |
| Address                             |                                            |                  |
| East London Ro                      | ootics Ltd., Gate 11, Royal Albert Dock, I | London E16.      |
| 24 Hour Informa<br>Tel: 01-471 3308 | tion Service EAST LONI                     | DON              |
| 24 Hour Access                      | and Visa ordering                          |                  |

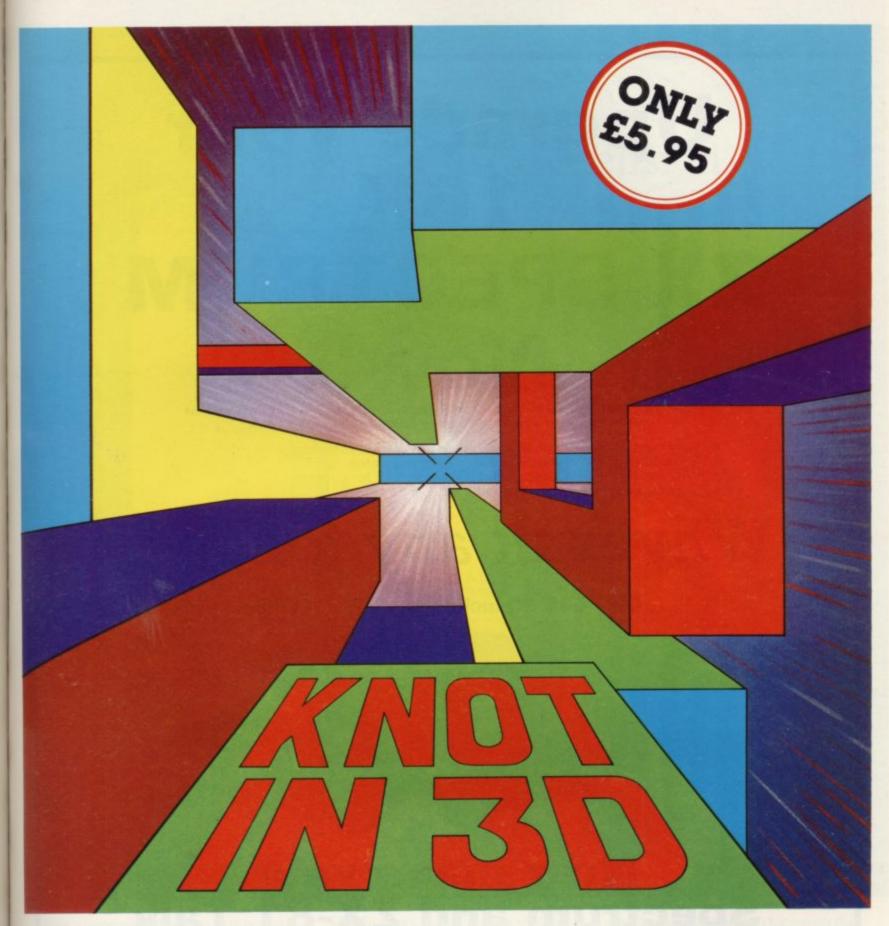

Known by some as 'getting knotted'. You won't find a game for the 48K Spectrum quite like this anywhere else!

Imagine yourself in a capsule hurtling through a void while leaving a trail behind you. The only manoeuvres possible are up, down, forward, left and right. How long can you survive without crashing into your own trail? As the trails build up so your reactions will need to sharpen up. To make the game that little bit more interesting we've added the complication of up to four rogue chasers that attempt to block your path. The challenge is not only to avoid the chasers

and score points but to try and work out a playing strategy – you won't find this easy!

Naturally you'll be terminated when you out manoeuvre yourself and get caught in 'the knot'!

Don't just take our word for it -

'A highly original, professional and exciting game and one that I could play all night – very highly recommended' – ZX Computing.

'Knot in 3D must be one of the most beautiful, graphically, games to be seen on the Spectrum' – Popular Computing Weekly. 'Even 3D maze games can get repetitive but Knot in 3D contrives to be an interesting and innovative game by standing the 3D maze concept on its head'.

Personal Computer News.

'Most 3D games have either a graphic display or an addictive playable game – but not both, this is one of the few that combine these qualities'. – Computer & Video Games. But that's not all . . .

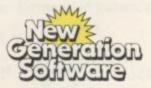

Products available from W H Smith, Boots, Menzies, Spectrum Group, HMV, and all leading department & computer stores

FREEPOST Bath BA2 4TD Tel. 0225-316924 Mail order by return.

Compatible with the Kempston Joystick

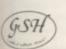

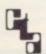

# Upgrade your 16K ZX SPECTRUM Now!

The CHEETAH 32K RAMPACK simply plugs into the user port at the rear of your computer and increases the memory instantly to 48K.

- \* Fully compatible with all accessories via rear edge connector
- \* No need to open computer and invalidate guarantee
- ★ Why send your computer away and wait weeks for upgrade
- ★ Fully cased tested and guaranteed.

# Why wait any longer?

Only £39.95 including VAT and P&P.

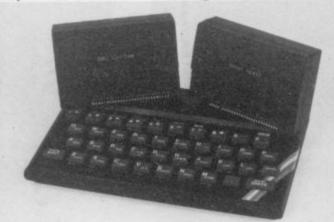

## Now make your Spectrum and ZX-81 Talk

The Cheetah "SWEET TALKER" just plugs into the back of the computer using the existing power supply. Based on an allophone system you can easily program any word sentence or phrase. Fully cased, tested guaranteed and compatible with all accessories via rear edge connector. Complete with demonstration cassette and full instructions. No more lonely nights! Simply incredible at £29.75 (Please quote when ordering whether Spectrum or ZX81 owner)

16K RAM Pack for ZX-81 64K RAM Pack for ZX-81 £19.75

Prices include VAT, postage & packing. Delivery normally 14 days. Export orders at no extra cost. Dealer enquiries welcome.

Send cheque/PO now to:

CHEETAH MARKETING LTD Dept SU/12 24 Ray Street London EC1 R3 DJ Tel: 01-278 6954

32K RAM Pack and "SWEET TALKER" also available from larger Branches of

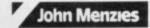

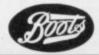

WH SMITH

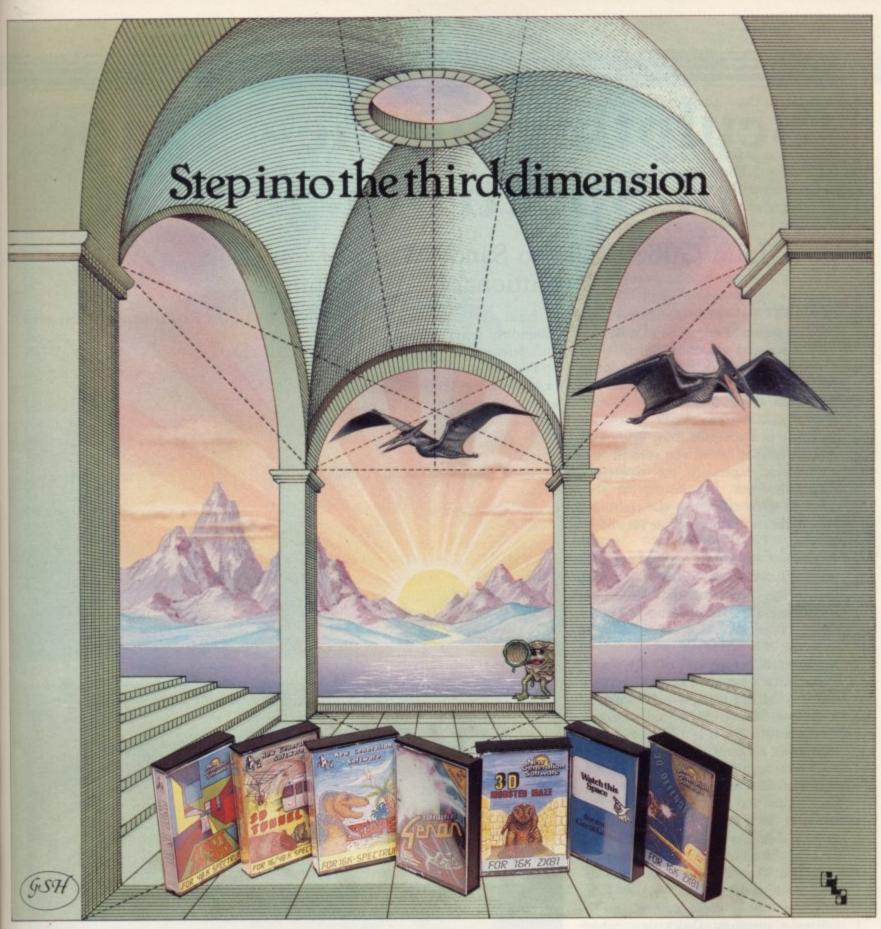

Take a giant step closer to reality with New Generation Software. The 3D Graphics of New Generation programs bring the screen alive and makes other games look as flat as snakes and ladders.

Spectrum owners will find that seeing is believing when they open the door on THE CORRIDORS OF GENON', the latest creation from New Generation. You will be saving the Universe from the evil that now controls all things. But beware – the sound of footsteps approaching could be Bogul!

Corridors of Genon for 48K Spectrum £5.95

Knot in 3D for 48K Spectrum £5.95

Middictive, playable game', Computer & Video Games.

3D Tunnel for 16K/48K Spectrum £5.95

'A masterpiece of programming' Computer and Video Games

Hurtle into a void leaving a trail for your unseen pursuers in 'KNOT IN 3D'. Weave your way through up to five trails but be careful, you could get knotted! Or travel through the depths of a moving tunnel full of bats, rats, spiders and toads in '3D TUNNEL', with a special surprise in the 48 K version.

Stamina is the vital ingredient of 'ESCAPE', as you'll be venturing into the maze pursued by walking and flying dinosaurs

ZX81 owners must be prepared for the Generation games, you live them.

Escape for 16K Spectrum
'One of the best and most original games
we have seen for the Spectrum' Sinclair User
3D Monster Maze for 16K ZX81
Brilliant, Brilliant...
Popular Computing Weekly
3D Defender for 16K ZX81
£4.95

'Another 3D Winner' Sinclair User

shock of coming face to face with the T. Rex that leaps out from '3D MONSTER MAZE'. '3D DEFENDER' takes you out of this world and plunges you into space in a fast moving game to defend your home planet against alien spacecraft in a blitz of explosions, plasma blasts and photon beams.

All these exciting 3D games have been designed by Malcolm Evans, the 3D expert. They'll have you leaping out of your seat because you don't just play New Generation games, you live them.

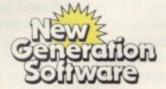

Products available from W H Smith, Boots, Menzies, Spectrum Group, HMV, and all leading department & computer stores

FREEPOST Bath BA2 4TD Tel 0225-316924 Mail order by return

# Sculpting the new shape of Spectrum games

John Gilbert talks to Sandy White of Quicksilva about a revolutionary 3-D technique

SCULPTURE and computers may seem at different ends of the scale, just as science and art are different disciplines. Sandy White, 23-year-old author of **Ant Attack**, a new game for the 48K Spectrum from Quicksilva, has managed to combine the two.

White is a sculptor from Edinburgh and he learned about the versatility of computers, especially the Spectrum, earlier this year. Despite that he managed to create a new 3D technique which has revolutionised the idea of 3D gaming.

The technique was finalised using his brother's computer. White says: "My brother has a Spectrum and we thought about how slow the existing games for the machine were. I decided to try to improve the speed at which games would work and started early this year."

Ant Attack is a good example of what can be achieved using the 3D softsolid technique, which is being patented. White is sure that it is different enough to warrant a patent. He says:

"I have seen other 3D games, such as the Atari Zaxxon. The difference between this and my technique is that softsolid is totally machine-independent. It does not matter on which computer a soft-solid game is running but programs like Zaxxon are to some degree machine-dependent."

White sent a video cassette to the software company Quicksilva, which was immediately impressed and excited about the potential of the game. Mark Eyles, a spokesman for Quicksilva, says:

"We received the tape and thought 'So what's new?' We took it to a friend who had a video recorder and played it. We were amazed. The technique was obviously something new."

As a result of first impressions, Quicksilva hurriedly telephoned White in Scotland and arranged for him to fly to meet representatives of the company at Southampton. Within 24 hours of the arrangement being made White's new game was under contract.

The game involves exploration of a walled city, called Antescher, which is situated in the middle of a great desert.

A band of ants have made the sand mounds in the city their home and they will defend it to the death.

The walls of the city are the best example of the 3D technique. The player characters seem to disappear behind them and, with clever use of light and shade, the walls appear in 3D representation.

Not content with moving a character round the screen, White included code in the game which would allow the user to have almost instant access to up to four views of the current surroundings, all in 3D. The change from one view to another is almost instantaneous.

A great deal of attention has been paid to detail as the characters, which can either be boy or girl, move when they jump up and down over the walls of the city. The girl's skirt moves up and down when the character jumps and you can imagine that if the girl had pigtails White would have made them movable as well.

White is sufficiently confident of his technique to apply for a patent. He says: "The 3D technique is universal so it can, of course, be applied to any machine. In fact, it was not developed on a Z-80-based machine. I did most of the work on a 6502 system." The 6502 brand of machines include the BBC microcomputer and the Oric One.

White says the patent "will be for the 3D display technique used and not for the games in which it is used." If the patent application is accepted it will mark a first in the Sinclair market, especially where software techniques are concerned.

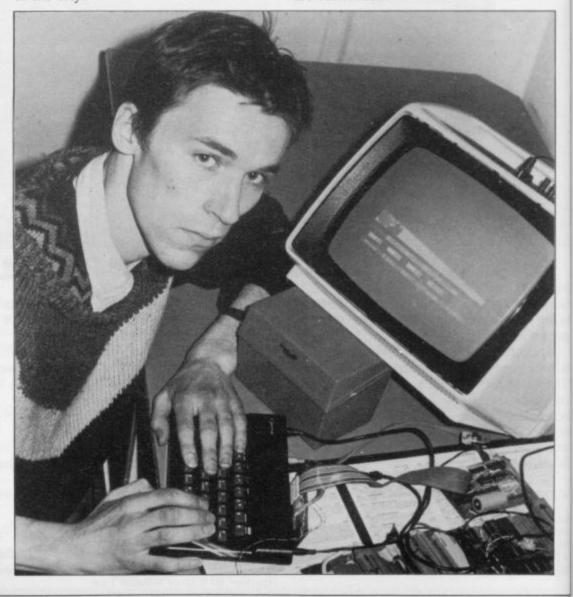

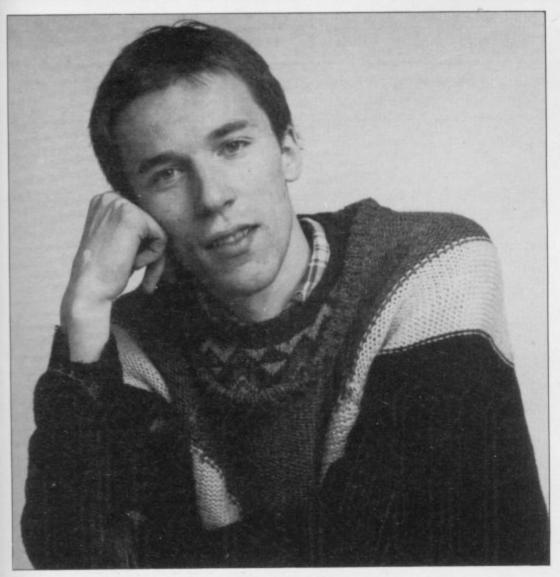

White is a sculptor first and a computer user second. It is not long before some type of sculpture is put into his computer projects. "The 3D softsolid technique crosses many areas. The shapes which are created using it have more to do with the forms in sculpture than with mathematics. Obviously some maths are involved but I have never been brilliant in that department."

Despite its quick acceptance of Ant Attack, Quicksilva was not the first company to be approached. When White had completed the game he sent a video cassette of the graphics to Sinclair Research, which he thought would be interested in something new for its software library.

He heard nothing from Sinclair for several months and when he telephoned the company he received a strange answer from a company which is at the fountainhead of technology — Sinclair Research had not been able to look at the video because the company did not possess a video recorder. The video cassette was returned and it was then that White sent a copy to Quicksilva. Its quick response to the game surprised even the author.

White is now planning to create a series of games using the softsolid technique. Not surprisingly it will be

Quicksilva which will market the results of his efforts.

"I will be staying with Quicksilva because it gave me my big chance. I will be producing more games because the 3D softsolid technique is geared more towards the games market than towards any technical market there may be," he says.

Apart from creating new forms of 3D games, White is still interested in perfecting new forms of sculpture. His

#### 'The characters seem to disappear behind the walls of the city'

concepts have nothing to do with models made from clay, stone or even tyres. It is what he terms electronic sculpture which has been born from his interest in electronics, computing and sculpting. The only working parts of his creations are a black box, two microchips and a speaker. The chips produce the sound which forms the sculpture.

His lastest creation is about a robot walking along a beach, looking out to sea and thinking how lucky it is to be

free and experiencing such sensations. The sound track includes a robotic voice which recites a type of poetry.

The imagination which is put into these objects is also active within his games. It has been suggested that as Virgin Games puts recording stars on the back of its tapes, Quicksilva should do the same with White's 'noises.'

Ant Attack is published at a time when Quicksilva is planning changes in direction. It has just become a limited company and has created a subsidiary, Software Studios. Mark Eyles says of the new company:

"Its creation is not really a move from Quicksilva. Software Studios has nothing to do with the running of Quicksilva or the products we have. It is a company which is being run by John Hollis, who wrote Time Gate and Aquaplane."

Hollis was linked earlier this year with the Quicksilva software laboratory, which exists at a secret location. The laboratory was to develop new software for Quicksilva and it seems that Software Studios is the result.

"Hollis will concentrate his programming skills in this company and products created by him and his team of programmers will be marketed under the name of Software Studios," says Evles.

The new company's first release was Games Designer, a utility program for the 48K Spectrum with which people can design their own arcade-style games. Quicksilva thinks Games Designer, along with Ant Attack, will be one of its best-sellers during the pre-Christmas period. The package shows the Quicksilva command of the games market but, although Quicksilva will continue to concentrate on games, it will be releasing some educational software next year. Its only deviation from the games scene so far has been a stab at marketing a word processor, Eddie, which did not have much impact. Now Quicksilva sees the software market shifting in emphasis. Eyles says:

"Of course, games will continue to dominate the scene but next year there will be a change towards the educational and business end of the market. For that reason we have some educational software packages being developed and they should be released next year."

Next year there will be many changes at Quicksilva. It is already one of the biggest software manufacturers for the Sinclair market in Britain. With writers like White, its name as one of the leaders of the market should be consolidated.

# The Hobbit. Now the best is

"After a very short time I found that 'The Hobbit' was becoming almost a way of life rather than a game, and so when I finished it for the first time I was partly sad because I felt that all the fun and adventure had ended, but I was wrong. Even now I am discovering new things about the game and feel that it will be some time until all of its socrets are revealed to me."

MR. J. STERN, Herts

"I have at last received your 'Hobbit' program and would like to congratulate you on its excellence. After four days of sweat and tears I have completed only 37.5 per cent of the adventure. The program has lived up completely to expectations, and there is no doubt about it being the best production for the Spectrum to date. You have surpassed all others we program."

"A lot of tun."

"The excellent gra The exciting differ is that it is possible converse with all II meet and ask their fecommend this gi Tolkien, or novel a

"I am writing to co aim."
"Hobbit". I think it is one of ingenious programs i have I to use. It has kept me stumi months. I think the effort the has go writing a program like this must have be enormous. The effects are brilliant to say to

JEREMY CHESTER

out takes first place in the new quality and value for money."

SINCLAIR USER

cations in the Adventure are ne excellent graphics. We spliete 7

ores. The ried plot er for the

COMPUTER

e, this game is eat to play and is No. 1 for and excitement."

CORDON DEMPTSTER Sentiand

Hobbit'. I feel I have really got my money's worth out of playing time. Congratulations!"

MR. P. RUSHTON, Leeds

"The most powerful computer game yet invented."

COMPUTER WEEKLY

"Within my circle of friends this game has become something of an obsession. We meet every Friday night at someone's house and spend 3-4 hours on 'The Hobbit'. Friday night would not be the same without 'The Hobbit'."

CUDISTINE VEDCUILO VILI

"One new Adventure game stands head and shoulders above the rest. It alone almost provides you with a good enough reason to buy a 48K. Sinclair Spectrum. Not only does The Hobbit produce drawings of the main scenes, but it also understands proper sentences rather than pairs of words for its commands. It comes with a copy of J.R.R. Tolkien's classic book of the same name. It is the program with the most detailed and best written documentation ever."

WHAT MICRO

"This is an impressively packaged Adventure game which makes good use of the Spectrum's colour graphics. They have not only produced one of the best games for the Spectrum, but given everyone else a

"I am the owner of a copy of 'The Hobbit' which is wonderful entertainment, and very challenging. I have other tapes and publications of yours, all of which are excellent."

MR. D.J. BURGH, Ken

."Having received the most excellent piece of programming I have ever seen, we have had no social life whatsoever. The Hobbit' has been dominating our lives since January and many nights have been spent until 3 o'clock trying to conquer it."

SIMON ROGERS, Avoid

"I have recently purchased your excellent adventure game 'The Hobbit'. This or greatly enhanced by the use of graphics, its availability in

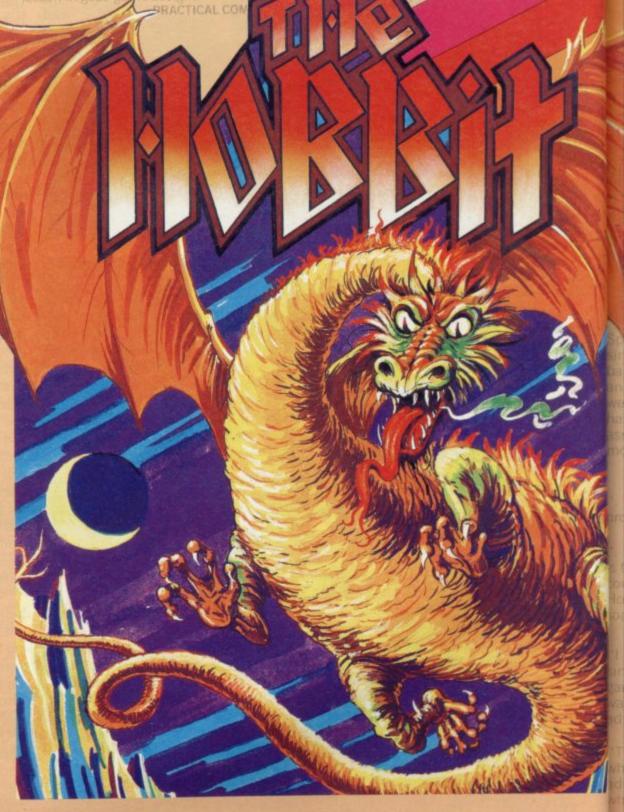

Melbourne House

SPECTRUM COMMODORE 64 COMMODORE 64 BBC available for: super result." MR. PETER JONES, South Glam POPULAR COMPUTING WEEKLY out." MR. K. REID AND CLASS 7 MR. PHILLIP DARLING, Suffolk Nottingham A most impressive package."

POPULAR COMPUTING WEEKLY

DAVID ROWLEY, Stoke-on-Trent

MRS. J. RYCRAFT, Northampton

'The Hobbit' is a beautifully constructed, frantically-maddening, tortuous, gloriously inconsistent, thoroughly spooky adventure - far better than I could have hoped for and certainly the finest of the dozen or so adventure programs I have. In short, I congratulate the four who sweated for a year and a half to concoct such a

Nothing is certain in this Adventure, but uncertainty! Add to this the brilliant graphics that are used to describe many of the locations and we have an Adventure that is going to become a classic for the Spectrum.

I am writing to congratulate you on your excellent program 'The Hobbit' for the Spectrum. I wake up in the middle of the night with an idea and have to load the adventure to try it

DAILY EXPRESS

...we are not eating food ... we are losing sleep...and it's great! I reckon you can guess why. We are lost, completely and utterly lost, in the Hobbit program."

MR. JOHN HARRIS, Kuwait

... one of the most complex games for the Sinclair machines I have seen...'

SINCLAIR USER

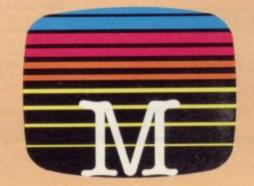

Orders to: **Melbourne House Publishers** 131 Trafalgar Road Greenwich, London SE10

Correspondence to: Melbourne House Church Yard Tring Hertfordshire HP23 5LU

All Melbourne House cassette software is unconditionally guaranteed against malfunction.

Trade enquiries welcome.

| ☐ Please send me your free 48 pag                                                                                                    | ge  |         |
|----------------------------------------------------------------------------------------------------|-----|---------|
| catalogue.                                                                                                    |     |         |
| Please send me:                                                                                                    |     |         |
| SPECTRUM                                                                                                    |     |         |
| Spectrum "The Hobbit" 48K                                                                                                    |     | £14.95  |
| Penetrator 48K                                                                                                    |     |         |
| Terror-Daktil 4D 48K                                                                                                    |     |         |
| Melbourne Draw                                                                                                    |     |         |
| ☐ H.U.R.G                                                                                                    |     | £14.95  |
| Abersoft Forth                                                                                                    |     | £14.95  |
| Computer Bridge                                                                                                    |     | .£8.95  |
| COMMODORE 64                                                                                                    |     |         |
| Commodore 64 "The Hobbit"                                                                                                    |     | £14.95  |
| Commodore 64 Hungry Horace                                                                                                    |     |         |
| DRAGON 32                                                                                                    |     |         |
| Dragon 32 Hungry Horace                                                                                                    |     | C5 05   |
|                                                                                                    |     | . 20.30 |
| BBC                                                                                                    |     |         |
| ☐ BBC "The Hobbit"                                                                                                    |     | £14.95  |
| ORIC 1                                                                                                    |     |         |
| Oric 1 "The Hobbit" 48K                                                                                                    |     | £14.95  |
| All versions of "The Hobbit" are                                                                                                    |     |         |
| identical with regard to the                                                                                                    |     |         |
| adventure program. Due to memory                                                                                                    |     |         |
| limitations, BBC cassette version                                                                                                    |     |         |
| does not include graphics.                                                                                                    |     |         |
| The state of the state of the s | _   |         |
|                                                                                                    |     |         |
|                                                                                                    | £   |         |
|                                                                                                    |     |         |
| Please add 80p for post and pack                                                                                                    |     |         |
| Please add 80p for post and pack                                                                                                    | £   | .80     |
| Please add 80p for post and pack TOTAL                                                                                                    | £   |         |
| TOTAL                                                                                                    | £   | .80     |
|                                                                                                    | £   | .80     |
| TOTAL =                                                                                                    | £   | .80     |
| TOTAL                                                                                                    | £   | .80     |
| TOTAL = I enclose my  cheque money order for                                                                                                    | £   | .80     |
| TOTAL =                                                                                                    | £   | .80     |
| TOTAL  I enclose my ☐ cheque ☐ money order for  Please debit my Access card No.                                                                                                    | £   | .80     |
| TOTAL = I enclose my  cheque money order for                                                                                                    | £   | .80     |
| TOTAL  I enclose my ☐ cheque ☐ money order for  Please debit my Access card No.                                                                                                    | £   | .80     |
| TOTAL  I enclose my ☐ cheque ☐ money order for  Please debit my Access card No.  Expiry Date                                                                                                    | £   | .80     |
| TOTAL  I enclose my ☐ cheque ☐ money order for  Please debit my Access card No.                                                                                                    | £   | .80     |
| TOTAL  I enclose my ☐ cheque ☐ money order for  Please debit my Access card No.  Expiry Date  Signature                                                                                                    | £   | .80     |
| TOTAL  I enclose my ☐ cheque ☐ money order for  Please debit my Access card No.  Expiry Date                                                                                                    | £   | .80     |
| TOTAL  I enclose my ☐ cheque ☐ money order for  Please debit my Access card No.  Expiry Date Signature Name Address                                                                                                    | £   | .80     |
| TOTAL  I enclose my ☐ cheque ☐ money order for  Please debit my Access card No.  Expiry Date  Signature                                                                                                    | £   | .80     |
| TOTAL  I enclose my  cheque  money order for  Please debit my Access card No.  Expiry Date  Signature  Name  Address                                                                                                    | £   | .80     |
| TOTAL  I enclose my  cheque  money order for  Please debit my Access card No.  Expiry Date  Signature  Name  Address                                                                                                    | £   | .80     |
| TOTAL  I enclose my  cheque  money order for  Please debit my Access card No.  Expiry Date  Signature  Name  Address                                                                                                    | £ £ | .80     |
| TOTAL  I enclose my  cheque  money order for  Please debit my Access card No.  Expiry Date  Signature  Name  Address                                                                                                    | £ £ | .80     |
| TOTAL  I enclose my  cheque  money order for  Please debit my Access card No.  Expiry Date  Signature  Name  Address                                                                                                    | £ £ | .80     |

Access orders can be telephoned through on our 24-hour ansafone (01) 858 7397.

## MICRODRIVE

O.K. FOR ALL BU

# GRAMMABI AVAILABLE From SELECTED RETAILERS STIC 32.95 +£100pp **ZX**81

#### PROGRAMMABLE INTERFACE

The AGF Programmable Joystick Interface is a unique design offering the use of any Atari-compatible joystick with absolutely all soft-ware, whether it is cassette or ROM cart-ridge, with the Sinclair Spectrum or ZX81.

The hardware programmable interface requires no additional software and accurately replicates the keys of the computer in a manner which is responsive to absolutely ALL key reading methods, both BASIC and Machine Code.

The interface does not interfere with key operation and can therefore be used simultaneously with the keyboard.

There is no need to remove the interface once fitted as the rear extension connector will accommodate further expansion, i.e printers or RAM packs etc. This important feature avoids excessive wear to the expansion port.

The key replication principle pioneered by AGF means that your own programs can use eight directional joystick movement by utilising simple key reading BASIC.

Two joystick sockets are provided which share the same keys, for use with the majority of two player games. Several interfaces may be used on the same computer for multiple joystick applications.

The interface is programmed by a two digit code, which is looked up on a programming chart supplied, for each direction and firing button. The two numbers are then selected on a pair of leads which are clipped onto appropriately numbered strips on the interface.

Once configured this can be marked on a Once configured this can be marked on a Quick Reference Programming Card for storing with the game. As the programming is not power dependent the interface retains the last configuration made and can be immediately used when next switched on.

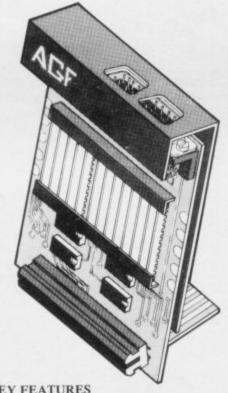

#### KEY FEATURES

- Programmable design gives TOTAL software support.
- Atari, Competition Pro, Wico, Starfighter, Quick Shot, Le Stick etc.
- Rear extension connector for all other add-ons.
- Free demo program and instructions.

#### PACKAGE CONTENTS SUPPLIED

- trated, complete with clip-on program-ming leads. Programmable Interface Module as illus-
- Self adhesive programming chart detailing how to define which key is simulated by UP, DOWN, LEFT, RIGHT, and FIRE. This can be fixed on to the case of your computer or if preferred the protective backing can be left on. The chart is made of a very durable reverse printed plastic and is extremely easy to read.
- One pack of ten Quick Reference Programming Cards for at-a-glance setting to your games requirements. The card allows you to mark the configuration in an easy to read fashion with space to record the software title and company
- Video Graffiti demonstration program which is written totally in BASIC to illustrate how all eight directions and fire can be read. This is also a useful high resolution drawing program.
- 12 months guarantee and full written

CONTROLLERS

FOR USE WITH OUR INTERFACE Module or VIC 20, Commodore 64, Atari VCS, Atari 400, Atari 800

If you require extra Joysticks for our original interface module mark order 'OLD' Joysticks

ONLY £7.54 inc VAT + P&P

| ASE ALLOW  | 28 DAYS FOR DELIVERY                         | ALL OR      | DERS CONFIRM |
|------------|----------------------------------------------|-------------|--------------|
| FROM: MR/  | /MRS/MISS                                    |             |              |
| ADDRESS    |                                              |             |              |
|            |                                              |             | *            |
| CEND CW/   | D. (NO STAMP NEEDED) TO: A.G.F. HARDWARE, DE | DT SII      |              |
|            |                                              | F1.30       |              |
| FREEPOST   | , BOGNOR REGIS, WEST SUSSEX, PO22 9BR        |             |              |
| QTY        | ITEM                                         | ITEM PRICE  | TOTAL        |
|            | PROGRAMMABLE INTERFACE                       | 33.95       |              |
|            | JOYSTICK(S)                                  | 7.54        |              |
|            | PACK(S) QUICK REFERENCE CARDS                | 1.00        |              |
| ONE        | VIDEO GRAFFITI                               | FREE        |              |
| ZX         | 81 ZX SPECTRUM Please tick                   | FINAL TOTAL |              |
| DEALER ENG | QUIRIES WELCOME EXPORT PRICES ON A           | PPLICATION  |              |

## COMPATIBILITY

#### SUE SPECTRUMS

Computer

Trade

Association

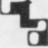

Member

# JOYSTICK NTERFACE

#### JOYSTICK INTERFACE

The Interface Module II has been specially designed to plug on to the rear connector of your ZX Spectrum or ZX81 and allow you to connect any standard Atari type digital Joysticks. All of the computer's connections are duplicated on an extension connector so that you can still use any other devices intended for use with your computer. The Interface Module II resides in the same memory space as the keyboard, which re-mains fully functional at all times, therefore it will not interfere with anything else connected.

When a suitable joystick is plugged into 'Player 1' socket its action will mimic pressing the cursor keys, up "7", left "5" and so on. The firing button will simulate key  $\phi$ . This unique feature guarantees the best software support.

Take a look at the selection of compatible games we have listed. More are being added all the time as a result of our contact with the various software companies.

A second Joystick may be connected in the 'Player 2' position which simulates in a parallel fashion keys T-Y-U-I-P. This will allow you to play a whole new generation of two

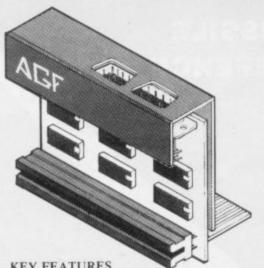

KEY FEATURES

- \* Proven cursor key simulation for maximum software support
- \* Accepts Atari, Competition Pro, Wico, Starfighter, Le Stick, etc Joysticks
- \* Second Joystick facility
- \* Rear extension connector for all other add-ons

#### AGF COMPATIBLE SOFTWARE -AVAILABLE NATIONWIDE

The following titles are available from us:

Galactic Jailbreak/ : Apocolypse Snake : Software : DK 'Tronics £4 95 £4.95 : Incentive Software Ltd £5.50 Splat! : Megadodo Software Pheenix New Generation Escape Software 3D Tunnel

£4.95 £5.95 £5.95 £5.95 Knot in 3D Cyber Rats Silversoft COMPATIBILITY CASSETTES £4.95

These cassettes have short programs to load before the chosen game which will convert it to use the cursor keys and therefore become compatible with the Interface Module II.

Cassette 2 converts Cassette 1 converts Arcadia Centipede Planetoids Schizoids Skiing † Pssst + 3D Combat Zone + Invaders † Will require 48K Memory, Hungry Horace Horace Goes Skiing Spectres Penetrator

#### player games. FROM: MR/MRS/MISS ADDRESS SEND C.W.O. (NO STAMP NEEDED) TO: A.G.F. HARDWARE, DEPT. SU FREEPOST, BOGNOR REGIS, WEST SUSSEX, PO22 9BR ITEM PRICE TOTAL ITEM OTY INTERFACE MODULE II 16.95 7.54 JOYSTICK(S) SOFTWARE SOFTWARE FINAL TOTAL ZX SPECTRUM Please tick ZX81 🗆

DEALER ENQUIRIES WELCOME

EXPORT PRICES ON APPLICATION

WHERE TO BUY AGF PRODUCTS OVER THE COUNTER **4Mat Computing** 

Ashby Computer Centre 186 Ashby High Street, Scunthorpe, S. Humberside DN16 2JR 67 Friargate, Preston, Lancashire PR1 2AT Gamer Brainwave Microcomputers 24 Crown Street, Ipswich, Suffolk IP1 3LD 24 Gloucester Road, Brighton BN1 4AQ GB Microland 7 Queens Parade, London Road, Waterlooville, Hants Buffer Micro Ltd 310 Streatham High Road, London SW16 Melgray Hi-Tech Ltd 49 Broad Street, Hereford HR4 9AR Micro Fare Chelsea Micros Ltd
14 Jerdan Place, London SW6 1BH
Computers of Wigmore Street
87 Wigmore Street, London W1H 9FA
Everybodys Hobbies
1 Great Colman Street, Ipswich,
Suffolk IP4 2AA 296 Gloucester Road, Horfield, Bristol Raven Video 74 Green Lane, Tettenhall, Wolverhampton Screen Scene 144 St George's Road, Cheltenham Gloucestershire GL50 3EL

Screens 6 Main Avenue, Moor Park, Northwood Middlesex. Syntax Computers 76 Corpwall Street Syntax Computers
76 Cornwall Street, Plymouth PL1 1NS
Teleco Video
53 Maple Road, Penge, London SE20
Telford Electronics & Computing
26a Bradford Street, Shipnal,
Shropshire TF11 8AU
The Computer Shop
Unit 25, Handyside Arcade, Percy Street,
Newcastle-upon-Tyne NE1 4PZ
The Computer Centre (Humberside) Ltd
26 Anlaby Road, Hull HU1 2PA

# ANIROG

# SOFTWARE

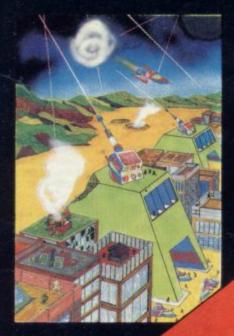

MISSILE DEFENCE

# SPECTRUM

## ANIROG SOFTWARE

8 HIGH STREET, HORLEY, SURREY.
24 HR. CHEDIT CARD SALES HORLEY (02934) 6083
PAYMENT BY CHEQUE, P.O., ACCESS/VISA
50p post & packaging

#### MISSILE DEFENCE

Brings the well known arcade game to life the Spectrum screen in glorious colour Defend your cities from the missile attained smart bombs. 10 skill levels.

KB/JS 16K/48K £5.9

#### **SLAP DAB**

An exciting game based on the arcade game Painter which combines fast action will strategy. Giant insects hiding under the dipaint surface are released by your pain brush. You require fast action and quit thinking to outwit them and finish the pane The game is 100 percent machine code and HI-RES. Graphics also includes Hi-score and running score.

KB/JS 16K/48K £5.5

#### GALACTIC ABDUCTORS

A stunning action packed game with super large animated graphics. Giant Space Hawks whirl and weave in intricate pattern as they drop their deadly homing mine which will destroy your base on contact While you are busy defending yourself the Hawks will feed on your helpless population returning only their skulls. All M/C game complete with high score table that will blow your mind with its graphics and sound effects.

KB/JS 16K/48K £5.95

#### FROGRUN

Popular arcade game. All machine code with brilliant colour graphics and sound effect features include snakes, crocodiles, lad frogs, turtles, cars, lorries and logs.

KB/JS 16K/48K £5.9

#### TINY TOT'S SEVEN

Super games pack for younger children will bright colour graphics and sound effects Everybody's favourite Simon plus Super Snap O's and X's. Word Jumble. Bomber Duck Shoot and Mad Drivers.

KB 16K/48K £4.9

**AVAILABLE SEPT. 1983** 

KONG KB/JS £5.95 XENO II KB/JS £5.95

TRADE ENQUIRIES 29 WEST HILL, DARTFORD, KENT. (0322) 925

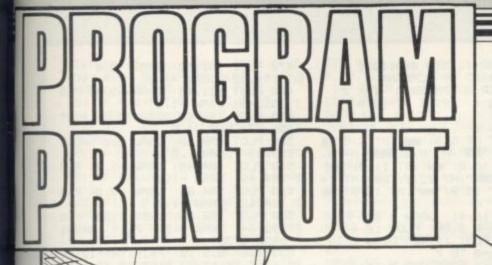

Instructions for graphics characters are printed in lower-case letters in our listings. They are enclosed by brackets and separated by colons to distinguish them and the brackets and colons should not be entered.

Inverse characters are represented by the letter "i" and graphics characters by "g". Thus an inverse W would be represented by "iw", a graphics W by "gw", and an inverse graphics W by "igw".

Spaces are represented by "sp" and inverse spaces by "isp". Whenever any character is to be used more than once, the number of times it is to be used is shown before it, together with a multiplication sign. This "6\*isp" means six inverse spaces and "(g4:4\*i4:g3) would be entered as a graphic four, followed by an inverse four repeated four times, followed by a graphics three.

Where whole words are to be written in inverse letters they appear in the listings as lower-case letters. Letters to be entered in graphics mode on the Spectrum are underlined.

Inverse characters may be entered on the ZX-81 by changing to graphics mode and then typing the appropriate characters and on the Spectrum by changing to inverse video and typing the appropriate letters. Graphics characters may be entered on the ZX-81 by changing to graphics mode and then pressing symbol shift while the appropriate characters are entered. On the Spectrum graphics characters may be obtained by changing to graphics mode and then pressing the appropriate character. User-defined graphics will appear as normal letters until the program has

-HE GECKO moves from left to right

and you must catch him when he calls. When you catch him he will appear in your house. On the second sheet you must stand under the Gecko in the tree and jump, and on the third sheet you must catch the Gecko's friend.

Graham Bower, aged 13, of Cranleigh, Surrey, who wrote the program for the 48K Spectrum, explains that a gecko is a type of African lizard.

CONTRACTOR OF THE PARTY OF THE PARTY OF THE B.K.

1 LET high=000: LET 9ec=9 2 LET score=0

3 GO SUB 9000

e an

.95

ime vith old aint

.95

S

erb

act.

the tion

.95

vith

.95

vith

cts

per

1.95

.95

2518

4 LET life=5: LET 9ec=9 5 LET 9round=3

6 LET secko=0

7 LET sheet=1 8 LET sad=111

9 REM \*USRS\*

10 FOR 4=0 TO 7 20 READ b: POKE USR "4"+4,6

30 NEXT # 40 DATA BIN 00111100, BIN 01011 010, BIN 10000001, BIN 11011011, BIN 10100101, BIN 1001

1001, BIN 01111110 50 FOR 4=0 TO 7

60 READ C' POKE USR "s"+a,c

80 DATA BIN 00011000, BIN 01111 110,8IN 11111111,8IN 111111111,8I N 011111111,8IN 10001101,8IN 1111

1101,BIN 11111101 90 FOR a=0 TO 7 100 READ d: POKE USR "d"+a,d

110 NEXT A

120 DATA BIN 01111100,BIN 10101 010, BIN 10101010, BIN 10101010, BI 10101010.BIN 00100100.BIN 0010

0100,8IN 11100111 140 FOR 4=0 TO 7 150 READ e POKE USR "f"+a,e 160 NEXT a 170 DATA BIN 00000000,8IN 00000 000,8IN 00001000,8IN 10010100,8I N 01111111,8IN 00111110,8IN 1110

0111, BIN 00011001

180 FOR 4=0 TO 7 190 READ f: POKE USR "9"+4, f

200 NEXT 4

210 DATA 0,0,0,BIN 11111000,BIN 11111110,BIN 10101011,BIN 11111

111,BIN 10001100 220 FOR #=0 TO 7

230 READ 9: POKE USR "h"+4,9

240 NEXT .

250 DATA 0.0.0.BIN 01000000.BIN 00100000.BIN 10000 000,0

260 FOR 4=0 TO 7

270 READ P POKE USR "1"+4,P

200 NEXT & 290 DATA 0,0,81N 00001000,81N 0 0010100,BIN 01111111,BIN 1111101

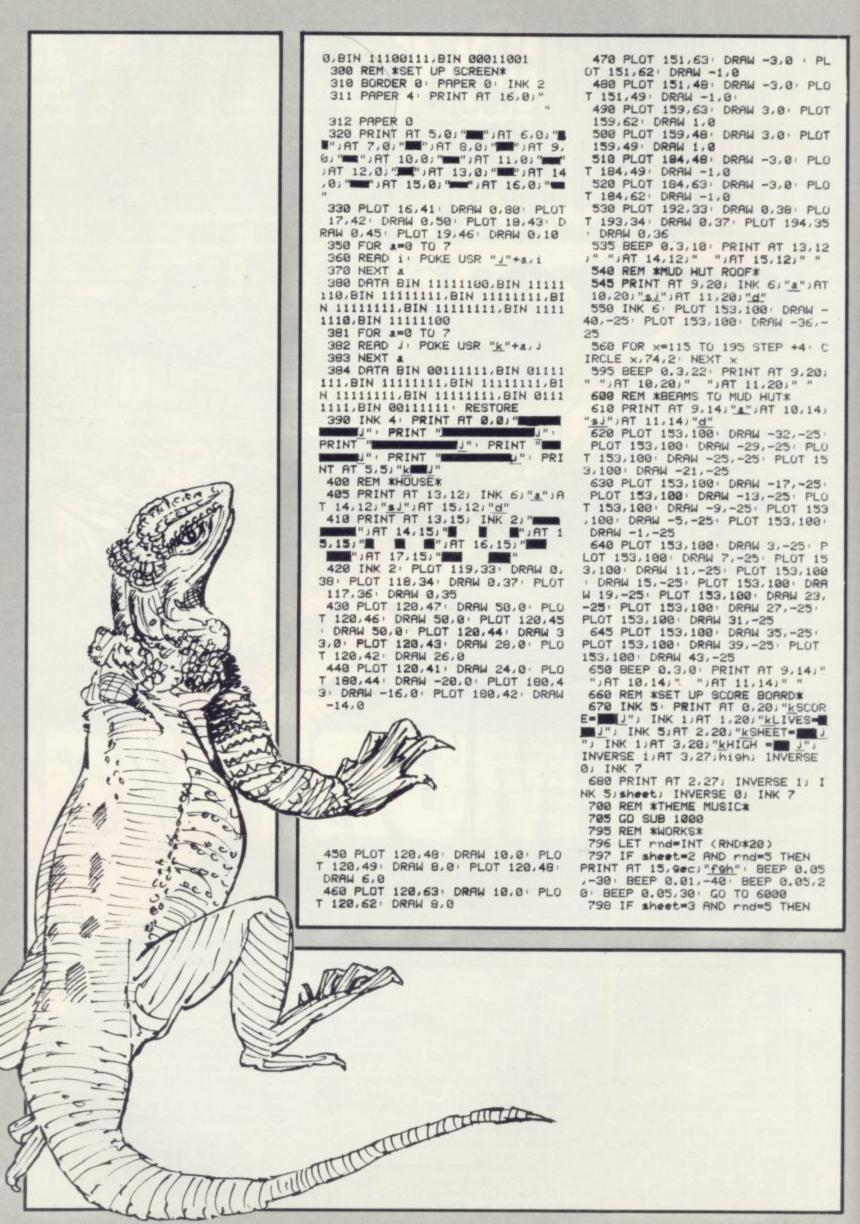

PRINT AT 15,900; "fgh" BEEP 0.05,200 BEEP 0.05,300 GO TO 7000 799 IF rnd=5 THEN PRINT AT 15, INK 4) "fgh" | BEEP 0.05,-30 BEEP 0.1,-40: BEEP 0.05,20: BEE P 0.05,30: GO SUB 5000 800 IF ground(3 THEN LET groun d=3 801 IF ground>13 THEN LET grou nd=13 802 PRINT AT 13, ground; INK 7;" 802 PRINT AT 13,9round; INK 7;"
a";AT 14,9round;"a";AT 15,9round
)"d"; IF 9ecko=10 THEN LET shee
t=3; PRINT AT 2,27; INVERSE 1; I
NK 5;sheet; INK 7; INVERSE 0
803 IF 9ecko=3 AND sad<>222 THE
N LET sheet=sheet+1; PRINT AT 2 ,27; INVERSE 1; INK 5; sheet; INK 7; INVERSE 0: LET sad=222 804 IF 9ec<4 THEN PRINT AT 15, 9ec;" ": LET 9ec=11 805 PRINT AT 15,9ec;" ": LET 9ec=9ec-1 BEEP 0.09,30 PRINT A 15,9ec;"19h" 886 IF ground=sec THEN BEEP 0. 85,50: PRINT AT 13, ground; " ",AT 14,9round; "a"; AT 15,9round; "d"; BEEP 0.05,50; PRINT AT 14,9round; "AT 15,9round; INK 2; "a"; INK 7; BEEP 0.05,30; LET life=lif e-1 807 PRINT AT 1,28; INVERSE 1; I NK 1; life: INK 7: INVERSE 0 808 IF life(1 THEN GO SUB 1000 GO SUB 1050: GO TO 3 809 IF INKEY#="" THEN GO TO 79 810 IF INKEYS="p" THEN BEEP 0. 05,-30: BEEP 0.05,-40: PRINT AT 13,9round;" ";AT 14,9round;" ";A T 15,9round;" ": LET ground=ground+1: GO TO 796 820 IF INKEYS="o" THEN BEEP 0. 05,-30: BEEP 0.05,-40: PRINT AT 13,9round;" ";AT 14,9round;" ";A T 15,9round;" ": LET ground=ground+1: GO TO 796 830 IF INKEYS="o" THEN LET 830 IF INKEY = "9" THEN LET 3CO re-score+5: PRINT AT 0,27) INK 5; INVERSE 1; score; INVERSE 0; IN INVERSE 1/score; K 7: FOR r=30 TO 40: BEEP 0.009, r: NEXT r: PRINT AT 15,9 round;" ";AT 14,9round)"d";AT 13,9round;
"a";AT 12,9round;"s";AT 14,9round;" ";AT 12,9round;" ";AT 12,9round;" ";AT 12,9round;" ";AT 12,9ro 890 GO TO 796 1005 PAUSE 50 1010 BEEP 0.25,19: BEEP 0.25,18 BEEP 0.25,19: BEEP 0.25,21: BEE P 0.25,23: BEEP 0.25,25 1020 BEEP 0.25,26 BEEP 0.25,28 BEEP 0.25,26: BEEP 0.25,25: BEE P 0.25,23: BEEP 0.25,21: BEEP 0. 25,19: PAUSE 50 1030 RETURN 1050 BEEP 0.5,18: BEEP 0.5,19: B

EEP 0.25,21: BEEP 0.25,23: BEEP 0.25,21: BEEP 0.25 7035 PRINT AT 13,9round;" ";AT 1 4,9round;" ";AT 15,9round;" " 7040 PRINT AT 15,9ec;"f9h": PRIN BEEP 0.125,26 .14: T AT 13.9round; "a"; AT 14,9round; "s"; AT 15,9round; "d" 1060 RETURN 3000 LET sas=0 7045 PRINT AT 13,9round;" ";AT 1 4,9round;" ";AT 15,9round;" " 7050 LET sas=sas+1: IF sas=20 TH 5001 IF ground(3 THEN LET groun d=3 5002 IF ground>10 THEN LET grou GO TO 800 nd=10 7055 IF ground=9 THEN PRINT AT 13,ground;" ";AT 14,ground;" ";FT 15,ground;" ": BEEP 0.05,50 5006 LET sas=sas+1: PRINT AT 13, 9round; "a"; AT 14, 9round; "s"; AT 1 5, 9round; "d" | BEEP 0.05, 30 | BEEP 13, ground; " 0.05,40 BEEP 0.05,30 0.05,40 P 0.05,20: BEEP 0.05,10: LET 9ec ko=9ecko+1: PRINT AT 14,17,9ecko 5007 IF sas=5 THEN RETURN 5008 IF INKEY#="" THEN GO TO 50 : GO TO 800 7060 IF INKEY\$="" THEN GO TO 70 01 5009 IF ground=9ec THEN LET sco re=score+13: BEEP 0.3,50: PRINT 10 AT 17.18; "19h": PRINT AT 0,27; I NK 5; INVERSE 1; score; INVERSE 0 7070 IF INKEYS="P" THEN LET 900 und=9round+1: GO TO 7010 7080 IF INKEY\$="0" THEN LET gecko=gecko+1 PRINT AT 14 ,17,9ecko: RETURN 5010 IF INKEY#="P" THEN PRINT A und=9round-1: GO TO 7010 7090 GO TO 7010
9000 IF score high THEN LET high hescore: BORDER 0: PAPER 0: CLS
: INK 7: PRINT "GECKO T 15,9round;" ";AT 14,9round;" ";AT 13,9round;" ": LET 9round=9round+1: GO TO 5001 5020 IF INKEYS="0" THEN PRINT A High=" , high T 15,9round;" ";AT 14,9round;" ";AT 13,9round;" " LET 9round=9r 9005 BORDER 0: PAPER 0: CLS K 7: PRINT "GECKO h=";high ound-1: GO TO 5001 5030 GO TO 5001 9010 PRINT : PRINT : PRINT " 6000 LET sas=0 6009 LET sas=sas+1: IF sas>20 TH EN PRINT AT 5.3;" ": GO TO 800 6010 IF ground(3 THEN LET groun 1 Keyboard " PR INT : PRINT " 2 High score r e-set" | PRINT | PRINT art game 9015 PRINT | PRINT " d=36020 IF ground>10 THEN LET grou uctions" 9020 IF INKEY\$="" THEN GO TO 90 nd=10 6025 PRINT AT 5,3;"f9"
6030 PRINT AT 13,9round; "a";AT 1
4,9round; "a";AT 15,9round; "d";AT
15,9ec; "f9h"; BEEP 0.05,30; BEE 9030 IF INKEY\$="2" THEN LET hi9 h=000 PRINT AT 0,0,"GECKO Hi9h=",hi9h;" " 9040 IF INKEYS="3" THEN CLS | R P 0.05,40 6035 PRINT AT 13,9round;" ";AT 1 4,9round;" ";AT 15,9round;" " 6040 IF INKEY\$="" THEN GO TO 60 ETURN 9045 IF INKEY = "4" THEN GO TO 9 969 9050 GO TO 9020 99 9060 CLS : 6050 IF INKEYS="4" AND ground=3 THEN LET 9ecko=9ecko+1 0) INK 7; T 14,17; INK 7;9ecko: LET score score+1: PRINT AT 5,3;" ": FUR r=30 TO 50: BEEP 0.05.r: NEXT r: GO TO 800 6060 IF INKEY = "o" THEN LET 9ro und=9round-1: GO TO 6009 6070 IF INKEY\*="P" THEN LET 9ro und=9round+1: GO TO 6009 6080 GO TO 6009 7000 LET sas=0 7010 IF ground(3 THEN LET grown d=3

9070 PRINT AT 0,13; "GECKO" 9080 PRINT AT 2,0,"o moves left, p moves right, q jumps over th moves from le gecka. The Gecka must catch th calls(fgh).Wh ft to right. You e Gecko when he en you catch the Gecko you see him in your house. The number of Geckos you catch he window of your second sheet you is shown in t house. On the must stand un the Gecko in the tree and den jump. When a Gecko calls you hav e 2 secs. to catch it. On the th ind sheet you must catch the Gec kos friend.' 9081 PRINT : PRINT " a" : PRINT " a" : PRINT " d l9h" 9090 PRUSE 0 : CLS : CO TO 9000

BORDER 7 PRINT AT 1

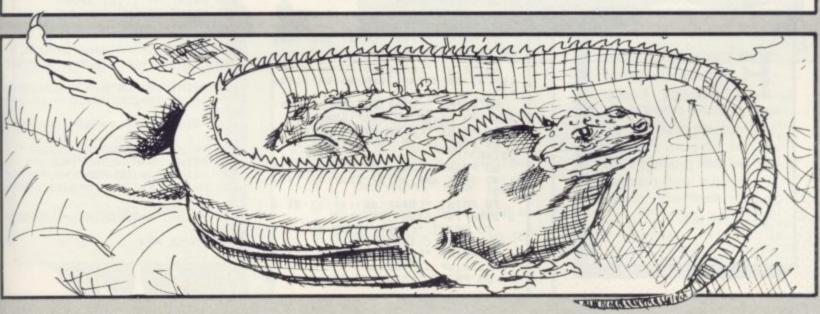

7020 IF ground>10 THEN LET grou

7025 PRINT AT 13,9round; "\*"; AT 1

4,9round) "s"; AT 15,9round; "d" 7030 PRINT AT 15,9; "f9h": BEEP 0

025,0: BEEP 0.025,30: BEEP 0.05 -40: PRINT AT 13,9round; "3";AT

14,9round; "s"; AT 15,9round; "d"

nd=10

.025,0

BC

LET aro

IN

Hi9

" PR

3 at

4 Instr

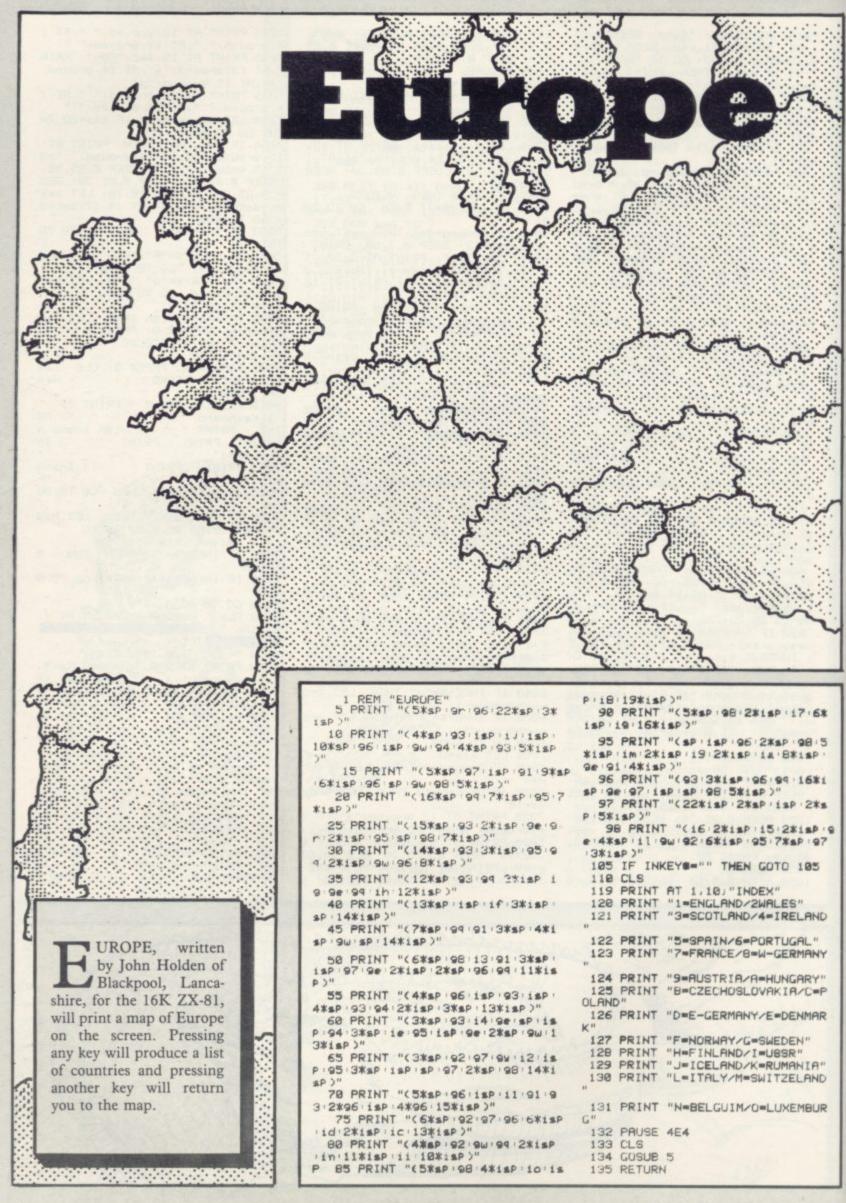

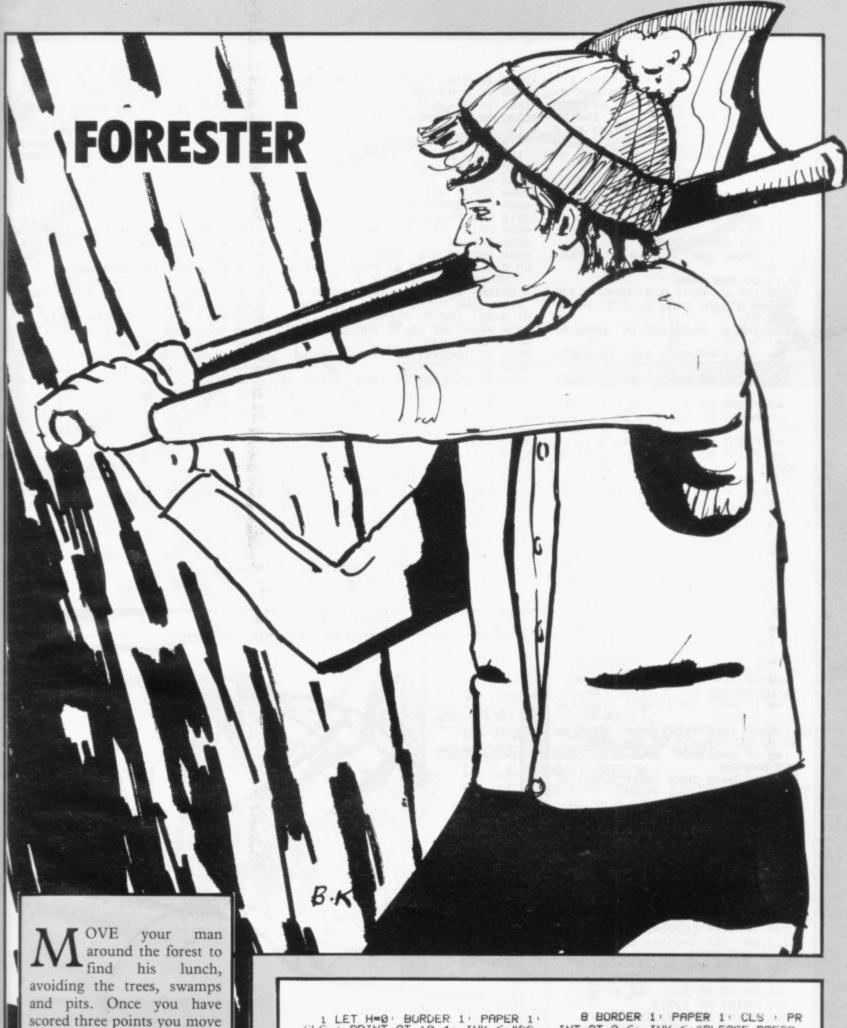

scored three points you move on to the next screen. Move quickly, because obstacles will materialise in your way.

Forester was written for the 16K Spectrum by Simon Hillns of Upper Norwood, London.

1 LET H=0' BURDER 1' PAPER 1'
CLS ' PRINT AT 10,4, INK 6,"DO
YOU NEED INSTRUCTIONS?"
2 IF INKEY#="y" THEN BEEP 0.
2,10' BEEP 0.2,20' BEEP 0.2,10'
BEEP 0.05,35' BEEP 0.05,40' BEEP
0.5,5' GO TO 7
3 IF INKEY\$<>"y" THEN GO TO

4 IF INKEY = "n" THEN BEEP 0. 5,10 GO TO 12

5 IF INKEY# <>"n" THEN GO TO

7 GO SUB 8000

INT AT 0,6; INK 6; "PLEASE PRESS ANY KEY": PRINT AT 4,11; INK 4;" FORESTERQ": PLOT 88,136: INK 4:

FORESTERQ" PLOT 88,136: INK 4:

DRAW 72,0

9 PRINT AT 6,7; INK 5; "MUVE U

SING 3 6 7 8"

10 PRINT AT 2,3; INK 5;"

": PRINT AT 8,10;

INK 6; "e = YOUR MAN": PRINT AT 1
0,10; INK 0; "b": PRINT AT 10,12;

INK 6; "= HAMPER": PRINT AT 12,1
0; INK 4; "#": PRINT AT 12,12; IN
K 6; "= TREE": PRINT AT 14,10; IN

K 7,"c": PRINT AT 14,12; INK 6;" = SWAMP": PRINT AT 16,10; INK 0; "d" PRINT AT 16,12; INK 6; "= LA RGE HOLE" PRINT AT 18,9; INK 6; "'0' = MORE HAMPERS " PRINT AT 2 0.0) INK 6) "YOU MAY PRESS '0' TO GET MORE LUNCH BUT YOU LOUSE 5 PUINTS" IF INKEYS="" THEN GO TO 1 11 1 · GO TO 12 12 FOR z=-40 TO 50 STEP 1 13 BEEP 0.005, z 14 NEXT z 15 LET L=3: LET R=1 16 PAUSE 150: BURDER 2: PAPER 2: CLS 17 GO SUB 8000 20 INK 6: PLUT 0.0: DRAW 0.175 DRAW 255,0: DRAW 0,-175: DRAW -255,0 25 INK 6: PLOT 127,16: DRAW 0, -16 30 INK 6: PLUT 0,159: DRAW 255 ,0 35 PRINT AT 20,7; INK 7; "LIVES 40 PRINT AT 1,1; INK 7; "SCORE" 45 PRINT AT 20,17; INK 7; "ROU ND" 47 PRINT AT 20,23; INK 7;"1" 50 PRINT AT 1,14; INK 7;"HI RO DIND! 60 INK 6: PLOT 2,16: DRAW 0,14 DRAW 251,0: DRAW 0,-141: DRAW -251,0 61 PRINT AT 1,23; INK 7;H 63 GO SUB 4000 65 LET S=0 70 LET A=10 80 LET B=10 90 LET As=INKEYS 95 BEEP 0.002,0+S 100 IF AS="5" THEN BEEP 0.002, 110 IF A\$="8" THEN BEEP 0.002 20: PRINT AT A,8)" 120 IF A#="6" THEN LET B=B+1 THEN BEEP 0.002, 30: PRINT AT A.B." ": LET A=A+1 130 IF A\$="7" THEN BEEP 0.002, 30 PRINT AT A.B;" " LET A=A-1 140 IF B=31 THEN BEEP 0.05,10 LET B=B-30 142 IF INKEY#="0" THEN BEEP 0. 9.0: LET S=S-5: GU SUB 4000 145 IF B=0 THEN BEEP 0.05.10: LET B=8+30 150 IF A=19 THEN BEEP 0.05,10 LET A=A-16 160 IF A=2 THEN BEEP 0.05,10 LET A=A+16 170 IF ATTR (A,B)=17 THEN BEEP 0.01,30: LET S=S+5: GO SUB 4000 IF R>=9 THEN GO SUB 5910 180 IF ATTR (A,B)=20 THEN BEEP 0.2,-10: LET S=S-2: 1F R>=9 THE GO SUB 5910 190 IF ATTR (A,B)=16 THEN GO S UB 5060: LET S=S-30 197 IF ATTR (A,B)=23 THEN BEEP 0.2,30: LET S=S-10: 1F R>=9 THE GO SUB 5910 200 LET C=(RND\*27)+2 210 LET D=(RND\*13)+4 220 PRINT AT D.C. INK 4;"a" 999 PRINT AT 1,7;S 1000 PRINT AT A,B; INK 6;"e" 1005 PRINT AT 20,23; INK 7;R 1010 IF S<=30 THEN PRINT AT 1,7 , INK 7, INT S 1020 IF S<=-1 THEN LET L=L-1 B EEP 0.25,10: BEEP 0.5,-10: GO TO 1030 IF S>=30 THEN LET R=R+1: C LS: BORDER 1: PAPER 1: CLS: PR INT AT 10,2; INK 6; "YOU ARE NOW ON ROUND ": PRINT AT 10,24; R: BE EP 0.2.0: GO TO 16 1050 IF L<=0 THEN GO SUB 5000 1060 IF R<=H THEN LET H=H

1070 IF R>=H THEN LET HER 1075 IF R>=3 THEN GO SUB 7000 1000 IF R>=15 THEN GU SUB 5910 1500 IF L=3 THEN PRINT AT 20,1) 6: "e e e" INK 1510 IF L=2 THEN PRINT AT 20,1) INK 6; "e e IF L=1 THEN PRINT AT 20,1) 1520 INK 61"e 2000 GO TO 90 4000 LET E=(RND\*29)+1 4010 LET F=(RND\*15)+3 4020 PRINT AT F.E. INK 1,"b" 4030 RETURN 5000 BEEP 0.5,0: BEEP 0.5,10: BE EP 0.5,0: BORDER 0: PAPER 0: CLS PRINT AT 7,11; INK 6; FLASH 1 PRINT AT 7,11; INK 6; FLASH 1; BRIGHT 1; "GAME OVER": PRINT AT 0,10; INK 7; "HI ROUND ": PRINT AT 0,20; INK 7; FLASH 1; H 5010 PRINT AT 15,7; INK 5; "ANOTH ER GAME (Y/N)"
5020 IF INKEY#(>"" THEN GO TO 5020 5030 IF INKEY "" THEN PAUSE 1 50: GO TO 2 5050 GO TO 5000 5060 FOR w=50 TO -20 STEP -1 5070 BEEP 0.005, W 5080 NEXT W 5100 BEEP 0.5,-40 5910 LET I=(RND\*27)+2 5920 J=(RND\*13)+4 LET 6000 PRINT AT J, I; INK 0; "d" 6010 RETURN LET K=(RND\*27)+2 7000 7010 LET M=(RND\*13)+4 7020 PRINT AT M.K. INK 7,"c" 7030 GO TO 1080 8000 POKE USR "a", BIN 00011000

0010 PUKE USR "a"+1,BIN 00111100 0020 POKE USR "a"+2,BIN 01111110 USR "a"+3,BIN 11111111 8030 POKE "a"+4,BIN 01111110 POKE 8949 USR "a"+5,BIN 00011000 8050 POKE USR 8060 POKE USR "4"+6,BIN 00011000 8070 POKE USR "\*"+7,BIN 00011000 8080 POKE USR "b",BIN 00011000 8090 POKE USR "b"+1,BIN 00011000 "b"+2,BIN 00011000 8100 POKE USR "b"+3,BIN 11111111 8120 POKE USR "b"+4,BIN 11111111 8130 POKE USR USR "b"+5,BIN 11111111 POKE 8140 "b"+6,8IN 01111110 "b"+7,8IN 00111100 8150 POKE USR POKE 8160 USR 8170 POKE "c",BIN 00000000 USR "c"+1,BIN 00011000 8180 POKE USR "c"+2,BIN 10011001 8190 POKE USR "c"+3.BIN 11011011 8200 POKE USR 8210 POKE USR "c"+4,BIN 01111110 8220 POKE USR "c"+5,BIN 00111100 "c"+6,BIN 00011000 "c"+7,BIN 11111111 8230 POKE USR POKE 8240 USR 8250 POKE USR "d", BIN 99111199 "d"+1,BIN 01111110 POKE USR 8270 POKE USR "d"+2,BIN 11111111 POKE "d"+3,BIN 11111111 8280 LISR "d"+4,BIN 11111111 POKE 8290 USR "d"+5,BIN 8300 POKE USR 11111111 "d"+6,BIN 01111110 8310 POKE USR "d"+7,BIN 00111100 8320 POKE USR "e",BIN 00111100 "e"+1,BIN 01111110 "e"+2,BIN 10011001 8330 POKE USR 8340 POKE USR 8350 POKE USR 8360 POKE "e"+3,BIN 11111111 USR "e"+4,BIN 11111111 8370 POKE USR "e"+5,BIN 11011011 8380 POKE USR "e"+6,BIN 01000010 8390 POKE USR 8400 POKE USR "e"+7,BIN 00111100 9999 RETURN

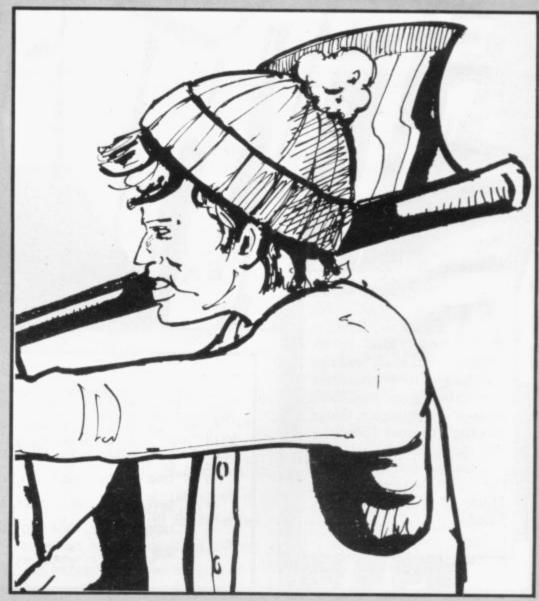

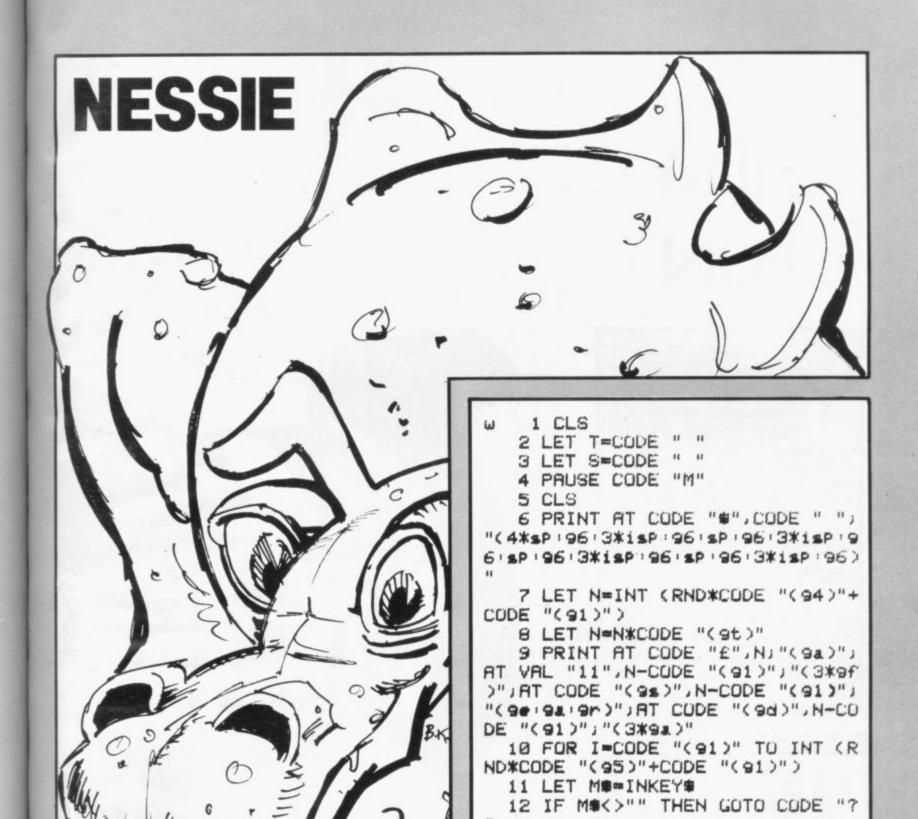

A LOCH NESS Monster will appear behind one of four rocks. Press the appropriate number before **Nessie** vanishes. Written for the 1K ZX-81 by Russell Wooberry of Farnham, Surrey.

N=CODE "/" THEN GOTO CODE "<"
16 CLS
17 PRINT AT CODE " ", CODE "(9d)

15 IF Ma="1" AND N=CODE "(9t)"
OR Ma="2" AND N=CODE "£" OR Ma=
"3" AND N=CODE ">" OR Ma="4" AND

)", "NESSIE ESCAPES"

18 GOTO CODE "-"

14 GOTO CODE "("

19 CLS

13 NEXT I

20 PRINT AT CODE " ", CODE "(9&)"; "NESSIE DESTROYED"

21 LET S=S+CODE "(91)"

22 LET T=T+CODE "(91)"

23 IF T=CODE "(95)" THEN PRINT AT CODE "(91)", CODE "(95)", "YOU DESTROYED ";S;" NESSIES"

24 IF T=CODE "(95)" THEN STOP 25 GOTO CODE "(93)"

# FILM FUN

OU ARE a famous film director, determined to make as much money as possible from your next five films. The computer will ask how much money you would like to spend on equipment, cast and other essentials. Answers which are too low will not be accepted; for example, at least £5,000 must be spent on your cast. Other expenses will be incurred during production if you did not spend sufficient money initially.

Film Fun was written for the 16K ZX-81 by Paul Williams and Richard Oxborne of Manningtree, Essex.

10 LET M=100000 20 LET P=1 30 LET D=0 40 LET MO=0 50 LET J=M 60 LET RE=0 90 GOTO 105 100 FOR I=1 TO 100 101 NEXT I 105 LET MO=MO+1 110 IF MO=6 THEN GOTO 8000 1110 FOR A=1 TO 18 1130 NEXT A 1400 PRINT AT 2,3;"FILM NUMBER:" ) MO 1500 PRINT AT 3,3,"MONEY: £",M," ";AT 4,3;"POPULARITY:";P;" ";A T 5,3;"DEBT:£";D;" " 1505 PRINT AT 6,3;"LOAN AVAILABL E: £" 1 J 1510 PRINT AT 8.3, "WHAT DO YOU W ANT TO BUY ?" 2010 PRINT AT 11,3,"1)FILM CREW" 2020 PRINT AT 12,3,"2)CAST" 2030 PRINT AT 13,3,"3)FILM GRADE 2040 PRINT AT 14,3,"4)SPECIAL EF FECTS" 2050 PRINT AT 15,3,"5)EQUIPMENT" 2060 PRINT AT 16,3,"6)INSURE £0 £35000" 2110 INPUT CR 2115 IF CR<2000 THEN GOTO 2110 2116 PRINT AT 11,3,"(11)" 2130 INPUT CA 2135 IF CA<5000 THEN GOTO 2130

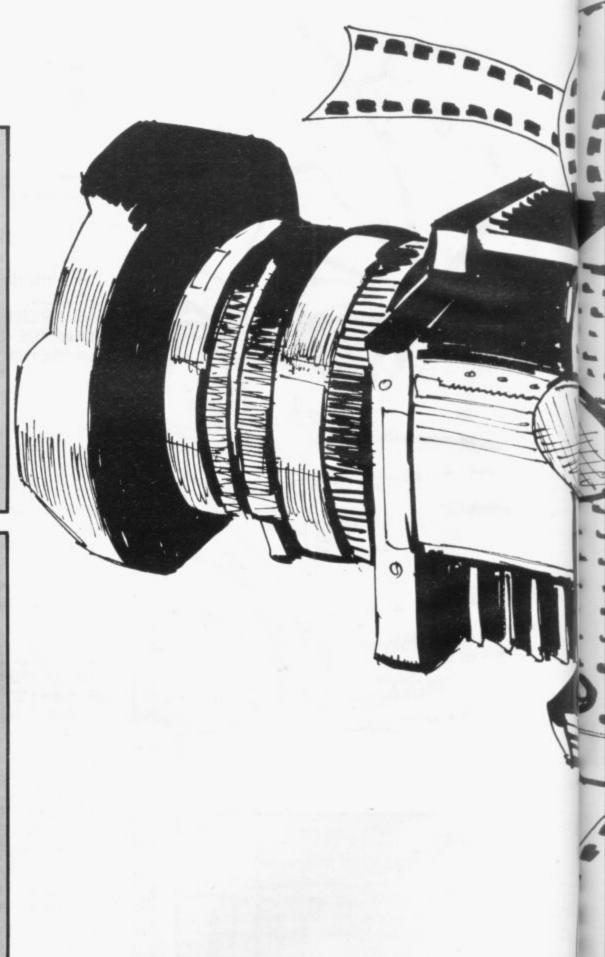

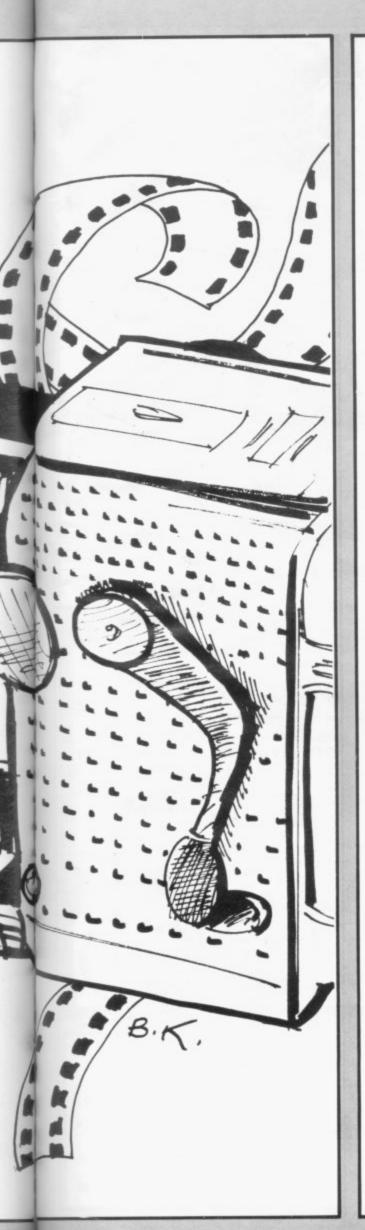

```
2136 PRINT AT 12,3,"(12)"
2145 INPUT FI
                                              5310 PRINT AT 16,3; "HOW MUCH EXT
                                              RA
                                              5319 LET PR=0
2149 IF FI<200 THEN GOTO 2140
2150 PRINT AT 13,3,"(13)"
                                              5320 INPUT EX
2170
      INPUT EF
                                              5330 IF EXK=PR THEN GOTO 5320
                                              5340 LET PR=EX
2175 PRINT AT 14,3)"(14)"
                                              5350 IF (RND*2500)>EX THEN GOTO
      INPUT EQ
2190
      IF EQK4000 THEN GOTO 2190
2195
2196 PRINT AT 15,3,"(15)"
2210 INPUT IN
2215 IF IN<>35000 AND IN<>0 THEN
 GOTO 2210
2216 PRINT AT 16,3,"(16)"
2217 GOSUB 5600
2220 LET M=M-(CR+FI+IN+CA+EF+EQ)
2223 FOR X=1 TO 4
2230 GOSUB 6500
2259 LET 0=13
2260 IF RND>.9 THEN GOTO 5200
      IF CR(9540 AND RND).6 THEN
GOTO 5300
2290 IF CA<20000 AND RND>.5 OR R
       THEN GOTO 5400
2290 IF FI (1200 AND RND).4 THEN
GOTO 5500
2300 IF EQK 10000 AND RND > . 5 THEN
 GOTO 5700
2300~IF EQ<10000 AND RND>.5 THEN
 GOTO 5700
2310 PRINT AT 7+X,3,"ACT ";X;" C
OMPLETED'
2320 NEXT X
2900 GOSUB 5600
2910 GOSUB 6500
3000 PRINT AT 8,3,"YOUR FILM IS
FINISHED",AT 9,3,"HOW MUCH WILL
YOU PRY FOR",AT 10,3,"ADVERTISIN
 3010 INPUT AD
3014 GOSUB 5600
 3015 LET M-M-AD
 3016 GUSUB 6500
 3020 LET SU=INT (((AD+FI+(CR/2)+
(CA*1.7)+(EF*1.7))*(P*.8))*RND)
3030 GOSUB 5600
3040 PRINT AT 9,3; "YOU FILM HAS
MADE A TOTAL";AT 10,3; "OF £";SU
3041 FOR I=1 TO 50
3042 NEXT I
3050 LET M=M+SU
3052 IF D>0 THEN GUSUB 3200
3055 IF M>J THEN LET J=M
3056 LET P=P+INT (SU/(MO*25000))
 3057
       IF P>100 THEN LET P=100
 3060 IF P=0 THEN LET P=1
 3070 LET OS=INT (SU/50000)
3080 IF 0S=0 THEN GDTO 100
3081 IF 0S>6 THEN LET 0S=6
 3082 GOSUB 5600
 3003 LET RE=RE+0S
3085 PRINT AT 7,3,"USCARS"
3090 FOR I=1 TO US
3100 PRINT AT 9, I*4," U ";
3110 PRINT AT 10, I*4,"((9h)) ";
3120 PRINT AT 11, I*4," A ";
3130 NEXT I
 3140 GOTO 100
 3200 IF M>D THEN GOTO 3250
 3210 LET D=D-M
 3220 LET M=0
3230 RETURN
 3250 LET M=M-D
 3255 LET D=0
 3260 RETURN
 5200 PRINT AT 13,3; "THERE HAS BE
 EN A FIRE ..
 5205 IF IN<>0 THEN GOTO 5200
5210 LET DA=INT (RND*95000)+5000
5220 PRINT AT 15,3;"THE FIRE HAS
  CAUSED £",DA,AT 16,3,"OF DAMAGE
 5230 LET M=M-DA
5240 GOTO 5285
5280 PRINT AT 15,3;"YOU ARE INSU
RED SO CAN", AT 16,3;"CONTINUE MA
KING YOUR FILM"
 5285 FOR I=1 TO 100
 5286 NEXT I
 5287 GOSUB 5605
 5290 GOTO 2270
```

RISE'

```
5320
                                              5360 LET CR=CR+EX
                                              5370 LET M=M-EX
                                              5375 GOSUB 5685
                                              5390 GOTO 2280
                                              5400 PRINT AT 13,3; "THE CAST GO
ON STRIKE"; AT 14,3; "THEY WANT A
                                              PAY RISE"
                                              5410 PRINT AT 16.3, "HOW MUCH EXT
                                              RA ?"
                                              5415 LET PR=0
                                              5420 INPUT EX
                                              5430 IF EXC=PR THEN GOTO 5420
                                              5440 LET PR=EX
                                              5450 IF (RND*5000)>EX THEN GOTO
                                              5420
                                              5460 LET CR=CR+EX
                                              5470 LET M=M-EX
                                              5480 GOSUB 5605
                                              5490 GOTO 2290
5500 PRINT AT 13,3,"THE FILM YOU
BOUGHT WAS", AT 14,3,"CHEAP AND
DID NOT DEVELOPE"
                                              5510 PRINT AT 16,3;"HOW MUCH WIL
L YOU PAY FOR ";AT 17,3;"NEW FIL
M ?"
                                              5520 INPUT EX
                                               5530 IF EX<200 THEN GOTO 5520
                                               5540 LET FI=EX
                                              5550 LET M-M-FI
                                               5555 GOSUB 5605
                                               5560 GOTO 2300
                                              5600 LET 0=7
5605 FOR I=17 TO 0 STEP -1
                                              5610 PRINT AT 1,3,"
                                              5620 HEXT
                                               5630 RETURN
                                               5700 PRINT AT 13,3,"YOU BOUGHT C
                                              HEAP EQUIPMENT" JAT 14,3, "AND IT
                                              BROKE!
                                              5710 PRINT AT 16,3,"HOW MUCH WIL
L YOU PAY FOR", AT 17,3,"NEW EQUI
PMENT ?"
                                               5720 INPUT EX
                                               5730 IF EX<4000 THEN GOTO 5720
                                              5740 LET EQ=EX
5750 LET M=M-EQ
                                               5755 GOSUB 5605
                                               5760 GOTO 2301
                                               5999 STOP
                                               6510 LET D=D+INT (D/15)
                                               6520 IF M<0 THEN LET D=D+ABS M
6530 IF M<0 THEN LET M=0
                                               6540 PRINT AT 3,10,M,"
6550 PRINT AT 5,9,D,"
                                               6555 IF D>J THEN GOTO 6580
                                               6570 RETURN
                                              6580 GOSUB 5600
6590 PRINT AT 9,3,"YOU EXCEEDED
HIGHEST LOAN",AT 10,3,"AVAILABLE
                                                YOU ARE BROKE"
                                               6600 FOR T=1 TO 100
                                               6610 NEXT T
                                               7000 GOSUB 5600
7010 PRINT AT 9,3,"DO YOU WANT A
                                               NOTHER GAME?
                                               7020 INPUT AS
                                               7030 IF A = "Y" OR A = "YES" THEN
                                               PIIN
                                               8000 LET 0=2
                                              8010 GOSUB 5605
8020 PRINT AT 3,5,"FILM-FUN CERT
                                               IFICATE"; AT 4,5; "(20*97)"
8030 PRINT AT 6,3; "NAME SPEVEN S
                                               TIELBERG
                                              8040 PRINT AT 8,3;"FILMS MADE:5"
8050 PRINT AT 10,3;"OSCARS:";RE
8060 PRINT AT 12,3;"POPULARITY:"
                                               8065 PRINT RT 14,3,"MONEY: £";M
                                               8070 PRINT AT 16,3; "SCORE: ", INT
                                               (((M-D)/1000)*(RE*P)/1000)
                                              9997 STOP
9998 SAVE "FILM-FUn"
5300 PRINT AT 13,3,"CREW GO ON S
TRIKE", AT 14,3,"THEY WANT A PAY
                                               9999 RUN
```

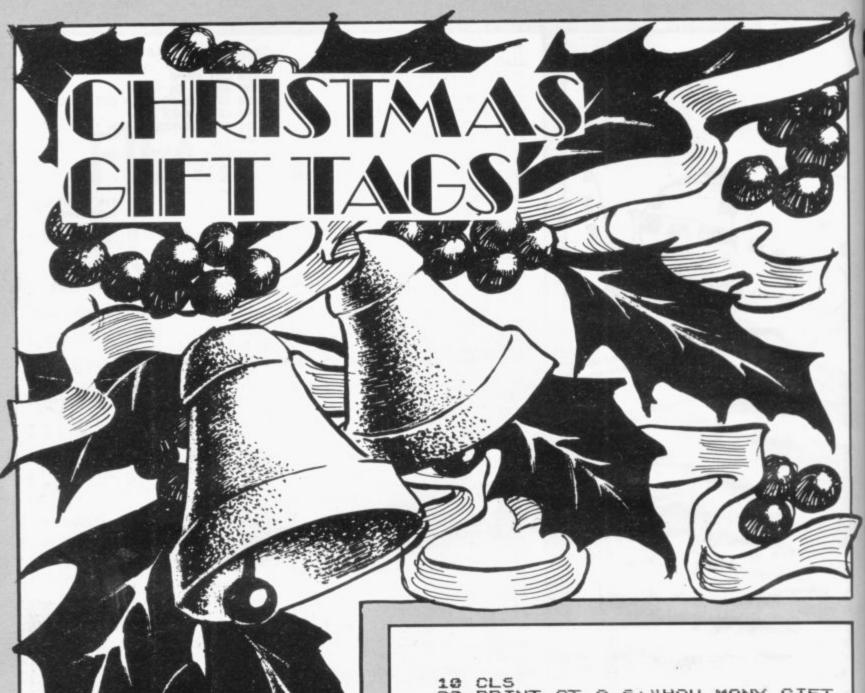

JONATHAN COURT of Poole, Dorset, used this program last year to produce all his Christmas Gift Tags. Input the number of tags required. The computer will print one on the screen and then provide the requested number of copies. The program will run on a 16K ZX-81 with printer.

10 CLS 20 PRINT AT 8,6; "HOW MANY GIFT TAGS"; AT 10,7; "WOULD YOU LIKE ? INPUT N IF N<1 OR N<>INT N THEN GOT 30 40 30 50 0 CL5 PRINT PRINT 60 70 PRINT 80 PRINT 100 110 120 130 MERRY PRINT PRINT CHRISTMAS 150 170 PRINT PRINT PRINT 190 200 PRINT 210 PRINT 220 230 240 PRINT 250 PRINT PRINT 260 PRINT 270 A=1 TO N 280 290 300 "XMAS GIFT TAK" 310

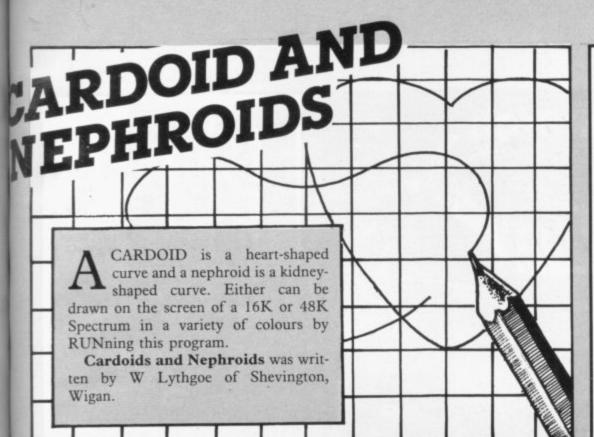

BORDER 4: PAPER 7: CLS 10 PRINT AT 0,3; INK 2; "CARDIO IDS and NEPHROIDS"

20 PRINT INK 1, " A cardioid is a heart-shaped curve. " A nephroid is a kidney-shaped curve."'" Both curves are made up by drawing a set of circ les.";'''' FLASH 1;" Press a ny key to continue.

22 PAUSE 0 25 FOR n=0 TO 24: BEEP .01, n: NEXT n: CLS

30 PRINT INK 11" If you want to draw a cardioid ENTER c."''

If you want to draw a nephroid ENTER n. "

32 INPUT PS

35 IF P#<>"c" AND P#<>"n" THEN GO TO 32 37 FOR n=0 TO 24: BEEP .01.n:

NEKT n: CLS

40 IF PS="c" THEN PRINT INK 2 "" ENTER a number from 1 to 10 to set the shape of the cardioi d.

42 IF PB="n" THEN PRINT INK 2) ENTER a number from 1 to 10 to set the shape of the nephroi

43 INPUT & 45 IF a<1 OR a>10 THEN GO TO 4 3

50 PRINT INK 1;"" ENTER & num ber from 1 to 5 to set the num ber of circles (1 draws a few circles: 5 draws lot).

55 FOR n=0 TO 24 BEEP .01, n NEXT n

60 INPUT b

70 IF b<1 OR b>5 THEN GO TO 60 80 PRINT INK 2; " ENTER a num ber from 0 to 6 to set the col our."

85 FOR n=0 TO 24: BEEP .01,n: NEXT

90 INPUT c

100 IF c>6 THEN GO TO 90

195 INK c CLS

110 FOR x=108 TO 148 STEP (6-b) 120 LET y=88+SQR (20\*20-((x-128 )\*(x-128)))

130 IF PS="c" THEN CIRCLE X, Y, S QR ((x-128)\*(x-128)+(y-(35+a\*10) )\*(y-(35+a\*10)))

132 IF P#="n" THEN CIRCLE X,4,4 y-(35+a\*10))

135 BEEP .3,x-120

140 LET y=88-SQR (20\*20-((x-128 )\*(x-128)))

150 IF PS="c" THEN CIRCLE X, Y, S QR ((x-128)\*(x-128)+(y-(35+a\*10) )\*(y-(35+a\*10)))

150>IF POF"C" THEN CIRCLE X, Y, S QR ((x-128)\*(x-128)+(y-(35+a\*10) )\*(y-(35+a\*18))) 152 IF PS="n" THEN CIRCLE x,w,(

y-(35+a\*10))

155 BEEP .3,x-120 160 NEXT x 170 STOP

ILOT your Orion Shuttle through the galaxy, using cursor keys 5 and 6. If you hit a star your score will be displayed and you should press NEWLINE to play again. If you succeed in crossing the screen, press NEWLINE to continue your flight.

Written for the 1K ZX-81 by Russell Wooberry of Farnham, Surrey.

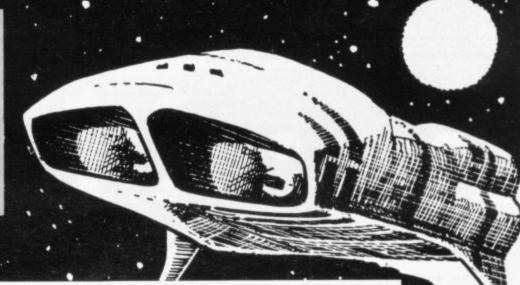

- LET S=CODE " "
- 3 FAST
- 4 FOR I=CODE "(91)" TO CODE " (94)
- 5 PRINT AT I, CODE " ", "(32\*is P)"
- 6 NEXT I
  - 7 FOR I=CUDE "(91)" TO CODE "
- 8 PRINT AT RND\*CODE "(9e)"+CO DE "(91)", RND\*CODE ".", "(1\*)"
- 9 NEXT I
- 10 SLOW
- 11 PAUSE CODE "M"
- 12 LET X=RND\*CDDE "(9e)"+CDDE
- "(91)"
- 13 LET Y=CODE "3"
- 14 PRINT AT X,Y-CODE "(91)", 15 IF PEEK (PEEK 16398+256\*PEE
- K 16399 X >128 THEN GOTO CODE ","
- 16 LET S=S+CODE "(91)"
  17 PRINT AT X,Y,"(1\$P)"
  18 IF INKEY\*="7" THEN LET X=X-
- CODE "(91)
- 19 IF INKEY#="6" THEN LET X=X+
- CODE "(91)"
- 20 LET Y=Y-CODE "(91)"
  21 PRINT AT X,Y;"(1<)"
  22 IF Y=CODE " " THEN GUTO COD "(92)"
- 24 GOTO CODE " . "
- 25 PRINT S
- 26 INPUT X
- 27 RUN

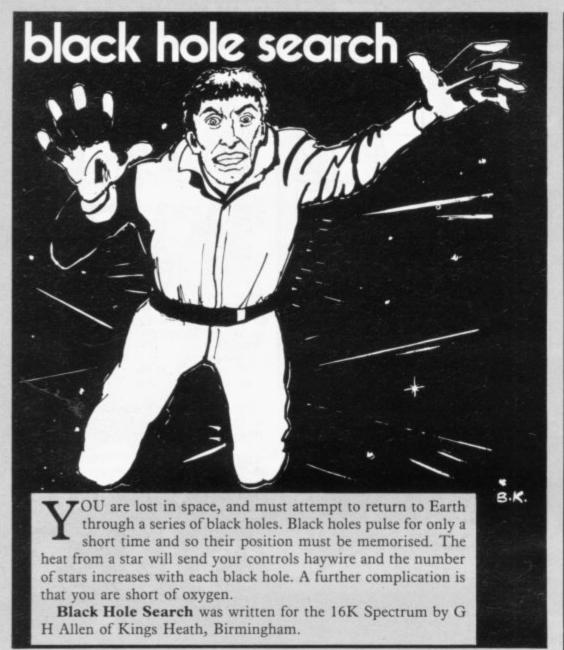

10 FUR J=0 TU 7 20 READ a: POKE USR "U"+J.a 30 NEXT J 40 DATA 24,60,126,219,219,36,6 6,102 50 FOR h=0 TU 7 60 READ b: PUKE USR "T"+h,b 70 NEXT h 80 DATA 102,66,36,219,219,126, 60,24 90 FUR 9=0 TU 7 100 READ C PUKE USR "S"+9,C 120 DATA 24,220,166,31,31,166,2 130 FOR e=0 TO 7 140 READ d: PUKE USR "R"+e,d 150 NEXT e 160 DATA 24,59,101,248,248,101, 59,24 200 PAPER 6 210 BORDER 1 220 INK 0 230 CLS 240 PRINT AT 2,7; "BLACK HOLE SE ARCH" 250 PRINT AT 4,2; "STATUS: Lost 1 n space 260 PRINT AT 5,1; "MISSION Retur 270 PRINT AT 6,9; "through a ser 10% Of" 280 PRINT AT 7,9,"Black Holes" 290 PRINT AT 8,2,"ADVICE Black Holes only Pulse" 300 PRINT AT 9,9) "for a short t ime, you"

310 PRINT AT 10,9; "must remembe r where it 320 PRINT AT 11,9;"1s. Avoid he at of 330 PRINT AT 12,9; "stars, as th 340 PRINT AT 13,9; "throw you of f course' 350 PRINT AT 14,1; "PROBLEM: Only 100 seconds of" 360 PRINT AT 15,9; "oxygen left" 361 PRINT AT 19,8; FLASH 1; "Pre ss any key": PAUSE 0 363 CLS 365 PAPER 6 367 BORDER 1 379 INK 9 372 PRINT AT 2,0; "CUNTROLS z ro tates craft 374 PRINT AT 3,9; "x forward thr ust" 376 PRINT AT 4,9; "e causes the Black 378 PRINT AT 5,9; "Hole to Pulse 380 PRINT AT 6,3; "SCORE:2 for e ach" 382 PRINT AT 7,9; "Black Hole" 384 PRINT AT 8,9;"-1 each Press 386 PRINT AT 15,2; FLASH 1; "Rea dy to start? Press any key": PAU 388 CLS 390 PUKE 23674,0: PUKE 23673,0:

POKE 23672,0

400 PAPER 0: BORDER 0: CLS

440 LET d=2+INT (RND\*18): LET o =2+INT (RND\*28): PRINT AT d,o, I NK 7)"(1sp)": BEEP .45,10: BEEP .35,20: FOR h=1 TO 40: NEXT h: P RINT AT d,o," " RINT AT d.o." 450 LET m=(PEEK 23672+256\*PEEK 23673+65536\*PEEK 23674)/5 460 PRINT AT 0.0; INK 7; INT m/1 470 IF INT m>1000 THEN GO TO 7 00 480 IF INKEY#="z" AND t=1 THEN PRINT AT 1,6; INK 6; CHR\$ 162: L ET t=2: BEEP .1,-20: FOR h=1 TO 20 NEXT h 490 IF INKEY = "z" AND t=2 THEN PRINT AT 4,6) INK 6,CHR# 163 L ET t=3 BEEP .1,-20 FOR h=1 TO NEXT 500 IF INKEY#="z" AND t=3 THEN PRINT AT a,b, INK 6;CHR# 161: LET t=4: BEEP .1,-20: FOR h=1 TU 20: NEXT h INKEYS="z" AND t=4 THEN PRINT AT a,b; INK 6; CHR\$ 164: ET t=1: BEEP .1,-20: FOR h=1 TO 20: NEXT h 520 IF INKEY#="x" AND t=1 AND a 2 THEN PRINT AT a,b;" " BEEP 01,20: LET a=a-1: PRINT AT a,b; INK 6;CHR\$ 164 530 IF INKEY\$="x" AND t=2 AND b 530 IF INKEY = "x" AND t=2 AND 6 (29 THEN PRINT AT a, b, " " BEEP .01,20: LET b=b+1: PRINT AT a,b INK 6; CHR# 162 540 IF INKEY#="x" AND t=3 AND a (19 THEN PRINT AT a,b;" " BEEP .01,20: LET a=a+1: PRINT AT a,b INK 6,CHR# 163 550 IF INKEY="x" AND t=4 AND b >2 THEN PRINT AT a,b;" " BEEP .01,20: LET b=b-1: PRINT AT a,b; INK 6; CHR# 161 560 IF ATTR (a-1,b)=67 OR ATTR (a,b+1)=67 OR ATTR (a+1,b)=67 OR ATTR (a,b-1)=67 THEN PRINT AT a,b;" ": BEEP .1,-10: LET a=a-IN T (RND\*2): LET b=b-INT (RND\*2): PRINT AT a,b; INK 6; CHR\$ 161 BE EP .1,-10 LET t=4 570 IF a=d AND b=o THEN PRINT AT a,b; PAPER 1; INK 4; BRIGHT 1; "£": FOR h=1 TO 40: NEXT h: FOR i=1 TO 20: BEEP .05,25-1: NEXT i: PRINT AT a,b;" ": LET sc=sc+2 GO TO 420 575 IF INKEYS="e" THEN PRINT A T d.o; INK 2; "(1sp)" | BEEP .40,1 5: FOR h=1 TO 40 | NEXT h: PRINT AT d.o; " LET sd=sd+1 580 GO TO 450 700 FOR e=1 TO 2: FOR 9=1 TO 6 710 PAPER 9 720 BORDER 9+1 730 740 BEEP .05,20: BEEP .05,20: B EEP .05.0 750 PRINT AT 3.7, "OUT OF OXYGEN 760 NEXT 9: NEXT e 770 BEEP 1,-10: BEEP 2,-5 780 PRINT AT 10,2; "Black Hole S 782 PRINT AT 11,5)"- e key Pres ";sd 785 PRINT AT 12,7; "Total score ";sc-sd 790 INPUT "Another 9ame(y/n)?"; 800 IF ba="y" THEN RUN 810 IF ba="n" THEN CLS : PRINT 'I enjoyed our game, thank you"

410 LET sc=0: LET sd=0 420 FOR s=1 TO INT (RND\*3)+1: P RINT AT RND\*20, RND\*29; INK 3; BR IGHT 1;"\*": NEXT s 430 LET a=2+INT (RND\*10): LET b =2+INT (RND\*10): PRINT AT a,b; I

NK 6; CHR\$ 164: LET t=1

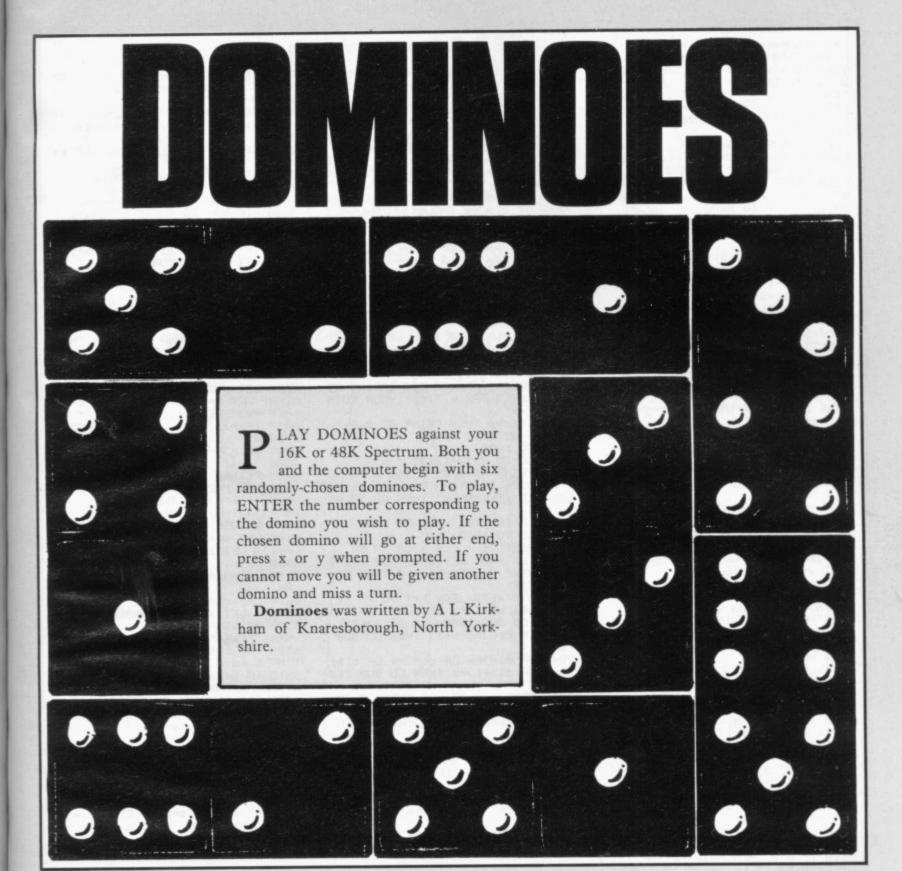

50 BORDER 7: PAPER 7: DIM a(56)
): DIM c(20): DIM m(20): FUR n=1
TO 56: READ b: LET a(n)=b: NEXT

80 DATA 0.0.0,1,0,2,0,3,0,4,0, 5,0,6,1,1,1,2,1,3,1,4,1,5,1,6,2, 2,2,3,2,4,2,5,2,6,3,3,3,4,3,5,3, 6,4,4,4,5,4,6,5,5,5,6,6,6

120 FOR n=1 TO 20: LET c(n)=10: LET m(n)=10: NEXT n: FOR n=1 TO 19 STEP 2: PRINT AT 21,8+n;(n+1 )/2: NEXT n

200 FOR n=1 TO 11 STEP 2: GO SU 8 9000 : GO SUB 9100 : GO SUB 9150 GO SUB 9000: GO SUB 9200: GO S

UB 9250: NEXT n
300 LET ct=6: LET mt=6: LET t=1
6: LET h=32: LET 9=32: PRINT RT

5,16,16," DOMS LEFT"
310 IF RND>.5 THEN GO TO 400
320 LET 1=1: GO TO 640
350 GO SUB 9650: LET 4=m(w-1):

10 400 PRINT AT 0.0;" LET V=0 L MY MOVE ET J=1: GO TO 7000 420 LET a=c(n): LET b=c(n+1): G O SUB 9600 GO SUB 9700 GO TO 6 600 LET 1=0' LET v=0
605 FOR n=1 TO 20' IF m(n)=x OR
m(n)=y THEN GO TO 640

LET b=m( w) GO SUB 9600 GU TU 1

210

620 NEXT n: GO TO 800 640 PRINT AT 0,0;" YOUR MOVE.

PRESS NUMBER KEY "
650 INPUT 4: LET w=2\*4: IF 4>10
OR m(w-1)=10 THEN GO TO 640 665 IF 1=1 THEN GO TO 350

670 IF m(w-1)=x AND m(w)=4 DR m (w-1)=y AND m(w)=x THEN GO TO 70 0

680 LET n=w-1: GO TO 1000 700 PRINT AT 0,0," WHICH END IS

IT TO GO x OR y "
710 GO TO 700+50\*(INKEY\*="x")+7
0\*(INKEY\*="y")

750 GO TO 1000+10\*(m(w)=x) 770 GO TO 1020+10\*(m(w)=x)

800 IF t=0 AND v=2 THEN GO TO 5 999

805 PRINT AT 0,0, "YOUR GO, BUT YOU ARE KNOCKING!!!" PAUSE 150 810 IF t=0 AND V<>2 THEN PRINT AT 0.0;" NO MORE DOMINOES LEFT AT 0.0;" NO MORE DOMINGES LEFT SO MY GO": LET V=V+1: GO TO 2005 830 PRINT AT 0.0;"YOU WILL NOW GET ANOTHER DOMINO ": PAUSE 150:

LET mt=mt+1: GO SUB 9000 870 FOR n=1 TO 19 STEP 2: IF m( n)=10 THEN GO SUB 9100: GO SUB 9 150: GO SUB 9500: GO TO 2000

880 NEXT n 1000 IF m(w-1)=x THEN GD SUB 245 0: GD TO 2500 1010 IF M(W)=x THEN LET z=M(W)

LET m(w)=m(w-1): LET m(w-1)=x: G O SUB 2450: GO TO 2500 1020 IF m(w-1)=y THEN GO SUB 245 0: GO TO 2600 1030 IF m(w)=y THEN LET z=m(w) LET m(w)=m(w-1): LET m(w-1)=z: G 0 SUB 2450: GO TO 2600 1040 GO TO 640 1200 GD SUB 9650 1210 IF mt>0 THEN LET m(w-1)=10: LET m(w)=10: GO TO 2000 1220 PRINT AT 0,0; FLASH 1; BRIG " GO TO 6000 HT 1;" 2000 LET V=0 LET J=0 2005 IF t=0 AND v=2 THEN GO TO 5 aga 2006 PRINT AT 0,01" MOVE 2007 IF V=1 THEN GO SUB 8000 2008 IF ct=2 THEN GO SUB 4000 2009 IF ct>1 THEN GO TO 7000 2010 FOR n=1 TO 19 STEP 2 2020 IF c(n)=x THEN GO SUB 2400: GO TO 2500 2025 IF c(n)=y THEN GO SUB 2400: GO TO 2600 2040 NEXT n: FOR n=2 TO 20 STEP 2050 IF c(n)=x THEN LET n=n-1 L ET z=c(n) LET c(n)=c(n+1) LET c(n+1)=z: GO SUB 2400: GO TO 250 2060 IF c(n)=y THEN LET n=n-1: L ET z=c(n): LET c(n)=c(n+1): LET c(n+1)=z GO SUB 2400 GO TO 260 2100 NEXT n: PRINT AT 0.0," I AM KNOCKING 2110 PAUSE 150: IF t=0 AND V<>2
THEN PRINT AT 0.0; "NO MORE DOMIN
DES LEFT. YOUR GO ": PAUSE 150: DES LEFT. YOUR GO " LET V=V+1: GO TO 605 2130 LET ct=ct+1 PRINT AT 0,0," I WILL NOW TAKE ANOTHER DOMINO
" PAUSE 100 GO SUB 9000
2160 FOR n=1 TO 19 STEP 2: IF CC n >= 10 THEN GO SUB 9200 : GO SUB 9 250 GO SUB 9500 GO TO 600 2180 NEXT n 2488 LET 4=c(n): LET b=c(n+1): L ET 1=1: RETURN 2450 LET 4=m(w-1) LET b=m(w) L ET 1=2: RETURN 2500 IF 9>0 THEN PRINT ; INK 7; PRINT AT 10,9-1;4;AT 10,9-2;b 9-0 THEN PRINT ; INK 7 PAPER 01AT 9,2) #1AT 8,216: PRINT AT 7,3) "x":AT 10,0;" " 2520 IF 9(0 THEN PRINT ) INK 7 PAPER 0,AT 7,-9,4,AT 7,1-9,6: PR INT AT 7,3-9,"x" 2530 LET 9=9-2: LET x=b: GO TO 2 900\*(1=1)+1200\*(1=2) 2600 IF h>0 THEN PRINT ; INK 7; PAPER 0:AT 13, h-1; a:AT 13, h-2; b: PRINT AT 13, h-4, """ 2610 IF h=0 THEN PRINT ; INK 7; PAPER 01AT 14,2141AT 15,216 PRI NT AT 16,31"4"1AT 13,01" " NT AT 16,3,"4",AT 2620 IF how THEN PRINT ; INK 7; PAPER 0:AT 16,-h; #:AT 16,1-h;b PRINT AT 16,3-h; """
2630 LET h=h-2: LET y=b: GO TO 2 900\*(1=1)+1200\*(1=2) 2900 GO SUB 9700: IF ct>0 THEN G TO 600 2930 PRINT AT 0,0) BRIGHT 1; FLA HARD LUCK. I HAVE WON SH 1," " GO TO 6000 4000 LET 4=0 4010 LET z=+: LET d=x: FOR n=1 T U 19 STEP 2 4020 LET e=1: IF c(n)=x THEN LET x=c(n+1): GO SUB 4500: GO TO 20 20+2010\*(1=0) 4030 IF c(n)=y THEN LET y=c(n+1) GO SUB 4500: GO TO 2025+2015\*( 1=0)

4040 LET e=0: IF c(n+1)=x THEN L

GO SUB 4500 GO TO 20 ET x=c(n) 50+2000\*(1=0) 4050 IF c(n+1)=y THEN LET y=c(n) GO SUB 4500 GO TO 2060+2000\*( 1=0) 4060 NEXT nº IF 4=1 THEN RETURN 4070 LET 4=1: GO TO 4010 4500 FOR m=1 TO n-2 STEP 2: IF c (m)<>10 THEN GO TO 4600+50\*(9=1) 4540 NEXT m: FOR m=n+2 TO 19 STE P 2: IF c(m)<>10 THEN GO TO 4600 4550 NEXT m LET 1=0 GD TO 4610 4600 IF c(m)=x AND c(m+1)=y OR c (m)=y AND c(m+1)=x THEN LET 1=1 LET n=n+(e=0) 4610 LET x=d: LET y=z: RETURN 4650 IF c(m)=x UR c(m)=y UR c(m+ 1)=x OR c(m+1)=y THEN LET l=1 L ET n=n+(e=0) GO TO 4610 4660 LET l=0 GO TO 4610 5000 PAUSE 150 PRINT AT 0,0 "WE BOTH CANNOT GO. ADD UP SPOTS " 5030 IF c(n)<>10 THEN LET c=c+c(n): IF n/2<>INT (n/2) THEN PRINT; INK 7; PAPER 0; AT 2,8+n;c(n); AT 3,8+n;c(n+1)
5050 NEXT n: PAUSE 200: PRINT AT 5,0; "MY TOTAL = ";c;" YOUR TOTAL = ";m;" 5080 IF C=m THEN PRINT AT 0,0;" WE HAVE DRAWN GO TO 6000 5090 GO TO 2930-1710\*(c)m) 6000 PRINT AT 1.0; "PRESS & TO GO AGAIN. n TO STOP " 6010 IF INKEY\*="%" THEN GO TO 60 6020 IF INKEY """ THEN STOP 6030 GO TO 6010 6040 RESTORE : CLS : GO TO 50 7000 LET m=0: LET s=0: FOR n=1 T 19 STEP 2: IF c(n)=10 THEN GO TO 7060 7020 DIM x(7): FOR P=1 TO 7: LET X(P)=0: NEXT P: LET C=0: IF J=1 THEN GO SUB 7600: GO TO 7060 7035 IF c(n)=c(n+1) THEN GO SUB 7500 7040 IF c(n)=x OR c(n)=v OR c(n+ 1 )=x OR c(n+1 )=y THEN GO SUB 760 7060 NEXT n : IF m=0 THEN GO TO 2100 7105 LET n=m' IF J=1 THEN GO TO 420 7110 IF c(n)=x THEN GO TO 2020 7120 IF c(n)=y THEN GO TO 2025 7130 LET n=n+1: IF c(n)=x THEN G

7140 IF c(n)=y THEN GO TO 2060 7500 IF v=1 AND c(n)=x THEN GO T

7510 IF v=1 AND c(n)=y THEN GO T

O TO 2050

0 2020

7520 RETURN 7600 FOR 4=1 TO n-1: GO SUB 7800 FOR 4=n+2 TO 20: GO SU NEXT 4 7800 NEXT 4 7648 FOR u=1 TO 7: LET c=c+x(u) NEXT u: LET c=c+.5\*(c(n)=c(n+1) 7650 IF chs THEN LET men: LET se 7660 IF cas AND c>0 THEN GO SUB 7900 7670 RETURN 7800 FOR u=1 TO 7: IF c(4)=u-1 T HEN LET x(u)=1 7820 NEXT u: RETURN 7900 IF c(n)+c(n+1)>c(m)+c(m+1)
THEN LET m=n: RETURN 7910 IF c(n)+c(n+1) <=c(m)+c(m+1) THEN RETURN 8000 FOR n=1 TO 19 STEP 2 8010 IF c(n)=x AND c(n+1)=y THEN GO TO 8040 8020 IF c(n)=# AND c(n+1)=x THEN LET z=c(n): LET c(n)=c(n+1): LE c(n+1)=z: GO TO 8040 8030 NEXT n: RETURN 9050 LET r=0 . LET z=0 . FOR 4=1 T 0 20 LET r=r+(c(q)=x) LET z=z+ IF r>z THEN LET n=n+1 GO T 0 2060 8090 IF z>=r AND z>1 THEN GO TO 2500 8100 RETURN 9000 LET r=2\*(INT (RND\*28))+1 9010 IF &(r)=10 THEN LET r=r+2-5 6\*(r)54): GO TO 9010 9020 RETURN 9100 LET m(n)=a(r): LET m(n+1)=a (r+1): LET a(r)=10: RETURN 9150 PRINT ; INK 7: PAPER 0:AT 1 8,8+n;m(n):AT 19,8+n;m(n+1): RET URN 9200 LET c(n)=a(r): LET c(n+1)=a (r+1): LET a(r)=10: RETURN 9250 PRINT AT 2,8+n;"(1sp)";AT 3 ,8+n;"(1sp)": RETURN 9500 LET t=t-1: IF t>9 THEN PRIN T AT 5,16,t RETURN 9510 IF t<10 THEN PRINT AT 5,16; "Jt: RETURN 9600 PRINT , INK 7, PAPER 0, AT 1 1,31,a;AT 12,31;b: PRINT AT 10,3 0;"x";AT 13,30;"y": LET x=a: LET y=h: RETURN 9650 PRINT AT 18,7+w;" ";AT 19,7 " . LET mt=mt-1 : LET h=h-2\*( +W; " h=2): LET 9=9-2\*(9=2): RETURN 9700 PRINT AT 2,8+n;" ";AT 3,8+n " LET ct=ct-1 LET h=h-2\*(h= 2): LET 9=9-2\*(9=2): LET c(n)=10 · LET c(n+1)=10 · RETURN

0 2025

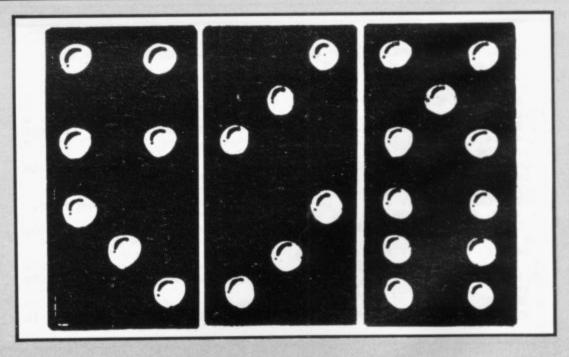

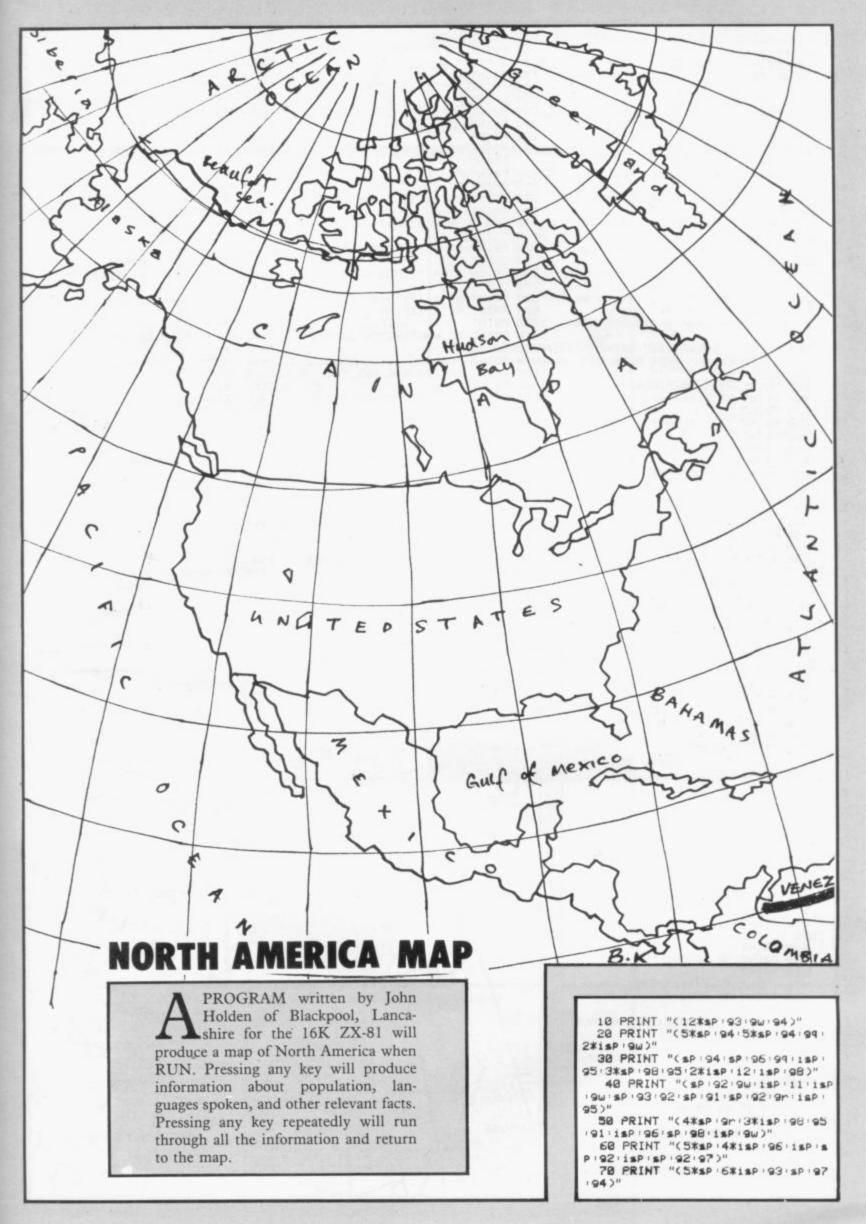

```
80 PRINT "(5*sp:2*isp:13:2*isp
195 sp 198 (15P 196)
 90 PRINT
            "(5*sp :5*1sp :9w :96 :sp
13x1sP (95)"
 100 PRINT "(5*sp : 7*1sp : 96 : 3*1sp
 92:91)"
 110 PRINT "(4%sp:Qq:11%isp)"
120 PRINT "(4%sp:11%isp)"
 130 PRINT "(4*sp:5*isp:14:4*isp
 91)
 140 PRINT "(4*sp :9r:9*1sp)"
 150 PRINT "(4#sp:2#98:7#isp:9e)
 160 PRINT "(4*sp:2*98:3*sp:9e:2
*97 (9r)
 170 PRINT "(4#sp : 92 : 94 : 3#1sp : 4#
sP : 91 )"
 180 PRINT "(7#sp : 2#1sp : 2#sp : 94
92:16:96:93)"
 190 PRINT "(7#sp | 9r | 15 | 9w | 94 | 95
 200 PRINT "(8*sp :92:97:9r:9w:96
 218 PRINT "(12*sp :9r :2*sp :94 :2*
EP)
 228 PRINT "(13*sP:2*97:3*1sP)"
     IF INKEY = " THEN GOTO 230
 230
     CLS
 250 PRINT AT 1,12,"INDEX"
260 PRINT AT 2,12;"----"
     PRINT
 279
 280 PRINT "1 - ALASKA"
 298
     PRINT
     PRINT "2 - GREENLAND"
 388
     PRINT
 310
     PRINT "3 - CANADA"
 330
     PRINT
     PRINT "4 - USA"
 340
 358
     PRINT
     PRINT "5 - MEXICO"
 360
     PRINT
     PRINT "6 - CUBA"
PRINT AT 21,5, "PRESS ANY KE
 388
 390
     CONT
  TO
     IF INKEY = " THEN GOTO 400
 409
     CLS
 410
 420 PRINT AT 1,12,"ALASKA"
 430 PRINT AT 2,12,"----
 440 PRINT
 450 PRINT "C. JUNEAU;
                             A 586,
400 SQ MI.,"
 460 PRINT
 470 PRINT "P 274,000."
     PRINT
 490
     PRINT AT 8,12,"PRODUCTS"
 490
 500 PRINT AT 9,12;"----"
 510 PRINT
 520 PRINT "FISHING
                               FORE
ST PRODUCTS"
 530 PRINT
 540 PRINT "FURS
     MINING"
 550 PRINT
 560
     PRINT "DIL."
 570 PRINT AT 21,5, "PRESS ANY KE
Y TO CONT
     IF INKEYS="" THEN GOTO 580
 580
     CLS
 590
     PRINT AT 1,10, "GREENLAND"
 600
 610 PRINT AT 2,10; "-----
 620 PRINT
 630 PRINT "C GODTHAAB;
                             A 840,
000 SQ MI.,"
 640 PRINT
 650 PRINT "P 48,000."
 660 PRINT
 670 PRINT AT 8,12,"DENSITY"
     PRINT AT 9,12,"----
 688
 690 PRINT
 700 PRINT "5 PEOPLE TO 100 SQ M
 718 PRINT
 720 PRINT AT 13,12,"PRODUCTS"
730 PRINT AT 14,12,"-----
 749 PRINT
 750 PRINT "CRYOLITE MINED."
      PRINT AT 21,5, "PRESS ANY KE
 760
  TO CONT"
 770 IF INKEY "" THEN GOTO 770
 780 CLS
 798 PRINT AT 1,12,"CANADA"
 800 PRINT AT 2,12;"----"
```

```
810 PRINT
                                      1210 PRINT AT 2,13,"----"
 920 PRINT "C OTTAWA;
                                      1220 PRINT
                         A 3,851,
909 SQ MI.,"
                                       1230
                                           PRINT "C MEXICO CITY.A 761,
 830 PRINT
                                      602 SQ MI
 840 PRINT "P 21,477,000."
                                       1240 PRINT
                                      1250 PRINT "P 50,462,000."
 859
     PRINT
     PRINT AT 8, 10, "LANGUAGES"
 860
                                      1260
                                           PRINT
     PRINT AT 9,10,"----
                                            PRINT AT 8,10; "LANGUAGE"
 999
     PRINT
                                       1280 PRINT AT 9,10,"--
     PRINT "ENGLISH
 890
                                      1298
                                           PRINT
     FRENCH"
                                       1300
                                           PRINT "SPANISH."
 900
                                       1310
                                           PRINT
 910
     PRINT AT 13,12, "RELIGION"
                                           PRINT AT 13,12, "PRODUCTS"
                                      1330 PRINT AT 14,12) "---
 920 PRINT AT 14,12,"----"
     PRINT
                                           PRINT
 938
                                      1340
 948
     PRINT "PROTESTANT , ROMAN C
                                      1350 PRINT "COFFEE
ATHOLICISM.
                                             MAIZE"
950 PRINT AT 21,5, "PRESS ANY KE
                                      1360 PRINT
                                      1370 PRINT "SILVER."
Y TO
    CONT
960
     IF INKEY#="" THEN GOTO 960
                                           PRINT AT 21,5,"PRESS ANY KE
                                      1380
     CLS
 978
                                        TO
                                           CONT
 980 PRINT AT 1,12,"USA"
                                       1390 IF INKEY#="" THEN GOTO 1390
990
    PRINT AT 2,12;"---"
                                      1400
                                           CLS
                                           PRINT AT 1,12,"CUBA"
PRINT AT 2,12,"----
1000
     PRINT
                                      1410
1010 PRINT "C WASHINGTON DC.A 3,
                                      1429
615,211 SQ M"
                                       1430
1020 PRINT
                                      1440 PRINT "C HAVANA
                                                                     A 44
     PRINT "P 209,816,000."
1030
                                       218 SQ MI."
1040
     PRINT
                                           PRINT
                                      1450
1959 PRINT AT 8,10,"LANGUAGE"
                                      1460
                                           PRINT "P 8,579,000."
                                      1470
1060 PRINT AT 9,10;"----"
                                           PRINT
                                      1480 PRINT AT 8,10; "LANGUAGE"
1490 PRINT AT 9,10; "----"
1979 PRINT
    PRINT "ENGLISH.
1000
1090
     PRINT
                                       1500
                                            PRINT
1100 PRINT AT 13,11, "RELIGIONS"
                                       1510 PRINT "SPANISH."
1110 PRINT AT 14,11; "----"
                                       1520 PRINT
                                      1530 PRINT AT 13,12,"PRODUCTS"
1540 PRINT AT 14,12,"-----
1120 PRINT
1130 PRINT "PROTESTANT
                              ROMA
N CATHOLIC."
                                       1550
                                           PRINT
1140 PRINT
                                      1560 PRINT "MINERALS
1150 PRINT "
                                             SUGAR"
                                      1570 PRINT
                                       1580 PRINT "TOBACCO"
1160 PRINT "AMERICA HAS 50 STATE
                                       1590 PRINT AT 21,5, "PRESS ANY KE
1170 PRINT AT 21,5, "PRESS ANY KE
                                       Y TO RETURN"
 TO CONT!
                                       1600 PAUSE 4E4
1180 IF INKEY = " THEN GOTO 1180
                                       1610 CLS
     CLS
                                           IF INKEY = " THEN GOTO 10
1190
                                       1620
1200 PRINT AT 1,13; "MEXICO"
                                       1630 CLS
```

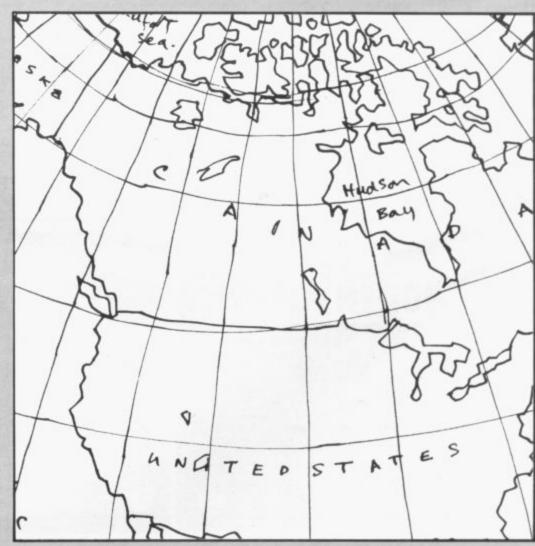

PROGRAMS WANTED

SPECTRUM DRAGON BBC ZX81

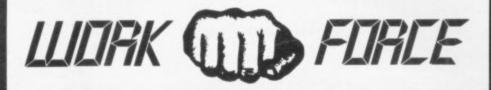

THE BIGGEST LITTLE SOFTWARE HOUSE AROUND

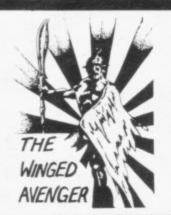

DO NOT PASS GO

Now the SPECTRUM VERSION IS READY
D.N.P.G. is a complete simulation of THAT
BOARD GAME you know PARK LANE and all
that. Up to SIX PLAYFRS can compete with the
MICRO doing all the work. Acts as DICE
THROWER, BOARD, RENT COLLECTOR, UMPIRE, BANK, RULE BOOK, ACCOUNTANT, ESTATE AGENT and ASSET RECORDER. SUPERB
GRAPHICS by GARRY KENNEDY (thanksmatel, GAME SAVE with winner so far report.
Complete with full instructions. The ULTIMATE
in FAMILY GAMES. DON'T MONOPOLISE
YOUR MICRO. AMAZE your friends and family.
(Can you imagine your GRANNY on a MICRO?)
A 16k ZX81 version also available. 48k SPECTRUM or 16k ZX81 versions ONLY £6.95.

[LEORIC

JAIL

# YAHTZIASK

pete, or practise if you wish. SPECTRUM as UMPIRE, SCORE SHEET and DICE THREE. Update your games cupboard for £5.50, 48k only.

UP TO 6 PLAYERS \$5.59

**NEW RELEASE** "JAWS REVENGE"

**48k SPECTRUM** 

Disappointed with his box office returns JAWS brings his GORY EATING HABITS to the SPECTRUM in his very own ARCADE GAME. JAWS eats his way through a mixed diet of DIVERS, BOATMAN, JELLYFISH, SWIMMERS and FISH. You control JAWS in this FAST MOVING trail of camage. Avoid DEPTH CHARGES, EXPLODING JELLYFISH, HARPOONS, ARMED SCUBA DIVERS and EAT everything you can. 5 LIVES, SCRAMBLE type SEA BED. current and HIGH SCORE. ALL MACHINE CODE and FAST. DEMO SCREEN. BONUS LIVES, FASTER GAME FOR 10,000 POINTS. WREAK HAVOCK ON THE HUMAN RACE. "THE BEST GAME YET" ANIMAL RIGHTS MOVEMENT". 16 & 48k SPECTRUM £5.00.

#### STOP PRESS MORE SPECTRUM MAGIC

No time for the pictures all ready

#### DOOM BUGS

We vote this game as the best arcade game submitted. REMEMBER that comfortable feeling when "IT ALL FELT RIGHT" and that ANTICIPATION before each NEW GAME. Well IT'S BACK and it really does FEEL GOOD. Trapped in GRUBBER'S LAIR the alm is to escape to the next level by eating your way through the trapdoor whilst being pursued by BUGS. BUBBERGRUBBERS and GRUBBER HIMSELF. GREAT GRAPHICS, AGF JOYSTICK COMPATIBLE, FAST, TWO LEVELS and you are not going to believe how much fun it is. PRO-ARCADERS ONLY £5.50 for 16-48k version. ABSOLUTELY MAGICIII

#### TRIPLEX

TRIPLEX
Our CONTENDER for BEST PROGRAM
GRAPHICS of the YEAR. TRIPLEX a 3
part game featuring the BEST GRAPHICS YET!!! MOONSHINE ALLEY, a LOW
gravity ASTEROID belt in HIGH RES
SPLENDOUR. CAKEWALK a SLICE
through a RAINBOW VORTEX. ALIEN
ALLEY a fight to the DEATH with the
HUNTER KILLER SHIPS. A PRO-ARCADE game with a difference. MORE
skill than PACE. STATE OF THE ART
GRAPHICS. £5.50 for FREE VIEWING.

#### **ENIGMA**

This one's for THINKERS ONLY. Based on the BLACK BOX principle a game with PURE RULES and requiring a high degree of REASONING and DEDUCTIVE SKILLS. Each game lasts HOURS and becomes PROGRESSIVELY more DIFFICULT. It's a PUZZLE why it's so CHEAP at £5.00.

## PIRATE ISLAND

WANTED ADVENTURE FREAKS. Join forces with THE PIRATE and search the ISLAND for the TREASURE. A FAST RESPONSE program ABSOLUTELY NO RANDOM FEATURES. Can you trust a PIRATE. There's BUT ONE WAY to FIND OUT. FOR £5.50 you get a whole ISLAND full of TREASURE, TRAPS, RED HERRINGS and many hours of FRUSTRATING FUN. A TRADITIONAL ADVENTURE. 48K ONLY.

PROGRAMMERS DREAM 16k or 48k SPECTRUM

TIGK or 48% SPECTRUM.

An advanced SPECTRUM TOOLKIT, Comprised of just 1450 BYTES of POSITION INDEPENDENT MACHINE CODE, RENUMBER lines or blocks, Allows START, FINISH, INCREMENT and new START to be defined. BLOCK or line MOVE including RENUMBER to fit available GAP, RENUMBER will renumber ALL GOTO, GOSUB, LIST etc without further action. CHANGE strings (NAMES or CONTENTS, DUMP VARIABLE NAMES and CONTENTS to DISPLAY PROGRAM SIZE with or without VARIABLE SIZE. This package is FAST, CLEAN, PRODUCES ERROR MESSAGES and is WELL DOCUMENTED. S.USER "WORKS LIKE

WELL DOCUMENTED. S.USER "WORKS LIKE A DREAM" SPECTRUM ONLY £6.95.

# THE WINGED AVENGER

Fast and furious. Two versions of the same game on the SPECTRUM tape, the original and the NEW VERSION. SOUND, GRAPHICS, SEVEN SKILL LEVELS. Full ARCADE ACTION including THREE WAVES OF ALIENS, HIGH SCORE, REFUELLING, RAPID REPEAT FIRING, SMART BOMBS and LASER SHIELD. P.C.W. "ONE OF THE BEST SINCLAIR GAMES YET". HOME COMP WEEKLY "FOUR STAR WINNER". 16k ZX81 VERSION "PROBABLY THE FASTEST ZX81 GAME". NOTED as EXCELLENT by the INTERNATIONAL BUREAU OF SOFTWARE TEST. 16k ZX81 & 16+48k SPECTRUM VERSIONS AVAILABLE. NOW £5.00.

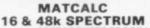

16 & 48k SPECTRUM

This is our SPREADSHEET PROGRAM with a difference. This ONE has the option of the standard display or a 64 CHARACTER per LINE display or printout. Ideal for WHAT IF, CASH FLOW PROJECTIONS, and analysing related figures. FORMULA may be MATHEMATICAL or LOGICAL MENU DRIVEN. SAVE and LOAD to TAPE. FULL instructions and TWO matrices on TAPE with a full explanation of their formation. P.C.W. "MORE FLEXIBLE overall than . . ." Both the 16k & 48k versions on ONE TAPE. SIMPLY HUNDREDS OF USES.

JUST £7.00. JUST £7.00.

### "SHIFTY" 48k SPECTRUM

"SHIFTY" 48k SPECTRUM

A WORD PROCESSOR FOR THE SPECTRUM.
"SHIFTY" was designed to overcome the imitations of the standard SINCLAIR HARDWARE, specifically the PRINTER. Using the STANDARD PRINTER all output over 32 CHARACTERS PER LINE is PRINTED SIDEWAYS allowing peges to be formatted from the printer paper. Any width from 20 to 80 characters per line may be specified. Text can be viewed prior to printing and can be JUSTIFIED to the RIGHT MARGIN. SHIFTY will WORD SEARCH, MOVE PARAGRAPHS, SPUTI PARAGRAPHS, APPEND PARAS, SAVE and LOAD from TAPE, INDENT PARAS and allow standard PHRASES to be STORED and accessed from DATA STATE-MENTS using DEFINED KEYS. EDITING is ON SCREEN using 4 way CURSOR MOVE. SHIFTY comes complete with a sample letter and full instructions. Requires ZX printer. ONLY E7.50.

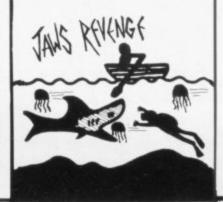

## DISPLAY

DISPLAY

How would you like 273 different USER DEFINED GRAPHICS on a 16k SPECTRUM or a
FULL 336 on a 48k. All can be displayed on
screen at the SAME TIME. U.D.G's are stored
as PAGES and any two pages may be EXCHANGED in MEMORY. FILES may be SAVED
or LOADED from TAPE at a USER specified
location. TURN a UDG one quarter or half turn.
FUIP a UDG over, REVERSE a UDG, EXPAND a
quarter UDG into a FULL CHARACTER. MOVE
a UDG one PIXEL at a TIME. UP, DOWN, LEFT
or RIGHT. FIVE complete TAPE FILES are INCLUDED on tape ONE CONTAINING a 64
CHARACTER DISPLAY. DESIGN GRID for constructing CHARACTERS and SHAPES. FULL
INSTRUCTIONS and ANIMATED DEMO
SCREEN. E7.00, 16 & 48k SPECTRUM.

### WORK FORCE GIVE-AWAY

WELL REVIEWED MACHINE CODE ARCADE AMES on one table as a SAMPLER. HIGH NOON NOT BASE INVADERS were rated as the best verions available and SCRAMBLE even beat the re-

BASE INVADERS
THREE SPEEDS the fastest INVADERS. HIGH
SCORE and SHIELD AVAILABLE if you CAN'T HANDLE the ACTION.

HIGH NOON SMOOTHIE GRAPHICS, FAST ACTION and GOOD SOUND. The best COWBOY SHOOT OUT.

SPECTRUM SCRAMBLE
EIGHT DIRECTIONAL MOVEMENT LASERS.
DOMBS. ROCKETS, INSTANT RESPONSE CONTIMUOUS SCORING, SOUND, FUEL DUMPS, RED
METEORS, DEFENDER CHAFT and HIGH SCORE.
Jassic accessé action.

Threse PRO ARCADE GAMES worth £13.95, yours for £6.50. LESS THAN HALF PRICE. THE BEST VALUE EVER FOR 16 & 48k SPECTRUM.

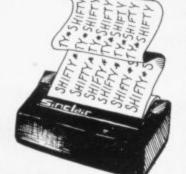

### **ZX-81 16K USERS IMPORTANT ANNOUNCEMENT**

WORK FORCE now appointed as U.K. distributor for VENTAMATIC SOFTWARE of SPAIN. 6 of the BEST PRO-ARCADE games LAUNCHED NOWII.

SPECTRUM FOLLOWS. "STATE OF THE ART" for PRO-ARCADERS ONLY. Special launch offer each TAPE contains 2 MACHINE CODE MASTERPIECES for JUST £4.50. NO RUBBISH.

### DANGER TRACK

RACE a CAR through a maze 30 times larger than screen. Collect 10 FLAGS, BEWARE 5 ATTACKERS, THROW SMOG BOMBS. ON SCREEN RADAR MONITORS WHOLE MAZE SPECIAL RESOLUTION.

# **BUMPER THUMPER**

PURSUED by the CHASER you have to PUSH the THUMPERS off SCREEN. All BLOCKS are SLIDERS but don't go near the CHASER or you get "YOUR BUMPER THUMPED" GOOD GRAPHICS.

### **PHANTOMS**

PHANTOMS a HAND CRAFTED version of "...MAN" TWO LEVELS of PLAY, THREE MAZES, ENERGY DOTS, POWER PILLS, FRUITS, FOUR GHOSTS, ESCAPE CORRI-DORS, and GREAT GRAPHICS. PRO-AR-CADERS only NO FUMBLERS.

## CASHBOOT

A MANIC BOOT driven relentlessly by MA-CHINE CODE. LEAP from square to square knocking out FLAGS. BEWARE the BOOT crashing around. One false move and it's "cob-blers" for you. SPECIAL GRAPHICS, HIGH SCORE and several screens.

## SPACE BATTLE

PURE MAGIC. Complex 3D GRAPHICS. Unlimited galaxy. STARFIGHTERS attack at SPEED in 3D. 3 Keys GIVE 8 directions. 4 to 6 IMAGES per SECOND. 9 to 10 depth PLAINS. The BEST RESOLUTION at THIS SPEED. YOU HAVEN'T SEEN A PROGRAM THIS GOOD.

## MOONLANDER

CLASSIC ARCADE GAME only this one's for PROS ONLY. 2 STAGES of RESOLUTION. SELECTABLE LEVELS of GRAVITY. MACHINE CODE gives instant CLOSE UP of LANDING. PRECISE CONTROL AND FINE GRAPHICS. The HARDEST YET. NO BEGINNERS PLEASE.

# **WORK FORCE**

140, WILSDEN AVENUE LUTON BEDS.

Post Included

JET PAC – 16/48K ZX Spectrum or 8K Expanded VIC 20

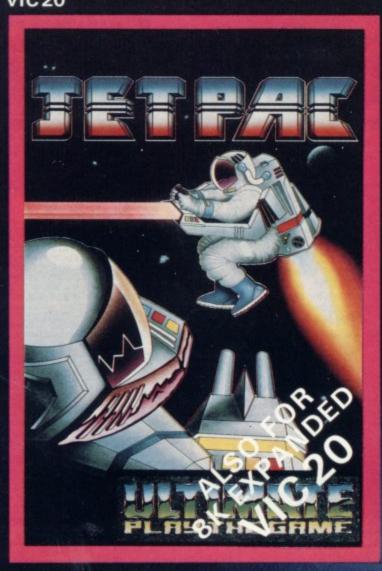

PSSST – 19/48KZXSpectrum

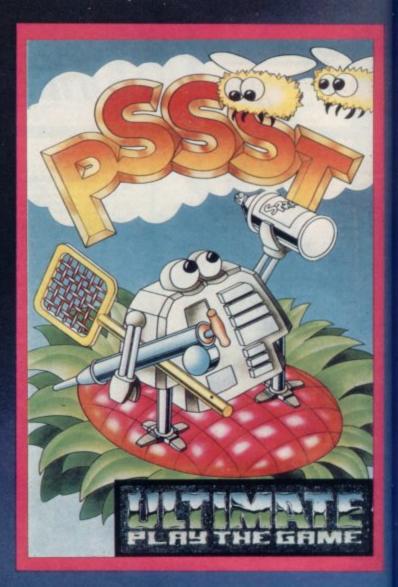

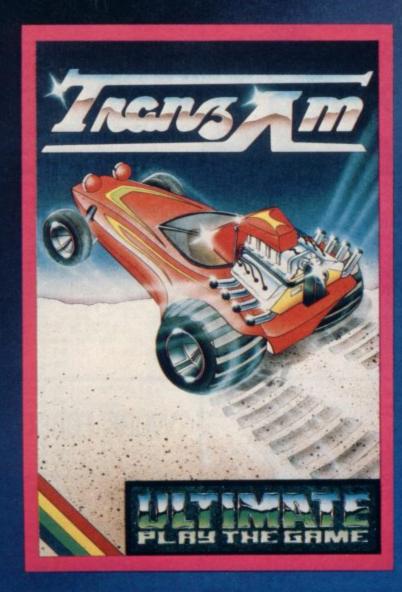

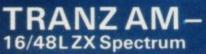

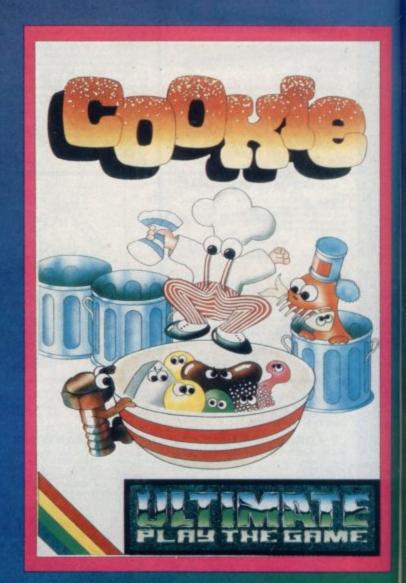

COOKIE -16/48KZXSpectrum

# LUNAR JETMAN -

48K ZX Spectrum

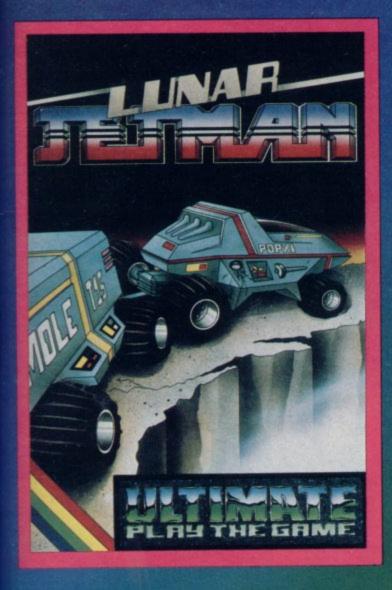

LUNAR JETMAN - For the 48K Sinclair ZX Spectrum.

LUNAR JETMAN – The ULTIMATE Intergalactic G.A.S. (Graphic Arcade Simulation) Adventure Space Battle.

LUNAR JETMAN – Arcade standard, 100% machine code, incredible sound effects, amazing smooth high resolution graphics, the totally new addictive concept and all those extra features you expect from the ULTIMATE games people.

Design - The ULTIMATE PLAY THE GAME design team.

ATIC ATAC - For the 48K Sinclair ZX Spectrum

ATIC ATAC – The super spooky 3D horror G.A.S. (Graphic Arcade Simulation) Adventure game.

ATIC ATAC – Arcade standard, 100% machine code, incredible sound effects, amazing smooth high resolution graphics, the totally new addictive concept and all those extra features you expect from the ULTIMATE games people.

Design - The ULTIMATE PLAY THE GAME design team.

# £5.50 each, including VAT, first class postage and packing within UK.

These games should be available from W. H. SMITHS, BOOTS, JOHN MENZIES, LASKYS, SPECTRUM CENTRES, other large department stores and all good major software retailers. Alternatively, send the coupon to ULTIMATE PLAY THE GAME for immediate dispatch by return, subject to availability.

# Dealer enquiries welcome, Phone (0530) 411485

ULTIMATE PLAY THE GAME is a Trade name of Ashby Computers & Graphics Ltd., The Green, Ashby de la Zouch, Leics. LE6 5JU.

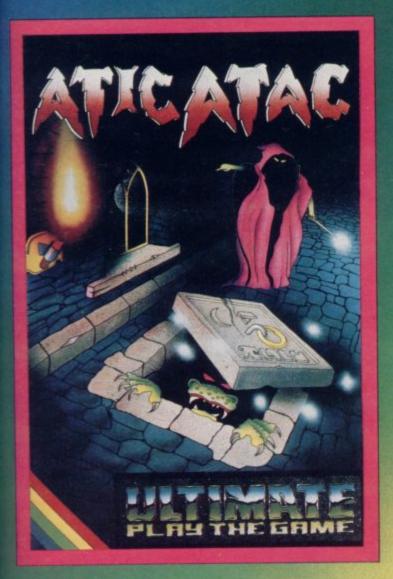

ATIC ATAC -

| Post this coupon to:          |                                         |
|-------------------------------|-----------------------------------------|
| ULTIMATE PLAY THE G           | AME, The Green,                         |
| Ashby de la Zouch, Leicester  | rshire LE6 5JU.                         |
| Please rush me the following: |                                         |
| □ LUNAR JETMAN                | ☐ TRANZ AM                              |
| COOKIE                        | □ JET PAC                               |
| ATIC ATAC                     | PSSST                                   |
| □ JET PAC (8K Expanded \      |                                         |
| JET PAC (OK Expanded          | VIC 201                                 |
| I enclose cheque/PO for £     |                                         |
| Name                          |                                         |
|                               |                                         |
| Address                       |                                         |
| Address                       |                                         |
|                               |                                         |
|                               | *************************************** |
| Post Code                     |                                         |

# Can you combat the ALIPACIC?

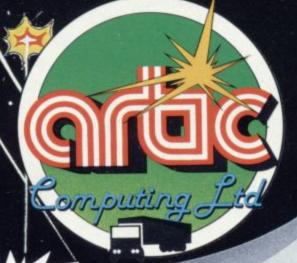

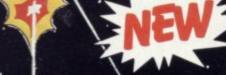

# 48K SPECTRUM ONLY £4.95

Your spaceship must survive by destroying asteroids that plummet through space at you. Your aim is to shatter and re-shatter the cosmic debris, while destroying the nasty little flying saucers.

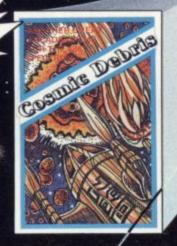

A GREAT 3D GAME FROM ARTIC COMPUTING ZONE

# 48K SPECTRUM ONLY £5.95

The real 3-D tank battle game. You must travel across the flat plains and battle with the enemy 3-D tanks, supertanks and flying saucers. Includes a battle readout and radar above your sights. Full 3-D explosion, burning, firing and moving effects.

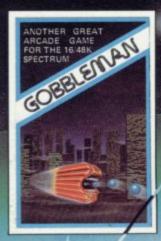

### 16K/48K ZX/Spectrum £4.95 16K ZX81 £3.95

You are doomed to roam through the haunted maze until you are eaten alive by the ravenous ghost. Similar to the classic arcade game.

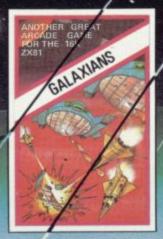

# 16K/48K Spectrum £4.95 16K ZX81 £3.95

This full colour, hi-resolution (Spec) machine code program is as exciting as the classic arcade game. There are nine levels of play in which you must defend yourself against invisible Galaxian fighters which swoop down to bomb you.

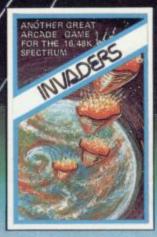

# 16K/48K Spectrum £4.95

Fight the invaders as they drop, line by line, to eventually land and destroy you. This classic arcade game includes nine levels and four variations of play.

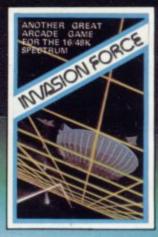

## 16K/48K Spectrum £4.95 16K ZX81 £3.95

In this high speed arcade game, you must blast through the alien's force field avoiding the fighters and bombers to destroy the Mother ship.

WARNING: These programs are sold according to ARTIC COMPUTING LTD's terms of trade and conditions of sale. Copies of which

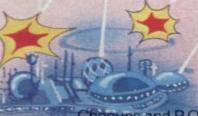

All the these games are written in machine code – to bring you the best quality in SINCLAIR GAMES

Artic Computing Ltd, Main Street, Brandesburton, Driffield YO25 8RG

Cheques and P.O.'s made payable to Artic Computing Ltd.

Dealer enquiries welcome. Please state whether your order is for ZX81 or SPECTRUM.

Access and Barclaycard welcome.

Seed S.A.E. (9 in × 6 in) for FREE catalogue of our wide range of programs

To: Artic Computing Ltd, Main Street, Brandesburton, Driffield YO25 8BG

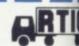

Brandesburton, Driffield YO25 8RG

| - |     |      |      |   |  |
|---|-----|------|------|---|--|
| 괵 | eas | e su | Iggi | V |  |

Cheque for total amount enclosed £

\*Access/Barclaycard No.

Name

Address

\*Please delete or complete as applicable

Super New Release For Megapede SPECTRUM Repulsar SPECTRUM **in Hel** SPECTRUM Firebirds SPECTRUM Galaxians DRAGON 32 ORIC I Ultrapede DRAGON 32 D ig ut Super Neteors ORIC I Dracula: Reveng 111 ORIC I WARNING! All programs are sold according to MASTERS OF THE GAME Softek's terms of trade and conditions of sale SOFTEK INTERNATIONAL LTD. Copies of which are available on request 12/13 HENRIETTA STREET, LONDON WC2 TELEPHONE: 01-240 1422 ORIC GAMES:

Total cheque/P O. enclosed £

SUPER METEORS D6.95

PLEASE SEND ME A CATALOGUE
ACHERONS
RADE D6.96

PLEASE SEND ME DETAILS OF SOFSYS YOUR
DRACULA'S
REVENGE 6.95

DRAGON 39: GSH lany of our titles for the Spectrum, Dragon and Oric are available a selected branches of the following: Boots, W.H.Smith, Menzies, Lisky's, Spectrum Group, Lightning Dealers, Dixons, Tandy Dealers SPECTRUM GAMES: MEGAPEDE ES.95
MONSTERS
IN HELL ES.95 Selfridges as well as through our nationwide dealer network. OSTRON FIREBIROS DRAGON 32: NAME Atternatively fill out this coupon and we'll rush you your Softek 16.95 ADDRESS 16.95 ADDRESS ame by return of post! SPECTRUM UTILITIES: #Softek software comes with a perpetual guarantee. Should it ever fail 'IS' INTEGER COMPILER 'FP' FLOATING POINT COMPILER Please send me the games as ticked SOFTEK INTERNATIONAL LTD. 12/13 HENRIETTA STREET, LONDON WC2 bload return it for a replacement. If the tape shows signs of physical image then please enclose £1.50 to cover costs.

In the third part of his series John Gilbert explains how Forth can create graphics and sound

# Added commands for a more attractive language

THE GRAPHICS commands which are used in the Artic Forth and Abersoft Forth packages are not part of the original Fig-Forth standard. The commands, which allow the user to manipulate attributes, draw lines and produce user-defined graphics in Forth programs have been added to make the language more attractive to a market which, at the moment, is still engrossed in obtaining better and faster graphics effects.

Forth may not be the most suitable language in which to design space invader programs but, apart from machine code, it is the easiest and is one of the most effective. In this article the construction of graphics and routines in which they can be used is discussed but it is not intended to be an in-depth view, as the series is about Forth and not machine-specific extensions.

The most basic commands are the colour and attribute functions. In Basic,

'Try drawing a square in Forth and then computing the speed at which it is drawn in Basic'

the command to change the screen colour is:

### PAPER 1:CLS

In Forth the word to change the paper colour of the screen is slightly more involved. The Forth command to change paper is like any other command in that language. We have to take the stack into account and supply it with the number of the colour we want. To change paper we can type:

# 1 PAPER

You will have noticed that something strange has happened. Every time you type a letter on the screen the attribute containing the current colour is set to one, or blue, and the character square you have just used turns to blue. If we want to change the whole screen to blue, we have to resort to our knowl-

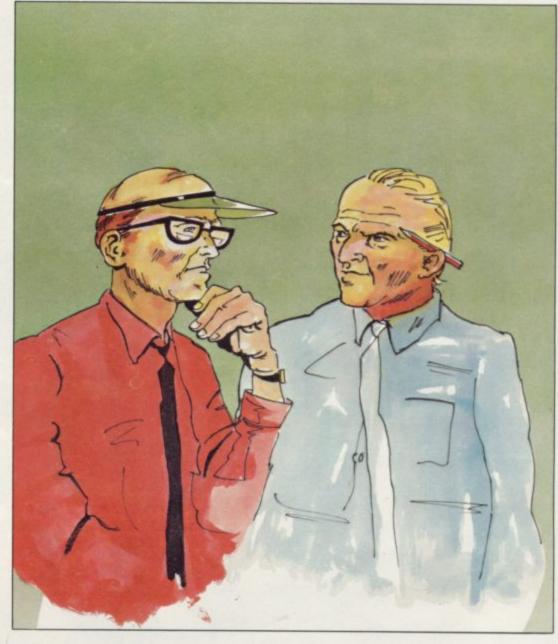

edge of Basic and type: 1 PAPER CLS

You should then have all the screen, except for the border area, covered in blue. The INK will be black but can be changed by typing the ink colour and the command:

## 6 INK

If you have followed this description closely you should have determined by now that you can manipulate the attribute file of the Spectrum more easily in Forth than in Basic. You should have control over either the full screen colour or a specific character block through just two commands in Forth. The same would take a PRINT AT instruction followed by a PAPER and colour num-

ber or CHR\$ in Basic.

To take an example, we could change the universal paper colour to blue with:

1 PAPER CLS

The ink can be set using:

6 INK

and the local character screen colour can be re-set using:

3 PAPER

The border can also be changed using the same format:

### 4 BORDER

You can see that those commands are similar to Basic when writing programs in Forth and very easy to use. One useful word which we could develop with the aid of them is an extended CLS command. At the moment CLS will

clear the screen and re-set the cursor to the home position at the top left of the screen. The only difficulty is that when a program has finished, or you have changed the colour of the PAPER, that old paper colour will remain on the screen — our new word, which I will call RESET.

Type-in the word in figure one and to test it, type:

### PAPER CLS 4 INK

That should make the screen almost unreadable. Type the new word, RE-SET, and the screen should clear. The alternative is:

### 7 PAPER 0 INK CLS

and, as you can see, there is a considerable amount of saving of time and finger work.

Attribute manipulation is the easy part of graphics using Forth. The other two parts are plotting which, in turn, leads to line drawing. The commands to do both those tasks are again very close to Basic.

The PLOT instruction will do two things — position the cursor at a specified x, y set of co-ordinates on the high-resolution screen, and fill the memory location dot on the high-resolution screen with the current ink colour.

As an example we could plot a red dot at the bottom left-hand corner of the screen. To do that type:

# CLS 2 INK 0 0 PLOT

We could draw a line using the PLOT word and a loop command such as DO, which is explained in both the Abersoft and Artic Forth manuals. That routine will draw a line in about the same time as a line would be drawn in Basic, because the Forth language is faster than Basic.

It is not necessary to use PLOT to draw lines as there is a DRAW word available in the current Forth dictionary. That functions in the same way as PLOT but you have to put a PLOT command before it to state the point of origin of the line.

Unlike the DRAW command in Basic, the Forth command will not take into account any error messages if the line should go off the screen. That may

Figure 2.

: RESET PAPER 7 CLS INK 0;

Figure 1.

: SQUARE 0 0 PLOT 0 50 DRAW 50 50 DRAW 50 0 DRAW 0 0 DRAW; sound ideal — no error message when something goes wrong — but then you must remember that the DRAW command will start to draw lines which are off the screen and when you DRAW again, nothing will appear.

Figure two is a Forth word, SQUARE, which will draw a square at the bottom left corner of the screen. It shows that the screen co-ordinates used

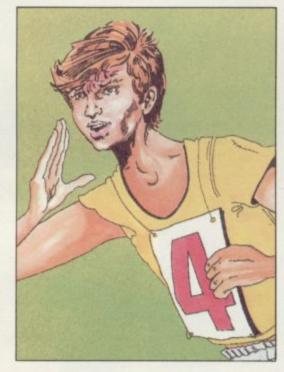

in the DRAW command are absolute and in that way the command is different from that in Basic.

It is a good idea, as suggested in the manual, to try drawing a square in

'The commands are similar to Basic when writing in Forth and very easy to use'

Forth and then computing the speed at which it is drawn in Basic. You should notice a considerable difference, Forth being the faster of the two languages.

The other commands which can be used in Forth also relate to Basic. They are BRIGHT, INVERSE, FLASH and COVER. All have their arguments before the command and the arguments can be 0 or 1, just as they are in Basic.

Now you have a fair understanding of how graphics work, and just to accustom you to some co-ordination of Forth words, we will add some sound effects to the SQUARE drawing routine in figure two. Music is produced using the BLEEP command, which functions just like the Basic BEEP command except that the argument, duration and pitch relate to machine code cycles and, as a result, one cycle will be performed much quicker in Forth than in Basic. For that reason the numbers used in the word definition are longer than are used with Basic.

Type-in figure two and then type figure three, which is the new musical command called MUSIC. That will produce a series of BEEPs after the square has been produced on the screen, although it will seem as if both actions have taken place together. To obtain that effect type-in:

## SQUARE MUSIC

The lower the arguments of BLEEP become the higher the pitch and the lower the duration will be. The highest of either number you can reasonably expect to hear is:

### 90 90 BLEEP

That is extremely quiet and to gain the full effects of Forth music you should use an amplifier. Because of the quality of sound, relative to Basic, which BLEEP provides it is worth playing with that command. You should be able to do as well with it as many machine code programmers do with their games. Unfortunately Forth will not help you with composing the tunes you want to produce in your programs but it will give you the speed advantage over Basic.

Next month I will be tieing-up the odds and ends of the various aspects of Forth we have examined. I will also be beginning the intermediate level of this series where we will be investigating how Forth can be used constructively and how it is being used by other people. I will also discuss the way in which you can create Forth dictionaries.

For those who do not yet have a Forth package, I would still recommend Abersoft Forth. Abersoft has ceased to produce this package and Melbourne House, manufacturer of The Hobbit, has taken over. All further requests should therefore be addressed to Melbourne House.

Figure 3.

: MUSIC

400 400 BLEEP

300 300 BLEEP

200 200 BLEEP;

KEYBOARD FOR USE WITH **ZX81 SPECTRUM** 

dironics.

# 16-64 MEMORY FOR ZX 8

16K (Uncased) £19 64K (Uncased) £49

SPECTRUM Memory MKII £30 / MKII

# 4K GRAPHICS RO

This module unlike most other accessories fits neatly inside your compunder the keyboard. It comes ready built fully tested and computer with a 4K graphic ROM, giving an unbelieveable nur of extra pre-programmed graphics and turns the 81 a very powerful computer with a graphic set rarely for on larger more expensive machines. In the ROM are lower letters, bombs, bullets, rockets, tanks, a complete set of invarignments and that only accounts for about 50 of them, there still approximately 400 left (that may give you an ide to the scope of the new ROM). It also has a spare ho on the board which will accept a further 4 ROM/RAM. This holder can be fitted with a 1K/2K/F and can be used for user definable graphics so you can create your own custom character sets.

£19.95

# WINNING IS WITHIN YOUR GRASP

1. Super positive response fire button. 2. Firm suction cups for stable one hand operation Snug fit hand moulded grip
 Additional fire button

> The interface supplied with the quick shot TM has the facilities for two Joysticks to be connected

& 0 keys. The second port simulates in (31) command. It will run any Software 1. Using keys 6, 7, 8, 9

function 3. Using in (31) i.e. Kempston

Joystick and Interface for Sinclair Spectrum with these features to give you endless hours of enjoyment.

5. Extra long 4ft lead

The first port simulates 6789

and 0 2. Having redifinable key

4. Any Software you write yourself

# SPECTRUM MODEL

with Spectrum legends, and a slightly different base for fitting the n, again all connectors are at the rear and there is plenty of room for ver supply (and other add-ons). Please specify on your order whether

keyboard has 52 keys

12 of which form a numeric pad,

This enables you to cursor with one hand

— a boon for anyone entering large amounts

of numeric data. The 12 keys comprise 1-9 numeric plus full stop and shift keys, all in red, to distinguish from the main keyboard keys which are in grey, the keys contrast with the black case to form a

which are in grey, the keys contrast with the left attractive unit. The 15" x 9" x 2½" case has been designed to take a ZX 81 or pectrum computer. Simply remove it from its original case and crew the fitted bosses into the marked screw holes. 16K, 32K or 4K can also be fitted to the motherboard inside the case [81 model nly]. All connectors are at the rear i.e. Power, Mic, Ear, T.V. and ne expansion port. The case is also large enough for other add-ons ke the power supply to be fitted, giving a very smart self-contained init with which other add-ons e.g. printer etc. can still be used. Our ZX Professional keyboard offers more keys and features than my other model in its price range making it the best selling lest value keyboard currently available and comes complete with imple fitting instructions.

# LIGHT PEN

the LIGHT PEN enables you to produce high resolution drawings on your win TV screen simply by plugging into the ear socket of your Spectrum. The controlling software supplied with the light pen has 16 pre-defined instructions, chosen from a menu positioned at the bottom of the screen next of the pen.. You can change colour (Border, Paper, Ink), draw circles, arcs, boxes, lines, fill any object with any colour, and insert text onto the screen at any cosen place, you can also draw eehand. There is a feature to retain the screens and animate. On the 48K objectrum you can retain 5 screens, but can also use the machine code in its own in your own programs,

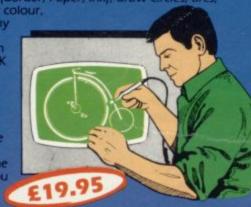

DK Tronics Ltd., Unit 6, Shire Hill Ind. Est., Saffron Walden, Essex CB11 3AQ. Telephone: (0799) 26350 (24 hrs) 5 lines

The so-called speaker in your Spectrum is really on a 'buzzer'. With the Tronics "SPECTRA SOUND" you can generate fully amplified sound thro the speaker on your TV set. SPECTRA SOUND is a very simple but his effective add-on. This means that you no longer have a faint beep be highly amplified sound, which can be adjusted with the TV volume con The SPECTRA SOUND fits compactly and neatly inside the Spectrum case and is connected by three small crocodile clips.

INTERFACE

AND ONE

JOYSTICK

# FLEXIBLE RIBBON CONNECT

If you have ever had white outs or system crashes this could be the answell to stops the movement between the computer and the RAM expansion, it is supplied with a ribbon 6 inches long, with a male connector at one end and a female at the other.

| Please state type of machine, which R<br>Please send me                                         |       |    |      |  |
|-------------------------------------------------------------------------------------------------|-------|----|------|--|
| Please send me                                                                                  |       |    |      |  |
| Please send me<br>Please add on £1.25 for post and pack<br>Lenclose cheque/P.O. payable to DK T | kina. | @E |      |  |
| or debit by Access/Barclaycard No.                                                              |       |    |      |  |
| Signature                                                                                       |       |    | <br> |  |
| Name                                                                                            |       |    | <br> |  |
| Address                                                                                         |       |    |      |  |

Send to: DK Tronics Ltd., Unit 6, Shire Hill Ind. Est., Saffron Walden, Essex CB11 3AQ. Telephone: (0799) 26350 (24 hrs) 5 lines

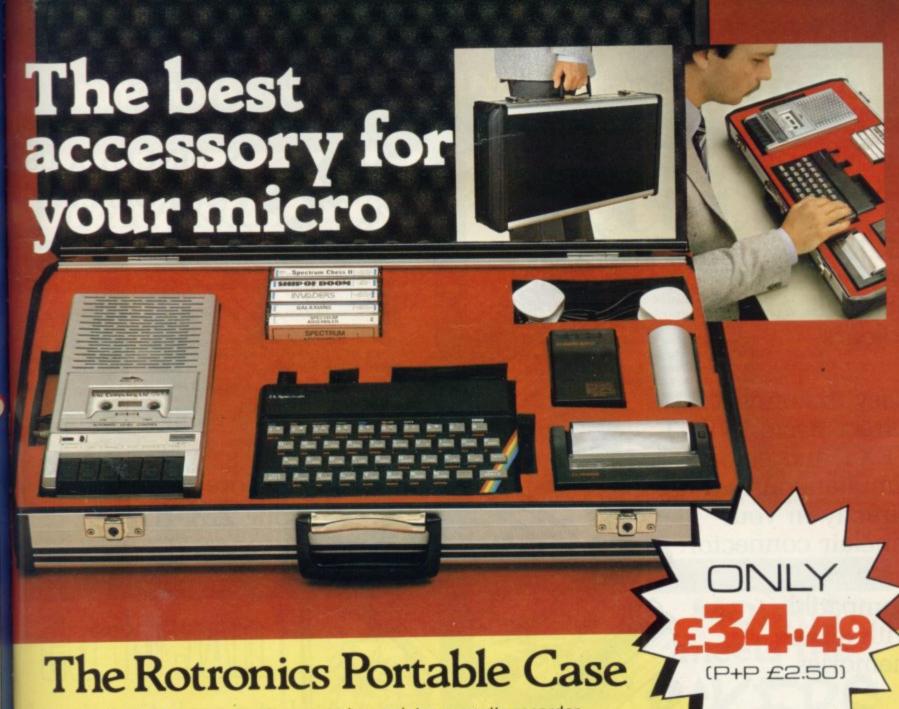

Here is the ideal portable work station for home, school or work. Specially made for most home microcomputers, it contains your ZX81, Spectrum, Oric or VIC 20 within a smart executive style case with removable lid for convenience in use

m

th

to d. 39 ort

d.

0

The individually tailored foam insert securely protects your

micro, printer, cassette recorder, tapes and manuals during transit. A scalpel is provided to modify the insert for expansion units and an alternative insert can be supplied if you change your hardware in the future.

All components remain fully operational within the case via interconnections routed between the double layers of foam, so there are no unsightly leads.

This is the first case designed for easy use with each component positioned for convenient operation. The overall dimensions are 138mm x 700mm x 363mm.

# Value Corner

# **ZX** Panda

The best 16K RAM for the ZX81.

Anti-wobble design with LED power indicator

16K Expandable RAM Pack
£18.50 (p+p 50p)

16K Plug-in Module for above
£13.95 (p+p 50p)

32K Giant Panda including Module
£31.45 (p+p 75p)

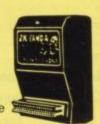

# Vixen Ram Cartridge

Maximum flexibility for the VIC 20
Offers standard 16K expansion plus three other switchable memory configurations
£34.45 (p+p 50p)

# Order Form

Trade Enquiries Welcome

Please send me (tick appropriate box)

- ☐ Rotronics Portable Case at £36.99 (inc £2.50 p+p) for ZX81/Spectrum/Oric/VIC 20 (Please delete as necessary)
- ☐ ZX Panda 16K RAM Pack at £19.00 (inc. 50p p+p)
- ☐ ZX Panda 16K Plug-in Module at £14.45 (inc. 50p p+p)
- ☐ ZX 32K Giant Panda including Module at £32.20 (inc. 75p p+p)
- ☐ Vixen RAM Cartridge at £34.95 (inc. 50p p+p)

All prices inclusive of VAT I enclose a cheque/PO for £

\_\_\_\_ made payable to SMT.

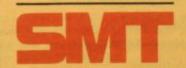

Address

Please allow 14 days for delivery. Send to (no stamp required)
FREEPOST Greens Norton Towcester Northants NN12 8BR

Exclusive S.U. Offer-£10 off. DON'T MISS THIS INCREDIBLE SINCLAIR USE For use with ZX-81/ZX-80 **OFFER** 1K RAM is enough to obtain 8 colours. Easy to connect Direct Basic INPUT TEXT and colours Add More Appeal simultaneously. Plug to your ZX-81 directly in your Sinclair connector. (and ZX-80) thanks to the DDC Colour Interface\* Compatible with all the memories. And at a realistic price of Save £10 on only £29.95 (+£2.95 p&p) a DDC colour interface. A special usually £39.95 offer open only to readers of Sinclair User. \*Compatible with many Limited Quicksilva and Artic software. stocks, so place your order soon. Allow 28 days To: Sinclair User Special Offer, ECC Publications, 196/200 Balls Pond Road, London, N1 4AQ for delivery. DDC Col. J at the special Sinclair User price of Please send me\_ £29.95 plus £2.95 p&p. Please tick if you require a VAT receipt \*I enclose a cheque/postal order payable to ECC/SU for £ \*Please charge to Access/Barclaycard/Trustcard account no. \*Please delete/complete as applicable The prices apply to United Kingdom only. Signature\_ Overseas orders can be accepted but there will be

Name Mr/Mrs/Miss.

Address

an extra postal charge. The full price can be

address on the coupon.

obtained on application to ECC Publications at the

# AUTOMATA ... "we put some TING in computing"

AUTOMATA U.K. LTD, 27 HIGHLAND ROAD PORTSMOUTH, HANTS PO4 9DA, ENGLAND Tel. (0705) 735242 V.A.T. No. 380 9542 33

# PIMANIA have YOU played "Pimania" yet?

SE

e

)f

£6,000 PRIZE!

Includes free hit single by Clair Sinclive and the Pi Men!

NO-ONE HAS WON "PIMANIA".....YET

"THE BEST ADVENTURE GAME WE HAVE EVER REVIEWED"

(Sinclair User)

"At last, the alternative to death & destruction games." (Which Micro)

"The best evidence that computer gaming has come of age...
the complete entertainments package. Pimania is an adventure enthusiast's dream." (Computer & Video Games.)

"A real life treasure hunt meets Monty Python." (P.C.W.

"A real treasure, dripping with gold and diamonds." (P.C. News)

"Health warning: this game can damage your brain. Try it, you'll love it" (Personal Computer World..)

"An all time classic. Automata must be congratulated for their fantasies. (Dragon Byte)

"THE BEST ADVENTURE GAME EVER WRITTEN"
(The PiMan)

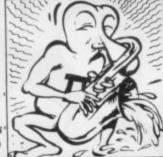

# my name is Uncle GROUCHO you win a fat cigar!

Automata proudly presents its 1983 BIG PRIZE PROGRAM: starring Groucho, the PiMan and a galaxy of Hollywood Stars. With a free outrageous disco single on every cassette. If you thought "PIMANIA" was entertaining you ain't seen nothing yet! Discover the identity of the world-famous Hollywood personality that we have hidden in the program, and you can win a trip for two to Hollywood, to meet the star in person! Fly out on

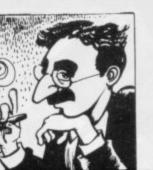

supersonic Concord, jet down to California to meet the Star, stay at the fabulous Waldorf in New York, then cruise back on the luxurious QE2, with £500 to spend along the way!!!! Closing date: June 1st 1984. The winner to be announced on our regular back page in Popular Computing Weekly, on July 4th 1984.....

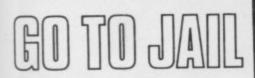

We dare you to play GO TO JAIL against your computer — but BEWARE, it may well win! Rise to the challenge of GO TO JAIL from Automata.

"This excellent simulation of the famous board game is unique! There are other versions, but this is real fun. A triumph of the programmer's art. Full marks. Another superb game from Automata." (Personal Computer World)

"Smooth continuous display. Allows you to personalise the program." (Your Computer)

"The game has to be seen to be appreciated. My Spectrum outsmarted me!" (Personal Computer News)

"Up to five players, including your Spectrum, a large scale moving board display, honest banker. We dare you to play against your machine. But beware! It may well beat you." (The PiMan)

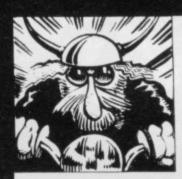

# MORRIS meets the BIKERS

From the distant constellation of Morris Minor comes "MORRIS" the intelligent little car with a big problem: Morris suffers from claustrophobia! Abandoned in a multi-storey-carpark, our tin-plate hero must get out fast, the problem is that PHANTOM KAMIKAZE BIKERS from the distant galaxy are after him, and he only has his Magic Horn to protect himself.....! Featuring worrying wheel clamps, penurious parking fees, treacherous tin tacks, problem petrol, hesitant hydraulic ramps, loony lift cages, creepy carbon monoxide, fastidious fuel gauge, and those fearsome phreaky phantom Bikers.....!

Kempston Joystick compatable, machine code, 9 screens of play, with free tear-jerking record on the flipside "LEADER OF THE PAC", by Lady Clair Sinclive & the PiMen.

MORRIS MEETS THE BIKERS ..... THE LEADER OF THE PAC!

|                                                                                  |         |      | And the same of the same of th |
|----------------------------------------------------------------------------------|---------|------|----------------------------------------------------------------------------------------------------|
| PLEASE SEND ME THE FOLLOWI<br>I enclose the right money:                         | NG SPLE |      | UTER SOFTWARE,                                                                                                    |
| PIMANIASpectrum 48K                                                              | £10     |      | www. With the Con-                                                                                                    |
| PIMANIADragon 32                                                                 | £10     | 3 6  | The same of the same of the sa |
| PIMANIAB.B.C. 32K                                                                | £10     | 18   | SPECIAL OFFER!                                                                                                    |
| GROUCHOSpectrum 48K                                                              | £10     | 3    | any TWO games,                                                                                                    |
| GO TO JAILSpectrum 48K                                                           | £6      | TICK | £2 off total!!<br>any FOUR games                                                                                                    |
| BIKERSany Spectrum                                                               | 26      | R    | £5 off total!!                                                                                                    |
| TOTAL                                                                            |         |      |                                                                                                    |
| AUTOMATA U.K. LTD.<br>27 HIGHLAND ROAD<br>PORTSMOUTH, HANTS.<br>PO4 9DA, ENGLAND |         |      | rices include VAT,                                                                                                    |

|      |        |     |      |               |      |      | / MASTER |  |
|------|--------|-----|------|---------------|------|------|----------|--|
| ту я | ignati | ure | <br> | <br>          |      |      |          |  |
| my i | name   |     | <br> | <br>          |      |      |          |  |
| my i | addres | 8   | <br> | <br>          |      |      |          |  |
|      |        |     | <br> | <br>          |      |      |          |  |
|      |        |     |      | ALCOHOLD VIII | POST | CODE |          |  |

all prices include VAT, packing & postage within the U.K. please add 10% to total price for overseas orders. Trade enquiries are welcome. Please leave the following space blank for DESPATCH NUMBER:

S/U

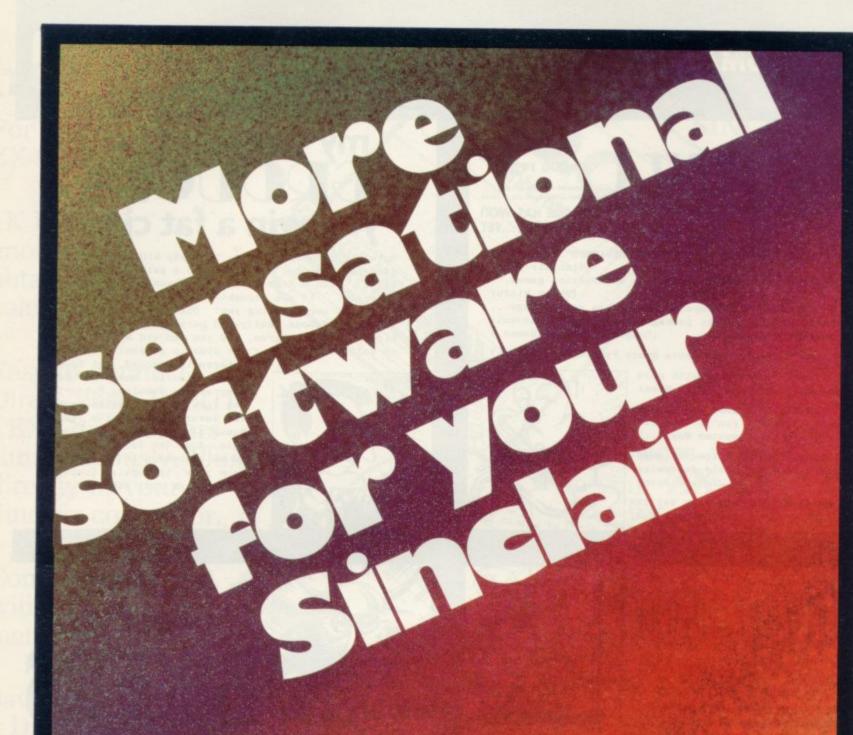

"The top quality professional product is what I've come to expect from Mikro-Gen" 'Home Computing Weekly'

Latest in the range from

以过过过过

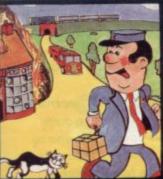

Pat the Postman
Really original. All Pat
has to do is collect
parcels whilst
avoiding obstacles—
like cars, fires, trains,
etc. Skill level and
Hall of Fame.
48K Spectrum. £6.95

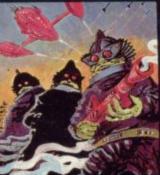

Deffendar
Earth is under attack from mutant aliens in an accurate implementation of a top arcade game – and one of the most difficult to survive in!

48K Spectrum. £6.95

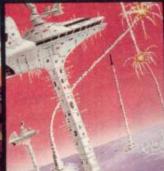

Cruise Attack
Save the city from
annihilation in this
wonderful version of
an arcade favourite.
Nine skill levels,
bonus points for
attack ships.
48K Spectrum. £6.95

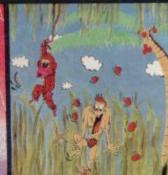

Nanas
Catch the bananas,
miss the coconuts.
Easy? Try it and see.
Simple in concept,
hilariously
entertaining – it'll
drive you bananas.
16K Spectrum. £5.95

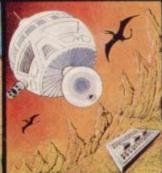

Timequest
A warp-space
accident spreads
your capsule across
time. As you land in
each new era, fresh
perils face you. A very
skillful graphic
adventure
48K Spectrum. £6.95

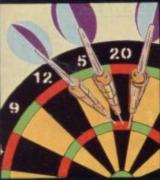

One Hundred &
Eighty
That famous shout
tells you what it's all
about! A good
implementation of a
difficult game –
doubles, trebles,
twenty-five and bull
all possible.
48K Spectrum. £6.95

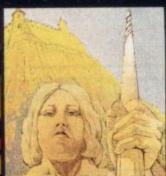

Land of Sagan
A quest to find the long lost Staff of Health. Is it in one of the castles? Or in the Tower? There are plenty of problems – and plenty of opponents – in this great graphic adventure.

48K Spectrum. £6.95

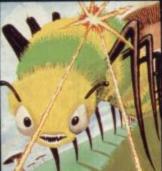

Creepy Crawler
An authentic version
of one of the most
addictive arcade
games devised. All
the usual features
(Centipede, Spider,
Bug, etc) with full use
of Spectrum graphics
and sound.
16K Spectrum. £5.95

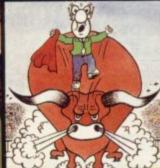

Mad Martha II
Great sequel to the best-selling Mad
Martha. Hilarious graphic adventure, with hero Henry in sunny Spain, beset by wacky waiters, mad bulls and the wrathful Martha.

48K Spectrum. £6.95

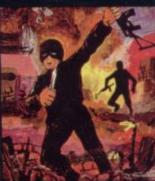

SAS Assault
Your mission – rescue
the Russian
ambassador from
terrorist kidnappers,
before the Kremlin
declares war. Loads
in two parts – your
rating in the second
depends on your skill
in the first.
48K Spectrum. £6.95

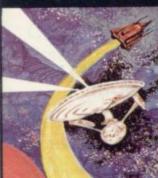

Star Trek
Defend the star
systems against the
Klingon attack. Runs
in real time – so you
have to make the
right decisions fast!
48K Spectrum. £6.95

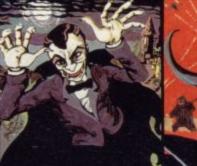

Drakmaze
Find your way round
Dracula's domain.
A game to get your
teeth into!
48K Spectrum. £6.95

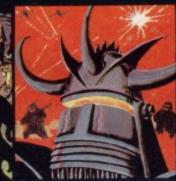

Laserwarp
Invaders, Aliens, this
game has the lot-and
you have to survive to
destroy the Master!
Simple controls, far
from simple task.
48K Spectrum. £6.95

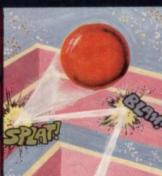

Knockout
No aliens, lasers, invaders or rockets – just simple but absorbing fun which up to 4 players can enjoy.
48K Spectrum. £6.95

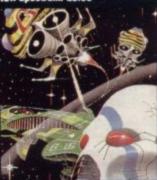

Galakzions
Watch out as the
Galakzions break
formation to attack in
such force that no
mere human can
survive!
16K Spectrum £5.95

See them at Lightning, PCS, Tiger, Co-op, Menzies, W H Smith & other leading retailers

PHONE YOUR VISA OR ACCESS NUMBER

Other great new Mikro-Gen programs coming soon - watch out for them!

Please make cheques/PO payable to 'Mikro-Gen' and add 40p post & packing per order.

以过过过过过

Mikro-Gen, 1 Devonshire Cottages, London Rd, Bracknell RG12 2TQ Tel: 0344 27317

# SPECTRUM - ZX 81

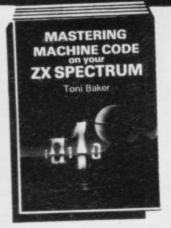

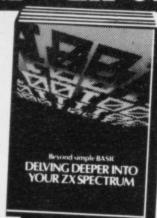

# Make the most of your micro with these acclaimed books from the experts!

| · ·                                                                                                    |       |
|----------------------------------------------------------------------------------------------------|-------|
| ☐ Mastering Machine Code on Your ZX<br>SPECTRUM<br>Toni Baker, 315 pages                                  | £9.95 |
| ☐ Beyond Simple BASIC — Delving Deeper into<br>Your ZX SPECTRUM                                           |       |
| Dilwyn Jones, 206 pages                                                                                   | £7.95 |
| ☐ Programming Your ZX SPECTRUM Tim Hartnell, Dilwyn Jones, 230 pages                                      | £6.95 |
| ☐ 60 Games and Applications for the ZX SPECTRUM                                                           |       |
| David Harwood, 90 pages                                                                                   | £4.95 |
| ☐ Creating Arcade Games on the ZX SPECTRUM Daniel Haywood, 158 pages                                      | £3.95 |
| ☐ Instant SPECTRUM Programming Tim Hartnell, 126 pages, C60 cassette                                      | £4.95 |
| ☐ 20 Simple Electronic Projects for the<br>SPECTRUM, ZX81 and Other Computers<br>Stephen Adams, 104 pages | £6.45 |
| ☐ Putting your SPECTRUM to Work<br>Chris Callender, 88 pages                                              | £4.95 |
| ☐ SPECTRUM Machine Code made Easy<br>Vol. One (for beginners)                                             | 65.05 |
| James Walsh, 222 pages  SPECTRUM Machine Code made Easy Vol. Two (advanced programmers)                   | £5.95 |
| Paul Holmes, 152 pages                                                                                    | £5.95 |
| Mastering Machine Code on your ZX81 Toni Baker, 188 pages                                                 | £7.50 |
| Getting Acquainted with your ZX81 Tim Hartnell, 128 pages                                                 | £5.95 |
| ☐ The Turing Criterion — Machine Intelligent<br>Programs for the 16K ZX81                                 |       |
| Harrison, Charlton, & Jones, 154 pages                                                                    | £5.25 |
| 34 Amazing Games for the 1K ZX81 Alastair Gourlay, 54 pages                                               | £4.95 |
| ☐ 49 Explosive Games for the ZX81                                                                         |       |
| Tim Hartnell, 138 pages                                                                                   | £5.95 |
|                                                                                                    |       |

Interface Publications, Dept SU, 44-46 Earls Court Road, London W8 6EJ.

Please send me the books indicated. I enclose £......

Name:

Address:

INTERFACE PUBLICATIONS

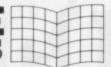

All Interface books are available from computer and book stores, including W.H.Smiths, Menzies, Boots and Dixons: Trade supplied by: The Computer Bookshop, 30 Lincoln Road Olton, Birmingham B27 6PA (021 707 7544, telex 334361).

# WORLD DOMINATION BY GURISTMAS....

With a byte-box plugged into your Spectrum you can have real interface ability. We can't quite promise Global Supremacy, but it could help you to control and monitor your lights, heating, train set, alarm system, flow and frequency rates, printer, kiln, atomic pile, laser gun, missile launcher ....

byte-box 1 4 <u>RELAYS</u> · 8A c/o contacts; 1<u>ADC</u> · 0-5V·up to 5 channels; 1 <u>DAC</u> · 0-30V adj. output; 1 <u>INPUT</u> port; 1 <u>JOYSTICK</u> port

£97-75 incl.

byte-box 2 8 RELAYS; 2 ADC's · 0-5V & 0-10 mV/5V adj. gain · up to 10 channels; 1 DAC as above; 2 INPUT - 2 OUTPUT - 2 JOYSTICK ports-

£137-50 incl.

Make your Spectrum work for you - It can be a a lot more practical than you thought!

SAE for full spec. & range of extras - ZX8I version, sensors, expansion kits....

(M)icha Design

Unit 6, Haleacre Workshops, Gt. Missenden, Bucks. HP16 0DR.

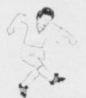

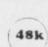

# WIN THE POOLS?

# SPECTADRAW 2 — THE BEST SELLING POOLS PREDICTION PROGRAM FOR THE 48K ZX SPECTRUM

The program looks at the recent form of the teams playing in each week's English and Scottish football league matches and then refers to a large database to see what has happened in the past when teams with similar form met. By combining the lessons learnt from the past with the teams' current league position, the program generates a draw probability factor for each match. It can then identify the matches which are likely to yield draws and output suitable predictions. It will also output the least likely draws for the benefit of those who prefer the fixed odds lines on coupons.

Program, 8000 match database (both on high quality cassette) and instruction manual £12.95 inclusive.

# NEW!!! SPECTASORT — THE PERM GENERATION PROGRAM

Spectasort takes the 14 most likely and 10 least likely draw predictions and produces ten 8 from 10 full over perms, enabling you to complete your pools coupon directly from the screen. The program will run on its own in 16K, using your own predictions, or has the unique feature of being able to merge with SPECTADRAW 2 to provide a complete Pools Prediction package!!

Spectasort program on high quality cassette £4.95 inclusive.

(Cheques / POs payable to B.S. McAlley)

# SPECTADRAW

1 Cowleaze, Chinnor, Oxford OX9 4TD

# ZX REPAIR SERVICE

# At last no need to wait for weeks

Send your faulty ZX81 for fast reliable repair. We will repair any ZX81 KIT or READY BUILT UNIT.

Only £15.95 fully guaranteed + p&p £2.00. Please state the nature of problem. Send cheque or postal order to:

# NEXT COMPUTER SYSTEMS

Dept SU (ZX81)

88 Harvest Road, Englefield Green, Surrey TW20 0QR

# YOUNG CHILDREN

COLOURFUL FUN EDUCATIONAL GAMES FOR 2 to 8 YR OLDS WITH SUPERB GRAPHICS, SOUND AND ANIMATION

ALPHABET (age 2-5)

48K Spectrum £5.25

SHAPE SORTER (age 3-6)

16/48K Spectrum £5.25

"An excellent set of programs . . . simple to use and well error-trapped. Of great value to young children." (Home Computing Weekly)

COUNTING (age 3-6)

16/48K Spectrum £5.25

"All programs use sound, colour and superb graphics. Educational and entertaining. (Home Computing Weekly)

ADDING & SUBTRACTING (age 4-7)

16/48K Spectrum £5.25

"Superb early-learning programs with graphics which would put many a Spectrum arcade game to shame. Wholeheartedly recommended." (Home Computing Weekly)

PATH FINDER (age 4-9)

16/48K Spectrum £5.95

Watchout for these and other programmes coming soon on the COMMODORE 64 **ELECTRON** 

QUICK THINKING

48K Spectrum £6.95 Commodore 64 £6.95 soon for the Electron and BBC B

2 great programmes from WIDGIT SOFTWARE to sharpen up your own and your children's mental arithmetic. Available from many retail stores, W. H. Smith's or in case of difficulty from WIDGIT SOFTWARE, 48 Durham Road London N2 9DT (by return of post S.A.E. for catalogue).

# Win three days in Cologne

Currah Computor Components, in association with Sinclair User, announces the first great Microspeech competition. We are looking for the best arcade or adventure game using the Currah speech synthesis unit.

First prize is a trip to Cologne for the International Computer Show from June 14-17, 1984. The prize includes airline tickets for two and three nights' accommodation in Cologne. The winner will also receive royalties from the product which Currah Computor Components plans to market. Ten runners-up will each receive a £10 software token.

Games will be judged on use of speech and sound as well as graphics,

entertainment value and playability.

Send your entries, together with the coupon below, to Microspeech Competition, Currah Computor Components Ltd, Sillcon House, Graythorp Industrial Estate, Hartlepool, Cleveland. Entries should be posted before April 31, 1984.

| Name     | <br> | <br> | <br> |
|----------|------|------|------|
| Address. | <br> | <br> | <br> |
|          | <br> | <br> | <br> |
|          |      |      |      |

Post your entry to Microspeech Competition, Currah Computor Components Ltd, Sillcon House, Graythorp Industrial Estate, Hartlepool, Cleveland. Only entries accompanied by this coupon are valid.

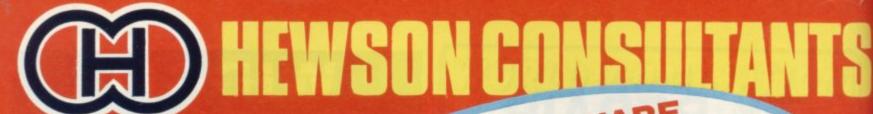

# FOR SOFTWARE AT CHALLENGES MIND

WE HAVE SOME-THING FOR YOU

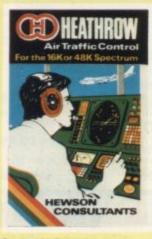

sly.

JR INSTRUMENTS: Radar en showing aircraft call signs, and trails. Four stack displays ig altitude, heading, speed and

size.

SEVEN levels of play including a demonstration mode.

FEATURES: mixed aircraft, restricted airspace, minimum separation, outbound traffic, emergencies, unknown aircraft, radio failure, loss of a

with different characteristics. Figure your way through the Gloomy Castle, Maze and Mountains etc. with weapons and Magic. Remember things are not always what they seem. For the 48K spectrum.

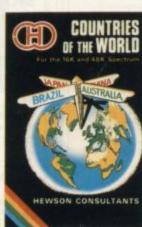

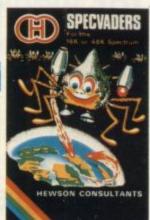

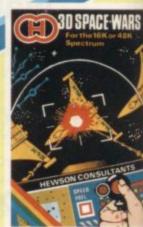

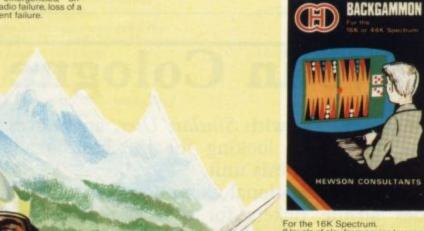

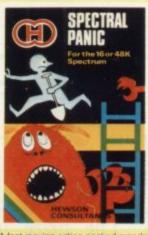

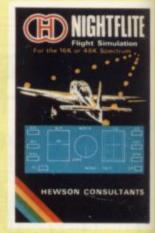

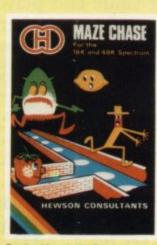

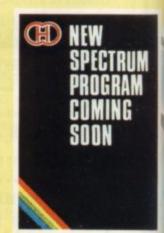

# HEWSON CONSULTANTS

# BBC

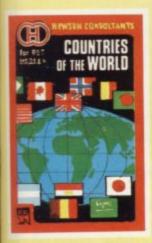

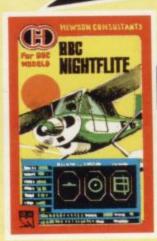

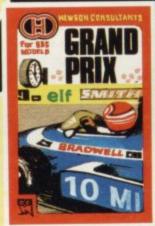

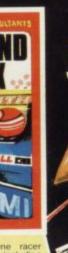

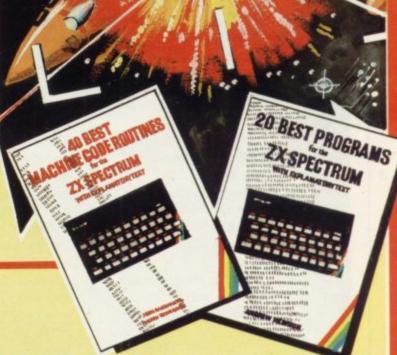

# DRAGON

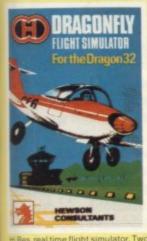

Selected software available from JOHN MENZIES, SPECTRUM and all leading micro computer software retailers.

Distributed by, Micro Dealer, Personal Computer Services, Computer Bookshop, Lightning, Wynd-Up, Leisuresoft, Websters and Mapsoft.

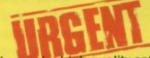

We require high quality software for all the popular home computers. We pay top royalties.

Send in your programs today for fast evaluation and prompt reply.

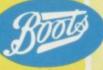

40 BEST MACHINE CODE
ROUTINES FOR THE ZX
SPECTRUM by Andrew Hewson and
John Hardman
How to load and save machine code.
How to use the system variables.
How program lines are stored. How
to use the stack, the display, the
attribute files. ROUTINES: Scroll-up,
down, side to side by pixel or by
character. Rotate character, invert
character – horizontally and vertically. Line renumber – including

GOSUBs, GOTOs, RUN etc many more.

20 BEST PROGRAMS FOR THE ZX SPECTRUM by Andrew Hewson Program titles include: Machine Code Editor. Index File-filing system for the ZX Spectrum. Duckshoot. Graphics – construct up to 210 graphics. Plus football, digitiser, diary and many more.

# Please rush me (Tick boxes as required)

| BBC NIGHTFLITE C6.95   | COUNTRIES of the WORLD BBC. £6.95   |
|------------------------|-------------------------------------|
| 3D SPACE-WARS £5.95    | GRANDPRIX £6.95                     |
| QUEST ADVENTURE \$5.95 | BACKGAMMON £5.95                    |
| NIGHTFLITE £5.95       | COUNTRIES OF THE WORLD £5.95        |
| HEATHROW A.T.C. £7.95  | DRAGONFLY (For Dragon 32) €6.95     |
| SPECTRAL PANIC £5.95   | 20 BEST PROGRAMS £5.95              |
| MAZECHASE £4.95        | 40 BEST MACHINE CODE ROUTINES £5.95 |
| SPECVADERS £4.95       |                                     |

| 1   |  |
|-----|--|
| CER |  |
|     |  |
| 0   |  |
| 1   |  |

POSTCODE
Post to HEWSON CONSULTANTS 60A St Mary's Street, Wallingford, Oxon, OX10 0EL.

\* I ENCLOSE MY REMITTANCE OF

ADDRESS

- MY CREDIT CARD NUMBER IS
  - (Delete as appropriate) SIGNED

SU12

Make cheques/PO's payable to Hewson Consultants

Telephone (0491) 36307

# Exploiting the potential of a family Spectrum

The Perez household is pioneering home computing in Strasbourg. Claudia Cooke reports

Spectrum for only six months but already he has written an impressive 14 programs, ranging from simple graphics with music, to amuse his four young children, to a complicated management program aimed at playing the Stock Exchange.

What is more, he has done that with the added handicap of being a Frenchman living in France and having to write his programs in English.

When he first considered buying a home computer, Perez began ordering Sinclair User as he had heard that Sinclair products were inexpensive and well-suited to his needs. Having started with the intention of buying a ZX-81, he soon became hooked on the idea of a Spectrum.

"I started reading about all the colours and the graphics and I could not resist it. I wanted a computer partly so that my children could learn on one at home and the Spectrum seemed ideal for that purpose", he says.

While most of us here can just walk into a high-street shop and buy a Sinclair computer over the counter, life is not that easy in France.

Perez, who lives in Strasbourg, realised that the television system in France was not PAL, so it would not be possible to have a Spectrum after all.

Then he discovered that PAL operated in one region of France — his home region of Alsace. Not deterred by the fact that he could not buy the Spectrum in France, or that Sinclair Research was loathe to send him one from England, Perez persevered and went to Germany where he met with success. The PAL television system exists in Germany and Sinclair is apparently proving popular there.

The other reason for buying a Sinclair product was that in France there is a heavy import duty on all videos from Japan and the government was talking of extending that duty to cover all electrical goods from Japan, including computers.

Perez, who is project manager for a French bank, is no newcomer to computers. He has an MA in computer science and specialises in the subject at work, thinking and planning programs for loans and other transactions with customers.

Although at work there is a big IBM commercial computer, Perez no longer does any programming himself, having to pass his ideas to a full-time programmer.

"The Spectrum is marvellous for me because it is so different from work. Obviously I find it easy to learn, because computing is my subject, but at home I write programs on all the things about which I could never write programs at the bank.

"I do graphics for the children — things like the Smurfs — and I have several programs of music. I wrote one program for my youngest girl, who is two years old, which allows her to press

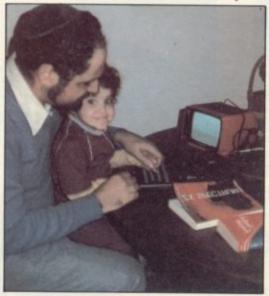

any key at random and hear a tune while watching the notes make patterns on the screen.

"My only big problem is that I never finish the programs properly. I start masses of them but for me the pleasure is in the conception of a program — the architecture. Once I have envisaged the program I am not terribly interested in writing it, so none of them is finished. It is lazy of me, I know, but that is the way I am."

Despite that minor shortfall, the Spectrum has proved an enormous success in the Perez household, where it has given the four children the status of having a home computer; no other child in their school has one, in contrast to many British homes.

Already the six-year-old son will spend hours in front of the Spectrum, once his father has entered a program and Perez hopes that his children will be writing simple programs within two years.

It is not only in his home that Perez, who is 33, has been stimulating interest in computing. At the bank where he works he has had an enormous response to a questionnaire asking other members of staff whether they would be interested in setting-up a home computing club.

With 30 people showing definite signs of interest already, Perez hopes that the club will have its own pool of computers by the New Year, probably Spectrums, and he plans regular meetings of members to swap ideas.

He says France is several years behind England in terms of computer awareness in schools but he and his 32-year-old wife Loly are moving their family to Israel next year and hope that computer studies there might be fastermoving by the time their children are of secondary school age.

Both Perez and his wife went to Strasbourg from Tunisia, where they were born and grew up. It was not until Perez arrived in France to begin his university studies that he first encountered the concept of computers and their potential.

Since then they have become not just a career, but a passion. His wife jokes: "He spends every night in front of the computer. Never mind mistresses, I am jealous of the Spectrum".

In reality she is forced to admit that home computers can be of considerable benefit to the whole family. "I am not interested in operating it. I don't really know why. I suppose I am a little frightened really. I would have to be blind not to see the pleasure it gives to our children, and my husband has also written programs which are a help to me.

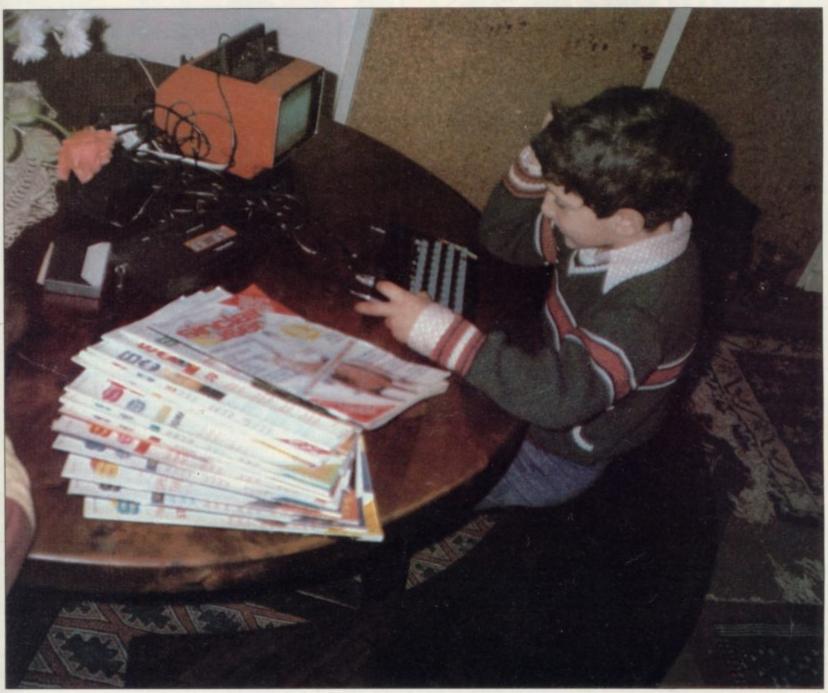

"I am studying for my MA in Hebrew at university and I have to write a thesis on Tunisia before the Second World War. My husband is writing a program which will enable me to call-up selected information from newspapers of the time, or books which I have found, and I am sure it is going to make my task much quicker and more fun".

They are Jewish and another of their favourite programs is a French-Hebrew dictionary on which Perez is working. Press each letter of the alphabet on the Spectrum keyboard and the Hebrew equivalent appears on the screen. Then there are lists of everyday phrases and various figures of speech with their Hebrew counterparts ranged neatly in a neighbouring column.

There is also a dictation program for the children, with a self-correcting device taking them back to the start each time they mis-spell a word.

Perez has not yet bought programs, largely because they are difficult for him to obtain in France, but there are not many which he feels he could not write himself. He would like to buy a chess program and a light pen for improved graphics and he is interested in a

'My youngest child can say only two words so far — daddy and computer'

program of geography studies for his children. Having studied the intitial Spectrum education tape, he feels at ease with the machine and happy to attempt almost any subject with it.

"One day I know I would like to increase my Spectrum to 48K but I have no programs yet big enough to warrant more than the 16K. It is something I will probably buy before we leave for Israel", he says.

His next project is to attend evening classes in electronics to enable him to build a control box for his Spectrum. He admits he has become addicted to the Spectrum and makes no apology for that fact.

"My youngest child can say only two words so far — daddy and computer. To my mind both are terribly important words and I am very happy with her progress", he says.

The Perez family photograph album recently has become a pictorial record of parents and children grouped in varying formations around the Spectrum and it is usually the Spectrum which takes pride of place.

It has become an important member of the household. For the children, it is a novelty more than for most English children; for Loly it is becoming an aid to her studies; and for Perez it is a friend with limitless potential which he intends to exploit to the full in the next few years. It is a challenge he was ready to accept.

# Regardez!

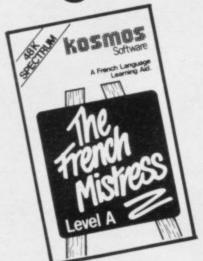

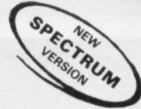

- ★ Pupils
- \* Teachers
- \* Travellers
- \* Students
- ★ Graduates
- ★ Linguists
- ★ In fact anyone having an interest in French will benefit from this unique language learning aid
- \* Available for

# BBC model B SPECTRUM 48K

- ★ Ready made lessons provide an enormous vocabulary of words, phrases and verbs arranged in subject groups.
- ★ Lessons can be run in three ways, learning, self-test or speed and accuracy test.
- ★ Lesson displays include all French accents, different colours for masculine and feminine words.
- ★ Full tape editing facilities allow an infinite number of new or updated lessons to be created and stored for later use.

Choice of Level A or B cassettes with totally different vocabularies £9.95 each (P&P inc.)

Both cassettes include extensive word lists; verbs and phrases are introduced in Level B. Available from dealers or mail order. State BBC or Spectrum.

COMING SOON! "The German Master", "The Spanish Tutor"

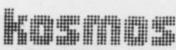

## SOFTWARE

Unit A,

1 Pilgrims Close, Harlington, Dunstable, Beds. LU5 6LX Tel: 05255 3942 BE A TOP SOCCER TACTICIAN IN THE

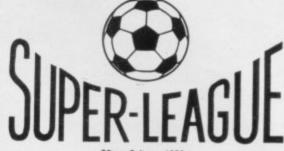

\*Cross Software 1983

- Full 11-a-side match action
- Scale 90-minute game
- On-screen commentary showing current score, name of player in possession, time played
- Individual player skills
- Full 22-team League
- 42-match season
- League table and results on screen and printer
- Save season to date on tape

FOR USE ON 48K SPECTRUM

To order SUPER-LEAGUE, please send cheque/ P.O. value £6-50 payable to CROSS SOFTWARE, 36 Langford Crescent, Barnet, Herts, EN4 9EH

# **EDUCATIONAL SOFTWARE**

# PRICES DOWN PRICES DOWN

THE MICRO MASTER SERIES FOR ANY SPECTRUM (designed and tested by teachers)

The FOUR RULES OF NUMBER (for 7–13 years) — A cassette of 5 programmes designed to increase calculation speeds to a very high standard. Computer adjusts to age and ability. Down to £9.90 (previously £11.70).

LANGUAGE DEVELOPMENT SERIES (for 7–13 years) — 10 programmes per cassette dealing with VOCABULARY, SPELLING, VERBAL REASONING and KNOWLEDGE OF THE ENGLISH LANGUAGE. Designed for 11+, Common Entrance etc., but also useful for remediation. Down to £5.90 (previously £7.90). Please state AGE when ordering Language cassettes.

One of each of the above - £12.70

PREVIOUS CUSTOMERS/ENQUIRERS — MUST quote registration number to deduct as follows from the above prices. 0000-0999 deduct £2.50. 1000-1200 deduct £1.50. 1201-1500 deduct £1.00.

Cheques/POs to MICRO MASTER, c/o Dr Glasson, 94 Airedale Avenue, Chiswick, London W4 2NN. VISA purchases or enquiries Tel: 01-747 1373 TRADE ENQUIRIES WELCOME (sale or return)

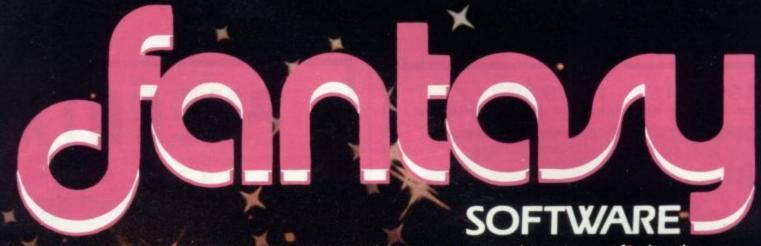

THE PYRAMID is an arcade style game which has a very adventurous feel to it. The Pyramid contains 120 chambers on 15 levels. In order to get from one chamber to another you must fight off the indigenous aliens to collect an energised crystal which will neutralize the

force field quarding the two exits.

The Pyramid is inhabited by a total of 60 wierd and exotic alien types, all of which are beautifully animated. You will meet a whole variety of demons, droids, insects and monsters, with a sprinkling of the more unusual, the extra-terrestrial tweezers, galactic strawberry, cosmic claw, mutant eye, plus a whole host of entities that defy rational description. You will no doubt invent your own nicknames.

You proceed to explore the Pyramid from top to bottom with the difficulty generally increasing with the depth of level. Depending on the choice of exit from each chamber you are likely

to have a different game every time you play.

Apart from the challenge of trying to achieve the highest score possible the pyramid contains a number puzzle to solve. The more chambers you successfully visit the more information is gathered to enable you to discover the secret numbers of the pyramid. The puzzle won't take you a few days to solve, it will probably take you a

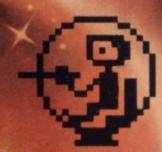

This is "ZIGGY". He is shown above in his exploratory capsule and is a true representation of the on screen graphics. You have total control over his movements as you explore the many chambers of "THE PYRAMID".

**FANTASY SOFTWARE** is available from W.H.Smiths, John Menzies and Computers For All

few months.

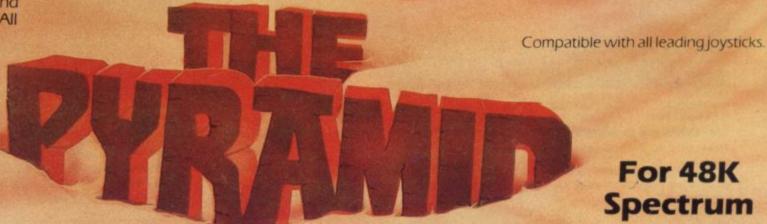

For 48K Spectrum

THE PYRAMID is available at £5.50 from FANTASY SOFTWARE, FAUCONBERG LODGE, 27A ST. GEORGES ROAD, CHELTENHAM, GLOS GL50 3DT

despatched by return first class post together with a membership number entitling you to discount on our forthcoming blockbusting software.

Trade Enquiries welcome – telephone 0242-583661

# character invader

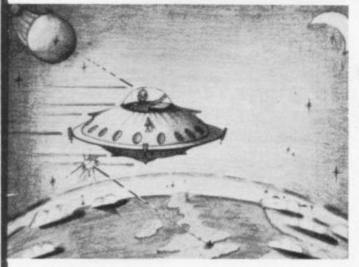

only £6.95

48K spectrum

# challenging \* entertaining \* educational

Improves your typing of characters and words (!)
You ZAP and learn at 10 levels and in 2 modes with present
and highest scores displayed at each level of difficulty

# addictive \* dynamic \* colourful \* musical

I enclose cheque / PO for £6,95

To: SAR Investment Properties, 1 Laygarth Sq. Leeds LS26 OTU

Name \_\_\_\_\_

# PHEENIX

"Superb presentation, graphics and sound. Highly recommended." (Home Comp Wkly).

"The best Spectrum 'Phoenix' yet!" (Software Supermarket.)

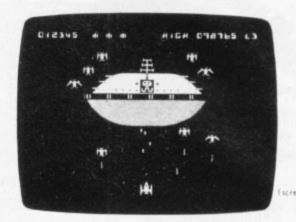

You are in command of the star-destroyer Phoenix. Swarms of robot scout birds attack you. Beautiful eggs magically appear, then hatch into deadly Phoenix war birds. Can you survive to face the heavily guarded flagship?

- 5 screens \* 5 skill levels \* demonstration mode
- \* full sound effects \* music \* flapping birds
- \* Kempston & AGF joystick compatible \* 100% m/c

ONLY £5.50

for any 16k or any 48k ZX SPECTRUM

DEALER ENQUIRIES WELCOME

send cheque/PO to

Megadodo Software

16 While Road Sutton Coldfield W. Midlands B72 IND

# DK'TRONICS UP TO QUICKSILVA BUGBYTE 25% MICROGEN PSS R&R ARTIC OFF QUEST MICROSPHERE MELBOURNE

SAVE POUNDS and get Spectrum software from RAINBOW. We review the latest the most popular and the best software we can find. Not only that, EVERY TITLE in our comprehensive monthly guide has AT LEAST 10% OFF, with several top titles at up to 25% OFFI There are also books and hardware, all at a discount and all guaranteed.

For FREE MEMBERSHIP to Rainbow choose one (or more) titles from the selection below and post this advert now with your cheque or P.O. Simply agree to choose another three titles in your first six months membership and we will send you MONEYSAVER REVIEW & GUIDE, EVERY MONTH FREE, with dozens of money-off titles to choose from.

BLACK HOLE 16K (5.50) ONLY 4.25 DICTATOR 48K (4.95) ONLY 4.35 (5.50) ONLY 4.25 (5.95) ONLY 4.50 VIOLENT UNIVERSE 16K **VELNORS LAIR 48K** (6.95) ONLY 6.25 ONLY 6.25 LIGHT CYCLE 16K SMUGGLERS COVE 48K (6.95) 3D-COMBAT ZONE 48K (5.95) ONLY 4.95 TRADE TRILOGY 48K (9.95) **ONLY 8.95** COSMIC DEBRIS 48K (4.95) ONLY 4.35 HOBBIT 48K ONLY 12.95 (14.95) MAD MARTHA 48K ONLY 5.95 ONLY 5.95 GALAXIANS 48K (4.95) ONLY 4.35 (6.95) AH DIDDUMS 48K 4.50 **EVOLUTION 48K** ONLY (6.95) (5.50) ARCADIA 48K (5.50) **ONLY 4.50** 40-TERROR DAKTIL 48K (6.95) **ONLY 5.95** MANIC MINER 48K XADOM-3D 48K (5.95) ONLY 5.25 (6.95)**ONLY 6.25** TRAIN GAME 16/48K (5.95) ONLY 5.25 PENETRATOR 48K (6.95) ONLY 5.95

## POST BEFORE 19th DECEMBER - Dozens more titles in Next Review & Guide.

- Next MONEYSAVER REVIEW AND GUIDE only (FREE TO MEMBERS) I enclose 50p.

NAME.

To RAINBOW SYSTEMS LTD, FREEPOST PO BOX 42, HARROGATE HG2 9BR (Registered office: 28 Market Street, Wigan)

# G-CHAPMAN LOD.

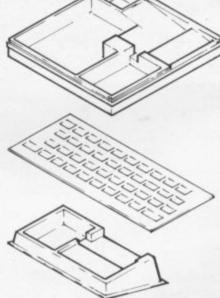

M I C R O - T I D Y - - - Designed for ease of use.
Space for SPECTRUM, power pack, recorder, cassettes, microdrive or printer. Space at rear
of SPECTRUM for add ons and
ZX Interface, complete with
lid. - - - - - - - £22:45

S P E C T R U M ..... P R O D U C T S

Post to G.Chapman.Ltd. Station \_\_\_\_\_MICRO-TIDY ······· £22:45
Road Industrial Estate, Whittlesey, \_\_\_\_KEYBOARD OVERLAYS ·· £2:20
Nr.Peterborough, Cambs. PE7 2EY \_\_\_\_MICRO-CONSOLE ····· £7:50
Name: \_\_\_\_\_CONSOLE ····WITH LID ·· £9:75
Address: \_\_\_\_

All prices include VAT, P&P. Overseas orders add 25% additional mail.

S P E C T R U M ..... P R O D U C T S

Special Christmas offer order two complete sets and pay only £59.90

# More

Interface: \* for Spectrum \* 1k on board memory \* own rear edge connector – for printers etc \* compatible with ALL standard joysticks

Joystick: \* self centring \* 8 directional microswitched action \* 2 independent fire buttons **Tape:** \* easy to use program, the interface WORKS ON ALL SOFTWARE \* keeps a record of all your games - so you only need to tell it about each game once!

fun & games from your Spectrum with the intelligent interface+program+joystick and for only £34.90

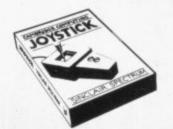

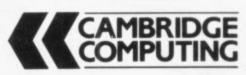

Cambridge Computing 1 Benson Street, Cambridge CB4 3QJ Telephone: 0223 322905

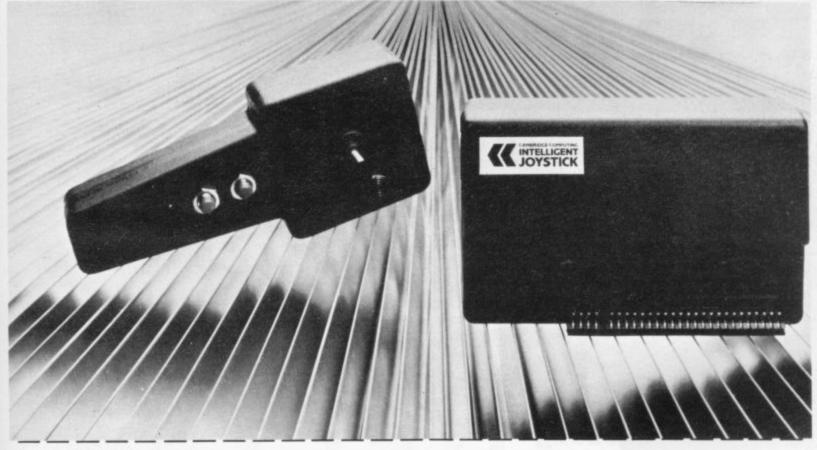

To Cambridge Computing 1 Benson Street, Cambridge CB4 3QJ Telephone: 0223 322905

Name

Address

Please send me:

Joystick, Interface and Tape at £34.90 - Interface and Tape at £27.90

Joystick only at £7 90 – For Spectrum

I enclose cheque/postal order \* for £ ..... made payable to

Cambridge Computing

\* delete as necessary

SU12

GOT A
SPECTRUM?
Don't just play it...

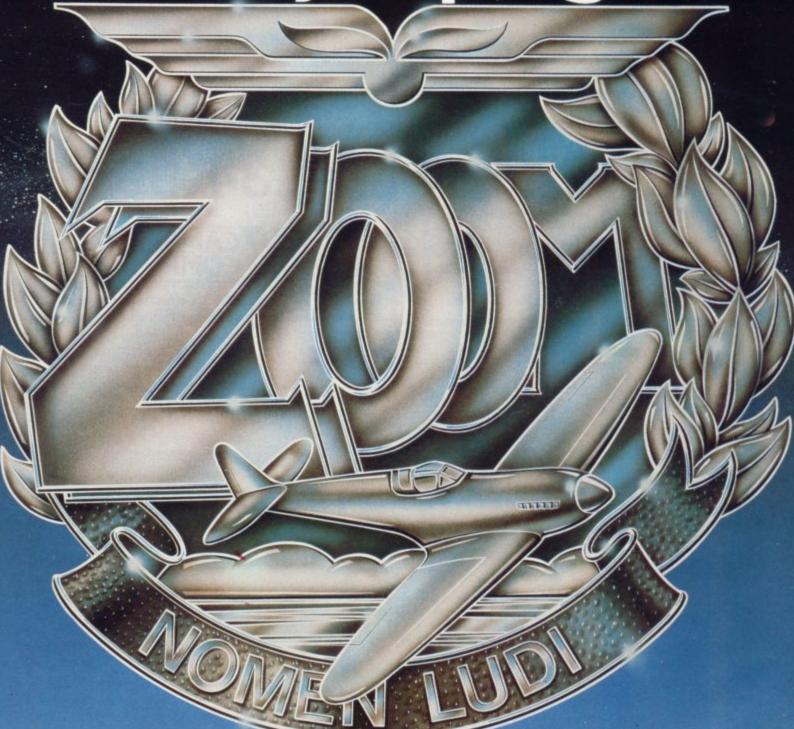

。日红红

Zzoom's ever changing scenario offers the most realistic 3D flight ever seen on the ZX Spectrum. Zzoom is the ultimate aerial dog-fight, the most deadly ground attack combat which separates the pilots from the mere players! Fly it now from W.H. Smiths, John Menzies, Boots or one of our dealers nationwide – it's Zzupersonic! – NOMEN LUD!.

"Without doubt the best combat game so far on the Spectrum"

- Home Computer Weekl

..the name of the game

5 Sir Thomas Street Liverpool, Merseyside L1 6BW Dealer Enquiries Contact Colin Stokes on 051-236 8100 (20 lines) In the first of a series on business software, Mike Wright looks at a ledger program for the Spectrum

# Balancing the books with Finance Manager

'ITH THE advent of the ZX-80, a previously-untapped market of people who wanted to learn about computers and new technology was uncovered. The ZX-81, with its 1K memory expandable to 16K, took the development of that market a stage further and soon more than 400,000 machines had been sold. In a short time commercially-produced software began to appear but despite the large numbers of businessmen who bought ZX-81s, games predominated. Those who wanted to use the ZX-81 seriously found that, for the most part, they had to write their own programs.

Many reasons were given for not using the 81 seriously, including the comparatively small amount of memory, the touch-sensitive keys — not suitable for large-scale entry — the quality of the printout from the ZX printer with its narrow 32-character line, and the occasional unreliability of the machine when connected to the 16K RAM pack.

Those who suffered that fate know how aggravating it is. Independent suppliers did their best to change the situation with interfaces for full-travel keyboards, printers and even discs, while others produced stabilisers to reduce crashes.

The Spectrum went a long way towards meeting those objections, with its more positive rubber keys, but still not a full keyboard, the built-in 16K or 48K memory and a more solid design. The promise of an RS232 port, released recently as part of Interface One, an industry-wide standard connection to quality printers, also helped.

Even with those improvements business software received only minor attention from Spectrum programmers. Apart from a few companies, such as Hilderbay and Hilton Computer Services, new programs and companies were aimed solidly at the games market. The few business programs which existed were written by businessmen with the computer bug. Such programs often did the job but paid little attention to

presentation, clarity of output, usability and documentation.

Fortunately the position has been improving slowly and now available are a wide range of spreadsheet, word processing, accounts and ledger programs. Other packages include programs for calculating payrolls, working-out Statutory Sick Pay, controlling stock and mailing lists. So far there seem to be very few programs available for planning, engineering and statistical applications, although with the Microdrive paving the way for the storage and manipulation of even larger sets of data, the gap may soon be filled.

One further point which should encourage the development of business software is the news that Spectrum programs should be upwards-compatible with the new Sinclair Research per-

'The program is in machine code, making the response time almost instantaneous'

sonal computer aimed at the lower end of the business market and rumoured for release in early 1984.

We look in the first of a series on business software at Finance Manager from one of the leading names in business software, OCP.

Finance Manager is designed as a ledger program which will record transactions and keep running totals of all accounts, but will also allow some measure of forward planning to be made. It is claimed that the program is useful for almost all domestic and business applications, such as domestic and business accounts, specific and general ledgers, financial budgeting and planning.

The program is written in machine code for the Spectrum, which makes the response time almost instantaneous. It will cope with up to 255 separate accounts and standing orders, more than 1,800 individual transactions — on the 48K machine — and operates a double entry automatically. The price is £8.95, making it a very attractive program.

Finance Manager is packaged in the increasingly-popular book-type cardboard box. Inside is a moulded plastic insert to hold two cassettes, one for the program, the other for a data storage cassette which is not included. That is a pity when one considers that the extra cost would be minimal. The box also contains the 24-page manual. The copy supplied for review was the standard 32-column version, although OCP also offers a Plus 80 version which can print 40 characters per line on a printer with a Centronics interface.

It can also supply the interface to the Spectrum. The cassette holds the 48K version and a test file — designed as a training aid to complement the manual — on one side and a 16K version and test file on the other.

Before starting it is worthwhile reading the manual and becoming fully-acquainted with the editing features and commands, including the two operating modes. In the normal mode the keyboard operates normally. In mode A, which is reached at any time by pressing SYMBOL SHIFT and A, the cursors are accessed by pressing the cursor keys, while to use the numbers, CAPS SHIFT and the number must be pressed.

Although it may seem unnecessarily complicated to have the two modes, it is a very useful feature, especially when amendments are being made. Movement around the screen from field to field is done using the cursor keys; ↑ and ↓ move the flashing cursor, used to indicate the field in use, backwards and forwards respectively between fields, while ← and → move the cursor within fields. Editing in a field can be done using SYMBOL SHIFT and either E, I or D to erase a field, or to insert or delete within the field. Other editing features include the scrolling of ac-

continued on page 140

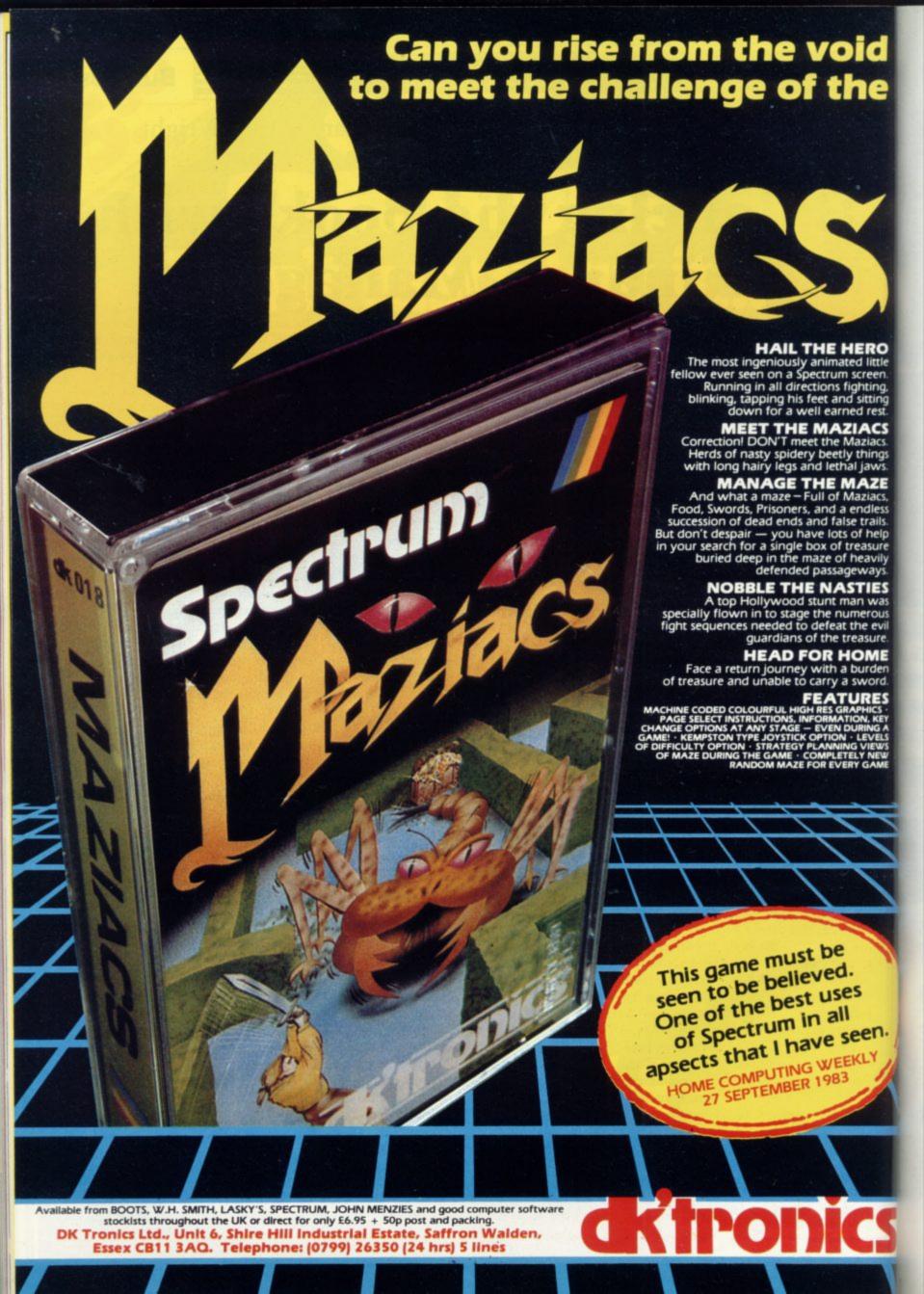

# TURN YOUR PROGRAMME NAVOG 3GISAN

Now you can add another dimension to your games.

Swap direction, swap functions, confuse your friends.

In fact you can add almost any twist to your games with

Stonechip's Programmable Joystick Interface.

You can also listen to them with Stonechip's Echo Amplifier.

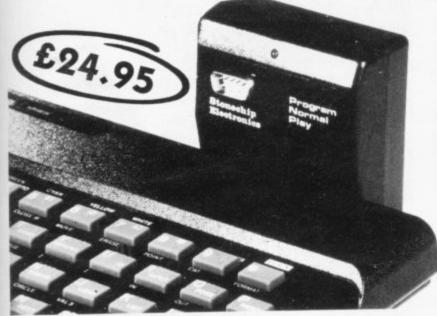

**Programmable Joystick Interface**. This also enables any Spectrum software to be used with a joystick, irrespective of which keyboard keys have been chosen for function.

Programming is easy using only a single switch. Switch one way to program and another way to play. No tapes to load or links to worry about — all programming is achieved by hardware. Used with Atari-compatible joysticks. Simply plugs into rear expansion port of ZX-Spectrum. No other connections to make, no additional power supply required.

Echo Amplifier. How would you like to listen to the

sound output from your ZX-Spectrum without ear strain? The Stonechip Echo amplifier can do this for you as well as easing the tedium of saving or loading of tapes and enlarging the range of tape recorder compatibility with the computer. The amplifier has volume control over a range adequate for most uses, and a tone control for harsh or mellow sounds. A switched interface removes the need to swap leads during 'SAVE'ing or 'LOAD'ing. Leads are left £19.95 connected all the time and the desired function is selected on the three position switch by the user. Use of the 'CUE' facility enables an audio cue to precede the program being SAVE'd on tape, a decided advantage when searching through a multi-program tape. The Echo simply plugs into the Ear, Mic and Power sockets of the computer and does not require an additional power supply. The expansion port at the rear of the computer is left free for use with other peripherals and the unit is housed in an attractive case custom designed to complement the ZX-Spectrum.

Stonechip Ltd. Brook Trading Estate Deadbrook Lane Aldershot Hants GU12 4XB. Tel:(0252)318260

Now, a home computer with virtually no limit to its possibilities. The astonishing new Sharp MZ700. A machine with a dazzling array of talents.

First, it's a 'clean' machine. So you are not limited to any one computer language. You have the flexibility to run and write programs in BASIC, FORTRAN, MACHINE CODE, PASCAL, ASSEMBLER and many others. And the MZ700's 512 predefined characters mean you can build up detailed pictures on the screen, without spending time specifying and designing special characters for games and special effects.

Second, it has a memory of 64K. So as your technique improves and develops, you are able to move forward to more and more advanced programming.

All of which makes this the perfect home computer for parents, as well as children.

The MZ700 gives you access to a wide

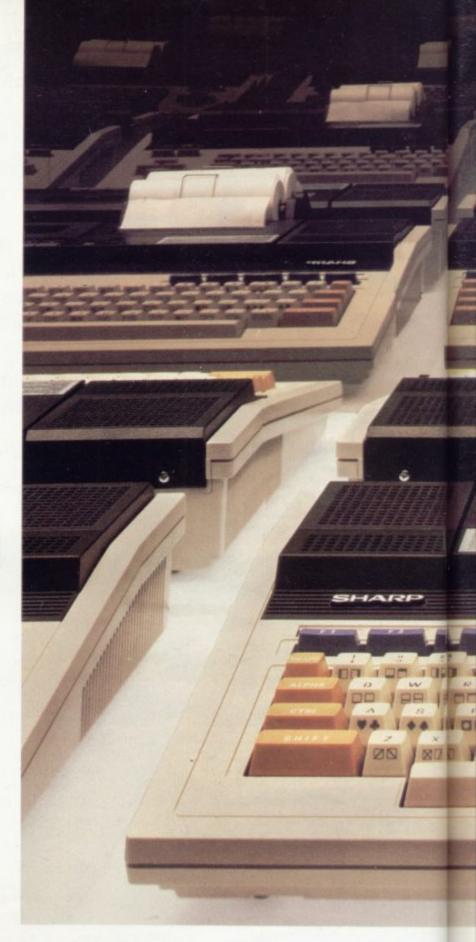

choice of new software, from only £3.95 per cassette. An additional plotter/printer, costing £129.95, can produce high resolution graphics in 4 colours. A data cassette recorder is an extra at £39.95. Both addons fit snugly into this easy to carry compact system with no trailing wires. And you get ten exciting games, free on purchase, including Super Puckman, Circus Star, Snake v. Snake, and Man-Hunt.

The brilliant new MZ700.

The no-limit computer. £249.95. From Sharp. Where great ideas come to life.

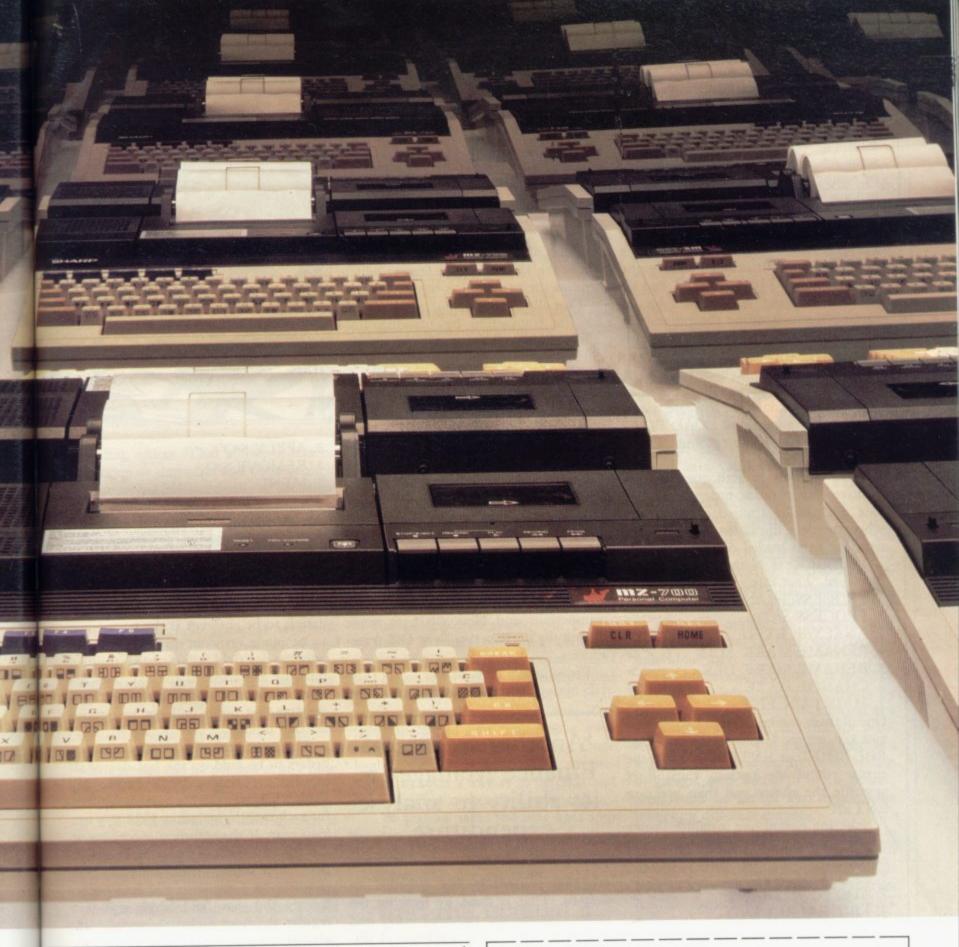

| CPU:     | Z80A                                                                                          |     |  |  |  |  |  |
|----------|-----------------------------------------------------------------------------------------------|-----|--|--|--|--|--|
| ROM:     | Monitor 4K byte ROM Character generator 4K byte ROM                                           |     |  |  |  |  |  |
| RAM:     | 64K byte D-RAM<br>4K byte V-RAM                                                               | 8   |  |  |  |  |  |
| 1/0 bus: | Expansion 1/0 bus Additional printer 1/0 bus Cassette READ/WRITE terminals Joystick terminals | . 1 |  |  |  |  |  |

RGB MONITOR/VIDEO MONITOR/RF OUTPUTS

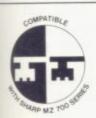

ct

Look for this logo on software denoting Sharp Compatible Software.

To: Sharp Electronics (UK) Ltd, Home Computer Division, Sharp House, Thorp Road, Newton Heath, Manchester M10 9BE. Tel: 061-205 2333

Please send me details of the Sharp MZ700.

Name \_\_\_\_\_ Address \_\_\_\_\_

SUZ

The world of SHARP where great ideas come to life.

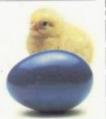

count/description names using SYM-BOL SHIFT with W for forward scrolling and with Q for backward scrolling. The scrolling can be speeded by typing-in the first few letters of the name and scrolling forward, which selects the first account/description starting with them instantly; the setting of markers to define a block of transactions for deleting or printing; printing the screen using SYMBOL SHIFT and G; and the merging of accounts by renaming them. Loading the program is done by LOAD "" ENTER and starting the tape. It takes slightly more than two minutes to load before the first screen appears. That sets up the options for the run by asking for the date, input as dd/mm/yy and asking LOAD FILE? (Y); APPLY S/O's?(Y) and FILE-NAME.

If the answers to both questions are positive, any standing orders set in the data file will be applied automatically when the data file is loaded. Once the data has been loaded or the answer to LOAD FILE? is N the main menu is displayed. That offers the options:

1. PROCESS TRANS. <> 2. PROCESS S/O's <>

3. ANALYSE EXPD. <> 4. RENAME/MARK ACC. <>

5. RENAME/MARK DES. <>

6. CHANGE DATE <> 7. MAINTAIN FILE

One of them can be selected by pressing any key except CAPS SHIFT, SYM-BOL SHIFT or ENTER, to move the cursor round the ptions until it is opposite the choice and then pressing ENTER.

Selecting option one instantly brings up the process transaction menu, which offers:

LIST/AMEND/DEL.

2. ADD NEW TRANS. 3. LIST BALANCES <>

4. MENU

ACCOUNT

with the cursor at the start of the account field. An account name must be entered before using options one or two. Option three lists the balances for all accounts and a cumulative total; it is important to realise that the final total for all balances will be zero because of the automatic double-entry feature which, when an account is debited, sets up the second account line if it does not already exist and credits it. Option tour returns directly to the main menu.

On selecting two, the user is asked to enter the amount. A useful feature uses the SPACE to separate the pound and the pence, whether the account is to be debited (-) or credited (+), the name of the second account, described by WHO TO/FROM and a description, if want-

The description field is used later for the analysis of expenditure from accounts, e.g., for the domestic user possible descriptions could include food, clothes, petrol. The date of the transaction has also to be entered and, once again, the kind of useful feature which typifies the package has been built in.

That allows the current date to be set for the transaction by pressing EN-TER. Finally, the user is given the choice of adding the transaction, if all the details are correct, or of returning to the process transaction menu.

Selecting the LIST/AMEND/DEL. option asks initially for which transactions in the account are to be listed. The first stage is to set the starting-point for the listing; the default is S which lists all transactions in the account from the start. Other options are E to list the last page of transactions; T, transactions from the current date; or D, transactions from a specified date which must then be entered. Also given are choices to list Reconciled or Unreconciled transactions and New - those made during the current run - or Old transactions.

Pressing ENTER at the CONTIN-UE option lists the transactions select-

# 'Another feature of Finance Manager is its ability to analyse expenditure'

ed; they can then be amended or deleted. That is done by locating the cursor against the required entry and pressing A or D as appropriate. A displays the details of the transaction to be amended which are changed by positioning the cursor to the appropriate field and typing-in the amendment.

Once that has been done the corrected version can be added either as a new entry or over-written on the old entry. The delete option, selected by pressing D with the cursor opposite the entry, flashes the question DELETE? (Y/N) at the bottom of the screen. To delete the transaction both Y and ENTER must

To process or set up standing orders, option two on the main menu is selected. The subsidiary menu then offers:

1. LIST/AMEND/DEL.

<> 2. ADD NEW S/O <>

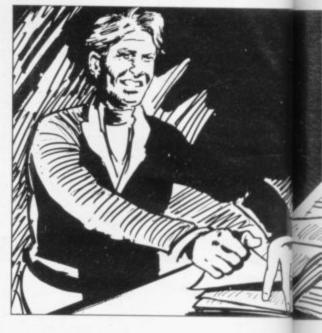

<>

APPLY S/O's

4. REMOVE S/O

5. MENU

<> That option can be used for all regular payments, whether they are processed automatically, processed by a bank or whether paid by cheque or cash. To add a standing order the process is almost identical to adding a transaction. The difference is when the date is to be entered. If the payment is to be made on a set day each month, only the day field is completed. Caution must be exercised. If the day does not exist in a month - e.g., February 30 the standing order will not be applied for that month.

The author has provided for standing orders to be paid on the last day of all months by using code 32 for the day field. That will give the correct last date for each month, including February in a leap year. If the standing orders are at less frequent intervals or even irregular, that can be coped with by entering each payment as a separate standing order, leaving the year field blank if it is a regular payment each year or by completing it for a one-off future payment. LIST/AMEND/DEL. works in exactly the same way as for the process transaction menu.

To apply standing orders, select option three. That causes the program to ask for two dates. First is the date from which the order is to be applied. Once again a certain amount of caution must be exercised. If orders were applied from 01/01/83 to 01/03/83 in the last run and in the current run they are applied from 01/02/83 to 01/10/83, then the orders for February and March will be paid twice. Standing orders can be removed by following the same procedure in option four.

Forward planning can be carried-out using a DUMMY option with the

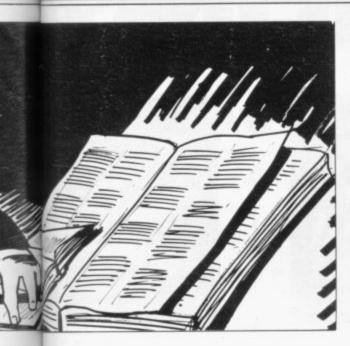

standing orders. That allows orders to be set up as dummies and then applied and removed independently of the other standing orders.

Another feature of Finance Manager is its ability to analyse expenditure by the transaction description via the AN-ALYSE EXPD option on the main menu. The subsidiary menu allows the dates to be specified between which the analysis is to take place. It is worth pointing out that in this instance expenditure means turnover, since the totals are calculated ignoring debits and credits.

The totals consequently are displayed without a sign. An option to print-out the totals is included, although the whole screen can be printed at any time using SYMBOL SHIFT G.

The amount of data handled obviously will keep increasing until a stage is reached where the Spectrum runs out of memory; the greater the number of accounts and descriptions the sooner that point will be reached and, unless a separate file is to be created, space must be made available.

One of the easiest ways of doing it, apart from deleting whole blocks of transactions, is by merging accounts or descriptions using option four (REN-AME/MARK ACC.) or five (REN-AME/MARK DES.) from the main menu. Those options allow accounts and descriptions to be given new names and/or allow them to be marked as a priority. Re-naming accounts is done easily by typing-in the name of the account to be re-named in the OLD NAME field and the new account name in the NEW NAME field and responding to the EXECUTE prompt.

If the new name is already assigned to an account, the two accounts will be merged and some extra space in memory will be created. Usually some accounts are more important than others. These options allow for it by allowing such accounts to be marked with an M. The LIST BALANCES option in the process transaction menu gives the choice of printing only the balances of the marked accounts or of all accounts. The same principles also apply to re-naming and marking descriptions.

The final two main menu options allow the data set at the start of the run to be changed — option six — and general maintenance, i.e., saving and verifying the data, clearing the file, and loading a new file, to be carried-out. The CLEAR FILE option allows all entries between specified dates to be erased but at the same time will allow the full balances to be retained, if desired.

That will allow a continuation file to be set up should you run out of space and do not wish to erase any transaction or to merge accounts. Clearing the balances, however, does not clear the account names even though no balances or transactions exist.

Finance Manager impresses because of the professional appearance of the package, a smart blue box with the program tape inside it and a spare recess for a data tape, and a manual, printed professionally on quality paper. OCP professionalism does not end there. The program loaded first time over a wide range of volume and tone settings. Once loaded, the menus and screens are presented in such a way as to be clear and concise. That makes data entry easy.

The manual takes the new user step by stem through each stage, from start-

# 'The user will still find the manual a useful reference'

ing a new file and adding new transactions through to using standing orders for financial planning, in easy-to-understand terms. At each stage the learning process is helped by the use of examples. In general, the printing is easy to read but the diagrams of different screens are small and difficult to read. Once some expertise has been gained the user will still find the manual a useful reference.

A standard method of testing any program is to try entering options which are not offered or allowed or which do not make sense. A wellplanned and written program will reject any such entry, without crashing, and will often give a warning showing exactly what is illegal.

Finance Manager passes that test with flying colours. There seem to be only two ways of escaping from the program. The first is by following the instructions and pressing all four corner keys simultaneously — i.e. CAPS SHIFT, 1,0, and BREAK/SPACE. The other is to disconnect the power supply.

Attempts to enter alphanumeric characters in numeric fields, a method which usually stops a program with an error message from the system, led to the cursor being returned to the field with a warning. Almost all unacceptable date entries are picked up and rejected, although any two-digit number is accepted as a valid month — a strange lapse considering the quality of the rest of the program.

Because it is menu-driven and the method of input is well-laid-out the package is easy enough for anyone with a minimal knowledge of computers to use. A word of warning, though; some thought should be given beforehand as to how the system of accounts and descriptions can be best used by the individual user.

The home user who uses it to check bank and building society accounts by entering each cheque or withdrawal as a transaction will soon find that the possible 255 accounts will soon be used as a separate account is set up for each shop or garage. It is better to use a generic term such as garage for transactions involving different garages.

The business user who wishes to keep sales and purchase ledgers with details of VAT will need to think about how to keep the VAT, as the program has no facility for coping with VAT separately on each transaction.

VAT could always be recorded as a different transaction but a more specific program would probably be a better choice. Although it is not yet available OCP is understood to be producing a VAT Manager. If it has the same high standard as Finance Manager it will be well worth considering.

One small point OCP might consider is the development of the system of marking accounts to allow a greater range of priority accounts to be listed together, i.e., possibly by allowing accounts to be marked with M1-M9.

In view of its overall presentation, usability and cost — less than some games — it earns the vote as the best-value financial program available for the Spectrum.

# PLANE SAILING

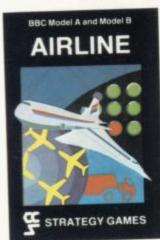

AIRLINE A wing and a prayer will not be enough to turn your £3 million to £30 million in the time allowed, but your financial wizardry will enable you to take over British Airways, or will it? Runs on ZX81 16K — £5 and Spectrum 16K/48K

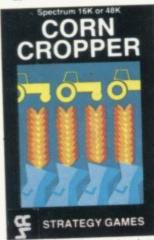

CORN CROPPER Limited cash and droughts are two of the problems facing the farmer. Planting fertilizing and harvesting must all be done economically if you are to reap the rewards offered in corn cropper. Runs on ZX81 16K — £5 and Spectrum 16K/48K — £6.

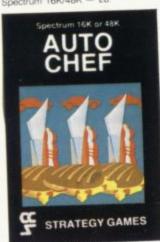

AUTOCHEF You have a million in capital and need to increase this to £25 million in the shortest time possible. Inflation, strikes, sluggish markets are only some of the hazards to overcome. Runs on ZX81 16K — £5 and Spectrum 16K/48K — £6.

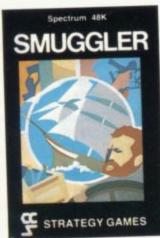

smuggler As master of a 19th century vessel you plough between England and the continent visiting ports to buy and sell your cargo, but beware the customs men, pirates and gale force winds can all run you aground. Runs on Spectrum 48K — £6.

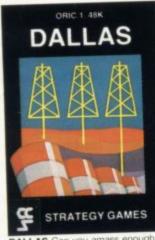

DALLAS Can you amass enough petro dollars to take over the Euing empire. Cut throat business and an eye for the main chance may get you there but you'll need nerves of steel to become the oil king of Dallas. Runs on ZX81 16K — £5 and Spectrum 16K/48K — £6.

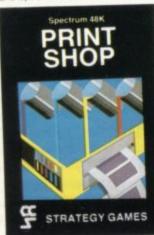

PRINT SHOP In print shop are scheduling, staffing, purchasing and quoting within this time limit will test your business acumen to the full and weekly balance sheets will prove the quality of your decision making. Runs on ZX81 16K — £5 and Spectrum 16K/48K — £6.

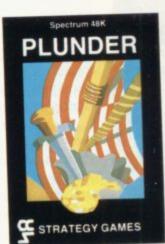

PLUNDER Can you singe the King of Spain's beard. Engage the Spanish ships on the high seas survive their broadsides and plunder the gold destined for the Armada and you might get ∳our Knighthood before Francis Drake. Runs on Spectrum 48K — £6.

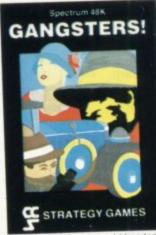

GANGSTER Are you cold hearted and callous enough to warrant the title of Don. You need to be if you are to rise to the top of the pile. A quick trigger finger and an even quicker brain are needed to control the mobs and their rackets. Runs on Spectrum 48K — £6.

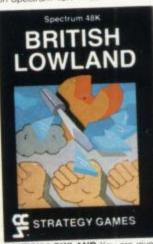

BRITISH LOWLAND You are given a racing start for your small sports car company but you have an overdraft to repay and a workforce to be kept happy. Steer your way to success with careful management and industrial relations. Runs on Spectrum 48K — £6.

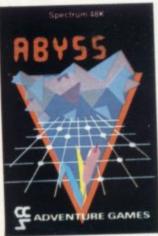

ABYSS Can you journey across the long-forgotten Abyss and outwit the evil monsters that lurk in the shadows awaiting the toolhardy and careless adventurer. There are many bridges and many monsters. Will you be the one to make the Abyss safe to cross again. Runs on Spectrum 48K — £5.

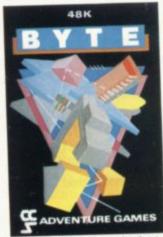

BYTE Complete the ten circuits you need to build your computer system then return home. Easy. Byte has sent its electronic monsters to harry you through this three dimensional maze of circuitry, if any of them catch you ... Runs on Spectrum 48K — £5.

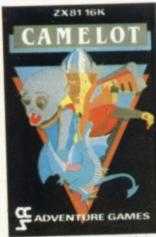

CAMELOT As the banished Arthur Pendragon you must find seven treasures without falling prey to the Brigands, Dragons and Evil Magicians that stand in your way and make a triumphant return to Camelot to be crowned King. Runs on ZX81 16K — £5 and Spectrum 48K — £5

Available from W H Smith, Boots, Rumbelows and all good computer shops or Cases Computer Simulations Ltd., 14 Langton Way, London SE3 7TL.

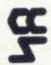

Strategy Games. They're no pushover

# Communications from one computer to another

Stephen Adams examines how Sinclair machines can access information via a telephone line

HE INCREASE in the number of databases — libraries on computer — has led many people to look at using their microcomputers to access them via a telephone line. The number of users of microcomputers has increased rapidly in the last few years, so talking between home computers is now possible with friends anywhere in the world.

The first place to start must be the method of communicating data over a telephone line. That must be done in a serial form — one data bit sent at a time as an on/off signal — as there is only one pair of wires to carry the data signal. A device is required to turn the normally parallel data form stored in the computer into a serial stream of bits. That is done using a device which conforms to the specification laid down by the Institute of Electrical and Electronic Engineers, known as RS232C.

The parallel data byte is stored as eight data bits on eight wires in some kind of memory within the computer, each byte of data representing a number between 0 and 255 decimal. The RS232 device is usually one chip which is attached to the computer at the back via the expansion port. It takes in eight data bits at one time from the computer and adds some bits of its own to make up the data to be sent.

The RS232 device acts rather like a machine-gun. The first bullet to be loaded into the gun is called the start bit and is always binary 0. Then follow the eight data bullets starting with the lowest one - data line 0 - followed by at least one stop bullet - binary 1. Sometimes another bullet is used to check the data sent, called a parity bullet. It is added to the data between the last data bullet - data bit 7 - and the stop bullet. The number of bullets and what they do should be altered to suit the device to which you are sending. That is most important or the data will be misread - corrupted - when it is

The machine-gun is fired regularly at a set speed called the baud rate. When it is empty it goes back to the computer, indicating that it has finished and would like some more data bullets. The pair of wires connecting the two devices acts like a metal tube. The bullets are stored in the same way they are received, the start bullet telling the receiving device to open the tube to contain the data and the stop bullet telling it to close the tube as the data is finished.

The parity bullet, if used, is removed by the device for checking to see if the data is the same as what is sent and giving an indication if it was faulty. The device can also tell the computer if there were various other errors, such as bad timing. The start and stop bullets are, of course, removed before offering the re-assembled data byte to the computer. That, in its simplest form, is what a

# 'Handshaking signals can be used for input or output from the computer'

RS232 device does and when using one of them remember to check:

Baud rate. It can usually be set to a speed between 75 and 9,600.

Number of data bits. Can be set to 7 or 8 — the Spectrum RS232 uses eight.

Parity bit to be used? Can be set to odd, even or no parity. The Spectrum RS232 uses no parity.

Number of stop bits. Usually the option of 1, 1.5 or 2. The Spectrum sends only one.

Some systems allow you to set different baud rates for transmitted and received data. The Spectrum RS232 does not. It is necessary in the case of some two-way working modems, such as Prestel, where 75 baud is used to transmit to the computer and 1,200 baud to receive data on the Spectrum.

The RS232 specification also specifies some handshaking signals which are used to inform both devices what is happening. That is where the confusion usually arises, as manufacturers have used them in different ways. To keep things simple when using a modem we will describe only one, the DTR — Data Terminal Ready — which is used to tell the Spectrum or ZX-81 that it is receiving a tone from the other computer — or data. It tells the computer that it is safe to send and receive data. It is one of the signals which appears on the RS232 for the Spectrum made by Sinclair. The modem, however, refers to this signal as CARRIER DETECT. One extra wire should thus be used to connect DTR to carrier detect.

Both of those signals expect a binary 1 when a tone is on the line. If you see a bar over any connection on an RS232, it means that it works the opposite way and works only when a binary 0 is used — i.e., DTR.

Handshaking signals can be used for input or output from the computer and there are 22 from which to choose. Where they are specified as essential they should be connected either to the computer or, depending on their use, connected to a binary 1 or binary 0 voltage.

Signals on a full RS232 specification should indicate a binary 1 by a voltage of between 3-12 volts positive and a binary 0 by a negative voltage of the same value. Some RS232 devices advertised cannot produce a negative voltage and so work only with TTL levels; they should not be connected to a full RS232 specification device, as the negative voltage from the device could damage the chip. Also the device would not operate properly.

As the RS232 on its own is capable only of talking to another RS232 device, like a printer of another computer to which it is connected directly, we need a modem to allow us to use a telephone line.

The word modem is made up of two words — modulator and demodulator. It is a device which allows us to change the on/off voltages received from the RS232 into tones which can be sent like normal speech down a telephone line. That is called modulating. The opposite process at the other end which turns the

Continued on page 148

# LEARN TO PLAY DGE ON Y

Enjoy learning to play bridge with Bridgemaster, a complete bridge tutor professionally prepared with world expert Terence Reese.

Listen to the commentary as you are coached step by step through the game. While you listen you will learn and play bridge. Bridgemaster contains commentary and computer tapes and a useful reference book — everything you need to learn bridge.

"Bridgemaster really does bring the game alive for the beginner ... " **Soft**. beginner ...

"A really professional program. 100% value for money." Home Computing Weekly.

For the Sinclair ZX Spectrum 16/48K, Commodore 64, BBC B and Electron — £24.95

Sinclair ZX81 1K/16K — £19.95

vallable from Boots, WHSmith and computer stores or direct from Bridgemaster, Freepost, Dept \$12, PO Box 163, SLOUGH SL2 3YY.

Prices include VAT, post and packing. Remittances payable to Bridgemaster.

# DESKTOP CONSOLE FOR ZX SPECTRUM/ZX-81 SMALL BUSINESS SOFTWARE AND SPECIAL DEALS\*

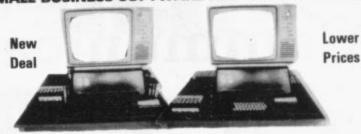

CONSOLE DETAILS

TY/MONITOR STAND REMOVABLE FOR ACCESS TO ADD-ONS, WIRING ETC. TV/Monitor tilted to minimise eyestrain Space for ZX Printer, Ram Packs (and other add-ons), Power Supply, Tape Recorder or ZX Microdrive and Storage Space for Cassettes. Hides most of the wiring. Console complete with two built-in illuminated power switches (one for ZX Spectrum/ZX-81 and the other for the Tape Recorder). Console colour finish: Matt Black.

Join COMPUTERLOCK SOFTWARE CLUB. Up to 20 per cent reduction on most software exclusively for Members. Members FREE Software Catalogue and FREE Post & Packing on all software.

YOUR NAME AND ADDRESS (In Capital Letters Please)

| Oty                          | Description                                                                                            | Item Price     | Total |
|------------------------------|----------------------------------------------------------------------------------------------------|----------------|-------|
| 2<br>L<br>(I                 | Console for ZX Spectrum/ZX-81                                                                          | €28.00         |       |
|                              | ZX Spectrum/ZX-81 Sales/Expenses<br>Ledger for 16K/49K Spectrum or 16K ZX-81<br>(Free Post & Packing). | £5.50          |       |
|                              | *1 Console + 1 ZX-81                                                                                   | 00.003         |       |
|                              | *1 Console + 1 ZX Spectrum 16K                                                                         | £120.00        |       |
|                              | *1 Console + 1 ZX Spectrum 48K                                                                         | £150.00        |       |
|                              |                                                                                                    | Sub Total      |       |
| L PRICES INCLUSIVE OF V.A.T. |                                                                                                    | Post & Packing | £4.00 |
|                              |                                                                                                    | Total Due      |       |

I wish to join the COMPUTERLOCK SOFTWARE CLUB and enclose my annual subscription of £10. [ (Tick Box).

COMPUTERLOCK, 2 Wychperry Road, Haywards Heath, West Sussex RH16 1HJ Telephone: (0444) 451986.

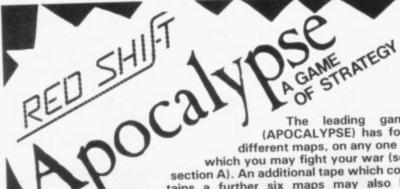

(APOCALYPSE) has four different maps, on any one of which you may fight your war (see section A). An additional tape which contains a further six maps may also be added to expand your atlas (see section B). Alternatively, you can be NERO in the FALL OF ROME or Napoleon's right hand man in NAPOLEON'S CAMPAIGN 1813 (see section C). Can you survive the war of 1984 or could you lead your marines from island to island in the PACIFIC WAR? (see section D)

> APOCALYPSE Por: Spectrum 48K 88C Model B Available from local shop or by mail order £9.95 inc VAT and p&p. VOLUME 1, NOVAMAPS USA: ARTIC CIRCLE S.E. ASIA: STAR SYSTEMS S. AFRICA: NETHER EARTH

C. VOLUME 2: CHAPTER 1 FALL OF ROME NAPOLEONS CAMPAIGN 1813

D. VOLUME 2: CHAPTER 2 1984 THE PACIFIC WAR

Expansion Kits for Spectrum 48K (only B, C & D) £4.95 each inc. VAT and p&p.

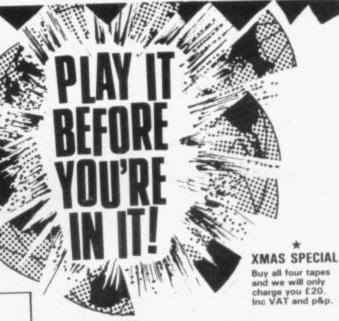

HOW TO ORDER

You may purchase any of the items listed by cheque or postal order. All you have to do is fill in the details on the coupon below. Post to us and we will despatch within 7 to 28 days. All VAT and p&p charges are covered in the price.

|      | _   |           |      | _    |       |      |
|------|-----|-----------|------|------|-------|------|
| POST | TO: | RED SHIFT | LTD, | 12C  | MANOR | ROAD |
|      |     | STOKE NE  | WING | TON, | N16   |      |

I ENCLOSE CHEQUE/P.O. FOR £ .. ABCD

I would like to purchase item(s) (Please circle item required)

\*I prefer to take advantage of your Xmas bargain at the Special Price of £20 inc VAT and p&p.

NAME ADDRESS .

All requirements can be met within 28 days.

# RED SHIFT LTD

TEL: (01) 800 1333

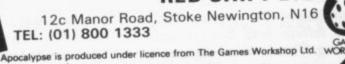

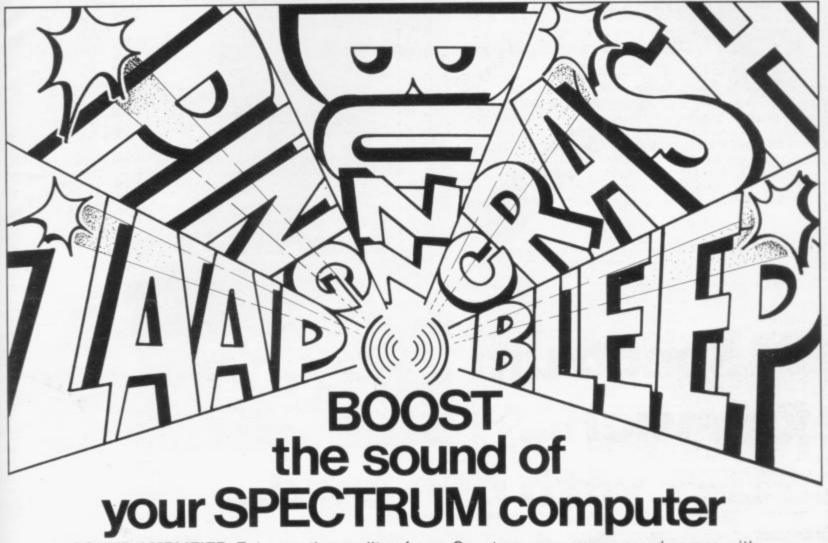

SOUND AMPLIFIER. Enhance the quality of your Spectrum programmes and games with the Pinnacle Sound Amplifier. This battery powered amplifier/speaker simply connects to your micro, producing good quality sound necessary for the full enjoyment of music programmes and games with sound effects.

### FEATURES: =

- Simple to connect no internal connections
- Self powered by standard batteries - eliminates additional cables
- •))) LED Indicator
- •))) Two output levels
- Provides audible response when inputting from •))) keyboard
- Independent from video signal - does not affect receiver tuning

# AROUND

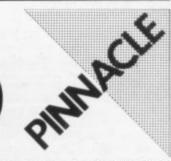

### PINNACLE ELECTRONICS LIMITED Pinnacle House, Oasthouse Way, Orpington, Kent BR5 3QJ. Telephone (0689) 27000

### Super-Mare Peter Castell REDS RERKS CAMBS

**AVAILABLE FROM** 

CHESHIRE

Warrington CLEVELAND

CUMBRIA

DERBYSHIRE S. H. TV S. L. Smith R. F. Potts K. Freer

DEVON Roy Hart ESSEX Rival Records

Software Centre Carlo Radio Hobbs Components

Castle Computers

W. J. Watson Oundle Sound Suite Robertsons Vindis & Son Bardells

Computer Link Offley Bros. Micro Electronics The Box Office Micro Electronics

Bond & Mason

Video Shop

Clacton-on-Sea

GT. MANCHESTER

HANTS Basingsto Fareham Gosport

Southampton

HERTS

HUMBERSIDE

LANCS Accringtor Blackpool Fleetwood Lytham St. Ar

Herne Bay Maidstone

W. A. Baker Mr. Said Golden Disc

K. S. Electronics Play Inn Shude Hill Supplies

Thirwell & Allen Direct Audio Systems Electrotrade Electrotrade R. D. S. Computer R. A. Fraser (Drayton) Squibb Electronics Afflecks

Leapfrog Records Field Electrics Monty Radio Component Centre

H. T. V. Services Baldocks Scan Electronics (Kingswood)

P. V. Tubes Melody House Electronic Services Microchip Shop R. Seedle Ltd. LEICESTERSHIRE
Mays
R.S.C

Loughborough Market Harborough

LINCS

Holbeach Horncastle Skegness LONDON

E.S. E. 8 Deptford -Harrow E.C. 4 N.W.1 N. 10 Muswell Hill S.W. 16 Streatham Stanmore W.2 Ednawice Board

MERSEYSIDE NORFOLK

**NORTHANTS** 

Raunds Weston Favell

Market Harborough Computer Centre

Mellors Yates & Greenhoff J. H. Wand Holbeach Music Yates & Greenhoff Yates & Greenhoff Yates & Greenhoff

Garland Bros. Gartand Bros.
Odeon Radio
Sternway Electronics
Station Radio Electrics
Andys Electronics
Francis Typewriters
A. H. Radio
R.S.C.

Thornguard Ltd

Norfolk Video Sight & Sound H. G. Radkin South East Midlands Co-op Richard Reeves Alpha Nu Leisuretin

NORTHUMBERLAND

NOTTS Longeaton Nottingham (Arnold)

OXON Henley Oxford SALOP

STAFFS SURREY Guildford

SUSSEX

Brighton Crawley TYNE & WEAR WEST MIDLANDS

WILTS.

Richard Rhodes S. P. Electronics Gilberts R. Hellebart & Son R.S.C.

Family Computers P. H. Electronics Witney Audio Centre Mitchells

Microtronics Filmville Ltd.

Cobham Radio Guildford Computer Centre

J. Sykes

Peter Parks Andover Radio

N. YORKS

S. YORKS

W. YORKS

Bradford Halifax Huddersfield

SCOTLAND Aberdeen Annan (Dumfries) Edinburgh

Fort William WALES

Alec Biard R.S.C. Hi Fi Repair Shop F. W. Pattersi R.S.C.

Greens Telecom Just Micro Cork & Green

Woods Townsend Computers Micro-Sell Computer

Systems R.S.C.

H. Claston

Micro Shack

**Empire Electro Centres** 

J. & P. White

AND OTHER LEADING HOME **COMPUTER SHOPS** 

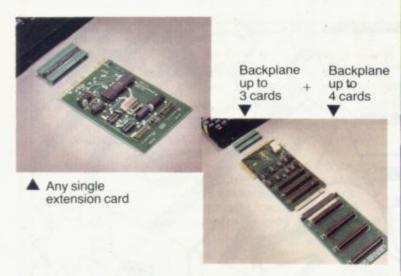

# **ZX Spectrum** expansion...

# ...start with one card... extend up to seven cards!

The price/computer power ratio of the Spectrum is tremendous but up to now its lacked one major thing compared with other Z80, 48K computers costing many times more - expandability.

U-Microcomputers have been the UK leaders in Apple Expansion cards but with the Spectrum we've had to provide the means to expansion (3 and 4 slot backplanes) as well as the

initial range:
USP-ADAP – a back to back adaptor needed when you buy your first card and later for the backplane.

USP-BBP3 – a buffered 3 slot back plane, meaning it won't

interfere with the Spectrums operation. It will generally require an auxiliary power supply either home built or the USP-Power supply unit (available later). A side connector allows use of the

ZX printer and microdrives.

USP-BPE4 – provides a further four slots after you have the USP-BBP3

USP-PROT - Prototyping card - use to design and test your own

USP-232D - dual channel serial RS232 interface using the sophisticated and very powerful Z80DART chip. Includes LPRINT and LLIST patches and a terminal emulator program. Baud rate 75-9600, full handshaking available. Manual 50 pages. USP-I/O – general purpose parallel interface using the versatile Z80PI0 chip. Use to connect to parallel printers, music synthesisers, plotters, D-to-A, and A-to-D, converters, relays, LED's.... It provides two 8 bit input or output ports with 4 handshake lines. Manual 30 pages.

USP-CENT – a kit for use with the USP-I/0 for Centronics compatible printers. Includes cable from USP-I/0 and LPRINT and LLIST drivers.

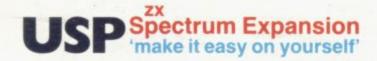

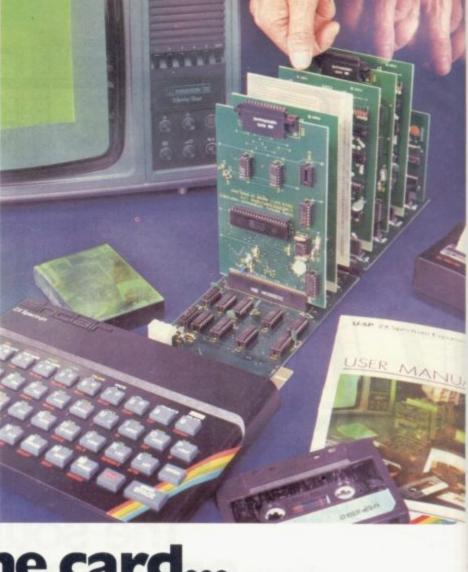

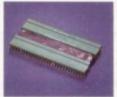

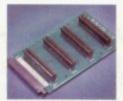

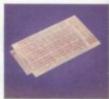

USP-ADAP

USP-232D

USP-BBP3

Quality features -

USP-BB4 USP-PROT

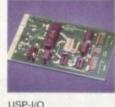

all the boards (except the USP-PROT) have gold plated edge connectors, and solder resist both sides for long term reliability. Comprehensive documentation for beginner or expert included with each board.

### **START NOW**

To: U-Microcomputers Ltd., Winstanley Industrial Estate, Long lane, Warrington, Cheshire, WA2 8PR

| Qty     | Item code        | Price each -                       | Kit    | PCB    | Complete     | Total £ |
|---------|------------------|------------------------------------|--------|--------|--------------|---------|
|         | USP-ADAP         | adaptor                            | na     | na     | £ 6.90       |         |
|         | USP-BBP3         | 3 slot buffered backplane          | £28.75 | £11.50 | £35.65       |         |
|         | USP-BPE4         | 4 slot backplane extension         | £20.70 | £ 8.00 | £25.30       |         |
|         | USP-PROT         | protyping board                    | na     | na     | £13.80       |         |
|         | USP-232D         | dual serial interface              | £24.15 | £ 8.00 | £34.50       |         |
|         | USP-I/O          | general purpose parallel interface | £23.00 | 00.8 3 | £29.90       |         |
|         | USP-CENT         | Centronics Kit for USP-I/O         | na     | na     | £ 3.45       |         |
| it' inc | ludes pcb, all p | parts, manual and assembly info.   |        |        | plus p. & p. | £1.50   |

ncludes pcb, all parts, manual and assembly info 'pcb' includes pcb. manual and assembly info only.

I enclose Cheque/PO for £ ...... payable to U-Microcomputers Ltd

TOTAL

Please tick if VAT invoice required

Address

Post Code

12 months Warranty. Mail Order only. Western Europe add £2.00.

# BOOK A TEST FIGHT TODAY!

MISSIO∩ IMPOSSIBL€ On Off **EXTERMINATOR** on off

You'll have a REAL fight on your hands when you tackle our new games.

They're all-action games designed to push your senses to new limits. Take "Brain Damage"; trapped in your computer's micro-circuits you'll need all your resources to defeat the CPU's electron panzers . . . and if they don't get you, the Rogue Programs will.

When you get your breath back you'll be running for your life again in "Exterminator". Transported into the future you'll find that earth is a very different place. Robots rule the world and the human race is almost extinct, there's only one family left. You have to save them ... but hurry you don't have much time.

Sitting in defense command, your hands poised at the controls, you scan the sky for activity knowing that it will shortly erupt. "Armageddon" is about to begin ... only YOU can save the last six cities. If you're still in control of your senses you can try

If you're still in control of your senses you can try your hand at rescuing the miners trapped on Titan ... easy you think! Ride your ship through the minimeteor storm and pick up the men. But you didn't reckon on the corporation spaceships making this "Mission Impossible".

Book your test flight today. Buy any of Silversoft's new games and find out if you're really in control.

|       | Silve<br>don |     |    | Li  | d. | L | 10. | nd | lo  | n   | H   | OL | 18 | 8, | 2   | 7 | 1/ | 2 | 7. | 3 | K  | in | g   | 1 | St |      |   |  |
|-------|--------------|-----|----|-----|----|---|-----|----|-----|-----|-----|----|----|----|-----|---|----|---|----|---|----|----|-----|---|----|------|---|--|
| Plea  | se se        | end | m  | е.  | +  |   |     |    |     |     |     |    |    |    |     |   |    |   |    |   |    |    |     |   |    | <br> | + |  |
|       |              |     |    |     |    |   |     | ě. |     |     |     |    |    |    |     |   |    |   |    |   |    |    | . , | 8 |    |      |   |  |
| l end | close        | ac  | he | qu  | e/ | p | os  | ta | l c | ore | de  | r  | fo | r: |     |   |    |   |    |   |    |    |     |   |    | <br> |   |  |
| Plea  | se de        | bit | m  | y A | 4C | c | ES  | SS | 1   | ło  |     |    |    |    |     | , |    |   |    |   | 10 |    |     |   |    | <br> | + |  |
| Nan   | 10           | +.1 |    |     |    |   |     |    |     |     |     |    |    |    |     |   |    |   |    |   |    |    |     | + |    | <br> | + |  |
| Add   | ress         | ++  |    |     |    |   | * * | +  |     |     |     |    |    |    |     |   | á  |   |    |   |    |    |     | + |    | <br> |   |  |
|       |              |     |    |     |    |   |     |    |     |     |     |    |    |    | . : |   |    |   |    |   |    |    |     |   | *  | <br> |   |  |
|       |              |     |    |     |    |   |     |    |     |     | . + |    |    |    |     |   |    | , |    |   |    |    |     |   |    | <br> |   |  |

All games run on any ZX-SPECTRUM and cost £5.95, write today for full details of our complete range of software.

Selected titles are available at W.H. SMITHS, BOOTS, JOHN MENZIES, and at all good computer stores.

Continued from page 143

tones back into on/off voltages for the RS232 is called demodulating.

The first modulators used a mechanical device to send voltages to operate another mechanical device at the other end. You may have seen them in Western films. They were called the telegraph and used a code invented by Samuel Morse in 1842.

These days we use a different code called ASCII — American Standard Code for Information Interchange — which is recognised by most computers as the way to send figures, numbers, symbols and special characters for controlling or informing the computer what we want to do.

Using the code it is possible for any computer to talk to any other computer, no matter who made it. The method of sending the data has also changed slightly. Two tones are used to indicate whether a binary 1 is being sent or a binary 0. If no data is being sent, a constant binary 1 is sent. See the diagram for details. The switch shown, of course, is operated from the computer via the RS232.

The receiver is made up of one or more filters and an amplifier, the output of which controls a switch which changes from +12 to -12 volts and back again. Because a binary 1 is sent when no data is transmitted, it should "rest" on the +12 volt side.

Different-speed modems use different frequencies of tone to transmit and receive. The most common — 300 baud — sends with two tones of 980Hz — binary 1 — and 1,180Hz — binary 0. In the other direction two different frequencies are used — 1,650Hz and 1,850Hz. That enables it to transmit data both ways without becoming confused.

If the same frequency were used — one from its own modem and one from the distant end — it would be unable to tell the difference. The sending modem is called the originating modem and the receiving modem called the answer modem. Some modems will work only as originate-only modems and so cannot be used with another originate modem.

Modems can be connected to the telephone line in two ways, direct connection and via an acoustic coupler. The direct-connect modem has to have special safety features built into it, such as an isolation transformer and some means of isolating the computer voltages from the telephone line. British Telecom must also install a jack socket to allow you to plug-in the modem.

The acoustic modem is connected by plugging the handset into rubber or

foam cups which pick up the sound from the telephone. They are not so good as direct-connect modems, as they are affected by noise in the same room. Both types of modem must by law be British Telecom-approved to be connected to a telephone line. The manufacturer is responsible for doing that, unless it is a kit, in which case it is the responsibility of the kit builders. Modem kits are available from:

Maplins Electronic Supplies Ltd, PO Box 3, Rayleigh, Essex. Tel: 0702 552911 — 300 baud orginate and answer modes.

Ambit International, 200 North Service Road, Brentwood, Essex CM14 4SG. Tel: 0277 230909 — 300 baud originate only. Modems are obtainable from:

ASCII. The Spectrum uses ASCII anyway.

To use a database you would have to do something like this:

LOAD the terminal program after connecting the RS232 and the modem; telephone the computer; when you hear a tone — i.e., when the computer has answered the call — put the handset into the modem or switch the modem to the telephone line; if the modem is connected directly to the telephone line, replace the handset on the telephone or all the background noise will corrupt the data; watch the information page sent by the computer.

Usually it contains instructions on

### 'Modems can be connected to the telephone line in two ways, direct connection and via an acoustic coupler'

British Telecom. See your telephone directory — rental and sales of any modern type and speed.

Display Electronics, 32 Biggin Way, Croydon, Surrey. Tel: 01-679 1927. Ex-BT modems.

Micronet 800, Scriptor Court, 155 Farringdon Road, London EC1R 3AD. Tel: 01-278 3143. Prestel-compatible modem for Spectrum, inc. RS232 and terminal program.

A program is required to use a modem as, unless instructed, the computer will ignore the RS232 interface. Also it needs to give priority to incoming signals. They are usually printed on the screen. The keyboard must also be scanned and the program would usually send nothing until the NEWLINE or ENTER key had been pressed.

Normally that would be in machine code but Sinclair has provided for Basic to be used on the Spectrum. ZX-81 users would also have to translate the code to and from Sinclair codes to

how to use the computer and if it requires a password, enter password if necessary; enter something — most computer lines will drop out the call if the password is incorrect, or they receive no response from a user after a certain time; on completion of the call, restore the handset to normal — if an acoustic modem is used — or restore the LINE switch on a direct connect type.

Many free databases are available where you have to pay only the telephone bill. A list can be obtained from the Amateur Computer Club or the Association of Free Public Access Systems. Most of them work on 300 baud and contain information and tips on various computers. Bulletin boards are a means of storing messages for the system users or the public — much like the cards in a sweetshop window. Some can talk to other users of the database.

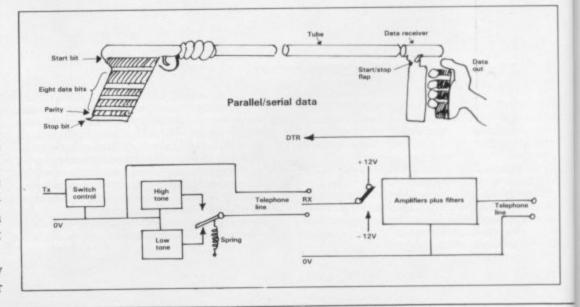

### Communications

Private or closed databases are available to which you can subscribe. They not only provide information on scientific and medical subjects but will also allow you to do your accounts on them, rent storage space on the computer, or do large calculations. They are usually rented by the second, plus a subscription, and you are allocated a password to use them. Free databases include:

AFPAS, c/o Fred Brown, 421 Endyke Lane, Hull HU6 8HE - please send SAE

ACC, Robert Steele, 17 Lawrie Park Crescent, London SE26 6HH. Tel: 01-778-6824. Bulletin board on 0908-44262.

Maptel, 0702-552941. Components ordering and bulletin board.

Rewtel, 0277-232628. Eight-minute maximum public bulletin board. Component or-

Distel, 01-679-1888. Components ordering and catalogue - includes ex-BT modems. All the foregoing use 300 baud.

Private databases restricted to paying customers:

Prestel. Freephone 2043 for details. 1,200/ 75 baud working. Colour viewdata terminal

Micronet 800 works on Prestel, games progams, information on various computers including the Spectrum. Programs can be downloaded. Also access to Prestel.

Gateway. An international link to other databases via Prestel.

Telecom Gold, 300 baud. Message storage and access. Run by British Telecom. Interna-

### 'More and more information is going on to computers as a cheap and quick way to store files'

tional links also available. Databases on the system would have to be approached individually.

Cobra Technology, 378 Caledonian Road, London N1 1DY. Database run on Telecom

At present, more and more information is going on to computers as a cheap and quick way to store files. There is already more information on computers than a man could read in his lifetime, even if he spent 24 hours a day

The public is recognising and gaining access to computers. To use a database becomes the next step, whether it be a name and address file on a home computer, a device for booking next year's holiday, or even checking your bank balance.

The speed of access to a database can

seconds.

One of the advantages of databases is that the present information can also be updated at the same speed, as most of the re-arranging of the pages can be done by computer.

The more information you can obtain, the better your decisions can be about what you will do. The major disadvantage is that the initial cost of modems is expensive and so is signing with a database.

The French government bought an be increased by writing a small com- automatic telephone directory system,

puter program which states your prefer- like a computer terminal which would ence and places to search. That reduces be given to every telephone subscriber, the time required on the telephone to but the cost of installing it was too

> Cablevision systems should make it cheaper, as that expands the amount of information which can be sent both ways from an ordinary home. Gas, electricity and water companies are already looking at the possibilities of reading meters by computer line.

> Working from home via a computer terminal to an office is just around the corner, as is schooling done in the same way. The frightening possibilities are receding as we near 1984.

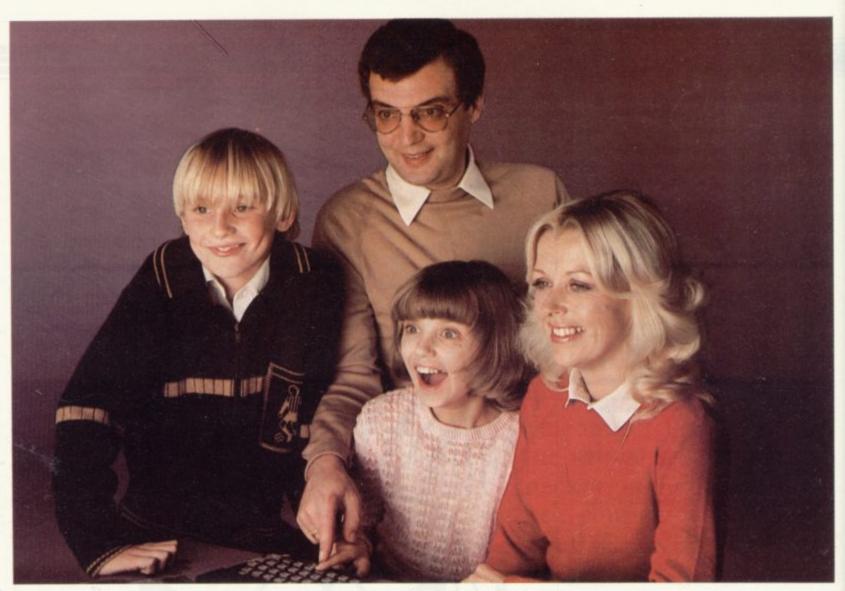

Sarah finds her name on the Keysoft Family Tree Program

## Introducing 4 New Keysoft programs for your family to use and enjoy!

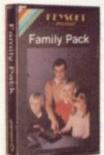

### Big value for all your family!

4 great programs in one -Bank account - keep out of the red! Address file - computerise your little black book!

Shopping List Printer - a helpful

AND an addictive (non-violent) 2 £8.50 player game for the young at heart!

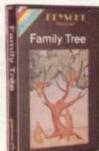

### Keep tabs on your relations!

Looking for a long lost uncle? Are you related to someone famous? Use this program to keep records to trace your family links. Even produces a family tree diagram. Options to amend, update and browse through the family records.

£6.50

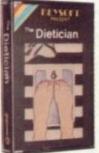

### Choose your own diet!

This scientifically based program helps you ease off those excess pounds without exhausting aerobics! Calculate your own diet, choosing the foods you want to eat. Lose weight at your own pace - You now have the freedom to personalise your dieting. £6.95 (CBM64 available £7.95)

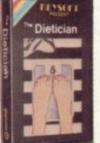

### Dealer enquiries welcome

All programs are for the 48K Spectrum

Please allow 28 days for delivery Postage paid for U.K. Orders Add 15% for Overseas Orders

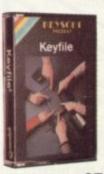

### Versatile filing program

Lots of uses in the office and home with up to 40 user-definiable fields Options to save onto MICRODRIVE or

Menu driven - user friendly Fast machine-code search facility Variable length records to give efficient use of memory.

£7.95

Send to:- (No stamp required for U.K. Orders) KEYSOFT, FREEPOST, LONDON N17 6BR

| 1 | ☐ Family Pack  | ☐ Keyfile | ☐ The Dietician | ☐ Family Tree |
|---|----------------|-----------|-----------------|---------------|
|   | Total enclosed |           |                 | SU.1          |
|   | Name           |           |                 |               |
|   |                |           |                 |               |
|   |                |           |                 |               |
|   |                |           |                 |               |
|   | Post Code      |           |                 |               |

Following an article in our August issue, Nick Goldman explains a simple machine code routine

# Foolproof merging on your ZX-81

THIS VERSION of my merger routine requires both programs to be recorded previously on tape. The maximum length of each program is 8K and the routine requires the user to have 16K of memory. All the line numbers of program one must be greater than those of program two. The Merger routine is also held on tape. The first stage is to create the Merger tape. Type:

POKE 16388,22 (N/L) POKE 16389,96 (N/L) NEW (N/L)

and then type-in the hexadecimal loader program in figure one. Run the program and enter the data given in figure two. That data can be entered as many items at a time as desired, so long as an even number of characters is entered before Newline is pressed. Once that is done, delete lines 10 to 80 and add the lines:

10 RAND USR 16514 20 NEW

and save the program on to tape twice.

That is your Merger program. To use the Merger, type:

POKE 16388,22 (N/L)
POKE 16389,96 (N/L)
NEW (N/L)
LOAD "MERGER" (N/L)

to load your already-prepared program and

RUN (N/L)

to initiate the routine.

Next, load program one from tape and add the line XXXX REM END, where XXXX is a line number just big enough to make it the last line of program one then type:

RAND USR 32684(N/L) NEW (N/L)

Then load program two into the ZX-81 and type:

POKE 16507, PEEK 16396 (N/L) POKE 16508, PEEK 16397 (N/L)

To complete the process, add REM lines to the end of the program, each containing 100 Xs. There should be 10 such lines for each 1K of program one and they should be numbered consecu-

tively, so that the last one is line 9999. If you decide that two such lines are required, add:

9999 REM — 100 Xs, as line 9998. Finally, type:

RAND USR 32710 (N/L) and tidy the resulting merged program by deleting any extra REM lines remaining at the end of the process.

40 POKE I,16 \* CODE X\$ + CODE X\$ (2) -476
50 SCROLL

60 PRINT I; "";X\$ ( TO 2) 70 LET X\$=X\$ (3 TO ) 80 NEXT I

| igure 2. | Hexadeo | ima | l du | mp of | machine code.  | 2A   |    | 40 | LD HL, (16388) |   |
|----------|---------|-----|------|-------|----------------|------|----|----|----------------|---|
|          | 01      |     | 00   |       | LD BC, 84      |      | 80 |    | LD IR          |   |
|          | 11 1    | FF  | 7F   |       | LD DE, 32767   | D5   |    |    | PUSH DE        |   |
|          | 21      | E1  | 40   |       | LD HL, 16609   | Cl   |    |    | POP BC         |   |
|          | ED !    | B8  |      |       | LDDR           | OB   |    |    | DEC BC         |   |
|          | C9      |     |      |       | RET            | 03   |    |    | INC BC         |   |
|          |         |     |      |       |                | 0A   |    |    | LD A, (BC)     |   |
|          | 2A      | OC. | 40   |       | LD HL, (16396) | FE   | 76 |    | CP 118         |   |
| 5        | 01      | 7D  | 40   |       | LD BC, 16509   | 20   | FA |    | JR NZ, -6      |   |
|          | A7      |     |      |       | AND A          | C5   |    |    | PUSH BC        |   |
|          | ED      | 42  | *    |       | SBC HL, BC     | 01   | 06 | 00 | LD BC, 6       |   |
|          | E5      |     |      |       | PUSH HL        | D5   |    |    | PUSH DE        |   |
|          | C1      |     |      |       | POP BC         | E1   |    |    | POP HL         |   |
|          |         | AB  | 7F   |       | LD DE, 32683   | A7   |    |    | AND A          |   |
|          |         | OC. |      |       | LD HL, (16396) | ED   | 42 |    | SBC HL, BC     |   |
|          | 2B      |     |      |       | DEC HL         | C1   |    |    | POP BC         |   |
|          | ED      | B8  |      |       | LDDR           | E5   |    |    | PUSH HL        |   |
|          | 13      |     |      |       | INC DE         | 6E   |    |    | LD L, (HL)     |   |
|          | ED      | 53  | 04   | 40    | LD (16388), DE | 26   | 00 |    | LD H, 0        |   |
|          | C9      |     |      |       | RET            | 09   |    |    | ADD HL, BC     |   |
|          |         |     |      |       |                | A7   |    |    | AND A          |   |
|          | ED      | 5B  | 7B   | 40    | LD DE, (16507) |      | 52 |    | SBC HL, DE     |   |
|          | 21      |     | 7F   |       | LD HL, 32683   | 7D   |    |    | LD A, L        |   |
|          | ED      |     |      | 40    | LD BC, (16388) | E1   |    |    | POP HL         |   |
|          | A7      |     |      |       | AND A          | 77   |    |    | LD (HL), A     |   |
|          | ED      | 42  |      |       | SBC HL, BC     | - 21 | 00 | 80 | LD HL, 32768   |   |
|          | E5      |     |      |       | PUSH HL        | 22   | 04 | 40 | LD (16388), HL |   |
|          | CI      |     |      |       | POP BC         | C9   |    |    | RET            | * |

# MONICRON

THE ONLY INDISPENSABLE ADD-ON FOR SINCLAIR ZX8I & SPECTRUM

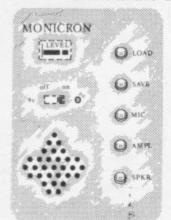

LOAD programs first time everytime via VU LEVEL METER.

SAVE via isolating push-button.

RECORD speech by built-in MIC.

AMPLIFY Spectrum Squeak by built-in AMP. & SPEAKER.

RESET crashed programs with power *CN-OFF* switch.

MONITOR tape contents.

CUE program start etc.

ALL FUNCTIONS WITHOUT DISTURBING A SINGLE PLUG! ONLY £14.95 plus £1.00 p.p.& ins.

Optional External Speaker Socket - add £1.00

NEW! A L C Attenuator; allows use of Auto-Level tape recorders; simply plugs in. £4.50 incl. Or available built-in to Monicron £18.95 incl.

### MACQUILLAN ELECTRONICS

72 MERE ROAD WIGSTON LEICESTER Tel (0533) 811232 LE8 1RL

\*ZX81 model has tape'remote'switch - state model when ordering.

# SOFTWARE WRITERS

If you write programs for the Spectrum or ZX81, are you being paid what you are worth?

Having written a program which you think has potential, what then? Send it to a software house and hope they are honest? Market it yourself and risk thousands of pounds? Put it away in a drawer?

We are a professional marketing company, interested only in obtaining the highest rewards for software writers. We are not connected with any hardware or software manufacturers and deal with writers in total honesty. Most importantly, we can secure deals for them, worldwide, which are way ahead of anything they could negotiate themselves.

If you have written a program, for any Sinclair computer, which you think could be commercial, send it to us on tape for evaluation. We will advise you, free and without the slightest obligation, on the commercial prospects for your program.

### NEIL GIBSON & COMPANY

Neil Gibson & Co., 42, Abbeygate Street, Bury St. Edmunds, Suffolk

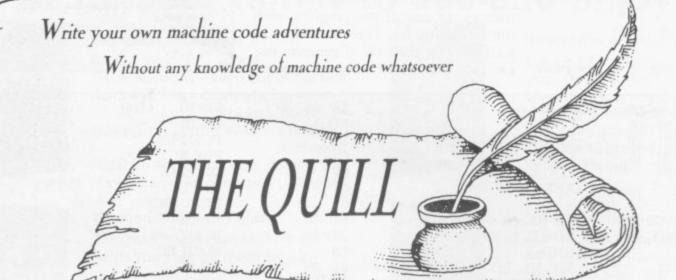

THE QUILL is a major new utility written in machine code which allows even the novice programmer to produce high-speed machine code adventures of superior quality to many available at the moment without any knowledge of machine code whatsoever.

Using a menu selection system you may create well over 200 locations, describe them and connect routes between them. You may then fill them with objects and problems of your choice. Having tested your adventure you may alter and experiment with any section with the greatest of ease. A part formed adventure may be saved to tape for later completion. When you have done so THE QUILL will allow you to produce a copy of your adventure which will run independently of the main QUILL editor, so that you may give copies away to your friends.

THE QUILL is provided with a detailed tutorial manual which covers every aspect of its use in writing adventures. It is impossible to describe all the features of this amazing program in such a small space so we have produced a demonstration cassette which gives further information and an example of its use.

This demo-cassette is available at £2.00. and THE QUILL itself at £14.95.

### FOR THE 48K SPECTRUM AT £14.95

Our Software is now available from many computer shops nationwide, or direct from us by post or telephone.

SAE for full details of our range.

Dealer enquires welcome.

GILSOFT

30 Hawthorn Road Barry South Glamorgan CF6 8LE \$2(0446) 736369 TELEPHONE YOUR ORDER WITH

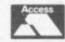

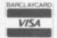

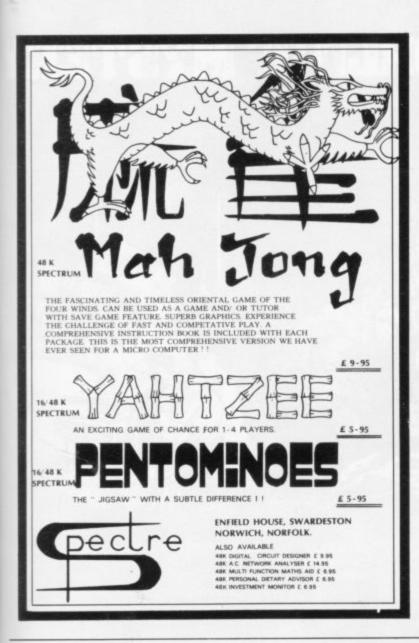

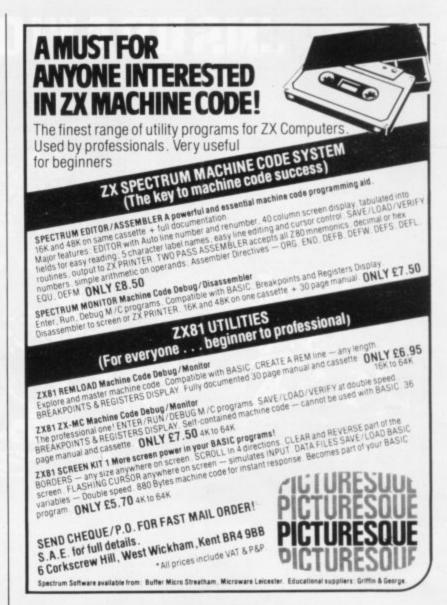

# 

Spectacular arcade action for your ZX Spectrum from Crystal Computing

### Cyber Zone

Place yourself in the centre of the action with Cyberzone. Superb animated graphics and arcade standard sound effects combine in a fast and furious game of skill and dexterity. Fighter ships randomly climb, bank, turn and dive to shoot out your 8 laser bases as you pulverise the alien mothership hovering ominously on the horizon. Features alien scanner ships, deadly accurate Cyber laser, bonus laser bases progressive difficulty level and unique voice activated laser firing.

## Cosmic Guerilla

Do battle with wave after wave of marauding alien attackers in the meanest arcade action around.

"The sound and graphics combine to make the game good fun and easy to play." ...Sinclair User.

"Way ahead...A very playable game indeed - The graphics are good as well as smooth plus good sound and colour - highly recommended." ...ZX Computing

For any ZX Spectrum

Dealers! Ring Chris Clarke on 061-205 6603 NOW for details of our excellent

Programmers!
We will give your
software a FREE
professional evaluation
send your cassette to us
TODAY!

# VOICE ACTIVATED!

### Bug Blaster

An exciting fast action game crawling with the most slithery nasties ever! Blast the amoeba as they descend upon your laser base - watch them mutate into slimey algae, but beware the algae channeling the amoeba towards you even faster. Features a host of bonus flies and lizards, mutant and schizoid amoeba bonus laser bases, superb animated graphics arcade standard sound effects plus unique voice activated laser firing.

For any ZX Spectrum

### VOICE ACTIVATED!

ALL GAMES ONLY £5.50 P&P included. Please send SAE for our latest full colour catalogue.

ps

1983

Crystal Computing 2 Ashton Way East Herrington SR3 3RX

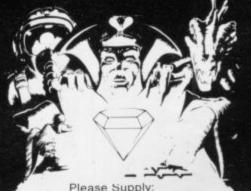

Please Supply:

Cyberzone

Bug Blaster ☐ Cosmic Guerilla ☐

Catalogue (Please enclose SAE 6in. x 9in.)

Lenclose cheque/PO for ...

terms.

# CRL OPENS UP A WORLD OF MYSTERY

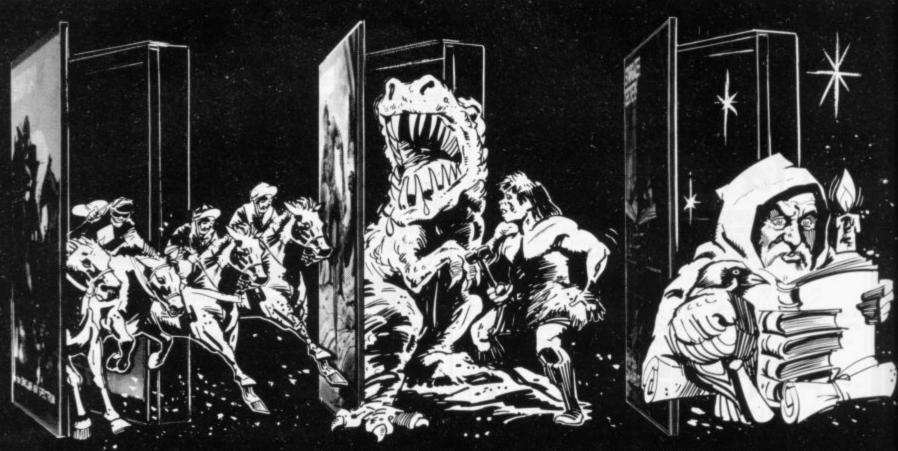

### DERBY DAY for the 48K Spectrum

Gambling on any horse in the field, up to 5 players can lay bets with Honest Clive Spectrum the bookmaker. Watch the race begin as the tape lifts and marvel at the amazingly realistic 3D animation as the riders jockey for position. See the slow motion finish. Sound and colour used to its fullest in this 44K of superb programming. Not recommended for compulsive gamblers.

### CAVEMAN for any ZX Spectrum

Only £4.95 Enter the prehistoric world and discover the difficulties our forefathers had in obtaining food. The idea of the game is to pick your way across monster infested plains, and through treacherous mountain ranges to reach the Pterodactyl's

### STARGAZER SECRETS for the 48K Spectrum Only £5.99

The only serious Astrological forecaster produced for the 48K ZX Spectrum. Written by a professional Astrologer, it condenses Astrology's complex mathematics and relations into an easy to use program. By entering the subject's name and date, time and place of birth, the program quickly interprets the data, plots a Natal Chart and lists the results under a number of categories. A program that combines the newest art with the oldest Science.

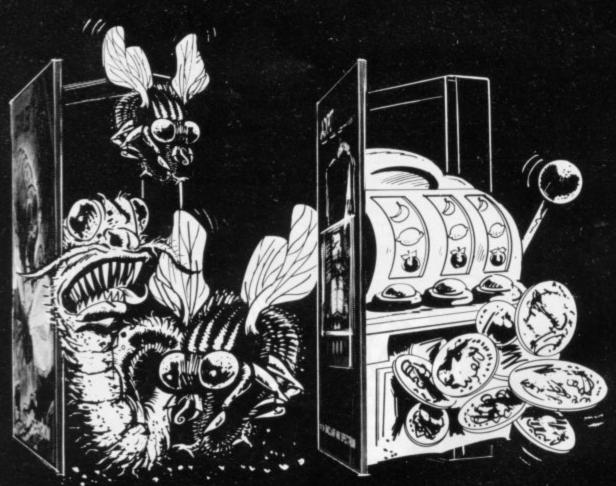

Only £4.95

### CRAWLER for any ZX Spectrum

An addictive chase game needing both reaction and strategy In fast machine code for arcade action You are Crawler and your aim in life is to hunt down and devour as many bugs as you can. Every time you catch one you grow longer, so that you soon have to avoid biting yourself! The more bugs you eat, the more difficult it becomes. You can choose between 9 skill levels.

### JACKPOT for the 48K Spectrum

Only £4.95 A complete simulation of a popular fruit machine, using definable graphics to the fullest. It contains a complete introduction to the rules of its HOLD, NUDGE, GAMBLE and FEATURE BOX with animated demo. Memory mapped reels. simultaneous revolution, staggered stop, animated bet and payout, payout board and realistic sound-effects recreate the original. A must and a wallet saver for any fruit machine

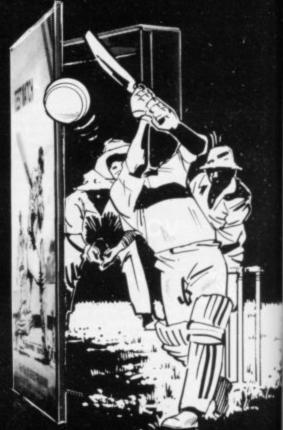

TEST MATCH for the 48K Spectrum

Only £5.95 This is the No. 1 hit of the Summer and is a 3-D Test Match Cricket Simulation. Contains two programs – the first a full 5-day Test, the second a selection of one day matches. Each program contains a full scoreboard and definable teams. The game already contains England and Australia teams.

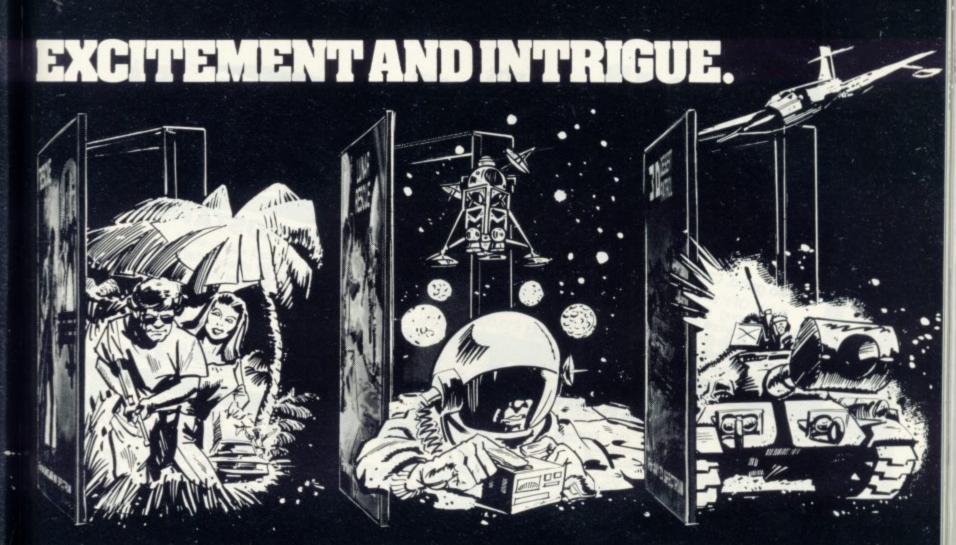

RESCUE for the 48K Spectrum

Only £5.95

An adventure game that needs a Special Program to detail its Rules! VERY simply, you must find the Map and Radio Men. plot your route and monitor patrols as they scour the 40+ locations you are travelling through. If you have the right equipment you can cross into Secret Territory in search of the Castle containing the imprisoned Princess. If you find the Princess, you must still return to base with her.

LUNAR RESCUE for any ZX Spectrum Only £4.95

A fast moving addictive program. In this game you are the pilot of a spaceship with orders to rescue stranded Astronauts from the Moon's ragged surface. Six astronauts are relying on you to save them, but you can only take one at a time. You will have to steer your craft through treacherous asteroid belts surrounding the moon.

3-D DESERT PATROL for any ZX Spectrum Only £4.95

A game of Strategy and reaction in 3 dimensions. You are the commander of a heavily armoured tank rumbling towards safety. You must avoid mines and enemy tanks. Your colour coded mine indicator will aid you across the dangerous enemy fields. Once across, you are vulnerable to enemy attack with only 50 shells available for retaliation.

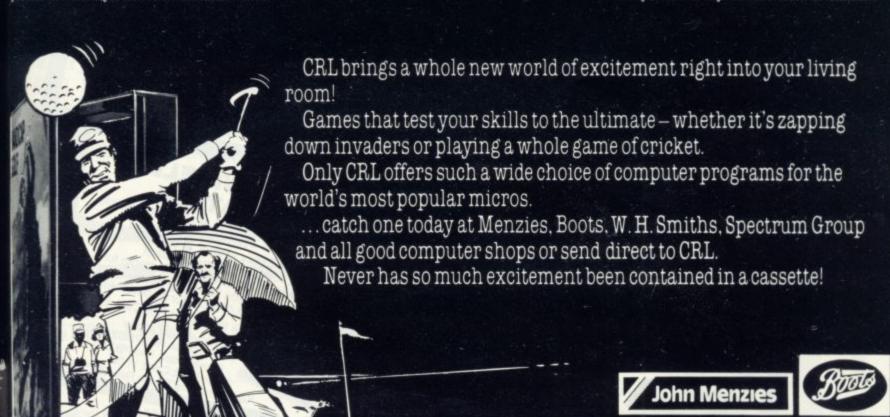

HANDICAP GOLF for the Dragon 32 Only £6.95

An 18 hole, 1 or 2 player handicap game. There are Bunkers, the Rough, Lakes, Trees, gorse bushes and gusting wind which all have to be taken into account as you choose the strength and direction of your shot. The Computer decides the length of the hole and its par, making sure that you never, EVER play the same hole twice. Watch the Dragon 32 build up the hole in a fascinating graphics routine. Full use of sound and colour.

HANDICAP GOLF for any 48K Spectrum Only £5.95

Amazing, 3-D graphics on a memory mapped course, this program has over 250 user definable graphics to produce a startlingly realistic simulation. You have a selection of 15 clubs and a caddy. Each green is automatically enlarged when putting commences. The graphics have to be seen to be believed. You'll wish you had a swing as good as the cartoon golfers. There's even a 19th hole.

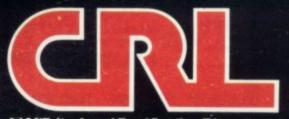

140 Whitechapel Road London E1

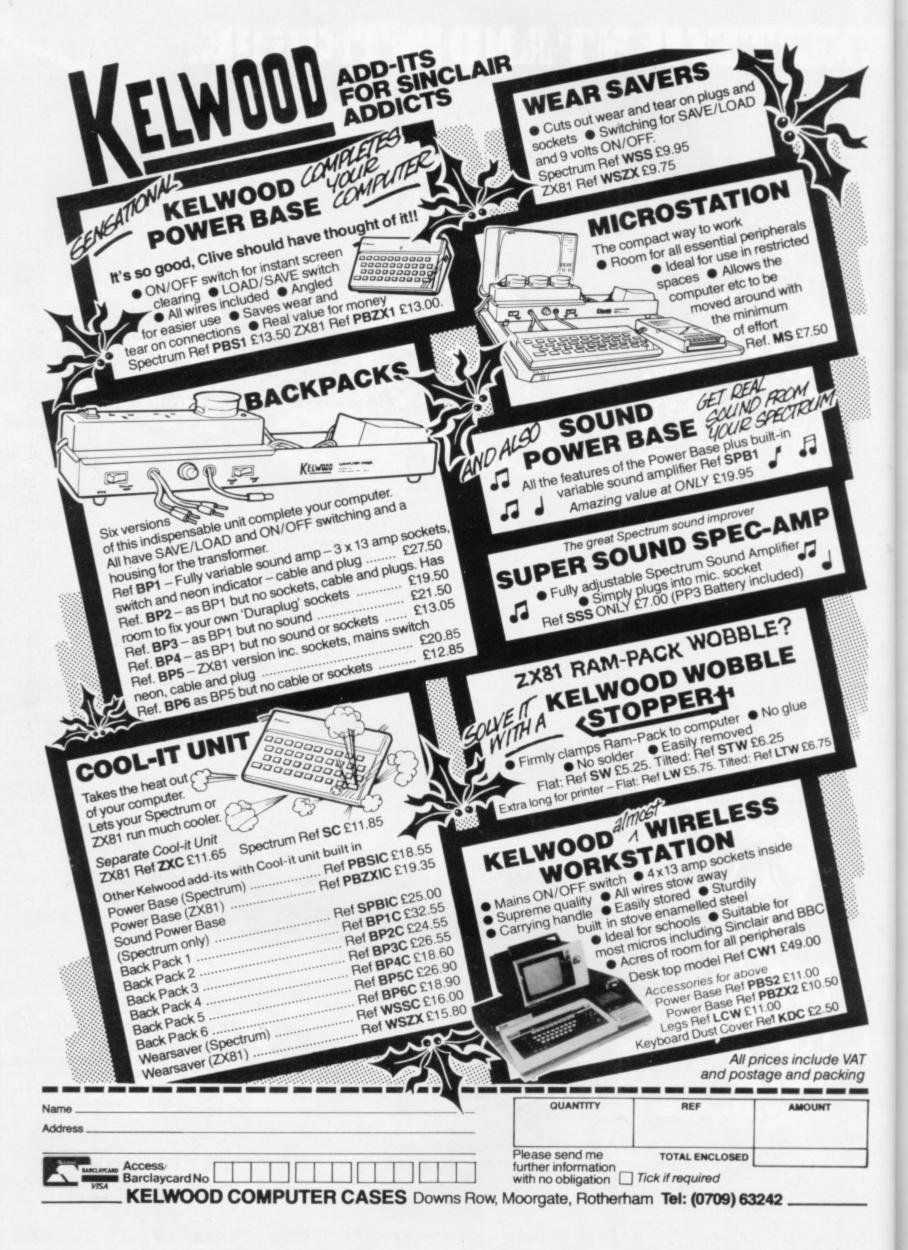

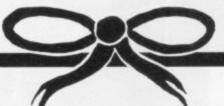

# Enter our great Christmas Competition

Put your Christmas break to good use by writing a game for the ZX-81 or Spectrum and you could win another superb item to add to your horde of presents.

We are offering three prizes worth more than £30 each for the following categories—the best game for the 16K or 48K Spectrum, the best 1K ZX-81

game, and the best 16K ZX-81 game.

An East London Robotics Trickstick, plus an exciting games cassette, will go to the writer of the best Spectrum program. The Trickstick, with its light, sensitive controls, will allow you to react to your Spectrum games faster than ever before.

The winners of the two ZX-81 categories will each receive a DDC colour interface. It will put new life into their ZX-81 games by providing a full colour

display on a TV set.

Send your programs on cassette, accompanied by a brief description and an entry form, to Sinclair User Christmas Competition, ECC Publications, 196–200 Balls Pond Road, London N1 4AQ. All entries must be received by December 31.

The usual conditions about the editor's decision being final and employees of ECC Publications and associated companies being ineligible apply.

| i | ENTRY FORM      |
|---|-----------------|
| ı | Name            |
| ı | Address         |
|   | C. I. I. (Cl. i |

Send your entries, marked 'Christmas Competition', to Sinclair User, ECC Publications, 196-200 Balls Pond Road, London N1 4QA to arrive not later than December 31.

# BOOKS BY MELB)

Over the Spectrum

30 exciting, easy to enter programs designed specifically for the Spectrum.

"A clear winner in the Spectrum stakes." - Personal Computer World

"A collection of truly outstanding programs." – Educational Computing

"A book to make you think rather than just a source from which to copy programs." – Computing Today

"A book that will continue to offer advice and instruction as your own skill increases." – ZX Computing

**New Low Price** 

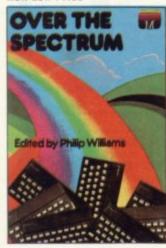

Spectrum Machine Language for the Absolute Beginner

A "no jargon" introduction to Machine Language for Spectrum users keen to progress beyond the limitations of BASIC.

"One of the best I have seen on the subject – for once the title is on the nose." – Popular Computing Weekly

"Very readable and excellent value for the beginner." - Sinclair Users' Annual

"An excellent book for anyone wanting to start programming in an alternative to Basic." - What Micro

**New Low Price** 

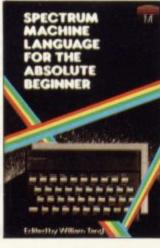

**Understanding Your Spectrum** 

A complete guide to the Spectrum software system for users who want to learn how to program in both Basic and Machine Language.

"I cannot recommend this book too highly." – Practical Computing "Excellent in content" – Sinclair User

"A must. This book can be summed up as a go beyond book." - Educational Computing "Logan is dedicated to getting every grain of truth out of these computer chips. Invaluable." - Education Equipment

**New Low Price** 

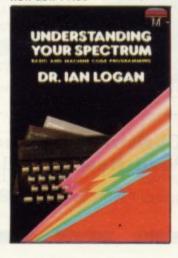

The Complete Spectrum ROM Disassembly

For the serious programmer who wants to get right to the heart of the Spectrum: its 16K ROM control program.
"A useful and interesting book."

"The detail is ingenious – amazingly so." – Educational Computing

- Personal Computing News

"A great relief to Machine Code programmers who want to get to grips with the Z80A processor." – Sinclair User

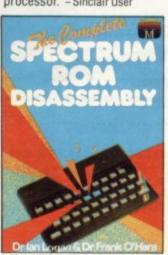

Spectrum Hardware Manual

An in depth explanation for the hobbyist who wants to know how the Spectrum work

"At last a book to explain exactly what is inside the Spectrum...plenty of illustrations and detailed explanations.' – Educational Computing

"The text is well illustrated thorough and thoughtful ... a wealth of ideas for projects" - Education Equipment

"The second most useful book you can buy for your Spectrum – the first being the programming manual that comes with your machine. Very useful stuff indeed." – Personal Computer News

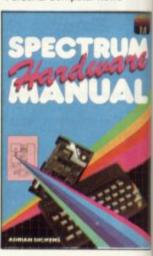

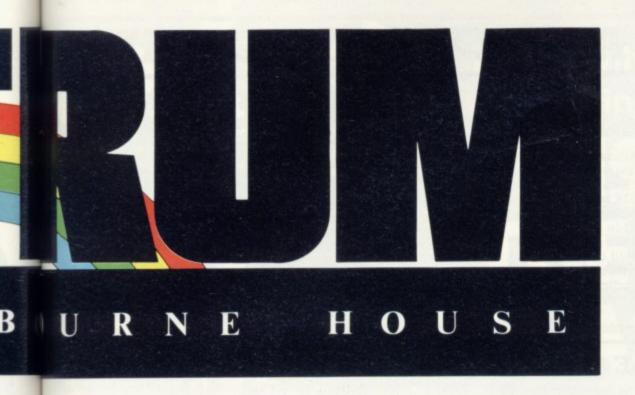

Spectrum Microdrive Book In this book Dr. Ian Logan gives a detailed explanation

nual on for

to

ain

ated,

ects."

ful

ur

at

ie.

g the

e

works.

gives a detailed explanation of the Spectrum Microdrive – the revolutionary high speed memory storage system.

How it works, its capabilities from Basic and Machine Language and the networking and RS232 possibilities are all thoroughly detailed.

A special section deals with the amazing capabilities of the interface including how to add more commands to BASIC!

Anyone who wants to expand the capabilities of the Spectrum beyond its present limits must read this

Supercharge Your Spectrum

Extend your Spectrum with ready-made machine language routines.

Now without any additional effort you can overcome the limitations of BASIC—faster programs, more powerful graphic commands, realistic explosions, fast screen scrolling, great sounds....

Routines in this book will also allow you to renumber your program, trace a program during BASIC, reproduce your voice and much more! Whether you are a beginner user or an experienced Spectrum programmer, SUPERCHARGE YOUR SPECTRUM is a book you cannot be without.

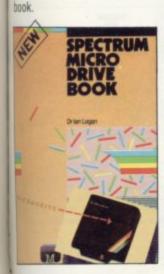

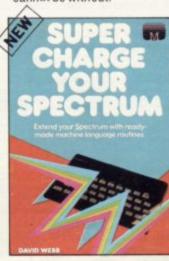

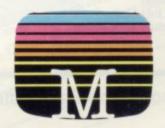

f you demand the best from your Spectrum, Melbourne House has the right book for you.

Ranging from a collection of simple to enter programs to in-depth technical data, every book in our range shows how to really extend the potential of your own Spectrum.

Melbourne House Computer Books — Serious Spectrum Computing Made Simple.

Orders to: Melbourne House 131 Trafalgar Road Greenwich, London SE10

Correspondence to: Melbourne House Church Yard Tring, Hertfordshire HP23 5LU

All Melbourne House cassette software is unconditionally guaranteed against malfunction.

Trade enquiries welcome.

| Please send me your free 48 page catalogue. Please send me:                                                                                                    |                                                      |
|----------------------------------------------------------------------------------------------------|------------------------------------------------------|
| Books  Over The Spectrum                                                                                                    | ow Price £5.95<br>ow Price £6.95<br>ly£9.95<br>£5.95 |
| Cassettes 16K  Over The Spectrum No. 1 New Log Over The Spectrum No. 2                                                                                                    | ow Price £4.95<br>ow Price £4.95                     |
| Cassettes 48K  The Hobbit Penetrator Terror-Daktil 4D Melbourne Draw H.U.R.G. Abersoft Forth Computer Bridge                                                                                                    | £14.95                                               |
| The state of the state of the s |                                                      |
|                                                                                                    | £                                                    |
| The state of the state of the s | £80                                                  |
| Please add 80p for post and pack TOTAL                                                                                                    | £                                                    |
| Please add 80p for post and pack  TOTAL  I enclose my   cheque                                                                                                    | £80                                                  |
| Please add 80p for post and pack TOTAL                                                                                                    | ££                                                   |
| Please add 80p for post and pack  TOTAL  I enclose my _ cheque                                                                                                    | ££                                                   |
| Please add 80p for post and pack  TOTAL  I enclose my _ cheque                                                                                                    | £                                                    |
| Please add 80p for post and pack  TOTAL  I enclose my _ cheque                                                                                                    | £                                                    |
| Please add 80p for post and pack  TOTAL  I enclose my _ cheque                                                                                                    | £                                                    |
| Please add 80p for post and pack  TOTAL  I enclose my _ cheque                                                                                                    | £                                                    |
| Please add 80p for post and pack  TOTAL  I enclose my _ cheque                                                                                                    | ££                                                   |
| Please add 80p for post and pack  TOTAL  I enclose my  cheque  money order for  Please debit my Access card No.  Expiry Date  Signature  Name  Address                                                                                                    | £                                                    |

Access orders can be telephoned through on our 24-hour ansafone (01) 858 7397.

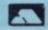

# SPECTRUM AND ZX81 HARDWARE

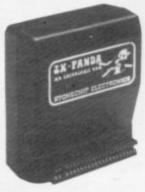

The famous Panda Expandable Ram Pack. Massive 16K add-on memory which can easily be expanded to 32K with an optional plug-in module. Supplied in rugged no-wobble design, rugged no-wobble design, injection moulded case,

Compatible with other add-ons (printer etc). LED on/off indicator. No auditional power needed just plug in an go. British designed

and made from top quality components throughout, guaranteed 12 months. £19.95

### **EXPANSION MODULE**

The 16K 'Panda' is easily expanded from 16K to 32K by adding this expansion module as and when you need it.

£14 · 50

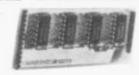

### GIANT PANDA

Giant Panda the two together. Buy the Panda and the Expansion Module at the same time for a gigantic 32K bytes

Complete at a special price of

£34 · 00

### PROFESSIONAL CASED KEYBOARD TYPE FD42

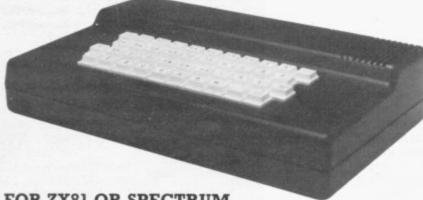

FOR ZX81 OR SPECTRUM

This famous, best selling product immediately converts your ZX Computer into a sturdy, attractive and professional unit, with full size typewriter keyboard. A tough plastic case encloses the keyboard, PCB and power supply. It has 42 keys including all the ZX81/Spectrum graphic characters printed on them. The full travel key switches have gold plated contacts and guaranteed life of 10° operations. It's so easy to install! You simply unscrew the ZX PCB from its case, screw it to the FD case, and plug in the keyboard. No soldering. Access to user port is unobstructed for memory upgrade etc. Full instructions supplied.

Fitting service (optional)

£4.00

RAM Adaptor Board—enables you to fit 16K Expansion (all types) inside

Fuller-case—

£9 · 75

### TYPE FDS FOR ZX81 OR SPECTRUM

Our new advanced keyboard has the same, fine specifications as the FD42 system, but with a new redesigned case, space bar and double-sized shift and enter keys. A must for the discerning ZX81 or \$39.95

### THE FULLER MASTER UNIT

THE ULTIMATE GAMES
UNIT. This provides all
the requirements of the
serious games enthusiast.
The speech unit uses the
Allophone system based on the
GI-SP0256 voice synthesiser.
Directly accessable in BASIC it is
able to create any words in all
languages, this combined with the
three channel sound generator allows

you to program your own music, explosions, zaps, chimes, whistles and an infinite range of other sounds.

Other features include: Built-in Sound Amplifier working well with all Spectrum programs—Joystick port compatible with all commercially available Joysticks—Duplicate user port for use with other accessories INCLUDING THE MICRODRIVES—Cassette interface, a variable audio output which may be connected directly to a HI-fI system.

Supplied complete with full documentation and a demo tape which includes the type of Speech and Sound you can achieve. £54.95 INC

### SPECTRUM UPGRADES 16K to 48K

THE KIT—Fit it yourself, a beautifully packed and presented kit with complete (Really complete in the detail you need if you've never seen inside your computer) instructions. No soldering—no wire bending—no fiddly bits. Thousands in use. Everything you need to upgrade your issue 2 Spectrum from 16k to a full blown 48k.

The really economical upgrade—in stock for swift despatch.

THE PACK — A sturdily packaged 16K to 48K upgrade pack that simply plugs on to the user port and works immediately. Throughport so any other accessories may be fitted as before. No need to open the case, no unscrewing, no soldering, no need to invalidate your guarantee. Designed and built in Britain. Guaranteed. Supplied in handsome carton suitable for gift wrapping.

# PROGRAMMABLE JOYSTICK INTERFACE

New! Use any game suitable for SPECTRUM and simply program any keys you choose for control and fire. Several keys may be used for same function if desired. Useable with any Joystick having the standard nine pin socket, Particularly good with the KEMPSTON Joystick as available from us.

JOYSTICK **£14.50** 

PROGRAMMABLE INTERFACE

£19.95

вотн £33.00

|                                                                                                    | Amount              |
|----------------------------------------------------------------------------------------------------|---------------------|
| Round-the-clock telephone orders 0256 52208                                                                                                    |                     |
| I wish to pay by Cheque/P.O./Cash. Access/Barclaycard/Visa/Diners Club                                                                                                    | DIMERS CLUB         |
| Please debit my creditcard a/c                                                                                                    |                     |
| NUMBER CONTROL OF THE PROPERTY OF THE PROPERTY |                     |
| Signed                                                                                                    |                     |
| All prices include VAT and post and packaging. All items include a full year are stocked and usually despatched within 10 days. Overseas customers add Cheques/Postal Orders etc. should be made payable to AFDEC Electronics I                                                                                                    | £4 most and macking |
| Name                                                                                                    | ma.                 |
| Address                                                                                                    |                     |
|                                                                                                    |                     |
| EXPORT ORDERS WELCOME PLEASE ADD £4<br>Round-the-clock telephone orders 0256 5                                                                                                    | .00 P&P             |

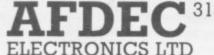

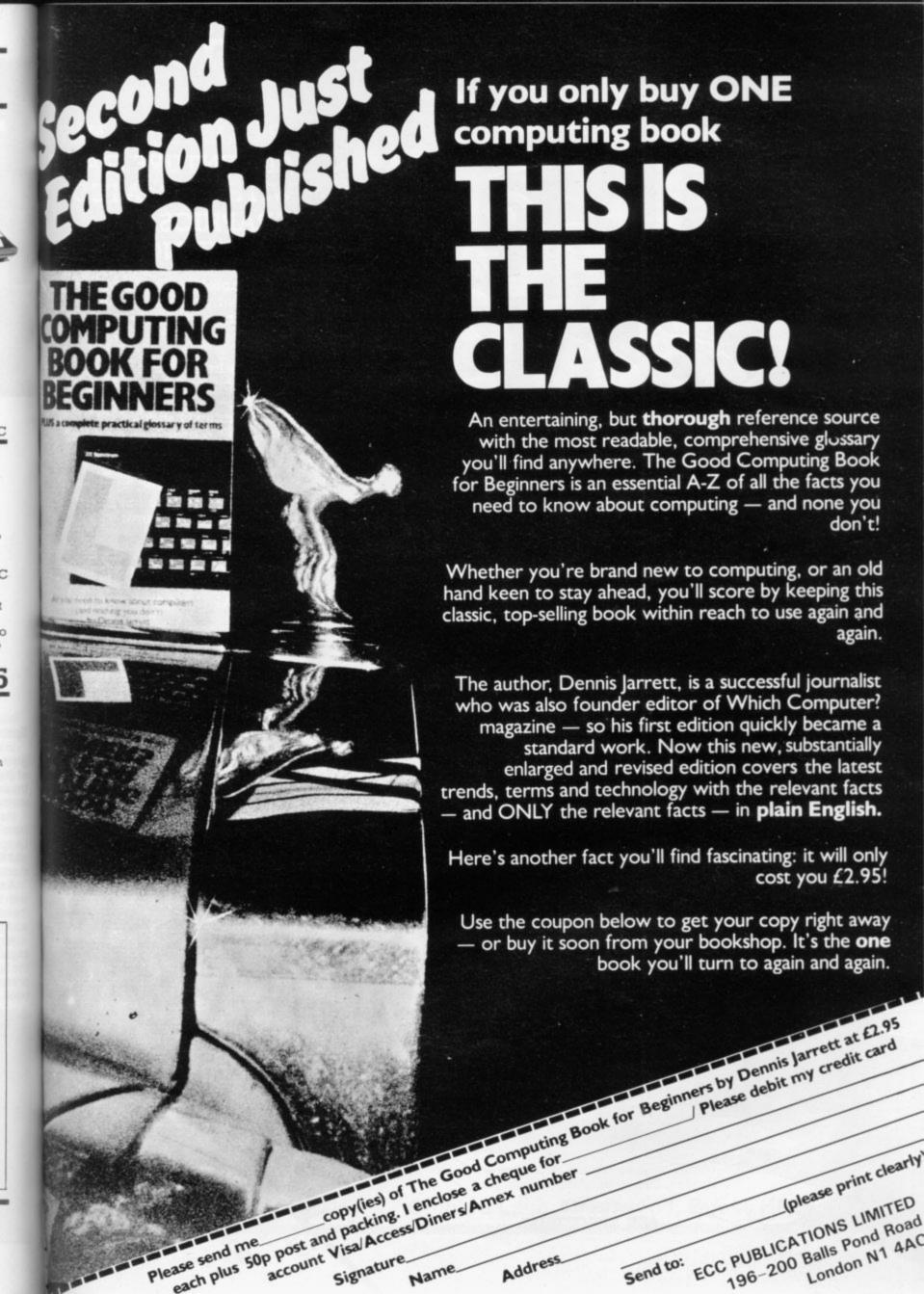

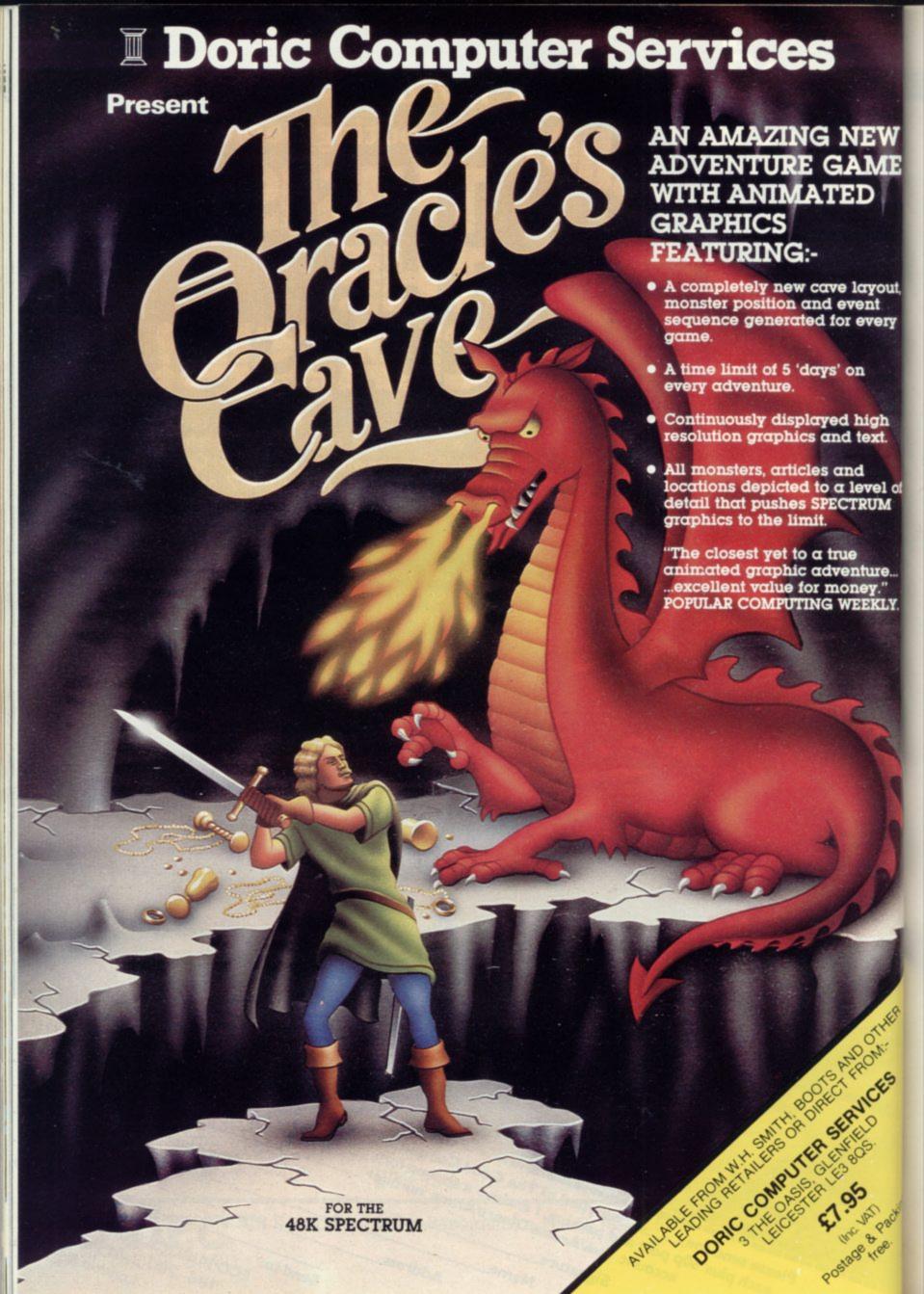

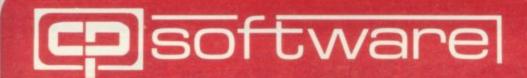

# Spectrum software

### **BRIDGE PLAYER**

### COLOSSAL CAVES

### **GOLFING WORLD**

At last you can play Bridge against your Spectrum. Unlike other bridge type programs, Bridge Player does not use pre-dealt hands. Uses the Acol bidding system, scoring and replay facilities included. Forms an ideal combination with our Bridge Tutor.

Enter the Colossal Cave, discover the treasure left by the wizard. On your travels you will meet dragons, snakes, trolls and other denizons of the underworld. Be warned, this adventure can be addictive. Includes a save facility so that the adventure can be continued from the point reached when saved. This is based on the original adventure game by Crowther with 140 locations and a vocabulary of more than 200 words.

Choose a club and the direction, use your skill to miss the bunkers, trees and water, reduce your handicap and watch your game improve. Get your handicap below 12 and enter the Championship; win this to qualify for the Open.

48K Spectrum

of

48K Spectrum

48K Spectrum

### SUPERCODE

### FLOATING POINT FORTH WITH EDITOR

### ZX REVERSI

The ultimate Machine Code Took Kit with 90 routines. Dozens of screen routines. Renumber with and without go to's, go subsetc., beeper routines, disable break key, random number generator.

Supports Forth 79 structures, trig functions etc., the ZX printer and access to 1/0 ports. Has all the Spectrum hi-res colour graphics, plot and draw and beeper facilities. Allows direct entry of machine code. Comprehensive user

When put to the test against other Spectrum Reversi programs, ZX Reversi was the conclusive winner. 10 levels of play (easy to expert). Self Play, handicap system, set up a position, select the colour of the display plus other features.

16K and 48K Spectrum

£9.95 48K Spectrum

£13.95

48K Spectrum

£6.95

### SUPERCHESS II

One of the strongest Spectrum chess programs whose features include: 7 level of play Plays a variety of openings e.g. French Defense, Sicilian Defense, Ruy Lopez, Queen's Gambit etc. Self play mode · Analyse mode · Enhanced end-game play Recommended move

SUPERCHESS II

48K Spectrum

16K Jupiter Ace £8.95 £8.95 Lynx

**SNAIL LOGO** 

An advanced implementation to the Logo turtle type graphics. Uses the original style Logo instructions to control the movements of a graphical Snail around the screen instead of a mechanical turtle. Includes the following features: Full operating system and Editor Comprehensive user guide with sample Multi-level programs Hierarchic Procedures Procedures Parameters · Recursive Procedures Nestable repeat loops Variables Colour and wall bouncing controls · 25 Language Instructions, over 20 warning and error messages Commands to control the optional ZEAKER turtle.

Plus all our usual programs: ORIGINAL SUPERCHESS

16K ZX81 £4.95 48K Spectrum £4.95

**16K SUPERCHESS** 

16K and 48K Spectrum £6.95

ZX DRAUGHTS 48K Spectrum £5.95 16K Jupiter Ace £6.95 £6.95 Lynx

**BACK GAMMON** 48K Spectrum

£5.95 SOFTALK | Multiwords £5.95

48K Spectrum SOFTALK II Spacegames

48K Spectrum £5.95

**BRIDGE TUTOR** Beginners or Advanced

> 16K and 48K Spectrum £5.95

SPECTRUM FORTH Integer

16K and 48K Spectrum £9.95

Also available at Boots, WH Smith and all good computer shops. Send SAE for catalogue

Access

UK prices include VAT and post & packing EUROPE add 80p per program. ALL OTHER PLACES for air mail add £2 for the first program and 50p for each subsequent Send cheque, postal order or Access no. to: program. Surface delivery add 80p per program.

CP SOFTWARE, Dept. SU11, 17 Orchard Lane, Prestwood, Bucks HP16 0NN

# Masking interruptions is worth the effort

Andrew Hewson suggests ways of producing continuous sound

N INTERESTING point about the Spectrum is raised by Michael Rodway of Cambridge, who writes: I have noticed that a small number of commercial games produce sound continuously while the program is running. How is that effect achieved?

The simplest technique is to call a sound routine at various points during the execution of the program but usually that creates an intermittent effect because it is difficult to arrange the calls to the routine so that they occur at regular intervals. The only altenative is to use the interrupt system built into the Z-80 microprocessor. This is a difficult task but the result is usually worth the effort involved.

The interrupt system, as its name implies, is a mechanism by which the

- 10 DATA 62,0,237,71,201
- FOR I = 23296 TO 23300
- 30 READ A
- 40 POKE I.A
- 50 NEXT I
- 60 FOR I=0 TO 255
- 70 POKE 23297,I
- 80 RANDOMIZE USR 23296
- 90 PRINT AT 0,0;
- FOR J = 32 TO 127
- 110 PRINT CHR\$ J;
- NEXT J 120
- 130 PAUSE 9999
- 140 NEXT I

Table 1. A Spectrum program to demonstrate the interference on the TV display caused by setting the I register in the range 64 to 127.

processor can be diverted from the task it is undertaking to do something more urgent. When the processor has completed the more urgent task it resumes its previous job. All computers have an interrupt system and on more sophisticated machines they allow the computer to maintain a priority system for all the tasks it has in hand at any moment.

A low-priority task is deferred in favour of a more urgent one which, in turn, is suspended while a yet more urgent job is started, and so on. As each task is completed the machine reverts to a previous, half-completed job.

Two types of interrupts can occur in

the Z-80. The more important is the Non-Maskable Interrupt-or NMI-socalled because the programmer is unable to prevent, or mask, the Z-80 from responding to such an interrupt when it occurs. The NMI is not of much interest to most Spectrum programmers because it is designed for use with external

The maskable interrupt is of more interest because it can be switched off, so that all subsequent interrupts are ignored, and because the Z-80 can be set to respond to it in any one of three modes. In mode zero the processor waits until it is directed by an external device to execute a routine somewhere in memory. In the Spectrum there is no provision for the use of this mode.

The Spectrum is designed to operate in mode one all the time. In that mode the Z-80 saves the contents of the program counter-so that it can later resume the task it was doing-and jumps to location 38h-56 decimal. The Spectrum hardware forces the jump to be made by generating an interrupt 50 times per second.

The ROM routine at this address updates the clock by incrementing the FRAMES systems variable held at

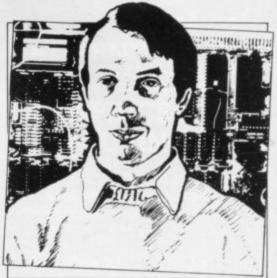

 Please address problems and queries to Andrew Hewson, Helpline, Graham Close, Blewbury, Oxfordshire.

23672 to 23674 and then scans the keyboard to see if a key is being pressed. If so, the appropriate code is stored in the system variables and various flags are altered. On completion of the keyboard routine all the registers are restored to their previous values and the processor resumes its previous task.

The final interrupt mode, mode two, is the most powerful. If the Z-80 is interrupted while in that mode it saves the program counter as previously and jumps to an address determined partly by software and partly by the hardware which caused the interrupt. To be more specific, the Z-80 takes the value in the I register and the value generated by the external hardware and calculates an address from them as:

Address = 256 \* I register + hardware

It then looks at the contents of the calculated address and the subsequent

| Decimal   | Assembler    | Comment                          |
|-----------|--------------|----------------------------------|
| 237 86    | im 1         | Re-set interrupt mode one        |
| 62 63     | 1d a,63      | Re-set I register                |
| 237 71    | ld i,a       | to 63                            |
| 201       | ret          | End                              |
| 62 24     | 1d a,24      | Load FRAMES system variable      |
| 50 118 92 | 1d (23670),a | with the instruction             |
| 62 133    | 1d a,133     | to jump back                     |
| 50 119 92 | 1d (23671),a | to 23549                         |
| 62 195    | 1d a,195     | Load last three bytes .          |
| 50 253 91 | 1d (23549),a | of printer buffer                |
| 62 39     | 1d a,39      | with instruction                 |
| 50 254 91 | 1d (23550),a | to jump back                     |
| 62 91     | 1d a,91      | to                               |
| 50 255 91 | 1d (23551),a | 23335                            |
| 62 37     | 1d a,37      | Load I register                  |
| 237 71    | ld i,a       | with 37                          |
| 237 94    | im 2         | Set interrupt mode two           |
| 201       | ret          | End                              |
| 58 120 92 | 1d a,(23672) | Transfer clock value             |
| 50 116 89 | 1d (22900),a | to an attribute square           |
| 255       | rst 56       | Call clock and keyboard routines |
| 201       | ret          | End                              |

which together allow the user to select either interrupt mode one or

one and calculates a new address from them as:

New address = Address + 256 \*
(Address + 1)

It then jumps to the new address. Thus if the I register contained 143 and the hardware generated the value 27, the Z-80 would look at the contents of:

256 \* 143 + 27 = 36635 and 36636

If those two locations contained 137 and 93 respectively—i.e., PEEK 36635 = 137 and PEEK 36636 = 93—it would then jump to location:

137 + 256 \* 93 = 23945

The rather complicated procedure is known, aptly, as an indirect jump and is not so cumbersome as it seems at first sight. It enables as many as 128 types of devices to be attached to the Z-80, each type generating its own value to contribute to the indirect jump address. The programmer then constructs a table containing 128 addresses, each held in two bytes and each pointing to the routine which handles a particular device. The I register points to the location of the beginning of the entire 256-byte table.

The Spectrum does not use interrupt mode two and the designers have used the I register for their own purposes connected with the scanning system for the TV screen. The initialising routine in ROM puts the value 63 into that register and if any value between 64 and 127 is loaded instead, interference occurs with the TV display.

To see the effect, load and run the program listed in table one. The program puts a short machine code routine into the printer buffer which loads a value into the I register. The Basic loop increments the value loaded into I and shows the effect on some PRINTed characters.

I know of no cure for the interference on the screen and would be interested to hear from anyone who might be able to suggest one. The effect is to restrict the area of memory which a Spectrum programmer may use to hold the pointer for a mode two interrupt. A few moments' calculation shows that any address between 16384 and 32767 inclusive will require the I register to be set to some value in the range 64 to 127. As that is the entire area of RAM available in the 16K Spectrum, it would appear that interrupt mode two cannot be used in these machines.

There is a way round the problem. If there is no hardware connected to the

|           |           |                                 | į |
|-----------|-----------|---------------------------------|---|
| Decimal   | Assembler | Comment                         |   |
| 221 29    | push ix   | Save registers                  |   |
| 245       | push af   |                                 |   |
| 197       | push bc   |                                 |   |
| 213       | push de   |                                 |   |
| 229       | push hl   |                                 |   |
| 17 10 00  | 1d d,10   | Determines frequency * duration |   |
| 33 132 1  | 1d hl,388 | Determines duration             |   |
| 205 181 3 | call 949  | Call beeper routine             |   |
| 243       | di        | Disable interrupt               |   |
| 255       | pop hl    | Restore registers               |   |
| 209       | pop de    | in reverse order                |   |
| 193       | pop bc    |                                 |   |
| 241       | pop af    |                                 |   |
| 221 225   | pp ix     |                                 |   |
| 205 191 2 | call 703  | Call clock and keyboard         |   |
| 201       | ret       | End                             |   |
|           |           |                                 |   |

Table 4. A Spectrum routine to be added to the routine in table two starting at 23336 which calls the beeper routine.

16K Spectrum, the low byte of the indirect address will take the value 255 by default. We can safely set the I register to any value in the range 0 to 63 inclusive. Suppose we choose to set the I register to 37. When an interrupt occurs in mode two the Z-80 will then look at the two addresses:

to determine the location to which it should jump. The two addresses are, of course, in ROM and they contain 118 and 92 respectively so that the Z-80 will jump to:

That location is in the system variables area and usually is used to hold the SEED for the generation of the next random number. A relative jump instruction to the printer buffer, or anywhere else close by, can be placed here instead of the seed without great loss. Provided the user takes care not to execute a RANDOMIZE command the instruction will not be over-written.

There are several other values which could be placed in the I register which would cause an indirect jump to an address in RAM but for my purposes here 37 is the most suitable. Table two lists three machine code routines designed to be loaded into the printer buffer which switch between interrupt modes one and two and make use of the technique. They can be loaded using the decimal loader given in table three.

The first routine, loaded at 23296, restores interrupt mode and re-sets the value in the I register to 63 if required. The second routine establishes the chain linking the SEED system variable, first to the end of the printer buffer and then to the address of the beginning of the third routine. It then alters the value in the I register to 37 and sets mode two.

Thus when the routine is executed the Spectrum no longer jumps to the ROM clock and keyboard routine, at address 50, 50 times per second. Instead it jumps via SEED and the end of the printer buffer to the third routine.

The third routine, just to prove that the system works, transfers from FRAMES into the attributes area, causing a single square on the screen to change colour rapidly. A call is then made to the ROM clock and keyboard routine so that the Spectrum continues to function correctly.

The third routine can be extended to generate continuous sound by adding a suitable call to the beeper routine which is located in the ROM at address 949. An example is given in table four. Note that the contents of many of the registers are saved by pushing them on to the stack before the beeper routine is called.

That step is necessary because the beeper routine uses those registers and the routine which was interrupted will have almost certainly been using them for its own purposes.

For more complex interrupt service routines it may be necessary to save all the registers and some of the system variables as well.

The tone produced by the beeper routine is determined by the contents of de and hl. The values shown give a note about two octaves above middle C. All

continued on page 167

Table 3. A Spectrum program for loading machine code in decimal into the printer buffer.

<sup>10</sup> FOR I = 23296 TO 23548

<sup>20</sup> INPUT J

<sup>30</sup> PRINT I,J

<sup>40</sup> POKE I,J

<sup>50</sup> NEXT I

# NIN SOFTWARE: ZX81 & SPECIKU SUPER SOFTWARE AT LOW PRICES

"quantity as well as quality" Sinclair User, Oct '82

"if each game was on a separate tape and selling for £5 each I would still recommend them

ZX Computing, Oct/Nov '82

"Easy to operate, graphically impressive and good value for money. The Times, 11th Dec '82

"Definitely good value for money at £6 A smooth clear display and a relatively fast response from the keys. Graphics are as good as you will ever get on the 81."

What Micro? Nov '83

### NEW! FOR 16K SPECTRUM

(will also run on 48K Spectrum)

Ten programs for £6

your own path.

 $2 \times 2 \times 2$  to  $7 \times 7 \times 7$ 

plus an extra . .

fence.

CASSETTE A

**GHOST GOBBLER** 

Eat the ghosts before the ghosts eat you. Eat a star and you can chase the ghosts for a while.

ALIENKILL Control lasers, rockets and a force-field to stop the aliens from landing. **MOUSETRAP** Trap the mouse in the corner

but not anywhere else.

REVERSI A game of skill with simple rules but sophisticated tactics. Play against the computer

LASER DEFENCE Control the laser sight to shoot down the alien ships. Machine code sound routines

CASSETTE 1, eleven pro-

grams (including 7 in machine

**GRAPHIC DEMO** Did you know your Spectrum could do all this!? CASSETTE 2, ten games in CASSETTE 3, eight programs

Basic

(including 1 in machine code)

TANK BATTLE For 2 players simultaneous-

ly or play against the computer. Each play-

er has 2 rotate controls and move and fire

controls. The tanks fire steerable missiles. PHOEBUS A puzzle.

BLACKSPOT Gobble the stars and avoid

running into black spots created by cross-

CUBE Manipulate a cube any size from

MINEFIELD Collect the crowns while

avoiding the mines and the electrified

£5 for 16K ZX81

£5

for 1K ZX81 CASSETTE 4

8 games for 16k ZX81 £6

£3.80 for 16K ZX81

ZX-SCRAMBLE (machine code) with 3 stages. Bomb and shoot your way through the fortified caves.

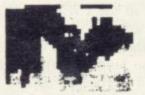

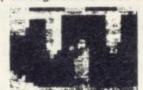

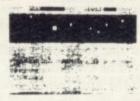

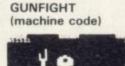

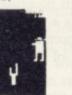

**INVADERS** (machine code)

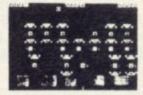

FUNGALOID

GALOIDS ARE GROWING AND

VERACH THE SKY THEY

DEADLY SPORES. YOU

A FLYER AND YOUR HISSION

STROY THE FUNGALOIDS BY

ANTI-FUNGUS BOMBS ON

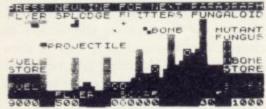

GALAXY INVADERS (machine code)

Fleets of swooping and diving alien craft to fight off.

SNAKEBITE (machine code)

Eat the snake before it eats you. Variable speed. (very fast at top speed).

LIFE (machine code)

A ZX81 version of the well known game.

3D TIC-TAC-TOE (Basic)

Played on a 4 × 4 × 4 board, this is a game for the brain. It is very hard to beat the computer at it.

7 of the 8 games are in machine code, because this is much faster than Basic. (Some of these games were previously available form J. Steadman).

CASSETTE 5

BREAKOUT (machine code)

8 games for 16k ZX81

BYTE-MAN (machine code) (previously available from Mindseve)

SPACE RESCUE (machine code)

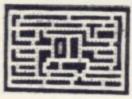

(previously available from Mindseye)

BLITZ (machine code)

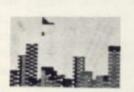

PLANETOIDS (machine code)

Rotate, move, fire and hyperspace controls. Wide range of choice of speed and difficulty.

DODGEMS (machine code)

Dodge the computer's car while eating the dots.

DRAUGHTS (machine code) Three skill levels.

MERCHANT (Basic)

Make your fortune on trading voyages in the Mediterranean and beyond.

'New polish on old fa-

vourtes.

. the quality of the soft-ware and the smooth ac-tion displays created on the screen make the prothe screen make the pro-grams worthwhile for any-one who has a ZX-81 and plays games using it.

It is pleasant to see that Orwin's kind of qual-ity is available again."

Sinclair User, Sept '83

"Among the best re-viewed was Cassette 5 from Orwin Software. For a mere £6, you get eight top-quality games . . . All the games are of very high quality and would cost £4 or £5 if sold sepa-rately . . Many of the other software houses could learn a lesson from

What Micro? Games Supplement, Nov '83

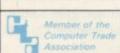

7 of the 8 games are in machine code because it is much faster than Basic. Please make your cheques payable to ORWIN SOFTWARE ORWIN SOFTWARE, Dept OSP, 26 Brownlow Road, Harlesden, London NW10 9QL ZX81 and SPECTRUM SOFTWARE WANTED (Royalties or buy outright)

Irans 505 4362

166

### Helpline

continued from page 165

completion of the routine by popping the values in reverse order from the

A number of readers have written asking for an opinion on the Microdrive now that it has finally appeared.

A typical question is from Tom Pendlebury of Holt, who asks: Is it possible to pick out a single item from a Microdrive file or must the whole file be read into memory?

The software in the interface which controls the Microdrive is fairly elementary so that the use of a Microdrive file is restricted in a number of important ways. For example, if a file already exists on a cartridge it is possible only to read it, not to write to it, so that corrections can be made only by reading the file into memory, making the correction, erasing the Microdrive copy and then writing the corrected file back on to the cartridge.

Similarly, it is not possible to read a single item, as Pendlebury asks, although it is possible to read part of a file so that if the information required is near the beginning only the first part needs to be read.

There is no doubt that the Microdrive is another Sinclair value-for-monev innovation and I am sure that software will be developed to extend the facilities provided.

To help set the ball rolling I have written the Basic Bootstrap program listed in table five, which allows the user to select whichever program he requires from the Microdrive

The program generates a catalogue of the files on the cartridge selected by the user, reads the catalogue into memory and erases the cartridge copy, so that an up-to-date copy is always generated.

The Bootstrap program then loads the program selected by the user.

This rather convoluted approach is used because it would appear that the Microdrive does not maintain a catalogue of the files on each cartridge, so that the catalogue must be re-generated each time the program is used. I may be incorrect about this conclusion-I have not had the Microdrive long enough to be certain. If I am wrong I shall no doubt be deluged with letters pointing out the error.

- LOAD \*"m";d;b\$(1): STOP
- PRINT "Microdrive Bootstrap Program'
- INPUT "Enter microdrive number ";d 20
- IF d<1 OR d>8 THEN GO TO 20
- 100 REM Create temporary catalogue
- OPEN #4;"m";d;"catalogue'
- 120 CAT #4;d
- 130 CLOSE #4
- 200 REM Read catalogue
- 210 DIM a\$(50,10)
- OPEN #4;"m";d;"catalogue"
- 230 FOR i = 1 to 50
- 240 INPUT #4;a\$(i) 250 IF a\$(i,1)> = "0" AND a\$(i,1)< = "9" THEN GO TO 300
  - NEXT i
- 300 REM list and erase catalogue
- 310 CLOSE #4
- 320 LET n = i-2 330 PRINT "Drive #";d;" Cartridge ";a\$(1): PRINT

- 340 FOR i = 3 TO n
- 350 PRINT a\$(i)
- 360 NEXT i
- ERASE "m";d; "catalogue" 370
- 400 REM Choose file
- 410 DIM b\$(1,10)
- 420 INPUT "Enter file name ";b\$(1)
- 430 FOR i = 3 TO n
- IF b\$(1) = a\$(i) THEN GO TO 500
- 450 NEXT i
- 460 INPUT "No such file. Try again (y/n) ?":c\$
- 470 IF c\$(1) = "y" THEN GO TO 420
- STOP 480
- 500 REM Load file
- 510 CLS
- 520 GO TO 1

Table 5. A Spectrum Bootstrap to load programs from a Microdrive determined by the user. Save the Bootstrap on Microdrive 1 by entering: SAVE \* " m "; 1; " run " LINE 10.

# TEWAY TO THE SKIES

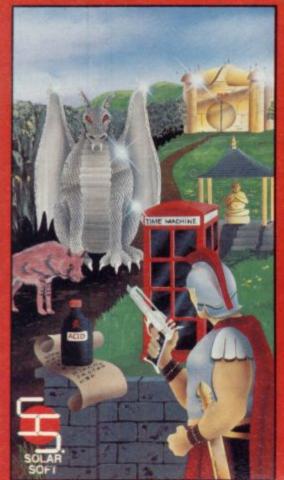

### **GATEWAY TO THE SKIES**

Introducing a new adventure from Solar Soft. Only those with superior native cunning and intelligence will survive this step into the unknown. It stretches every nerve and sinew to the utmost. The crown of King Zalea is the prize. If you make it through the first half you can congratulate yourself, make it through the second half and you're practically superhuman, the game features over 96 locations, 50 objects, 30 puzzles extensive vocabulary and practically instantaneous computer reactions. Available for the Spectrum (48k) on cassette at £6.95. This adventure is also available for 32k BBC micro on cassette at £8.00 or disc at £10.00.

If your local dealer doesn't have them in stock, just fill in the coupon below Immediate 48 hour despatch on all

Solar Soft, Dept B, 5 Westmorland Drive,

# from **SOLAR** SOFT

Dealer enquiries welcome and if YOU have written any quality BBC, Spectrum or any other popular microcomputer software send us a copy on a cassette or disc and if it comes up to our standards we will pay top royalties for its

To: Solar Soft, Dept B, 5 Westmorland Drive, Camberley, Surrey GU15 1EW Please rush me: I enclose a cheque or p/o to

Spectrum Gateway to the Skies on cassette.

£6.95

All prices include VAT and p&p

BBC Gateway to the Skies on cassette or disc. Cassette £8\_ Disk £10

Name Address

the value of £

Postcode

### SPECTRUM & ZX-81 EDUCATIONAL SOFTWARE

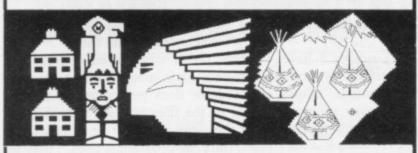

### CALPAC LEARNING SERIES

VOLUME 2 (from 7 years) VOLUME 3 (from 9 years) £9.50

Additional features of the CALPAC LEARNING SERIES include:
"Spelling checkers
""Help" call up routine
"Easy insertion of subject material of your own choice into the programs

### CALPAC C1 O-LEVEL CHEMISTRY

£7.50

cover the most important aspects of:
Elements, compounds and mixtures.
Structure, bonding and properties.
Redox, electrolysis and the activity series.
Acids, bases and salts.
Spectrum and 18K 2V 48K Spectrum and 16K ZX-81 versions of the cassette are available. Please specify which you

Our software is available by direct mail from: CALPAC COMPUTER SOFTWARE

108 Hermitage Woods Crescent St Johns, WOKING, Surrey GU21 1UF

For further details please telephone: 048 67 2584

We have a demonstration cassette available for retailers or schools

## **BUSINESS USERS**

**ACCOUNTS PREPARATION** 

Produces Prime Entry Listings, Nominal Ledger, Trial Balance, Profit and Loss Account and Balance Sheet with supporting schedules. 73 nominal ledger accounts and automatic VAT calculations.

Sole Trader/Partnership (Up to 4) Limited Company

£25.00 £25.00

(Combined Price £35.00)

### SALES AND PURCHASE LEDGERS

Produces day book, sales/purchases and VAT analyses, debtors/creditors listings and statements. 250 accounts and 1000 monthly transactions. Automatically calculates

### ZX-81 16K

ACCOUNTS PREPARATION

31 nominal ledger accounts £17.50 Sole Trader Limited Company

(Combined Price £25.00)

### SALES AND PURCHASE LEDGERS

Produces day book, sales/purchase and VAT analyses, debtors/creditors listings, statements.

50 accounts and 200 monthly transactions. Sales

£20.00

Purchases (Combined Price £25.00)

All programs have been professionally developed and are being used by practising accountants and small businesses. Supplied on cassette with operating instructions.

Full details:

### **HESTACREST LIMITED**

P.O. Box 19, Leighton Buzzard, Beds. LU7 ODG Tel 052-523 7785

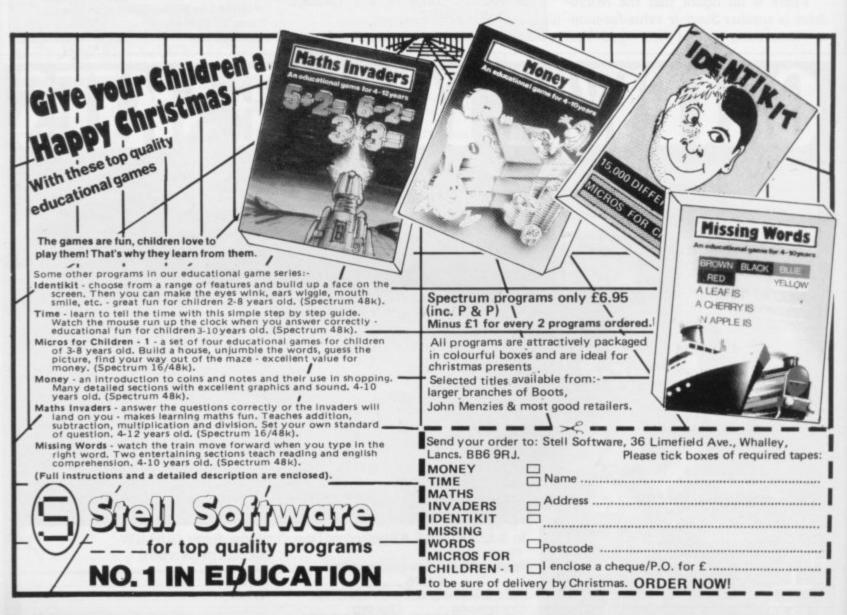

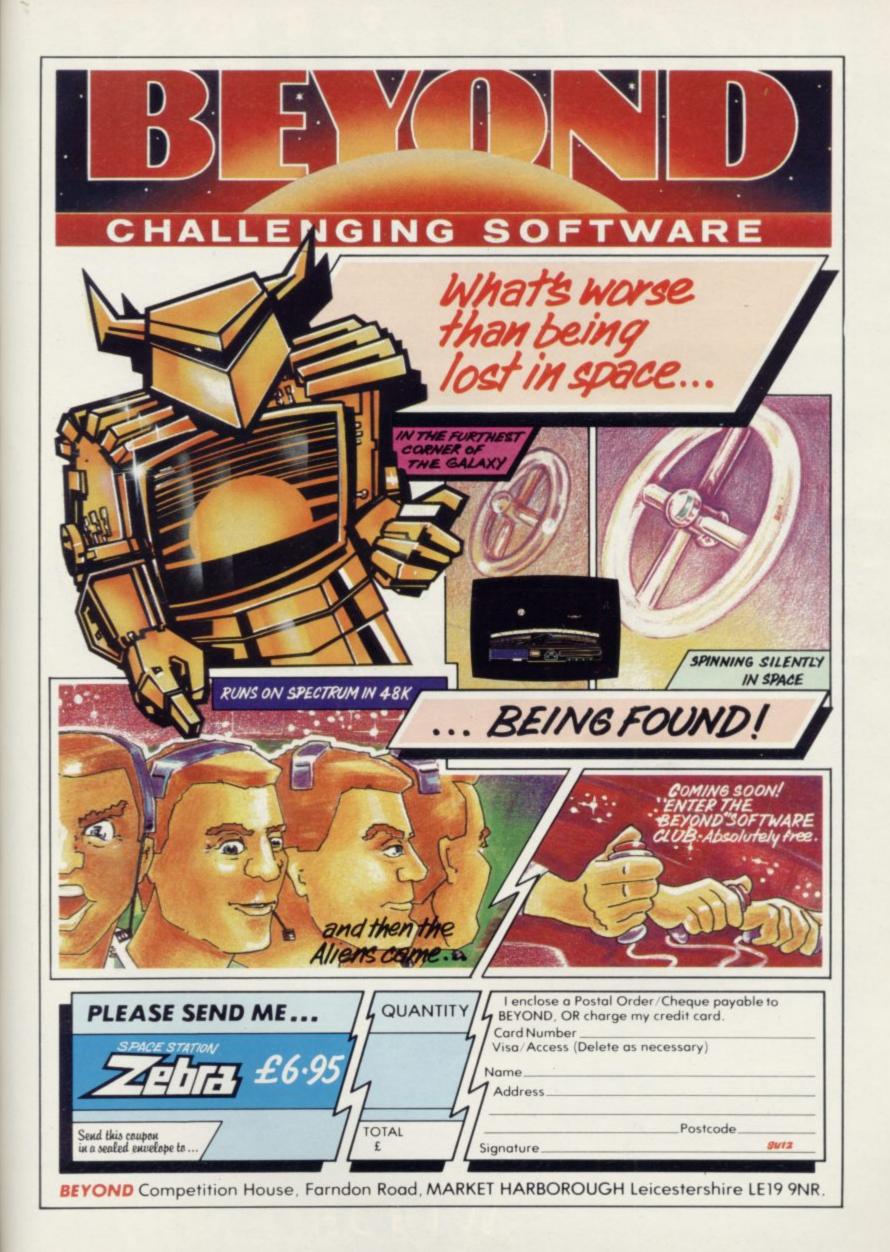

# The Galaxy's FIRST ever computer comic!

Zooming into touchdown at WH Smiths, John Menzies and other good newsagents now. and every fortnight . . . only 40p.

Order your copy TODAY!

Bursting with great new comic strips ... exciting stories ... astounding facts ... big prizes ... competitions ... fascinating quizzes ... star personalities. And that's just the start of Britain's newest, brightest, most fun-packed comic ever!

### LOAD RUNNER

It's the only comic for the age of the computer it puts the rest back with the dinosaurs!

LOAD

**AVAILABLE NOW** 

and every fortnight . . . order your copy TODAY.

# "ADVENTURES INTO IMAGINATION"

AVAILABLE FROM W.H. SMITH, JOHN MENZIES, BOOTS

AND ALL LEADING COMPUTER STORES

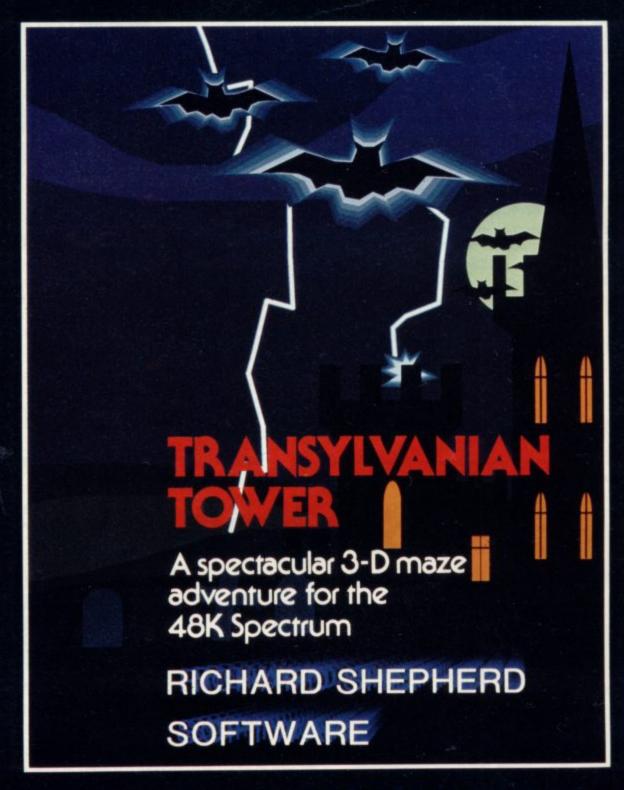

A spine chilling adventure ... enter via the dungeons ... navigate your way through 500 3-D rooms ... survive the swooping vampire bats ... reach the terrifying top ... confront and kill Count Kreepie, ridding the world of this Transylvanian Terror.

Can you survive the Top of the Tower? Full save routine for use during the hours of darkness! 48K Spectrum £6.50.

# RICHARD SHEPHERD SOFTWARE

NEW DEALERS WELCOME — RING JOHN SALTHOUSE ON 06286 63531

# FRENCH **AND NOW** GERMAN VOCABULARY TEST

Improve your vocabulary & spelling.

The program is fun and easy to use and tests for both gender and accents.

Side a: Nouns

Side b: Verbs, Adverbs, Adjectives etc.

150 foreign words on each side.

A sophisticated program that makes extensive use of Spectrums sound and graphics facilities.

French Vocabulary Test available in 16K and 48K versions (please state which).

German Vocabulary Test-48K version only.

All programs £4.95.

Cheques or P.O.'s to:

TUTORIAL SOFTWARE, P.O. BOX 43, **ENQUIRY OFFICE.** 22-29 MILL STREET **NEWPORT, GWENT NPT 3XZ** 

# KSOF

37, Willowslea Road, EDUCATIONAL Worcester WR3 70P Telephone: 0905 55192 SOFTWARE

closes JAN 31 1984

that at school ..! A good idea for Xmas I'll send off today

Hey Dad! We use

Special thanks to: Good computer shops everywhere

★ Access ★ Adtel ansaphones
★ Webster and other imaginative

software distributors

 Simon Stable's Real Time Tape off each. Duplicating Company.

| TITLE                                                                    | XMAS     | MACHINE  | TICK | To: Chalksoft Ltd.<br>37, Willowslea Road.          |  |  |  |  |
|--------------------------------------------------------------------------|----------|----------|------|-----------------------------------------------------|--|--|--|--|
| PUNCMAN 1 & 2 Animated                                                   | £9:25    | BBC 'B'  |      | WORCESTER WR3 7QP                                   |  |  |  |  |
| punctuation game. Can you help<br>Puncman beat Nosher?(7-12 years)       | £8.25    | Spec 48K |      | Please send me your new<br>16 page colour catalogue |  |  |  |  |
| STORY A - SPANISH GOLD The first multichoice illustrated                 | \$7.95   | BBC 'B'  |      | Please rush me the tapes I've ticked                |  |  |  |  |
| story book on screen. (6-11 years)                                       | €6.95    | Spec 48K |      | r rouse rustrine trie tapes i ve ticked             |  |  |  |  |
| PIRATE Simply the best                                                   | \$9:25   | BBC .B.  |      | I enclose a cheque for £<br>or debit my Access no:  |  |  |  |  |
| adventure game for young people<br>(7 to adult) illustrated. Compulsive. | €8.25    | Spec 48K |      | or depti my nocess no.                              |  |  |  |  |
| LETTERS Let your micro teach                                             | £14-25   | BBC .B.  |      |                                                     |  |  |  |  |
| your child to write! Draws lower-<br>case letters                        | £10.25   | Spec 48K |      | Name                                                |  |  |  |  |
| INKOSI Be an African King!                                               | £6:95    | BBC .B.  |      | Address                                             |  |  |  |  |
| Simulation. Can you look after the tribe<br>and defeat the WITCH DOCTOR? | €5.95    | Spec 48K |      |                                                     |  |  |  |  |
| Tick at least two. Re                                                    |          |          |      |                                                     |  |  |  |  |
| Only buy one you pay<br>Prices include VAT and p&p.                      | Postcode |          |      |                                                     |  |  |  |  |

Take this coupon to your local dealer or post direct.

Be Spoilt For Choice...

Why not be spoilt for choice this Christmas and avoid all the usual rush, hassle and frustration of present buying. By visiting the first Your Computer Christmas Fair (December 15-18) you can be sure of seeing a truly vast range of microcomputer products, all under one roof at the Wembley Conference Centre, the most modern and comfortable exhibition venue in the country.

Whether you're interested in choosing a micro for home management, child education or games playing, you can see everything demonstrated at the show, with all your questions answered by expert sales staff from the manufacturers, dealers and software houses. Huge amounts of software and hardware, add-ons like joysticks and printers, plus a special Sinclair Village, will be at the show.

There's never been a better way to shop for micro computer presents. So wrap up your Christmas gift worries at the Your Computer Christmas Fair.

Wembley Conference Centre December 15-18, 1983

Opening times are from 10 am to 6 pm every day except Friday - Special late night 8 pm closing.

Organised by

### YOUR Sponsored by COMPUTER

Reed Exhibitions Surrey House 1 Throwley Way Sutton Surrey SMI 4QQ Tel: 01 643-8040

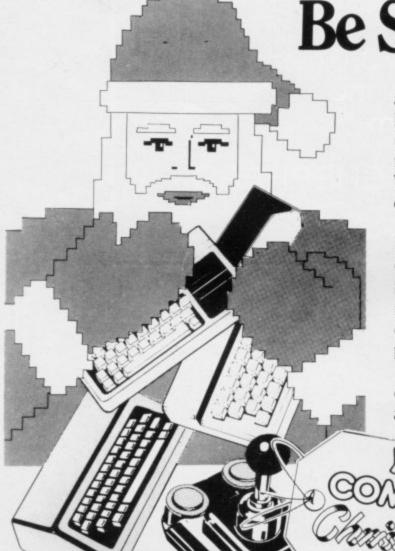

Admission Price

£2.50 Adults £1.50 Children

NicroCare!

microcomputer repair service

Offer a MicroCare warranty with its distinctive, specially designed presentation cover. A super gift for any computer owner! Warranties for most of the popular computers are available, at prices which are very low for what they give, A year's peace of

The sooner you buy a warranty, the cheaper it could be. Look at the table to determine for how little mind. you can place MicroCare's expertise at someone's disposal this Christmas, giving them A year's peace

Consider some of the advantages of a MicroCare of mind.

- repair as often as necessary during the warranty period. 1. You may send your computer in for 2. Your computer receives expert attention and care.
- 3. After repair it is thoroughly tested and
- 4. The small print on the warranty states that MicroCare's liability extends to the repair of electronic faults, or replacement of the computer if found to be irrepairable.

What more could you want? Buy someone a year's peace of mind. We have the experience it takes. We have the parts on hand. So act now, keep someone's computer "humming"

| warrainty.                                                                                                    | of the advantages of SCHEME A Cost of 12 month warranty | SCHEME B Cost of 12 months warranty if more than 90 days old                                                         | SCHEME C Cost of 12 months warranty if manufacturer's guarantee has expired. £29.90                                                      | ONE-OFF VICE<br>REPAIR SERVICE<br>£25.90<br>£25.90                                               |
|----------------------------------------------------------------------------------------------------|---------------------------------------------------------|----------------------------------------------------------------------------------------------------|----------------------------------------------------------------------------------------------------|--------------------------------------------------------------------------------------------------|
| Model                                                                                                    | Cost of 12 month was<br>if less than 90 days old        | €21.90                                                                                                    | £29.90<br>£29.90                                                                                                    | £25.90                                                                                           |
| Atari 400 Atari 800 BBC A BBC B Commodore Vic 20 Commodore C 64 Dragon Acorn Electron Oric Comyx Lynx Spectrum ZX81 Sirius Jupiter Ace | £14.90<br>£12.90<br>£12.90<br>£12.90<br>£12.90          | £21.90<br>£21.90<br>£21.90<br>£21.90<br>£21.90<br>£18.90<br>£18.90<br>£18.90<br>£18.90<br>£18.90<br>£18.90<br>£18.90 | £29.90<br>£29.90<br>£29.90<br>£25.90<br>£25.90<br>£25.90<br>£25.90<br>£25.90<br>£25.90<br>£25.90<br>£25.90<br>£25.90<br>£25.90<br>£25.90 | £25.90<br>£25.90<br>£22.50<br>£24.90<br>£22.50<br>£22.90<br>£22.90<br>£15.50<br>£22.50<br>£22.50 |

7-9 Thane Works, Thane Villas, London N7 7PH

| _ MicroCare                                                                 | warranty/warranties for scheme/s                     | sal number/s                                                                       | ov Access or Barclay Card |
|-----------------------------------------------------------------------------|------------------------------------------------------|------------------------------------------------------------------------------------|---------------------------|
| for computer/s model/s  I enclose cheque for  and I enter my number and sig |                                                      | ial number/s  MicroCare, or I would like to pay b                                  | Su                        |
| Name                                                                        | Please note that if you a<br>the original manufactur | Date<br>are applying for warranty under so<br>er's warranty. It will be returned w | land                      |

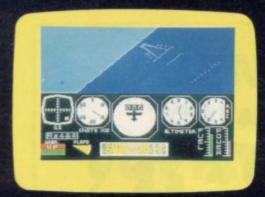

Problem. Simulating an aircraft on a small microcomputer and depicting the 3-D world outside through the eyes of the pilot.

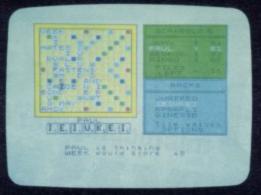

Problem. Turning the Spectrum's numerical abilities into powerful verbal skills combined with a huge vocabulary.

# PSION HAVE BIG PROBLEMS.

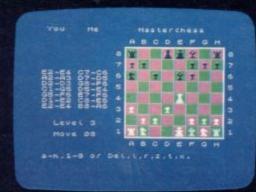

Problem. Evaluating complex algorithms to provide sufficient depth of analysis in a short time.

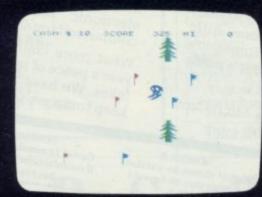

Problem. Integrating cartoonquality graphics with the realism of the ski-slope.

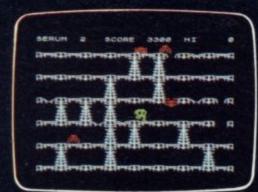

Problem. Creating cartoonquality graphics in an entertaining and varied game.

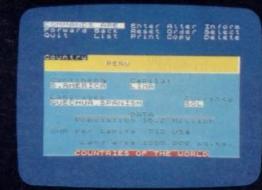

Problem. Providing complex, sophisticated data handling through easy-to-use commands.

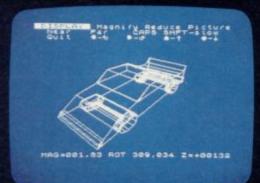

Problem. Modelling in 3-D on a small micro - performing some 7.5 million calculations for one hidden line drawing.

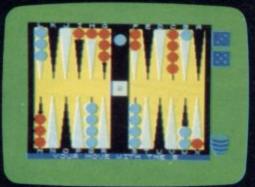

Problem. Balancing the number of strategic factors required with a complex series of rules for a classic game.

Psion have bigger, more ambitious software ideas for your Sinclair Spectrum. So naturally, our software is more of a problem to design.

Happily, we have all the right programming skills to match. In fact, Psion have one of the most advanced microcomputer software design facilities in the world. (Ask anyone who's seen a VAX 11/750 computer!)

That's why we can create the best software programs you'll ever see on a Sinclair Spectrum. (Remember our 'Horizons' cassette was selected to introduce you to the Spectrum's capabilities.)

In all, there are 12 challenging titles, published exclusively under the Sinclair label. You can see the quality of eight of them alongside!

In addition, you can defend Earth from Space Raiders . . . destroy Planetoids . . . use VU-CALC in your business . . . even stroll in the park with Hungry Horace! And the Psion range is growing all the time - watch out for our latest program, 'Chequered Flag.'

Psion programs for the Spectrum:

- Flight Simulation
   Hungry Horace (48K)
- Chess (48K)
- Space Raiders
- Planetoids
- VU-CALC · VU-FILE
- VU-3D (48K)
- Horace and The Spiders
- Horace Goes Skiing
- Backgammon
- Computer SCRABBLE® (48K)

Horace' series produced in conjunction with Melbourne Hous SCRABBLE® trademark and copyright licensed by Scrabble Schutzrechte und Handels Gmbh – A.J.W. Spear and Sons

Whichever program you choose, you can be sure it's high-quality, and action-packed.

The popularity of our cassettes proves it. In a recent WH Smith chart of best-selling Spectrum software, no less than 7 of the top 12 were by Psion.

That means there's one good way to choose the best Spectrum software...

Just look for the Psion symbol on

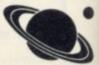

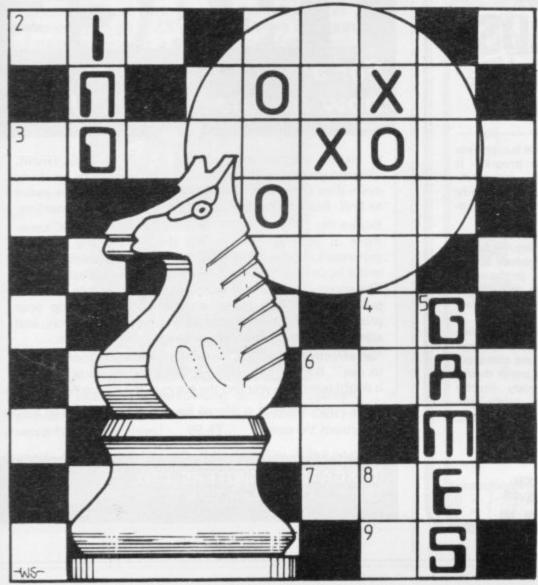

Quentin Heath's Christmas round-up

# Favourite adventures

HRISTMAS will be different this year for parents and children alike as they embark on Christmas shopping. The software market has reached such a state that parents will have even more difficulty when trying to choose a present. Instead of a Lego set, The Hobbit will be 'inthing'. Action Man is out and The Wrath of Magra or Black Crystal is 'in'.

For this reason I am giving parents some hints on the best buys where the new adventure and strategy games are concerned. I also want to give children some ideas of what the new games are like.

One of the best sellers this year has been The Hobbit and it is still selling well. It has managed to stay in the W H Smith Top Ten for about eight months, except for a short time in September when seasonal factors were called into play.

The reason for its success is its apparent intelligence at communicating with the player, and the graphics which have also featured as a main selling point.

The so-called intelligence of the game results from an operating system in the program. It allows the player to type-in more than the usual verb-noun replies which are available to most other adventure games.

The other intelligent factor is that the characters continue to 'live out their lives' even when the player is away from the keyboard.

Artic Computing has caused more consternation and bafflement with the release of its adventures A, B, C and D for the Spectrum and ZX-81 through Sinclair Research. Many people have had intellectual trouble with the games, mainly because they could not solve them.

The adventures are difficult to get to grips with but Artic assures me that they are solvable.

The new Artic release, Adventure E, is called the **Golden Apple**. It centres on the quest for the Golden Apple on which you travel extensively, especially across the sea to an island where all

kinds of mythical mayhem takes place. I will be dealing with the new adventure early next year.

The popular mail order selection this Christmas includes three adventures from Carnell Software. They are Volcanic Dungeon, Black Crystal and The Wrath of Magra. Those three games form a set, The Wrath of Magra being the newest. They form a world of myth and mystery which should be of interest to most adventure game players.

Both Black Crystal and The Wrath of Magra are graphics adventures and they give some idea of the type of world which Carnell has created. Black Crystal is in Basic but, far from slowing the game, it provides just the level of speed with which the player can cope. I dealt with Black Crystal in September and no doubt The Wrath of Magra will prove of sufficient interest for me to include next year.

No Christmas round-up would be complete without the spawn of Automata. The creator of Pimania, the only game in the universe which does not seem to have a solution, has a follow-up called My Name is Uncle Groucho, You Win A Fat Cigar. It is another adventure game starring the Piman and Groucho. It has the same type of wacky humour sickeningly apparent in Pimania.

If you decide to buy it you will be able to enter a competition which includes a trip on the QE II for the winner.

Enough of adventure games. Christmas is a time of dark evenings, a time when children and adults get into the mood to play games or solve puzzles. There are plenty of puzzles for both ZX-81 and Spectrum to occupy the mind and two of the best are the 'L' Game and a new release from Sinclair Research, Flippit.

I hope that I have provided you with some ideas about the mind games on the market, especially those suitable as Christmas presents. You should not have too much difficulty deciding what to buy even though there is a wide area to cover.

Melbourne House, 131 Trafalgar Road, Greenwich, London, SE10 — The Hobbit. Carnell Software, North Weylands Industrial Estate, Molesey, Hersham, Surrey, KT12 3PL — Volcanic Dungeon, Black Crystal, The Wrath of Magra.

Sinclair Research, Freepost, Camberley, Surrey GU15 3BR — Artic Adventures A, B, C, D, Flippit.

Quicksilva, 55 Haviland Road, Ferndown Industrial Estate, Wimborne, Dorset — 'L' Game.

# **ZX SPECTRUM** RAPHICS PAD

THE SIMPLE WAY TO PRODUCE **EXCITING SCREEN DISPLAYS** 

- Whatever your programming skills and interests you will find a ZX Spectrum Graphics Pad of constant help in the preparation of your programs. Easy to use they are ideal for creating attractive and exciting screen displays.
- ■The pads contain high resolution grids printed on A4 size paper. Each grid shows every ZX Spectrum plot and printed position thus enabling you to plan out your displays exactly as you want them to appear on screen.
- Once your plan is complete you can then program it quickly and accurately because each grid has clearly numbered print and plot coordinates.
- You will be surprised how easy it is to produce screen displays of professional standard using this simple vet most effective method.
- The grids are available printed on white paper for general use. They are also available on tracing paper should you wish to copy directly from drawings, prints, etc.

PAPER PAD (80 pages, 80 grids) £3.95 incl p&p TRACING PAD (50 pages, 50 grids) £3.50 incl p&p

Cheques and Postal Orders to A&K Computer Products (Dept ZXH) Lancaster House, 435 Clifton Drive North, Lytham St Annes, FY8 2PW

For any ZX Spectrum, and now for the 16K ZX81!!!

A superb aid to programming the ZX81/SPECTRUM, allowing you to watch what your BASIC programs are doing every step of the way. Bugs in your programs will be easier to find. Example programs will almost explain themselves. Before the ZX81/SPECTRUM executes each BASIC statement in your program it will display the line number, statement number (SPECTRUM), and the statement itself in the input area (it will not overwrite the main display area). The speed is controllable from single step upwards. You can produce a TRACE listing on the ZX printer, stop your program at any point to print variables or correct errors, and start/stop tracing from anywhere in your program.

"an effective TRACE . . . a useful debugging tool . . .easy to use". S.U. 9/83 reviewing SPECTRUM version. It might even help you find the errors in the magazine listings!

ZX81 (16K) Version . . . £5.95 Spectrum Version . . . £6.95

Including P& P from:

TEXGATE COMPUTERS LTD. Dept.S., 14 Brook Lane, Corfe Mullen, Dorset BH21 3RD

# *IS SOFTWARE YOUR BASIC PROBLEM?*

Too many programs to choose from? Too little background information and data?

The most comprehensive guide to Software programs for the eight leading Micros.

BBC • COMMODORE 64 • DRAGON • ORIC ATARI 400/800 • VIC 20 • SPECTRUM • ZX81

Software Index gives a description of each program listed and provides information on price, program operation, sound, memory required, colour, names and addresses of retailers and in many cases a screen photograph. The whole range of programs are covered in the index. Whether your interest is games, utility, education, business or personal management you'll find the

information you need in Software Index.

DON'T LET SOFTWARE GIVE YOU A HARD TIME-ARC INDEX 1984 No1

The problem solver — in your newsagent's early Dec.

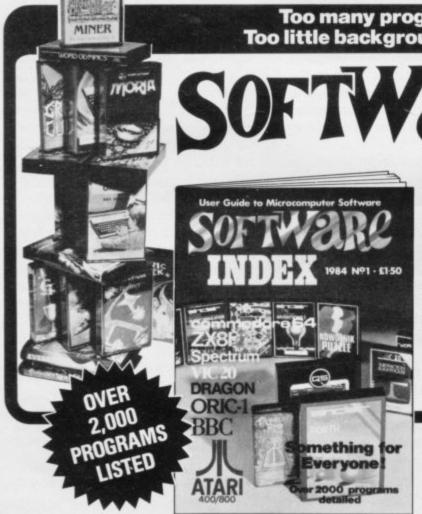

Program your favourite tune into your 48K Spectrum then sit back and watch the notes appear on screen in authentic musical notation as the tune plays. Then send a copy to your ZX printer or save it on cassette and start composing a masterpiece of your own.

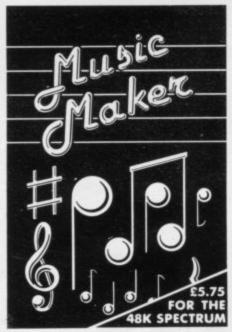

"Easy to use . . . entertaining and instructive . . . a good program that is well worth a listen."

(Personal Computer News)

### NOW AVAILABLE AT SELECTED BRANCHES OF W. H. SMITH

Also available by mail order from: Bellflower Software, 6 Rosewood Avenue, Greenford, Middlesex. Enquiries: 01-903 1816.

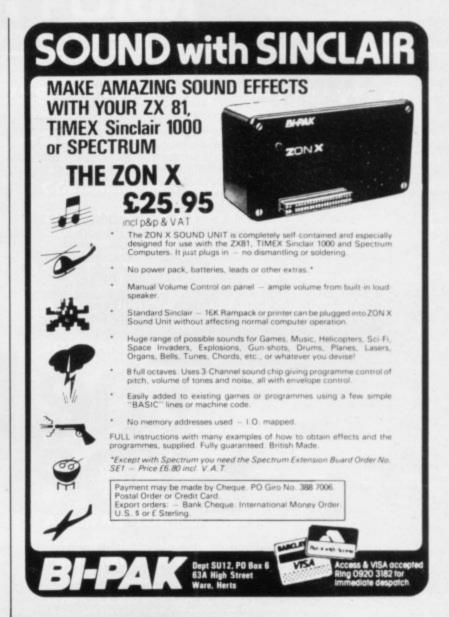

NO

YES

# PROGRAMMERS!

Are you being ripped off? Do you know what you're doing? Try the following check list!

DONT KNOW Can you negotiate with hard-headed businessmen? Do you get a royalty on your programs rather than a flat fee? Are your royalties paid gross rather than net? Do you retain the rights to your programs if your publisher goes bankrupt or changes its name?

If the answer to any of these questions is "No" or "Don't know" or even if you think you know it all you may need MARJACQ. MARJACQ is an agency of over ten years' standing, which represents authors in the world of books, TV scripts, screenplays, video and now microcomputer software.

Good representation cost you nothing!

We earn our money from the results we give you!

If you've had at least one program published and think you may need professional representation call us now on:

01-724 0565

or drop us a line telling us about yourself to

MARJACO SCRIPTS LTD, 32 Cumberland Mansions, Nutford Place, LONDON WI

THE FULLER BOX

The Sound System for the Spectrum

The FULLER BOX added to the ZX Spectrum, improves the sound quality enormously. The built-in audio amplifier working well with all SPECTRUM

programs.
The FULLER BOX allows you to program your own music, explosions, zaps, chimes, whistles and an infinite range of other sounds. Based around the popular G1-AY-3-8912 sound chip. It gives you complete control over 3 channels of tone and/or white

noise, plus an overall envelope control.

Also provided with a joystick port, the unit gives instant command over all your own games programs. The port is compatible with all the commercially available

joysticks eg. Atari/Commodore. The FULLER BOX is complete with full documentation and a demo tape which includes the type of sounds you can achieve. It also allows you to program your own sounds. Fitting neatly onto the back of the SPECTRUM, the FULLER BOX still allows access for other peripherals, including the new SPECTRUM Micro Drives, via its duplicate user port.

Certain Imagine, Arctic and A&F games now with speech and sound effects.

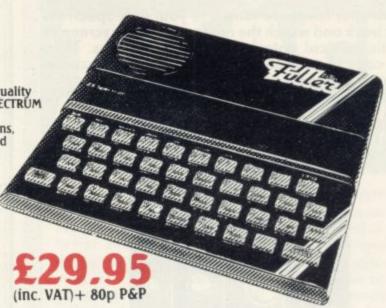

# he Fuller xperience.

Firmly established in the development of computer hardware, the acknowledged leaders in their field, the vast range of Fuller experience is available to you through their comprehensive selection of accessories. This ever expanding range makes Fuller the natural extension for your Computer.

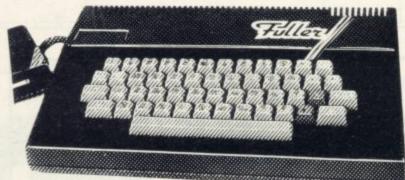

(inc. VAT) +£2.50 P&P

### THE NEW FDS for the SPECTRUM. ZX81, LAZER 200, JUPITER ACE.

This elegant desk top system, designed for the professional user. In its slimline case, the superior keyboard contains all the graphic characters for the above computers. With the additional function keys and SPACE-BAR, speedy and accurate data entry is made simple. The Fuller FDS is easy to install, based on the very popular FD42 system, it requires no soldering or technical knowledge. For the user who is reluctant to install his computer circuit board inside the FDS a buffer is available (£9.75 + 80p&p) which simply plugs onto the expansion port

and connects directly to the keyboard. The FDS is now

The Fuller Orator – Speech for the Spectrum

A smash hit at a number of recent Micro Faírs, the FULLER ORATOR uses an allophone system. Based on the G1-SP0256 AL voice synthesiser chip. Directly accessable in BASIC, it is able to say anything you command using the keyboard or a games program. It comes in the standard case complete with its own audio amplifier, it allows access to the SPECTRUM for other peripherals via its duplicate user port. Full documentation and demo tape included.

Microdrive compatible.

THE MASTER UNIT — The Ultimate Games Unit

The Ultimate Games Unit
The Master Unit provides all the requirements for the serious games enthusiast,
containing not only the FULLERBOX, but also the FULLER ORATOR, all contained
within the standard case. The Speech Unit and sound synthesiser combines to
provide exciting voice and sound for your games. The other features include, Cassette
interface, a variable audio output which may be connected directly to a HI-FI system.
The MASTER UNIT provides endless scope in applications, and it allows access to the
SPECTRUM for other periferal, via its duplicate user port, i.e. printerface.
The MASTER UNIT is complete with full documentation and demo tape
which includes the type of speech and sound you can achieve.

154.95

Fuller Micro Systems The ZX Centre, 71 Dale Street, Liverpool 2. Tel: 051-236 6109.

Fuller Micro Systems reach for the highest quality Research and Development, to make our products the BEST.

nan effort to provide the best service we have but new MAIL ORDER dept. at 71, Dale Street, Liverpo Due to come into service soon.

Fuller Guarantee All our products carry a worldwide one year guarantee

FULLER stock a full range of components and kits f your, computer, send SAE for details.

PRICE (inc. V.A.T.) £39.95 plus 80p p&p.

| plesase send m                       | e            |     | @ <b>f</b>     |
|--------------------------------------|--------------|-----|----------------|
| please send me                       | ·            |     |                |
| please send me                       |              |     | @ £            |
|                                      | please add £ | for | p&p            |
| I enclose a chequ<br>FULLER MICRO SY |              |     | or debit my Ac |
| Barclaycard - Car                    | d No.        |     |                |
| Signature                            |              |     |                |
| Name                                 |              |     |                |
| Address                              |              |     | BANK 1         |
|                                      |              |     | VI             |

For advertisement appearing on page number 22 & 23

### SOFTWARE FOR SPECTRUM, BBC, ZX81, COMMODORE 64 AND VIC 20

| 3D TANX Spectrum 16K. Don Priestley                                                                                                    | MAZIACS Spectrum 48K. D. Priestley                                                                                                    |  |
|----------------------------------------------------------------------------------------------------|----------------------------------------------------------------------------------------------------|--|
| CENTIBUG Spectrum 16K. D. Heelas                                                                                                    | GOLD MINE Spectrum 16K. S. Goodwin                                                                                                    |  |
| puting put this in the 'Oh no, its 3 o clock in the morning and I have to get up tomorrow class.  METEOROIDS Spectrum 16K, Don Priestley                                                                                                    | TRAMIX BBC 32K. A. French£6.95 Spectrum 16K. D. Heelas£4.95 If you can think fast, act faster and you're not colour blind this completely new games                                                                                                    |  |
| The finest version of this superb arcade game. Packed with features.  SPAWN OF EVIL Spectrum 16K. Don Priestley£4.95                                                                                                    | SPEED DUEL Spectrum 48K. K. Larter£5.95                                                                                                    |  |
| How the complexities of this astounding game have been squeezed into a fox spectrum is a miracle of programming. This is not just another "Space Zap game". Your skill and reflexes are tested to the utmost, but you will also need nerve and strategy in dealing with                                                                                            | Many have tried, but most have failed to capture the visual excitment of a truly competitive 3D race game. This is the winner.  APPLE JAM Spectrum 48K. E. Hickman                                                                                                    |  |
| the complex multi-stage alien breeding cycle.<br>N.B. If you want to be an expert in 10 mins DON'T BUY THIS GAME.                                                                                                    | The best original zarry game of 1983 starring rat ambulance hornet lift sauna bait, a very greedy fellow and of course apple & Jaml Hectic and hilarious and boggles the imagination.                                                                                                    |  |
| SOUND FX Spectrum 48K. Don Priestley                                                                                                    | 3D GRAND PRIX ZX81 16K. M. Wright £4.95  A brand new fast game for the 16K ZX81. Have the drivers view as you battle  Your way into the lead. Watch out for hazards and stay on the track for lab after lap and                                                                                                    |  |
| DISTRON Spectrum 16 or 48K. R. Eastwood £4.95  A fast flexible relocatable disassembler for the Spectrum.                                                                                                    | the chequered flag can be yours. A unique feature of this game is automatic difficulty regulation.                                                                                                    |  |
| ASTRON Spectrum 16 or 48K. M. Lewis &R. Eastwood £9.95 You need to read the program booklet to appreciate the vast range of features for this                                                                                                    | ZXED TOOLKIT ZX81. R. Eastwood                                                                                                    |  |
| combined assembler and toolkit. Useful for beginners and experts alike. Buy our booklet and get a tape FREEII  ZXED (toolkit) Spectrum 16 — 48K. R. Eastwood                                                                                                    | METEOR STORM ZX81 D. Heelas                                                                                                    |  |
| for use by the serious basic programmer, and offers several useful and time-saving leatures<br>Features Alter, Bytes, COPY, Delete, FIND, HELP, LINE, MOVE, RENUMBER,<br>AUTOLINERENUMBER and VERIFY                                                                                                    | WHO DARES WINS Commodore 64. K. Moughtin£5.95 Gain promotion through the ranks with your sharp quick reactions shooting skill to eliminate desparate terrorists. But beware shooting the hostages brings demotion, demoralisation and disgrace.                                                                                                    |  |
| DICTATOR         £6.95           BBC 32K. A French         £5.95           Commodore 64A. A. French         £5.95                                                                                                    | ALIEN RESCUE Commodore 64. K. Moughtin £5.95  Takes minutes to learn but a lifetime to master in a hazardous rescue mission. Timing, judgement and skill are tested to extremes.                                                                                                    |  |
| Spectrum 48K. Don Priestley  Do you have the right blend of shrewd judgement, foresight, sheer ruthlessness and luck to survive as Dictator? Will you be able to manipulate the squabbling population, stay in favour with the powerful secret police and make the right decisions to keep control of                                                              | PROTEANS BBC 32K. D. Hoskins                                                                                                    |  |
| your volatile subjects? Can you prevent, survive or even deliberately plan assassination at tempts, war, and the inevitable revolution. A complex and entertaining simulation adventure featuring easy operation and excellent use of graphics, colour and sound effects.  "And excellent game not exhausted by even dozens of plays. I would rate Dictator as be- | SUBKILLER BBC 32K. D. Regan                                                                                                    |  |
| FRUIT MACHINE Spectrum 48K. G. Pointer £4.95                                                                                                    | GOLF Spectrum 16K. D. Johnson £4.95  Sit back and enjoy a peaceful game of Golf without the trouble and expense. Guaranteed to give hours of enjoyment. All possible features including irate spectators.                                                                                                    |  |
| Superb use of graphics and colour. Just like the real thing and just as addictive!  WOODWORM WHACKER VIC 20. C. Douglas                                                                                                    | GALACTIANS Spectrum 16K. D. Turner                                                                                                    |  |
| TROM Spectrum 16K B Williams                                                                                                    | ROAD TOAD Spectrum 16K£4.95  Join Toady on his hectic journey to the Lily Pads. An excellent full feature version.                                                                                                    |  |
| Don't get bitten by the bytes or nobbled by the nibbles in your desperate bit-search. An original, simple, but highly frustrating and addictive newcomer to our range                                                                                                    | STAR TREK 3000 Spectrum 48K. M. Florey £4.95 Boldly go where everyones been before. Then go further.                                                                                                    |  |
| PERSONAL FINANCE Spectrum 48K. S. MIIIs £6.95 Take the Bank Manager out of your wardrobe and put him to use in your Spectrum. Need we say more!                                                                                                    | INVADERS Spectrum 16K. D. Heelas                                                                                                    |  |
| 2003 A SPACE ODDITY Spectrum 48K. C. Fayers £4.95 An intriguing graphics adventures with a scenario as novel as its sound effects.                                                                                                    | JAWZ Spectrum 16K£4.95 Get your teeth into the task of ridding the depths of hoards of marauding sharks and giant jellyfish.                                                                                                    |  |
| DIET Spectrum 48K. R. Fleming                                                                                                    | MILLIE-BUG Commodore 64. K. Moughtin                                                                                                    |  |
| <b>SLICKER</b> Spectrum 16K. A. Dickens                                                                                                    | HARD CHEESE 16K Spectrum. P. Johnson & E. Farrell £4.95  Steer Farmer Giles around the field in his ferkinator. With crophoppers, giant cox's, cheese, beer and lethal aggrocide. A novel and witty full feature game for hoppercidal maniacs.                                                                                                    |  |
| Commodore 64. G. Pointer                                                                                                    | MUNCHMAN Spectrum 16K. D. Brewster                                                                                                    |  |
| Only in a month of Sunday's does a puzzle program come along which is so simply and brilliantly original as to merit translation to four of the most popular micros. Join the Slicker Champions Club by conquering Level 8 before Xmas.                                                                                                    | JUMBLY Spectrum 48K. D. Priestley                                                                                                    |  |
| EASY ZX81. M. Wright & P. Arundell £4.95 Three excellent but simple adventure games especially written for children of all ages.                                                                                                    | A brand new original all singing all scrolling supercolour animated multipicture puzzle program. A masterpiece of ingenuity to keep the whole family amused absorbed and enthralled until the next blue moon. PLUS the chance to earn more than £150 with YOUR contribution to JUMBLY II due out in 1984. This game MUST be rated as the best value for more program of 1983.                                                                                                    |  |
| SUPER FRUITS BBC 32K. D. Hoskins£6.95 No need to lose money on the real thing. This is the real thing!                                                                                                    | money program of 1983.                                                                                                    |  |
|                                                                                                    | Trade enquiries welcome.                                                                                                    |  |
| Please send me the following games                                                                                                    | Available BOOTS, W.H. SMITH, LASKY'S, SPECTRUM, JOHN MENZIES and good computer software stockists throughout the UK.                                                                                                    |  |
|                                                                                                    | Please send your completed order form                                                                                                    |  |
|                                                                                                    | The state of the state of the s |  |

NAME ADDRESS. POST CODE lenclose cheque/PO for £ \_\_\_\_\_ or charge my Access/Barclaycard account number Please add 50p to total order

DK Tronics Ltd., Unit 6, Shire Hill Industrial Estate Saffron Walden, Essex CB11 3AC Telephone: (0799) 26350 (24 hrs) 5 line

### HORNBY SOFTWARE **SPECTRUM PRO GOLF SERIES**

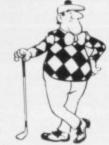

The nearest to the real thing

\* Recommended by "Sinclair User", August

**EXACT SIMULATION OF BRITAIN'S TOP GOLF COURSES** 

- (1) ALL GOLF RULES APPLY
- (2) DESIGNED FOR ONE OR TWO PLAYERS
- (3) PLAYED OFF ANY HANDICAP
- (4) ON EACH HOLE DIST, PAR, GREEN ENLARGEMENT
- (5) CONTROL SHOT CLUB, STRENGTH, DIRECTION, SHAPE OF SHOT
- (6) GRAPHICS EXCELLENT
- (7) EXTREMELY REALISTIC

\* TROON £6.95 48K ROYAL BIRKDALE £6.95 48K LINDRICK £6.95 48K (NEW) WENTWORTH -BOTH COURSES £10.00 48K

SPECIAL CHRISTMAS OFFER - COMPLETE SERIES £25.

PRO GOLF £4.95 16/48K 9 HOLE SIMULATED COURSE

ALL PRICES INCLUSIVE OF VAT, P+P, AVAILABLE FROM:

HORNBY SOFTWARE 21 PINFOLD HILL, LEEDS LS15 OPW

### To all purchasers of Sinclair **Small Business Accounts** for ZX Spectrum

It has come to our attention that there is an error in some copies of the above program. We are anxious to minimise the inconvenience to purchasers and are therefore taking prompt action to inform you and offer a replacement free of charge.

If you have a copy of this program and it bears the code B6/S on the box spine please store any data on a separate cassette and then return the product with its packaging and user manual and your name and address to:

> Sinclair Research Ltd. Stanhope Road, Camberley, Surrey, GU15 3PS.

We will send you a replacement copy.

A world of activity for you and your Sinclair

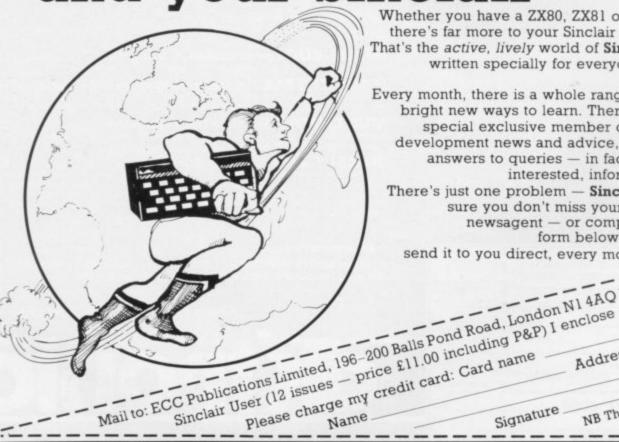

Whether you have a ZX80, ZX81 or Spectrum — we can show you there's far more to your Sinclair than you ever thought possible. That's the active, lively world of Sinclair User - the first magazine written specially for everyone who owns or uses a Sinclair

Every month, there is a whole range of games, business ideas and bright new ways to learn. There is the Sinclair User Club, with special exclusive member offers. There are technical facts, development news and advice, plus hints from other users and answers to queries - in fact everything you need to be an interested, informed and ACTIVE Sinclair user.

There's just one problem - Sinclair User sells out fast! So make sure you don't miss your copy: order it today from your newsagent — or complete the subscription

| form be                     | elow and we will                            |
|-----------------------------|---------------------------------------------|
| send it to you direct, ever | y monthhscribe to                           |
|                             | rid like to subs                            |
|                             | y month.  AQ Yes — I'd like to subscribe to |
| don N1                      | ce a cheque                                 |

NB This offer applies to UK subscribers

only. Overseas rates available on request.

# 

5

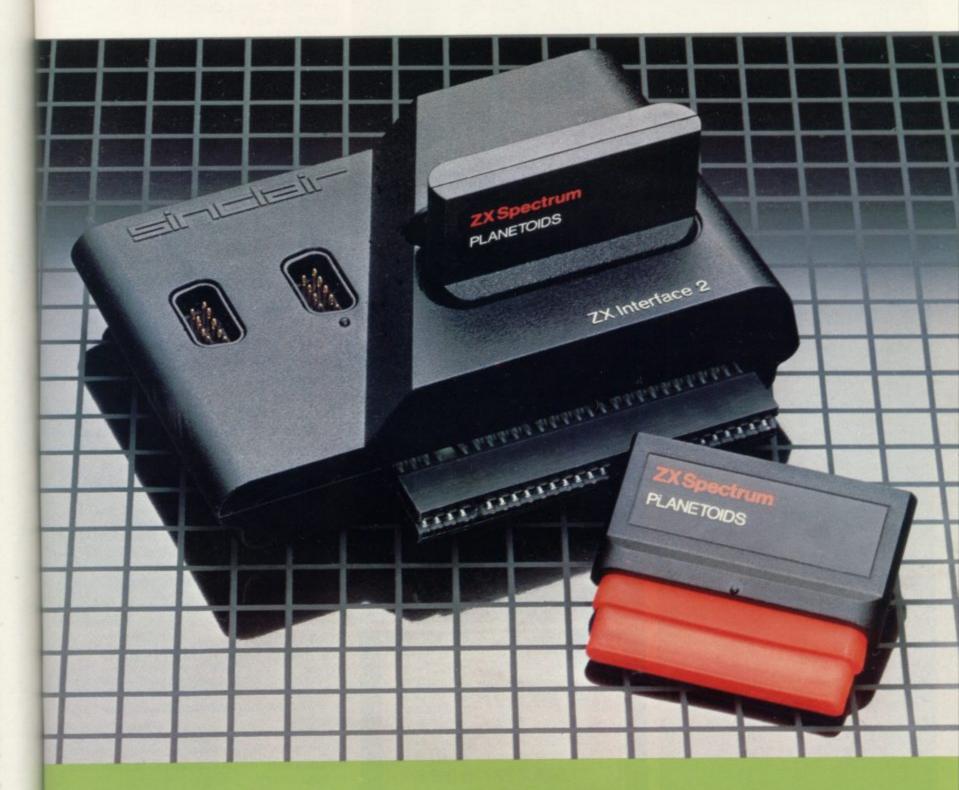

Inside...
New Interface 2
and ROM cartridges!
New Software!

### TAKING NEW SOFTWARE IN NEW DIRECTIONS

You'll see that this issue of Sinclair Special devotes considerable space to software. Why, when we've so much to say about hardware and peripherals? Simply because at Sinclair we believe in supporting first-class hardware with first-class software.

This month sees the start of a new commitment to education in our catalogue, both for adults and children.

In the field of micro theory, we've programs like Beyond BASIC and Make-a-Chip, which take you from the creation of simple ZX assembler subsets to simulated circuit design projects.

There's Musicmaster, to teach you music terminology, note values and composition.

And if you're keen to beat your Spectrum at chess (which can be hard), you'll certainly want to try Chess Tutor 1, the first program in a complete chess masterclass.

#### Coming soon...

In the pipeline are many new releases, some of which break completely new ground. LOGO and micro-PROLOG for instance. They're fifth generation languages which will take you and your Spectrum closer than ever before to the creation and application of artificial intelligence.

A formal agreement between Sinclair and Macmillan Education has been announced, the first results of which will be published this autumn. These consist of five programs in a complete early reading course plus the first four of a series of programs based on Macmillan's top selling Science Horizons Scheme. All programs are designed for use in schools or the home.

And with Blackboard software, we're publishing six more home education programs for primary school children. Covering alphabet, spelling and punctuation, each of these programs is a true gem, unlike any other education software, and fascinating to run. Even for adults!

I believe that these new titles represent a major advance in educational software for the home.

#### New ROM software too!

You may well have heard news of ZX Interface 2 and ROM cartridge programs. You'll find full details of the Interface and its software on the facing page (and there's an order form on the back page too!). These offer an instant games playing facility at unbeatable prices, and expand the possibilities of using your Spectrum in yet another direction.

Alison Magnire

Alison Maguire
Applications Software Manager

### **SOFTWARE UPDATE**

### The latest cassette software for ZX Computers

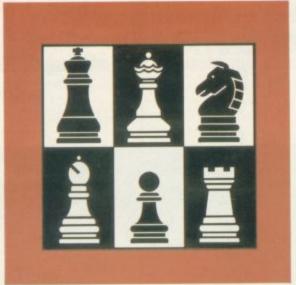

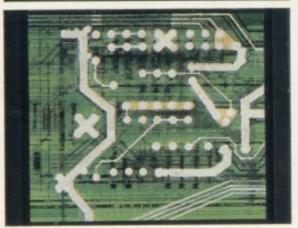

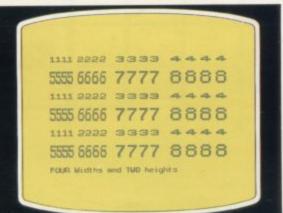

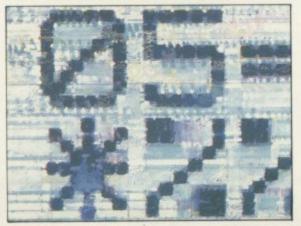

#### Chess Tutor 1

For 48K RAM Spectrum. £9.95.

Chess Tutor is a new way of learning all about chess – using your ZX Spectrum.

It starts from the beginning by teaching you about the chess pieces and the way they move—including castling, en passant, promotion, check, checkmate, stalemate and perpetual check.

Then it teaches you the basic tactics - pins, forks, double attacks and skewers.

There are over 120 exercises and over 200 questions for you to answer – with demonstrations and hints from your ZX Spectrum when you want them.

You can choose which parts of the course you want – and even experienced players may be surprised at what they can learn from Chess Tutor.

#### Musicmaster

For 48K RAM Spectrum. £9.95.

Musicmaster turns your ZX Spectrum into a musical instrument which will not only play tunes, but will also demonstrate key signatures, durations of notes, and scales.

You can write your own tunes – in any key – play them over and over again, save them on tape, modify them.

You can either write your music on a stave, or place a simple overlay on your Spectrum for a 17-note keyboard.

#### Make-a-Chip For 48K RAM Spectrum. £9.95.

Make-a-Chip teaches you the basic elements of circuit design, shows you how they fit together, and then lets you design and test your own circuits.

When you have designed a circuit, you can give it inputs and outputs and your ZX Spectrum will check it for you. Then it will run it, or tell you what's wrong so that you can modify it.

Make-a-Chip is a fascinating way of finding out how computer logic works.

### Print Utilities For 16K and 48K RAM Spectrum. £9.95.

Increase the printing and display facilities of your ZX Spectrum with the Print Utilities program.

Print Utilities enables you to enhance your programs by generating characters of eight different sizes which you can place anywhere on your screen.

#### Beyond BASIC

For 48K RAM Spectrum. £9.95.

Takes the agony out of assembler. Takes the mystery out of machine code.

Beyond BASIC gives you a deeper insight into the workings of your ZX Spectrum. It explains what happens inside your micro when you run a program, and it teaches you simple Z80 machine code programming.

A major feature of Beyond BASIC is that it enables you to write your own Z80 assembler programs – then you can actually see on your screen how they affect the ZX Spectrum memory and registers.

### **ZX INTERFACE 2**

### The New ROM Cartridge/Joystick Interface

#### Loads programs instantly! Takes two joysticks! Just plug-in and play!

The ZX Interface 2 is the latest new peripheral for the ZX Spectrum system. It enables you to use new ZX ROM cartridge software: plug-in programs that load instantly. It allows you to use two standard joysticks, without the need for separate, special interfaces.

To use new ZX ROM cartridge programs, just connect Interface 2 to the rear of your Spectrum or Interface 1 and plug in the cartridge of your choice.

The program is then loaded, ready to run!

You can use any joystick that has a 9-way D plug. Use one or two of them for extra fun with ZX ROM cartridge or Sinclair cassette programs – or with dozens of other Spectrum-compatible programs!

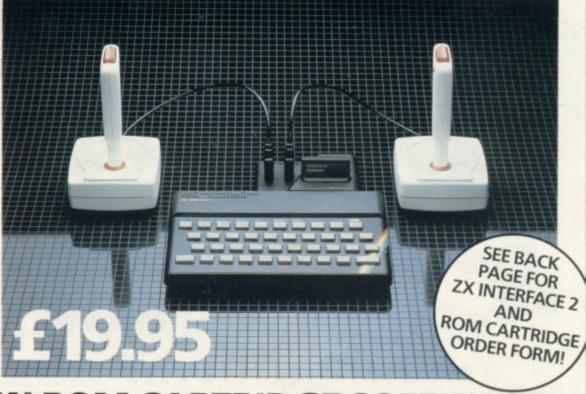

### ...AND BRAND NEW ROM CARTRIDGE SOFTWARE!

There's already plenty of choice of ZX ROM cartridge programs for your Spectrum. Some are old favourites, in an exciting new form. Others are new.

And now, thanks to ROM cartridge technology, you can run them all on a 16K RAM Spectrum, even if they were originally written only for 48K machines!

Every ROM cartridge program loads fast and faultlessly. No wires, no waiting, no worries about loading errors! All of them are affordably priced too, at £14.95.

#### Backgammon

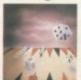

Everything you need to play the famous and deceptively simple board game. Board, stones, rolling dice

and doubling dice are shown in full colour and high resolution. Choose from four levels of skill to suit experts and beginners alike – full rules are included.

#### Space Raiders

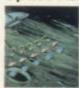

Your skill is all that's stopping successive waves of aliens from destroying Earth. Use your gun base

to attack. Shelter behind buildings... move out and blast the passing alien soaceship!

Full-colour high-resolution graphics with sound.

#### **New! PSSST**

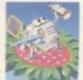

Robbie the Robot sits in his garden. Help him fetch compost to cultivate his prize Thyrgodian Megga Chrysanthodil. Help

him make the right choice of pesticide, to ward off devilish insects. Stop the insects breeding to overwhelming numbers before Robbie's plant has bloomed. PSSST is horticulture with a horrendous twist!

One and two player option, with a host of features including sound effects.

#### Planetoids

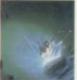

Dodge and swerve using your thrust button, turn on a planetoid...fire! But beware – the alien ship moves

fast to destroy you with cluster bombs. And when it comes to the crunch, use your hyperspace button!

Full-colour high-resolution graphics with sound.

#### **Hungry Horace**

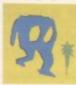

Horace is forever being chased around the park by guards.

He steals their lunch, eats path-

way flowers and creates chaos in the park by ringing the alarm!

You'll have to be quick to keep Horace out of trouble!

Full-colour high-resolution graphics with sound.

#### **New! Tranz Am**

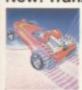

Set in a future time ruled by cars and trophies, in a land where petrol replaces gold, and status is possession

of the 8 Great Cups of Ultimate.

Driving your Super Blown Red Racer, use your skill to outwit and crash the Deadly Black Turbos. Use your instruments to locate and collect the trophies – before you overheat or run out of fuel

A program with outstanding multi-directional movement, graphic features, and a playing area equivalent to more than 600 times actual screen area.

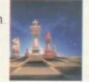

Chess

This sophisticated program does everything you'd expect at board game level, and much more besides.

The high-resolution chessboard and pieces are arranged in a row and column system, so it's easy to key in your moves.

At any stage of the game you can request the computer to suggest a move, reverse roles or change the level of skill.

Full-colour high-resolution graphics.

#### Horace and the Spiders

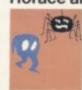

Guide Horace on the hazardous journey to the cobwebbed house full of poisonous spiders.

Safely in the house, you must move along cobwebs, choose a spot...and jump on it! The spiders will be in a frenzy – scuttling to repair their precious web.

And when a spider is spinning a new section, you're safe to attack and destroy it!

Kill all the spiders, and a new web appears... with even more spiders to catch.

Full-colour high-resolution graphics.

#### **New!** Cookie

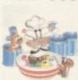

You're Charlie the Chef, who keeps his ingredients locked in the larder. But if the ingredients escape, they

bring the inedible Nasties with them!

You must daze the escaping ingredients with flour bombs, and knock them into the mixing bowl. Stop them getting into the dustbin, at all costs! And beware of Nasties that get into the mixing bowl!

Cookie is fast-moving panic in the pantry, with a cast of real characters. A program to make you smile – and sweat!

#### New! Jet Pac

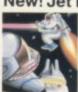

As Chief Test Pilot of the Acme Interstellar Transport Company, your task is to deliver and assemble spaceship

kits. On your way round the galaxy, you're free to collect precious stones and gold.

The catch? Rocket fuel is precious and scarce. And the aliens don't take kindly to the theft of their valuables. You'll need your wits and your lasers!

With a host of features, including multi-directional movement, explosions, sound effects and one and two player option.

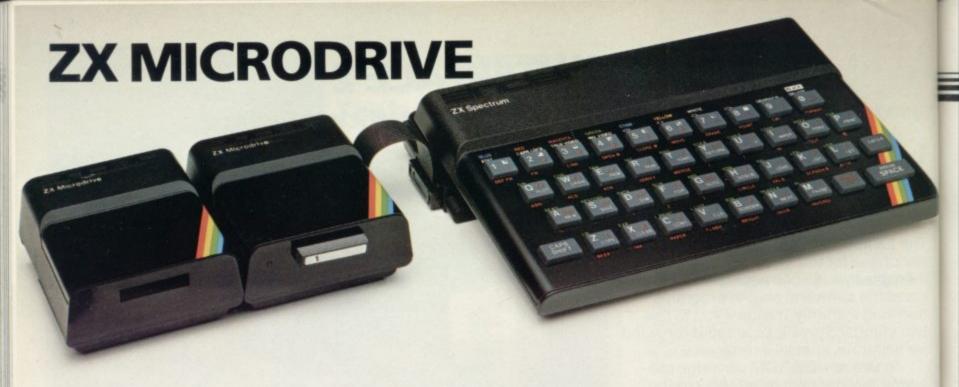

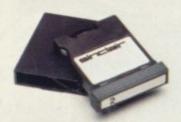

### **NOW ON RELEASE**

The ZX Microdrive System – as you'd expect from Sinclair – is unique to the world of computing. It's a compact, expandable add-on system which provides high-speed access to massive data storage. With just one Microdrive alone (and Interface 1), you'll have at least 85K bytes of storage, the ability to LOAD and SAVE in mere seconds, the beginnings of a local area network of up to 64 Spectrums, and a built-in RS232 interface! The cost? Less than £50 for each Microdrive.

How to get ZX Microdrive Spectrum owners who bought direct from us, by mail order, have been sent full details. Order forms are being mailed in strict rotation, so if you haven't yet received your order form please bear with us. We're making good progress in meeting the huge demand.

If you didn't buy your Spectrum by mail order, don't worry. Send us the form from the bottom of this page. We'll add your name to the mailing list, and send you details by return.

Each Microdrive costs £49.95. Interface 1 costs £49.95, but just £29.95 if purchased with a ZX Microdrive. Extra ZX Microdrive cartridges: £4.95.

#### How to order

Simply fill in the relevant sections on the order form below. Note that there is no postage or packing to pay on some purchases. Orders may be sent FREEPOST (no stamp needed). Credit card holders may order by phone, calling 01-200 0200, 24 hours a day. 14-day money-back option, of course. Please allow 28 days for delivery.

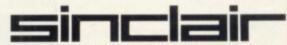

Sinclair Research Ltd, Stanhope Road, Camberley, Surrey, GU15 3PS. Telephone: (0276) 685311.

To: Sinclair Research Ltd, FREEPOST, Camberley, Surrey, GU15 3BR.

#### Section A: Hardware **Item Price** Total Code Qty Item 3 £ 8501 19.95 ZX Interface 2 3000 129.95 ZX Spectrum - 48K ZX Spectrum - 16K 99.95 3002 Postage and packing: orders under £90 2.95 0028 orders over £90 0029 4.95 TOTAL £ **ROM CARTRIDGE PROGRAMS** Section B: Software 14.95 G12/R Planetoids 5302 G9/R Space Raiders 5300 14.95 14.95 G13/R Hungry Horace 5303 G24/R Horace and the Spiders 5305 14.95 5307 14.95 G28/R PSSST 5309 14.95 G30/R Cookie G29/R Tranz Am 5308 14.95 14.95 5306 G27/R Jet Pac G22/R Backgammon 5304 14.95 5301 14.95 G10/R Chess

|      |                     |            | ORDER FORM |
|------|---------------------|------------|------------|
| CASS | ETTE PROGRAMS for Z | X Spectrum |            |
| E9/S | Chess Tutor 1       | 4308       | 9.95       |
| E7/S | Musicmaster         | 4306       | 9.95       |
| E8/S | Beyond BASIC        | 4307       | 9.95       |
| E6/S | Make-a-Chip         | 4305       | 9.95       |
| L5/S | Print Utilities     | 4404       | 9.95       |
|      |                     |            | TOTAL £    |

\*I enclose a cheque/postal order made payable to Sinclair Research Ltd for £\_

\*Please charge to my Access/Barclaycard/Trustcard account no:

as applicable.

Signature

Mr/Mrs/Mis

Address

SPR 912

### **ZX Microdrive information request**

Please add my name to the Microdrive Mailing List, and send me a colour brochure with full specifications of ZX Microdrive/Interface 1 (tick here). You can use the above form to send us your name and address.

#### GLOSSARY

Basic — Beginners' All-purpose Symbolic Instruction Code. A programming language resembling English which is used by beginners because most popular microcomputers have it as standard.

Bug — an error in a program.

EPROM — Erasable Programmable Read-Only Memory. Semipermanent storage. Information is not erased if the power is turned off in the computer. Programs can be erased by subjecting the memory chips to ultraviolet light. The memory can then be re-programmed using an electrical device called an EPROM blower.

Interface — RS232 and Centronics. A device which enables other computers or add-ons, such as printers, to be connected to the computer. It converts non-standard signals from add-ons to the standard signals of the computer in use.

Kilobyte — (K). A measurement of memory size. Most machines use 16K as a minimum but 48K is generally agreed to be necessary for serious work. Machine code — an electronic pulse code used by the computer to perform functions and communicate with memory and other devices.

**Mnemonics** — abbreviated instructions — for example LD for Load — used in machine language programming.

Motherboard — an external printed circuit board which is used like a multi-way plug planner. It enables other printed circuit boards, such as graphics boards and colour boards, to be slotted-in.

**Port** — a link to the outside world which can be used by programs and the computer.

**PCB** — printed circuit board. A board which has on it the electronic circuits of the computer.

RAM — Random Access Memory. Information and programs can be stored in this type of memory as electronic pulses which conform to a set of numbers — machine language — in which programs are represented in the computer. When the power is turned off the information will be lost.

**ROM** — Read Only Memory. Information stored in this type of memory is not lost when the power is switched off. **Software** — programs which control the operation of the computer.

**Syntax error** — a bug caused by incorrect use of a programming language.

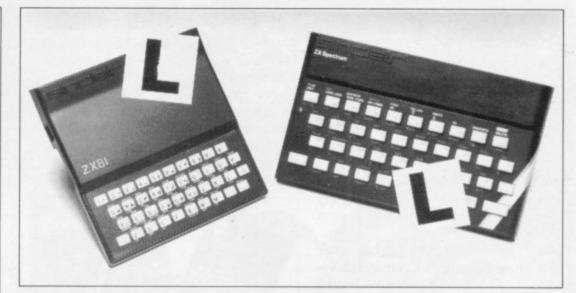

Our easy-to-follow guide for new owners

# The basic route to a habit-forming hobby

BUYING a Sinclair machine can be the start of a life-time's obsession with home computing. It is easy, however, to become discouraged if everything does not go according to plan from the beginning.

For those with only a little knowledge of computers and their capabilities, the best way to approach the machines is to abandon any ideas for special uses. While the 48K Spectrum is big enough for simple uses in small businesses, the range of Sinclair computers does not contain machines for major uses. It is better to become accustomed to the many facilities and then decide how you wish to use them.

Begin by unpacking your machine, overcoming your surprise at its size and weight and, following the manual, set up the system. If you cannot get the K on the screen, check that everything is plugged into its correct socket and re-set the machine by pulling-out the power plug for one second and try tuning-in again. If still nothing appears, check the power supply unit by shaking it. If it rattles, return it. If it is satisfactory, check your system with that of a friend.

If you have a Spectrum you will have received an introductory booklet which explains what the computer can do and giving detailed instructions on how to set it up. Also included is a fault-finding guide.

Once the K appears you are ready to begin learning about your machine. It can prevent family arguments if you can afford a separate television set for your system. It also makes life easier if you find somewhere to leave your equipment set up permanently. You will find that a few power sockets are needed and a fourway block connector on a short length of extension cable will help to tidy trailing leads.

When using a Spectrum, a television set has to be more finely-tuned than when using a ZX-81 because of the added dimension of colour. If the set is not tuned properly, the colours will look hazy instead of sharp and clear. If no colour can be seen when it is switched on, the power supply or the television set may be at fault.

Some users have experienced some difficulty with some television sets, which include Hitachi, Grundig and Toshiba. Sets which many people have found compatible include the Sony Trinitron, Fidelity and Ferguson. Recent changes in the ULA should make more sets compatible.

The manuals are written in great detail and are reasonably easy to follow. Some of the chapters may not seem immediately relevant but it is worthwhile reading them as you might miss something important.

Patience is needed at that stage to learn the ways in which the computer will accept information. It is tempting to try to enter programs before you are ready but that is likely to lead to errors. For example, words like AND, THEN and AT should not be typed-in letter by letter.

By the time you have reached chapter 11 in the ZX-81 manual and chapter 19 in the Spectrum manual you should have accumulated sufficient knowledge to be

continued on page 186

#### Starter pack

continued from page 140

able to type-in other people's programs, such as those in Sinclair User and Sinclair Programs, without too much difficulty.

It is important when using the ZX-81 that it is not jolted. Some of the connections can easily work loose and everything which has been entered will be lost.

The manuals are not to everyone's liking and if you find them difficult to follow a number of books on the market can help you. Find the one which suits you best.

As a way of relaxing you can buy some of the growing range of commercially-produced software. That can be loaded directly from cassette but make sure that your machine is big enough to take the tapes you buy.

For the ZX-81 there are a few tapes for the unexpanded 1K machine but the majority require the 16K RAM pack. Similarly on the Spectrum most companies are taking advantage of the possibilities provided by the larger 48K machine rather than providing cassettes for the 16K.

The tapes can vary in quality and it is advisable to read the reviews in Sinclair User and use your judgment to find the best. An alternative method to learn about both the ZX-81 and the Spectrum is to plunge in at the deep end and see what the machines will do. Refer to the manuals when you have difficulties. You can ignore the functions and calculations initially and experiment with PRINT statements to obtain the feel of the machines.

You may already have heard about the problem involved in SAVEing and

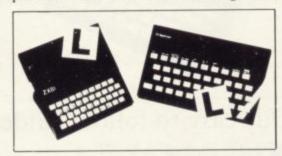

LOADing your own cassettes. The manual gives detailed instructions but many of the early ZX-81s would not accept tapes from some recorders. That problem is said to have been overcome but there can still be difficulties.

Usually they occur when LOADing tapes recorded by other people. One simple method to overcome this is to wind the tape to the middle of the program and type LOAD "" followed by NEWLINE; then increase the volume of

the recorder slowly with the tape running until the television screen shows four or five thick black bands. If you then rewind the tape, the program should LOAD normally.

LOADing and SAVEing on the Spectrum is much easier and faster than the ZX-81. One difference is that when SAVEing on the Spectrum the LOAD lead must be disconnected either at the recorder or the Spectrum.

Finally, a health warning. Apart from any practical uses, computing with your Sinclair machine can be a very entertaining hobby and is almost certainly habit-forming. You may easily find yourself crouched over your machine, red-eyed, in the early hours of the morning thinking that in another five minutes you will solve the problem. Try to break that habit by getting into the fresh air and meeting other Sinclair users.

By obtaining a Sinclair computer you find that you have joined a not very exclusive club with many thousands of members, many of whom would be only too happy to advise you if you have difficulties.

Make sure of your regular copies of Sinclair User and Sinclair Programs and you can be guaranteed many happy hours.

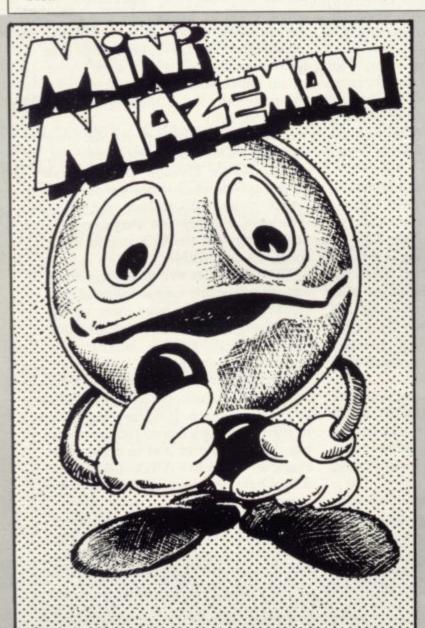

OVE YOUR figure around the board using the cursor keys 5 to 8. Your aim is to eat as many of the power pills as possible before you are caught by the invisible ghost. Mini Mazeman was written for the 1K ZX-81 by V McCarthy of Limerick, Ireland.

2 PRINT "mini maze man enter level 6 INPUT A 10 LET S=0 16 CLS 20 LET Q=1 22 LET W=1 24 LET R=INT (RND\*7)+1 30 LET E=INT (RND\*7)+1 60 FOR F=1 TU 10 100~PRINT "(10\*i.)" 110 NEXT F 150 PRINT AT Q,W; "o" 200 IF PEEK (PEEK 16398+256\*PEE ( 16399)=155 THEN GOSUB 1000 300 LET Q=Q+(INKEY\*="6" AND Q(8 )-(INKEY\*="7" AND Q)1) 310 LET W=W+( INKEY#="8" AND W(8 >-( INKEY#="5" AND W>1) 316 IF Q=R AND W=E THEN GOTO 20 99 318 IF RND(A THEN GUTU 150 320 PRINT AT R.E.CHR\$ 11 324 IF PEEK (PEEK 16398+256\*PEE 16399 >- 128 OR 155 THEN PRINT A T R,E,"(18P)" 330 LET R=R+(Q)R)-(Q(R) 340 LET E=E+(W)E)-(W(E) 400 GOTO 150 1010 PRINT AT Q,W;"(1sp)" 1090 RETURN 2000 PRINT S

- 1 LET A=INT (RND\*10000)+4000 2 LET Q=18
- 3 CLS
- 4 PRINT AT 0,23; "FUEL : ",0; " " 5 PRINT "DIST="; A

- 6 LET G=(9.8/8)\*1000 7 IF G>70 THEN LET G=78
- 8 PRINT "GRAV="1G 9 PRINT "R.O.D (-60 TO 999 KM S/M)7"

  - 10 INPUT Z 11 PRINT "TIME (0 TO 9)?"
  - INPUT M
  - 13 LET R=INT (A-(Z\*X)-G)

  - 14 IF AKØ THEN GOTO 19 15 IF A=Ø THEN GOTO 22
  - 16 LET Q=Q-1
  - IF G=0 THEN GOTO 25 18 GOTO 3 19 PRINT "\*CRASH\*"

  - 28 PRUSE 4E4
  - 21 RUN
  - 22 CL8
  - 23 PRINT "LANDING SUCCESSFUL"
  - 24 GOTO 20
  - 25 PRINT "\*NO FUEL\*"
  - 26 GOTO 19

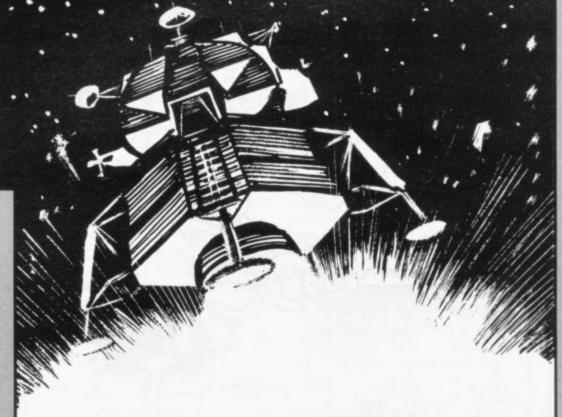

RY TO LAND your rocket on the moon successfully. The distance to be travelled and the gravity force which is affecting you will be displayed on the screen. From that information enter the rate at which you wish to descend and the time for which you

wish to descend at that rate. As the pull of gravity becomes stronger, your rate of descent may have to be a negative number. Be careful not to run out of fuel.

Moon Lander was written for the 1K ZX-81 by Richard Muse of Romford, Essex.

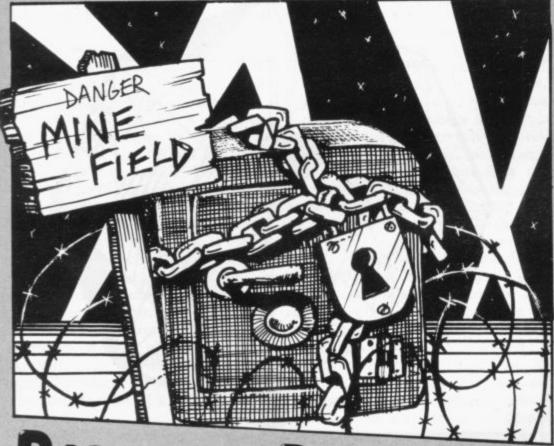

n Protector

INCLAIR USER has received several queries as to how a program can be protected from unauthorised users. Add this short routine by Marjan Klenovsek of Celje, Yugoslavia to your programs, and LISTing will become useless. A listing will be produced but the numbers in it will be scrambled. This gives the impression that the program listing is correct, although it will later be found on entering it that this is not the case.

9990 LET n=5+PEEK 10344+034\*PEEK 40640 LET Va=PEEK 49289+932\*PE EK 73476

9991 CLS : PRINT AT 47,71; "CIPHE RING!

9992 IF PEEK n=91 THEN LET P=n: GO TO 6165

9993 LET n=n+5

9994 IF PEEK nC)86 AND nCV4 THEN

GO TO 3522 9995 IF PEEK n=01 AND n<va THEN LET n=n+0: GU TO 0998 9996 CLS | PRINT AT 10,10, "DONE!

": STOP 9997 LET P=P-4 9998 IF (PEEK P>69 AND PEEK P<52 ) OR PEEK n=19 THEN POKE P (INT (RND\*59)+78): GO TO 8631

9999 GO TO 4899

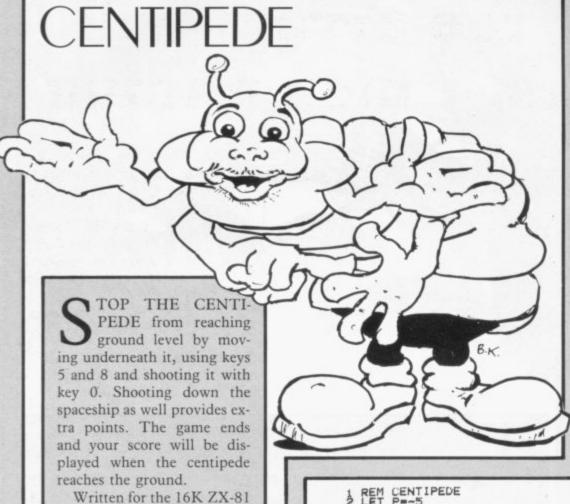

REM CENTIPEDE

3 FAST

CLS

5 PRINT AT 0,0,"(2\*isp)centip ede attack by r hod9e(3\*isp)";A T 1,0;"(32\*9f)" 6 LET P=P+5

7 FOR 8=2 TO 21 8 PRINT AT S.0;"(32\*1\*P)";AT RND\*18+2, RND\*30; "(1,)";

9 NEXT S

10 LET M=15

11 SLOW

12 FOR F=3 TO 3

13 LET E=INT (RND#30)+1 14 FOR D=2 TO 28 15 PRINT AT 2,D;"(99:9h:99)";A 2,D-1;"(isp)"

20 LET M=M+( INKEY#="8" )-( INKEY a="5")

40 PRINT AT 20,M;"(10)";AT 20, M-1;"(1sp)";AT 20,M+1;"(1sp)" 41 PRINT AT 21,0;"(32\*1x)"

42 GOTO 46

43 PRINT AT 10,0; "you are inva d score= ";P;AT 14,0; "Press ded r" for another 90 " 44 IF INKEYS="R" THEN GTO 1

45 GOTO 44

46 PRINT AT F,E;"(10:1-)";AT F ,E-1,"(1-)",AT F+1,E-1,"(1(11")1

47 NEXT F 48 IF INKEY#="0" THEN PRINT AT 19,M,"(9h)",AT 19,M,"(1\*(",AT 1 9,M)"(1+)",AT 19,,"(1sp)" 49 IF M=D+1 AND INKEY#="0" THE

N GOTO 8000

60 IF M=E AND INKEYE="0" THEN GOTO 7000

506 IF F>=20 THEN GOTO 6100 501 NEXT D

5000 GOTO 14

6100 GOTO 43

7000 PRINT AT F,E;"(9w)";AT F,E;
"(9e)";AT F,E;"(9r)";AT F,E;"(94
)";AT F,E;"(9a)";AT F,E;"(1\*)"

7100 GOTO 3

8000 PRINT AT 2,D; "(97) (97)";AT

2,D;"(3\*isP) 8100 LET P=P+10

8200 GOTO 14

**KALEIDOSCOPE** TITLES

by Robert Hodge of Ashton-

under-Lyne, Lancashire.

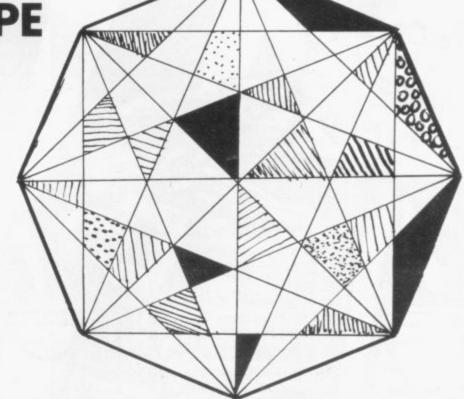

ALEIDOSCOPE TITLES by Frederic Dambly of Brussels, Belgium for the 16K or 48K Spectrum provides a colourful way of giving the title or instructions for a program. Change the words in DATA line 140, keeping them within inverted commas and separated by brackets to bring your messages to the screen.

h: CLS 51 READ Z8: PRINT AT 10,9; Z8 70 FOR a=0 TO 175 STEP 5 INK INT (RND\*7) 80 PLOT 0.0: DRAW 255,a 81 PLOT 255,0: DRAW -255,a 82 PLOT 0.175: DRAW 255,-a 83 PLOT 255,175: DRAW -255,-& 90 NEXT a 100 FOR 4=255 TO 0 STEP -5 101 INK INT (RND\*7) 100 PLOT 0.0: DRAW a.175 110 PLOT 255.0: DRAW -1.175 112 PLOT 0.175: DRAW a.-175 113 PLOT 255.175: DRAW -a.-175 120 HEXT & 130 NEXT b 140 DATA "KALEIDOSCOPE", "A NEW WAY", "UF PRESENTING", "YOUR PROGR AMS", "", "DAMBLY 1983", ""

50 FOR b=0 TO 6: BORDER b: INK

150 STOP

# Trapping the errors will ensure first-time running

HE FIRST error code encountered by most Sinclair users is the flashing "S" on the ZX-81 or "?" on the Spectrum, which indicates a syntax error in a sentence. Experience and the manual soon show that it is caused usually by typing-in a keyword letter by letter, or by bad punctuation, for example omitting a semi-colon or an inverted comma.

The most frequently-occurring error code is "2" — variable not found. A variable is a letter which has been given a numeric value. When you enter "LET a=2" you are defining a variable. Error code 2 results when the computer reaches a variable in the program to which you have so far given no value.

Check the line which the computer specifies. If it is your program, give a value to the variable or remove it. If you are copying the program, look back in the listing to see which line you have missed.

Although the majority of error codes are explained adequately in the manuals, the report "B-Integer out of range" can be confusing. An integer is a whole number -1 is an integer, 1.5 and  $1\frac{1}{2}$  are not. That code occurs most frequently when you try to print something beyond the limits of the screen.

PRINT AT 0,31; "a" is acceptable and will print a letter "a" at the top right of the screen. PRINT AT 0,32; "a" would not be possible. The integer 32 would be out of range, resulting in error code "B". That would also happen if the computer were instructed to PRINT AT 0,31; "ab". It would still be trying to print a character beyond the limits of the screen.

That error is more difficult to detect if variables have been used as co-ordinates and your character, or series of characters, is being printed in varying positions. If the instruction PRINT AT 0,x;"a" produces report code B, make sure that the value of x never increases beyond 31.

On the Spectrum "B-integer out of range" is also often found when you are POKEing-in user defined graphics. The biggest number which can be POKEd-in this case is 255 or BIN 11111111. In that case the error code

will occur in the line containing the POKE statement. In most cases, though, the error will have occurred in one of the DATA lines in the program.

A very frequent error code produced on the Spectrum is "E-Out Of Data". That will occur in a line containing a READ statement. The error code, though, will have occurred in one of the program DATA lines, which may be nowhere near the READ line. A READ command sends the computer to a DATA line to collect the next piece of DATA contained there. That is often done using a FOR, NEXT loop, especially when graphics are being set up.

FOR n=1 TO 8: READ n will send the computer to the DATA lines eight words such as LN or EXP as keywords.

On the ZX-81 especially it is easy to forget that pressing " $\pi$ " will produce the word PI.

Make sure that when the "is not equal" sign, "<>" appears in a listing you always enter it as one character and not as "is less than", "<" followed by "is greater than", ">".

Technical problems can also cause errors in programs. Any alteration to the power supply can cause a program to CRASH. In that case the screen display may change dramatically and using the keyboard will have no effect. The only solution is to unplug your computer and begin again, making sure that your power supply and RAM pack

## 'The error need not be on the line which produces the report; that is simply the line where the computer meets the problem'

times, for eight separate pieces of information. If there are only seven pieces of DATA there it will return to the READ line and produce the code OUT OF DATA. When there are several DATA lines they will all have to be checked, because the piece of DATA you have omitted was not necessarily the last.

In some cases the computer will follow the program correctly, without producing an error code, but from the programmer's point of view the program contains an error. In that case BREAK into the program at the moment it goes wrong. That will produce report code 9 and the line on which you have STOPped the program. That method makes it easy to locate the area of the program which contains the error.

Programs which you copy from magazines, books or from friends can be difficult to error-trap because they contain programming techniques which you have not yet learned, or simply because it is often difficult to follow another programmer's logic.

The flashing "S" or "?" indicating a syntax error may appear frequently. In that case check carefully what you have copied. You may not have recognised are both connected firmly. That error is caused by the computer and not by the program.

Sometimes a program listing in a book or magazine will contain what seems to be a very obvious error. If it contains key words or symbols which are not on your computer, check that it is intended for your machine. Programs for the Spectrum, the ZX-81 and the ZX-80 are not usually directly interchangeable. If a program contains the command GOTO or GOSUB — a non-existent line number — the computer will simply go to the next numbered line after that one. That is a sign that a program has been developed and improved and is rarely an error.

When you have errors in a program, first check the report codes listed in Appendix B of the manual. It may then be necessary to read the appropriate section of the manual. Remember that the error is not necessarily on the line which produces the report code; that is simply the line where the computer meets the problem for the first time.

Always check carefully every line connected with the line containing the error code and the mistake should be easy to locate.

# ESESTE

Here's a sure-fire way of making certain this Christmas is packed full of fun for you and your friends. We've searched for brilliant new program sources throughout the U.K. and North America to find an exciting collection of new games — and business programs — many of which cannot be bought by mail order from any other source! These are our latest exclusive offerings. Make sure you place your order now to receive them in time for Christmas.

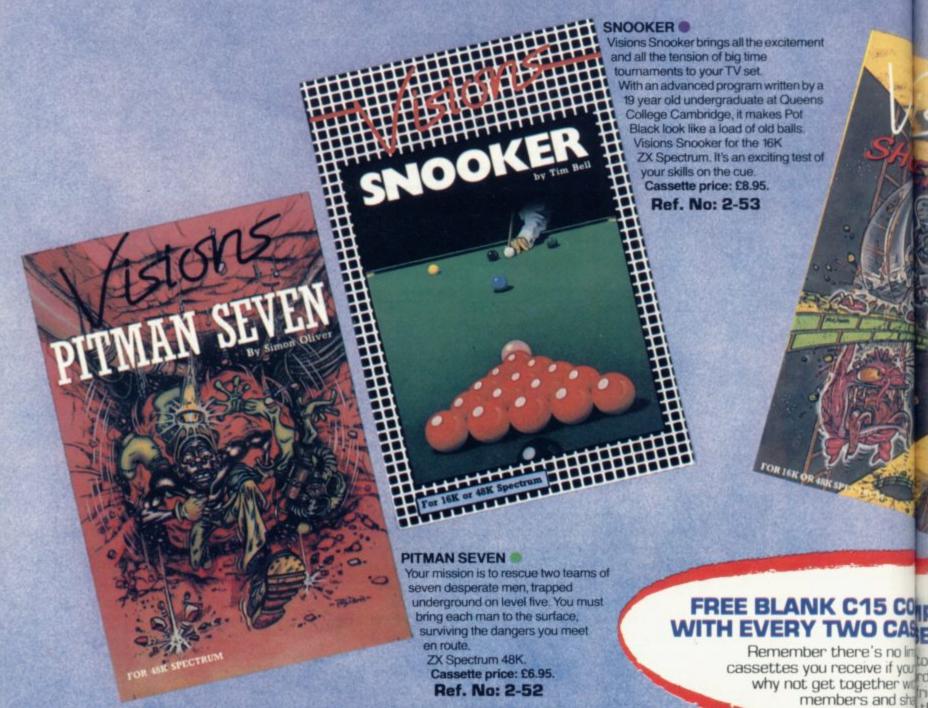

#### GREAT VALUE! TREMENDOUS SELECTION! PLUS A FREE OFFER EVERY TIME!

Fill in the order form right away — we're guaranteeing fast delivery, quality and satisfaction (after all, we want you to come back for more!)

The Software Workshop, Yew Tree, Selborne, Hants GU34 3JP

### FREE BLANK C15 COM

### GUARA

Order with complete on not entirely satisfied vi your purchase return days and we will proid

# 

And here's a further selection of the latest games, the best-value software for your ZX-81 or Spectrum.

1-01 Stock Market Buy and sell your way to millions! 16K RAM 1-02 Football League First division fun for the soccer enthusiast. 16K RAM 1-03 Test Match Match your wits alongside the superstars. 16K RAM 1-12 Avenger Avoid missiles and bombs to become the ruler. 16K RAM 1-13 Protector Defend your own ship from oncoming attackers, 16K RAM 1-31 Comp-U-Share investment management program for unit trusts, shares and loan stocks. Complete documentation included. 16K RAM Spectrum Software 2-13 Sentinel Guard your mother ship against alien attacks. 48K RAM

2-14 Meteor Storm Spectrum version of the ever-popular arcade game. 16K or 4BK RAM £4.95 2-15 Star Trek £3.95 Popular space program brought to life by excellent graphics. 48K RAM £4.95 2-21 Frogger £3.95 Manoeuvre the frog across the road avoiding heavy traffic. 48K RAM £5.95 2-22 Crazy Balloons £3.95 Guide the balloons round the maze without bursting. 48K RAM £5.95 2-23 Arcadia £4.95 The expert's version of the popular £5.95 'Invaders' game. 16K or 4BK RAM 2-24 Golf £4.95 The finest of golf handicap games. £5.95 48K RAM 2-25 Test Match More exciting than the real thing! £5.95 £9.95 48K RAM 2-26 Derby Day This favourite has to be a winner 48K RAM £5.95 2-41 Comp-U-Share £9.95

See 1-31 under ZXB1 48K RAM

#### SHEER PANIC

Mining for Magnetic Quartz is a hazardous business. You have to ensure that there is plenty of oxygen to breathe, fight off the local monsters with only a shovel and counter interference with your consciousness.

ZX Spectrum 16K or 48K. Cassette price: £5.95.

Ref. No: 2-51

#### COUTER CASSETTE CASITES YOU ORDER!

no limit the number of free fyour principles them er with justifies them — so d sharnds or user group e freebies?

### RATEE

te codence. If you are fied th the quality of eturi to us within 7 prove a replacement.

| : The Software | Workshop. | Yew Tree. | Selborne, | Hants | GU343 | 3JP |
|----------------|-----------|-----------|-----------|-------|-------|-----|

I wish to order the following programs. I understand that:

I will receive a FREE blank cassette with every 2 programs ordered

£4.95

I can return products within seven days if not entirely satisfied and receive a replacement.

| Ref No | Qty | Title | Price |
|--------|-----|-------|-------|
|        |     |       |       |
|        |     |       |       |
|        |     |       |       |
|        |     |       |       |
|        |     |       |       |
|        |     |       |       |

Postage, packing and handling: add 45p for the first cassette, and 25p for each additional cassette. Non-UK orders add extra 50%

I enclose a cheque/postal order for\_

Address\_

[Allow 28 days MAXIMUM FOR DELIVERY]

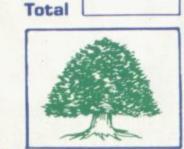

# Power to your Fingertips.

Filler

OWERTYULOP

ASFGHUKLT

BN

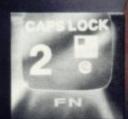

All keys of the EDS keyboard contain all the Graphic Chiletarus of the ZX Spectrum

Microdrive interface to easily adapted to fit inside the case

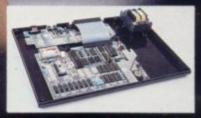

Transform your Spectrum with the FDS Keyboard and feel the newly acquired power flow from your fingertips as you enter data with lightning fast accuracy.

The Fuller FDS Keyboard has been especially designed for the professional user. This elegant, slim line, desk top system has a keyboard that inclines toward you and contains all the graphic characters of the ZX Spectrum, plus, additional function keys, shift keys on either side and a space bar. With all the entry keys double size, lightning fast accurate data entry is now made easy. Other amazing features of the FDS include:—

Gold plated key switch contacts, guaranteed for 10° operations. 4 cursor control keys, 2 functions for direct entry into E mode.

Based on the popular FD42 system, the Fuller FDS is simple to install; it requres no soldering or technical knowledge. For the user who is reluctant to install his computer circuit board inside the FDS, a buffer is available (£8.75 + 80p&p) which simply plugs into the expansion port and connects directly to the keyboard.

£49,95

Fuller-

Fuller Micro Systems The ZX Centre, 71 Dale Street, Liverpool 2. Tel: 051-236 6109. At Fuller
Micro Systems
we strive to
maintain the
highest quality
in both research and
development, ensuring
our products are the very
best. We have now built a
brand new mail order
department to ensure our service
is also the very best. Our stock
includes a full range of components
that will make the most of your
Spectrum; all our products enjoy an
excellent reputation for reliability and
arry a world-wide one year quarantee.

Fuller Micro Systems, The ZX Centre, 71 Dale Street, Liverpool 2. Tel: 051-236 6109

### SOFTWARE DIRECTORY

OUR NEW software listings service has been welcomed by readers. This month, and from now on, we are publishing the screen instructions, conciseness of the program and its speed full list, updated with the latest releases such as Maziacs from of operation, the accomplishment of the task it aims to dK'Tronics and Spectipede from R and R.

If we have reviewed a cassette we shall give it a rating machine. known as the Gilbert Factor, named after our software is the result of a complicated calculation involving a number omissions later. of factors which are taken into account when assessing how good a cassette is.

The factors include value for money, the layout of the achieve, the innovation of concept, and the use it makes of the

While trying to ensure that all software is dealt with it is reviewer John Gilbert. Although the final figure is out of 10 it inevitable that some will be omitted. We will remedy any

> Any suggestions for the improvement of this list will be welcomed.

| ame                                                                                                    | Machine                | Company                       | Type      | Gilbert<br>factor | Name             | Machine      | Company                                 | Туре       | Gilbe |
|----------------------------------------------------------------------------------------------------|------------------------|-------------------------------|-----------|-------------------|------------------|--------------|-----------------------------------------|------------|-------|
| DC Life-II                                                                                                    | 48K Spec.              | Lonoman                       | Education | *                 | Black Crystal    | 48K Spec.    | Carnell                                 | Adven.     | 7     |
|                                                                                                    | on spec.               | Lougman                       | Luucation |                   | Black Crystal    | 16K ZX-81    | Carnell                                 | Adven.     | 7     |
| ccounts (Sole                                                                                                    | 48K Spec.              | Hastacrost                    | Business  | *                 | Black Dwarf's    |              |                                         |            |       |
| Trader) 4                                                                                                    | ion spec.              | Hestaciest                    | Dusiness  |                   | Lair             | 48K Spec.    | Newsoft                                 | Adven.     | *     |
|                                                                                                    | 48K Spec.              | Hestacrest                    | Business  |                   | Black Hole       | 16K Spec.    | Quest                                   | Arcade     | 6     |
| Company)                                                                                                    | tok Spec.              | Hestaciest                    | Dusiness  |                   | Black Planet     | 48K Spec.    | Phipps                                  | Adven.     | 7     |
|                                                                                                    | 16K ZX-81              | Hestacrest                    | Business  | *                 | Blind Alley      | 16K Spec.    | Sunshine                                | Arcade     | 7     |
| accounts (Limited                                                                                                    | ION ZA-OI              | Hestaciest                    | Dusiness  |                   | Brain Damage     | 48K Spec.    | Silversoft                              | Arcade     | *     |
|                                                                                                    | 16K ZX-81              | Hestacrest                    | Business  | *                 | Breakaway        | 16K Spec.    |                                         | Arcade     | *     |
| company,                                                                                                    | 48K Spec.              |                               | Business  | 7                 | Brewery          | 48K Spec.    |                                         | Strat.     | *     |
|                                                                                                    | 48K Spec.              |                               | Adven.    | 6                 | Bridge Master    | 16K/48K      |                                         |            |       |
|                                                                                                    | 16K ZX-81              |                               | Adven.    | 6                 |                  | Spec.        | Bridge Master                           | Trad.      | 9     |
|                                                                                                    | 48K Spec.              |                               | Adven.    | *                 | Bridge Tutor     | 16K Spec.    | CP                                      | Mind Game  | *     |
|                                                                                                    | 16K ZX-81              |                               | Sim.      | *                 | Business Bank    |              |                                         |            |       |
|                                                                                                    | 48K Spec.              |                               | Sim.      | *                 | Account          | 48K Spec.    | Transform                               | Business   | *     |
|                                                                                                    | 16K Spec.              |                               | Sim.      | *                 | Business Bank    |              |                                         |            |       |
|                                                                                                    | lok Spec.              | Frotek                        | Siii.     |                   | Account          | 16K ZX-81    | Transform                               | Business   | *     |
| Air Traffic                                                                                                    | 16K Spec.              | Howson                        | Sim.      | 6                 | Byter            | 16K ZX-81    |                                         | Arcade     |       |
|                                                                                                    | 16K ZX-81              |                               | Arcade    | *                 |                  |              | 100000000000000000000000000000000000000 |            |       |
| The state of the state of the s |                        | A Firminger                   | Utility   | 7                 |                  |              |                                         |            |       |
|                                                                                                    | 16K Spec.              |                               | Education | *                 |                  |              |                                         |            |       |
|                                                                                                    |                        | Vortex                        | Adven.    | *                 |                  |              |                                         |            |       |
|                                                                                                    |                        | Red Shift                     | Mind Game | . *               | Calpac 1         | 16K Spec.    | Calpac                                  | Education  | ,     |
| all a series have                                                                                                    | 48K Spec.              | Imagine                       | Arcade    | 5                 | Calpac 2         | 16K Spec.    |                                         | Education  |       |
|                                                                                                    |                        | J K Greye                     | Arcade    | *                 | Calpac 3         | 16K Spec.    |                                         | Education  | - 3   |
|                                                                                                    |                        | Silversoft                    | Arcade    | *                 | Calpac 1         | 16K ZX-81    |                                         | Education  |       |
|                                                                                                    | 48K Spec.<br>16K Spec. |                               | Utility   | 5                 | Calpac 2         | 16K ZX-81    |                                         | Education  | -     |
|                                                                                                    |                        |                               | Arcade    | *                 | Castle Colditz   | 48K Spec.    |                                         | Adven.     |       |
|                                                                                                    |                        | Spectrasoft                   | Utility   | 6                 | Castle Colditz   | 16K ZX-81    |                                         | Adven.     | 10    |
|                                                                                                    | 48K Spec.<br>16K ZX-81 |                               | Arcade    | *                 | Caterpillar      | 16K Spec.    |                                         | Arcade     | - 3   |
| Asteroids                                                                                                    |                        | Software Farm                 |           | 6                 | Character Gen    |              | Spectrasoft                             | Utility    |       |
| Asteroids                                                                                                    | 16K ZX-81              |                               | Arcade    | *                 | Chequered Flag   | 48K Spec.    |                                         | Arcade     |       |
|                                                                                                    |                        |                               | Utility   | 7                 | Children's       | Total Option |                                         |            |       |
| Astrology                                                                                                    |                        | Stellar Servs. Stellar Servs. | Utility   | *                 | Compendium       | 16K Spec.    | Dymond                                  | Game       |       |
| Astrology                                                                                                    |                        |                               | Utility   | 4                 | Chuckie Egg      | 16K Spec.    |                                         | Arcade     |       |
| Audio Sonics                                                                                                    |                        | Work Force                    | Sim.      |                   | Collector's Pack | 48K Spec.    |                                         | Business   |       |
| Auto Chef                                                                                                    | 16K Spec.              | CCS                           | Sim.      |                   | Colossal Caves   | 48K Spec.    |                                         | Adven.     |       |
| Auto Chef                                                                                                    | 16K ZX-81              |                               | Arcade    |                   | Compiler         | 48K Spec.    |                                         | Utility    |       |
| Avenger                                                                                                    | 16K Spec.              | Abacus                        | Arcauc    |                   | Composer         | 48K Spec.    |                                         | Utility    |       |
|                                                                                                    |                        |                               |           |                   | Conflict         | 48K Spec.    |                                         | Strat.     |       |
|                                                                                                    |                        |                               |           |                   | Conflict         | 16K ZX-8     |                                         | Strat.     |       |
|                                                                                                    | 49V C                  | CD                            | Mind Gam  | e +               | Countabout       |              | Longman                                 | Education  |       |
| Backgammon                                                                                                    | 48K Spec.              |                               | Mind Gam  |                   | Countries of     | Total Specia |                                         |            |       |
| Backgammon                                                                                                    | 16K Spec.              |                               | Business  | . 8               | the World        | 16K Spec.    | Hewson                                  | Utility    |       |
| Bank Account Syst.                                                                                                    |                        | K Gouldstone                  | Game      | . 0               | Corridors/       | ton open     |                                         |            |       |
| Bank Raid                                                                                                    |                        | I J M Senior                  | Adven.    | *                 | Genon            | 48K Spec     | New Gen.                                | Arcade     |       |
| Barrow Quest                                                                                                    | 16K ZX-8               |                               | Arcade    | 6                 | Cosmic Guerilla  |              | Crystal Comp                            | Arcade     |       |
| Base Invaders                                                                                                    |                        | Work Force                    |           | *                 | Cosmos           | 16K Spec.    |                                         | Arcade     |       |
| Battle of Britain                                                                                                    |                        | Microgame                     | Strat.    | *                 | Copycat          | 1K ZX-81     |                                         | Utility    |       |
| Battleships                                                                                                    | 16K ZX-8               |                               | Strat.    | *                 | Counting         |              | Starter Soft                            | Education  |       |
| Beamscan                                                                                                    |                        | Hilderbay                     | Utility   | *                 | Counting         | 16K Spec.    |                                         | Education  |       |
| Beamscan                                                                                                    |                        | 1 Hilderbay                   | Utility   | *                 | Crevasse and     | Tork Speci   |                                         | E-GERGON - |       |
| Beamscan                                                                                                    |                        | Beamscan                      | Utility   |                   | Hotfoot          | 16K Spec     | Microsphere                             | Games      |       |
| Big Match Soccer                                                                                                    | Ink Spec               | Winters                       | Strat.    |                   | Housot           | ton spec.    | Microsphere                             | Committee  |       |
| Biorythms/Pyramids                                                                                                    | Ton Spec.              |                               |           |                   | Critical Path    |              |                                         |            |       |

### Cassette Round-up

| Name                                                                                                    | Machine        | Company           | Type      | Gilbert<br>factor | Name                                | Machine   | Company       | Туре      | Gilb |
|----------------------------------------------------------------------------------------------------|----------------|-------------------|-----------|-------------------|-------------------------------------|-----------|---------------|-----------|------|
| Critical Path                                                                                                    |                |                   |           | 16                | Gambling Tape                       | 16K Spec. |               | Game      | *    |
| Analysis                                                                                                    |                | Hilderbay         | Business  | 6                 | Games                               | 16K ZX-81 |               | Game      | *    |
| Cruising                                                                                                    | 16K Spec.      |                   | Arcade    | 4                 | Games 2                             | 16K ZX-81 |               | Game      | *    |
| Cyber Rats                                                                                                    | 16K Spec.      | Silversoft        | Arcade    | 7                 | Games Tape 1                        | 1K ZX-81  | J K Greye     | Game      | *    |
| Cycle Planner                                                                                                    | 16K Spec.      | Medidata          | Utility   | 4                 | Games Tape 2                        | 16K ZX-81 | J K Greye     | Game      | *    |
|                                                                                                    |                |                   |           |                   | Games Tape 3                        | 16K ZX-81 | J K Greye     | Game      | *    |
|                                                                                                    |                |                   |           |                   | Games Pack 1                        | 16K Spec. | A Burnham     | Game      |      |
|                                                                                                    |                |                   |           |                   | Games Tape 1                        | 16K Spec. | Sospan        | Game      | 1    |
| Dallas                                                                                                    | 16K Spec.      | CCS               | Sim.      | 6                 | Games Tape 2                        | 16K Spec. |               | Game      |      |
| Dallas                                                                                                    | 16K ZX-81      |                   | Sim.      | 6                 | Ghost Hunt                          | 16K Spec. |               | Arcade    |      |
| Demolition                                                                                                    |                | Comp. Rntls.      | Game      | *                 | Gnasher                             | 16K Spec. |               | Maze      |      |
|                                                                                                    |                |                   | Game      | *                 | Gobble-a-Ghost                      | 16K Spec. |               | Arcade    |      |
| Derby Day                                                                                                    |                | Comp. Rntls.      |           | *                 |                                     |           |               |           |      |
| Destroyer                                                                                                    | 16K Spec.      | winters           | Game      | 7                 | Gobbleman                           | 16K Spec. |               | Arcade    |      |
| Devils of                                                                                                    |                |                   |           |                   | Gobbleman                           | 16K Zx-81 |               | Arcade    |      |
| Deep                                                                                                    | 48K Spec.      | Shephard          | Adven.    | *                 | Gobbler                             |           | Software Farm | Arcade    |      |
| Dictator                                                                                                    | 16K Spec.      | Bug Byte          | Strat.    | *                 | Golden Apple                        | 48K Spec. |               | Adven.    | 1    |
| Dietron                                                                                                    | 16K Spec.      |                   | Utility   | 6                 | Golf                                | 16K Spec. | R & R         | Sim.      |      |
| Disassembler                                                                                                    | 16K Spec.      | dK' Tronics       | Utility   | 7                 | Golf                                | 16K Spec. | Virgin        | Sim.      |      |
| Display                                                                                                    | 16K Spec.      | Work Force        | Utility   | *                 | Gorgon                              | 48K Spec. | Phipps        | Adven.    | -    |
| DIY Book-keeping                                                                                                    | 48K Spec.      |                   | Business  | *                 | Gorilla                             |           | D Hornsby     | Game      | - 0  |
| DLAN                                                                                                    | 48K Spec.      |                   | Utility   | *                 | Go To Jail                          | 48K Spec. |               | Trad.     |      |
|                                                                                                    |                | Work Force        |           |                   | Grand Prix                          |           | dK' Tronics   |           |      |
| Do Not Pass Go                                                                                                    |                |                   | Strat.    | 6                 |                                     |           |               | Arcade    |      |
| Do Not Pass Go                                                                                                    |                | Work Force        | Strat.    |                   | Graphics                            | 16K ZX-81 |               | Utility   |      |
| Door Slammer                                                                                                    | 16K ZX-81      |                   | Arcade    | 7                 | Graphics Toolkit                    | 16K ZX-81 |               | Utility   |      |
| Draft                                                                                                    |                | Myrmidon          | Business  | *                 | Great Britain Ltd                   | 48K Spec. |               | Strat.    |      |
| Draughts                                                                                                    | 48K Spec.      | CP                | Mind Game | *                 | Great Britain Ltd                   | 16K ZX-81 | Hessel        | Strat.    |      |
| Dungeons of                                                                                                    |                |                   |           |                   | Greedy Gulch                        | 16K ZX-81 | Phipps        | Adven.    |      |
| Doom                                                                                                    | 16K ZX-81      | Woosoft           | Adven.    | *                 | Ground Attack                       | 16K Spec. |               | Arcade    |      |
| Dungeon Master                                                                                                    |                | Crystal Comp.     | Adven.    | 8                 | Ground Force Zero                   | 16K Spec. |               | Arcade    |      |
| Dymonoids                                                                                                    | 16K Spec.      |                   | Game      | *                 | Gulp 2                              | 16K ZX-81 |               | Arcade    |      |
| Dymonoius                                                                                                    | Tok Spec.      | Dymond            | Game      |                   | Gulpman                             |           |               | Arcade    |      |
|                                                                                                    |                |                   |           |                   | Guipinan                            | 16K Spec. | Campben       | Arcade    |      |
| ditor/Assembler                                                                                                    | 16K Spec.      | Picturesque       | Utility   | 8                 |                                     |           |               |           |      |
| Educational                                                                                                    |                | Startersoft       | Education | *                 | Halls of Things                     | 48K Spec  | Crystal Comp. | Adven.    |      |
|                                                                                                    |                |                   |           | *                 |                                     |           |               | Educ.     |      |
| Engine Diagnostic                                                                                                    |                | Spectrasoft       | Utility   |                   | Handwriting                         |           |               |           |      |
| Scape                                                                                                    |                | New Generation    |           | 8                 | Hanoi King                          | 48K Spec. |               | Mind Game |      |
| Espionage Isl.                                                                                                    | 48K Spec.      |                   | Adven.    | - 5               | Heathrow                            | 16K Spec. |               | Sim.      | - 3  |
| Espionage Isl.                                                                                                    | 16K ZX-81      | Artic             | Adven.    | *                 | Hidden Letters                      | 16K Spec. | Poppy         | Education |      |
| Ext                                                                                                    | 48K Spec.      | Abbex             | Arcade    | 6                 | High Noon                           | 48K Spec. | Work Force    | Arcade    | - 1  |
| Everest Ascent                                                                                                    | 48K Spec.      | Shepard           | Adven.    | 6                 | High-resolution                     | 1.00      |               |           |      |
| Evolution                                                                                                    | 48K Spec.      | Microsphere       | Game      | *                 | Invaders Hitch Hikers' Guide to the | 16K ZX-81 |               | Arcade    |      |
|                                                                                                    |                |                   | -         |                   | Galaxy                              | 48K Spec. |               | Adven.    | (    |
| amily Games Pack                                                                                                    | 16K Spec.      |                   | Game      | *                 | Hobbit                              | 48K Spec. | Sin/M.Hse.    | Adven.    | 9    |
| armer                                                                                                    | 16K Spec.      | CCS               | Sim.      | *                 | Horace and the                      |           |               |           |      |
| armer                                                                                                    | 16K ZX-81      | CCS               | Sim.      | *                 | Spiders                             | 16K Spec. | Sinclair      | Arcade    | - 1  |
| ighter Pilot                                                                                                    | 16K ZX-81      | Digital Int.      | Sim.      | 5                 | Horace Goes                         |           |               |           |      |
| inance Manager                                                                                                    | 16K Spec.      |                   | Business  | 9                 | Skiing                              | 16K Spec. | Sinclair      | Arcade    | 1    |
| irework Music                                                                                                    |                | Soft Cottage      | Education | *                 | Hot Dot Spotter                     | 16K Spec. |               | Education |      |
| 44.4                                                                                                    |                |                   | Sim.      |                   | Hungry Horace                       | 16K Spec. |               | Arcade    |      |
| light Sim.                                                                                                    | 48K Spec.      |                   |           | 6                 |                                     |           |               |           |      |
| light Sim.                                                                                                    | 16K ZX-81      |                   | Sim.      | 6                 | Hunter Killer                       | 48K Spec. | Protek        | Sim.      |      |
| lippit                                                                                                    | 48K Spec.      |                   | Puzzle    | 7                 |                                     |           |               |           |      |
| ootball                                                                                                    | 16K Spec.      |                   | Sim.      | *                 |                                     |           |               |           |      |
| ootball Manager                                                                                                    | 48K Spec.      | Addictive Gms.    | Sim.      | 7                 |                                     |           |               |           |      |
| ootball Manager                                                                                                    |                | Addictive Gms.    | Sim.      | *                 | 1 Ching                             | 48K Spec. | Sirius        | Game      | -    |
| orth                                                                                                    | 48K Spec.      |                   | Language  | 9                 | Inca Curse                          | 48K Spec. |               | Adven.    |      |
| orth                                                                                                    | 48K Spec.      |                   | Language  | 7                 | Inca Curse                          | 16K ZX-81 |               | Adven.    | - 1  |
| TOTAL CONTRACTOR OF THE PARTY OF THE PARTY O |                |                   |           |                   |                                     |           |               |           |      |
| orth                                                                                                    | 16K ZX-81      | Sinciair          | Language  | 7                 | Inkos                               | 48K Spec. |               | Sim.      | 4    |
| our Rules of                                                                                                    | 2.22           | 222 /223          | 222 1000  | 11211             | Integration                         | 16K Spec. |               | Utility   | - 1  |
| Number                                                                                                    | 16K Spec.      | Micro Master      | Education | *                 | Integration                         | 16K ZX-81 | University    | Utility   | 1    |
| our Rules of                                                                                                    |                |                   |           |                   | Intermediate                        |           |               | 107.5     |      |
| Number                                                                                                    | 16K ZX-81      | Micro Master      | Education | *                 | English 1                           | 16K Spec. | Rose          | Education |      |
| P Compiler                                                                                                    | 16/48 Spec.    |                   | Utility   | 9                 | Intermediate                        |           |               |           |      |
| rench Voc Test                                                                                                    | 16K Spec.      |                   | Education | *                 | English 1                           | 16K ZX-81 | Rose          | Education |      |
|                                                                                                    |                |                   |           |                   |                                     | 10K ZA-81 | Rose          | Luucation | 1    |
| rench Voc Test                                                                                                    | 48K Spec.      |                   | Education |                   | Intermediate                        |           | **            | ***       |      |
| ruit Line                                                                                                    |                | P A Hanson        | Game      | *                 | English 2                           | 16K Spec. | Rose          | Education |      |
| ruit Machine                                                                                                    | 16K Spec.      | dK' Tronics       | Game      | 6                 | Intermediate                        |           |               |           |      |
| ull-screen                                                                                                    | HEN WOOLENBOOK | even surrounderes |           | 25.00             | English 2                           | 16K ZX-81 | Rose          | Education |      |
| Breakout                                                                                                    | 1K ZX-81       | New Generation    | Arcade    | *                 | Intermediate                        | 2012-01   |               | Zoncarron |      |
| Dicarout                                                                                                    | 110 2/4-01     | Generation        |           |                   | Maths 1                             | 16K Spec  | Dose          | Edward    |      |
|                                                                                                    |                |                   |           |                   |                                     | 16K Spec. | Rose          | Education | 100  |
|                                                                                                    |                |                   |           |                   | Intermediate                        |           | -             |           |      |
|                                                                                                    |                |                   |           |                   | Maths 1                             | 16K ZX-81 | Rose          | Education |      |
| Galaxians                                                                                                    | 16K Spec.      | Artic             | Arcade    | 6                 | Intermediate                        |           |               |           |      |
| Galaxy Conflict                                                                                                    | 48K Spec.      |                   | Strat.    | *                 | Maths 2                             | 16K Spec. | Rose          | Education |      |
| Galaxy Conflict                                                                                                    | 16K Zx-81      |                   | Strat.    | 8                 | Intermediate                        | Tok Spec. | 14030         | Zodcation |      |
|                                                                                                    | 10K ZA-01      |                   |           | 0                 |                                     | 16K ZX-81 | n.            | Education |      |
| Gangsters                                                                                                    | 48K Spec.      | D D could con-    | Strat.    |                   | Maths 2                             |           |               |           |      |

### TASWORD TWO THE WORD PROCESSOR

64 CHARACTERS PER LINE ON THE SCREEN AND TO PRINTERS! MICRODRIVE COMPATIBLE — instructions supplied

#### **TASWORD TWO The Word Processor**

Your Spectrum becomes a professional word processor with TASWORD TWO. TASWORD TWO gives you an amazing 64 characters per line on your screen. This is ideal for standard A4 paper and TASWORD TWO prints your text just as it appears on your screen.

Tasword Two drives the following interfaces:

Cobra RS232 I/O Port Euroelectronics Interface Hilderbay Interface Sinclair ZX Interface 1 Kempston Interface Morex Interface Tasman Interface

The same program drives these interfaces. A short easy to follow set of instructions takes you through setting up your Tasword Two to drive the interface you have or choose to buy. Tasword Two also drives the ZX printer.

£13.90 fully inclusive mail order price.

#### **TASWORD TWO TUTOR**

TASWORD TWO comes complete with a manual and a cassette. The cassette contains your TASWORD TWO and TASWORD TWO TUTOR. This teaches you word processing using TASWORD TWO. Whether you have serious applications or simply want to learn about word processing, TASWORD TWO and TASWORD TWO TUTOR make it easy and enjoyable.

#### **TASWORD TWO £2 Demonstration Cassette**

See for yourself the powerful features of TASWORD TWO. Send just £2 for the Tasword Two demonstration cassette. A voucher is included which gives you £1 off the price of TASWORD TWO.

#### TASWIDE - 64 characters per line!

A machine code utility program, TASWIDE doubles the information that your own programs can display. Make a simple change to your print statements and your output appears on the screen at 64 characters per line instead of the normal 32. Both print sizes can be mixed on the screen. 16K and 48K versions supplied on the same cassette.

£5.50 fully inclusive mail order price

#### TASMAN PRINTER INTERFACE

Plug into your Spectrum and drive any printer fitted with the Centronics standard parallel interface. Supplied complete with ribbon cable, connectors, and driving software. The cassette includes LLIST, LPRINT, and text screen copy software for all centronics printers and fast machine code high resolution screen copy software for Epson, Star, Seikosha, and Tandy Colour Graphic (in colour!) printers. Send s.a.e for sample print-outs and full list of printers supported by screen software.

£45 fully inclusive mail order price

All prices include VAT and post and packaging.

#### **TASMAN SOFTWARE**

Dept SU

17 HARTLEY CRESCENT LEEDS LS6 2LL

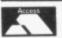

ACCESS orders: LEEDS (0532) 438301 (24 hours)

### Now you can take a new

### AMERICAN look at your Sinclair!

### With the new Timex Sinclair User magazine to link YOU into a huge network of American enthusiasts

Published monthly since May, Timex Sinclair User has taken the States by storm. It is packed full of news, reviews, programs and user information . . . linking you into the vast Timex Sinclair User network. Remember, this is a new magazine written from the American viewpoint — but it could open up whole new horizons for you on your Sinclair enjoyment. Take the new American view by ordering right away and see how the U.S.A. welcomed the Sinclair!

The success of the Sinclair ZX80, ZX81 and Spectrum in the U.K. has been phenomenal. But in the States the Sinclair has been given a real American welcome — making the Sinclair range the biggest seller in the world! The American ZX81 equivalent: "The Timex Sinclair 1000" from the giant Timex organisation, has been bought by hundreds of thousands of enthusiasts.

The success of 'Sinclair User' magazine in the U.K. followed a similar pattern — so now we have matched the U.S.A. enthusiasm with a brand new U.S.A. magazine — the Timex Sinclair User!

Annual subscription rate is £20. Single copes are £2 (including P & P).

Fill in the order form NOW to discover the American way of computing!

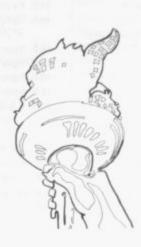

N.B. Subscribers to Sinclair Programs or Sinclair Projects should be aware that Timex Sinclair User will occasionally reproduce top articles that have appeared in our U.K. magazines.

### Cassette Round-up

| Name                         | Machine     | Company        | Type             | Gilbert<br>factor | Name                   | Machine                                                                                                    | Company       | Type         | Gilb |
|------------------------------|-------------|----------------|------------------|-------------------|------------------------|----------------------------------------------------------------------------------------------------|---------------|--------------|------|
| Invaders                     | 16K ZX-81   | Abersoft       | Arcade           | *                 | Odds-on                | 16K Spec.                                                                                                    | RSD           | Game         |      |
| Invaders                     | 16K ZX-81   | Bug Byte       | Arcade           | *                 | O Level Chemistry      | 48K Spec.                                                                                                    |               | Education    |      |
| Invaders                     |             | Silversoft     | Arcade           | *                 | O Level Chemistry      | 16K ZX-81                                                                                                    |               | Education    |      |
| Invasion Force               | 16K Spec.   |                | Arcade           | 8                 | O Level Fench          |                                                                                                    |               |              |      |
| Invincible Isl.              | 48K Spec.   |                | Adven.           | 8                 | Revision O Level Maths | 16K ZX-81                                                                                                    | Rose          | Education    |      |
|                              |             |                |                  |                   | Revision               | 16K ZX-81                                                                                                    | Rose          | Education    | ,    |
| Jackpot                      | 48K Spec    | Comp. Rntls.   | Arcade           | *                 | O Level Physics        |                                                                                                    | Homestudy     | Education    |      |
| Go To Jail                   | 48K Spec.   | Automata       | Trad.            | *                 | O Level Physics        |                                                                                                    | Think Tank    | Education    |      |
|                              |             | Lothlorian     | Sim.             | *                 | Omnicale               |                                                                                                    |               | Business     |      |
| Johnny Reb                   | 48K Spec.   | Lotmorian      | Sim.             |                   |                        |                                                                                                    | Microsphere   |              |      |
|                              |             |                |                  |                   | Orbiter<br>Original    | 16K Spec.                                                                                                    | Silversoft    | Arcade       |      |
| Keysounder                   | 16K Spec.   | S and G        | Utility          | *                 | Superchess             | 48K Spec.                                                                                                    | CP Software   | Tradtitional | 1    |
| he Key                       | 16K Spec.   | Keysoft        | Utility          | *                 | Original               |                                                                                                    |               |              |      |
| (night's Quest               | 48K Spec.   | Phipps *       | Adven.           | 6                 | Superchess             | 16K ZX-81                                                                                                    | CP Software   | Traditional  |      |
| inight's Quest               | 16K ZX-81   | Phipps         | Adven.           | . w               | Ostron                 | 16K Spec.                                                                                                    | Softek        | Arcade       |      |
| rackit                       | 16K Spec.   |                | Adven.           | 4                 | Othello                |                                                                                                    | CP Software   | Traditional  |      |
| rackit                       | 16K ZX-81   |                | Adven.           | 4                 | Othello                | 16K Spec.                                                                                                    |               | Traditional  |      |
|                              |             |                |                  |                   | Othello                | 16K ZX-81                                                                                                    |               | Traditional  |      |
| abyrinth                     | 16K Spec.   | Axis           | Arcade           | 4                 |                        |                                                                                                    |               |              |      |
| anguage Devel.               | press       |                |                  | 5.50              | Pathfinder             | 16K Spec.                                                                                                    | Widget        | Education    |      |
| Series                       | 16K Spec.   | Glasson        | Education        | *                 | Payroll                | 48K Spec.                                                                                                    |               | Business     |      |
| anguage Devel.               | Ton Spec.   | Jim 300 ii     | 2. dication      |                   | Payroll                | 16K ZX-81                                                                                                    |               | Business     |      |
| Series                       | 16K ZX-81   | Classon        | Education        | *                 | Payroll                | 32K ZX-81                                                                                                    |               | Business     |      |
|                              | 10K ZA-81   | Chasson        | Education        | 658               |                        |                                                                                                    |               |              |      |
| anguage Devel.               | 1 (N 2W 01  |                | W. W             | *                 | Payroll                | 48K ZX-81                                                                                                    |               | Business     |      |
| Series                       | 10K ZX-81   | Micro Master   | Education        |                   | Peek                   | 16K Spec.                                                                                                    |               | Utility      |      |
| anguage Devel.               | 2022        |                |                  |                   | Penetrator             | 48K Spec.                                                                                                    | Mel. Hse.     | Arcade       |      |
| Series                       |             | Micro Master   | Education        | *                 | Personal Banking       |                                                                                                    |               |              |      |
| azatron                      | 48K Spec.   |                | Arcade           | *                 | System                 | 48K Spec.                                                                                                    | Hilton        | Business     |      |
| eap Frog                     | 16K Spec.   |                | Arcade           | *                 | Personal Banking       |                                                                                                    |               |              |      |
| earning Read 1               | 16K Spec.   | Poppy          | Education        | *                 | System                 | 16K ZX-81                                                                                                    | Hilton        | Business     |      |
| near Progging                | 16K Spec.   | University     | Utility          | *                 | Pharoah's Tomb         | 16K ZX-81                                                                                                    | Phipps        | Adven.       |      |
| near Progging                | 16K ZX-81   | University     | Utility          | *                 | Pilot                  | 16K ZX-81                                                                                                    | Hewson        | Simulation   |      |
| ost Island                   | 16K ZX-81   | 10.0           | Adven.           |                   | Pimania                | 16K ZX-81                                                                                                    |               | Simulation   |      |
| 031 2314114                  |             |                |                  |                   | Pimania                | 48K Spec.                                                                                                    |               | Simulation   |      |
|                              |             |                |                  |                   | Pinball                | 16K Spec.                                                                                                    |               | Game         |      |
| lachine Code                 |             |                |                  |                   | Pirate                 | 48K Spec.                                                                                                    |               | Educ.        |      |
| Test Tool                    | 16K Spec.   | OCB            | Utility          | 7                 | Pitman Seven           |                                                                                                    |               |              |      |
|                              | 10K Spec.   | OCP            | Cunty            | /                 |                        | 16K Spec.                                                                                                    |               | Adven.       |      |
| achine Code                  | **** *** ** | ocn            | ******           |                   | Planet of Death        | 16K Spec.                                                                                                    |               | Adven.       |      |
| Test Tool                    | 16K ZX-81   |                | Utility          | *                 | Planetoids             | 16K Spec.                                                                                                    |               | Arcade       |      |
| ad Martha                    | 48K Spec.   |                | Adven.           | 7                 | Polynomials            | 16K Spec.                                                                                                    |               | Utility      |      |
| lagic Mountain               | 16K ZX-81   |                | Adven.           | *                 | Polynomials            | 16K ZX-81                                                                                                    |               | Utility      |      |
| lailing List                 | 16K ZX-81   | Hestacrest     | Business         | *                 | Pool                   | 16K Spec.                                                                                                    | Bug Byte      | Game         |      |
| lasterfile                   | 48K Spec.   | Campbell       | Business         | 8                 | Pre/early school       |                                                                                                    |               |              |      |
| asterfile 16                 | 16K Spec.   |                | Business         | *                 | cassettes              | 16K Spec.                                                                                                    | Essex         | Education    |      |
| lateale                      | 16K Spec.   | Work Force     | Utility          | *                 | Primary Arithmetic     | 16K Spec.                                                                                                    | Rose          | Education    |      |
| aths Tutor                   | 16K Spec.   | AD Software    | Education        | *                 | Primary Arithmetic     | 16K ZX-81                                                                                                    | Rose          | Education    |      |
| atrix Operations             | 16K ZX-81   |                | Utility          | 7                 | Print Shop             | 16K Spec.                                                                                                    |               | Simulation   |      |
| latrix Operations            | 16K Spec.   |                | Utility          | 7                 | Print Shop             | 16K ZX-81                                                                                                    |               | Simulation   |      |
| aze Chase                    | 16K Spec.   |                | Arcade           | 8                 | Pro-Golf               | 16K Spec.                                                                                                    |               | Game         |      |
| aze Chase<br>laze Death Race | 48K Spec.   |                | Arcade           | *                 |                        | Tok Spec.                                                                                                    | Liothby       | Game         |      |
|                              | 16K ZX-81   |                |                  |                   | Programmer's           | 16V C                                                                                                    | Work For      | F.142874     |      |
| aze Death Race               |             |                | Arcade           |                   | Dream                  | lok spec.                                                                                                    | Work Force    | Utility      |      |
| aze Man                      | 16K ZX-81   |                | Arcade           |                   | Programme              |                                                                                                    |               |              |      |
| aziacs                       |             | dK' Tronics    | Arcade           | 8                 | Enhancement            | 1414 (91)                                                                                                    | n             | *****        |      |
| azogs .                      | 16K ZX-81   |                | Arcade           |                   | Package                | 16K ZX-81                                                                                                    |               | Utility      |      |
| Coder                        | 16K Spec.   |                | Utility          | *                 | Puckman                | 16K ZX-81                                                                                                    |               | Arcade       |      |
| Coder                        | 16K ZX-81   |                | Utility          | *                 | Purchase Ledger        | 16K ZX-81                                                                                                    | Hestacrest    | Business     |      |
| elbourne Draw                |             | Melbourne Hse. | 401 0 L0340 Mile | 7                 |                        |                                                                                                    |               |              |      |
| erchant of Venus             | 16K ZX-81   | Crystal        | Adven.           | 7                 |                        |                                                                                                    |               |              |      |
| leteoroids                   | 16K Spec.   | dK' Tronics    | Arcade           | *                 | Quest                  | 48K Spec.                                                                                                    | Hewson        | Adven.       |      |
| leteoroids                   | 16K Spec.   | Softek         | Arcade           | 6                 |                        |                                                                                                    |               |              |      |
| eteor Storm                  |             | Quicksilva     | Arcade           | 7                 |                        |                                                                                                    |               |              |      |
| licropen                     | 16K Spec.   |                | Utility          | *                 | Ramopoly               | 48K Spec.                                                                                                    | J Fletcher    | Game         |      |
| lined Out                    | 16K Spec.   |                | Arcade           | 7                 | Red Weed               | 48K Spec.                                                                                                    |               | Simulation   |      |
| ines of Saturn/              |             |                |                  |                   | Regression             | 16K Spec.                                                                                                    |               | Utility      |      |
| Return to Earth              | 16K Spec    | Mikro-Gen      | Adven.           | *                 | Regression             | 16K ZX-81                                                                                                    |               | Utility      |      |
| oney                         | 16K Spec.   |                | Education        | *                 | Renumber Delete        |                                                                                                    | Work Force    | Utility      |      |
| oney<br>lonitor/Diss.        | 48K Spec.   |                |                  | 8                 | Renumber Delete        |                                                                                                    | Work Force    |              |      |
|                              |             |                | Utility          | *                 |                        |                                                                                                    |               | Utility      |      |
| luncher                      | 16K Spec.   |                | Arcade           |                   | Rescue                 | The second second secon | Computer Rent | Arcade       |      |
| luncher                      | 16K ZX-81   | Silversoft     | Arcade           | *                 | Reversi                | 16K Spec.                                                                                                    |               | Traditional  |      |
|                              |             |                |                  |                   | Roulette               | 16K Spec.                                                                                                    |               | Traditional  |      |
|                              |             |                |                  |                   | Roulette               | 48K Spec.                                                                                                    | Dymond        | Traditional  |      |
| amtir Raiders                | 16K ZX-81   | Artic          | Arcade           | 8                 |                        |                                                                                                    |               |              |      |
| ight Gunner                  | 16K ZX-81   |                | Sim.             | 5                 |                        |                                                                                                    |               |              |      |
| ightFlite                    | 16K Spec.   |                | Sim.             | 5                 | Sales Day Book         | 48K Spec.                                                                                                    | Transform     | Business     | - 3  |
| owotnik Puzzle               | 16K Spec.   |                | Game             | 7                 | Sales Day Book         | 16K ZX-81                                                                                                    |               | Business     |      |
| and the second of the second | 16K ZX-81   |                | Game             | *                 | Sales Ledger           | 16K ZX-81                                                                                                    |               | Business     |      |
| Nowotnik Puzzle              |             | * HIDDIN       | CHAINE           | 2.5               | Sales Leuger           | 10K ZA-01                                                                                                    | riestacrest   | Dusiness     |      |

### Cassette Round-up

| Name                                        | Machine                               | Company     | Type                                    | Gilbert<br>factor | Name                                                                                                    | Machine   | Company                      |                                                                                                    | Gilbe |
|---------------------------------------------|---------------------------------------|-------------|-----------------------------------------|-------------------|----------------------------------------------------------------------------------------------------|-----------|------------------------------|----------------------------------------------------------------------------------------------------|-------|
| Secret Valley                               | 16K Spec.                             | Newsoft     | Adven.                                  | *                 | Tennis                                                                                                    | 16K Spec. |                              | Game                                                                                                    | *     |
| Secret Valley                               | 16K ZX-81                             |             | Adven.                                  | *                 | Tenpin                                                                                                    | 16K ZX-81 |                              | Game                                                                                                    | *     |
| elf-teach                                   | T T T T T T T T T T T T T T T T T T T |             |                                         |                   | Test Match                                                                                                    | 48K Spec. | Computer Ren.                | Game                                                                                                    | *     |
|                                             | 16K Spec.                             | Anvil       | Education                               | *                 | The Orb                                                                                                    | 48K Spec. | Computer Ren.                | Adven.                                                                                                    | *     |
| Program                                     | Tok Spec.                             | Allvii      | Luttention                              |                   | The Castle                                                                                                    | 48K Spec. |                              | Adven.                                                                                                    | *     |
| elf-teach                                   | 16V 7V 01                             | A           | Education                               | *                 | The Forest                                                                                                    | 48K Spec. |                              | Sim.                                                                                                    |       |
| Program                                     | 16K ZX-81                             |             |                                         |                   | The Great Western                                                                                                    | 16K Spec. |                              | Game                                                                                                    |       |
| sentinel                                    | 16K Spec.                             |             | Arcade                                  |                   |                                                                                                    |           |                              |                                                                                                    |       |
| serpents Tomb                               | 16K ZX-81                             | Vortex      | Adven.                                  | *                 | The Great Western                                                                                                    | 16K ZX-81 |                              | Game                                                                                                    |       |
| The Settler                                 | 16K Spec.                             | BSS         | Utility                                 | *                 | The Pyramid                                                                                                    | 48K Spec. |                              | Arcade                                                                                                    | - 7   |
| The Settler                                 | 16K ZX-81                             | BSS         | Utility                                 | *                 | Time Bandits                                                                                                    | 16K Spec. | New Soft                     | Adven.                                                                                                    | ,     |
|                                             | 16K Spec.                             |             | Education                               | *                 | Time Bandits                                                                                                    | 16K ZX-81 | New Soft                     | Adven.                                                                                                    | ,     |
| Shape Sorter                                |                                       |             | Utility                                 | *                 | Time Gate                                                                                                    | 48K Spec. |                              | Arcade                                                                                                    |       |
| Sideways Copy                               | 16K ZX-81                             |             | 100000000000000000000000000000000000000 | -                 |                                                                                                    |           | V-7-1/4                      | Adven.                                                                                                    | - 7   |
| Sheepwalk                                   | 48K Spec.                             |             | Game                                    | 7                 | Tomb of Dracula                                                                                                    | 48K Spec. |                              |                                                                                                    |       |
| Sheer Panic                                 | 16K Spec.                             | Visions     | Arcade                                  | 7                 | Tomb of Dracula                                                                                                    | 16K ZX-81 |                              | Adven.                                                                                                    |       |
| Ship of Doom                                | 48K Spec.                             | Artic       | Adven.                                  | 7                 | Trace                                                                                                    | 16K Spec. |                              | Utility                                                                                                    |       |
| Shiva Special 1                             | 16K Spec.                             | Shiva       | Games                                   | *                 | Trace                                                                                                    | 16K Spec. | Texgate                      | Utility                                                                                                    | 1     |
| Shopping List                               |                                       | SD          | Utility                                 | *                 | Train Game                                                                                                    | 48K Spec. | Microsphere                  | Game                                                                                                    | 5     |
|                                             |                                       |             | Arcade                                  | *                 | Transylvanian                                                                                                    |           |                              |                                                                                                    |       |
| Sky Raider                                  |                                       | C M Smith   |                                         |                   |                                                                                                    | 48K Spec. | Shophord                     | Adven.                                                                                                    | 1.0   |
| Slippery Sid                                | 16K Spec.                             | Silversoft  | Arcade                                  | 8                 | Tower                                                                                                    |           |                              |                                                                                                    |       |
| Slow Loader                                 | 16K Spec.                             | ELR         | Utility                                 | 9                 | Troon                                                                                                    | 48K Spec. |                              | Game                                                                                                    |       |
| Snail Logo                                  | 48K Spec.                             |             | Language                                | *                 | Tube Train Terror                                                                                                    | 48K Spec. |                              | Game                                                                                                    | ,     |
| Snail Logo                                  |                                       | CP          | Educ/Lang.                              | . 7               | 3D Tunnel                                                                                                    | 48K Spec. |                              | Arcade                                                                                                    |       |
|                                             |                                       | Visions     | Arcade                                  | *                 | The Turk                                                                                                    | 48K Spec. |                              | Traditional                                                                                                    | 1     |
| Snooker                                     |                                       |             | 4.00.000                                |                   |                                                                                                    | . open    |                              |                                                                                                    |       |
| Softalk 1                                   |                                       | CP          | Utility                                 |                   |                                                                                                    |           |                              |                                                                                                    |       |
| Softalk 2                                   | 48K Spec.                             | CP          | Utility                                 | *                 |                                                                                                    |           |                              |                                                                                                    |       |
| Solaris                                     | 48K Spec.                             | Sotel       | Arcade                                  | *                 |                                                                                                    |           | A270 1110 12                 | 1002                                                                                                    |       |
| Solo Whist                                  | 16K Spec.                             | Video Soft. | Traditional                             | *                 | Valhalla                                                                                                    | 48K Spec. | Movisoft                     | Adven.                                                                                                    |       |
| Sound FX                                    |                                       | dK' Tronics | Utility                                 | 6                 | Velnor's Lair                                                                                                    | 48K Spec. |                              | Adven.                                                                                                    | 4     |
|                                             |                                       |             | Arcade                                  | *                 | Voice Chess                                                                                                    | 48K Spec. |                              | Traditional                                                                                                    |       |
| Space Fighter                               | 16K Spec.                             | Winters     |                                         | -                 |                                                                                                    |           |                              | Adven.                                                                                                    |       |
| Space Intruders                             | 16K Spec.                             | QS          | Arcade                                  | 7                 | Volcanic Dungeon                                                                                                    | 16K ZX-81 |                              |                                                                                                    |       |
| Space Lanes                                 | 16K Spec.                             | Cathedral   | Arcade                                  | *                 | Volcanic Dungeon                                                                                                    | 48K Spec. |                              | Adven.                                                                                                    | 1     |
| Space Raiders                               | 16K Spec.                             | Sinclair    | Arcade                                  | 6                 | Vu-Calc                                                                                                    | 16K Spec. | Sinclair                     | Business                                                                                                    |       |
| Space Raiders                               | 16K ZX-81                             |             | Arcade                                  | *                 | Vu-File                                                                                                    | 16K Spec. | Sinclair                     | Business                                                                                                    | 3     |
|                                             | 16K ZX-81                             |             | Arcade                                  |                   | Vu3D                                                                                                    | 48K Spec. |                              | Utility                                                                                                    | 1     |
| Space Trek                                  |                                       |             |                                         |                   | 1 4515                                                                                                    | Tost open |                              | TO STORY OF THE PARTY OF THE PARTY OF THE PA |       |
| Space Zombies                               |                                       | Mikro-Gen   | Arcade                                  |                   |                                                                                                    |           |                              |                                                                                                    |       |
| Spanish Gold                                | 48K Spec.                             |             | Education                               |                   |                                                                                                    |           |                              |                                                                                                    |       |
| Speak and Spell                             | 48K Spec.                             | S and G     | Education                               |                   |                                                                                                    |           |                              |                                                                                                    |       |
| Spec. Assembler                             | 48K Spec.                             | Artic       | Utility                                 | *                 | Warlord                                                                                                    | 48K Spec. | Lothlorian                   | Simulation                                                                                                    |       |
| 40 To 1 C 1 C 1 C 1 C 1 C 1 C 1 C 1 C 1 C 1 | 16K Spec.                             |             | Utility                                 | *                 | Wizard's Warriors                                                                                                    | 16K Spec. | Abersoft                     | Arcade                                                                                                    |       |
| Spec. Bug                                   |                                       |             | Utility                                 | *                 | Word Fit                                                                                                    |           | Ram Writer                   | Gáme                                                                                                    |       |
| Spec. Tape Copier                           | 16K Spec.                             |             |                                         | *                 |                                                                                                    | 48K Spec. |                              | Utility                                                                                                    |       |
| Spectadraw 2                                | 48K Spec.                             |             | Utility                                 |                   | World Info                                                                                                    |           |                              |                                                                                                    |       |
| Spectipede                                  | 16K Spec.                             |             | Arcade                                  | 8                 | Wrath of Magra                                                                                                    | 48K Spec. | Carnell                      | Adven.                                                                                                    |       |
| Spectral Panic                              | 16K Spec.                             | Hewson      | Arcade                                  | 5                 |                                                                                                    |           |                              |                                                                                                    |       |
| Spec. Compiler                              | 48k Spec.                             | Softek      | Utility                                 | 7                 |                                                                                                    |           |                              |                                                                                                    |       |
|                                             | ton opeci                             | Dorren      |                                         |                   |                                                                                                    |           |                              |                                                                                                    |       |
| Spec. Editor/                               | 16V C                                 | Distance    | Tiellies                                | 9                 | X Ray                                                                                                    | 16K Spec. | Zen                          | Utility                                                                                                    |       |
| Assembler                                   |                                       | Picturesque | Utility                                 | 8                 | A Kay                                                                                                    | Ton Spec. | zien                         | Cumy                                                                                                    |       |
| Spec. Forth                                 | 48K Spec.                             |             | Language                                | 9                 |                                                                                                    |           |                              |                                                                                                    |       |
| Spec. Forth                                 | 48K Spec.                             | CP          | Utililty                                | *                 |                                                                                                    |           |                              |                                                                                                    |       |
| Spec. Frogs/                                |                                       |             |                                         |                   |                                                                                                    |           |                              |                                                                                                    |       |
|                                             | 16V Spec                              | Artic       | Arcade                                  | *                 | Yahtzi                                                                                                    | 48K Spec. | Work Force                   | Traditional                                                                                                    |       |
| Showdown                                    | 16K Spec.                             | Artic       |                                         |                   |                                                                                                    | 16K Spec. |                              | Arcade                                                                                                    |       |
| Spec. Gobbleman                             | 16K Spec.                             |             | Arcade                                  |                   | Yomp                                                                                                    | Tok Spec. | · ingili                     | 74. Cauc                                                                                                    |       |
| Spec. Invaders                              | 16K Spec.                             | Artic       | Arcade                                  |                   |                                                                                                    |           |                              |                                                                                                    |       |
| Spec. Invasion                              | Contract (Contract)                   |             |                                         |                   |                                                                                                    |           |                              |                                                                                                    |       |
| Force                                       | 16K Spec.                             | Artic       | Arcade                                  | *                 |                                                                                                    |           |                              |                                                                                                    |       |
| Spec. Microchess                            |                                       |             | Traditional                             | *                 | Zeus Assembler                                                                                                    | 48K Spec. | Sinclair                     | Utility                                                                                                    |       |
|                                             |                                       |             | Utility                                 | 8                 | Zodiac I                                                                                                    | 16K ZX-8  |                              | Utility                                                                                                    |       |
| Spec. Monitor                               | 16K Spec.                             | Picturesque | National Control                        |                   |                                                                                                    | 16K ZX-8  |                              | Utility                                                                                                    |       |
| Spec. Scramble                              | 16K Spec.                             |             | Arcade                                  | 1                 | Zodiac II                                                                                                    |           |                              |                                                                                                    |       |
| Spec. Sound                                 | 16K Spec.                             | M Afzal     | Utility                                 | *                 | Zodiac F                                                                                                    | 48K Spec. |                              | Utility                                                                                                    |       |
| Spellbin                                    | 16K Spec.                             | Startersoft | Education                               | *                 | ZXAS                                                                                                    |           | Bug Byte                     | Utility                                                                                                    |       |
| Splat                                       | 48K Spec.                             | Incentive   | Arcade                                  | 8                 | ZX-Bug                                                                                                    | 16K ZX-8  | 1 Artic                      | Utility                                                                                                    |       |
|                                             | 16K Spec.                             |             | Arcade                                  | 7                 | ZX-Chess I                                                                                                    | 16K ZX-8  |                              | Traditional                                                                                                    |       |
| Spookyman                                   |                                       |             |                                         | 8                 | ZX-Chess II                                                                                                    | 48K Spec. |                              | Traditional                                                                                                    |       |
| Star Gazer                                  | 48K Spec.                             |             | Utility                                 |                   |                                                                                                    |           |                              | Traditional                                                                                                    |       |
| Superchess II                               | 48K Spec.                             | CP          | Traditional                             | 1 8               | ZX 1K Chess                                                                                                    | 1K ZX-81  |                              |                                                                                                    |       |
| Supercode                                   | 16/48K                                |             |                                         |                   | ZX Compiler                                                                                                    |           | 1 Silversoft                 | Utility                                                                                                    |       |
|                                             | Spec.                                 | CP          | Utility                                 | *                 | ZXDB                                                                                                    | 16K ZX-8  | l Bug Byte                   | Utility                                                                                                    |       |
| Super Play I                                | 16K Spec.                             |             | Games                                   | *                 | ZX Draughts                                                                                                    | 48K Spec. |                              | Traditional                                                                                                    |       |
|                                             |                                       |             | Adven.                                  | 5                 | ZXED                                                                                                    |           | dK' Tronics                  | Utility                                                                                                    |       |
| Superspy                                    | 46K Spec.                             | Shepherd    | Adven.                                  | 3                 |                                                                                                    | 16K ZX-8  |                              | Language                                                                                                    |       |
|                                             |                                       |             |                                         |                   | ZX Forth<br>ZX Forth                                                                                                    | 48K Spec. |                              | Language<br>Language                                                                                                    |       |
|                                             |                                       |             |                                         |                   | ZX-81 1K                                                                                                    |           |                              |                                                                                                    |       |
| Tai                                         | 16K ZX-81                             | DSS         | Game                                    | *                 | Games Pack                                                                                                    | 1K ZXZ-8  | 1 Crystal                    | Games                                                                                                    |       |
| Tai                                         |                                       |             |                                         |                   |                                                                                                    | 16K ZX-8  |                              | Arcade                                                                                                    |       |
| Tank Battle                                 |                                       | dK' Tronics | Game                                    | 8                 | ZX Invasion Force                                                                                                    |           |                              |                                                                                                    |       |
| Tape Breaker                                |                                       | Spectrasoft | Utility                                 | *                 | ZX-81 Pocket Book                                                                                                    |           | Phipps                       | Games                                                                                                    |       |
| Tasword                                     | 48K Spec.                             | Tasman      | Business                                | 8                 | ZX-81 Remload                                                                                                    | 16K-64K   |                              |                                                                                                    |       |
| Tasworld II                                 | 48K Spec.                             |             | Business                                | 9                 |                                                                                                    | ZX-81     | Picturesque                  | Utility                                                                                                    |       |
|                                             | 16K Spec.                             |             | Education                               | *                 | ZX Screenkit                                                                                                    | 4K-64K    |                              | The Paris                                                                                                    |       |
| Teacheraid                                  |                                       |             |                                         | *                 | ZA SCICCIKI                                                                                                    | ZX-81     | Pieturecono                  | Utility                                                                                                    |       |
| Teach Data                                  | 48K Spec.                             |             | Education                               |                   | Company of the Company of the Compan |           | Picturesque<br>1 Microsphere |                                                                                                    |       |
| Teacher Data                                | 48K Spec.                             | was a       | Utility                                 | 7                 | ZX-sideprint                                                                                                    |           |                              | Utility                                                                                                    |       |

SINCLAIR USER December 1983

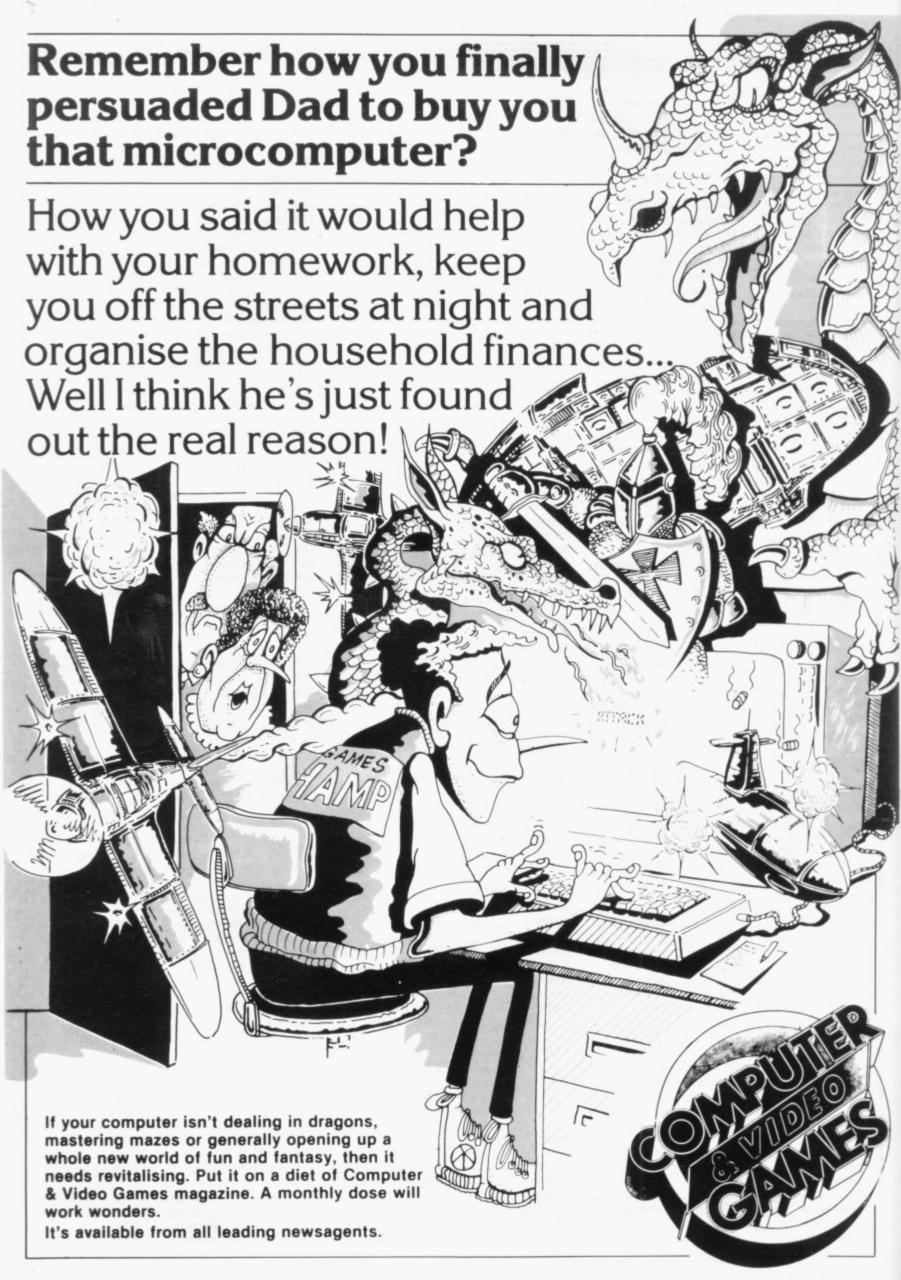

### **BARGAIN-HUNTERS** READ THIS!

Whatever your model of Sinclair computer-you can get HOURS of fun, intellectual satisfaction and education for just 95p per month!

A bargain?

That's Sinclair Programs magazine—the fat, glossy magazine that's PACKED with original, tested programs for you to load and run.

With Sinclair Programs every month you can build the library of programs that suits your mood: in recent issues we have challenged our readers with programs to test their skill at Sharpshooter or Laser Cannon . . . jolt their brain cells with Quadratic Equation or Monster Maths . . . or take a practical turn with their own word processor program or graphic generator.

-- Mail to: ECC Publications Limited, 196-200 Balls Pond Road, London N1 4AQ Yes — I'd like to subscribe to please charge my Sinclair Programs (12 issues — price £13.20) I enclose a cheque for £

Sinclair Programs (12 issues — price £13.20) I enclose a cheque for £ That is just a fraction of what you get from Sinclair Programs. Each month we have 40 programs for owners of ZX80s, ZX81s and Spectrums. But make sure you don't have to hunt TOO far for your bargains—Sinclair Programs always sells out quickly, so order yours TODAY from your newsagent, or fill in the form below and we will send it direct to you, every month.

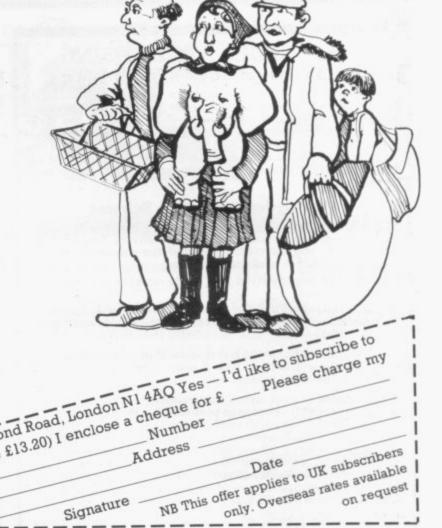

## The Second coming' Sinclair User

The most up-to-date guide to the world of Sinclair computers

Full reviews of all the top software, complete Basic programming course latest round-up of peripherals, masses of the best program listings and much more

Make sure you do not miss your copy. Place an order today.

To Sinclair User, ECC Publications, 198-200 Balls Pond Road.

Name ...... I enclose a cheque for £ ....... Signed Address .....

on request

#### MAIL ORDER ADVERTISING British Code of Advertising Practice

Advertisements in this publication are required to conform to the British Code of Advertising Practice. In respect of mail order advertisements where money is paid in advance, the code requires advertisers to fulfil orders within 28 days, unless a longer delivery period is stated. Where goods are returned undamaged within seven days, the purchaser's money must be refunded. Please retain proof of postage/despatch, as this may be needed.

#### **Mail Order Protection Scheme**

If you order goods from Mail Order advertisements in this magazine and pay by post in advance of delivery, Sinclair User will consider you for compensation if the Advertiser should become insolvent or bankrupt, provided:

- (1) You have not received the goods or had your money returned; and
- (2) You write to the Publisher of Sinclair User summarizing the situation not earlier than 28 days from the day you sent your order and not later than two months from that day.

Please do not wait until the last moment to inform us. When you do write, we will tell you how to make your claim and what evidence of payment is required.

We guarantee to meet claims from readers in accordance with the above procedure as soon as possible after the Advertiser has been declared bankrupt or insolvent (up to a limit of £4,250 per annum for any one Advertiser so affected and up to £10,000 per annum in respect of all insolvent Advertisers. Claims may be paid for higher amounts, or when the above procedure has not been complied with at the discretion of Sinclair User, but we do not guarantee to do so in view of the need to set some limit to this commitment and to learn quickly of readers' difficulties).

This guarantee covers only advance payment sent in direct response to an advertisement in this magazine (not, for example, payment made in response to catalogues etc, received as a result of answering such advertisements). Classified advertisements are excluded

### New Low Prices

#### SPECTRUM GAMES 16 or 48K f4.99

| Jet Pac          | £4.99 |
|------------------|-------|
| Cyber Rats       | £5.50 |
| Black Hole       | £4.99 |
| Invaders         | £4.50 |
| PSSST            | £4.99 |
| Slippery Sid     | £5.50 |
| Tranzam          | £4.99 |
| Planet of Death  | £6.50 |
| Jumping Jack     | £4.99 |
| Light Cycles     | £4.50 |
| Violent Universe | £4.99 |
| Cookie           | £4.99 |
| E.T.X.           | £5.50 |
| Arcadia          | £4.99 |
| Nightflite       | £5.50 |
| 3D Tunnel        | £5.50 |
|                  |       |

#### 48K only

| Hobbit         | £13.99 |
|----------------|--------|
| Mad Martha     | £6.50  |
| Penetrator     | £6.50  |
| 3D Combat Zone | £5.50  |

#### IMPORTANT

Your discount vouchers are still valid. Existing customers can now save up to £1 a game.

#### NEW! THE ZX PRINTOUT BINDER

SPECIAL OFFER

Special introductory offer: 1st 200 at only £4.99 plus £1.00 postage and packing. A smart 4 ringed red leatherette binder custom built for your printouts. Complete with 5 heavy gauge clear PVC sleeves. Additional sleeves in packs of 10 at £2.99 plus 50p postage and packing.

#### Binder Sleeves

See us at the 9th ZX Microfair.

Send cheques or P/O's to (no stamp needed):

K-ram, Freepost, Rainham, Essex RM13 7BR

Name......Address

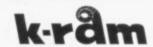

#### Advertisement Index

| A & K Computer Products176            |
|---------------------------------------|
| Addictive Games75                     |
| Afdec                                 |
| AGF Hardware92, 93                    |
| AlphaSoft37                           |
| Anirog Software94                     |
| Artic                                 |
|                                       |
| Automata121                           |
| Bellflower177                         |
| Betasoft80                            |
| Bi-pak177                             |
| Bridgemaster144                       |
| Bridge Software44                     |
| Buffer Micro Shop10                   |
| Bug Byte26                            |
| Calpac                                |
| Cambridge Computer Store21            |
| Cambridge Computing133                |
| Campbell Systems56                    |
| Carnell Software70, 71                |
| Cascade Games34                       |
| CCS                                   |
| Chalksoft                             |
| Chapman, G                            |
| Chapman, G                            |
| Cheetah Marketing86                   |
| Compusound56                          |
| Computer Add-ons8, 9, 173             |
| Computerlock144                       |
| Contrast Software24                   |
| CP Software163                        |
| CRL154, 155                           |
| Cross Software130                     |
| Crystal Computing                     |
| Currah Computer Components51          |
| DDC120                                |
| Digital Integration44                 |
| Doric162                              |
| DK Tropics 22, 23, 50, 118, 136, 179  |
| DRG Business Machines                 |
| Fast London Robotics 58 59 84         |
| EMAP169, 198                          |
| Fantasy Software                      |
| Filesixty13                           |
| Fountain Computers                    |
| Fox Electronics                       |
| Fuller Micro 179 102                  |
| Fuller Micro 178, 192 Games Centre 33 |
| Gilsoft                               |
| GIISOIT                               |

| Griffin & George                  | .31              |
|-----------------------------------|------------------|
| Harley                            |                  |
| Hartland                          |                  |
| Hestacrest1                       | 168              |
| Hewson Consultants126, 1          | 127              |
| Hilderbay                         |                  |
| H & K Supplies                    | .74              |
| Hornby Software                   | 180              |
| Image Systems                     |                  |
| Imagine                           | 134              |
| Incentive Software                | 36               |
| Interface                         | 124              |
| ISP                               |                  |
| K Ram                             |                  |
| Kelwood Computer Cases            | 156              |
| Kemp Ltd                          | 30               |
| Kempston Micro Electronics        | .33              |
| Kernow Software Services          | 60               |
|                                   |                  |
| Keysoft                           | 100              |
| Kosmos Software                   | 130              |
| Load Runner                       | 25               |
| Logic 3                           | .25              |
| Longman Group                     | 4                |
| MacQuillan Electronics            |                  |
| Maplin                            |                  |
| M C Lothlorien37,                 | 39               |
| McAlley, B. S                     | 124              |
| MDA Modon Associates              | .76              |
| Melbourne House6, 7, 90, 91, 158, | 159              |
| Megadodo Software                 | 132              |
| Memotech                          | .42              |
| Micha Design                      |                  |
| Microbyte.:                       | .80              |
| Micromania                        |                  |
| Micromaster                       | 130              |
| Microsphere                       | .80              |
| Micro Speech                      | 125              |
| Mikrogen122,                      | 123              |
| Minatron Computers                | .37              |
| Minimal                           | .24              |
| Mirjagscript                      | 177              |
| Myrmidon                          | .28              |
| Neil Gibson                       |                  |
| New Generation83, 85,             | 87               |
| Next                              |                  |
|                                   |                  |
| Noble House                       | 125              |
| Noble House                       | 125              |
| Noble House                       | 125<br>61<br>166 |

| Penguin Books                | 33       |
|------------------------------|----------|
| Picturesque                  | 153      |
| Pinnacle Electronics         |          |
| Print 'n Plotter             | 62, 63   |
| Protek                       | 14, 15   |
| PSS                          | 203      |
| Psion                        |          |
| Quante Micro Mega            | 57       |
| Quicksilva                   | 204      |
| Rainbow Systems              | 132      |
| Redshift                     | 144      |
| Reed Exhibitions             | 172      |
| Richard Shepherd Software78. | 79, 171  |
| Rose Software                | 21       |
| Sar Investments              | 132      |
| Severn Software              |          |
| Sharp1                       | 38. 139  |
| Silversoft                   | 147      |
| Sinclair Research Ltd180,    | 181-184  |
| 16/48 Magazine               |          |
| SMT Rotronics                |          |
| Softeach                     |          |
| Softek                       |          |
| Softenk                      |          |
| Software Index               |          |
| Software Library             | 56       |
| Software Supermarket         |          |
| Software Workshop            | 90. 191  |
| Spectre                      | .74. 153 |
| Stack Computers              | 32       |
| Stell Software               | 168      |
| Stonechip Electronics        |          |
| Tasman Software              |          |
| Texgate Computers            | 176      |
| Treetop Designs              | 10       |
| Tutorial Software            | 172      |
| Ultimate Play the Game       | 112-113  |
| U Micro Computers            |          |
| University Software          |          |
| Virgin Games                 | 82       |
| Visions                      |          |
| Vulcan Electronics           |          |
| Watson Software              | 39       |
| Widgit                       |          |
| Winters                      |          |
| Work Force                   |          |
| ZX Microfair                 |          |
| 2.1.1110.2.100               |          |
|                              |          |

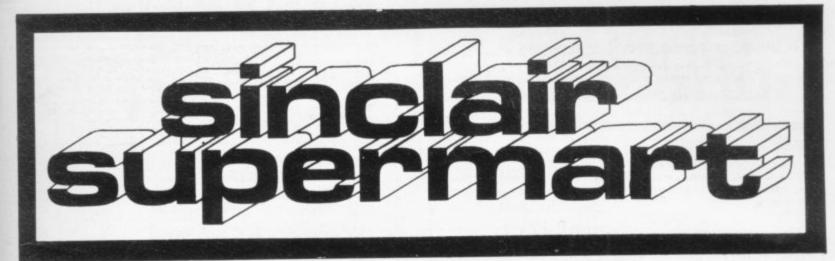

#### SPECTRUM REPAIR SERVICE **VERY FAST**

Send your faulty Spectrum, briefly faults to

Trident Enterprises Ltd, 37 Linden House, Common Road, Langley, Slough, Berks SL3 8TT

or Phone Slough (0753) 48785 Monday to Saturday, Only \$12.50 + Parts and Postage We also repair all Commodore Systems

Calling Pop Fans "Charts"

CLUB SOFTWARE (SU), th Rowan Court, Paisley PA2 6NB

for Sinclair Users SPECTRUM AND ZX-61
A new, specially designed 16K program.
Displays the current and last "Top 40",
using super graphics. Fully munu-driven
with easy updating, on-acreen editing and
many special features.

Cheques/P.O. to: P. R. Electronics

#### SWAG

+ VOYAGER for 16K ZX81 2 Top Games on 1 Tape—Only £2.95

SWAG — Dodge the cops and rob the bank in this exciting COPS 'N' ROBBERS game. VOYAGER — Twist through every obstacle thrown at you then destroy the Empire.

#### HOWARD SOFTWARE

Pantycelyn, Fishguard Dyfed SA65 9EL

#### Spectrum — ZX-81

Problem solved with the P.R. adaptor. No solder-ing, no dismantling, just plugs in place. £8.95 please state model.

#### sing? Noisy? Keyboard runs

14 Bretby Close. Doncaster. South Yorks DN4 6EL.

Also available over the counter from Modern Electronics, Market Road, Doncar

### THIS'LL **TEACH YOU** A LESSON!!

#### (...or two)

GCE D LEVEL/CSE Consetten for the 48K SPECTRUM with COLOUR and MOVING GRAPHICS

PHYSICS 6 Programs for ES-50

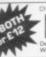

Think Educational Software
Dept SUID), 38 Wellington Road, Windustee Park, Lender SW19 BEO

Tune your TV for optimum performance by using "TV COLOUR TUNE"—an educational and instructive program for the 48K Spectrum giving CROSS HATCH and COLOUR-BAR SIG-XNALS with relevant back-up of the physics of colour TV transmission

FREE

CHESS CHESS PLAYER TIMEGATE MINEO OUT STAR TREK MICRO CHESS GOBBLEMAN GOLF SPACE INTRUDER METEOR STORM 48K QS 48K QS 48K QS 48K R+R 16K ARTIC 16K R+R 16K QS 16K QS \*

We are now a major source of EDUCATIONAL programs ranging from INFANT to CSE/GCE. SAE (9 × 4) for Catalogue. Top rate service and comprehensive supply only from:

LOCATOR, 12 Fernhall Drive Redbridge, sex 1G4 58N. Tel: 01-550 5575. Ess \* \* \* \* \* \* \* \* \*

Age 5 on

Age 3-10 £6.50

Age 3-10 E7.00

### TEACH YOUR CHILD ZX Spectrum 16 or 48K (All programs include keyboard overlay) HIDDEN LETTERS £6.00

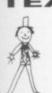

Reading comprehension and spelling game MONEY 3 levels

TELLING THE TIME 6 Levels, clock for child to set LEARNING TO READ 1

£6.50 4 All-graphics pre-reading games Age 2-5
POPPY PROGRAMS, Richmond House, Ingleton, Carnforth LA6 3AN
Computer Trade Association Member

#### HOME STUDY ...

TRELEIGH WOODS FARM REDRUTH CORNWALL

#### 48K SPECTRUM

PHYSICS O'LEVEL REVISION A.E.B. Syllabus 052 \$22

MATHEMATICS 'O' LEVEL REVISION

LONDON Syllabus B (361) 1984/5 CAMBRIDGE Syllabus D (4004) 1984/5 £26

WE GUARANTEE YOUR EXAMINATION SUCCESS

Prices will be increased by about 15 from 1st January 1984

#### SPECTRUM TAPE ACCESSORIES

HIGH-SPEED LOADER: load and save at 3000 baud on a normal recorder with our short Speedyload program. Easy to use with any command. Cassettle (48K), £3.95.
ALTOMATIC TAPE CONTROL: plugs in Spectrum cassettle sockets for auto ON-OFF and LOAD/SAVE switching of one or two recorders. Operated by BASIC program or keyboard commands. Buth-in BEEP amplifier with volume control; plus semi-auto switch for rewind, etc. Black case. £19.95 + £1.50 P&P. (£16.95 as kith).

Built-in BEEP amprise most set 19.95 + £1.50 P&P. (£16.30 as left).

BEEP AMPLIFIER: plugs in MIC socket, volume control, in black case, £5.95 + 85g P&P. Also available with recorder ON/OFF and LDAD/SAVE switches, £9.95 + £1.

TAPE CARE: cleaning cassette with built-in head de-magnetiser, and cleaning fluid, £1.95 + 50g P&P. VIOCO EXTENSION LEAD. 68. TV plug to socket, £1.85.

AERIAL SWITCH: saves unplugging TV, plug-in, £2.45.

AMAINS LEAD 99, plug to 2 sockets, £3.85 + P&P. £1.

CASSETTE LABELS. blank, adhesive, 59-£1. 100-£1.90. Min.

P&P 30g + 10g per item. Send SAE for details.

NESS MICRO SYSTEMS

#### **GUITAR TUTOR 1**

**48K SPECTRUM** £4.95 48K SPECTROM
Learn to play the easy way. See and hear whether you've got it right. Takes the guesswork out of learning to play and makes it fun! Designed for beginners!

#### GUITAR TUTOR 2

A natural progression from Tutor 1. All you need to become a more polished musician.

#### CHORD DICTIONARY

\*

\*

See and hear all the chords you're likely to need in every key.
Also 100's of games 16 & 48K Spectrum. Send sae for details.
Cheques/P.O.'s to: £4.95 **48K SPECTRUM** 

HARLEQUIN SOFTWARE 43 OSPREY PARK, THORNBURY, BRISTOL BS12 1LY.

#### **BRANE SOFTWARE**

Programs for 48K Spectrum

SCROLLER. Enhance your programs with enlarged sideways scrolling messages. Becasages are called from REM scatterers by a machine code rossine and appear in a window anywhere on the acress. Height magnification to 8 times, wild the magnification up to 31 times. Full choice of colours, size of window etc. Message can be acrolled off screen or left on. E.7.8 inclipép.

acreem or left on £7.95 into pdp.

ADVERTISER. Thought of buping a message scrolin display for eyecatching 24 hour advertising? This progras is more versatile and much cheaper! Full selection colours, size and shape of characters, position on scree eoc. Add your own graphics or sound in Basic if require clustom graphics writing service available. Compilete set up to 20 different displays can be saved on cassed Display texts of almost any length — each one a different colour/size etc. Easy typing in of text. \$17.95 mic pdp.

COCOUT TOTH REATING BILLS. Your Spectrum can save you more than it cost to buy? Find out how much you could nave by insulating/dockine glasting your house—the answers will surprise you. Almost any insulation scheme or house type possible, saves house data on casene. These calculations would normally takes hours. No technical knowledge required £2.58 incl perfectly.

All programs mean driven, fally error trapped and quar-teed. Trade enquires welcome.

Brane Software, Mystlegrow, Brane, Sancreed.
Penzasce TR20 SEE 072 672 682.

### ZX-81 CASSETTE FAST LOAD SAVE and TAPE LOADING AID

Get your cassette really working MINIMUM 10 times ordinary SAVE speed UP TO 20 times on good recorders NO hardware "add ons".

All memory sizes (eg 16K, 32K and 64K) FAST VERIFY, FAST MACHINE CODE SAVE (save any part or all of memory). TAPE LOADING AID see the levels you

really get off tape.

Just £6 or £3 Loading Aid alone. Details 50p, refund against purchase.

MUSAMY SW 11 Brettenham Avenue, Walthamst London E17 5DG.

#### **SAVE TIME**

#### USE THE

#### SPECTRUM KEY-FINDING CHART

No more frustrated scanning of the keyboard, or thumbing through the manual for that elusive COMMAND or SYMBOL, GLANCE at the index and go straight to the LETTER KEY, where a sim-ple colour code shows the mode etc to

use.
EVERYTHING YOU NEED on one A4
size chart. The reverse slide lists "REMINDERS", with room for your own notes

Laminated finish means you can prop the chart by your Spectrum. ONLY \$1.75 + 25p p&p. Send ad-dressed label for return, with cheque or P.O. to:

REP Products, Sunset House, Bibury, Nr Cirencester, Glos GL7 5ND.

### **SPECTRUM POOLS**

### PREDICTOR

An easy to use, but very powerful, Football Pools Prediction program for the 48K Spectrum combining 6 different forecasting techniques based on a comprehensive analysis of current

£4.99

MAYDAY SOFTWARE

181 Portland Crescent, Stanmore, Middlesex HA7 1LR

#### A NVIL COMPUTING

SUPERB NEW SELF TEACH PROGRAM

For ZX-81 (16K), Spectrum. TRS80. Video Genie.

Now you can fearn basic fast and efficiently ★
 Forget your past programming problems. This program will make it all clear ★

Cover Arrays, Sorting, Searching, Counting, Decision reaking tests, Error Trapping, Menu driving etc. You start with short simple programs and build up to full working programs with everything explained in full, precise detail.

\* This is NOT a program you simply copy and run. \*

\* \* YOU HAVE GOT TO WORK!! \*

But it is written in such a way that you can not get stuck.

This program has been fully tested over the past six months by 50 domestic and small business users and we have not received any adverse reports.

This program is our own product and is not available from any other source. Full money back guarantee. £4.75 incl. Postage & Packing istate which computer!

51 Whitcliffe Lane, Ripon, Yorks HG4 2LB.

### aspic

TIMEPLAN: A user thendly, flexible, wallchart type program to help you plan your time so that all your commitments are effectively met, allowing you to set realistic targets for your projects, includes an automatic reminder facility. A major program FOR 48K SPECTRUM ONLY \$11.95 with manual

HEATRAP: A hardware add-on which PLUGS IN between the computer and power supply to CUT THE TEMPERATURE INSIDE THE COMPUTER AND SUPPRESS THAT BUZZ. Head is bad for chaps. Copes with the printer too. \$7.95 (166/48K SPECTRUM)

TUTOR ESMI — SPIDER: Let machine intelligence help your child. This friendly little expert system is aimed at reinforcing the four basic anthrhelic functions, and automatically adjust shelf to the ability of the user. Set in a scenario which will have your 5-11 year olds WANTING TO DO MATHS PRACTICE\_PS to parents. Don't try if while they are watching! \$6.95 [16KJ46K.SPECTRUM]

ASPIC, FREEPOST (no stamp needed). Solihull, West Midlands 892 78R

983

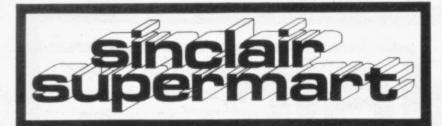

#### ZX81 SPECTRUM, DRAGON, BBC AND VIC SOFTWARE LENDING LIBRARY

E5 life membership fless than the cost of a single gamel brings you the SOFTWARE LENDING LIBRARY membership kit, catalogue and news

Send cheque or PO for £5 to: SOFTWARE LENDING LIBRARY
PO Box 3, Castleford, West York
Stating name, address and
computer type.

#### ZX-SPECTRUM 48K

2 NEW FAMILY GAMES

For 2 to 6 players of all ages

QUIZ CHEQUERS: general knowledge game, interactive between players, lots of skill and chance involved. £6.50.

WINNER TAKE ALL: general knowledge game, use for fun or a gamble.

Facility available to create new question banks. Question banks also available for all age groups. SAE for details.

JEMEL SOFT 34 Warwick Road, Walton Peterborough, PE3 6DA

#### ZX SPECTRUM SOFTWARE

25 Super programmes—machine code arcade games, adventures, dungeons & dragons, puzzles and ball games. Including Breakout (taking you through 9 skill levels), Star Wars, Amazing 3D Mazes, 3D Noughts & Crosses, Corridors of Doom, Trap It, Housebreak and Yahtzee. All 25 on one cassette for only £9.95.

Yahtzee All 25 on one cassette for only £9.95.
48K ARCADE ACTION PACK — Three super fast action arcade games direct from Israel. Mission Omega, Close In and Smiley . . All three on one cassette for only £6.95.
Both packs as above only £15.95.

SPARTAN SOFTWARE (DEPT SU) 9 Cotswold Terrace, Chipping Norton, Oxon.

#### POOLS PREDICTION "POOLSWINNER"

#### "POOLSDATA"

Discs (5 year) £15.00 Tapes (5 year) £12.50 Tapes (2 year) £7.70

#### SELEC SOFTWARE (SU)

#### SPECTRUM 16/48K MATHS

ELEMENTARY MATHS division.

Addition, subtraction, div

JUNIOR MATHS

£4 Long division, multiplication, addition and subtraction.

BASES

Any base from 2 to 16. Addition. subtraction, conversion of base to decimal, and decimal to base.

All programs written in association with teachers; 3 levels; menu driven.

2 Programs £7, 3 Programs £10.

SCS 40 Castle Road, Sherborne Dorset

48K SPECTRUM two games for only £3.00. "Battle" 3D m/code sink the ships before they kill you. And "Pay Day" popular board game. To S. Lillywhite, 48 Winchester Road, Basingstoke, Hants.

SPECTRUM TAPES. £4 Sentinel, Avenger, Leapfrog, Kong, Tunnel, Arcadia, Invaders. £5 Flight, Valley Timegate. £3 Tanx, Arcadian, Winged Avenger, Plus number of books. Phone Camberley 26275 for further details.

TELETYPE PRINTER, with serial interface and driving software for 16K ZX-81, very cheap to run, £67 buyer collects. Tel: Chippenham 653682.

COMPUTER T-SHIRTS and sweatshirts de-signed by addicts for addicts. Send large sae for details of designs and price list to Design Now, Kiln House Studios, Badshot Lea, Farnham, Surrev.

The rate for classified

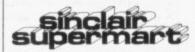

is only £9.00 per single column centimetre

#### **PROGRAMMERS**

We urgently require good quality soft-ware for the ZX Spectrum. For the right kind of material we offer — Expert presentation — Improved market pene-tration — World-wide distribution — Total distribution in the UK and a high 25% Royalty.

SPARTAN SOFTWARE 9 Cotswold Terrace, Chipping Norton, Oxon.

#### PERSONAL FINANCIAL MANAGEMENT SYSTEM

A serious financial application for 48K

\*5 accounts and 26 expenditure cate-gories each with balance enquiry, de-tailed statements for variable periods,

tailed statements for variable periods, full update facility.

\*Sophisticated standing orders, featuring: variable payment intervals; transfer between accounts; any number of payments; fully updateable.

\*Fully menu drive + user friendly.

\*Data stored on external tape file.

£7.95 incl p&p

\*Cheques to FULWOOD SOFTWARE (Dept S), 20 Templestowe Hill,
Whitkirk, LEEDS LS15 7EJ

#### ARE YOU A RAILWAY ENTHUSIAST AND OWN A 48K SPECTRUM?

If so Westrail is a must for you. This game takes you back to the days of steam, where your objective is to see over 1000 locomotives whilst travelling between 178 stations on the Western Region, including closed and forgotten branch lines. Spot engines ranging from the glorious Kings and Castles down to humble Tanks. Its all

Send cheques or Postal Orders for £6.95 including p&p to:

Dee-Kay Systems, 18 Salford Close Woodrow South, Redditch, Worcs B98 7UN.

#### CASSETTE RECORDER

Compatible with ZX-81, Spectrum and many other computers.

Tape Counter MIC, Ear and Rem Sockets 5 pin DIN socket

Batteries/Mains

12 months' manufacturer's guarantee

Connects with leads supplied by Sinclair.

Money back guarantee if returned undamaged within 28 days.

Price: \$22.95 (including P&P).

Cheques/money orders to:

Leyden Enterprises 41 Broomgrove Gardens Edgware, Middlesex 2nd HAND Spectrum software for sale at 75% price also software required at 50% price. Originals only. Send lists to S. Winter, 28 Criss Grove, Gerrards Cross, Bucks St.9 9HQ.

LOVE QUIZ for married or cou test your love for each other with two machine code programs for 48K Spectrum £3.50. K. Burton, 6 Westbourne Terrace, Barnsley, South Yorkshire S70 6HP.

BARGAIN MINT add-ons ZX-81 16K RAM-pack. Sinclair £15 E007 Hi-Res graphics unit and manual £25. Spectrum Kempston Joy inter-face £10. Also vaious ZX-81 tapes. Phone: Coatbridge 35451 after 6 pm.

HOME ECONOMICS programs for education.
Spectrum, preparing a meal, select foods from
comprehensive list. Cooker requirements and
skill values assessed £8.95. Also cheese, milk,
vegetable/fruit knowledge revision each £4.95. vegetable/fruit knowledge revision each £4. JTC, 6 Marion Drive, Bill Quay, Gateshe Tyne & Wear.

SPECTRUM RE-CHARGEABLE battery back p unit. Allows possible 40 minutes portability nd automatic switchover during mains failure/ rop out without memory loss £17.99. Details ae, Marder Electronics, 26 River Close, Abingdon, Oxon.

10% OFF all Spectrums/ZX-81 tapes. Send list of required tapes plus advertised price less 10%. Mostly by return. Complete in 21 days. Tissue 76 Churches, Larkhall, Lanarkshire.

ZX-81, 16K RAM pack, console 8 game cas-settes and a book. Still in box. Cost £150. Will sell for £70. Tel: Runcom (09285) 75273.

PRE-SCHOOL/EARLY SCHOOL CASSETTE suitable school/home. 7 Educational/stimulating programs for children 4 - 44 years! Written by teachers. 16/48K Spectrum. £5 cheque/PO to Essex Software, Dept 1, 16 Huntsmans Drive, Upminster, Essex.

SPECTRUM OWNERS (16/48K)! Control your cassette recorder direct from program software with new CASSTROL hardware interface, only £11.95. Details sae/cwo Derek Fowler Associates, 12 Naiad Gardens, Felpham, W. Sussex, PO22 7RB.

16K ZX-81 keyboard, attached graphic ROM and 12 games including: Asteroids, Space Invaders, Centipede, Defender, Meteor Storm, Football Manager, Chess, Reversi and Draughts. Great bargain at £100 ono. Cuffley 872986.

NEW! PRIMARY MATHS TUTOR. On-screen timing, scoring. 3 skill levels. Times tables, addition, subtraction, multiplication, division Spectrum 16/48K. Full instructions given. £4.95. Eric Lindley, 4 Laurel Court, Ossett, West Yorks WF5 8QA. Tel: 277416.

ZX-81 64K RAM, almost new with anti-wob-le strip. Must sell after upgrading to Spectrum. 35 including P&P ono. Tel: 01-720 3674. 2D Bromfelde Road, London SW4 6PS.

16K ZX-81 complete with original packaging, power supply, leads, manual. Plus £30 worth of software, £17 worth of literature. Worth £97, sell for £65. Tel: 0634 372604 (Rainham, Kent). Ask for Paul.

SPECTRUM TAPE EXCHANGES. Exchar your unwanted Spectrum software for on 11.00 each tape send sae for list and details 34 Avondale Road, Nelson, Lancs BB9 ODA

16K ZX-81, 1½ years old, all leads, 1.2A nower pack, software including: Great Britain imited, 3D Monster Maze, Catacombs. £45. hone (01) 946 5862 (after 5pm).

TREBLE CHANCE pools forecast program.
Taste success with my proven winner. Spectrum/2X-81 (16K). Cassette with full instructions £3.75. Why pay more? M. A. George, 12 Donne Avenue, Spital, Bebington, Wirral £63 9YH.

16K ZX-81, manual, magazines, leads, 40 key keyboard, less than a year old, cost £100, asking £70 ono. Mr D. Birmingham, 32 Smyth Road, Widness, Cheshire WAB 0LT. Tel: 051-424 1935.

20 1K GAMES for ZX-811 (all in Basic), ie Dragster-Simon-Letter Slide-Solitare-Fruit-Quickdraw, Only £5, To: Oasis Software, Free-post, (no stamp) Northampton NN3 2BR.

CHEMISTRY TEACHERS tested programs for GCE 'O' and 'A' levels 48K Spectrum. E3 for cassette of two programs. SAE for list, from D. Fielding, 24 Adswood Road, Cheadle Hulme, Cheshire SK8 5QA.

PORTABLE WORKSTATION for Sinclairs 24×12". The FATHERBOARD only costs £12.50 plus p&p £1.50 attachable copyholder with cursor £2.50 extra. Or sae for leaflet. CENSCOT, 25 Laurelhill Place, Stirling FK8 2JJ.

PERIODIC TABLE O/A level teaching aid. 15K program (ZX-B1). Thirteen graphs, data on 104 elements and eight groups. £5.75/Cassette. Dr W. P. Brown, 36 High Street, Castleton, Whitby, N. Yorks YO21 2DA.

SPECTRUM STOP. Amazing cassette lets you stop and look at machine code programs. Order as Study 1, £3.95. ZX-Guaranteed (Office S1), 29 Chadderton Drive, Unsworth, Bury, Lancs.

48K SPECTRUM LISTFILE. Holds up to 600 names/addresses, etc. Machine code search finds any in one second. £5.00. ZX-Guaranteed (Office S1), 29 Chadderton Drive, Unsworth,

FOR SALE 16K ZX-81 with Fuller keyboard and video inverter, manual, 3 books and over £100's worth of software all for a bargain price of £100. Phone Rochdale 44930 now.

16K ZX-81, manual, leads, case, programs worth £50, would cost new £110, for £55 o.n.o. Tel: 01-659 4417 evening & weekend.

50 SPECTRUM program cassette only £5. Defender, Invaders, Frogger, Centipede, Tron, Mastermind, Biltz, Trig, Space Panic, Star Trek, Sheepdog, Dodgems, and many more. Loach Software, 8 Cottesford Close, Hadleigh, Suffer

#### Reach an estimated readership of over 200,000 users per month for as little as £2.00\*.

Or if you are starting your own small business advertise in the supermart for only £10.00.

Yes all you have to do is fill in the coupon below including your name, address and/or telephone number and send to: Supermart, Sinclair User, ECC Publications, 196-200 Balls Pond Road, London N1 4AQ.

Maximum 30 words.

Your advert will appear in the earliest possible edition.

| Name |  |  |  |
|------|--|--|--|

Have you included the fee of £2.00 or £10.00?

.....Tel: .....

\*for second hand sales only

# rcode Action for Spectrum and ZX8116K.48K

CHEQUE OR P.O. TO P.S.S. 452 STONEY STANTON RD. COVENTRY CV6 5DG.

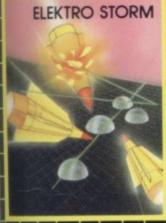

# HOPPER

#### **ELEKTRO STORM**

Earth is under attack from wave after wave of intergalactic missiles — your mission is to blast them out of the sky with your laser cannon before the whole human race is wiped out.

SPECTRUM 48K 5.95

#### HOPPER

Help FERGUS and his friends across the highway avoiding the traffic, and then over the treacherous river on the backs of turtles and logs to the safety of the lilly pond.

Features include: 6 lanes of traffic, diving turtles, crocodiles & flies.

ZX81 16K 3.95 SPECTRUM 16K 48K 5.95

#### LIGHT CYCLE

The MASTER CONTROL PROGRAM has ordered you to race your light cycle on the infamous grid. This is an incredibly fast, adrenalin pumping game that is very addictive. There is an option to race against either another player or the computer — but we warn you its very very good! SPECTRUM 16K 48K 5.95

#### MAZE DEATH RACE

Drive your 500b.h.p. racing car around a giant maze (9 times the size of the TV screen on the ZX81 version, 32 times for the spectrum). Watch out for the hazards — oil, ice, fallen rocks etc. Not the least of your worries are the chase cars also

in the maze – one touch with these means instant death! ZX81 16K 3.95 SPECTRUM 48K 4.95

#### PANIC

"It must be a nightmare" he screamed as he ran around the maze of floors, desperately climbing ladders to different levels in a vain attempt to evade the monsters. He had only his neutron hammer to dig holes for the vile creatures to fall into, but even then he had to repeatedly hit them before they dropped to their deaths. As if that wasn't bad enough, the oxygen supply was running out!

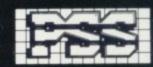

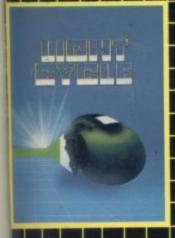

MAZE DEATH RACE

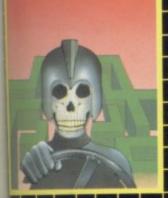

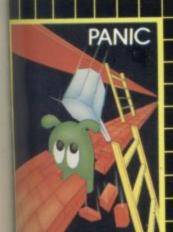

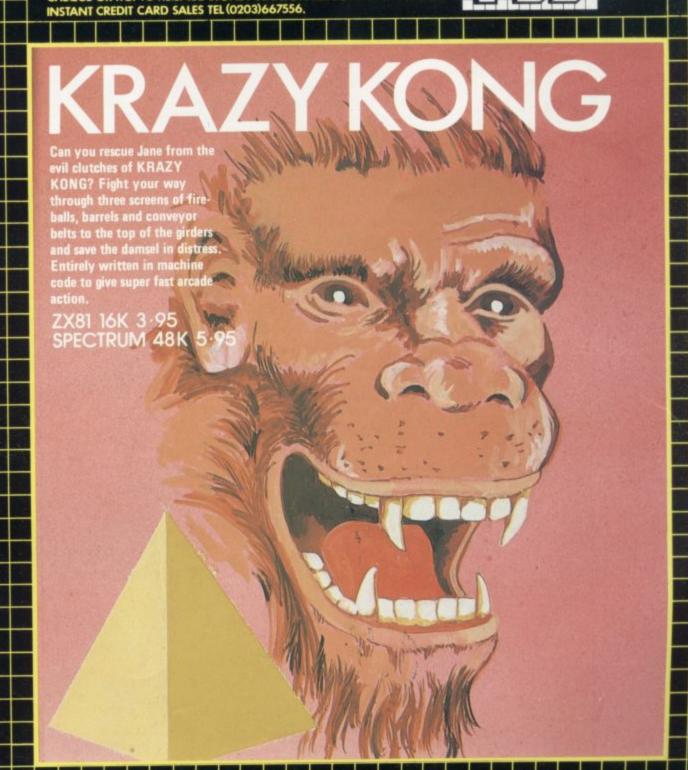

mber 1983

SUPPLIED TO SENTIENT BEINGS

THROUGHOUT THE UNIVERSE

#### COMMODORE 64 GAMES

#### **QUINTIC WARRIOR**

Stand alone against Sinister Crabmen and Mangled Mutants. Author: T. P. Watts.

#### RING OF POWER

Search thru' the kingdom for the mystical ring. Graphics/Text Adventure. Commodre 64.
Authors:
Fred Preston &
Bob McClemont.

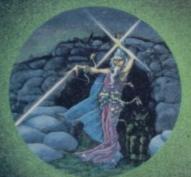

Ski thru Marine Maniacs but beware the deadly snapping Sharks Commodore 64 (Joystick or Keyboard). Designer: John Hollis & Programmer Steve Hickman.

#### PURPLE TURTLES

Turtle bobbing with the cute Purpilius Turtiliorum. Commodore 64 (Joystick or Keyboard). Authors: Mark & Richard Moore.

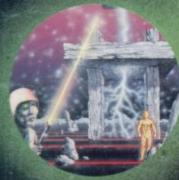

#### BBC PROGRAMES MINED-OUT

Save Bill The Worm from Certain Death BBC model B 32K. (10 + 12 operating systems only).
Authors: I. Andrew
& I. Rowlings.

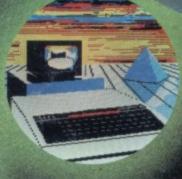

BEEB-ART High Quality Art/ Design program for versatile manipulation of the BBC's graphics ability. BBC model B 32K. Author: Dave Mendes.

#### THE GENERATORS

Superb Character Teletext Utility BBC model B 32K. By the author of Beeb-Art: David Mendes.

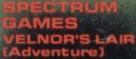

Battle of Denizens of the Goblin Labyrinth and the Evil Wizard Velnor

veinor.
Spectrum 48K.
By Derek Brewster
of Neptune
Computing.

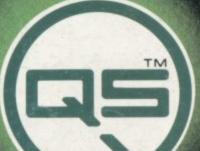

You are caught in a fable full of horror and Black Beard's Treasure Spectrum 48K. Author: John Keneally.

Pilot your way thru' the Grid. Spectrum 48K Designer: Jeff Minter.

#### GRIDRUNNER

Spectrum version of VIC 20 No. 1 best seller: Spectrum 48K (16K) Designer: Jeff Minter

AGUAPLANE
Aquatic Action!
Spectrum 48K.
Author: John Hollis.

Battle through a sophisticated alien maze on this Arcade Adventure. Spectrum 48K. Author: Mike Muscoff.

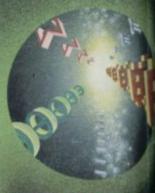

A battle of Nerves and Wits. Faster than a speeding bullet! Spectrum 16K. Author: Freddy Vachha.

No fleas on This Program!! Itchy Action!! Spectrum 48K Author: Indescomp.

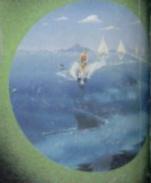

Battle the ants in the walled city of Antescher. Spectrum 48K. Authors: Sandy White

URGENT Join the QUICKSILVA Game Lords Ci send for details

Quintic Warrior Commodore 64
Purple Turtles Commodore 64
Aquaplane Commodore 64
Ring of Power Commodore 64
Beeb-Art BBC model B 32K
Beeb-Art BBC model B 32K
Fine Generators BBC model B 32K
Velnor's Lair Spectrum 48K
Smugglers Cove Spectrum 48K
Smugglers Cove Spectrum 48K
Gridrunner Spectrum 16K/48K
Aquaplane Spectrum 48K
Sadom Spectrum 48K
Sebso Sectrum 48K
Sebso Sectrum 48K
Sebso Sectrum 48K
Sebso Sebso Sectrum 48K
Sebso Sebso Sectrum 48K
Sebso Sebso Sebso

Please send order to

QUICKSILVA MAIL ORDER: 55 Haviland Road Ferndown Industrial Estate Wimborne, Dorset

PLEASE SEND ME THE GAMES AS TICKED SUPPLIED ON CASSE Total cheque/P.O. enclosed

Cheque payable to Quicksilva Limited NAME

ADDRESS

Send S.A.E. for Catalogue. QS Games are available through Boots, J. Menzies, Smiths, Hamleys, and all leading computer stores.

WARNING: These programs are sold according to QUICKSILVA Ltd's terms of trade and conditions of sale. Copies of which are available on request.

CREDIT CARO

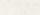

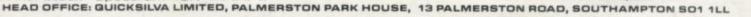